Министерство образования Республики Беларусь

Учреждение образования

«Полоцкий государственный университет»

Д.Ф. Пастухов, Ю.Ф. Пастухов

# ЧИСЛЕННЫЕ МЕТОДЫ.

# ЛЕКЦИИ. ЧИСЛЕННЫЙ ПРАКТИКУМ.

Учебное пособие к лекционным и практическим занятиям

для студентов специальности

1-40 01 01 Программное обеспечение информационных технологий

1-98 01 01 Компьютерная безопасность

Новополоцк ПГУ 2019

УДК 519.6 ББК 22.193

Рецензенты:

А.А. Козлов, кандидат физико-математических наук, доцент, Заведующий кафедрой высшей математики и дифференциальных уравнений Полоцкого государственного университета

#### **Пастухов Д.Ф., Пастухов Ю.Ф.**

Численные методы.Лекции.Численный практикум: учебное пособие /Д.Ф. Пастухов, Ю.Ф. Пастухов, - 2 - ое изд.,дополненное - Новополоцк: ПГУ, 2019. – 227 с.

 Материал учебного пособия соответствует требованиям Государственного образовательного стандарта по математике. В книге содержатся основные главы теории по численным методам для студентов программистов(специальностьпрограммное обеспечение информационных технологий) и численный практикум по основным разделам курса численные методы.

 Для студентов университетов, педагогических вузов, а также для студентов технических вузов, преподавателей, инженеров, программистов использующих в своей практической деятельности численные методы.

> УДК 519.6 ББК 22.193

Одобрено и рекомендовано к изданию методической комиссией факультета информационных технологий В качестве учебного пособия

Кафедра технологий программирования

© Оформление УО «Полоцкий государственный университет», 2019

# **Оглавление**

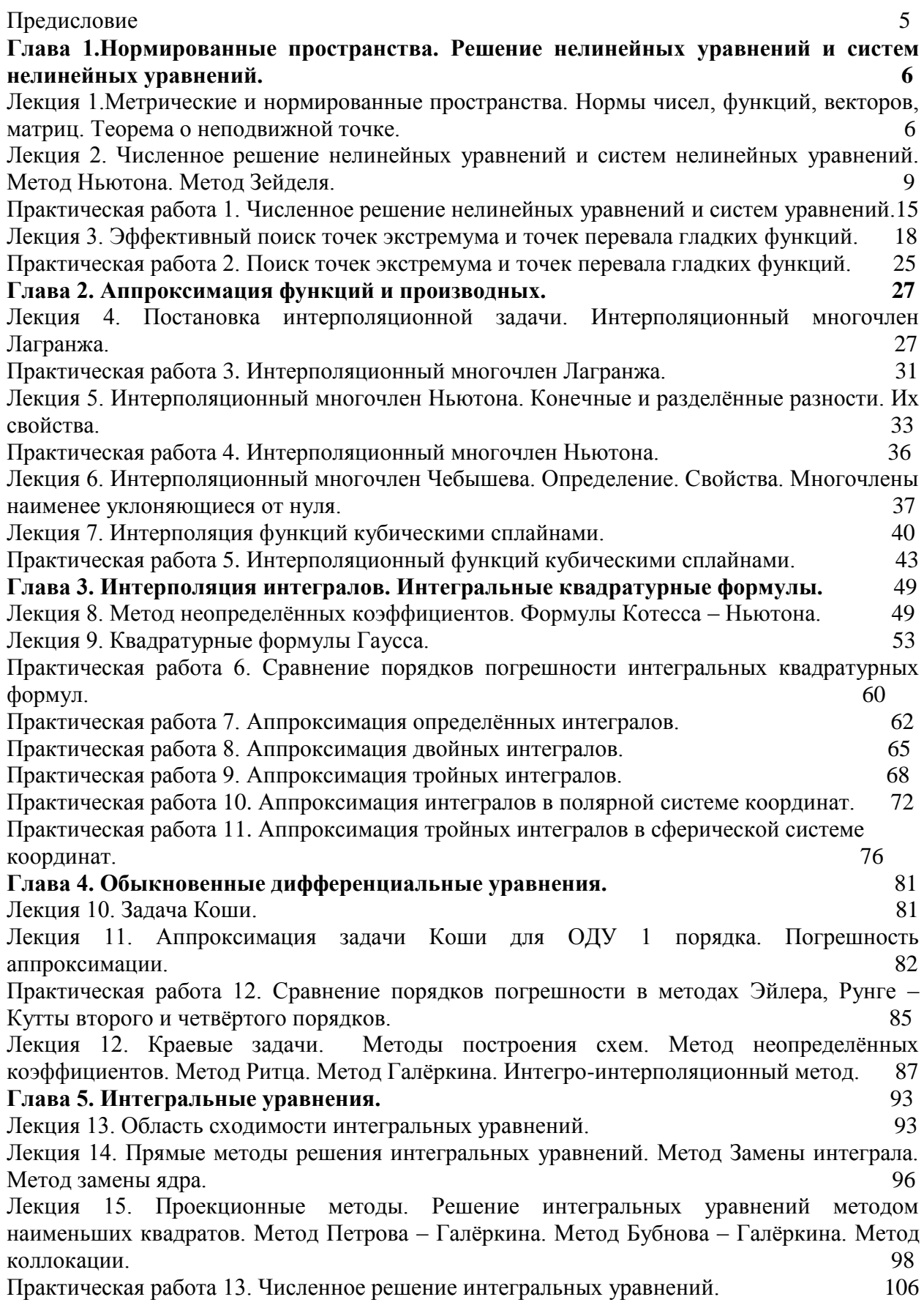

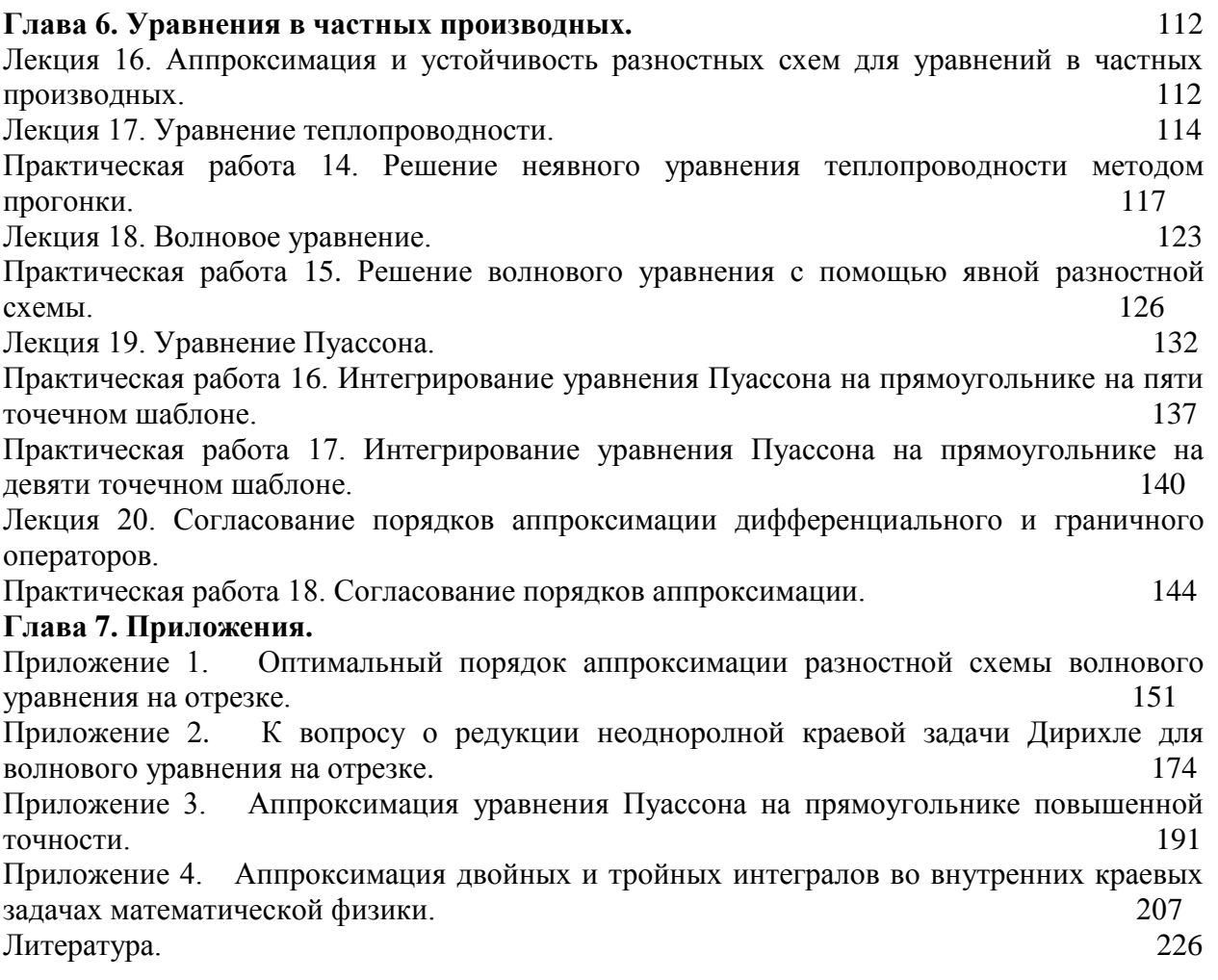

### Предисловие

 Предлагаемое учебное пособие создано на основе чтения авторами курса лекций Численные методы в течение ряда лет в Полоцком государственном университете студентам специальности 1-40 01 01 (Программное обеспечение информационных технологий). Была выбрана последовательность оглавления, составленная профессором Бахваловым Н.С. на механико - математическом факультете Московского государственного университета. Курс состоит из двух частей – лекционной и практической. Лекции охватывают основные шесть разделов курса Численные методы для инженеров – программистов. Большая часть лекционных примеров взята также учебного пособия Бахвалова Н.С. Однако есть новые задачи. Например, краевые задачи, решённые методом Ритца, Галёркина, выведены формулы матричных коэффициентов для интегральных уравнений для метода коллокации и с помощью них решён пример. Вторая часть представляет численный практикум, составленный нами на основе работы со студентами и программы по основным разделам математики, преподаваемых в ПГУ и численным методам. Мы не разделили по отдельности практическую и лекционную части. Ядро численного практикума составляет 5 работ, написанных для журнала Вестник Полоцкого государственного университета по уравнениям в частных производных и методам оптимизации, затем разбитых на части и упрощённых. В связи с этим представленное пособие можно использовать для чтения лекционного курса и проведения со студентами численного практикума, в работах которого присутствуют идеи А.А. Самарского.

 Авторы прежде всего выражают глубокую признательность и благодарность кандидату физико-математических наук, заведующему кафедрой высшей математики и дифференциальных уравнений Полоцкого государственного университета Александру Александровичу Козлову, настоящему учёному, посвятившему свою жизнь математике, за обсуждение и прочтение всех статей, вынесенных в приложение и представляющих в данном издании самостоятельный интерес. Так в приложении доказано несколько утверждений, связанных с достаточными условиями корректности метода прогонки системы линейных уравнений с пятидиагональной матрицей, хотя численные методы алгебры вынесены в самостоятельный на факультете предмет.

 Основная задача работ практикума заключается в проверке идей функционального и численного анализа на простых тестовых примерах. Работа по времени рассчитана на 2 академических часа, как правило, работы самостоятельны и не зависимы. В то же время программы и алгоритмы, написанные в приложении, преследуют прежде всего цель достигнуть высокого порядка точности аппроксимации пусть даже на простых геометрических областях. В последнее время намечается тенденция использовать в численном практикуме готовые программные пакеты, например, MATCAD, ANSYS и другие, в которых фактически отсутствует возможность проверить применимость данного алгоритма и проверить соответствие порядка сходимости метода в программе теоретическому значению порядка. Значительно важнее получить в работе не конкретное значение ошибки, а порядок аппроксимации погрешности, т.е. во сколько раз уменьшается норма погрешности при измельчении сетки в фиксированное целое число раз. Можно пользоваться алгоритмом с четвёртым порядком погрешности, но при написании программы получить всего лишь первый порядок погрешности. Такая простое несоответствие часто связано с ошибкой в цикле. Студентам следует научиться определить источник ошибки и приблизить порядок погрешности его максимальному теоретическому пределу.

 Можно сказать, что численный анализ вырос, как совокупность методов изучить законы поведения разности между аналитическим и численным значением различных математических объектов и методов попытки уменьшить эту разность.

Пастухов Д.Ф., Пастухов Ю.Ф.

### Глава 1. Нормированные пространства. Решение нелинейных уравнений и систем нелинейных уравнений

### Лекция №1. Метрические и нормированные пространства. Нормы чисел, функций, векторов, матриц.

Определение 1. Пространство Х произвольных элементов называется метрическим, если для любых двух элементов  $x, y \in X$ определена неотрицательная функция  $\rho(x, y)$ , такая, что:

1) 
$$
\rho(x, y) \ge 0, \rho(x, y) = 0 \Leftrightarrow x = y \forall x, y \in X
$$

2) 
$$
\rho(x, y) = \rho(y, x) \forall x, y \in X
$$

3)  $\rho(x, y) + \rho(y, z) \leq \rho(x, z) \ \forall x, y, z \in X$ 

Определение 2. Линейное пространство Х произвольных элементов называется нормированным, если для любых двух элементов  $x, y \in X$  и любого действительного числа  $\lambda \in R$  определена неотрицательная функция  $||x||$ , такая, что:

1) 
$$
||x|| \ge 0, ||x|| = 0 \Leftrightarrow x = 0 \quad \forall x \in X
$$

2) 
$$
\|\lambda x\| = |\lambda| \|x\| \forall x \in X, \forall \lambda \in R
$$

3) 
$$
||x + y|| \le ||x|| + ||y|| \forall x, y \in X
$$

Замечание. Нормированным может быть только линейное пространство, так как в нём определены операции  $\lambda x$ ,  $x + y$ , а также нулевой элемент линейного пространства.

**Определение 3.** Пусть R метрическое пространство. Отображение  $A$  пространства R в себя называется сжимающим (или короче сжатием), если существует число  $\alpha$  < 1, что для любых элементов  $x, y \in R$  выполняется условие[2]:

$$
\rho(Ax, Ay) \le \alpha \rho(x, y)
$$

Тогда *п* - кратное отображение  $A$ , примененное к элементам x, y - образы  $A^n x A^n y \in R$  находятся на расстоянии

$$
\rho(A^{n}x, A^{n}y) \le \alpha \rho(A^{n-1}x, A^{n-1}y) \le \alpha^{2} \rho(A^{n-2}x, A^{n-2}y) \le \dots \le \alpha^{n} \rho(A^{0}x, A^{0}y) \equiv \alpha^{n} \rho(x, y)
$$
(1)

При значениях  $\alpha$ <1 отображение A будет непрерывным. Другими словами, для последовательности элементов  $x_n \to x$ ;  $x, x_n \in R$ :  $Ax_n \to Ax$ . Действительно, из условия  $\rho(x_n, x) \to 0$  следует условие  $\rho(Ax_n, Ax) \leq \alpha \rho(x_n, x) \to 0$ , при  $n \to \infty$ 

Сжимающие отображения используют для исследования устойчивости разностных схем [1,2].

Теорема 1. (принцип сжимающих отображений) А. Н. Колмогоров.

Всякое сжимающее отображение, определенное в полном метрическом пространстве  $R$ имеет одну и только одну неподвижную точку  $(Ax = x)$ .

Доказательство. Пусть  $x_0$  произвольная точка из  $R$ . Обозначим

 $x_1 = Ax_0, x_2 = Ax_1, x_n = Ax_{n-1} = A^n x_0.$ 

Покажем, что последовательность  $\{x_n\}$  - фундаментальна. Считаем для определенности  $m > n$ :

$$
\rho(x_m, x_n) \le \rho(x_m, x_{m-1}) + \rho(x_{m-1}, x_{m-2}) + \dots + \rho(x_{n+1}, x_n) \le (\alpha^{m-1} + \alpha^{m-1} + \dots + \alpha^n) \rho(x_1, x_0) =
$$
  

$$
\alpha^n (1 + \alpha + \dots + \alpha^{m-n-1}) \rho(x_1, x_0) \le \alpha^n (1 + \alpha + \dots + \alpha^{m-n-1} + \dots) \rho(x_1, x_0) = \frac{\alpha^n \rho(x_1, x_0)}{1 - \alpha}
$$

Поскольку число  $\frac{\rho(x_1, x_0)}{1-\alpha}$  определяется сжимающим отображением A и начальной

точкой  $x_0$ , то оно фиксировано, но  $\frac{\alpha^n \rho(x_1, x_0)}{1-\alpha} \to 0, n \to \infty$ . Т.е.

$$
\forall \varepsilon = \frac{\alpha^N \rho(x_1, x_0)}{1 - \alpha} > 0 \; \exists N(\varepsilon) = 1 + \left[ \log_{\alpha} \left( \frac{\varepsilon(1 - \alpha)}{\rho(x_1, x_0)} \right) \right], \; \forall n, m > N(\varepsilon) : \rho(x_m, x_n) < \varepsilon (0 < \alpha < 1)
$$

Что и означает по определению фундаментальность последовательности  $\{x_{n}\}\.$ Обозначим  $\lim x = x$ . В силу непрерывности оператора А оператор предельного перехода можно перенести от аргумента функции к самой функции  $Ax = A(\lim_{n \to \infty} x_n) = \lim_{n \to \infty} Ax_n = \lim_{n \to \infty} x_{n+1} = x$ 

Т.е. точка  $x = Ax$  является неполвижной.

Локажем ее единственность от противного. Пусть  $x = Ax$  и  $y = Av$ :  $\rho(x, y) = \rho(Ax, Ay) \leq \alpha \rho(x, y) < \rho(x, y) (\alpha < 1)$ 

Но положительное число  $\rho(x, y)$  не может быть меньше себя. Противоречие можно устранить  $\Leftrightarrow \rho(x, y) = 0$  Действительно  $0 \le \alpha \cdot 0 = 0$ . Теорема доказана.

#### Метод простой итерации

Простой итерацией называется рекуррентная последовательность

$$
x^{n+1} = \varphi(x^n), \quad x = \varphi\left(\begin{array}{c} x \\ x \end{array}\right), \quad z \partial \overrightarrow{ex} - \text{heno} \partial \overrightarrow{e} \text{ sur a } \overrightarrow{m} \text{ ou } \overrightarrow{xa} \tag{2}
$$

Пусть имеется две рекуррентные последовательности

$$
x^{n+1} = \varphi(x^n), y^{n+1} = \varphi(y^n) \Rightarrow \rho(x^{n+1}, y^{n+1}) = |y^{n+1} - x^{n+1}| \approx |\varphi'(x^n)| |y^n - x^n| = |\varphi'(x^n)| \rho(x^n, y^n)
$$
  

$$
\rho(x^{n+1}, y^{n+1}) = \rho(\varphi(x^n), \varphi(y^n)) \le |\varphi'(x^n)| \rho(x^n, y^n) = \alpha \rho(x^n, y^n)
$$

Пользуясь теоремой о неподвижной точке, получим достаточное условие сходимости

рекуррентной последовательности к неподвижной точке  $|\varphi| \left| x \right| < 1$ .

Рассмотрим пример.

Построить итерационный процесс вычисления всех корней уравнения методом простой итерации

$$
f(x) \equiv x^3 + 3x^2 - 1 = 0
$$

Найдём методом интервалов области локализации корней.

То есть корни расположены на интервалах [-3,-2],[-1,0],[0,1].

1) 
$$
x = \varphi(x) = 3 - 1/x^2 \Leftrightarrow x_{n+1} = 3 - 1/x_n^2, \left| \frac{d}{dx} \varphi(x) \right| < 1 \Leftrightarrow |2/x^3| < 1 \Leftrightarrow |x| > 2^{1/3} > 1
$$

последовательность  $x_{n+1} = 3 - 1/x_n^2$ ,  $x_0 = -2$  сходится к первому корню  $x_1 = -2.87938524$ 

$$
2) \ \ x = \varphi(x) = \pm \sqrt{\frac{1 - x^3}{3}} \Leftrightarrow x_{n+1} = \pm \sqrt{\frac{1 - x_n^3}{3}}, \left| \frac{d}{dx} \varphi(x) \right| < 1 \Leftrightarrow \frac{3x_n^2}{\sqrt{3}\sqrt{1 - x_n^3}} < 1 \Leftrightarrow 3x_n^4 + x_n^3 < 1
$$

Верно для достаточно малых х.

$$
x_{n+1} = -\sqrt{\frac{1 - x_n^3}{3}}, x_0 = -1, x_2 = -0.6527036, x_{n+1} = \sqrt{\frac{1 - x_n^3}{3}}, x_0 = 1, x_3 = 0.532088886
$$

# Нормы и нормированные пространства.

1) Действительные числа $||\lambda|| = |\lambda|$ . 2)Векторы  $x = \{x_1,...x_n\} \in R^n$ . а)  $||x||_C = \max_{i=1}^{\infty} |x_i|$ - равномерная норма(норма Чебышева)

b) 
$$
||x||_{l_1^n} = \frac{1}{n} \sum_{i=1}^n |x_i|, ||x||_{l_2^n} = \left(\frac{1}{n} \sum_{i=1}^n |x_i|^2\right)^{1/2}, ||x||_{l_p^n} = \left(\frac{1}{n} \sum_{i=1}^n |x_i|^p\right)^{1/p}
$$
, конечномерное векторное

пространство  $l_p^n$  с нормой  $||x||_{l^n}$ .

**Определение 4.** Говорят, что две нормы  $||x||_1$ ,  $||x||_2$  эквивалентны, если существуют положительные числа  $0 < C_1 < \infty$ ,  $0 < C_2 < \infty$  такие, что  $C_1||x||_2 \le ||x||_1 \le C_2||x||_2$ 

**Утверждение 1**.В конечномерных векторных пространствах  $l_p^n$  все нормы эквивалентны, причём верно неравенство:

$$
||x||_{l_1^n} \le ||x||_{l_2^n} \le \dots \le ||x||_{l_2^n} \le \dots \le ||x||_{C} \le \dots \le \sqrt{n} ||x||_{l_2^n} \le n||x||_{l_1^n}
$$

Для определённости, докажем два крайних неравенства

$$
||x||_{l_1^n} = \frac{1}{n} \sum_{i=1}^n |x_i| \le \frac{1}{n} \sum_{i=1,n}^n \max_{i=1,n} |x_i| = \frac{n}{n} \max_{i=1,n} |x_i| = ||x||_{C} \le n||x||_{l_1^n} = \frac{n}{n} \sum_{i=1}^n |x_i| = \max_{i=1,n} |x_i| + \sum_{i=1, i \neq k}^n |x_i| = ||x||_{C} + \sum_{i=1, i \neq k}^n |x_i|
$$
  
\n
$$
\Rightarrow n||x||_{l_1^n} - ||x||_{C} \ge 0, |x_k| = \max_{i=1, n} |x_i|
$$

2) Норма функций.

а) равномерно – непрерывная норма (норма Чебышева)  $||f||_c = \max_{x \in [a,b]} |f(x)|$ 

b) пространство  $L_p$  интегрируемых функций на отрезке со степенью р>1 и нормой

$$
||f||_{L^{p}} = \left(\frac{1}{(b-a)}\int_{a}^{b} |f(x)|^{p} dx\right)^{1/p}, p > 1
$$

Утверждение 2. Справедливо неравенство  $||f||_{L_1} \leq ||f||_{L_2} \leq ... \leq ||f||_{L_n} \leq ... \leq ||f||_{C}$ 

В частности, для функции

$$
f(x) = x, a = 0, b = 1: ||f||_{L_1} = \int_0^1 x dx = \frac{1}{2} < ||f||_{L_2} = \left(\int_0^1 |x|^2 dx\right)^{1/2} = \frac{1}{\sqrt{3}} < \left(\int_0^1 |x|^3 dx\right)^{1/3} = \frac{1}{\sqrt[3]{4}}
$$

$$
||f||_{L_p} = \left(\int_0^1 |x|^p dx\right)^{1/p} = \frac{1}{\sqrt[p]{p+1}} \to 1
$$

Доказательство. Покажем справедливость, например, последнего неравенства:

$$
||f||_{L_p}^p = \frac{1}{(b-a)} \int_a^b |f(x)|^p dx \le \frac{1}{(b-a)} \int_a^b \left( \max_{x \in [a,b]} |f(x)| \right)^p dx = \frac{\left( \max_{x \in [a,b]} |f(x)| \right)}{(b-a)} \int_a^b dx = ||f||_{C}^p \Leftrightarrow ||f||_{L_p} \le ||f||_{C}
$$

 $\Delta p$ 

3) Нормы матриц

$$
1)\|A\|_{C} = \max_{i=1,n} \sum_{j=1}^{n} |a_{i,j}|, 2)\|A\|_{1} = \max_{j=1,n} \sum_{i=1}^{n} |a_{i,j}|, 3)\|A\|_{M} = n \max_{i=1,n} |a_{i,j}|, 4)\|A\|_{E} = \left(\sum_{i,j=1}^{n} |a_{i,j}|^{2}\right)^{1/2}
$$
  
5)\|A\|\_{2} = \sqrt{\max\_{i=1,n} \mu\_{i}}, A^{H}Ax\_{i} = \mu\_{i}x\_{i}, A^{H} - \text{Marpuua 3pmurobo 2000}\_{M}x\_{i} + A.

Первые две нормы не имеют специального названия, третья называется максимальной, четвёртая сферическая, пятая спектральная.

**Определение 4.** Норма матрицы  $||A||$ называется согласованной с нормой вектора $||x||$ , если верно:

 $||Ax|| \le ||A|| ||x||$ ,  $\forall x \in X$ 

**Определение 5**. Норма матрицы  $||A||$  согласованная с векторной нормой  $||x||$ называется

подчиненной векторной норме  $||x||$  обозначение  $||A|| = \sup \frac{||Ax||}{||x||}$ , то есть если  $\exists x \in R^n : ||A|| = \frac{||A \overline{x}||}{||\overline{x}||}.$ 

другими словами, матричная норма $||A||_c$  согласована с векторной нормой $||x||_c$ .

$$
||A||_{C} \geq \frac{||Ax||_{C}}{||x||_{C}}, x_{j} = sign(a_{i_{0},j}) = \pm 1, j = \overline{1,n}, \qquad \text{rge } i_{0} : \max_{i=1,n} \sum_{j=1}^{n} |a_{i,j}| = \sum_{j=1}^{n} |a_{i_{0},j}|, \qquad \text{mochonky}
$$
  

$$
\left\| x \right\|_{C} = \max_{i=1,n} \left| x_{j} \right| = \max_{i=1,n} \left| sign(a_{i_{0},j}) \right| = \max_{i=1,n} \left| \pm 1 \right| = 1, \ \left\| A \right\|_{C} = \max_{i=1,n} \sum_{j=1}^{n} |a_{i,j}| = \sum_{j=1}^{n} |a_{i_{0},j}| \text{forga no}\text{upnum}
$$
  

$$
||A||_{C} = \frac{||A \cdot x||_{C}}{||x||_{C}} = \frac{\max_{i=1,n} \sum_{j=1}^{n} |a_{i,j}|}{1} = \sum_{j=1}^{n} |a_{i_{0},j}| = ||A||_{C}. \text{ To ecta mbi} \text{noras} \text{anny}, \text{yto}% \text{varup} \text{up} \text{up}
$$

 $||A||_C$ является подчинённой к векторной норме $||x||_C$ .

# Лекция 2. Численное решение нелинейных уравнений и систем нелинейных уравнений.

Рассмотрим нелинейное уравнение с однородной правой частью

$$
f(x) = 0 \tag{1}
$$

на интервале  $(a,b)$ , содержащем единственный корень уравнения. В случае нескольких корней необходимо разбить  $(a,b)$  на интервалы единственного изменения знака функции, то есть изолировать корни уравнения по одному на интервал  $f(a) f(b) < 0$ .

Будем считать, что начальная точка  $x_i^0$  итерации находится на изолированном интервале с единственным корнем  $x_i^0 \in (a_i, b_i)$ ,  $f(a_i)f(b_i) < 0$ ,  $i = \overline{1,n}$ . В случае сходимости итерации к корню начальную точку можно располагать слева или справа от корня (можно выбирать во всех смежных точках интервалов  $x^0 \in \{a_i, i = \overline{1,n}, b_n\}$ ). Итерационная формула касательных Ньютона имеет вид:

$$
x^{k+1} = x^k - \frac{f(x^k)}{f'(x^k)}
$$
 (2)

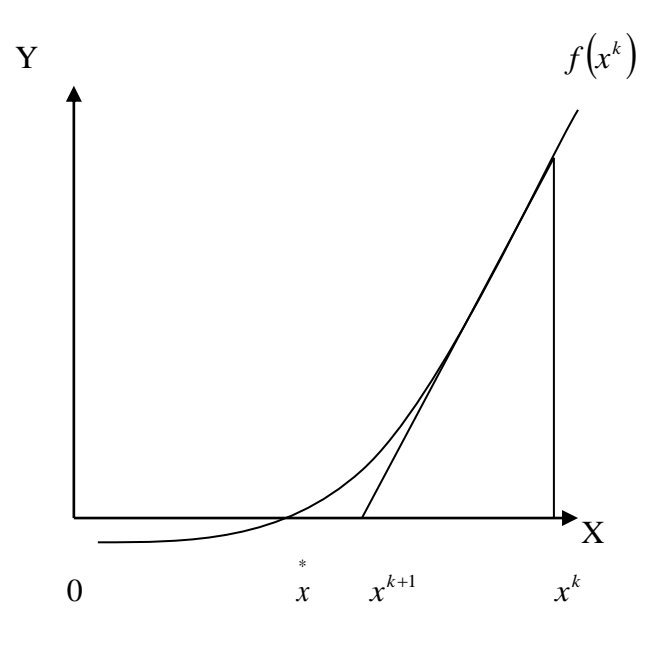

Рис.1 График функции  $f(x)$ 

Корнем уравнения (1) называется точка  $x \in (a,b): f(x) = 0 \Big( f'(x) \neq 0 \Big)$ . Из рис.1 видно, что точка  $x^{k+1}$  расположена ближе к корню  $x$ , чем предыдущая итерация  $x^k$ . Можно предположить, что  $\lim_{k \to \infty} x^k = x$ .

Из прямоугольного треугольника рис.1 получим  $f'(x^k) = \frac{f(x^k)}{(x^{k+1} - x^k)}$ , откуда  $x^{k+1} = x^k - \frac{f(x^k)}{f(x^k)}, k = 0,1,2,...$ , т.е. получена формула касательных Ньютона (2).

Введём обозначение  $\delta x^k = x^k - x$ ,  $\delta x^{k+1} = x^{k+1} - x$ . Вычтем из обеих частей формулы (2) решение  $x$ , получим  $\delta x^{k+1} = \delta x^k - \frac{f(x^k)}{f(x^k)}, k = 0,1,2,...$  $(3)$ 

**Определение 1**. Говорят, что числовая последовательность  $x^k$  сходится к предельному  $x$ с порядком  $p > 0$ , если существуют такие положительные значению числа

$$
C>0,h>0,n\in N \text{ Takue, TTO} \Big|\delta x^k\Big|N:\exists \lim_{k\to\infty}\frac{\Big|\delta x^k\Big|}{\Big|\delta x^{k+1}\Big|^p}=C\,,C=\frac{f^{(1)}\Big(x\Big)}{2f^{(2)}\Big)}.
$$

Формулы (2) и (3) связаны тождественным преобразованием и, следовательно, эквивалентны. Справедливо следующее утверждение

**Теорема 1.** Итерационная формула касательных Ньютона (2) при условии, что  $f(x) \neq 0$ сходится со вторым порядком скорости. Имеет место оценка погрешности  $|\delta x^{k+1}| \leq C^{k+1} |\delta x^{0}|^{2(k+1)}$ 

Доказательство. Преобразуем формулу(3)

$$
\delta x^{k+1} = \delta x^k - \frac{f(x^k)}{f(x^k)} = \delta x^k - \frac{f(x^k)}{f(x^k)} = \delta x^k - \frac{f(x^k)}{f(x^k)} = \delta x^k - \frac{f(x^k)}{f(x^k)} + \frac{f(x^k)}{k} + \frac{f(x^k)}{k} + \frac{f(x^k
$$

Из формулы (4) находим порядок скорости сходимости

$$
\lim_{k \to \infty} \frac{|\delta x^k|}{|\delta x^{k+1}|^2} = \frac{\left| f^{\cdot \cdot} \begin{pmatrix} x \\ x \\ 2f^{\cdot} \end{pmatrix} \right|}{2f^{\cdot \cdot} \left( \frac{x}{x} \right)} = C, p = 2
$$
\n(5)

Что и требовалось доказать.

**Замечание 1.** Формула (5) согласуется с рис.  $1\left(f^{(n)}(x)>0, f^{(n)}(x)>0, \delta x^{k+1}>0\right)$ , т.е.

итерация  $x^{k+1}$ находится правее решения  $\hat{x}$ . Замечание 2. Из формулы (5) следует оценка погрешности

$$
\left|\delta x^{k+1}\right| \le C\left|\delta x^k\right|^2 \le C^2 \left|\delta x^{k-1}\right|^4 \le \dots \le C^k \left|\delta x^1\right|^{2k} \le C^{k+1} \left|\delta x^0\right|^{2(k+1)} \to 0 \quad , \ C = \frac{f''\left(x\right)}{2f\left(x\right)}\tag{6}
$$

начальное удаление от решения,  $\delta x^{k+1}$ - удаление от решения после  $k+1$ итерации.

**Замечание 3.** При выводе формулы (4) использовалось условие  $f\left(x\right) = 0$ , следовательно,

итерация (4) сходится не к произвольной точке, а к решению  $\bar{x}$  (удаление  $\delta x^{k+1}$ отсчитывается от решения  $x$ ).

 $(*)$ 

**Замечание 4**. Если  $f\left(x\right) = 0$  для кратного корня  $x$ ,  $f(x) = \left(x - x\right)^m \varphi(x), \varphi\left(x\right) \neq 0, m \geq 2$ . Сходимость итерации  $|\delta x^{k+1}|$ к нулю не квадратичная, а линейная (с первым порядком).

$$
\delta x^{k+1} = \delta x^k - \frac{f(x^k)}{f'(x^k)} = \delta x^k - \frac{(\delta x^k)^m \varphi(x^k)}{(m(\delta x^k)^{m-1} \varphi(x^k) + (\delta x^k)^m \varphi'(x^k))} = \frac{\delta x^k \varphi(x^k)}{(m\varphi(x^k) + \delta x^k \varphi'(x^k))} \rightarrow
$$
  
= 
$$
\frac{\delta x^k}{\left(m + \delta x^k \frac{\varphi'(x^k)}{\varphi(x^k)}\right)^{\delta x^k \to 0} \frac{\delta x^k}{m}}
$$
(7)

Из формулы (7) и определения 1 получим значение предела

$$
\lim_{k \to \infty} \frac{|\delta x^k|}{|\delta x^{k+1}|} = \left| \frac{1}{m} \right| = C, p = 1, \text{ т.е. сходимость линейная с первым порядком.}
$$

Несмотря на потерю скорости сходимости в случае кратного корня можно предложить модифицированную формулу Ньютона, которая всегда сходится со вторым порядком.

$$
M \text{Mmem } f(x) = \left(x - \frac{1}{x}\right)^m \varphi(x), \varphi\left(\frac{1}{x}\right) \neq 0, m \ge 2.
$$

Рассмотрим вспомогательную функцию  $F(x) = \frac{f(x)}{f'(x)}$  $(8)$ 

Для неё составим итерацию аналогичную формуле Ньютона

$$
x^{k+1} = x^k - \frac{F(x^k)}{F(x^k)}, k = 0,1,2,... \tag{9}
$$

**Теорема 2.** Итерационные формулы (2) и (9) сходятся к одному и тому же решению, но(9) Имеет второй порядок сходимости для любого *m*. Доказательство.

Поскольку 
$$
F(x) = \frac{f(x)}{f'(x)} = \frac{\left(x - \frac{x}{x}\right)^m \varphi(x)}{m\left(x - x\right)^{m-1} \varphi(x) + \left(x - \frac{x}{x}\right)^m \varphi'(x)^{x \to x}} \to \frac{\left(x - \frac{x}{x}\right)}{m}
$$
, to функция  $F(x)$ 

имеет тот же самый корень в точке  $x$ , что и итерация (2) несмотря на различие функций  $F(x)$  и  $f(x)$  корень кратности 1 и, следовательно, по теореме 1 имеет второй порядок сходимости. Для однократного корня можно применить итерацию (2), имеем:

$$
x^{k+1} = x^k - \frac{F(x^k)}{F'(x^k)} = x^k - \frac{f(x^k)}{f'(x^k)} \frac{1}{\left(f'(x^k)^2 - f(x^k)f'(x^k)\right)} = x^k - \frac{f(x^k)f'(x^k)}{f'(x^k)^2 - f(x^k)f'(x^k)}\tag{10}
$$

Таким образом, мы показали, что итерационная формула (10) сходится к тому же корню, что и итерация (2), но в отличие от (2) всегда со вторым порядком при любой кратности корня. Теорема 2 локазана. Формулу (10) называют также молифицированной формулой Ньютона.

Для функции нескольких переменных формула (2), решающей одновременно систему несколько уравнений, другими словами, вектор - уравнение

$$
F(x) = 0 \Leftrightarrow \begin{cases} F_1(x_1, x_2, \dots, x_n) = 0 \\ F_2(x_1, x_2, \dots, x_n) = 0 \\ \dots \\ F_2(x_1, x_2, \dots, x_n) = 0 \end{cases} \tag{11}
$$

А итерация, решающая (11), принимает матричный вид

$$
x^{k+1} = x^k - F\left(x^k\right)^{-1} F\left(x^k\right) k = 0, 1, 2, \dots
$$
\n(12)

Где квадратная матрица 
$$
F'(x_i^k) = \frac{\partial F_i}{\partial x_j}(x_i^k)i, j = \overline{1,n}, x^k = (x_1^k, x_2^k, \dots, x_n^k),
$$
 называемая

якобианом, очевидно, должна быть невырожденной:  $\det \left( \frac{\partial F_i}{\partial x_i} (x_i^k) \right) \neq 0$ . Иначе, He существует матрицы обратной к матрице Якоби в уравнении (12). Действительно, возьмём дифференциал от (11) в окрестности решения – точки  $x$ 

$$
dF(x) \Leftrightarrow dF_1(x_1, x_2,... x_n) = \nabla F_1(x_1, x_2,... x_n) dx
$$
  
\n
$$
dF(x) \Leftrightarrow dF_2(x_1, x_2,... x_n) = \nabla F_2(x_1, x_2,... x_n) dx
$$
  
\n...  
\n
$$
dF_n(x_1, x_2,... x_n) = \nabla F_n(x_1, x_2,... x_n) dx
$$
  
\n
$$
dx = (dx_1, dx_2,..., dx_n) = \left(x_1 - x_1, x_2 - x_2,..., x_n - x_n\right)
$$
  
\n(13)

Формула (13) эквивалентна

$$
dF_i(x) = F_i(x) - F_i(x) = F_i(x) = \sum_{j=1}^n \frac{\partial F_i}{\partial x_j} \left( \begin{array}{c} * \\ x \end{array} \right) dx_j \Leftrightarrow F(x) = F\left( \begin{array}{c} * \\ x \end{array} \right) dx \Leftrightarrow dx = \left( F\left( \begin{array}{c} * \\ x \end{array} \right) \right)^{-1} F(x) \tag{14}
$$

Учитывая, что итерация  $x^{k+1}$  ближе к решению  $x^{k}$  (заменим  $x^{k}$  на $x^{k+1}$ ), чем  $x^{k}$  из (14), получим  $x^{k} - x^{k+1} = dx = (F^{k}(x^{k}))^{-1} F(x^{k}) \Leftrightarrow x^{k+1} = x^{k} - (F^{k}(x^{k}))^{-1} F(x^{k})$  $(15)$ 

Матричная формула касательных Ньютона (15) кроме невырожденности матрицы Якоби для получения максимальной скорости сходимости  $(p=2)$ требует дополнительных условий[1] с оценкой погрешности аналогичной формуле (6).

**Теорема 3.**Пусть  $\omega_a = \{x : ||x - X||_H < a\}$ . Пусть при некоторых  $a, a_1, a_2, 0 < a, 0 \le a_1, a_2 < \infty$ Выполняются условия

$$
\left\| \left( F'(x) \right)^{-1} \right\|_{H} \le a_1 \| y \|_{Y} \text{ при } x \in \omega_a, \forall y \tag{16}
$$

$$
||F(u_1) - F(u_2) - F'(u_2)(u_1 - u_2)||_Y \le a_2 ||u_2 - u_1||_H^2 \text{ при } u_1, u_2 \in \omega_a.
$$
  
Обозначим  $c = a_1 \cdot a_2, b = \min\{a, c^{-1}\}\text{. Torда справедливо утверждение:}$  (17)

(О сходимости метода Ньютона). При условиях (16), (17)  $x^0 \in \omega_a$  итерационный процесс Ньютона (15) сходится с оценкой погрешности

$$
\|x^n - X\|_X \le c^{-1} \left( c \|x^0 - X\|_H \right)^n \tag{18}
$$

Отметим, что (18) является многомерным аналогом доказанной нами формулы(6), (16) обеспечивает невырожденность матрицы Якоби, (17) эквивалентно условию Липшица для функции  $F(u)$ , кроме того, требуется гладкость функции  $F(u)$ .

Однако на практике удобно пользоваться не матричной формулой (15), а формулой Ньютона – Зейделя(19), требующей знание не  $n^2$  элементов матрицы Якоби, а всего *п* элементов (в случае если все её диагональные элементы не вырождены). Это уменьшает вычислительные затраты (машинное время) и полную ошибку округления.

$$
x_1^{m+1} = x_1^m - \frac{F_1(x_1^m, x_2^m, \dots, x_n^m)}{F_{1x_1}^{(x_1^m, x_2^m, \dots, x_n^m)}},
$$
  
\n
$$
x_2^{m+1} = x_2^m - \frac{F_2(x_1^{m+1}, x_2^m, \dots, x_n^m)}{F_{2x_2}^{(x_1^{m+1}, x_2^m, \dots, x_n^m)}},
$$
  
\n
$$
\dots
$$
  
\n
$$
x_i^{m+1} = x_i^m - \frac{F_i(x_1^{m+1}, x_2^{m+1}, \dots, x_{i-1}^{m+1}, x_i^m, \dots, x_n^m)}{F_{i_{x_i}}^{(x_1^{m+1}, x_2^{m+1}, \dots, x_{i-1}^{m+1}, x_i^m, \dots, x_n^m)}},
$$
  
\n
$$
\dots
$$
  
\n
$$
x_n^{m+1} = x_n^m - \frac{F_n(x_1^{m+1}, x_2^{m+1}, \dots, x_{i-1}^{m+1}, x_i^{m+1}, \dots, x_{n-1}^{m+1}, x_n^m)}{F_{n_{x_n}}^{(x_1^{m+1}, x_2^{m+1}, \dots, x_{i-1}^{m+1}, x_i^{m+1}, \dots, x_{n-1}^{m+1}, x_n^m)}},
$$
  
\n(19)

Для использования формулы Ньютона - Зейделя(19) требуется выполнение условий: Теорема 4. (достаточные условия применимости формулы Ньютона - Зейделя) Пусть открытая область  $A \subset R^n$  содержит начальную итерацию  $(x_1^0, x_2^0, ..., x_n^0) \in A$  и решение  $\begin{pmatrix} * & * & * \\ x_1, x_2, ..., x_n \end{pmatrix} \in A$  (решение системы уравнений (11)). Функция  $F(x)$ ,  $x \in A$  конечного числа

п переменных:

- 1) Дважды непрерывно дифференцируема  $F(x) \in C^2(A)$
- **2**) Матрица Якоби  $\frac{\partial F_i(x)}{\partial x_i} \forall i, j = \overline{1,n}$ обладает диагональным преобладанием:  $\left|\frac{\partial F_i(x)}{\partial x_i}\right|>M_{1,i}\geq \sum_{i=1,\,i\neq i}^{n}\left|\frac{\partial F_i(x)}{\partial x_i}\right|, \forall i=\overline{1,n}, \forall x \in A$
- 3) Диагональные элементы матрицы Якоби равномерно не вырождены:

$$
\left|\frac{\partial F_i(x)}{\partial x_i}\right| \ge M_{2,i} > 0, i = \overline{1,n}, \forall x \in A \text{ rge } M_{1,i}, M_{2,i}, i = \overline{1,n} \text{ - network}
$$
constrained.  

$$
\frac{M_{1,i}}{M_{2,i}} = q_i < 1, i = \overline{1,n}.\text{O6oshawn } q = \max_{i=1,n} q_i
$$

Тогда система уравнений (6) сходится к единственной стационарной точке(5), по крайней мере, с первым порядком скорости и имеет место оценка погрешности после *т* итераций:  $\mathbf{r}$ 

4) 
$$
|\delta x^m| = |x^m - \overline{x}| \le \frac{(1+q)[\delta x^0]q^m}{1-q} \le \frac{(1+q)q^m}{(1-q)^2} l_0
$$
,  $\text{где } l_0 = |x^1 - x^0|$ - расстояние между  
начальными игерациями  $x^0, x^1, \delta x^0 = (x_1^0 - \overline{x_1}, x_2^0 - \overline{x_2}, ..., x_n^0 - \overline{x_n})$ .

Доказательство теоремы 4 дословно повторяет доказанную нами теорему 1 во второй лабораторной работе (для матрицы Гессе) куда мы делаем ссылку и оправляем читателя.

Кроме достаточных условий сходимости итерационных формул (2), (19) необходимо получить условие задания открытой области  $A \subset R^n$ , в которую мы будем помещать начальную точку итерации. Для этого воспользуемся формулой простой итерации, которую сведём к формуле Ньютона – Зейделя. Метод простой итерации пишут в виде формулы:

$$
x^{k+1} = g(x^k)k = 0,1,2,...
$$
\n(20)  
\n*1*13 формylлы (20) получим, попагая непрерывную дифференцируемость функции  $g(x)$   
\n
$$
x^{k+1} - x^k = g(x^k) - g(x^{k-1}) = g'(x^{k-1})(x^k - x^{k-1})
$$
,обозначим

$$
y^{k} = x^{k+1} - x^{k}, y^{k-1} = x^{k} - x^{k-1}, \text{ tor, } y^{k} = g^{*}(x^{k})y^{k-1} + O((y^{k})^{2}).
$$
  
Возьмём норму от последнего уравнения  $||y^{k}|| \le ||g^{*}(x^{k})|| \cdot ||y^{k-1}||$  (21)

Из (21) получаем достаточное условие, наложенное на функцию  $g(x)$ , при котором отображение (20) будет сжимающим  $|g'(x^{k-1})| \leq q < 1, \forall k = 1, 2,...$  $(22)$ 

Используем формулу (20), условие (22) для указания области сходимости в итерации (2)

$$
x^{k+1} = g(x^k) = x^k - \frac{f(x^k)}{f(x^k)} \Leftrightarrow g'(x^k) = 1 - \frac{(f'(x^k))^2 - f(x^k)f''(x^k)}{(f'(x^k))^2} = \frac{f(x^k)f''(x^k)}{(f'(x^k))^2}, \text{for } x \in \mathbb{Z}
$$
  
\n
$$
|g'(x^k)| = \frac{|f(x^k)||f''(x^k)|}{(f'(x^k))^2} \le q < 1, \forall k = 1, 2, ...
$$
 (23)

# Практическая работа №1. Решение нелинейных уравнений и систем нелинейных уравнений

Рекомендации к программе

1) Используем формулу (2) для нахождения корней функции 1 переменной и формулу (19) для поиска корней системы нелинейных уравнений.

2) Приведём пример из задачника по численным методам [2] в качестве теста  $x = g(x) = e^{2x} - 1$ ,  $f(x) = x - e^{2x} + 1$ . Возьмём 2 начальные точки итерации  $x^{01} = -10$ ,  $x^{02} = 0$ . Воспользуемся формулой (23)

$$
|g'(x)| = 2e^{2x}
$$
,  $|g'(-10)| = 2e^{-20} < 1$  - *B* точ $x^{01} = -10$ достаточные условия выполнены,

$$
\left|g'(x^k)\right| = \frac{\left|f(x^k)\right|f'(x^k)}{\left(f'(x^k)\right)^2} = \frac{\left|x - e^{2x} + 1\right| - 4e^{2x}}{\left(1 - 2e^{2x}\right)^2}, \left|g'(10)\right| = 0.99999998 < 1
$$
 \nB \nTourse  $x^{01} = -10$ 

достаточные условия также выполнены.

3) Запишем программу для корней уравнения функции 1 переменной, число итераций  $n = 20$ , учтём, что каждое выражение, использующее в цикле знак равно, рассматривается компилятором с новым значением циклической переменной слева от знака равно и со старым значением циклической переменной справа от знака равно. Это упрощение позволяет не использовать массивы данных и записывать уравнения максимально коротко, например запись формулы  $x^{k+1} = x^k - \frac{f(x^k)}{f'(x^k)}$  в программе эквивалентна формуле

 $x = x - \frac{f(x)}{f'(x)}$ .

4) Поскольку найденные корни нелинейных функций зачастую  $He$ являются рациональными числами, или представимыми в виде композиции элементарных функций. то единственной возможной проверкой их истинности является проверка при подстановке

$$
B ypab H e H W e f(x): f\left(\stackrel{*}{x}\right) = 0.
$$

Однако, сходимость для второй начальной точки хуже, чем для первой начальной точки, так как  $q_2 = 0.99999998$  очень близка к 1, поэтому и число итераций больше( $n_2 = 30$ ), чем в первом случае( $n_1 = 20$ ).

1) Рассмотрим пример с системой нелинейных уравнений[2]:

$$
\begin{cases}\nx^3 - y^2 = 1 \\
xy^3 - y = 4\n\end{cases} \Longleftrightarrow \begin{cases}\nF_1(x, y) = x^3 - y^2 - 1 = 0 \\
F_2(x, y) = xy^3 - y - 4 = 0\n\end{cases}
$$
\n(24)

Составим для приведенной вектор - функции матрицу Якоби

$$
\frac{\partial F_i(x, y)}{\partial x_j}(i, j = \overline{1,2}) = \begin{vmatrix} \frac{\partial F_1(x, y)}{\partial x} & \frac{\partial F_1(x, y)}{\partial y} \\ \frac{\partial F_2(x, y)}{\partial x} & \frac{\partial F_2(x, y)}{\partial y} \end{vmatrix} = \begin{vmatrix} 3x^2 & -2y \\ y^3 & 3xy^2 - 1 \end{vmatrix}
$$

По теореме 4 матрица Якоби имеет диагональное преобладание в точках  $(-1,1), (-1,-1), (1,1), (1,-1)$ (выполняется первое условие теоремы 4). Которые мы используем в качестве начальной точки итерации.

Для итерации

$$
\begin{cases} x^{k+1} = x^k - \frac{F_1(x, y)}{F_{1x}(x, y)} \\ y^{k+1} = y^k - \frac{F_2(x, y)}{F_{2y}^2(x, y)} \end{cases} \Leftrightarrow \begin{cases} x^{k+1} = x^k - \frac{x^3 - y^2 - 1}{3x^2} \\ y^{k+1} = y^k - \frac{xy^3 - y - 4}{3xy^2 - 1} \end{cases}
$$

запишем программу #include<stdio.h> #include<math.h>

Для начальной точки $(x^{01}, y^{01}) = (-1,1)$  после 1 итерации получим  $(x^{11}, y^{11}) = (0,-4)$  и, следовательно, нарушено второе условие теоремы 4 равномерной невырожденности (на ноль делить нельзя). Поэтому, сохраняя знаки координат, изменим их значения  $(x^{01}, y^{01}) = (-0.5,1)$ . Программа возвращает значения

 $x=1.5020390491806941$  y=1.5455686009344596

proverka: f1(1.502039,1.545569)=0.0000000000000071.f2(1.502039,1.545569)=-0.000 0000000000018

Press any key to continue

Для начальной точки  $(x^{02}, y^{02}) = (-1, -1)$  после 1 итерации получим  $(x^{12}, y^{12}) = (0, -4)$  и, следовательно, нарушено второе условие теоремы 4 равномерной невырожденности. Поэтому, сохраняя знаки координат, изменим их значения  $(x^{02}, y^{02}) = (-1.5, -1)$ . Программа возвращает значения

 $x=1.5020390491807305$  y=1.5455686009344458

proverka:f1(1.502039,1.545569)=0.0000000000002953,f2(1.502039,1.545569)=0.0000 000000000000

Press any key to continue

Для начальной точки  $(x^{03}, y^{03}) = (1,1)$  программа возвращает значения  $x=1.5020390491806925$  y=1.5455686009344602 proverka: f1(1.502039,1.545569)=-0.0000000000000053,f2(1.502039,1.545569)=-0.00 00000000000004

Press any key to continue.

Для начальной точки  $(x^{04}, y^{04}) = (1, -1)$  программа возвращает значения для  $n = 70$  $x=1.5020390491807114$  v=1.5455686009344531

proverka:f1(1.502039,1.545569)=0.0000000000001439,f2(1.502039,1.545569)=0.0000 000000000000.

Press any key to continue.

Откуда мы заключаем, что система уравнений (24) имеет единственное решение x=1.5020390491807305 y=1.5455686009344458

### Литература

1) Бахвалов Н.С., Жидков Н.П., Кобельков Г.М. Численные методы. - 6-е изд. -М.:БИНОМ. Лаборатория знаний.

2) Бахвалов Н.С., Лапин А.В., Чижонков Е.В. Численные методы в задачах и упражнениях: учебное пособие. - М.:БИНОМ. Лаборатория знаний, 2010. - 240 с.

# Лекция 3. Эффективный поиск точек экстремума и точек перевала гладких функционалов

Введение. Градиентные методы являются не достаточно эффективными с точки зрения точности. Действительно, пусть необходимо найти решение с абсолютной точностью  $10^{-3}$ , а значение функционала в экстремальной точке с точностью порядка  $(10^{-3})^2 = 10^{-6}$  - 6 значащими цифрами. Зададим шаг итерации  $h = 0.001$ с начальным расстоянием между первым приближением и стационарной точкой на 100 единиц. Понадобится число  $10^2/10^{-3} = 10^5$  итераций (если градиент по модулю 1, иначе точность оценки ещё хуже или число итераций ещё больше), в то время как можно получить решение и экстремальное значение гладкого функционала с абсолютной точностью 10<sup>-15</sup> всего за 30 шагов итерации с тем же начальным удалении от стационарной точки. Число арифметических операций и ошибка округления пропорциональны размерности цикла. Одним из эффективных методов численного решения системы уравнений является метод Зейделя[2]. Даже более эффективным по сравнению с формулой касательных Ньютона (в случае если метод Зейделя и метод Ньютона применимы одновременно). В матричном нужно вычислить  $n^2$  элементов матрицы Якоби, погрешность метоле Ньютона дополнительно увеличивается при отыскании обратной матрицы к матрице Якоби:

 $\overline{x^{m+1}} = \overline{x^m} - (F(\overline{x^m}))^{-1} * F(\overline{x^m}),$  где  $(F(\overline{x^m}))^{-1}$ - матрица обратная к матрице Якоби. Метод Зейделя использует только диагональные элементы матрицы Якоби, т.е. п элементов. Поэтому при одинаковом числе итераций в методе Зейделя меньше элементарных операций и, следовательно, ошибка округления.

Определение 1. Среди двух методов, решающих одну и ту же задачу с одинаковой точностью при одинаковых начальных условиях, более эффективным назовём тот, который использует минимальное число элементарных операций $(+,-/,*)$ .

#### Постановка задачи

Рассмотрим *n* - мерную  $x = \{x_1, x_2, ..., x_n\} \in A \subset \mathbb{R}^n$ задачу на безусловный экстремум достаточно гладкого функционала  $f(x) \in C^{3}(A)$ , т.е. множество функционалов трижды непрерывно дифференцируемых в открытой области  $A$ , имеющих непрерывные частные производные до 3 - го порядка включительно[1].

$$
\begin{cases}\nf(x_1, x_2, \dots, x_n) \to \text{extr} \\
(x_1, x_2, \dots, x_n) \in A \subset \mathbb{R}^n, f(x) \in C^3(A)\n\end{cases} \tag{1}
$$

Для поиска экстремальных точек задачи (1) можно использовать 2 подхода. Первый заключается в исследовании основного функционала, например, градиентными методами. Другой подход заключается в использовании необходимых условий экстремума функции нескольких переменных[1]:

$$
\begin{cases}\nf'_{x_1}(x_1, x_2, \dots, x_n) = F_1(x_1, x_2, \dots, x_n) = 0 \\
f'_{x_2}(x_1, x_2, \dots, x_n) = F_2(x_1, x_2, \dots, x_n) = 0 \\
\dots \\
f'_{x_n}(x_1, x_2, \dots, x_n) = F_n(x_1, x_2, \dots, x_n) = 0\n\end{cases}
$$
\n(2)

 $r \pi e(x_1, x_2, ..., x_n)$  - стационарная точка, т.е. решение системы уравнений (2).

Будем решать систему уравнений (2) численно методом простой итерации. Метод Зейделя для системы уравнений заданных в неявном виде: [2]:

$$
\begin{cases}\nF_1(x_1^{m+1}, x_2^m, \dots, x_n^m) = 0, \\
F_2(x_1^{m+1}, x_2^{m+1}, \dots, x_n^m) = 0, \\
& \dots \\
F_n(x_1^{m+1}, x_2^{m+1}, \dots, x_{n-1}^{m+1}, x_n^{m+1}) = 0\n\end{cases}
$$
\n(3)

То есть исходная система (2) сводится к последовательному решению *п* уравнений  $F_i(x_1^{m+1}, x_2^{m+1},..., x_i^{m+1},..., x_n^m) = 0$ ,  $i = \overline{1,n}$  представляет системы (3), каждое из которых уравнение с одной неизвестной  $x_i^{m+1}$  переменной, а все остальные переменные при фиксированной итерации остаются "замороженными", т.е. постоянными. В этом случае можно для нахождения *i* - ой переменной использовать *i* - ое уравнение с явным видом итерации - формулу касательных Ньютона для уравнения с одной неизвестной переменной:

$$
\begin{cases}\n x_1^{m+1} = x_1^m - \frac{F_1(x_1^m, x_2^m, \dots, x_n^m)}{F_{1x_1}(x_1^m, x_2^m, \dots, x_n^m)}, \\
 x_2^{m+1} = x_2^m - \frac{F_2(x_1^{m+1}, x_2^m, \dots, x_n^m)}{F_{2x_2}(x_1^{m+1}, x_2^m, \dots, x_n^m)}, \\
 & \dots \\
 x_n^{m+1} = x_i^m - \frac{F_i(x_1^{m+1}, x_2^{m+1}, \dots, x_{i-1}^{m+1}, x_i^m, \dots, x_n^m)}{F_{ix_i}(x_1^{m+1}, x_2^{m+1}, \dots, x_{i-1}^{m+1}, x_i^m, \dots, x_n^m)}, \\
 & \dots \\
 x_n^{m+1} = x_n^m - \frac{F_n(x_1^{m+1}, x_2^{m+1}, \dots, x_{i-1}^{m+1}, x_i^{m+1}, \dots, x_{n-1}^{m+1}, x_n^m)}{F_{nx_n}(x_1^{m+1}, x_2^{m+1}, \dots, x_{i-1}^{m+1}, x_i^{m+1}, \dots, x_{n-1}^{m+1}, x_n^m)}\n\end{cases}\n\tag{4}
$$

Oбозначим вектор  $\overline{\delta x}^m = (\delta x_1^m, \delta x_2^m, ..., \delta x_n^m) = (x_1^m - \overline{x}_1, x_2^m - \overline{x}_2, ..., x_n^m - \overline{x}_n)$ , аналогично:<br>  $\overline{\delta x}^{m+1} = (\delta x_1^{m+1}, \delta x_2^{m+1}, ..., \delta x_n^{m+1}) = (x_1^{m+1} - \overline{x}_1, x_2^{m+1} - \overline{x}_2, ..., x_n^{m+1} - \overline{x}_n)$ , где вектор  $(\overline$ представляет стационарную искомую точку решения системы (2)  $\Leftrightarrow$  (5), т.е.:  $\lim_{m\to\infty} x_1^{m+1} = \lim_{m\to\infty} x_1^m = \overline{x}_1, f_{x_1}(\overline{x}_1, \overline{x}_2, ..., \overline{x}_n) = 0, ..., \lim_{m\to\infty} x_n^{m+1} = \lim_{m\to\infty} x_n^m = \overline{x}_n, f_{x_n}(\overline{x}_1, \overline{x}_2, ..., \overline{x}_n) = 0$ <br>  $f_{x_ix_i}(\overline{x}_1, \overline{x}_2, ..., \overline{x}_n) \neq 0, i = 1, n$  $(5)$ 

Перейдём к старой переменной – функции  $f(x_1, x_2, ..., x_n)$ , учитывая обозначения (5)  $f_{x_i}^{\dagger}(x_1^{m+1}, x_2^{m+1},...,x_i^{m+1},...,x_n^m) = F_i(x_1^{m+1}, x_2^{m+1},...,x_i^{m+1},...,x_n^m), i = \overline{1,n}.$ 

Вычтем из правой и из левой части (4) каждого *i* - го уравнения  $\overline{x_i}$ ,  $\delta x_i^{m+1} = x_i^{m+1} - \overline{x_i}$ ,  $\delta x_i^m = x_i^m - \overline{x_i}$ , кроме того, в частных производных  $f_{x_i}$ ,  $f_{x_i x_i}$  переменные с порядком *m* и  $m+1$  выразим через переменные  $\delta x_k^m$ ,  $\delta x_k^{m+1}$ :  $x_k^{m+1} = \overline{x_k} + \delta x_k^{m+1}, x_k^m = \overline{x_k} + \delta x_k^m, k = \overline{1,n}$ 

$$
\delta x_{1}^{m+1} = \delta x_{1}^{m} - \frac{f_{x_{1}}^{v}(\overline{x_{1}} + \delta x_{1}^{m}, \overline{x_{2}} + \delta x_{2}^{m}, ..., \overline{x_{n}} + \delta x_{n}^{m})}{f_{x_{1}x_{1}}^{v}(\overline{x_{1}} + \delta x_{1}^{m}, \overline{x_{2}} + \delta x_{2}^{m}, ..., \overline{x_{n}} + \delta x_{n}^{m})},
$$
\n
$$
\delta x_{2}^{m+1} = \delta x_{2}^{m} - \frac{f_{x_{2}}^{v}(\overline{x_{1}} + \delta x_{1}^{m+1}, \overline{x_{2}} + \delta x_{2}^{m}, ..., \overline{x_{n}} + \delta x_{n}^{m})}{f_{x_{2}x_{2}}^{v}(\overline{x_{1}} + \delta x_{1}^{m+1}, \overline{x_{2}} + \delta x_{2}^{m}, ..., \overline{x_{n}} + \delta x_{n}^{m})},
$$
\n...\n
$$
\delta x_{i}^{m+1} = \delta x_{i}^{m} - \frac{f_{x_{i}}^{v}(\overline{x_{1}} + \delta x_{1}^{m+1}, \overline{x_{2}} + \delta x_{2}^{m+1}, ..., \overline{x_{i-1}} + \delta x_{i-1}^{m+1}, \overline{x_{i}} + \delta x_{i}^{m}, ..., \overline{x_{n}} + \delta x_{n}^{m})}{f_{x_{i}x_{i}}^{v}(\overline{x_{1}} + \delta x_{1}^{m+1}, \overline{x_{2}} + \delta x_{2}^{m+1}, ..., \overline{x_{i-1}} + \delta x_{i-1}^{m+1}, \overline{x_{i}} + \delta x_{i}^{m}, ..., \overline{x_{n}} + \delta x_{n}^{m})},
$$
\n...\n
$$
\delta x_{n}^{m+1} = \delta x_{n}^{m} - \frac{f_{x_{n}}^{v}(\overline{x_{1}} + \delta x_{1}^{m+1}, \overline{x_{2}} + \delta x_{2}^{m+1}, ..., \overline{x_{n-1}} + \delta x_{n-1}^{m+1}, \overline{x_{n}} + \delta x_{n}^{m})}{f_{x_{n}x_{n}}^{v}(\overline{x_{1}} + \delta x_{1}^{m+1}, \overline{x_{2}} + \delta x_{2}^{m+1}, ..., \overline{x_{n-1}} +
$$

#### Сходимость метода

Теорема 1. (условия сходимости итерации (6)).

Пусть открытая область  $A \subset R^n$  содержит начальную итерацию  $(x_1^0, x_2^0, ..., x_n^0) \in A$  и  $\left(\overline{x_1}, \overline{x_2}, \dots, \overline{x_n}\right) \in A$  (решение системы уравнений (2)). Функция стационарную точку  $f(x)$ ,  $x \in A$  конечного числа *n* переменных:

- 1) Трижды непрерывно дифференцируема  $f(x) \in C<sup>3</sup>(A)$
- 2) Матрица вторых частных производных (матрица Гессе) обладает диагональным преобладанием  $f_{x_ix_j}^{\prime\prime}(x)\forall i, j=\overline{1,n}: |f_{x_ix_i}^{\prime\prime}(x)| > M_{1,i} \ge \sum_{i=1, i\neq i}^{n} |f_{x_ix_j}^{\prime\prime}(x)|, \forall i=\overline{1,n}, \forall x \in A$
- 3) Диагональные элементы матрицы Гессе равномерно не вырождены:

$$
\left| f_{x_ix_i}^{\text{''}}(x) \right| \ge M_{2,i} > 0, i = \overline{1,n}, \forall x \in A \text{ r, } M_{1,i}, M_{2,i}, i = \overline{1,n} \text{ - neworophe koncentri.}
$$
\n
$$
\frac{M_{1,i}}{M_{2,i}} = q_i < 1, i = \overline{1,n}. \text{Ofooshavum } q = \max_{i=1,n} q_i
$$

Тогда система уравнений (6) сходится к единственной стационарной точке(5), по крайней мере, с первым порядком скорости и имеет место оценка погрешности после т итераций:

начальными итерациями  $x^0, x^1, \delta x^0 = (x_1^0 - x_1, x_2^0 - x_2, ..., x_n^0 - x_n).$ Доказательство проведём по индукции (достаточность).

Разложим последовательно

 $f_{x_i}(\overline{x_1} + \delta x_1^{m+1}, \overline{x_2} + \delta x_2^{m+1}, \dots, \overline{x_{i-1}} + \delta x_{i-1}^{m+1}, \overline{x_i} + \delta x_i^m, \dots, \overline{x_n} + \delta x_n^m), i = \overline{1,n}$ , входящую  $\overline{B}$ кажлое уравнение системы (6) в ряд Тейлора с центром в стационарной точке, для первого уравнения имеем:

1)  $i = 1$ :

$$
f_{x_1}(x_1^m, x_2^m, ..., x_n^m) = f_{x_1}(\overline{x_1}, \overline{x_2}, ..., \overline{x_n}) + \sum_{j=1}^n f_{x_1x_j}(\overline{x}) \delta x_j^m + O\left(\alpha_1 |\delta x^m|^2\right) = \sum_{j=1}^n f_{x_1x_j}(\overline{x}) \delta x_j^m + O\left(\alpha_1 |\delta x^m|^2\right) B
$$

силу справедливости (5). Где  $|\delta x^m| = \max_{j=\overline{1,n}} |\delta x^m_j|, |\delta x^m_j| \le |\delta x^m|, \forall j = \overline{1,n}, \forall m = 0,1,2,...$  $(7)$ 

$$
\lim_{|\delta x^m| \to 0} \alpha_i(\delta x^m) = C_i \neq 0, i = 1, n.
$$

В силу условий  $(5)(6)(7)$  и условия 1) теоремы:

$$
\delta x_1^{m+1} = \delta x_1^m - \frac{f_{x_1}(\overline{x_1} + \delta x_1^m, \overline{x_2} + \delta x_2^m, \dots, \overline{x_n} + \delta x_n^m)}{f_{x_1 x_1}(\overline{x_1} + \delta x_1^m, \overline{x_2} + \delta x_2^m, \dots, \overline{x_n} + \delta x_n^m)} = \delta x_1^m - \frac{f_{x_1}(\overline{x}) + \sum_{j=1}^n f_{x_1 x_j}(\overline{x}) \delta x_j^m + O(\alpha_1 |\delta x^m|^2)}{f_{x_1 x_1}(\overline{x_1} + \delta x_1^m, \overline{x_2} + \delta x_2^m, \dots, \overline{x_n} + \delta x_n^m)} = \delta x_1^m - \frac{f_{x_1 x_1}(\overline{x_1} + \delta x_1^m, \overline{x_2} + \delta x_2^m, \dots, \overline{x_n} + \delta x_n^m)}{f_{x_1 x_1}(\overline{x_1} + \delta x_1^m, \overline{x_2} + \delta x_2^m, \dots, \overline{x_n} + \delta x_n^m)} = \delta x_1^m - \frac{\delta x_1^m}{f_{x_1 x_1}(\overline{x_1} + \delta x_1^m, \overline{x_2} + \delta x_2^m, \dots, \overline{x_n} + \delta x_n^m)} - \frac{\delta x_1^m}{f_{x_1 x_1}(\overline{x_1} + \delta x_1^m, \overline{x_2} + \delta x_2^m, \dots, \overline{x_n} + \delta x_n^m)} - \frac{\delta x_1^m}{f_{x_1 x_1}(\overline{x_1}, \overline{x_2}, \dots, \overline{x_n} + \delta x_n^m)} - \frac{\delta x_1^m}{f_{x_1 x_1}(\overline{x_1}, \overline{x_2}, \dots, \overline{x_n} + \delta x_n^m)} - \frac{\delta x_1^m}{f_{x_1 x_1}(\overline{x_1}, \overline{x_2}, \dots, \overline{x_n} + \delta x_n^m)} - \frac{\delta x_1^m}{f_{x_1 x_1}(\overline{x_1}, \overline{x_2}, \dots, \overline{x_n} + \delta x_n^m)} - \frac{\delta x_1^m}{f_{x_1 x_1}
$$

(В силу условия 1) теоремы)  $f(x) \in C^3(A)$ :

$$
\frac{\sum_{j=2} f_{x_ix_j}^{\ d}(\bar{x}) \delta x_j^m}{f_{x_ix_j}^{\ d}(\bar{x}_1 + \delta x_j^m, \bar{x}_2 + \delta x_j^m, \ldots, \bar{x}_n + \delta x_n^m)} + O\left(\alpha \left| \delta x^m \right|^2\right) = \delta x_1^m - \frac{\delta x_1^m}{\sum_{j=1}^n f_{x_ix_j}^{(3)}(\bar{x}_1, \bar{x}_2, \ldots, \bar{x}_n) \delta x_j^m} + O\left(\alpha \left| \delta x^m \right|^2\right) - \frac{\sum_{j=2}^n f_{x_ix_j}^{\ d}(\bar{x}_1, \bar{x}_2, \ldots, \bar{x}_n) \delta x_j^m}{1 + \frac{\sum_{j=1}^n f_{x_ix_j}^{(3)}(\bar{x}_1, \bar{x}_2, \ldots, \bar{x}_n)}{f_{x_ix_j}^{\ d}(\bar{x}_1, \bar{x}_2, \ldots, \bar{x}_n)}}\right) - \frac{\sum_{j=2}^n f_{x_ix_j}^{\ d}(\bar{x}) \delta x_j^m}{\sum_{j=x}^n f_{x_ix_j}^{\ d}(\bar{x}_1 + \delta x_1^m, \bar{x}_2 + \delta x_2^m, \ldots, \bar{x}_n + \delta x_n^m)} = \delta x_1^m - \delta x_1^m - \frac{\sum_{j=2}^n f_{x_ix_j}^{\ d}(\bar{x}) \delta x_j^m}{f_{x_ix_j}^{\ d}(\bar{x}_1 + \delta x_1^m, \bar{x}_2 + \delta x_2^m, \ldots, \bar{x}_n + \delta x_n^m)} + O\left(\alpha \left| \delta x^m \right|^2\right).
$$

Оценим последнее выражение по модулю (в следующей оценке использовано неравенство треугольника для модуля суммы величин и неравенство (7)):

$$
\left|\delta x_{1}^{m+1}\right| \leq \frac{\sum\limits_{j=2}^{n}\left|f_{x_{1}x_{j}}^{m}(\overline{x})\right|\delta x_{j}^{m}\right|}{\left|f_{x_{1}x_{1}}^{m}(\overline{x_{1}}+\delta x_{1}^{m},\overline{x_{2}}+\delta x_{2}^{m},...,\overline{x_{n}}+\delta x_{n}^{m})\right|}+O\left(\left|\delta x^{m}\right|^{2}\right) \leq \frac{\left|\delta x^{m}\right|\sum\limits_{j=2}^{n}\left|f_{x_{1}x_{j}}^{m}(\overline{x})\right|}{\left|f_{x_{1}x_{1}}^{m}(\overline{x_{1}}+\delta x_{1}^{m},\overline{x_{2}}+\delta x_{2}^{m},...,\overline{x_{n}}+\delta x_{n}^{m})\right|}+O\left(\left|\delta x^{m}\right|^{2}\right)
$$

Используя условие равномерной невырожденности 3) и условие диагонального преобладания 2) Т.1:

$$
f_{x_1x_1}^{\prime\prime}(\overline{x_1} + \delta x_1^m, \overline{x_2} + \delta x_2^m, \dots, \overline{x_n} + \delta x_n^m)| > M_{2,1}, \forall x \in A; M_{1,1} \ge \sum_{j=1, j \ne 1}^n \left| f_{x_1x_j}^{\prime\prime}(x) \right| = \sum_{j=2}^n \left| f_{x_1x_j}^{\prime\prime}(x) \right|:
$$
  

$$
\left| \delta x_1^{m+1} \right| \le \left| \delta x^m \right| \frac{M_{1,1}}{M_{2,1}} = \left| \delta x^m \right| q_1 \le \left| \delta x^m \right| q < \left| \delta x^m \right|
$$
(8.1)

3) Для произвольного *i*-го уравнение системы (6) продолжим.

По индукции предположим выполнение неравенств $|\delta x_k^{m+1}| \le |\delta x^m|, k = \overline{1, i-1}$ , тогда повторяя преобразование с  $i$  – м уравнением системы:

$$
f_{x_i} (x_1^{m+1}, x_2^{m+1}, ..., x_i^m, ..., x_n^m) = f_{x_i} (\overline{x_1}, \overline{x_2}, ..., \overline{x_n}) + \sum_{j=1}^{i-1} f_{x_ix_j} (\overline{x}) \delta x_j^{m+1} + \sum_{j=i}^{n} f_{x_ix_j} (\overline{x}) \delta x_j^{m} + O(\alpha_i |\delta x^m|^2) =
$$
  
\n
$$
= \sum_{j=1}^{i-1} f_{x_ix_j} (\overline{x}) \delta x_j^{m+1} + \sum_{j=i}^{n} f_{x_ix_j} (\overline{x}) \delta x_j^{m} + O(\alpha_i |\delta x^m|^2)
$$
  
\n
$$
\delta x_i^{m+1} - \delta x_i^{m} = -\frac{f_{x_i} (\overline{x_1} + \delta x_1^{m+1}, ..., \overline{x_{i-1}} + \delta x_{i-1}^{m+1}, \overline{x_i} + \delta x_i^{m}, ..., \overline{x_n} + \delta x_n^{m})}{f_{x_ix_j} (\overline{x_1} + \delta x_1^{m+1}, ..., \overline{x_{i-1}} + \delta x_{i-1}^{m+1}, \overline{x_i} + \delta x_i^{m}, ..., \overline{x_n} + \delta x_n^{m})} =
$$
  
\n
$$
- \frac{\sum_{j=1}^{i-1} f_{x_ix_j} (\overline{x}) \delta x_j^{m+1} + \sum_{j=i}^{n} f_{x_ix_j} (\overline{x}) \delta x_j^{m} + O(\alpha_i |\delta x^m|^2)}{f_{x_ix_i} (\overline{x_1} + \delta x_1^{m+1}, ..., \overline{x_{i-1}} + \delta x_{i-1}^{m+1}, \overline{x_i} + \delta x_i^{m}, ..., \overline{x_n} + \delta x_n^{m})} = -\frac{\delta x_i^{m}}{f_{x_ix_i} (\overline{x_1} + \delta x_1^{m+1}, ..., \overline{x_n} + \delta x_n^{m})} - \frac{\delta x_i^{m}}{f_{x_ix_i} (\overline{x_1} + \delta x_1^{m+1}, ..., \overline{x_n} + \delta x_n^{m})}
$$

$$
-\frac{\sum_{j=1}^{i-1} f_{x_ix_j}(\overline{x}) \delta x_j^{m+1} + \sum_{j=i+1}^{n} f_{x_ix_j}(\overline{x}) \delta x_j^{m}}{f_{x_ix_i}(\overline{x_1} + \delta x_1^{m+1}, \dots, \overline{x_n} + \delta x_n^{m})} + O\left(\alpha |\delta x^m|^2\right) = -\frac{\delta x_i^m}{\sum_{j=i+1}^{i-1} f_{x_ix_j}(\overline{x}) \delta x_j^{m+1} + \sum_{j=i+1}^{n} f_{x_ix_j}(\overline{x}) \delta x_j^{m}} + O\left(\alpha |\delta x^m|^2\right) - \frac{\sum_{j=i+1}^{i-1} f_{x_ix_j}(\overline{x}) \delta x_j^{m+1} + \sum_{j=i+1}^{n} f_{x_ix_j}(\overline{x_1} \delta x_j^{m+1})}{f_{x_ix_j}(\overline{x_1}, \overline{x_2}, \dots, \overline{x_n})} - \frac{\sum_{j=i+1}^{i-1} f_{x_ix_j}(\overline{x}) \delta x_j^{m+1} + \sum_{j=i+1}^{n} f_{x_ix_j}(\overline{x_1} \delta x_j^{m+1})}{f_{x_ix_i}(\overline{x_1} + \delta x_1^{m+1}, \dots, \overline{x_n} + \delta x_n^{m})} = -\delta x_i^m - \frac{\sum_{j=i}^{i-1} f_{x_ix_j}(\overline{x}) \delta x_j^{m+1} + \sum_{j=i+1}^{n} f_{x_ix_j}(\overline{x}) \delta x_j^{m}}{f_{x_ix_i}(\overline{x_1} + \delta x_1^{m+1}, \dots, \overline{x_n} + \delta x_n^{m})} + O\left(\alpha |\delta x^m|^2\right)
$$

Сокращая промежуточные записи, получим:

$$
\delta x_{i}^{m+1} - \delta x_{i}^{m} = -\delta x_{i}^{m} - \frac{\sum_{j=1}^{i-1} f_{x_{i}x_{j}}^{m}(\overline{x}) \delta x_{j}^{m+1} + \sum_{j=i+1}^{n} f_{x_{i}x_{j}}^{m}(\overline{x}) \delta x_{j}^{m}}{f_{x_{i}x_{i}}^{m}(\overline{x_{1}} + \delta x_{1}^{m+1}, ..., \overline{x_{n}} + \delta x_{n}^{m})} + O(\alpha |\delta x^{m}|^{2}), \text{min}
$$
\n
$$
\delta x_{i}^{m+1} = -\frac{\sum_{j=1}^{i-1} f_{x_{i}x_{j}}^{m}(\overline{x}) \delta x_{j}^{m+1} + \sum_{j=i+1}^{n} f_{x_{i}x_{j}}^{m}(\overline{x}) \delta x_{j}^{m}}{f_{x_{i}x_{i}}^{m}(\overline{x_{1}} + \delta x_{1}^{m+1}, ..., \overline{x_{n}} + \delta x_{n}^{m})} + O(\alpha |\delta x^{m}|^{2})
$$
\n
$$
\delta \zeta_{i}^{m+1} = -\frac{\sum_{j=1}^{i-1} f_{x_{i}x_{j}}^{m}(\overline{x_{1}} + \delta x_{1}^{m+1}, ..., \overline{x_{n}} + \delta x_{n}^{m})}{f_{x_{i}x_{i}}^{m}(\overline{x_{1}} + \delta x_{1}^{m+1}, ..., \overline{x_{n}} + \delta x_{n}^{m})} + O(\alpha |\delta x^{m}|^{2})
$$
\n
$$
(*)
$$

Обозначение последней формулы отличается от общей нумерации в виду её важности. Учитывая индуктивное предположение  $\left|\delta x_k^{m+1}\right| \leq \left|\delta x^m\right|, k = \overline{1, i-1}$ , получим:

$$
\left| \delta x_{i}^{m+1} \right| \leq \frac{\sum_{j=1}^{i-1} \left| f_{x_{i}x_{j}}^{*}(\overline{x}) \right| \left| \delta x_{j}^{m+1} \right| + \sum_{j=i+1}^{n} \left| f_{x_{i}x_{j}}^{*}(\overline{x}) \right| \left| \delta x_{j}^{m} \right|}{\left| f_{x_{i}x_{i}}^{*}(\overline{x_{1}} + \delta x_{1}^{m+1}, ..., \overline{x_{n}} + \delta x_{n}^{m}) \right|} + O\left( \left| \delta x^{m} \right|^{2} \right) \leq \frac{\sum_{j=1, j\neq i}^{n} \left| f_{x_{i}x_{j}}^{*}(\overline{x}) \right| \left| \delta x_{j}^{m} \right|}{\left| f_{x_{i}x_{i}}^{*}(\overline{x_{1}} + \delta x_{1}^{m+1}, ..., \overline{x_{n}} + \delta x_{n}^{m}) + O\left( \left| \delta x^{m} \right|^{2} \right) \right|}
$$
\n
$$
\left| \delta x_{i}^{m+1} \right| \leq \left| \delta x^{m} \right| \frac{M_{1,i}}{M_{2,i}} = \left| \delta x^{m} \right| q_{i} \leq \left| \delta x^{m} \right| q < \left| \delta x^{m} \right|
$$
\n
$$
(8.2)
$$

Индуктивно доказано справедливость  $\left|\delta x_i^{m+1}\right| \leq \left|\delta x^m\right|q < \left|\delta x^m\right|, i=\overline{1,n}$ , поэтому  $\left|\delta\!x}^{m+1}\right|=\max_{i=1,n}\left|\delta\!x_i^{m+1}\right|\leq \left|\delta\!x}^{m}\right|q<\left|\delta\!x}^{m}\right|.$ 

Таким образом, сходимость при выполнении условий теоремы доказана.

4) Оценим погрешность метода.

$$
\text{Ilycris } \left| \partial x^{m+1} \right| \le \left| \partial x^m \right| q \le \left| \partial x^{m-1} \right| q^2 \le \dots \le \left| \partial x^1 \right| q^m \le \left| \partial x^0 \right| q^{m+1} \to 0,
$$
\n<sup>(9)</sup>

где $|\delta x^0| = \max_{i=1}^{\infty} |\delta x_i^0| = \max_{i=1}^{\infty} |x_i^0 - \overline{x_i}|$  начальное приближение стационарной точки, начальная точка  $x^0 = (x_1^0, x_2^0, ..., x_n^0) \in A$ .

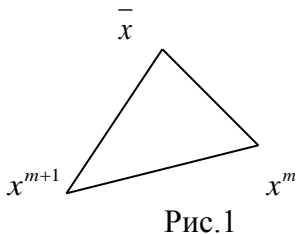

На практике известны не величины  $|\delta x^{m+1}|$ и  $|\delta x^m|$ , а расстояния между последовательными итерациями  $x^m$ ,  $x^{m+1}$ (рис.1). Из неравенства треугольника получим:

$$
\left|\delta x^{m}\right| = \left|x^{m+1} - x^{m}\right| = \left|x^{m+1} - \overline{x} - \left(x^{m} - \overline{x}\right)\right| = \left|\delta x^{m+1} - \delta x^{m}\right| \leq \left|\delta x^{m}\right| + \left|\delta x^{m+1}\right| \leq (1+q)\left|\delta x^{m}\right|,
$$

учитывая неравенство  $|\delta x^{m+1}| \leq q |\delta x^m|$  и используя неравенство треугольника, получим после титераций:

$$
\begin{split}\n\left| x^m - \overline{x} \right| &\le \left| x^m - x^{m+1} \right| + \left| x^{m+1} - x^{m+2} \right| + \left| x^{m+2} - x^{m+3} \right| + \dots + \left| x^{m+n} - x^{m+n+1} \right| + \left| x^{m+n+1} - \overline{x} \right| + \dots = \\
&= \sum_{i=m}^{\infty} \left| x^{i+1} - x^i \right| \le (1+q) \left| \delta x^m \right| + (1+q) \left| \delta x^{m+1} \right| + (1+q) \left| \delta x^{m+2} \right| + \dots = (1+q) \left( \left| \delta x^m \right| + \left| \delta x^{m+1} \right| + \left| \delta x^{m+2} \right| + \dots) \le \\
&\le (1+q) \left| \delta x^0 \right| q^m \sum_{i=0}^{\infty} q^i = \frac{(1+q) \left| \delta x^0 \right| q^m}{1-q} .\n\end{split}
$$

Поскольку $|\delta x^1| \leq q |\delta x^0|$ , запишем неравенство треугольника с избытком и с недостатком, получим:

$$
(1-q)|\delta x^0| \le |\delta x^0| - |\delta x^1| \le l_0 = |x^1 - x^0| \le |\delta x^0| + |\delta x^1| \le (1+q)|\delta x^0|.
$$
  
Окончательно оценка поррешности имеет вид:

$$
\left|\delta x^{m}\right| = \left|x^{m} - \overline{x}\right| \leq \frac{(1+q)\left|\delta x^{0}\right|q^{m}}{1-q} \leq \frac{(1+q)q^{m}}{(1-q)^{2}}l_{0}.
$$
\n(10)

Замечание 1 (необходимость). Условие 2) диагонального преобладания матрицы Гессе является также и необходимым условием сходимости. Достаточно привести 1 пример с условием  $q > 1$ , в котором итерация (6) расходится:

$$
f(x_1, x_2) = x_1^2 + x_2^2 + 3x_1x_2, f_{x_1}(x_1, x_2) = 2x_1 + 3x_2, f_{x_2}(x_1, x_2) = 2x_2 + 3x_1. \text{ Crauonaphasa}
$$
• rovka  

$$
(\overline{x_1}, \overline{x_2}) = (0, 0), \quad f_{x_1x_1}(\overline{x_1}, \overline{x_2}) = f_{x_2x_2}(\overline{x_1}, \overline{x_2}) = 2, f_{x_1x_2}(\overline{x_1}, \overline{x_2}) = f_{x_2x_1}(\overline{x_1}, \overline{x_2}) = 3, q = \frac{3}{2} > 1.
$$

Cогласно(\*):

$$
\begin{cases}\n\delta x_1^{m+1} = -\frac{f_{x_1x_2}(\overline{x_1}, \overline{x_2}) \delta x_2^m}{f_{x_1x_1}(\overline{x_1} + \delta x_1^m, \overline{x_2} + \delta x_2^m)} + O\left(\alpha |\delta x^m|^2\right) = -\frac{3}{2} \delta x_2^m \\
\delta x_2^{m+1} = -\frac{f_{x_2x_1}(\overline{x_1} + \delta x_1^m, \overline{x_2} + \delta x_2^m)}{f_{x_2x_2}(\overline{x_1} + \delta x_1^{m+1}, \overline{x_2} + \delta x_2^m)} + O\left(\alpha |\delta x^m|^2\right) = -\frac{3}{2} \delta x_1^m\n\end{cases}\n\Leftrightarrow\n\begin{cases}\n\delta x_1^{m+1} = \frac{9}{4} \delta x_1^{m-1} + O\left(\alpha |\delta x^m|^2\right) \\
\delta x_2^{m+1} = \frac{9}{4} \delta x_2^{m-1} + O\left(\alpha |\delta x^m|^2\right)\n\end{cases}
$$
\n
$$
\begin{cases}\n|\delta x_1^{m+1}| = \frac{9}{4} |\delta x_1^{m-1}| + O\left(|\delta x^m|^2\right), \\
|\delta x_2^{m+1}| = \frac{9}{4} |\delta x_2^{m-1}| + O\left(|\delta x^m|^2\right)\n\end{cases}\n,m = 2,4,6,...
$$
\n
$$
|\delta x_2^m| = \frac{9}{4} |\delta x_2^{m-2}| + O\left(|\delta x^{m-1}|^2\right),\nm = 2,4,6,...
$$

Откуда видно, что во всех чётных и нечётных итерациях каждый раз удаляются от стационарной точки, т.е. итерация расходится.

Замечание 2. Формула (\*) выполняется локально, т.е. условия Т.1 должны выполняться обязательно в окрестности стационарной точки. Так как условия Т.1 выполняются абсолютно во всей области  $A \subset R^n$ , то они выполнены и локально в точке  $\left(x_1, x_2, \ldots, x_n\right) \in A$ .

Замечание 3. Определение равномерной невырожденности матрицы приведено в[3]. Оно обеспечивает взаимно однозначное отображение окрестности стационарной точки и поля градиента (стационарная точка - особая точка поля градиента) в каждой итерации (6) теорема об обратной функции[1]. Если итерация задаётся формулой  $\delta x^{m+1} = A \delta x^m$ аналогом формулы (\*), где  $A$  линейный оператор, и  $A$ - сжимающее отображение, т.е.  $|\delta x^{m+1}| \leq q |\delta x^m| < |\delta x^m|$  (что обеспечивается условиями 2) и 3) Т.1), то по теореме о неподвижной точке в метрических пространствах<sup>[4]</sup> сжимающее отображение имеет единственное решение. Таким образом, единственность решения итерации(6) доказана.

**Замечание 4.** Сходимость (6)выполнена даже при разных значениях  $\frac{M_{1,i}}{M} = q_i < 1, i = \overline{1,n}$ .

Если по всем переменным  $i = \overline{1, n}$  в итерации (6) недиагональные элементы матрицы Гессе  $\frac{\partial^2 f(x)}{\partial x_i \partial x_j} = 0$ ,  $j, i = \overline{1, n}, j \neq i$ . В этом случае скорость сходимости (6) не линейная, а

квалратичная

В качестве экстремальной задачи, решённой численно, рассмотрим[1]:

$$
f(x_1, x_2, x_3) = x_1^2 + x_2^2 + x_3^2 - x_1x_2 + x_1 - 2x_3 \rightarrow extr
$$
  
\n3aminumem rpaquenr n мarpuny Fecca для функции  $f(x_1, x_2, x_3)$ :  
\n
$$
\nabla f(x_1, x_2, x_3) = (2x_1 - x_2 + 1, 2x_2 - x_1, 2x_3 - 2).
$$
\n
$$
H_{i,j}(x_1, x_2, x_3) = \frac{\partial^2 f(x_1)}{\partial x_i \partial x_j} = \begin{vmatrix} 2 & -1 & 0 \\ -1 & 2 & 0 \\ 0 & 0 & 2 \end{vmatrix}.
$$
\nYCDOBIIB H<sub>1,1</sub> = 2 > |H\_{1,2}| + |H\_{1,3}| = 1 + 0 = 1, M\_{1,1} = 1, M\_{2,1} = 2, q\_1 = \frac{M\_{1,1}}{M\_{2,1}} = \frac{1}{2} < 1\n
$$
|H_{2,2}| = 2 > |H_{2,1}| + |H_{2,3}| = 1 + 0 = 1, M_{1,2} = 1, M_{2,2} = 2, q_2 = \frac{M_{1,2}}{M_{2,2}} = \frac{1}{2} < 1,
$$
\n
$$
|H_{3,3}| = 2 > |H_{3,1}| + |H_{3,2}| = 0 + 0 = 0.
$$
\n
$$
M_{1,3} = 0, M_{2,3} = 2, q_2 = \frac{M_{1,3}}{M_{2,3}} = 0 < 1, q = \max\left\{\frac{1}{2}, \frac{1}{2}, 0\right\} = \frac{1}{2}.
$$

Запишем итерацию по формуле (6):

$$
\begin{cases}\nx_1^{m+1} = x_1^m - \frac{\left(2x_1^m - x_2^m + 1\right)}{2}, \\
x_2^{m+1} = x_2^m - \frac{\left(2x_2^m - x_1^{m+1}\right)}{2}, \\
x_3^{m+1} = x_3^m - \frac{2x_3^m - 2}{2} = 1\n\end{cases}
$$

Из (10) необходимое число итераций  $N$  ≥

$$
N \ge \frac{\ln\left(\left|\frac{\partial x^m}{l_0}\right| \left(\frac{(1-q)^2}{1+q}\right)\right)}{\ln q} = \frac{\ln\left(\frac{l_0}{\left|\partial x^m\right|} \left(\frac{1+q}{(1-q)^2}\right)\right)}{\ln 1/q}
$$
(12)

 $\ln\left(\frac{\left|\delta x^{m}\right|}{\left|\delta x^{0}\right|}\left(\frac{1-q}{1+q}\right)\right)_{\ln a} = \ln\left(\frac{\left|\delta x^{0}\right|}{\left|\delta x^{m}\right|}\left(\frac{1+q}{1-q}\right)\right)_{\ln 1/q}$ 

 $(11)$ 

Bыберем $|\delta x^m| = 10^{-15}, |\delta x^0| = 10^2$   $N = \ln(10^{17} * 3)/\ln 2 = 58$  итераций.

# Практическая работа №2. Поиск точек экстремума и точек перевала гладких функций

```
Составим на языке си программу:
#include<stdio.h>
#include<math.h>
double f(x) (double x1, double x2, double x3);
double \frac{x}{2} (double x1, double x2, double x3);
double \bar{x}3(double x1, double x2, double x3);
double fxx1 (double x1, double x2, double x3);
double fxx2(double x1, double x2, double x3);
double fxx3(double x1, double x2, double x3);
int main()
\{int n,i;
double x1, x2, x3;
printf("Galeev - Tihomirov (primer p.169)n");
n=60:
x1 = -100.0x2=100.0:
x3=100.0;
for(i=1; i<=n; i++)\left\{ \right.x1=x1-fx1(x1,x2,x3)/fxx1(x1,x2,x3);x2=x2-fx2(x1,x2,x3)/fxx2(x1,x2,x3);x3=x3-fx3(x1,x2,x3)/fxx3(x1,x2,x3);\mathcal{E}printf(" x1*x1+x2*x2+x3*x3-x1*x2+x1-2*x3\n");
printf("x1=%.16lf,x2=%.16lf,x3=%.16lf,extr=%.16lf\n",x1,x2,x3,x1*x1+x2*x2+x3*x3-
x1*x2+x1-2.0*x3:
\mathcal{E}double f(x1 (double x1, double x2, double x3)
\{return 2.0 \times x1 - x2 + 1.0;
\mathcal{F}double \frac{x}{2} (double x1, double x2, double x3)
\{return 2.0*x2-x1;
\mathcal{E}double \frac{x3}{\text{double x1}, \text{double x2}, \text{double x3}}
```
{ return 2.0\*x3-2.0; } double fxx1(double x1, double x2, double x3) { return 2.0; } double fxx2(double x1,double x2,double x3) { return 2.0; } double fxx3(double x1,double x2,double x3) { return 2.0; } Программа возвращает решение задачи и значение функционала: *x*<sup>1</sup> 0.6666666666666666, *x*<sup>2</sup> 0.3333333333333333, *x*<sup>3</sup> 1.0000000000000000 *extr* 1.3333333333333330**.** Матрица Гессе положительно определена и, следовательно, точке  $x = \frac{2}{3}, \frac{1}{2}, 1$ J  $\left(-\frac{2}{2},\frac{1}{2},1\right)$  $\setminus$  $=\left(-\frac{2}{3},\frac{1}{3},1\right)$ 3  $\frac{1}{\cdot}$ 3  $\frac{x}{-x} = \left(-\frac{2}{x}\right)$ локальный минимум функции**.** Точное решение есть  $(x)$ 3  $f(x) = -\frac{4}{3}$ 3  $\frac{1}{\cdot}$ 3  $(\frac{2}{2},\frac{1}{2},1),f(x)=-$ J  $\left(-\frac{2}{2},\frac{1}{2},1\right)$  $\setminus$  $\bar{x} = \left(-\frac{2}{3}, \frac{1}{3}, 1\right), f(x) = -\frac{4}{3}.$ 

# **Литература**

1) Галеев Э.М., Тихомиров В.М. Краткий курс теории экстремальных задач. – Изд. – во Московского Университета, 1989. – 204с.: ил.

2)Н.С. Бахвалов, Н.П. Жидков, Г.М. Кобельков. Численные методы. – 7 – е изд.:БИНОМ. Лаборатория знаний,2011. – 636 с. – (Классический университетский учебник).

3)Федоренко Р.П. Введение в вычислительную физику: Учебное пособие для вузов. – Долгопрудный: Издательский дом "Интеллект", 2008. – 504с.

4) Колмогоров А.Н., Фомин С.В. Элементы теории функции и функционального анализа.  $- M$ .:1989 – 450 c.

5) Бахвалов Н.С., Лапин А.В., Чижонков Е.В. Численные методы в задачах и упражнениях: учебное пособие. – М.:БИНОМ. Лаборатория знаний,2010. – 240 с.

### Глава 2. Интерполяция функций и производных.

# Лекция 4. Постановка интерполяционной задачи. Интерполяционный многочлен Лагранжа.

Рассмотрим задачу интерполяции многочленами наименьшей степени  $n P_n(x)$ функции  $y(x)$ на произвольной сетке  $\overline{\omega} = \{a = x_0 < x_1 < x_2 < \ldots < x_n = b\}$ , принимающей заданные узловые значения  $\{y(a) = y_0, y(x_1) = y_1, y(x_2) = y_2, \dots, y(x_n) = y_n\}$ . Рассмотрим условия при которых данная задача имеет единственное решение. Запишем задачу в виде системы уравнений:

$$
\begin{cases}\na_0 + a_1x_0 + a_2x_0^2 + \dots + a_{n-1}x_0^{n-1} + a_nx_0^n = y_0 \\
a_0 + a_1x_1 + a_2x_1^2 + \dots + a_{n-1}x_1^{n-1} + a_nx_1^n = y_1 \\
a_0 + a_1x_2 + a_2x_2^2 + \dots + a_{n-1}x_2^{n-1} + a_nx_2^n = y_2\n\end{cases}
$$
\n(1)  
\n
$$
\begin{cases}\na_0 + a_1x_{n-1} + a_2x_{n-1}^2 + \dots + a_{n-1}x_{n-1}^{n-1} + a_nx_n^n = y_n \\
a_0 + a_1x_n + a_2x_n^2 + \dots + a_{n-1}x_n^{n-1} + a_nx_n^n = y_n\n\end{cases}
$$
\n(1)  
\n
$$
\begin{cases}\n1 & x_0 \quad x_0^2 & x_0^{n-1} \quad x_0^n \\
1 & x_1 \quad x_1^2 & x_1^{n-1} \quad x_1^n \\
1 & x_2 \quad x_2^2 & x_2^{n-1} \quad x_2^n \\
1 & x_2 \quad x_2^2 & x_2^{n-1} \quad x_2^n \\
1 & x_n \quad x_n^{n-1} \quad x_n^{n-1} \\
1 & x_n \quad x_n^2 & x_n^{n-1} \quad x_n^n\n\end{cases}
$$
\n(2)  
\n(3)

 $\mathbf{I}$ 

Система п линейных неоднородных уравнений с п

неизвестными разрешима тогда и только тогда, когда  $det(A) \neq 0$ , в этом случае  $rang(A) = rang(\overline{A}) = n$  (ранги матрицы и матрицы расширенной системы совпадают).Обозначим  $\det(A) = \Delta(x_0, x_1, x_2, \ldots, x_{n-1}, x_n)$  - Вандермонда определитель:

$$
\Delta(x_0, x_1, x_2, \ldots, x_{n-1}, x_n) = \begin{vmatrix}\n1 & x_0 & x_0^2 & x_0^{n-1} & x_0^n \\
1 & x_1 & x_1^2 & x_1^{n-1} & x_1^n \\
1 & x_2 & x_2^2 & x_2^{n-1} & x_2^n \\
1 & x_{n-1} & x_{n-1}^2 & x_{n-1}^{n-1} & x_n^n\n\end{vmatrix} = \frac{1}{1}
$$
\n
$$
\begin{vmatrix}\nx_0 - x_0 & x_0^2 - x_0^2 & x_0^{n-1} - x_0^{n-1} & x_0^n - x_0^n \\
1 & x_1 - x_0 & x_1^2 - x_1x_0 & x_1^{n-1} - x_1^{n-2}x_0 & x_1^n - x_1^{n-1}x_0 \\
1 & x_2 - x_0 & x_2^2 - x_2x_0 & x_2^{n-1} - x_2^{n-2}x_0 & x_2^n - x_2^{n-1}x_0 \\
1 & x_{n-1} - x_0 & x_{n-1}^2 - x_{n-1}x_0 & x_{n-1}^{n-1} - x_0^{n-2}x_0 & x_{n-1}^2 - x_{n-1}^{n-1}x_0 \\
1 & x_n - x_0 & x_n^2 - x_nx_0 & x_n^{n-1} - x_n^{n-2}x_0 & x_n^n - x_n^{n-1}x_0 \\
1 & x_1 - x_0 & x_1^2 - x_1x_0 & x_1^{n-1} - x_1^{n-2}x_0 & x_1^n - x_1^{n-1}x_0 \\
1 & x_1 - x_0 & x_1^2 - x_1x_0 & x_1^{n-1} - x_1^{n-2}x_0 & x_1^n - x_1^{n-1}x_0 \\
1 & x_2 - x_0 & x_2^2 - x_2x_0 & x_2^{n-1} - x_2^{n-2}x_0 & x_2^n - x_2^{n-1}x_0 \\
1 & x_{n-1} - x_0 & x_{n-1}^2 - x_{n-1}x_0 & x_{n-1}^{n-1} - x_0^{n-2}x_0 & x_n^n - x_{n-1}^{n-1}x_0 \\
1 & x_n - x_0 & x_n^2 - x_nx_0 & x_n^{
$$

$$
(x_1 - x_0)(x_2 - x_0) \cdots (x_n - x_0) \begin{vmatrix} 1 & x_1 & x_1^2 & x_1^{n-1} \\ 1 & x_2 & x_2^2 & x_2^{n-1} \\ 1 & x_{n-1} & x_{n-1}^2 & x_{n-1}^{n-1} \\ 1 & x_n & x_n^2 & x_n^{n-1} \end{vmatrix} = (x_1 - x_0)(x_2 - x_0) \cdots (x_n - x_0) \Delta(x_1, x_2, \ldots, x_{n-1}, x_n)
$$
  
\n
$$
\Delta(x_0, x_1, x_2, \ldots, x_{n-1}, x_n) = \cdots = (x_1 - x_0)(x_2 - x_0) \cdots (x_n - x_0)(x_2 - x_1)(x_3 - x_1) \cdots (x_n - x_1) \cdots (x_n - x_{n-1}) = \prod_{n \ge 1}^{n} (x_i - x_j)
$$
\n(3)

Таким образом, если все узлы интерполяции  $x_i$  и  $x_j$  попарно различны, то определитель Вандермонда не равен нулю, т.е. интерполяционная задача (1) имеет единственное решение.

Замечание: Благодаря единственности решения интерполяционной задачи после интерполяционный приведения подобных слагаемых многочлен будет задан единственным образом, независимо от метода его построения (методом Лагранжа или метолом Ньютона или ешё каким - то лругим метолом).

#### Интерполяционный многочлен Лагранжа.

Рассмотрим задачу интерполяции многочленами наименьшей степени  $L_n(x)$ произвольной сетке  $\overline{\omega} = \{a = x_1 < x_2 < \ldots < x_n = b\}$ , принимающей  $v(x)$  Ha функции заданные узловые значения  $\{y(a) = y_1, y(x_2) = y_2, \dots y(x_n) = y_n\}$ . Данная задача имеет елинственное решение.

Решение поставленной задачи для многочлена наименьшей степени  $n-1$ , называемым интерполяционным многочленом Лагранжа, можно указать в явном виде:

$$
L_n(x) = \sum_{i=1}^n y_i \Phi_i(x); \quad \text{гдекоординатные функции } \Phi_i(x) = \prod_{j=1, j \neq i}^n \frac{(x - x_j)}{(x_i - x_j)} = \begin{cases} 1, x = x_i \\ 0, x = x_k \in \overline{\omega}(x_k \neq x_i) \end{cases} \tag{1}
$$

Действительно, если  $x = x_i$ в произведении  $\prod_{j=1, j\neq i}^{n} \frac{(x_i - x_j)}{(x_i - x_j)}$  n-1 попарно одинаковых MHOWHERE E HUCHHERE H 2HAMEHATER HOODH T.E.  $\phi(x) = 1$  C HOVFON CTODOLLI

$$
\Phi_i(x_k) = \prod_{j=1, j \neq i}^{n} \frac{(x_k - x_j)}{(x_i - x_j)} = 0, \text{ tax } \text{ kax } j \neq i, \text{ no } k \in \{j = \overline{1, n}, j \neq i\} \text{ u } x_k - x_k = 0 \text{ equivalent to } \mathbb{R}^n
$$

множитель в числителе дроби  $\prod_{j=1, j\neq i}^{n} \frac{(x_k - x_j)}{(x_i - x_j)}$ её обнуляющий.

При построении многочлена Лагранжа с помощью формул удобна (экономична) не исходное определение в виде формулы (1), а рекуррентная интерполяционная формула Лагранжа:

$$
L_1(x) = y_1, L_n(x) = L_{n-1}(x) + (y_n - L_{n-1}(x_n)) \frac{\omega_{n-1}(x)}{\omega_{n-1}(x_n)}
$$
  
17.12.2  $\omega_n(x) = \prod_{i=1}^n (x - x_i)$  (2)

# Доказательство формулы (2) проведём по индукции:

1) Пусть формула (2) справедлива для всех многочленов степени не выше чем к

$$
n = \overline{2,k}, \, m.e. \, L_n(x) = L_{n-1}(x) + \left(y_n - L_{n-1}(x_n)\right) \frac{\omega_{n-1}(x)}{\omega_{n-1}(x_n)}, \, L_n(x_i) = y_i, \, i = \overline{1,n}
$$

28

2) 
$$
n = k + 1, L_{k+1}(x) = L_k(x) + (y_{k+1} - L_k(x_k)) \frac{\omega_k(x)}{\omega_k(x_k)}
$$
  
\n
$$
L_{k+1}(x_i) = L_k(x_i) + (y_{k+1} - L_k(x_k)) \frac{\omega_k(x_i)}{\omega_k(x_{k+1})} = L_k(x_i) + (y_{k+1} - L_k(x_k)) \frac{0}{\omega_k(x_k)} = L_k(x_i) = y_i, i = \overline{1,k}, n \ge 1
$$
\n
$$
L_{k+1}(x_{k+1}) = L_k(x_{k+1}) + (y_{k+1} - L_k(x_{k+1})) \frac{\omega_k(x_{k+1})}{\omega_k(x_{k+1})} = L_k(x_{k+1}) + (y_{k+1} - L_k(x_{k+1})) = y_{k+1}
$$

То есть справедливо  $L_{k+1}(x_i) = y_i, i = \overline{1, k+1}$ . Что и требовалось (по теореме единственности интерполяционной задачи).

Пример:

Построить интерполяционный многочлен Лагранжа при  $n = 3$  $y_1 = 3$ ,  $y_2 = 2$ ,  $y_3 = 5$  Воспользуемся формулой (2):  $x_1 = -1, x_2 = 0, x_3 = 1$  $L_1(x) = y_1 = 3; L_2(x) + (y_2 - L_1(x_2))\frac{\omega_1(x)}{\omega_2(x_2)} = 3 + (2-3)\frac{(x-(-1))}{0-(-1)} = 3 - (x+1) = 2 - x$  $L_3(x) = L_2(x) + (y_3 - L_2(x_3)) \frac{\omega_2(x)}{\omega_1(x_3)} = 2 - x + (5 - (2 - 1)) \frac{(x - (-1))(x - 0)}{(1 - (-1))(1 - 0)} = 2 - x + \frac{4(x + 1)x}{2} = 0$  $2x^2 + x + 2$ . OTBeT:  $L_1(x) = 2x^2 + x + 2$ 

В силу единственности решения интерполяционной задачи будем рассматривать Лагранжа  $L_n(x)$  степени интерполяционный многочлен  $n-1$ для интерполяции неизвестной функции  $y(x)$ .

Теорема 1. (формула невязки интерполяционного многочлена). Пусть функция  $y(x) \in C^n(a,b)$  интерполируется сеткой  $\overline{\omega} = \{a = x_1 \langle x_2 \langle \dots \langle x_n = b \rangle\}$ с узловыми значениями  $y(x_i) = y_i, i = \overline{1,n}$ . Тогда $\exists \xi \in (a,b)$ , что для невязки интерполяции справедлива формула:

$$
R_n(x) = L_n(x) - y(x) = \frac{y^{(n)}(\xi)}{n!} \omega_n(x), \text{ r, n.e. } \omega_n(x) = \prod_{i=1}^n (x - x_i), x \in (a, b)
$$

#### Доказательство.

Рассмотрим вспомогательную функцию  $\Delta_n(z) = L_n(z) - y(z) - A\omega_n(z)$  $(3)$ , где  $A$  - пока произвольная константа.

В силу постановки задачи интерполяции  $L_n(x_i) = y(x_i)$  и  $\omega_n(x_i) = 0, i = \overline{1,n}$  Тогда

$$
\Delta_n(x_i) = y_i - y_i - A^*0 = 0, i = \overline{1, n}.
$$

Потребуем подбором константы A, чтобы число  $x \in (a,b)$  было корнем вспомогательной функции

$$
\Delta_n(x) = L_n(x) - y(x) - A\omega_n(x) = 0
$$
\n(4)

Таким образом, функция  $\Delta_n(z)$ имеет  $n+1$ корень, обозначим её корни  $x_i^0 = \{a = x_1, x_2, ..., x_n = b, x\}$ ,  $i = \overline{1, n+1}$ . По построению  $\Delta_n(z)$  и по условию теоремы  $\Delta_n(z) \in C^{(n)}(a,b)$ . По теореме Ролля между каждой парой $(x_i^0, x_{i+1}^0)$ ,  $i = \overline{1,n}$  соседних корней  $\Delta_n(z)$  существует корень первой производной  $\Delta_n(x_i^1) = 0, x_i^1 \in (x_i^0, x_{i+1}^0)$  $i = \overline{1, n}$ . Следовательно,  $x_i^1 \in (a,b), i = \overline{1,n}$ . Повторяя рассуждения для второй производной найдутся

 $\Delta^{(2)}(x_i^2) = 0, x_i^2 \in (x_i^1, x_{i+1}^1), x_i^2 \in (a, b), i = \overline{1, n-1} (n-1)$  корень). Тогда, для производной порядка *n* найдётся ровно 1 корень  $\Delta^{(n)}(x_i^n) = 0, x_1^n \in (a, b)$ . Обозначим  $\xi = x_1^n \in (a, b)$ .

Дифференцируя формулу (3) непосредственно *п* раз получим:

$$
\Delta^{(n)}(\xi) = L^{(n)}(\xi) - y^{(n)}(\xi) - An! = 0 \Leftrightarrow y^{(n)}(\xi) = An!, A = \frac{y^{(n)}(\xi)}{n!}, \xi \in (a, b)
$$

Из формулы (4) получим

$$
\Delta_n(x) = L_n(x) - y(x) - \frac{y^{(n)}(\xi)}{n!} \omega_n(x) = 0 \Leftrightarrow L_n(x) - y(x) = \frac{y^{(n)}(\xi)}{n!} \omega_n(x), \xi, x \in (a, b)
$$
 (5)

Что и требовалось доказать. Отметим, что формула (5) абсолютно точна. Норма Чебышева погрешности аппроксимации на равномерной сетке.

B CHITY  $\phi$ OPMYIIBI(5) HMEEM $|\Delta_n(x)| = |L_n(x) - y(x)| = \frac{|y^{(n)}(\xi)|}{n!} |\omega_n(x)|$ ,  $\xi, x \in (a, b) \implies$ 

$$
\|\Delta_n\|_C = \max_{x \in [a,b]} |\Delta_n(x)| = \max_{x \in [a,b]} |L_n(x) - y(x)| \le \frac{\max_{\xi \in [a,b]} |y^{(n)}(\xi)|}{n!} \max_{x \in [a,b]} |\omega_n(x)| = \frac{\|y^{(n)}\|_C}{n!} \|\omega_n\|_C
$$
(6)

Где введено обозначение  $||y^{(n)}||_c$  - норма Чебышева функции  $y^{(n)}(x), x \in [a,b]$ .

Из формулы(6) видно, что сложность задачи состоит в определении  $\|\omega_n\|_C$ .

Сделаем замену переменных и отобразим произвольный отрезок[a,b] на канонический[-1,1]

$$
x = \frac{a+b}{2} + \frac{b-a}{2}z, z \in [-1,1], x \in [a,b], -1 \leftrightarrow a, 1 \leftrightarrow b
$$
  
\n
$$
x_i = \frac{a+b}{2} + \frac{b-a}{2}z_i, z_i \in [-1,1], x_i \in [a,b], x - x_i = \frac{b-a}{2}(z - z_i), i = \overline{1,n}
$$
  
\n
$$
\|\omega_n\|_C = \max_{x \in [a,b]} \left| \prod_{i=1}^n (x - x_i) \right| = \left( \frac{b-a}{2} \right)^n \max_{z \in [-1,1]} \left| \prod_{i=1}^n (z - z_i) \right| = \left( \frac{b-a}{2} \right)^n \max_{z \in [-1,1]} |\omega_n(z)| \tag{7}
$$

Рассмотрим погрешность интерполяции на равномерной сетке, в которой соседние узлы находятся равном расстоянии. Первый случай - два узла:

$$
z_1 = -1, z_2 = 1, \omega_2(z) = (z - 1)(z + 1) = z^2 - 1, \frac{d\omega_2(z)}{dz} = 0 \Leftrightarrow 2z = 0, \max_{z \in [-1,1]} |\omega_2(z)| = |\omega_2(0)| = |-1| = 1
$$
  
Tor*q*a c yuërom(6), (7) nonyumu  $||\Delta_2||_c \le \frac{1}{2} \left(\frac{b - a}{2}\right)^2 \max_{x \in [-a,b]} \left|\frac{d^2 y(x)}{dx^2}\right| = \frac{(b - a)^2}{8} ||y^{(2)}||_c$  (8)

Второй случай - три равноотстоящих узла:

$$
z_1 = -1, z_2 = 0, z_3 = 1, \omega_3(z) = z(z^2 - 1) \frac{d\omega_3(z)}{dz} = 0 \Leftrightarrow 2z^2 + z^2 - 1 = 0 \Leftrightarrow z_{1,2} = \pm \frac{1}{\sqrt{3}}
$$
  
\n
$$
\max_{z \in [-1,1]} |\omega_3(z)| = \max \{ |\omega_3(z_1)|, |\omega_3(z_2)| \} = \left| \pm \frac{1}{\sqrt{3}} \left( \frac{1}{3} - 1 \right) \right| = \frac{2}{3\sqrt{3}}
$$

Тогда с учётом(6),(7) получим $\|\Delta_3\|_C \leq \frac{1}{3!} \left( \frac{b-a}{2} \right) \max_{x \in [-a,b]} \left| \frac{a^y(x)}{dx^3} \right| \frac{2}{3\sqrt{3}} = \frac{(b-a)}{72\sqrt{3}} \|y^{(3)}\|_C$  (9)

Третий случай - четыре равноотстоящих узла:

$$
z_1 = -1, z_2 = -\frac{1}{3}, z_3 = \frac{1}{3}, z_4 = 1, \omega_4(z) = \left(z^2 - \frac{1}{9}\right)\left(z^2 - 1\right)\frac{d\omega_4(z)}{dz} = 0 \Leftrightarrow 2z\left(2z^2 - \frac{10}{9}\right) = 0 \Leftrightarrow 0 \Leftrightarrow z = \frac{1}{3}, z_4 = 1, z_5 = \frac{1}{3}, z_6 = \frac{1}{3}, z_7 = \frac{1}{3}, z_8 = \frac{1}{3}, z_9 = \frac{1}{3}, z_9 = \frac{1}{3}, z_1 = \frac{1}{3}, z_1 = \frac{1}{3}, z_2 = \frac{1}{3}, z_3 = \frac{1}{3}, z_4 = \frac{1}{3}, z_6 = \frac{1}{3}, z_7 = \frac{1}{3}, z_8 = \frac{1}{3}, z_9 = \frac{1}{3}, z_9 = \frac{1}{3}, z_1 = \frac{1}{3}, z_2 = \frac{1}{3}, z_3 = \frac{1}{3}, z_4 = \frac{1}{3}, z_6 = \frac{1}{3}, z_7 = \frac{1}{3}, z_8 = \frac{1}{3}, z_9 = \frac{1}{3}, z_9 = \frac{1}{3}, z_1 = \frac{1}{3}, z_2 = \frac{1}{3}, z_3 = \frac{1}{3}, z_4 = \frac{1}{3}, z_6 = \frac{1}{3}, z_7 = \frac{1}{3}, z_9 = \frac{1}{3}, z_1 = \frac{1}{3}, z_2 = \frac{1}{3}, z_3 = \frac{1}{3}, z_4 = \frac{1}{3}, z_6 = \frac{1}{3}, z_7 = \frac{1}{3}, z_9 = \frac{1}{3}, z_1 = \frac{1}{3}, z_2 = \frac{1}{3}, z_3 = \frac{1}{3}, z_4 = \frac{1}{3}, z_9 = \frac{1}{3}, z_9 = \frac{1}{3}, z_1 = \frac{1}{3}, z_2 = \frac{1}{3}, z_3 = \frac{1}{3}, z_1 = \frac{1}{3}, z_2 = \frac{1}{3}, z_3 = \frac{1}{3}, z_3 = \frac{1}{3}, z_3 = \frac{1}{3}, z_3 = \frac{1}{3}, z_3 = \frac{1}{3}, z_3 = \frac{1}{3}, z_
$$

$$
z_1 = 0, z_{2,3} = \pm \frac{\sqrt{5}}{3}, \max_{z \in [-1,1]} |\omega_4(z)| = \max \{ |\omega_4(z_1)|, |\omega_4(z_{2,3})| \} = \max \{ \frac{1}{9}, \frac{16}{81} \} = \frac{16}{81}
$$

Тогда с учётом(6),(7) получим  $\|\Delta_4\|_C \leq \frac{1}{4!} \left(\frac{b-a}{2}\right) \max_{x \in [-a,b]} \left|\frac{d'(y(x))}{dx^4}\right| \frac{16}{81} = \frac{(b-a)}{1944} \|y^{(4)}\|_C$  $(10)$ 

Рассмотрим пример $[1,3.14.1]$ .  $\Phi$ ункция  $f(x)$ приближается интерполяционным многочленом Лагранжа по n равноотстоящим узлам. Найти наибольшее целое р в оценке погрешности вида  $\varepsilon_n \leq 10^{-p}$  для случая

1) 
$$
f(x) = \frac{1}{\pi} \int_{0}^{x} \cos(x \sin t) dt
$$
,  $x \in [0,1]$ ,  $a = 0, b = 1, n = 3$ . B  $\pi$  and  $\pi$  are the same as  $x = 1$ .

параметр под знаком интеграла. Воспользуемся формулой(9)

$$
\|\Delta_{3}\|_{C} \leq \frac{1}{3!} \left(\frac{b-a}{2}\right)^{3} \max_{x \in [-a,b]} \left|\frac{d^{3} f(x)}{dx^{3}}\right| \frac{2}{3\sqrt{3}} = \frac{(b-a)^{3}}{72\sqrt{3}} \left\|f^{(3)}\right\|_{C} = \frac{1}{72\sqrt{3}} \left\|f^{(3)}\right\|_{C}
$$
\n
$$
\frac{df}{dx} = \frac{1}{\pi} \int_{0}^{\pi} -\sin(x\sin t)\sin t dt, \frac{d^{2} f}{dx^{2}} = \frac{1}{\pi} \int_{0}^{\pi} -\cos(x\sin t)(\sin t)^{2} dt, 0 \leq \frac{d^{3} f}{dx^{3}} = \frac{1}{\pi} \int_{0}^{\pi} \sin(x\sin t)(\sin t)^{3} dt, 1 \geq x\sin t \geq 0
$$
\n
$$
0 \leq \frac{1}{\pi} \int_{0}^{\pi} \sin(x\sin t)(\sin t)^{3} dt \leq \frac{\sin 1}{\pi} \int_{0}^{\pi} (\sin t)^{3} dt = -\frac{\sin 1}{\pi} \int_{0}^{\pi} 1 - (\cos t)^{2} d\cos t = -\frac{\sin 1}{\pi} \left(\cos t - \frac{(\cos t)^{3}}{3}\right) \Big|_{0}^{\pi} =
$$
\n
$$
= \frac{4\sin 1}{3\pi}, \|\Delta_{3}\|_{C} \leq \frac{1}{72\sqrt{3}} \left\|f^{(3)}\right\|_{C} = \frac{1}{72\sqrt{3}} \frac{4\sin 1}{3\pi} = \frac{\sin 1}{54\sqrt{3}\pi} \approx 0.0028 \leq 10^{-p} \Rightarrow p = 2.
$$

Отметим, что более грубая оценка приводит к тому же ответу:

$$
\left| \frac{d^3 f}{dx^3} \right| = \left| \frac{1}{\pi} \int_0^{\pi} \sin(x \sin t) (\sin t)^3 dt \right| \le 1, \left\| \Delta_3 \right\|_C \le \frac{1}{72\sqrt{3}} \left\| f^{(3)} \right\|_C = \frac{1}{72\sqrt{3}} \approx 0.0080 \le 10^{-p} \Rightarrow p = 2
$$

#### Практическая работа №3. Интерполяционный многочлен Лагранжа.

Для составления алгоритма для программы на c++ удобно пользоваться не рекуррентной формулой (2), а определением (1) для чего достаточно двух вложенных цикла. Рекоменлации к программе:

1) Необходимо и достаточно использование библиотек

#include<stdio.h>

#include $\leq$ math.h>

2) Для исключения переполнения регистров массива добавляем свободную позицию к размерности массива  $n+1$ используются элементы массива по  $i = \overline{1, n}$ 

 $m\sqrt{n+1}$ ,  $m\sqrt{n+1}$ . Узлы интерполяции хранятся в массиве  $m\sqrt{n+1}$ ,  $i=1, n$ . Узловые значения функции содержатся в массиве  $m\sqrt{n+1}$ ,  $i = \overline{1,n}$ . В начале программы заполняются узлы и узловые значения интерполяционного полинома Лагранжа.

2)В качестве теста для программы лабораторной работы №1 рассмотрим задачу

$$
x_1 = -1, x_2 = 0, x_3 = 1
$$
  
 $y_1 = 1, y_2 = 0, y_3 = 1$ иттерполирующей функцию  $y(x) = |x|$  по трём узлам

Программа на узлах функции  $x_1 = -1$ ,  $x_2 = 0$ ,  $x_3 = 1$  возвращает узловые значения соответственно:

 $L(1.000000) = 1.000000$  $L(0.000000) = 0.000000$  $L(-1.000000) = 1.000000$  Для не узловой интерполяции получим

 $L(0.500000) = 0.250000$ 

Кроме того, интерполяционная формула (1) правильно не только интерполирует  $y(x) = |x|$ , но и экстраполирует данную функцию

 $L(-3.000000) = 9.000000$ .

Примерный текст программы на языке c++, написанный для Android в среде Cctools, может выглядеть следующим образом, для исполняемого ехе файла требуются, возможно, небольшие изменения (адаптация):

```
#include<stdio.h>
#include<math.h>
int const n=3;
main()\{int i.i:
double mx[n+1], my[n+1], p, x, sum;
x=1.0;
mx[1]=-1.0;mx[2]=0.0;mx[3]=1.0;my[1]=3.0;my[2]=2.0;my[3]=5.0;sum=0.0;
if(!(j==i))\{p=p*(x-mx[j])/(mx[i]-mx[j]);\}else
Ţ
for(i=1;i<=n;i++)\{p=1.0;
for (i=1; i<=n; i++)\{\{p=p;\mathcal{E}\mathcal{F}sum = sum + my[i]*p;₹
printf("L(\frac{9}{d}f) = \frac{9}{d}f/n", x, sum);
\mathcal{F}
```
Литература

1) Бахвалов Н.С., Жидков Н.П., Кобельков Г.М. Численные методы. - 6-е изд. -М.: БИНОМ. Лаборатория знаний.

2) Бахвалов Н.С., Лапин А.В., Чижонков Е.В. Численные методы в задачах и упражнениях: учебное пособие. - М.:БИНОМ. Лаборатория знаний.2010. - 240 с.

### Лекция 5. Интерполяционный многочлен Ньютона. Разлелённые и конечные разности. Их свойства.

Рассмотрим произвольную неравномерную сетку  $\overline{\omega} = \{x_1, x_2, ..., x_n\}$ ,  $y(x_i) = y_i$ ,  $i = \overline{1, n}$ . называются узловыми значениями функции  $y(x)$ .

**Определение 1.** Разделённой разностью нулевого порядка функции  $y(x)$  в узле  $x_k$ называется узловое значение  $y_k$  (строится по единственному узлу  $x_k$ ).

**Определение 2.** Разделённой разностью к нулевого порядка функции  $y(x)$  по узлам  ${x_1, x_2,...x_{k+1}}$  называется отношение:

$$
y(x_1, x_2,...x_{k+1}) = \frac{y(x_2,...x_{k+1}) - (x_1, x_2,...x_k)}{x_{k+1} - x_1}
$$
  
Аппроксимация функции одним узлом будет:  $y(x) = y(x_1)$  (1)

Рассмотрим разделённую разность первого порядка с одним фиксированным  $x_1$ и одним произвольным узлом  $x y(x_1, x) = \frac{y(x) - y(x_1)}{x - x}$ , откуда  $y(x) = y(x_1) + (x - x_1)y(x_1, x)$  $(2)$ 

Разделённая разность второго порядка с двумя фиксированными и произвольным y3JIOM  $x_1, x_1, x : y(x_1, x_2, x) = y(x_2, x_1, x) = \frac{-y(x_2, x_1) + y(x_1, x)}{x - x_2}$  3 and 4 and 3 and 3 and 3 and 3 and 3 and 3 and 3 and 3 and 3 and 4 and 4 and 4 and 4 and 4 and 4 and 4 and 4 and 4 and 4 and 4 and 4 and 4 and 4 and неизменности разделённой разности относительно перестановки любой пары аргументов

$$
y(x_1, x) = \frac{y(x) - y(x_1)}{x - x_1} = y(x_2, x_1) + (x - x_2)y(x_1, x_2, x), \text{ or } xy
$$
  
\n
$$
y(x) = y(x_1) + (x - x_1)y(x_1, x_2) + (x - x_1)(x - x_2)y(x_1, x_2, x)
$$
  
\n**Corresponding theorem** (1) (2) (3) **Correspondence Trivatives Corresponding theorem** (3)

Сравнение формул (1), (2), (3) показывает, что приближённую формулу аппроксимации функции можно получить, отбросив последнее слагаемое с разделённой разностью(в (3)  $y(x_1, x_2, x)$ ), содержащей свободную переменную  $x$ , что эквивалентно в предыдущем разложении переменную х заменить на следующий узел (в (2) х на  $x_2$ ). Поэтому для исходной сетки  $\overline{\omega} = \{x_1, x_2, \dots x_n\}$  получим:  $y(x) \approx y(x_1) + (x - x_1)y(x_1, x_2) + (x - x_1)(x - x_2)y(x_1, x_2, x_3) + ... + (x - x_1)(x - x_2) \cdots (x - x_{n-1})y(x_1, x_2, ..., x_n)$  (4)

Последняя формула носит имя Исаака Ньютона.

### Свойства разделённых разностей. 1) Явная формула для разделённой разности:

$$
y(x_1, x_2, \dots, x_n, x_{n+1}) = \sum_{i=1}^{n+1} \frac{y_i}{\prod_{j=1, j \neq i}^{n+1} (x_i - x_j)}
$$
(5)

Доказательство проведём по индукции.

1)  $n = 1$ ,  $y(x_1, x_2) = \frac{y_1}{x_2 - x_1} + \frac{y_2}{x_1 - x_2} = \frac{y_2 - y_1}{x_2 - x_1}$  справедливо и следует из определения

разделённой разности

2) Предположим справедливость формулы (5) для *п* произвольных узлов для разделённой разности порядка  $n-1$ , тогда для разделённой разности порядка  $n \sin n + 1$  узла  $x_1, x_2, ..., x_n, x_{n+1}$  по определению имеем:

$$
y(x_1, x_2,..., x_n, x_{n+1}) = \frac{y(x_2,..., x_n, x_{n+1}) - y(x_1, x_2,..., x_n)}{(x_{n+1} - x_1)} = \frac{1}{(x_{n+1} - x_1)} \left( \sum_{i=2}^{n+1} \frac{y_i}{\prod_{j=2, j \neq i}^{n+1} (x_i - x_j)} - \sum_{i=1}^n \frac{y_i}{\prod_{j=1, j \neq i}^{n} (x_i - x_j)} \right) = \frac{1}{(x_{n+1} - x_1)}
$$

$$
\frac{1}{(x_{n+1}-x_1)}\left(\sum_{i=2}^{n+1} \frac{y_i}{\prod_{j=1, j\neq i}^{n} (x_i - x_{j+1})} - \sum_{i=1}^{n} \frac{y_i}{\prod_{j=1, j\neq i}^{n} (x_i - x_j)}\right) = \frac{1}{(x_{n+1}-x_1)}\left(\sum_{i=2}^{n} \frac{y_i(x_i - x_1 - (x_i - x_{n+1}))}{\prod_{j=1, j\neq i}^{n+1} (x_i - x_j)} + \frac{y_{n+1}}{\prod_{j=1, j\neq i}^{n} (x_i - x_j)}\right) + \frac{1}{(x_{n+1}-x_1)}\left(\sum_{j=1, j\neq i}^{n+1} \frac{y_j(x_j - x_j)}{\prod_{j=1, j\neq i}^{n+1} (x_j - x_j)}\right) = \sum_{i=1}^{n+1} \frac{y_i}{\prod_{j=1, j\neq i}^{n+1} (x_i - x_j)} + \frac{1}{(x_{n+1}-x_1)}\right) + \frac{1}{(x_{n+1}-x_1)}\left(\sum_{j=1, j\neq i}^{n+1} \frac{y_j(x_j - x_j)}{\prod_{j=1, j\neq i}^{n+1} (x_j - x_j)}\right) = \sum_{i=1}^{n+1} \frac{y_i}{\prod_{j=1, j\neq i}^{n+1} (x_i - x_j)} + \frac{1}{(x_{n+1}-x_1)}\left(\sum_{j=1, j\neq i}^{n+1} \frac{y_j(x_j - x_j)}{\prod_{j=1, j\neq i}^{n+1} (x_j - x_j)}\right) + \frac{1}{(x_{n+1}-x_1)}\left(\sum_{j=1, j\neq i}^{n+1} \frac{y_j(x_j - x_j)}{\prod_{j=1, j\neq i}^{n+1} (x_j - x_j)}\right) = \sum_{i=1}^{n+1} \frac{y_i}{\prod_{j=1, j\neq i}^{n+1} (x_i - x_j)} + \frac{1}{(x_{n+1}-x_1)}\left(\sum_{j=1, j\neq i}^{n+1} \frac{y_j(x_j - x_j)}{\prod_{j=1, j\neq i}^{n+1} (x_j - x_j)}\right) = \sum_{i=1}^{
$$

Что и требовалось доказать.

2) Из формулы (5) следует инвариантность разделённой разности относительно замена любой пары аргументов с индексами k,l, использовавшаяся при выводе формулы (3).

$$
y(x_1, x_2,...x_k,...x_l,...,x_n, x_{n+1}) = \sum_{i=1}^{n+1} \frac{y_i}{\prod_{j=1, j\neq i}^{n+1} (x_i - x_j)} = \sum_{i=1, i\neq k, i\neq l}^{n+1} \frac{y_i}{\prod_{j=1, j\neq i}^{n+1} (x_i - x_j)} + \frac{y_k}{\prod_{j=1, j\neq k}^{n+1} (x_k - x_j)} + \frac{y_l}{\prod_{j=1, j\neq l}^{n+1} (x_l - x_j)} = \sum_{j=1, j\neq l}^{n+1} \frac{y_i}{\prod_{j=1, j\neq l}^{n+1} (x_i - x_j)} + \frac{y_l}{\prod_{j=1, j\neq l}^{n+1} (x_l - x_j)} + \frac{y_k}{\prod_{j=1, j\neq l}^{n+1} (x_l - x_j)} = y(x_1, x_2,...x_l,...x_k,...,x_n, x_{n+1})
$$

3) Из формулы (5) следует свойство линейности разделённой разности, действительно:

$$
\alpha y_1(x_1, x_2,..., x_n, x_{n+1}) + \beta y_2(x_1, x_2,..., x_n, x_{n+1}) = \alpha \sum_{i=1}^{(5)} \frac{x_{i+1}}{\prod_{j=1, j\neq i}^{n+1} (x_i - x_j)} + \beta \sum_{i=1}^{n+1} \frac{y_{2i}}{\prod_{j=1, j\neq i}^{n+1} (x_i - x_j)} = \sum_{i=1}^{n+1} \frac{\alpha y_{1i} + \beta y_{2i}}{\prod_{j=1, j\neq i}^{n+1} (x_i - x_j)} = (\alpha y_1 + \beta y_2)(x_1, x_2,..., x_n, x_{n+1})
$$

### Конечные разности. Связь с разделёнными разностями.

**Определение.** Конечной разностью первого порядка функции  $f(x)$  в точке x (обозначение  $\Delta f(x)$ ) называется разность  $\Delta f(x) = f(x + h) - f(x)$ ,

Конечной разностью порядка n функции  $f(x)$  в точке x (обозначение  $\Delta f(x)$ ) называется paзность  $\Delta^n f(x) = \Delta(\Delta^{n-1} f(x))$ 

Замечание. Как следует из определения, при постоянном шаге сетки h, конечную разность можно определить только на равномерной сетке, в отличие от разделённой разности.

### Свойства конечных разностей.

1) **JIинейность** 
$$
\Delta^n (q_1 + \beta f_2) = \alpha \Delta^n f_1 + \beta \Delta^n f_2
$$
.  
\n1) **JOra**37. (1)  
\n2) **JOra**37. (2) **JOra**47. (2) **JOra**57. (3) **JOra**67. (4) **NOa**7. (5) **NOa**8. (6) **NOa**8. (7) **NOa**9. (8) **NOa**9. (1) **NOa**10. (1) **NOa**10. (1) **NOa**20. (1) **NOa**31. (1) **NOa**32. (1) **NOa**4. (1) **NOa**4. (1) **NOa**5. (1) **NOa**6. (1) **NOa**7. (1) **NOa**8. (1) **NOa**9. (1) **NOa**1. (1) **NOa**1. (1) **NOa**1. (1) **NOa**2. (1) **NOa**3. (1) **NOa**3. (1) **NOa**3. (1) **NOa**3. (1) **NOa**4. (1) **NOa**5. (1) **NOa**6. (1) **NOa**7. (1) **NOa**8. (1) **NOa**1. (1) **NOa**1. (1) **NOa**1. (1) **NOa**2. (1) **NOa**3. (1) **NOa**4. (1) **NOa**5. (1) **NOa**6. (1) **NOa**7. (1) **NOa**7. (2) **NOa**2. (3) **NOa**3. (3) **NOa**4. (4) **NOa**5. (5) **NOa**4. (7) **NOa**6. (7) **NOa**7. (7) **NOa**8. (8) **NOa**

Из последней формулы имеем  $f(x_1,...,x_n) = \frac{\Delta}{h^{n-1}(n-1)!}$ 

# 3) Полином Ньютона на равномерной сетке через формулы конечной разности. Учитывая свойство 2), получим

$$
y(x) = y(x_1) + (x - x_1)y(x_1, x_2) + (x - x_1)(x - x_2)y(x_1, x_2, x_3) + \dots + (x - x_1)(x - x_2) \dots (x - x_{n-1})y(x_1, x_2, \dots, x_n) + \dots =
$$
  
\n
$$
y(x) = y(x_1) + (x - x_1) \frac{\Delta y(x_1)}{h} + \frac{(x - x_1)(x - x_2)}{h} \frac{\Delta^2 y(x_1)}{h} + \dots + \frac{(x - x_1)(x - x_2)}{h} \dots \frac{(x - x_{n-1})}{h} \frac{\Delta^{n-1} y(x_1)}{h} + \dots =
$$
  
\n
$$
y(x) = y(x_1) + \vartheta \Delta y(x_1) + \vartheta(\vartheta + 1) \frac{\Delta^2 y(x_1)}{2!} + \dots + \vartheta(\vartheta + 1) \dots (\vartheta + n - 2) \frac{\Delta^{n-1} y(x_1)}{(n-1)!} + \dots, \vartheta = \frac{(x - x_1)}{h}
$$
 (3)

### 4) Явная формула конечной разности

$$
\Delta^n f(x) = \sum_{k=0}^n C_n^k (-1)^{n-k} f(x + kh)
$$
\n(4)

Доказательство формулы(4) проведем по индукции.

А)База индукции(n=1). Имеем по(4)  $\Delta f(x) = \sum_{k=0}^{1} C_1^k (-1)^{n-k} f(x + kh) = -f(x) + f(x + h)$ - верно

В)Пусть верна формула (4)  $\Delta^n f(x) = \sum_{k=0}^n C_n^k (-1)^{n-k} f(x + kh)$ . Тогда имеем

$$
\Delta^{n+1} f(x) = \Delta^n (\Delta f(x)) = \sum_{k=0}^n C_n^k (-1)^{n-k} \Delta f(x + kh) = \sum_{k=0}^n C_n^k (-1)^{n-k} (f(x + (k+1)h) - f(x + kh)) =
$$

$$
= \sum_{k=0}^{n} C_{n}^{k} (-1)^{n-k} f(x+(k+1)h) - \sum_{k=0}^{n} C_{n}^{k} (-1)^{n-k} f(x+kh) = \sum_{i=1}^{n} C_{n}^{i-1} (-1)^{n-i+1} f(x+ih) + \sum_{i=0}^{n} C_{n}^{i} (-1)^{n-i+1} f(x+ih) =
$$
  
\n
$$
= C_{n}^{n} f(x+(n+1)h) + \sum_{i=1}^{n} (C_{n}^{i-1} + C_{n}^{i}) (-1)^{n-i+1} f(x+ih) + C_{n}^{0} (-1)^{n+1} f(x) = C_{n+1}^{n+1} f(x+(n+1)h) +
$$
  
\n
$$
+ C_{n+1}^{0} (-1)^{n+1} f(x) + \sum_{i=1}^{n} (C_{n+1}^{i}) (-1)^{n+1-i} f(x+ih) = \sum_{i=0}^{n+1} (C_{n+1}^{i}) (-1)^{n+1-i} f(x+ih), \text{ tak kak}
$$
  
\n
$$
C_{n}^{i-1} + C_{n}^{i} = \frac{n!}{(i-1)!(n-i+1)!} + \frac{n!}{(i)!(n-i)!} = \frac{n!}{i!(n-i+1)!} (i+n-i+1) = \frac{(n+1)!}{i!(n+1-i)!} = C_{n+1}^{i}
$$

Формула(4) доказана.

В силу единственности решения интерполяционной задачи будем рассматривать Лагранжа  $L_n(x)$  степени интерполяционный многочлен  $n-1$ интерполяции ДЛЯ неизвестной функции  $v(x)$ .

#### Практическая работа №4. Интерполяционный многочлен Ньютона.

Рекомендации для программы: При составлении интерполяционного Ньютона необходимо  $1)$ многочлена воспользоваться формулами (4), (5). 2) Использовать библиотеки #include  $\lt$  stdio.h  $>$ #include  $\langle \textit{math} \rangle$ 3) Использовать 3 вложенных цикла 4) При задании массива выбираем размерность массива на единицу больше Примерный текст программы приведен ниже: #include  $\lt$  stdio.h  $>$ #include  $\lt$  math.h  $>$ int const  $n = 3$ ; main(){ int i,  $i, k, i1$ ; double  $mx[n+1]$ ,  $my[n+1]$ ,  $p$ ,  $x$ ,  $sum, pi$ ,  $sum1$ ,  $pr$ ,  $raz[n+1]$ ;  $x = -3.0$ ;  $mx[1] = -1.0$ ;  $mx[2] = 0.0$ ;  $mx[3] = 1.0$ ;  $my[1] = 1.0$ ;  $my[2] = 0.0$ ;  $my[3] = 1.0$ ;  $sum = 0.0$ ; sum  $1 = 0.0$ ; pr = 1.0; for  $(k = 1, k < = n, k + \frac{1}{3})$  sum = 0.0; for(i = 1, i <= k, i + +){ $p = 1.0$ ; for(j = 1, j <= k, j + +){if(!(j = = i)){p = p/(mx[i] - mx[j]); }  $else{p=p;}sum = sum + my[i]*p;$  $pi=1.0; for (i1 = 1,i1 \le k-1,i1++){pi=pi*(x-mx[i1]); } sum1 = sum1+sum *pi;}$ printf("P(%.16lf) = %.16lf \n", x, sum1); } Программа возвращает значения  $P(-3.000000) = 9.000000$ .
## Лекция 6. Интерполяционный многочлен Чебышева. Определение. Свойства. Многочлены наименее уклоняющиеся от нуля.

1) Рекуррентное соотношение.

Интерполяционный многочлен Чебышева 1 рода(обозначение  $T_n(x)$ ) –

$$
T_0(x) \equiv 1, T_1(x) = x, T_n(x) = 2xT_{n-1}(x) - T_{n-2}(x)
$$
\n(1)

Интерполяционный многочлен Чебышева 2 рода(обозначение  $U_n(x)$ ) –

 $U_0(x) \equiv 1, U_1(x) = 2x, U_n(x) = 2xU_{n-1}(x) - U_{n-2}(x)$ 

Пользуясь формулой(1) найдём несколько первых интерполяционных многочленов Чебышева

$$
T_2(x) = 2xT_1(x) - T_0(x) = 2x^2 - 1, T_3(x) = 2xT_2(x) - T_1(x) = 4x^3 - 3x, T_4(x) = 2xT_3(x) - T_2(x) = 8x^4 - 8x^2 + 1
$$
  

$$
U_2(x) = 2xU_1(x) - U_0(x) = 4x^2 - 1, U_3(x) = 2xU_2(x) - U_1(x) = 8x^3 - 4x, T_4(x) = 2xT_3(x) - T_2(x) = 16x^4 - 12x^2 + 1
$$

В дальнейшем мы рассматриваем интерполяционный многочлен Чебышева 1 рода. Из рекуррентной формулы(1) следует, что многочлены Чебышева 1 и 2 рода имеют степень равную n.

2) Тригонометрическая форма  $T_n(x) = \cos(n \arccos(x)), n \ge 0$ <br>
→ Aρημεντι (2) μ (1). Πεδί

 $(2)$ 

3) Разностное уравнение. Решение рекуррентного уравнения  $T_n(x) = 2xT_{n-1}(x) - T_{n-2}(x)$ ищем в виде $T_n(x) = C\lambda^n$ . Тогда подставляя в(1), получим характеристическое уравнение

$$
\lambda^2 = 2x\lambda - 1 \Leftrightarrow \lambda^2 - 2x\lambda + 1 = 0, \lambda_{1,2} = \frac{2x \pm \sqrt{4x^2 - 4}}{2} = x \pm \sqrt{x^2 - 1}
$$
  

$$
T_n(x) = C_1 \left(x - \sqrt{x^2 - 1}\right)^n + C_2 \left(x + \sqrt{x^2 - 1}\right)^n
$$
  
Поспенияя формила лонжня хловпстворять начальным)^

Последняя формула должна удовлетворять начальным условиям при n=0,1

$$
\begin{cases}\nT_0(x) = C_1 \left(x - \sqrt{x^2 - 1}\right)^0 + C_2 \left(x + \sqrt{x^2 - 1}\right)^0 = C_1 + C_2 = 1 \\
T_1(x) = C_1 \left(x - \sqrt{x^2 - 1}\right) + C_2 \left(x + \sqrt{x^2 - 1}\right) = x \Leftrightarrow (C_2 - C_1) \sqrt{x^2 - 1} = 0 \Leftrightarrow C_2 = C_1 = 1/2 \\
T_n(x) = \frac{1}{2} \left(\left(x - \sqrt{x^2 - 1}\right)^n + \left(x + \sqrt{x^2 - 1}\right)^n\right)\n\end{cases} (3)
$$

4) Многочлены чётного порядка являются чётными функциями, а нечётного порядка нечётными функциями. Действительно

$$
T_{2k}(-x) = \frac{1}{2} \left( \left( -x - \sqrt{x^2 - 1} \right)^{2k} + \left( -x + \sqrt{x^2 - 1} \right)^{2k} \right) = \frac{1}{2} \left( \left( x + \sqrt{x^2 - 1} \right)^{2k} + \left( x - \sqrt{x^2 - 1} \right)^{2k} \right) = T_{2k}(x)
$$
  

$$
T_{2k+1}(-x) = \frac{1}{2} \left( \left( -x - \sqrt{x^2 - 1} \right)^{2k+1} + \left( -x + \sqrt{x^2 - 1} \right)^{2k+1} \right) = \frac{1}{2} \left( -\left( x + \sqrt{x^2 - 1} \right)^{2k+1} - \left( x - \sqrt{x^2 - 1} \right)^{2k} \right) = -T_{2k}(x)
$$

5) Коэффициент в  $T_n(x)$  при старшем члене  $x^n$  равен  $a_0 = 2^{n-1}$ . Действительно n=1,  $T_2(x) = 2x^2 - 1$ ,  $a_0 = 2 = 2^{2-1}$ . Пусть старший коэффициент в  $T_n(x)$  равен  $a_0 = 2^{n-1}$  $T_{n+1}(x) = 2xT_n(x) - T_{n-1}(x) = 2x(2^{n-1}x^n + ...) - (2^{n-2}x^{n-1} + ...) = 2^n x^n + P_{n-1}(x)$ 

Свойство доказано методом математической индукции.

6)Нули многочлена Чебышева

$$
T_n(x) = \cos(n \arccos(x)) = 0, \ y = \arccos(x), x = \cos y, \ \cos(ny) = 0 \Leftrightarrow ny = \frac{\pi}{2} + \pi k, k \in \mathbb{Z}
$$
\n
$$
y = \frac{\pi + 2\pi k}{2n}, k \in \mathbb{Z}, x \in [-1, 1], y \in [0, \pi] \Leftrightarrow y_k = \pi \frac{2k - 1}{2n}, k = 1, 2, \dots, n \Leftrightarrow x_k = \cos\left(\pi \left(\frac{2k - 1}{2n}\right)\right) \tag{4}
$$

7)Точки экстремума многочлена Чебышева.

$$
|T_n(x)| = |\cos(n \arccos(x))| = 1, n \arccos(x_k) = \pi k, 0 \le \arccos(x_k) = \frac{\pi k}{n} \le \pi, x_k = \cos\left(\frac{\pi k}{n}\right), k = \overline{0, n}
$$

$$
T_n(x_k) = \cos(n \arccos(x_k)) = \cos\left(n \arccos\left(\frac{\pi k}{n}\right)\right) = \cos(\pi k) = (-1)^k, k = \overline{0, n}
$$
(5)

8)**Определение.** Приведенным многочленом Чебышева 1 рода называется многочлен

$$
\overline{T_n(x)} = T_n(x)2^{1-n} = 2^{1-n}\cos(n\arccos(x)) = x^n + \dots \Rightarrow \overline{a_n} = 2^{1-n}a_n = 1, x \in [-1,1]
$$
\n(6)

Старший коэффициент у приведенного многочлена Чебышева первого рода равен 1, как следует из свойства 5). Нули приведенного многочлена совпадают с нулями многочлена

Чебышева. 
$$
x_k = \cos\left(\pi \left(\frac{2k-1}{2n}\right)\right), k = \overline{1, n}
$$
. Точки экспума  

$$
\overline{T_n(x_k)} = 2^{1-n} \cos(n \arccos(x_k)) = 2^{1-n} \cos\left(n \arccos\left(\cos\left(\frac{\pi k}{n}\right)\right)\right) = 2^{1-n} \cos(\pi k) = 2^{1-n} (-1)^k, k = \overline{0, n}
$$

9)**Теорема (Чебышев).** Среди всех многочленов степени n на отрезке [-1,1]со старшими коэффициентами равным единице наименее уклоняются от нуля (т.е. имеют минимальную равномерную норму) приведенные многочлены Чебышева 1 рода.

**Доказательство.** Проведём от противного.

Требуется доказать, что

$$
\min_{a_1, a_2, \dots, a_n} \left( \max_{x \in [-1,1]} \left| P_n(x) \right| \right) = \min_{a_1, a_2, \dots, a_n} \left( \max_{x \in [-1,1]} \left| x^n + a_1 x^{n-1} + \dots + a_{n-1} x + a_n \right| \right) = \max_{x \in [-1,1]} \left| \overline{T_n(x)} \right| = 2^{1-n} = \frac{1}{2^{n-1}}
$$

Предположим, что существует многочлен  $\overline{P_n(x)} = x^n + a_1 x^{n-1} + ... + a_{n-1} x + a_n$ 1 1  $f(x) = x^n + a_1 x^{n-1} + \dots + a_{n-1} x + a_n$  степени n со старшим коэффициентом равным единице на отрезке[-1,1] и нормой меньше чем  $2^{1-n}$ . *n*  $\overline{P_n(x)}\Big\|_C < 2^{1-n}$ . Но тогда и в точках экстремума приведенного многочлена Чебышева также выполнено неравенство

$$
\left|\overline{P_n(x_k)}\right| \le \left|\left|\overline{T_n(x)}\right|\right|_C \Leftrightarrow \max_{x \in [-1,1]} \left|\overline{P_n(x_k)}\right| < 2^{1-n} = \left|\overline{T_n(x_k)}\right|, x_k = \cos\left(\frac{\pi k}{n}\right), k = \overline{0,n} \,.
$$

Рассмотрим разность двух многочленов  $Q(x) = \overline{T_n(x)} - \overline{P_n(x)} = b_1 x^{n-1} + ... = P_{n-1}(x)$  $n_{n}(\lambda)$  –  $I_{n}(\lambda)$  –  $U_{1}\lambda$  –  $T... - I_{n-1}$  $=\overline{T_n(x)} - \overline{P_n(x)} = b_1 x^{n-1} + ... =$ представляющую собой многочлен степени n-1 по построению обоих многочленов с единичным старшим коэффициентом. Тогда

$$
Q(x_k) = \overline{T_n(x_k)} - \overline{P_n(x_k)}, signQ(x_k) = sign(\overline{T_n(x_k)} - \overline{P_n(x_k)}) = sign(\overline{T_n(x_k)}) = (-1)^k, k = 0, n
$$

Многочлен *Q*(*x*) как разность двух многочленов является непрерывной функцией, при изменении  $x = -1, x = 1$ знак $Q(x)$  меняется с +1 $(x_0 = 1)$  до -1  $(x_n = (-1)^n)$  $x_n = (-1)^n$  n раз, следовательно, по теореме Вейерштрасса *Q*(*x*) имеет на интервале(-1,1) n корней. Другими словами,  $Q(x)$  это многочлен степени n. Полученное противоречие  $(Q(x))$ не может иметь одновременно степень n и n-1)доказывает, что $\left\| \overline{P_n(x)} \right\|_c \ge \left\| \overline{T_n(x)} \right\|_c = 2^{1-n}$ приведенный многочлен Чебышева первого рода имеет наименьшую равномерную норму среди всех многочленов степени п и старшим коэффициентом равным 1 на отрезке [-1,1] или наименее уклоняется от нуля. Доказательство завершено.

10) В качестве узлов сетки аппроксимационного многочлена Лагранжа можно выбрать корни многочлена Чебышева на отрезке [a,b]. Тогда разность искомой функции и многочленом Лагранжа в благоприятном случае представляет собой многочлен наименее уклоняющийся от нуля. Проведём оценку погрешности аппроксимации в случае отрезков [-1,1] и [a,b]. По формуле Лагранжа на сетке  $\omega_{n,1} = \{z_1,...,z_n\}$ узла погрешность интерполяции равна

$$
\Delta_n = \|y(x) - L_n(x)\|_C \le \frac{\|y^{(n)}\|_C}{(n)!} \| \omega_n \|_C = \frac{\|y^{(n)}\|_C}{(n)!} \left\| \prod_{i=1}^n (z - z_i) \right\|_C, z, z_i \in [-1, 1], i = \overline{1, n}
$$
(7)

$$
\Delta_n = \|y(x) - L_n(x)\|_C \le \frac{\|y^{(n)}\|_C}{(n)!} \|a_n\|_C = \frac{\|y^{(n)}\|_C}{(n)!} \left\| \prod_{i=1}^n (x - x_i) \right\|_C, x, x_i \in [a, b]
$$

В общем случае для произвольного отрезка[а, b] нужно сделать линейную замену переменных, взаимно однозначно отображающую отрезки в друг друга

$$
x = \frac{a+b}{2} + \frac{b-a}{2}z, \ z = -1 \Leftrightarrow x = a, z = 1 \Leftrightarrow x = b, x_{i} = \frac{a+b}{2} + \frac{b-a}{2}z_{i}, z_{i} \in [-1,1], x_{i} \in [a,b], i = \overline{1,n} \ (8)
$$
\n
$$
x - x_{i} = \left(\frac{b-a}{2}\right)(z - z_{i}), \ z_{i} \in [-1,1], x_{i} \in [a,b], i = \overline{1,n}
$$
\n
$$
\Delta_{n} = \|y(x) - L_{n}(x)\|_{C} \le \frac{\|y^{(n)}\|_{C}}{(n)!} \left\| \prod_{i=1}^{n} (x - x_{i}) \right\|_{C} = \frac{\|y^{(n)}\|_{C}}{(n)!} \left\| \prod_{i=1}^{n} (z - z_{i}) \right\|_{C} \left(\frac{b-a}{2}\right)^{n} \le \frac{\|y^{(n)}\|_{C}}{(n)!} \left\| \prod_{i=1}^{n} (z - z_{i}) \right\|_{C} \left(\frac{b-a}{2}\right)^{n} = \frac{\|y^{(n)}\|_{C}}{(n)!} \frac{(b-a)^{n}}{2^{2n-1}},
$$
\n
$$
\prod_{i=1}^{n} (z - z_{i}) = z^{n} + Q_{n-1}(z), \ z_{k} = \cos\left(\pi\left(\frac{2i-1}{2n}\right)\right), i = \overline{1, n},
$$

Используя формулу(8) получим координаты узлов Чебышева на произвольном отрезке

$$
x_i = \frac{a+b}{2} + \frac{b-a}{2}z_i = \frac{a+b}{2} + \frac{b-a}{2}z_k = \frac{a+b}{2} + \frac{b-a}{2}\cos\left(\pi\left(\frac{2k-1}{2n}\right)\right), k = \overline{1,n}
$$
(9)

Получим формулу приведенного многочлена Чебышева на произвольном отрезке[a,b] с единичным старшим коэффициентом  $z = \frac{2x - a - b}{b - a}$ ,

$$
T_n(z) = 2^{n-1} \overline{T_n(z)}, \overline{T_n(x)} = (x - x_1)...(x - x_n) = \left(\frac{b - a}{2}\right)^n (z - z_1)...(z - z_n) =
$$
  
=  $\left(\frac{b - a}{2}\right)^n (z - z_1)...(z - z_n) = \left(\frac{b - a}{2}\right)^n \overline{T_n(z)} = \frac{(b - a)^n}{2^{n-1}2^n} T_n(z) = \frac{(b - a)^n}{2^{2n-1}} T_n\left(\frac{2x - a - b}{b - a}\right)$  (10)

Рассмотрим пример[1, №4.17]. Функция  $f(x) = sin(2x)$  приближается многочленом Лагранжа на отрезке[0,2] по чебышевским узлам  $x_i = 1 + \cos\left(\pi \frac{2i-1}{12}\right), i = \overline{1,6}(n = 6)$ . Найти наибольшее целое р в оценке погрешности вида  $\varepsilon_0 \leq \frac{1}{2} 10^{-p}$ .

Воспользуемся формулой

$$
\Delta_n = \|y(x) - L_n(x)\|_C \le \frac{\|y^{(n)}\|_C}{(n)!} \frac{(b-a)^n}{2^{2n-1}}, n = 6, \|y^{(6)}\|_C = \left\|-2^6 \sin 2x\right\|_C = 2^6, a = 0, b = 2 \ge \frac{\pi}{2}
$$
  

$$
\Delta_6 \le \frac{\|y^{(6)}\|_C}{(6)!} \frac{(2-0)^6}{2^{2^*6-1}} = \frac{2^{2^*6}}{(6)!2^{2^*6-1}} = \frac{2}{720} \le \frac{1}{3}10^{-p} \iff \frac{1}{360} \le \frac{1}{3}10^{-p} \implies p = 2
$$

1) Бахвалов Н.С., Жилков Н.П., Кобельков Г.М. Численные метолы. - 6-е изд. -М.:БИНОМ. Лаборатория знаний.

#### Лекция 7. Интерполяция функций кубическими сплайнами. Метод прогонки.

Сплайн в переводе с английского означает гибкое лекало. На практике использовали металлическую линейку - сплайн при вычерчивании линий сложной кривизны, концы которой оставляли свободными. В МСС доказано, что свободное состояние сплайна является однородным ОДУ 4 порядка  $y^{(4)}(x) = 0, x \in [a, b], y^{(2)}(a) = y^{(2)}(b) -$ , последнее условие соответствует свободным (ненапряжённым) концам линейки. Решение ОДУ очевидно  $y(x) = a + bx + cx^2 + dx^3$ . Рассмотрим произвольную (неравномерную) сетку из n + 1 узлов $\omega = \{x_0 = a < x_1 < ... < x_n = b\}$ с узловыми значениями интерполируемой функции  $y(x_i) = y_i$ ,  $i = \overline{0,n}$ . На каждом интервале  $x \in [x_i, x_{i-1}], i = \overline{1,n}$  строим кубический сплайн

$$
y_i(x) = a_i + b_i(x - x_{i-1}) + c_i(x - x_{i-1})^2 + d_i(x - x_{i-1})^3, x \in [x_i, x_{i-1}], i = \overline{1, n}.
$$

Обозначим  $h_i = x_i - x_{i-1}$ ,  $i = \overline{1,n}$ . Выполнены условия: 1)  $y_i(x_{i-1}) = a_i, i = \overline{1,n}, a_{n+1} = y_{n+1}(x_n = b) = y_n(x_n) = a_n + b_n h_n + c_n h_n^2 + d_n h_n^3 = y_n$ ,  $n+1$  yen. (1) 2) непрерывность функции в смежных узлах  $y_i(x_i) = a_i + b_i h_i + c_i h_i^2 + d_i h_i^3 = y_{i+1}(x_i) = a_{i+1}, i = \overline{1, n-1}, n-1$  условий  $(2)$ 3) непрерывность первой производной в смежных узлах  $y_i(x_i) = b_i + 2c_i h_i + 3d_i h_i^2 = y_{i+1}(x_i) = b_{i+1} i = \overline{1, n-1}, n-1$  условий  $(3)$ 4) непрерывность второй производной в смежных узлах  $y''_i(x_i) = 2c_i + 6d_i h_i = y''_{i+1}(x_i) = 2c_{i+1}, i = \overline{1, n-1}, n-1$  условий  $(4)$ 5) условия свободных концов линейки  $y''_1(x_0 = a) = 2c_1 = y''_n(x_n = b) = 2c_n + 6d_n h_n = 0 \Leftrightarrow c_1 = 0, c_n = -3d_n h_n - 2$  условия Всего 4*n* неизвестных коэффициентов и  $4n = n + 1 + 3(n - 1) + 2$  условий, т.е. система

4п линейных неоднородных уравнений.

$$
M_3 \text{ формynы (4) выразим } d_i = \frac{c_{i+1} - c_i}{3h_i}, i = \overline{1, n-1}, d_n = -\frac{c_n}{3h_n}
$$
\n(5)

Подставим (5) в (3)  $h_i(c_i + c_{i+1}) = y_{i+1}(x_i) = b_{i+1} - b_i, i = \overline{1, n-1}$  $(6)$ 

40

B (2) подставим  $d_i = \frac{c_{i+1} - c_i}{3h_i}$  и выразим

$$
b_{i} = \frac{a_{i+1} - a_{i}}{h_{i}} - c_{i}h_{i} - d_{i}h_{i}^{2} = \frac{a_{i+1} - a_{i}}{h_{i}} - \frac{(2c_{i} + c_{i+1})h_{i}}{3} = \frac{y_{i} - y_{i-1}}{h_{i}} - \frac{(2c_{i} + c_{i+1})h_{i}}{3}, i = \overline{1, n-1}
$$
  
\n
$$
b_{n} = \frac{a_{n+1} - a_{n}}{h_{n}} - \frac{(2c_{n} + c_{n+1})h_{n}}{3} = \frac{y_{n} - y_{n-1}}{h_{n}} - \frac{2c_{n}h_{n}}{3}
$$
 (7)

В (7) формально заменим индекс  $i \rightarrow i+1$ , получим  $a_{12} - a_{21} = (2c_{12} + c_{12})h$ 

$$
b_{i+1} = \frac{a_{i+2} - a_{i+1}}{h_{i+1}} - \frac{(2c_{i+1} + c_{i+2})^2 t_{i+1}^2}{3}
$$
(8)

$$
h_i(c_i + c_{i+1}) = \frac{a_{i+2} - a_{i+1}}{h_{i+1}} - \frac{a_{i+1} - a_i}{h_i} + \frac{(2c_i + c_{i+1})h_i}{3} - \frac{(2c_{i+1} + c_{i+2})h_{i+1}}{3} \Leftrightarrow
$$
  

$$
\frac{h_i c_i + h_{i+1}c_{i+2} + 2c_{i+1}(h_i + h_{i+1})}{3} = \frac{a_{i+2} - a_{i+1}}{h_{i+1}} - \frac{a_{i+1} - a_i}{h_i} \Leftrightarrow 3\left(\frac{a_{i+2} - a_{i+1}}{h_{i+1}} - \frac{a_{i+1} - a_i}{h_i}\right) = h_i c_i + h_{i+1}c_{i+2} + 2c_{i+1}(h_i + h_{i+1})
$$

Понизим индекс на 1 в последнем уравнении, получим относительно неизвестных коэффициентов  $c_i$ ,  $i = \overline{2,n}$  трёх диагональную матрицу системы.

$$
3\left(\frac{a_{i+1} - a_i}{h_i} - \frac{a_i - a_{i-1}}{h_{i-1}}\right) = h_{i-1}c_{i-1} + h_i c_{i+1} + 2c_i(h_i + h_{i-1})
$$
 u *h* were *cm* of *n* in the interval *n* in the interval *n*

Уравнения(5), (9), (7), (10) решают поставленную задачу. Уравнение (9) решается методом прогонки.

Для кубического сплайна справедливо

Утверждение (экстремальные свойства кубического сплайна). Рассмотрим функционал среди дважды дифференцируемых функций и дважды гладких составных сплайнов

$$
I(u) = \int_{a}^{b} \left(\frac{du}{dx}\right)^{2} dx, I(u - S_{3}) = \int_{a}^{b} \left(\frac{d^{2}u}{dx^{2}} - \frac{d^{2}S_{3}}{dx^{2}}\right)^{2} dx \ge 0, \quad \frac{d^{2}S_{3}}{dx^{2}}(a) = \frac{d^{2}S_{3}}{dx^{2}}(b) = 0.
$$
  
\n
$$
S_{3}(x) = A + Bx + Cx^{2} + Dx^{3}
$$

Составим разность

$$
I(u - S_3) - I(u) + I(S_3) = \int_{a}^{b} \left(\frac{d^2 u}{dx^2}\right)^2 + \left(\frac{d^2 S_3}{dx^2}\right)^2 - 2\frac{d^2 u}{dx^2}\frac{d^2 S_3}{dx^2} - \left(\frac{d^2 u}{dx^2}\right)^2 + \left(\frac{d^2 S_3}{dx^2}\right)^2 dx =
$$
  
\n
$$
2\int_{a}^{b} \left\{\left(\frac{d^2 S_3}{dx^2}\right)^2 - \frac{d^2 u}{dx^2}\frac{d^2 S_3}{dx^2}\right\}dx = 2K, K = \int_{a}^{b} \frac{d^2 S_3}{dx^2}\left(\frac{d^2 S_3}{dx^2} - \frac{d^2 u}{dx^2}\right)dx = \frac{d^2 S_3}{dx^2}\left(\frac{d^2 S_3}{dx^2} - \frac{d^2 u}{dx^2}\right)\Big|_{a}^{b} -
$$
  
\n
$$
-\int_{a}^{b} \frac{d^3 S_3}{dx^3}\left(\frac{dS_3}{dx} - \frac{du}{dx}\right)dx = -\frac{d^3 S_3}{dx^3}\left(S_3 - u\right)\Big|_{a}^{b} + \int_{a}^{b} \frac{d^4 S_3}{dx^4}\left(S_3 - u\right)dx = -12D^*0 + 0 = 0
$$
   
Take the values of the two sides, the series is the same as a given point.

 $S_3(a) = u(a), S_3(b) = u(b) - \text{moo}$ бая интерполяционная функция проходит через заданные узловые значения, а четвёртая производная от кубического сплайна равна нулю. В итоге получим  $I(u-S_3) - I(u) + I(S_3) = 0 \Leftrightarrow I(u) - I(S_3) = I(u-S_3) \ge 0 \Leftrightarrow I(u) \ge I(S_3)$ , т.е. среди

всех возможных интерполяционных функций именно кубический сплайн доставляет минимум функционалу  $I(u) = \int_{-\infty}^{b} \left(\frac{du}{dx}\right)^2 dx$ . Для составного сплайна после суммирования  $I(u - S_3) - I(u) + I(S_3) =$  $\sum_{i=1}^{n} (I(x_i, S_i) - I(x_i) + I(x_i)) \sum_{i=1}^{n} d^2 S_{3i} (d^2 S_{3i} - d^2 u_i)^{x_i} = d^2 S_{3i} (d^2 S_{3i} - d^2 u_i)^{x_i}$ 

$$
\sum_{i=1}^{N} \left( I(u_i - S_{3i}) - I(u_i) + I(S_{3i}) \right) = \sum_{i=1}^{N} \frac{1}{dx^2} \left( \frac{1}{dx^2} - \frac{1}{dx^2} \right) \Big|_{x_{i-1}} = \frac{1}{dx^2} \left( \frac{1}{dx^2} - \frac{1}{dx^2} \right) \Big|_{a}^{x_i} + \frac{1}{dx^2} \left( \frac{d^2 S_{32}}{dx^2} - \frac{d^2 u_2}{dx^2} \right) \Big|_{x_{i-1}}^{x_{i-1}} + \dots + \frac{d^2 S_{3,n-1}}{dx^2} \left( \frac{d^2 S_{3,n-1}}{dx^2} - \frac{d^2 u_{n-1}}{dx^2} \right) \Big|_{x_{n-2}}^{x_{n-1}} + \frac{d^2 S_{3,n}}{dx^2} \left( \frac{d^2 S_{3,n}}{dx^2} - \frac{d^2 u_n}{dx^2} \right) \Big|_{x_{n-1}}^{x_n} = \frac{1}{\sqrt{2\pi}} \left( \frac{1}{\sqrt{2\pi}} \right)^{x_{n-1}} \Big|_{x_{n-1}}^{x_n} = \frac{1}{\sqrt{2\pi}} \left( \frac{1}{\sqrt{2\pi}} \right)^{x_{n-1}} \Big|_{x_{n-1}}^{x_n} = \frac{1}{\sqrt{2\pi}} \left( \frac{1}{\sqrt{2\pi}} \right)^{x_{n-1}} \Big|_{x_{n-1}}^{x_n} = \frac{1}{\sqrt{2\pi}} \left( \frac{1}{\sqrt{2\pi}} \right)^{x_{n-1}} \Big|_{x_{n-1}}^{x_n} = \frac{1}{\sqrt{2\pi}} \left( \frac{1}{\sqrt{2\pi}} \right)^{x_{n-1}}
$$

 $rac{d^2S_{3n}}{dx^2}\left(\frac{d^2S_{3n}}{dx^2}-\frac{d^2u_n}{dx^2}\right)(b)-\frac{d^2S_{31}}{dx^2}\left(\frac{d^2S_{31}}{dx^2}-\frac{d^2u_1}{dx^2}\right)(a)=0-0=0$  в силу непрерывности второй

производной функции и сплайна  $Bn-1$  смежных точках. Т.е. экстремальное свойство выполняется и для составного сплайна.

#### Метод прогонки

Решается уравнение вида

$$
A_k x_{k-1} - C_k x_k + B_k x_{k+1} = F_k, k = 1, n - 1
$$
\n(11)

Предположим, что на границах справедливы формулы

$$
x_0 = \lambda_0 x_1 + \nu_0, x_n = \lambda_n x_{n-1} + \nu_n
$$
\n(12)

И справедлива итерационная формула решающая (11)

$$
x_k = \lambda_k x_{k+1} + \nu_k, k = \overline{0, n-1} \tag{13}
$$

Из (13) получим  $x_{k-1} = \lambda_{k-1} x_k + v_{k-1}$ , которое подставим в (11), имеем

$$
A_{k}(\lambda_{k-1}x_{k} + \nu_{k-1}) - C_{k}x_{k} + B_{k}x_{k+1} = F_{k}, \text{ or } x_{k} = \frac{-B_{k}x_{k+1}}{A_{k}\lambda_{k-1} - C_{k}} + \frac{F_{k} - A_{k}\nu_{k-1}}{A_{k}\lambda_{k-1} - C_{k}}, k = \overline{1,n-1}
$$

T.e. 
$$
\lambda_{k} = \frac{B_{k}}{C_{k} - A_{k} \lambda_{k-1}}, \quad \nu_{k} = \frac{F_{k} - A_{k} \nu_{k-1}}{A_{k} \lambda_{k-1} - C_{k}} = \frac{A_{k} \nu_{k-1} - F_{k}}{C_{k} - A_{k} \lambda_{k-1}}, \quad k = \overline{1, n-1} \quad \text{-\text{op}m} \text{symm} \quad \text{per}
$$

Где  $\lambda_0$ ,  $\nu_0$  определяются формулой(12)(из начальных условий).

To 
$$
\phi
$$
opmyne(13)u (12)  $x_{n-1} = \lambda_{n-1}x_n + v_{n-1}, x_n = \lambda_n x_{n-1} + v_n \Leftrightarrow x_n = \lambda_n (\lambda_{n-1}x_n + v_{n-1}) + v_n$ 

Откуда 
$$
x_n = \frac{\lambda_n v_{n-1} + v_n}{1 - \lambda_{n-1} \lambda_n}
$$
,  $\lambda_n, v_n$  определяют из начальных условий (12)  

$$
x_k = \lambda_k x_{k+1} + v_k, k = \overline{0, n-1}
$$
 (15)

Формулы (15) называются прогонкой назад

Запишем условие (по Самарскому А.А.) устойчивости численной схемы (11)

$$
\left|C_{k}\right| \geq \left|A_{k}\right| + \left|B_{k}\right| \geq \left|A_{k}\right| > 0, \left|\lambda_{0}\right| < 1, \left|\lambda_{n}\right| \leq 1 \tag{16}
$$

Из (9) и (12) получим  $\lambda_0 = \lambda_n = 0, \nu_0 = \nu_n = 0$ Рассмотрим пример интерполяции функции с равномерной сеткой

$$
y_k = \cos(ih), i = \overline{0,n}, h = \frac{(b-a)}{n}, b = 2\pi, a = 0, n = 100, h = h_i = h_{i-1} = 0.01
$$
.

Из (9) получим

$$
y_i + y_{i-2} - 2y_{i-1} = \frac{h^2}{3}(c_{i-1} + c_{i+1} + 4c_i) \Leftrightarrow c_{i-1} + c_{i+1} + 4c_i = \frac{3}{h^2}(y_i + y_{i-2} - 2y_{i-1}), i = \overline{2,n}
$$
(17)

 $c_1 = c_{n+1} = 0$ 

Прогонка вперёд

$$
A_i = B_i = 1, C_i = -4, F_i = \frac{3}{h^2} \left( \cos(ih) + \cos((i-2)h) - 2\cos((i-1)h) \right), i = \overline{2, n}
$$

Отметим, что(16) условие монотонности численной схемы(её устойчивости) выполнено  $4 > 1 + 1 = 2, 0 < 1.$ 

Используем формулы вперёд

$$
\lambda_i = \frac{B_i}{C_i - A_i \lambda_{i-1}}, \quad \nu_i = \frac{A_i \nu_{i-1} - F_i}{C_i - A_i \lambda_{i-1}}, \quad \lambda_1 = \nu_1 = 0, \quad \lambda_{n+1} = \nu_{n+1} = 0
$$
\n
$$
x_{n+1} = \frac{\lambda_{n+1} \nu_n + \nu_{n+1}}{1 - \lambda_n \lambda_{n+1}} = c_{n+1} = 0, \quad x_1 = c_1 = 0, \quad x(i) = c(i), \quad i = \overline{1, n+1}
$$

Литература:

1) Калиткин Н.Н. Численные методы.

# Практическая работа №5. Интерполяция функций кубическими сплайнами

```
Используем формулы прогонки назад x_i = \lambda_i x_{i+1} + v_i, i = \overline{n,1}for(i = 1, i \leq n - 1, i + +)\left\{ \right.a3[i] = y[i-1];d3[i] = (x[i + 1] - x[i])/(3.0 * h);c3[i] = x[i];b3[i] = (y[i]-y[i-1])/h - h * (x[i+1]+2.0 * x[i])/3.0;\mathcal{E}a3[1] = y[0];a3[n] = y[n-1];c3[n] = x[n];d3[n] = (x[n+1]-x[n])/(3.0 * h);b3[n] = (y[n]-y[n-1])/h - (1.0/3.0) * (2.0 * x[n] + x[n+1]) * h;
```
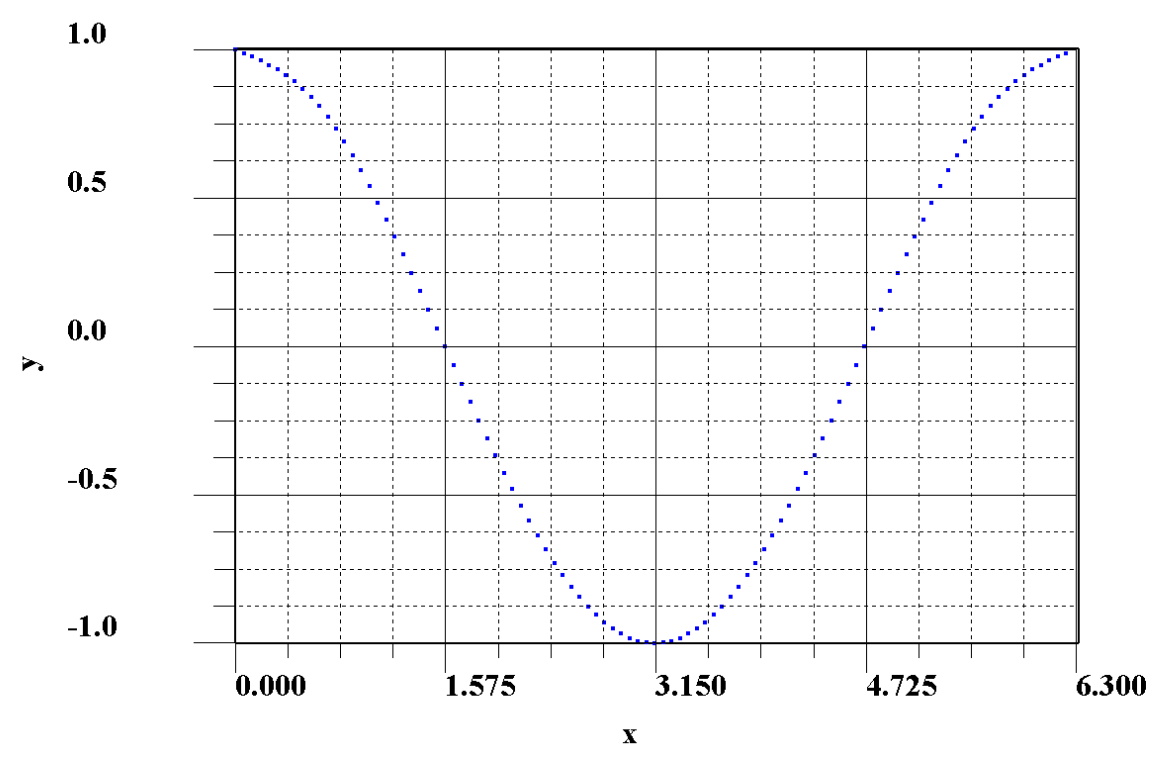

Рис.1 Сплайн 3-го порядка для функции  $y(x) = cos(x)$  по 10 исходным точкам, каждый сплайн дополнительно рисуется по 10 точкам.

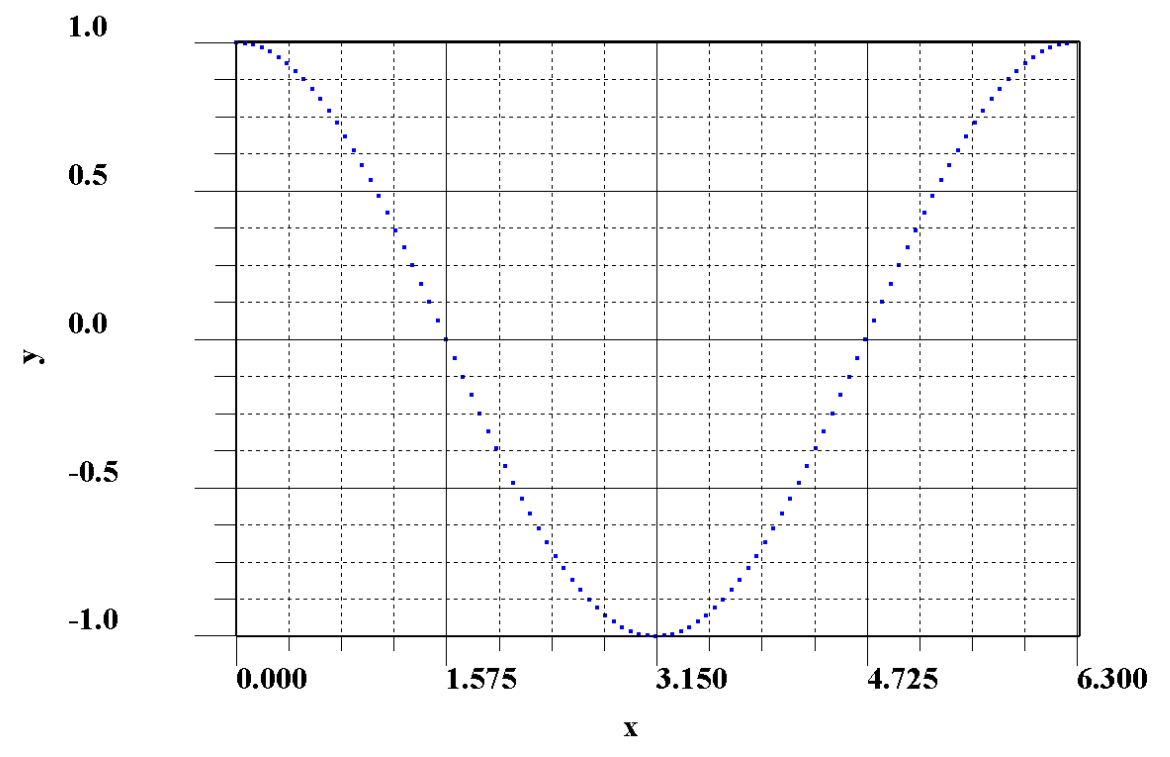

Рис.2 График функции  $y(x) = cos(x)$  по 100 точкам Примерный текст программы на языке с: #include<stdio.h> #include<math.h> const int  $n = 10$ ; main() {

```
int i.i:
double pi,h,aa,bb,y[n+2],x[n+1];
double a[n+1], b[n+1], c[n+1], f[n+1], la[n+1], nu[n+1];
double a3[n+1], b3[n+1], c3[n+1], d3[n+1];
pi=2.0*asin(1.0);aa=0.0;bb=2.0*pi;
h=(bb-aa)/double(n);
la[1]=0.0;la[n+1]=0.0;nu[1]=0.0;nu[n+1]=0.0;for(i=0;i<=n;i++)\{y[i] = cos(h * double(i));₹
for (i=2; i<=n; i++)\{a[i]=1.0;b[i]=1.0;c[i]=-4.0;\mathcal{E}for (i=2; i<=n; i++)\{f[i]=3.0*(y[i]+y[i-2]-2.0*y[i-1])/(h*h);
printf("i=%d a=%lf b=%lf f=%lf\n",i,a[i],b[i],f[i]);
\mathbf{r}for(i=2;i<=n;i++)\{la[i]=b[i]/(c[i]-a[i]*la[i-1]);nu[i] = (a[i]*nu[i-1]-f[i])/(c[i]-a[i]*la[i-1]);\mathcal{E}for(i=1;i<=n+1;i++)\{printf("i=%d la=%lf nu=%lf\n",i,la[i],nu[i]);
-1
x[n+1]=0.0;x[1]=0.0;
for(i=n;i>=1;i-\{x[i]=la[i]*x[i+1]+nu[i];printf("i=%d x=%lf\n",i,x[i]);
\mathcal{E}printf("y(0)=%1f\ n",y[0]);
for(i=1;i<=n-1;i++)\left\{ \right.a3[i]=y[i-1];d3[i]=(x[i+1]-x[i])/(3.0*h);c3[i]=x[i];b3[i] = (y[i]-y[i-1])/h-h*(x[i+1]+2.0*x[i])/3.0;\mathcal{E}a3[1]=y[0];
```

```
a3[n]=v[n-1];
c3[n]=x[n];d3[n]=(x[n+1]-x[n])/(3.0*h);b3[n]=(y[n]-y[n-1])/h-(1.0/3.0)*(2.0*x[n]+x[n+1])*h;for (i=1; i<=n; i++){
printf("i=%d a[%d]=%lf b[%d]=%lf c[%d]=%lf d[%d]=%lf\n",i,i,a3[i],i,b3[i],i,c3[i],i,d3[i]);
}
printf("h=%.16lf\n",h);
}
      Аналогичная программа, написанная на FORTRANе с графическим приложением
Compaq Array Viewer(Version 1.6.0)
program progonka
use dfimsl
integer(4),parameter::n=10,m=10,mm=n*m
integer(8):i,jreal(8)::a(n+1),b(n+1),c(n+1),f(n+1),y(0:n),x(n+1),aa,bb,h,la(n+1),nu(n+1)real(8)::a3(n),b3(n),c3(n),d3(n),xx,yy
real(4),allocatable::vrz(:,:)
!dec$attributes array_visualizer::vrz
aa=0d0
bb=4d0*dasin(1d0)h=(bb-aa)/dfloat(n)x(1)=0d0x(n+1)=0d0print*,aa,bb
do i=2,n
a(i)=1d0b(i)=1d0c(i)=-4d0enddo
do i=0.n
y(i)=dcos(h^*dfloat(i))print*,"i =",i,"y =",y(i)enddo
do i=2, n
f(i)=(3d0/(h*h))*(y(i)+y(i-2)-2d0*y(i-1))print*,"i =",i,"f =",f(i)enddo
la(1)=0d0nu(1)=0d0la(n+1)=0d0nu(n+1)=0d0do i=2,n
la(i)=b(i)/(c(i)-a(i)*la(i-1))nu(i)=(a(i)*nu(i-1)-f(i))/(c(i)-a(i)*la(i-1))enddo
do i=n,1,-1x(i)=la(i)*x(i+1)+nu(i)enddo
do i=1, n+1print^*, "i=" i, "x=" x(i)]
```

```
enddo
do i=1, n-1c3(i)=x(i)d3(i)=(x(i+1)-x(i))/(3d0*h)b3(i)=(y(i)-y(i-1))/h-(x(i+1)+2d0*x(i))*h/3d0a3(i)=v(i-1)enddo
c3(n)=x(n)d3(n)=(x(n+1)-x(n))/(3d0*h)b3(n)=(y(n)-y(n-1))/h-(x(n+1)+2d0*x(n))*h/3d0a3(n)=y(n-1)do i=1,n
print*,i,"a=",a3(i),"b=",b3(i),"c=",c3(i),"d=",d3(i)
enddo
allocate(vrz(2,mm)) 
do i=1,n
x0=h*dfload(i-1)do j=1,m
xx=x0+h*dfloat(i-1)/dfloat(m)yy=a3(i)+(xx-x0)*b3(i)+(xx-x0)*(xx-x0)*c3(i)+(xx-x0)*(xx-x0)*(xx-x0)*d3(i)vrz(1,(i-1)*m+j)=xxvrz(2,(i-1)*m+j)=yyenddo
enddo
call vGraph(vrz,mm)
deallocate(vrz)
allocate(vrz(2,mm)) 
do i=1,nx0=h^*dfloat(i-1)
do j=1,m
xx=x0+h*dfload(i-1)/dfload(m)vrz(1,(i-1)*m+j)=xxvrz(2,(i-1)*m+j)=dcos(xx)enddo
enddo
call vGraph(vrz,mm)
deallocate(vrz) 
end program progonka
subroutine vGraph(fun,nvalues) 
use avdef
use avviewer
use dflib
integer(4)::nvalues
real(4)::fun(2,nvalues)
integer(4)::hv,status,nError
character(2):: key
character(av_max_label_len)::ylabel='y'
character(av_max_label_len)::xlabel='x'
call faglStartWatch(fun,status)
print*,"Starting Array Viewer"
call favStartViewer(hv,status)
if (status/=0)then
```
call favGetErrorNo(hv,nError,status) if(nError/=0)then print\*,"Array Viewer reports error",nError stop end if end if call favSetArray(hv,fun,status) call favSetArrayName(hv,"Wind stream",status) call favSetGraphType(hv,VectorGraph,status) call favSetUseAxisLabel(hv,x\_axis,1,status) call favSetUseAxisLabel(hv,y\_axis,2,status) call favSetAxisLabel(hv,x\_axis,xLabel,status) call favSetAxisLabel(hv,y\_axis,yLabel,status) call favShowWindow(hv,av\_true,status) print\*,"Press any key to close down the viewer" key=getcharqq() call favEndViewer(hv,status) call faglEndWatch(fun,status) end subroutine vGraph

Таблицы решений для обоих компиляторов совпадают, откуда следует, что графики, построенные по таблицам коэффициентов, также совпадают.

Тестовая таблица

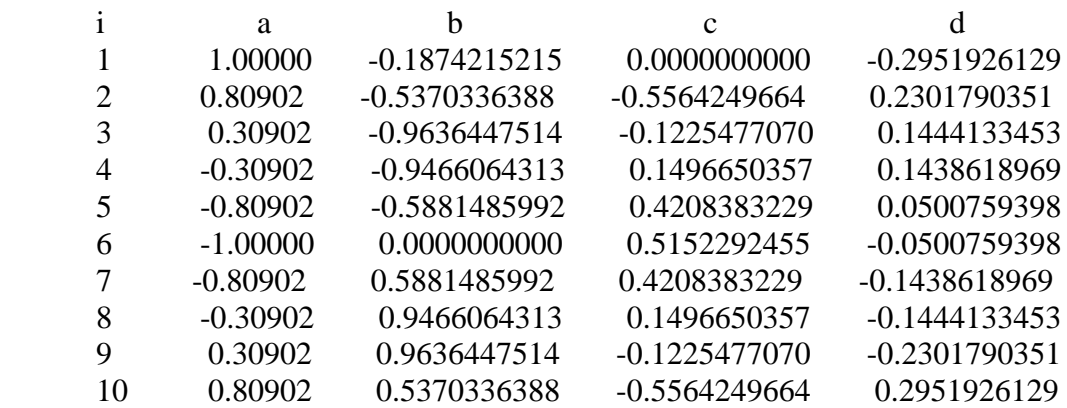

При больших значениях  $n = 20, n = 40$  погрешность по норме Чебышева для разности кубического сплайна функции и самой функцией с помощью программы получим:

 $delta_{n=20} = 4.9 \ 10^{-3}$ ,  $delta_{n=40} = 1.21285 \ 10^{-3}$ , их частное даёт  $4.04 \approx 2^2 \Leftrightarrow p=2$ 1.21285 10  $4.9 10^{-3}$   $-4.04 \times 2^{2}$ 3 3  $\frac{1}{-3}$  = 4.04  $\approx$  2<sup>2</sup>  $\Leftrightarrow$  p =  $\overline{a}$  $p = 2$ - интегральный (для составных сплайнов из большого числа кубических сплайнов)порядок аппроксимации равен 2. Этого и следовало ожидать – многочлен 3 степени имеет точность в окрестности начала координат как  $O(h^3)$ , всего сплайнов *h*  $b = \frac{(b-a)}{a}$ , тогда интегральная погрешность  $nO(h^3) \leftrightarrow O(h^2)$ .

## Глава 3. Интерполяция интегралов. Квадратурные интегральные формулы.

## Лекция 8. Метод неопределённых коэффициентов. Формулы Котесса - Ньютона.

Интегральной квадратурной формулой называется формула замены определённого интеграла линейным оператором относительно интегрируемой функции:

$$
\int_{a}^{b} f(x)dx = \sum_{i=1}^{n} C_{i} f(x_{i}) + R(f)
$$
\n(1)

 $x \in [a,b], C_i, i = \overline{1,n}$ — веса квадратурной формулы  $x_i, i = \overline{1,n}$ — узлы квадратурной  $\Gamma$ ле: формулы,  $R(f)$  - остаток (погрешность) квадратурной формулы. В силу линейности операций интеграла и суммы относительно функции  $f(x)$  их разность, остаток  $R(f)$ , также является линейным оператором

$$
R(f) = \int_{a}^{b} f(x)dx - \sum_{i=1}^{n} C_{i}f(x_{i})
$$

Задача построения квадратурной формулы заключается в таком подборе весовых  $C_i$ (а в случае квадратурных формул Гаусса и узлов  $x_i$ ), чтобы коэффициентов максимально уменьшить норму невязки в каком - либо функциональном пространстве.

В методе неопределённых коэффициентов требуют равенства нулю нормы невязки для всех полиномов, начиная со степени  $n = 0,1,2...$  (в силу линейности остатка достаточно потребовать отсутствие невязки для мономов вида  $1, x, x^2, ..., x^{n-1}$ ). Наиболее употребляемые нормы в численных методах:

 $||R||_C = \max_{x \in [a,b]} |R(f(x))|$  - норма Чебышева в пространстве равномерно – непрерывных на отрезке [а, b] функций

$$
\|R\|_{L_2} = \left(\int_a^b R^2(f(x))dx\right)^{\frac{1}{2}}
$$
-норма в пространство функций  $L_2[a,b]$  интегрируемых с

квадратом

В методе неопределённых коэффициентов требуют равенства нулю невязки для всех полиномов, начиная со степени  $n = 0,1,2...$  (в силу линейности остатка достаточно потребовать отсутствие невязки для мономов вида  $1, x, x^2, ..., x^{n-1}$ ). Получаем систему *n* линейных уравнений относительно  $C_i$ ,  $i = \overline{1,n}$ ,  $R(1) = 0$ ,  $R(x) = 0$ ,  $R(x^2) = 0$ ,...,  $R(x^{n-1}) = 0$  $(2)$ 

Для простоты квадратурные формулы строим на отрезке [-1,1], затем переходим к произвольному отрезку [ $a,b$ ] с помощью замены переменных:

$$
x = \frac{a+b}{2} + \frac{(b-a)}{2}z, z \in [-1,1] \Leftrightarrow x \in [a,b], dx = dz \frac{(b-a)}{2}, \int_{a}^{b} f(x)dx = \frac{(b-a)}{2} \int_{-1}^{1} f(x(z))dz.
$$

Наиболее употребительные квадратурные формулы:

1) Формула центральных прямоугольников (по одному узлу 
$$
n = 1
$$
)  
\n
$$
\int_{-1}^{1} f(z) dz = Cf(0), \text{ в силу условий (2) получаем 1 уравнение:}
$$

$$
f(z) = 1,
$$
  
\n
$$
\int_{-1}^{1} f(z) dz = \int_{-1}^{1} dz = 2 = C^* 1 \Leftrightarrow \int_{-1}^{1} f(z) dz = 2f(0) \Leftrightarrow \int_{a}^{b} f(x) dx = (b - a)f\left(\frac{a + b}{2}\right)
$$
(3)

Построим составную формулу по системе равноотстоящих узлов  $x_i$ ,  $i = \overline{1, n} - c$  шагом  $\frac{b-a}{n} = h = x_{i+\frac{1}{2}} - x_{i-\frac{1}{2}}$ ,  $i = \overline{1, n-1}$ :  $\int_{a}^{b} f(x) dx = \frac{(b-a)}{n} \left( \sum_{i=1}^{n} f\left(x_{i-\frac{1}{2}}\right) \right) = \frac{(b-a)}{n} \left( \sum_{i=1}^{n} f\left(a + h\left(i-\frac{1}{2}\right)\right) \right)$  $(4)$ 

Для оценки погрешности центральной формулы прямоугольников разложим  $f(x)$ в ряд Тейлора с центром в середине отрезка  $c = \frac{a+b}{2}$ ,  $y = x - c$ ,  $dy = dx$ ,  $x|_a^b \Leftrightarrow y|_{-(b-a)/2}^{(b-a)/2}$ :

$$
f(x) = f(c) + (x - c)f'(c) + \frac{(x - c)^2}{2}f''(c) + \frac{(x - c)^3}{6}f^{(3)}(c) + \frac{(x - c)^4}{24}f^{(4)}(c) + O((x - c)^5)
$$

$$
\int_{a}^{b} f(x)dx = \int_{-\left(\frac{b-a}{2}\right)}^{\frac{b-a}{2}} \left[ f(c) + yf'(c) + \frac{(y)^{2}}{2}f'(c) + \frac{(y)^{3}}{6}f^{(3)}(c) + \frac{(y)^{4}}{24}f^{(4)}(c) + O\left((y)^{5}\right) \right] dy =
$$
\n
$$
f(c)y + \frac{y^{2}}{2}f'(c) + \frac{(y)^{3}}{6}f'(c) + \frac{(y)^{4}}{24}f^{(3)}(c) + \frac{(y)^{5}}{120}f^{(4)}(c) + O\left((y)^{6}\right) \Big|_{-\frac{b-a}{2}}^{\frac{b-a}{2}} = (b-a)f(c) + \frac{(b-a)^{3}}{24}f'(c) +
$$
\n
$$
+ \frac{(b-a)^{5}}{1920}f^{(4)}(c) + O\left(\frac{(b-a)^{6}}{64}\right)
$$
\n(5)

Сравнивая формулы(3) и (5), видно, что

$$
|R(f)| = \frac{(b-a)^3}{24} |f'(c)| + O((b-a)^5) = \frac{h^3}{24} |f'(c)| + O(h^5)
$$
  
Для составной формулы (4) получим оценку погрешности

$$
|\mathcal{R}(f)| \le n \left( \frac{h^3}{24} |f''(c)| + O(h^5) \right) = \frac{(b-a)^3}{24n^2} M + O(h^4) = O(h^2), \text{ and } O(h^2) = O(h^2)
$$

 $M = \max_{x \in [a,b]} |f'(c)|$ , т.е. составная формула (4) имеет второй порядок аппроксимации  $O(h^2)$ .

2) Формула трапеций (по 2 узлам *n* = 2):  
\n
$$
\int_{-1}^{1} f(z)dz = C_1 f(-1) + C_2 f(1)
$$
 B силу условий (2) получаем 2 уравнения:  
\n
$$
f(z) = 1, \int_{-1}^{1} f(z)dz = \int_{-1}^{1} dz = 2 = C_1 + C_2
$$
\n
$$
f(z) = z, \int_{-1}^{1} f(z)dz = \int_{-1}^{1} zdz = 0 = -1 \cdot C_1 + 1 \cdot C_2 \Leftrightarrow C_2 = C_1 = \frac{1}{2} \Leftrightarrow \int_{-1}^{1} f(z)dz = \frac{f(-1) + f(1)}{2}
$$

$$
\int_{a}^{b} f(x)dx = \left(\frac{b-a}{2}\right) (f(a) + f(b)) = \frac{h}{2} (f(a) + f(b))
$$
\n(7)

соответствует формуле площади трапеции.

Шаблон для составной формулы трапеций

$$
\frac{(1, 2, 2, \dots, 2, 1)}{2} = \left(\frac{1}{2}, 1, \dots, 1, \frac{1}{2}\right)
$$
  
Cocrabhas формyna трапеций 
$$
\int_{a}^{b} f(x) dx = h \left(\frac{f(a) + f(b)}{2} + \sum_{i=1}^{n-1} f(a + h \cdot i)\right)
$$
(8)

Оценим погрешность формулы (7), разлагая функцию  $f(x)$  в ряд Тейлора с центром  $x = c$ в точках  $x = a$  и  $x = b$ :

$$
x = a, y = (x - a)\Big|_{0}^{b-a} = (x - a)\Big|_{0}^{b}
$$
  

$$
f\Big(\frac{b}{a}\Big) = \Big(f(c) + yf'(c) + \frac{y^{2}}{2}f''(c) + \frac{y^{3}}{6}f^{(3)}(c)\Big)\Big(\frac{h}{2}\Big|_{-\frac{h}{2}} + O(h^{4}), \text{ or } xy\Big|_{-\frac{h}{2}}^{2}
$$
  

$$
\frac{h}{2}\Big(f(a) + f(b)\Big) = \frac{h}{2}\Big(2f(c) + \frac{h^{2}}{4}f''(c) + O(h^{3})\Big) = hf(c) + \frac{h^{3}}{8}f''(c) + O(h^{4})
$$

Из формулы (5) имеем

 $\overline{\phantom{a}}$ 

$$
hf(c) = \int_{a}^{b} f(x)dx - \frac{(b-a)^{3}}{24}f^{(c)}(c) + O(h^{5}), \quad R(f) = \int_{a}^{b} f(x)dx - \frac{h}{2}(f(a) + f(b)) = hf(c) + \frac{(h)^{3}}{24}f^{(c)}(c) -
$$

$$
-\left(hf(c) + \frac{h^{3}}{8}f^{(c)}(c) + O(h^{4})\right) = -\frac{h^{3}}{12}f^{(c)}(c) + O(h^{4}) \Rightarrow |R(f)| = \frac{h^{3}}{12}|f^{(c)}(c)| + O(h^{4}) \tag{9}
$$

Для погрешности составной формулы имеем

$$
|R(f)| \le n \left(\frac{h^3}{12} \max_{x \in [a,b]} |f'(x)| + O(h^4)\right) = \frac{(b-a)h^2}{12} \max_{x \in [a,b]} |f'(x)| + O(h^3)
$$

откуда формула трапеций имеет второй порядок аппроксимации  $O(h^2)$ .

3) Формула Симпсона (по 3 узлам  $n = 3$ ).

$$
\int_{-1}^{1} f(z)dz = C_1 f(-1) + C_2 f(0) + C_3 f(1)
$$
\n
$$
f(z) = 1, \int_{-1}^{1} f(z)dz = \int_{-1}^{1} dz = 2 = C_1 + C_2 + C_3
$$
\n
$$
f(z) = z, \int_{-1}^{1} f(z)dz = \int_{-1}^{1} zdz = 0 = -1 \cdot C_1 + 0 \cdot C_2 + 1 \cdot C_3 \Leftrightarrow C_3 = C_1
$$
\n
$$
f(z) = z^2, \int_{-1}^{1} f(z)dz = \int_{-1}^{1} z^2 dz = \frac{2}{3} = 1 \cdot C_1 + 0 \cdot C_2 + 1 \cdot C_3 \Leftrightarrow C_3 = C_1 = \frac{1}{3}, C_2 = \frac{4}{3}
$$
\n
$$
\int_{-1}^{1} f(z)dz = \frac{1}{3}(f(-1) + 4f(0) + f(1)) \Leftrightarrow \int_{a}^{b} f(x)dx = \left(\frac{b-a}{2}\right) \left(\frac{f(a) + 4f\left(\frac{a+b}{2}\right) + f(b)}{3}\right) = \frac{(b-a)}{6} \left(f(a) + 4f\left(\frac{a+b}{2}\right) + f(b)\right) = \frac{h}{3}\left(f(a) + 4f\left(\frac{a+b}{2}\right) + f(b)\right) \tag{10}
$$

Шаблон для составной формулы Симпсона:  $\frac{(1,4,2,4,2,...,2,4,1)}{2}$ 3  $\frac{(1,4,2,4,2,...,2,4,1)}{2}$ (используется чётное число интервалов  $n = 2k$ ).

Получаем составную формулу Симпсона из (10):

$$
\int_{a}^{b} f(x)dx = \frac{h}{3} \left( f(a) + 4 \sum_{i=1}^{k} f(a + h(2i - 1)) + 2 \sum_{i=1}^{k-1} f(a + h(2i)) + f(b) \right) =
$$
\n
$$
= \frac{(b-a)}{3n} \left( f(a) + 4 \sum_{i=1}^{k} f(a + h(2i - 1)) + 2 \sum_{i=1}^{k-1} f(a + h(2i)) + f(b) \right)
$$
\n(11)

Оценим погрешность формулы(10), учтём  $b - a = 2h$ :

$$
\int_{c-h}^{c+h} f(x)dx = 2hf(c) + \frac{h^3}{3}f^{\text{''}}(c) + \frac{(b-a)^5}{1920}f^{(4)}(c) = 2hf(c) + \frac{h^3}{3}f^{\text{''}}(c) + O(h^5)
$$
  

$$
\frac{f(c-h) + f(c+h) - 2f(c)}{h^2} = f^{\text{''}}(c) + \frac{h^2}{12}f^{(4)}(c) + O(h^4)
$$
, is non-regularity, as the following inequality.

$$
\int_{c-h}^{c+h} f(x)dx = 2hf(c) + \frac{h^3}{3} \left( \frac{f(c-h) + f(c+h) - 2f(c)}{h^2} - \frac{h^2}{12} f^{(4)}(c) + O(h^4) \right) + \frac{h^5}{60} f^{(4)}(c) + O(h^5) =
$$
\n
$$
\int_{c-h}^{c+h} f(x)dx = \frac{h}{3} \left( f(c-h) + f(c+h) + 4f(c) \right) - \frac{h^5}{90} f^{(4)}(c) + O(h^5)
$$

$$
R(f) = \int_{a}^{b} f(x)dx - \frac{h}{3}(f(c-h) + f(c+h) + 4f(c)) = -\frac{h^5}{90}f^{(4)}(c) + o(h^5)
$$

Погрешность составной формулы( *h*  $k = \frac{n}{2} = \frac{b-a}{2}$ 2 2  $=\frac{n}{2}=\frac{b-a}{2i});$ 

$$
|R(f)| \le k \left(\frac{h^5}{90} \max_{x \in [a,b]} |f^{(4)}(x)| + o(h^5)\right) = \frac{b - a}{2h} \left(\frac{h^5}{90} \max_{x \in [a,b]} |f^{(4)}(x)| + o(h^5)\right) = h^4 \left(\frac{b - a}{180}\right) \max_{x \in [a,b]} |f^{(4)}(x)| + o(h^4)
$$

Т.е. порядок погрешности составной формулы равен 4.

### Лекция 9. Квалратурные формулы Гаусса

Среди всех квадратурных интегральных формул особое место занимают квадратурные формулы Гаусса. При одном и том же объеме алгебраических преобразований с помощью них можно получить квадратуры точные для многочленов степени  $2n-1$ , по сравнению другими методами (точные для многочленов степени n).

Рассмотрим задачу: При заданном числе узлов n построить для вычисления интегралов вида  $I(f) = \int p(x)f(x)dx$  с весовой функцией  $p(x)$  всюду положительной квадратурную формулу Гаусса  $S_n(f) = \sum_{i=1}^n C_i f(x_i)$  точную для многочленов максимально высокой степени.

В данной постановке имеется 2n неизвестных – весовые коэффициенты  $C_i$ ,  $i = \overline{1, n}$  и узлы квадратуры  $x_i$ ,  $i = \overline{1, n}$ . Используя  $2n$  условий, можно попытаться построить квадратуру точную для многочленов степени  $2n-1$ . Построить квадратуру точную для многочленов более высокой степени  $2n$  уже невозможно. Например, для многочлена[1].

$$
P_{2n}(x) = (x - x_1)^2 (x - x_2)^2 \cdots (x - x_n)^2, 0 = S_n (P_{2n}) \neq \int_a^b \int_a^b p(x) P_{2n}(x) dx > 0
$$

Важную роль при построении квадратурных формул Гаусса имеют многочлены, ортогональные на отрезке $[a,b]$ с весом  $p(x) > 0$ . Эти многочлены получают, например, системе координатных функций  $\{1, x, x^2, ..., x^k, ...\}$ при скалярном ортогонализацией произведении

$$
(f,g) = \int_{a}^{b} p(x)f(x)g(x)dx
$$

Пусть на отрезке [a,b] задана система ортогональных многочленов с весом  $p(x)$ :  $\{1, \psi_1(x), \psi_2(x), \ldots, \psi_k(x), \ldots\}$ . Тогда многочлен  $\psi_k(x)$  степени k ортогонален с весом  $p(x)$ произвольному многочлену низшей степени  $P_l(x)$  при  $l = 0,1,2,...,k-1$ . Действительно,

 $P_l(x)$  можно единственным образом представить в виде  $P_l(x) = \sum_{i=1}^{l} C_i \psi_i(x)$ . И при  $k \neq l$ 

$$
(\psi_k, P_i) = \int_a^b p(x)\psi_k(x) \left( \sum_{i=0}^l C_i \psi_i(x) \right) dx = \sum_{i=0}^l C_i \left( \int_a^b p(x)\psi_k(x) \psi_i(x) \right) dx = 0
$$

При решении задач используют следующие системы ортогональных многочленов:

- 1) Лежандра  $(\Omega = [-1,1], p(x) = 1)$ ,
- 2) Чебышева первого рода  $\left(\Omega = [-1,1], p(x) = 1/\sqrt{1-x^2}\right)$
- 3) *Jazzepa*  $(\Omega = (0, \infty), p(x) = e^{-x}),$
- 4)  $\Im p$ мита $\left(\Omega = (-\infty, \infty), p(x) = e^{-x^2}\right)$ .

При построении квадратур основной является следующая

**Теорема.** Пусть  $x_1,...,x_n$  нули ортогонального на[a,b] многочлена с весом  $p(x) > 0$ многочлена $\psi_n(x)$ степени п и $S_n(f)$  - интерполяционная квадратура, построенная по этим узлам. Тогда  $S_n(f)$  будет точна для многочленов степени 2n-1.

Пример 1[1,№10.3.1]. Построить квадратурную формулу Гаусса с одним узлом для вычисления интеграла:

$$
I(f) = \int_{0}^{1} x f(x) dx
$$

Построим квадратурную формулу с одним узлом  $S_1(f) = Cf(x)$ . Неизвестные величины вес *C* и узел *x* . Для их определения необходимо всего два уравнения, можно решить задачу методом неопределенных коэффициентов:

1) Для функции требуем равенства интеграла  $I(f)$ и квадратуры  $S_1(f)$  для всех многочленов степени 0

$$
I(1) = \int_{0}^{1} x dx = \frac{1}{2} = Cf(x) = C
$$

2) Аналогично, для функции  $f(x) = x, I(x)$ 3 2 2 1 3  $f(x) = x, I(x) = \int x^2 dx = \frac{1}{2}$ 1 0  $f(x) = x, I(x) = \int x^2 dx = \frac{1}{3} = \frac{1}{2}$ С $x$  ⇔  $x = \frac{2}{3}$ . Найденные

величины подставляем в квадратуру.

*Omsem*:  $I(f) = |xf(x)dx = -\frac{1}{2}f|\frac{2}{2}|$ J  $\left(\frac{2}{2}\right)$  $\setminus$  $=\int_{0}^{1} xf(x)dx = \frac{1}{2}f\left(\frac{2}{3}\right)$ 2 2  $f(x)dx = \frac{1}{2}$ 1 0  $I(f) = |xf(x)dx = -f|$  **c** *f f*  $\leq$  *f f f f f f f f f f f f f f f f f f f f f f f f f f f f f f f* 

первой степени.

Пример 2[1,№10.2]. Доказать, что ортогональный многочлен степени *n* с весом  $p(x) > 0$  на отрезке [*a*,*b*] имеет ровно n различных корней на этом отрезке.

*Решение*: Доказательство проведём от противного. Пусть число корней ортогонального

многочлена  $\psi_n(x)$  равно  $r < n$  Обозначим  $R_r(x) = \prod_{i=1}^n (x - x_i)$  $=\prod(x$ *r i*  $R_r(x) = \prod_{i=1}^{n} (x - x_i)$ 1  $(x) = \prod (x - x_i).$ 

Тогда $\psi_n(x) = P_{n-r}(x) \prod_{i=1} (x - x_i)$  $= P_{n-r}(x) \prod (x$ *r i*  $P_{n-r}(x) = P_{n-r}(x) \left[ \frac{1}{x} \right]$ 1  $W_n(x) = P_{n-r}(x)$   $(x-x_i)$ , где многочлен  $P_{n-r}(x)$  не имеет корней на [*a*,*b*]. Тогда

многочлен  $Q_{n+r}(x) = \psi_n(x) R_r(x) = P_{n-r}(x) \prod_{i=1}^{r} (x - x_i)^2$  $\psi_{r}(x) = \psi_n(x)R_r(x) = P_{n-r}(x)\prod^{r}(x$ *i*  $Q_{n+r}(x) = \psi_n(x)R_r(x) = P_{n-r}(x)\prod_{r} (x-x_r)^r$ 1  $(x) = \psi_n(x)R_r(x) = P_{n-r}(x)\prod_{i=1}^{n} (x - x_i)^2$  не меняет знака на[*a*,*b*]. Но:

$$
(R_r(x), \psi_n(x)) = \int_a^b p(x) P_{n-r}(x) \prod_{i=1}^r (x - x_i)^2 dx \neq 0 (p(x) > 0)
$$

Другими словами, ортогональный многочлен $\psi_n(x)$  не ортогонален произвольному многочлену низшей  $R_r(x)$ ( $r$  < *n*) на[ $a$ , $b$ ]. противоречит определению ортогонального многочлена.

Пример 3[1,№10.22]. Методом ортогонализации построить ортогональный многочлен третьей степени $\psi_3(x) = x^3 + ...$  на промежутке  $\left(\Omega = (0, \infty), p(x) = e^{-x}\right)$ .

*Решение*: Так как в скалярном произведении ортогональных полиномов

 $(\psi_n(x), \psi_m(x)) = \int p(x) \psi_n(x), \psi_m(x) dx =$ *b a*  $(\psi_n(x), \psi_m(x)) = |p(x)\psi_n(x), \psi_m(x)dx = 0$ каждый из них определен с точностью до

постоянного множителя, то положим старший коэффициент во всех ортогональных полиномах равным единице.

Возьмем по частям вспомогательный интеграл

$$
\int_{0}^{\infty} e^{-x} x^{n} dx = -\int_{0}^{\infty} \frac{de^{-x}}{dx} x^{n} dx = -e^{-x} x^{n} \bigg|_{0}^{\infty} + \int_{0}^{\infty} n e^{-x} x^{n-1} dx = n \int_{0}^{\infty} e^{-x} x^{n-1} dx = ... = n! \int_{0}^{\infty} e^{-x} dx = -n! e^{-x} \bigg|_{0}^{\infty} = n!
$$

 $n \in N$ 

Пользуясь ортогональностью многочлена всем ортогональным многочленам низшей степени, получим условия

$$
\psi_0(x) \equiv 1, \psi_1(x) = x + a : (\psi_0(x), \psi_1(x)) = 0 \Leftrightarrow \int_0^\infty e^{-x} (x + a) dx = 1 + a = 0, a = -1,
$$
  

$$
\psi_1(x) = x - 1, \psi_2(x) = x^2 + bx + c,
$$

$$
\psi_2(x): \begin{cases} 0 = (\psi_0, \psi_2) = \int_0^\infty e^{-x} (x^2 + bx + c) dx = 2 + b + c = 0 \\ 0 = (\psi_1, \psi_2) = \int_0^\infty e^{-x} (x^2 + bx + c) (x - 1) dx = 6 + 2b + c = 0 \end{cases}
$$

Решая полученную систему уравнений  $\begin{cases} 2+b+c=0\\ 6+2b+c=0 \end{cases}$ , находим

 $b = -4, c = 2, \psi_2(x) = x^2 - 4x + 2$ Наконец, для многочлена

$$
\psi_3(x) = x^3 + a_1 x^2 + a_2 x + a_3, \psi_3(x): \begin{cases} 0 = (\psi_3, \psi_0) \\ 0 = (\psi_3, \psi_1) \\ 0 = (\psi_3, \psi_2) \end{cases} \Leftrightarrow
$$

$$
\psi_2(x): \begin{cases} 0 = \int_0^\infty e^{-x} \left( x^3 + a_1 x^2 + a_2 x + a_3 \right) dx = 6 + 2a_1 + a_2 + a_3 \\ 0 = \int_0^\infty e^{-x} \left( x^3 + a_1 x^2 + a_2 x + a_3 \right) \left( x - 1 \right) dx = 24 + 6a_1 + 2a_2 + a_3 \\ 0 = \int_0^\infty e^{-x} \left( x^3 + a_1 x^2 + a_2 x + a_3 \right) \left( x^2 - 4x + 2 \right) dx = 120 + 24a_1 + 6a_2 + 2a_3 \end{cases}
$$

Здесь каждый нижележащий интеграл вычисляется с учетом всех вышележащих интегралов в системе.

Из последней системы уравнений

$$
\begin{cases} 6+2a_1 + a_2 + a_3 = 0 \\ 24+6a_1 + 2a_2 + a_3 = 0 \\ 120+24a_1 + 6a_2 + 2a_3 = 0 \end{cases} \Leftrightarrow
$$
  
\n
$$
a_1 = -9, a_2 = 18, a_3 = -6
$$

$$
a_1 = -9, a_2 = 18, a_3 = -6
$$
  

$$
\psi_3(x) = x^3 - 9x^2 + 18x - 6
$$
  

$$
a_3 = 3x^2 + 18x - 6
$$

Запишем ответ:

3.3.3. 
$$
\psi_0(x) = 1, \psi_1(x) = x - 1, \psi_2(x) = x^2 - 4x + 2, \psi_3(x) = x^3 - 9x^2 + 18x - 6
$$

Пример 4[1,№10.4.2]. Построить квадратуру Гаусса с двумя узлами для вычисления интеграла:

$$
I(f) = \int_{-\pi/2}^{\pi/2} \cos(x) f(x) dx
$$

Решение: Согласно указанному алгоритму строим ортогональный многочлен второй степени на отрезке $\left[-\frac{\pi}{2}, \frac{\pi}{2}\right]$  с весом  $p(x) = \cos(x)$  $P_0(x) \equiv 1$ 

Составим таблицу вспомогательных интегралов

$$
\int_{-\pi/2}^{\pi/2} \cos(x) x dx = \int_{-\pi/2}^{\pi/2} \cos(x) x^3 dx = 0
$$

в силу нечетности подынтегральной функции и симметричности пределов подстановки в пределах интегрирования  $-\frac{\pi}{2}, \frac{\pi}{2}$ .

 $\overline{0}$ 

$$
\int_{-\pi/2}^{\pi/2} \cos(x)dx = \sin x \Big|_{-\pi/2}^{\pi/2} = 2
$$
  
\n
$$
\int_{-\pi/2}^{\pi/2} \cos(x)x^2dx = \int_{-\pi/2}^{\pi/2} \frac{d \sin x}{dx}x^2dx = \sin(x)x^2 \Big|_{-\pi/2}^{\pi/2} - \int_{-\pi/2}^{\pi/2} 2x \sin(x)dx =
$$
  
\n
$$
= \frac{\pi^2}{2} + \int_{-\pi/2}^{\pi/2} \frac{d \cos(x)}{dx} 2xdx = \frac{\pi^2}{2} + 2x \cos x \Big|_{-\pi/2}^{\pi/2} - 2 \int_{-\pi/2}^{\pi/2} \cos(x)dx = \frac{\pi^2}{2} - 4
$$
  
\n
$$
P_1(x) = x + a:
$$
  
\n
$$
\int_{-\pi/2}^{\pi/2} \cos(x)P_0(x)P_1(x)dx = 0 \Leftrightarrow \int_{-\pi/2}^{\pi/2} \cos(x)(x+a)dx = \int_{-\pi/2}^{\pi/2} a \cos(x)dx = 2a =
$$
  
\nOrrsyna  
\n
$$
a = 0, P_1(x) = x, P_2(x) = x^2 + bx + c:
$$
  
\n
$$
\int_{-\pi/2}^{\pi/2} \cos(x)P_0(x)P_2(x)dx = 0 \Leftrightarrow \int_{-\pi/2}^{\pi/2} \cos(x)(x^2 + bx + c)dx = 0
$$
  
\n
$$
\int_{-\pi/2}^{\pi/2} \cos(x)P_1(x)P_2(x)dx = 0 \Leftrightarrow \int_{-\pi/2}^{\pi/2} \cos(x)(x^2 + bx + c)xdx = 0
$$

$$
\begin{cases} \frac{\pi^2}{2} - 4 + 2c = 0 \\ b \left( \frac{\pi^2}{2} - 4 \right) = 0 \end{cases} \Leftrightarrow c = -\frac{1}{2} \left( \frac{\pi^2}{2} - 4 \right), b = 0
$$

Torga  $P_2(x) = x^2 - \frac{1}{2} \left( \frac{\pi^2}{2} - 4 \right), P_2(x) = 0.$ 

Легко находим корни ортогонального многочлена

$$
x_{1,2} = \pm \sqrt{\frac{1}{2} \left( \frac{\pi^2}{2} - 4 \right)} = \pm \sqrt{\frac{\pi^2}{4} - 2}
$$

Переходим ко второму действию алгоритма

$$
I(f) = \int_{-\pi/2}^{\pi/2} \cos(x) f(x) dx = C_1 f(x_1) + C_2 f(x_2) =
$$
  

$$
C_1 f(x_1) + C_2 f(x_2) = C_1 f\left(-\sqrt{\frac{\pi^2}{4} - 2}\right) + C_2 f\left(\sqrt{\frac{\pi^2}{4} - 2}\right)
$$

Где весовые коэффициенты  $C_1, C_2$  находим методом неопределенных коэффициентов. Требуем точного равенства  $I(f) = S_2(f)$  для всех многочленов нулевой и первой степени

$$
f(x) = 1, \int_{-\pi/2}^{\pi/2} \cos(x) dx = 2 = C_1 + C_2
$$
  

$$
f(x) = x, \int_{-\pi/2}^{\pi/2} \cos(x) x dx = 0 = C_1 \left( -\sqrt{\frac{\pi^2}{4} - 2} \right) + C_2 \left( \sqrt{\frac{\pi^2}{4} - 2} \right)
$$

Откуда  $C_1 = C_2 = 1$ . Запишем

*Omega 1*(*f*) = 
$$
\int_{-\pi/2}^{\pi/2} \cos(x) f(x) dx = f\left(-\sqrt{\frac{\pi^2}{4} - 2}\right) + f\left(\sqrt{\frac{\pi^2}{4} - 2}\right)
$$

По теореме Гаусса полученная квадратура точна для всех многочленов степени не выше  $2n - 1 = 3$ .

Пример 5[1, №10.17]. Квадратурная формула

$$
S_3(f) = \frac{\pi}{3} \left( f \left( -\frac{\sqrt{3}}{2} \right) + f(0) + f \left( \frac{\sqrt{3}}{2} \right) \right)
$$

применяется для вычисления интеграла  $I(f) = \int_{a}^{\pi/2} \frac{f(x)}{\sqrt{1-x^2}} dx$ .

Показать, что она точна для всех многочленов пятой степени.

Решение: Пользуясь таблицей, приведенной в параграфе для ортогональных многочленов  $\left(\Omega = [-1,1], p(x) = 1/\sqrt{1-x^2}\right)$ можем построить многочлен Чебышева первого рода Чебышева первого рода третей степени рекуррентно (так как именно они ортогональны на отрезке [-1,1] с указанной весовой функцией:

$$
T_n(x) = 2xT_{n-1}(x) - T_{n-2}(x), T_0(x) \equiv 1,
$$
  
\n
$$
T_1(x) = x, T_2(x) = 2x^2 - 1, T_3(x) = 4x^3 - 2x - x = 4x^3 - 3x.
$$

Или с точностью до множителя при старшей степени

$$
\psi_3(x) = x^3 - \frac{4}{3}x
$$

Найдем корни $\psi_3(x)$ :

$$
\psi_3(x) = x^3 - \frac{4}{3}x = 0 \Leftrightarrow x\left(x^2 - \frac{4}{3}\right) = 0, x_1 = -\frac{\sqrt{3}}{2}, x_2 = 0, x_3 = \frac{\sqrt{3}}{2}.
$$

В соответствии с теоремой Гаусса

$$
I(f) = \int_{-1}^{1} \frac{f(x)}{\sqrt{1 - x^2}} dx = C_1 f(x_1) + C_2 f(x_2) + C_3 f(x_3) = C_1 f\left(-\frac{\sqrt{3}}{2}\right) + C_2 f(0) + C_3 f\left(\frac{\sqrt{3}}{2}\right)
$$

Неизвестные веса  $C_1, C_2, C_3$  находим методом неопределенных коэффициентов. Потребуем точности квадратурной формулы для всех многочленов степени не выше двух:

$$
f(x) = 1, I(f) = \int_{-1}^{1} \frac{1}{\sqrt{1 - x^2}} dx = \arcsin x \Big|_{-1}^{1} = \pi = C_1 + C_2 + C_3
$$
  

$$
f(x) = x, I(f) = \int_{-1}^{1} \frac{x}{\sqrt{1 - x^2}} dx = 0 = \frac{\sqrt{3}}{2} (C_3 - C_1)
$$

в силу нечетности подынтегральной функции в симметричных подстановках -1 и 1.

$$
f(x) = x^2, I(f) = \int_{-1}^{1} \frac{x^2}{\sqrt{1-x^2}} dx = \int_{-1}^{1} \frac{-1+1+x^2}{\sqrt{1-x^2}} dx = -\int_{-1}^{1} \sqrt{1-x^2} dx + \int_{-1}^{1} \frac{1}{\sqrt{1-x^2}} dx =
$$

$$
-\frac{\pi}{2} + \pi = \frac{\pi}{2} = \frac{3}{4}(C_1 + C_3)
$$

В первом интеграле обозначим

$$
x = \cos y, dx = -\sin y dy, \sqrt{1 - x^2} = \sin y,
$$
  
\n
$$
x\Big|_{-1}^{1} \rightarrow y\Big|_{\pi}^{0}, \int_{-1}^{1} \sqrt{1 - x^2} dx = -\int_{-\pi}^{0} (\sin y)^2 dy = \int_{0}^{\pi} \frac{1 - \cos 2y}{2} dy = \frac{\pi}{2} - \frac{1}{4} \sin 2y \Big|_{0}^{\pi} = \frac{\pi}{2}
$$

Решаем систему уравнений

$$
\begin{cases}\nC_1 + C_2 + C_3 = \pi \\
C_3 - C_1 = 0 \qquad \Leftrightarrow C_1 = C_3 = \frac{\pi}{3} \Rightarrow C_2 = \frac{\pi}{3} \\
\frac{4}{3}(C_1 + C_3) = \frac{\pi}{2}\n\end{cases}
$$

3anumem *omsem*:  $I(f) = \int_{-\pi/2}^{\pi/2} \frac{f(x)}{\sqrt{1-x^2}} dx = \frac{\pi}{3} \left( f\left(-\frac{\sqrt{3}}{2}\right) + f(0) + f\left(\frac{\sqrt{3}}{2}\right) \right)$ 

По теореме Гаусса данная квадратура точна для всех многочленов степени 2n-1=5.

Пример  $6[1, \text{Ne }10.24]$ . Построить квадратурную формулу с двумя узлами ДЛЯ вычисления интегралов

$$
I(f) = \int_{0}^{\infty} e^{-x} f(x) dx = C_1 f(x_1) + C_2 f(x_2)
$$

*Решение:* Замечаем, что весовая функция в данном случае равна  $p(x) = e^{-x}$ 

на области  $\Omega = (0, \infty)$ что соответствует ортогональным полиномам Эрмита. Согласно примеру 3, для многочлена второй степени с двумя корнями на интервале  $x \in (0, \infty)$ ,  $\psi_2(x) = x^2 - 4x + 2$ 

Находим корни квадратного трехчлена

 $\psi_2(x) = x^2 - 4x + 2 = 0 \Leftrightarrow (x-2)^2 = 2, x_1 = 2 + \sqrt{2}, x_2 = 2 - \sqrt{2}$ Тогла

$$
I(f) = \int_{0}^{\infty} e^{-x} f(x) dx = C_1 f(2 - \sqrt{2}) + C_2 f(2 + \sqrt{2})
$$

Переходим к определению весовых коэффициентов (методом неопределённых коэффициентов)  $C_1, C_2$ :

$$
\text{if } f(x) = 1 \text{ non}
$$
\n
$$
I(f) = \int_{0}^{\infty} e^{-x} f(x) dx = 1 = C_1 + C_2
$$
\n
$$
\text{if } f(x) = x \text{ non}
$$
\n
$$
I(f) = \int_{0}^{\infty} e^{-x} f(x) dx = 1 = (2 - \sqrt{2})C_1 + (2 + \sqrt{2})C_2
$$

Решаем систему линейных уравнений:

$$
\begin{cases}\nC_1 + C_2 = 1 \\
\left(2 - \sqrt{2}\right)C_1 + \left(2 + \sqrt{2}\right)C_2 = 1 \end{cases} \Leftrightarrow C_1 = \frac{1 - \sqrt{2}}{2\sqrt{2}}, C_2 = \frac{1 - \sqrt{2}}{2\sqrt{2}}
$$

OTBeT:

$$
I(f) = \int_{0}^{\infty} e^{-x} f(x) dx = \left(\frac{1-\sqrt{2}}{2\sqrt{2}}\right) f\left(2-\sqrt{2}\right) + \left(\frac{1+\sqrt{2}}{2\sqrt{2}}\right) f\left(2+\sqrt{2}\right)
$$

По теореме Гаусса квадратурная формула точна для всех многочленов степени не выше 3. Литература

1. Н.С.Бахвалов, А.В.Лапин, Е.В. Чижонков. Численные методы в задачах и упражнениях. - М.: БИНОМ. Лаборатория знаний, 2010.

## Практическая работа №6 Сравнение порядков погрешности интегральных квадратурных формул

Рекомендации для программы:

1)В качестве теста рассмотрим простой пример

$$
f(x) = 10x^9, a = 0, b = 1, \int_{0}^{1} 10x^9 dx = x^{10} \Big|_{0}^{1} = 1, n = 100, h = 0.01, k = \frac{h}{2} = 50
$$

2)B  
ыводим на экран не значение интеграла, а величину погрешности  

$$
\Delta = 1 - \frac{h}{3} \left( f(a) + 4 \sum_{i=1}^{k} f(a + h(2i - 1)) + 2 \sum_{i=1}^{k-1} f(a + h(2i)) + f(b) \right)
$$

3) Чем больше нулей после запятой при одном и том же *n*, тем точнее метод.

**Определение 1.** Говорят, что разностное уравнение  $f_h = 0$  аппроксимирует некоторое уравнение (в том числе и дифференциальное)  $f(x) = 0$  с порядком р, если найдутся положительные числа  $C > 0, h_0 > 0, \forall h \le h_0 : ||f(x)_h - f_h|| \le Ch^p \Leftrightarrow \exists \lim_{h \to 0} \frac{||f(x)_h - f_h||}{h^p} = C$ 

Другими словами, при уменьшении шага сетки в 2 раза погрешность  $||f(x)_h - f_h||$ уменьшается в  $2^p$  раз (норма разности понимается в некотором функциональном пространстве). Запишем программу: 1) #include  $\lt$ stdio.h  $>$ #include $<$ math.h $>$  $int main()$  $\{$  $int i.n$ : double sum, a, b, h, x, delta;  $a=0.0$ ;  $b=1.0$ ;  $n=100$ :  $h=(b-a)/double(n);$  $sum=0.0$ : //printf("h=%.16lf\n")  $for(i=1;i<=n;i++)$  $\{$  $x=a+h*(double(i)-0.5);$ sum=sum+10.0\*pow(x,9.0);  $\mathcal{E}$  $sum = sum * h$ ;  $delta=1.0$ -sum: printf("h=%.16lf, delta=%.16lf\n",h,delta); ₹ При *n* = 100 программа возвращает *h* = 0.01; *delta* = 0.000375; При  $n = 200$ возвращаются значения  $h = 0.005$ ; delta = 0.000093746, откуда  $\frac{\Delta_{0.01}}{\Delta_{0.005}}$  = 4.00017 ≈ 2<sup>2</sup> ⇔ *p* = 2 - второй порядок аппроксимации 2) #include  $\leq$ stdio.h  $>$ #include<math.h>  $int main()$ int i ,n;

```
double sum, a, b, h, x, delta;
a=0.0;
b=1.0;
n=100;
h=(b-a)/double(n);sum=0.0:
//printf("h=%.16lf\n")
for(i=1;i<=n-1;i++)\{x=a+h*(double(i));sum=sum+10.0*pow(x,9.0);
\mathcal{E}sum=sum+(10.0*pow(a, 9.0)+10.0*pow(b, 9.0))/2.0;sum = sum * h:
delta=1.0-sum;
printf("h=%.16lf, delta=%.16lf\n",h,delta);
\mathcal{E}При n = 100программа возвращает h = 0.01; delta = 0.0007499;
При n = 200возвращаются значения h = 0.005: delta = 0.0001875, откуда
\frac{\Delta_{0.01}}{\Delta_{0.01}} = 3.9995 ≈ 2<sup>2</sup> ⇔ p = 2 - второй порядок аппроксимации
\Delta_{0.005}3) #include \leqstdio.h >#include<math.h>
int main()\{int i .n:
double sum, a, b, h, x, delta, sum 1, sum 2;
a=0.0:
b=1.0;
n=200;
h=(b-a)/double(n);sum=0.0;
//printf("h=%.16lf\n")
for(i=1; i<=n/2; i++)\{x=a+h*(double(2*i-1));sum=sum+10.0*pow(x,9.0);
\mathcal{F}sum1 = sum*4.0;
sum=0.0:
for(i=1;i\leq=n/2-1;i++)
\{x=a+h*(double(2*i));
sum=sum+10.0*pow(x,9.0);
\mathcal{E}sum2=sum*2.0;sum=sum1+sum2+10.0*(pow(a,9.0)+pow(b,9.0));
sum=sum*h/3.0;
delta=1.0-sum:
printf("h=%.16lf, delta=%.16lf\n",h,delta);
\mathcal{F}
```
При *n* = 100 программа возвращает *h* = 0.01; *delta* = 0.0000002799 ;

При *n* = 200 возвращаются значения *h* = 0.005; *delta* = 0.000000017498, откуда

 $\frac{\Delta_{0.01}}{2}$  = 15.996 ≈ 2<sup>4</sup> ⇔ *p* = 4 - четвёртый порядок аппроксимации  $\Delta_{0.005}$ 

Сравнивая первое и второе задание, а также формулы (\*) и (\*\*) видно, что погрешность центральных прямоугольников примерно в 2 раза меньше погрешности формулы трапеций при прочих равных условиях( 1.9997 0.000375  $\frac{0.0007499}{0.000025} = 1.9997$ .

#### **Литература**

1)Бахвалов Н.С., Жидков Н.П., Кобельков Г.М. Численные методы. – 6-е изд. – М.:БИНОМ. Лаборатория знаний.

2)Бахвалов Н.С., Лапин А.В., Чижонков Е.В. Численные методы в задачах и упражнениях: учебное пособие. – М.:БИНОМ. Лаборатория знаний,2010. – 240 с.

## **Практическая работа №7 Аппроксимация определённых интегралов.**

Рассмотрим канонический отрезок[-1,1], на котором в силу симметрии узлы квадратурной формулы расположены симметрично относительно нуля, а весовые коэффициенты, соответствующие симметричным узлам имеют равные положительные значения, как в формуле Симпсона. Разделим отрезок [-1,1] на 6 равных частей, т.е. используем 7 равноотстоящих узлов.

Получим формулу (по узлам  $x_1 = -1, x_2 = -2/3, x_3 = 1/3, x_4 = 0, x_5 = 1/3, x_6 = 2/3, x_7 = 1$ ,  $n = 6$ :

 -1 -2/3 -1/3 0 1/3 2/3 1 1 *x* 2 *x* 3 *x* 4 *x* 5 *x* 6 *x* 7 *x С*<sup>3</sup> *С*<sup>2</sup> *С*<sup>1</sup> *С*<sup>0</sup> *С*<sup>1</sup> *С*<sup>2</sup> *С*<sup>3</sup> ( ) (0) ( 1/3) (1/3) ( 2/3) (2/3) ( 1) (1) <sup>2</sup> <sup>3</sup> 1 1 0 1 *f z dz С f C f f C f f C f f* (1)

Подставляя в формулу (1) в качестве функции *f* (*z*) степенные мономы, начиная с нулевой степени, используя только чётные степени мономов, получим систему уравнений:

$$
f(z) = 1, \int_{-1}^{1} f(z)dz = \int_{-1}^{1} dz = 2 = C_0 + 2C_1 + 2C_2 + 2C_3
$$
  
\n
$$
f(z) = z^2, \int_{-1}^{1} f(z)dz = \int_{-1}^{1} z^2 dz = \frac{2}{3} = \frac{2}{9}C_1 + \frac{8}{9}C_2 + 2C_3 \Leftrightarrow 3 = C_1 + 4C_2 + 9C_3
$$
  
\n
$$
f(z) = z^4, \int_{-1}^{1} f(z)dz = \int_{-1}^{1} z^4 dz = \frac{2}{5} = \frac{2}{81}C_1 + \frac{32}{81}C_2 + 2C_3 \Leftrightarrow 81 = 5C_1 + 80C_2 + 405C_3
$$
  
\n
$$
f(z) = z^6,
$$
  
\n
$$
\int_{-1}^{1} f(z)dz = \int_{-1}^{1} z^6 dz = \frac{2}{7} = \frac{2}{729}C_1 + \frac{128}{729}C_2 + 2C_3 \Leftrightarrow 729 = 7C_1 + 448C_2 + 5103C_3
$$

Необходимо решить систему линейных уравнений с 4 неизвестными.

$$
\begin{cases}\n2 = C_0 + 2C_1 + 2C_2 + 2C_3 \\
3 = C_1 + 4C_2 + 9C_3 \\
81 = 5C_1 + 80C_2 + 405C_3\n\end{cases}\n\Leftrightarrow C_0 = \frac{68}{105}, C_1 = \frac{9}{140}, C_2 = \frac{18}{35}, C_3 = \frac{41}{420}
$$
\n(2)

Из формул (1) и (2) получим формулу (3):

$$
\int_{-1}^{1} f(z)dz = S_f = \frac{68}{105}f(0) + \frac{9}{140}(f(-1/3) + f(1/3)) + \frac{18}{35}(f(-2/3) + f(2/3)) + \frac{41}{420}(f(-1) + f(1))
$$
(3)

B частности, если  $f(z) = 1$ ,  $\int_{0}^{1} f(z) dz = 2 = \frac{68}{105} + 2 \left( \frac{9}{140} + \frac{18}{35} + \frac{41}{420} \right)$ - имеем длину канонического отрезка [-1,1].

Шаблон весовых коэффициентов для составной формулы по решению системы уравнений (2) (коэффициенты на внутренних границах удваиваются):

$$
\left\{\frac{41}{420}, \frac{18}{35}, \frac{9}{140}, \frac{68}{105}, \frac{9}{140}, \frac{18}{35}, \frac{41}{210}, \frac{18}{35}, \frac{9}{140}, \frac{68}{105}, \frac{9}{140}, \frac{18}{35}, \frac{41}{420}\right\}(n=12)
$$

Для интеграла на отрезке [a,b] составная формула (на базе (3)) с равномерным шагом сетки  $n = 6k, k \in N$ :

$$
I_1 = \int_a^b f(x)dx = 3hS_f = \frac{3(b-a)}{n}S_f, h = \frac{(b-a)}{n}, S_f = \sum_0^n C_j f(x_j), x_j = a + h * j
$$
 (4)

Где в квадратурной формуле (4) значение однократного интеграла  $I_1$ 

пропорционально шагу равномерной сетки  $h = \frac{(b-a)}{n}$ , коэффициент 3 выбран согласно принципу соответствия (при делении отрезка[-1,1] на 6 равных частей  $h = 1/3,3h = 1, S_f = 2, I_1 = 3hS_f = 2 = b - a, b = 1, a = -1)$ 

Удобно разбить  $S_f(n=6k, k \in N)$  в формуле(4) на 5отдельных слагаемых  $S_f = S_1 + S_2 + S_3 + S_4 + S_5$  $(5)$ 

1)ecли 
$$
j = 0
$$
 *u*nu  $j = n$ :  $S_1 = \frac{41}{420} (f(a) + f(b)), C_j = \frac{41}{420}$ ; (5.1)

2)ecли 
$$
j \equiv 1 \mod 6
$$
 *unu*  $j \equiv 5 \mod 6$ :  $S_2 = \frac{18}{35} \left( \sum_{s=0}^{k-1} f(a + h(1 + 6s)) + \sum_{s=0}^{k-1} f(a + h(5 + 6s)) \right), C_j = \frac{18}{35}$  (5.2)

3)ecли 
$$
j \equiv 2 \mod 6
$$
 u*nu*  $j \equiv 4 \mod 6$ :  $S_3 = \frac{9}{140} \left( \sum_{s=0}^{k-1} f(a + h(2 + 6s)) + \sum_{s=0}^{k-1} f(a + h(4 + 6s)) \right), C_j = \frac{9}{140}$  (5.3)

4)ecли 
$$
j \equiv 3 \mod 6
$$
 :  $S_4 = \frac{68}{105} \left( \sum_{s=0}^{k-1} f(a + h(3 + 6s)) \right), C_j = \frac{68}{105}$  (5.4)

5)ecли 
$$
j \equiv 0 \mod 6
$$
:  $S_5 = \frac{41}{210} \left( \sum_{s=1}^{k-1} f(a + h(6s)) \right), C_j = \frac{41}{210}$  (5.5)

Алгоритмическое разбиение квадратуры  $S_f$ в(4) на 4 слагаемых (формулы (5)) обусловлено экономией машинного времени и уменьшением суммарной ошибки. Действительно, в (5) мы складываем все узловые значения функции с одинаковым весом  $C_i$  и только один раз умножаем полученную сумму на этот вес  $C_i$ .

Paceмorphy пример:  $b = 2$ ,  $a = 0$ ,  $f(x) = x^9$ ,  $I(f) = \int_a^b f(x) dx = \frac{x^{10}}{10} \Big|_a^2 = 102.4$ 

```
алгоритму и формулам (4), (5.1-5.4),
    Программа соответствует построенному
написана на языке C++ и приведена ниже:
#include<stdio.h>
#include<math.h>
double f(double x):
int const n=60, k=n/6;
main()\{int s, j;double a,b,c,d,h1,h2,bb[n+1],x,y,x1;double sum,sum1,sum2,sum3,bac1,bac,delta,epsilon;
printf("n=%d k=%d\n",n,k);
a=0.0:
b=2.0;
h1=(b-a)/double(n);bac1=0.0;
sum=0.0:
sum1=0.0;
sum2=0.0;
sum3=0.0:
for(s=0;s<=k-1;s++)\{x=a+h1*(1.0+6.0*double(s));
x1=a+h1*(5.0+6.0*double(s)):
sum=sum+f(x)+f(x1);
\mathcal{F}sum=sum*(18.0/35.0);
for(s=0;s<=k-1;s++)\{x=a+h1*(2.0+6.0*double(s));x1=a+h1*(4.0+6.0*double(s));
sum1=sum1+f(x)+f(x1);
\mathcal{E}sum1=sum1*(9.0/140.0);
for(s=0;s<=k-1;s++)\{x=a+h1*(3.0+6.0*double(s));sum2=sum2+f(x);
\mathcal{E}sum2=sum2*(68.0/105.0);
for(s=1;s<=k-1;s++)\{x=a+6.0*h1*double(s);sum3=sum3+f(x);\mathcal{E}sum3=sum3*(41.0/210.0);
```
bac1=sum+sum1+sum2+sum3+(f(a)+f(b))\*(41.0/420.0);  $bac1 = bac1 * 3.0 * h1;$ delta=102.4-bac1; epsilon=delta/bac1; printf("int  $1 = 96.14$ If, exact=%.14If delta=%.14If eps=%.16If\n",bac1, 102.4,delta,epsilon);  $\mathcal{E}$ double  $f(double x)$ return  $x^*x^*x^*x^*x^*x^*x^*x^*x^*x$ : При  $n=120 k=20$  программа возвращает значения: int 1 = 102.40000000000461, exact=102.40000000000001 delta=-0.000000000000460 eps=  $-0.0000000000000450$ Press any key to continue При n=60 k=10 программа ворвращает значения: int  $1 = 102.40000000118513$ , exact=102.40000000000001 delta=-0.00000000118513 eps=  $-0.0000000000115735$ Press any key to continue Откуда видно, **ЧТО** абсолютная погрешность изменяется  $\left| \frac{delta_2}{delta_1} \right| = \frac{0.00000000118513}{0.00000000000460} = 257,6 \approx 2^8$ Т.е. порядок аппроксимации полученной составной одномерной формулы равен 8.

Параметр  $eps = \frac{delta}{S_f} = \frac{I(f) - S_f}{S_f} - omnocume\n$ льная погрешность не должна быть меньше  $10^{-16}$ , выполнение асимптотики (порядок аппроксимации  $p = 8$ ) можно ожидать при  $|eps| \ge 10^{-15}$ .

### Практическая работа 8. Аппроксимация двойных интегралов

#### 2. Построение двумерного алгоритма

Двумерную квадратурную формулу на прямоугольнике получим как декартовое произведение двух одномерных формул, заданных на отрезке, по аналогии с формулой  $(4)$ :

$$
I_2 = \int_{a}^{b} \int_{c}^{d} f(x, y) dx dy = 9h_1 h_2 S_f, h_1 = \frac{(b - a)}{n}, h_2 = \frac{(d - c)}{n}, S_f = \sum_{j=0}^{n} \sum_{i=0}^{n} C_{i,j} f(y_j x_i),
$$
  
\n
$$
x_i = a + h_1 * i, y_j = c + h_2 * j; i, j = \overline{0, n}
$$
\n(6)

Где:  $C_{i,i}$ - весовые коэффициенты определяются формулой (7)

B частности, при  $f(x, y) = 1, I_2 = 4, a = c = -1, b = d = 1$  получаем площадь канонического квадрата со стороной 2([-1,1]\*[-1,1]).  $h_1 = h_2 = 1/3$ ,  $S_f = 4$ - как повторная сумма при фиксированной внешней переменной суммирования ј (при этом сумма по внутренней переменной і равна 2 при фиксированной переменной і) в соответствии с формулой (7).

$$
\begin{cases}\nC_{i,j} = C_i * C_j; i, j = \overline{0,n} \\
C_i = \frac{18}{35} (ec\pi u i \equiv 1 \mod 6 \text{ u\pi u } i \equiv 5 \mod 6) \\
C_i = \frac{9}{140} (ec\pi u i \equiv 2 \mod 6 \text{ u\pi u } i \equiv 2 \mod 6) \\
C_i = \frac{68}{105} (ec\pi u i \equiv 3 \mod 6 ) \\
C_i = \frac{41}{210} (ec\pi u i \equiv 0 \mod 6, i > 0, i < n) \\
C_i = \frac{41}{420} (ec\pi u i \equiv 0, i = n)\n\end{cases} (7)
$$

Paccмorpuм пример: найти  $I_2 = \int_{0}^{1010} \exp(x) y^4 dx dy = \frac{y^5}{5} (\exp x) \Big|_{0}^{10} = \frac{10^5}{5} (\exp 10 - 1).$ 

В данном примере выбраны большие размеры области интегрирования, кроме того экспоненциальная функция растёт значительно быстрее степенной, именно при этих условиях можно проследить асимптотику для порядка аппроксимации(р=8).

```
Согласно формулам (6), (7) построим алгоритм для программы на Visual C++ 6.0:
#include<stdio.h>
#include<math.h>
double f(double x, double y);
int const n=120, k=n/6;
main()\{int s, j;
double a,b,c,d,h1,h2,bb[n+1],x,y,x1;double sum,ss,sum1,sum2,sum3,bac1,bac,bac2,delta,epsilon;
printf("n=%d k=%d\n",n,k);
a=0.0;
b=10.0;
c=a:
d = b:
h1=(b-a)/double(n);h2=(d-c)/double(n);bac1=0.0;
bac2=0.0;
sum=0.0;
sum1=0.0;
sum2=0.0;
sum3=0.0:
for (j=0;j<=n;j++)\{y=c+h2*double(i);bac1=0.0;
sum=0.0:
sum 1=0.0:
sum2=0.0;
sum3=0.0;
for(s=0;s<=k-1;s++)
```

```
{
x=a+h1*(1.0+6.0*double(s));x1=a+h1*(5.0+6.0*double(s));sum=sum+f(x,y)+f(x1,y);
}
sum=sum*(18.0/35.0);
for(s=0;s<=k-1;s++){
x=a+h1*(2.0+6.0*double(s));x1=a+h1*(4.0+6.0*double(s));sum1=sum1+f(x,y)+f(x1,y);}
sum1=sum1*(9.0/140.0);
for(s=0); s<=k-1; s++){
x=a+h1*(3.0+6.0*double(s));sum2=sum2+f(x,y);}
sum2=sum2*(68.0/105.0);
for(s=1;s<=k-1;s++){
x=a+6.0*h1*double(s);sum3=sum3+f(x,y);}
sum3=sum3*(41.0/210.0);
bac1=sum+sum1+sum2+sum3+(f(a,y)+f(b,y))*(41.0/420.0);
if(j == 0 || j == n)\left\{ \right.bb[j]= bac1*(41.0/420.0); else if(j%6==1 || j%6==5)
{
bb[j]= bac1*(18.0/35.0); }
else if(j%6==2 \parallelj%6==4)
{
bb[j]= bac1*(9.0/140.0);
}
else if(j\%6 == 3)
{
bb[j]= bac1*(68.0/105.0); }
else if(j%6==0 && j>0 && j<n)
{
bb[j]=bac1*(41.0/210.0); }}
for(j=0;j<=n;j++){
bac2=bac2+bb[j]; }
```
bac2=bac2\* $(9.0*h2*h1)$ ;  $ss=(exp(10.0)-1.0)*(10.0*10.0*10.0*10.0*10.0)/5.0;$  $delta = ss-bac2$ ; epsilon=delta/bac1; printf(" $eps = % .16$ f $\n\frac{1}{p}$ ", epsilon); printf("int  $2 = 96.10$ If, exact=%.10If delta=%.10If\n",bac2,ss,delta);  $\mathcal{E}$ double f(double x, double y) return  $exp(x)*y*y*y*y;$ При n=120 k=20 программа возвращает значения: eps=-0.0000000000012346 int 2=440509315.8972221000, exact=440509315.8961343800 delta=-0.0010877252 Press any key to continue При n=240 k=40 программа возвращает значения: eps=-0.0000000000000022 int 2=440509315.8961383100, exact=440509315.8961343800 delta=-0.0000039339 Press any key to continue Откуда видно,  $TTO$ абсолютная погрешность изменяется  $\left| \frac{delta_1}{delta_2} \right| = \frac{0.0010877252}{0.0000039339} = 276.5 > 256 = 2^8$ Т.е. порядок аппроксимации полученной составной двумерной формулы равен 8.

Параметр  $eps = \frac{delta}{S_f} = \frac{I(f) - S_f}{S_f} - omnocumen*bra* nozepeunoc*met* не должна быть меныне$  $10^{-16}$ , выполнение асимптотики (порядок аппроксимации  $p = 8$ ) можно ожидать, что при  $|eps| \ge 10^{-15}$ , что в последних двух расчётах выполнено.

## Практическая работа №9 Аппроксимация тройного интеграла.

Учитывая предыдущий опыт построения алгоритма  $I_2$  по  $I_1$ , получим алгоритм трёхмерной квадратурной формулы для объёмного интеграла  $I_3$ как декартово произведение трёх одномерных на отрезке квадратурных формул:

$$
I_{3} = \int_{a}^{b} \int_{c}^{d} \int_{c}^{f} f(x, y, z) dx dy dz = 27 h_{1} h_{2} h_{3} S_{f}, h_{1} = \frac{(b-a)}{n}, h_{2} = \frac{(d-c)}{n}, h_{3} = \frac{(f-e)}{n}
$$
  
\n
$$
S_{f} = \sum_{k=0}^{n} \sum_{j=0}^{n} \sum_{i=0}^{n} C_{i, j, k} f(x_{i} y_{j} z_{k}),
$$
  
\n
$$
x_{i} = a + h_{1} * i, y_{j} = c + h_{2} * j, z_{k} = c + h_{3} * k; i, j, k = 0, n
$$
\n(8)

$$
\begin{cases}\nC_{i,j,k} = C_i * C_j * C_k; i, j, k = \overline{0,n} \\
C_i = \frac{18}{35} (ecnu \ i \equiv 1 \mod 6 \ un \ u \ i \equiv 5 \mod 6)\n\end{cases}
$$
\n
$$
C_i = \frac{9}{140} (ecnu \ i \equiv 2 \mod 6 \ un \ u \ i \equiv 2 \mod 6)
$$
\n
$$
C_i = \frac{68}{105} (ecnu \ i \equiv 3 \mod 6 \ )
$$
\n
$$
C_i = \frac{41}{210} (ecnu \ i \equiv 0 \mod 6, i > 0, i < n)
$$
\n
$$
C_i = \frac{41}{420} (ecnu \ i = 0, i = n)
$$
\n
$$
C_i = \frac{41}{420} (ecnu \ i = 0, i = n)
$$

при  $f(x, y, z) = 1, I_3 = 8, a = c = e = -1, b = d = f = 1$ получаем B частности, объём канонического куба со стороной 2([-1,1]\*[-1,1] \*[-1,1]).  $h_1 = h_2 = h_3 = 1/3$ ,  $S_f = 8$ как повторная тройная сумма при фиксированных внешних переменной суммирования j,k (при этом сумма по внутренней переменной і равна 2 при фиксированных переменных j,k) в соответствии с формулой (9).

\n The image shows a linear equation is given by:\n 
$$
\text{Poisson} = \int_{0}^{4} \int_{0}^{4} \exp(x) y^4 z^5 \, dx \, dy \, dz = \frac{y^5}{5} \frac{z^6}{6} \left( \exp(x) \right) \Big|_{0}^{4} = \frac{4^{11}}{30} \left( \exp(4 - 1) \right)
$$
\n

Согласно формулам  $(8)(9)$  построим алгоритм для программы на Visual C++ 6.0: #include<stdio.h>

```
#include<math.h >
```

```
double f(double x, double y, double z);
int const n=120, k=n/6;
main()\{int s, j, j1;
double a,b,c,d,e,f1,h1,h2,h3,aa[n+1],bb[n+1],x,y,z,x1,xx;
double sum, sum1, sum2, sum3, sum4, epsilon, bac1, bac, bac2, bac3, delta;
printf("n=%d k=%d\n",n,k);
a=0.0;
c=a:
e=a;b=4.0;
d=b:
f1 = b:
h1=(b-a)/double(n);h2=(d-c)/double(n);h3=(f1-e)/double(n);for(j1=0; j1<=n; j1++)\{z = e + h3 * double(i1);for(i=0;j<=n;j++)\{bac1=0.0;y=c+h2*double(i);sum=0.0;
sum1=0.0;
sum2=0.0:
```

```
sum3=0.0;
for(s=0;s<=k-1;s++){
x=a+h1*(1.0+6.0*double(s));x1=a+h1*(5.0+6.0*double(s));sum = sum + f(x,y,z) + f(x1,y,z);
}
sum=sum*(18.0/35.0);
for(s=0;s<=k-1;s++){
x=a+h1*(2.0+6.0*double(s));x1=a+h1*(4.0+6.0*double(s));
sum1=sum1+f(x,y,z)+f(x1,y,z);}
sum1=sum1*(9.0/140.0);
for(s=0;s<=k-1;s++){
x=a+h1*(3.0+6.0*double(s));sum2=sum2+f(x,y,z);}
sum2=sum2*(68.0/105.0);
for(s=1;s<=k-1;s++){
x=a+h1*(6.0*double(s));sum3=sum3+f(x,y,z);}
sum3=sum3*(41.0/210.0);
bac1=3.0*h1*(sum +sum1+sum2+sum3+(41.0/420.0)*(f(a,y,z)+f(b,y,z)));
if( (i == n) | (i == 0))
{
bb[i] = (41.0/420.0)<sup>*</sup>bac1;
}
else if((j%6==1) \|(j%6==5))
{
bb[j] = (18.0/35.0)*bac1;
}
else if((j%6==2) \parallel(j%6==4))
{
bb[j] = (9.0/140.0)*bac1;
}
else if(j>0 && j<n && j%6==0)
{
bb[j]=(41.0/210.0)*bac1;
}
else if(j\%6 == 3)
{
bb[j]=(68.0/105.0)*bac1;
}
}
bac=0.0;
for (j=0; j<=n; j++){
```

```
bac=bac+bb[j];
}
bac=bac*h2*3.0;
if(j1==0 || j1==n)
\{aa[j1]=(41.0/420.0)<sup>*</sup>bac;
}
else if(j1%6==1 \parallelj1%6==5)
{
aa[j1]=(18.0/35.0)*bac;
}
else if(j1\%6 == 2 \parallelj1\%6 == 4)
{
aa[j1]=(9.0/140.0)*bac;
}
else if(j1%6==0 && j1>0 && j1<n)
{
aa[j1]=(41.0/210.0)*bac;
}
else if(j1\%6 == 3)
{
aa[j1]=(68.0/105.0)*bac;
}
}
bac2=0.0;
for(s=0;s<=n;s++){
bac2=bac2+aa[s];}
bac2=bac2*h3*3.0;
xx=(-1.0+exp(4.0))*1024.0*1024.0*4.0/30.0;
delta=bac2-xx;
epsilon=delta/bac2;
printf(" eps=%.16lf\n",epsilon);
printf("int 3 = 26.25lf, exact=%.25lf delta=%.25lf\n",bac2, xx,delta);
}
double f(double x, double y, double z)
{
return exp(x)*y*y*y*z*z*z*z*zz*z;}
При n=60 k=10 программа возвращает значения:
eps=0.0000000000004155
int 3 =7493564.5025570132000000000000000, exact=7493564.5025538998000000000000000 
delta=0.0000031134113669395447000
Press any key to continue
n=120 k=20
eps=0.0000000000000014
int 3 =7493564.5025539100000000000000000, exact=7493564.5025538998000000000000000
delta=0.0000000102445483207702640
Press any key to continue
```
Откуда видно. абсолютная погрешность **что** изменяется  $|delta_1|$  0.0000031134113669395447000  $-$  303 0 > 256 - 2<sup>8</sup>

$$
\left| \frac{1}{delta_2} \right| = \frac{1}{0.0000000102445483207702640} = 303.9 > 256 = 2
$$

Т.е. порядок аппроксимации полученной составной трёхмерной формулы равен 8.

Параметр  $eps = \frac{delta}{S_f} = \frac{I(f) - S_f}{S_f} - omnocumeabna\pi$  погрешность не должна быть меньше

 $10^{-16}$ , выполнение асимптотики (порядок аппроксимации  $p = 8$ ) можно ожидать при  $|eps| \ge 10^{-15}$ , что в последних двух расчётах выполнено.

## Практическая работа №10.

### Аппроксимация интегралов в полярной системе координат

Рассмотрим равновеликое отображение обобщённых координат - полярных в кольце (круге) на прямоугольник в декартовой системе координат, сохраняющее площади фигур и равномерный шаг сетки вдоль всех координатных линий:

 $b = r_1 - r_1$ ,  $a = \pi(r_2 + r_1)$ , где:  $r_2, r_1$  – внешний и внутренний радиусы кольца,  $a, b$  – стороны прямоугольника,  $S = ab = \pi (r_2^2 - r_1^2)$ — площадь кольца.

$$
0 \le x \le a, 0 \le y \le b, \frac{x}{a} = \frac{\varphi}{2\pi}, y = r - r_1, dx = \frac{a}{2\pi}d\varphi, dy = dr, h_1 = \frac{\pi(r_2 + r_1)}{n}, h_2 = \frac{(r_2 - r_1)}{n}.
$$

При таком отображении оба берега разреза кольца вдоль радиуса  $\varphi = 0 \rightarrow x = 0; \varphi = 2\pi \rightarrow x = a$  переходят в вертикальные стороны прямоугольника, внутренняя и внешняя окружности  $r_1 = const \rightarrow y = 0; r_2 = const \rightarrow y = r_2 - r_1$  переходят в горизонтальные стороны прямоугольника.

По теореме 4(стр.282) [5] отображение  $(x(r, \varphi), y(r, \varphi))$  должно обладать следующими

свойствами: якобиан замены координат $\frac{D(x, y)}{D(r, \varphi)} = \begin{vmatrix} x_r, x_{\varphi} \\ y_r, y_{\varphi} \end{vmatrix} = \begin{vmatrix} 0 & a \\ 2a & a \\ 1 & 0 \end{vmatrix} = -\frac{a}{2\pi} \neq 0$  во всех точках

рассматриваемой области; частные производные  $x_r, x_\omega, y_r, y_\omega$  непрерывны во всех точках области; отображение  $(x(r, \varphi), y(r, \varphi))$  взаимно однозначно в силу линейности отображения обобщённых координат. Все требования выполнены, если область интегрирования - кольцо ( $r_1 \neq 0$ ). В случае круга ( $r_1 = 0$ ) выполнены первые 2 требования, кроме третьего (неоднозначность отображения в точке  $r_1 = 0$ ), что в данном интеграле несущественно, так как мера интеграла в полярных координатах в окрестности указанной точки  $dI_2 = f(r, \varphi) r dr d\varphi = f(0, \varphi) 0 dr d\varphi = 0$ .

$$
I_{2} = \int_{r_{1}}^{r_{2}} \int_{0}^{2\pi} f(r,\varphi) r dr d\varphi = \int_{0}^{b} \int_{0}^{a} f\left(y+r_{1}, \frac{2\pi}{a}x\right) (y+r_{1}) dy \frac{2\pi}{a} dx = \frac{2\pi}{a} \int_{0}^{(r_{2}-r_{1})\pi(r_{2}+r_{1})} \int_{0}^{f\left(y+r_{1}, \frac{2\pi}{a}x\right) (r_{1}+y) dy dx =
$$
  

$$
\frac{2\pi}{\pi(r_{2}+r_{1})} \int_{0}^{(r_{2}-r_{1})\pi(r_{2}+r_{1})} \int_{0}^{f\left(y+r_{1}, \frac{2\pi}{a}x\right) (r_{1}+y) dy dx = \frac{2}{(r_{2}+r_{1})} \int_{0}^{(r_{2}-r_{1})\pi(r_{2}+r_{1})} \int_{0}^{(r_{2}-r_{1})\pi(r_{2}+r_{1})} \int_{0}^{f\left(y+r_{1}, \frac{2\pi}{a}x\right) (r_{1}+y) dy dx \approx
$$
  

$$
\approx \frac{2}{(r_{2}+r_{1})} \frac{nh_{1}}{2} \frac{nh_{2}}{2} \sum_{i=0}^{n} \sum_{j=0}^{n} C_{i,j} f\left(r_{1}+y_{j}, \frac{2\pi}{a}x_{i}\right) (r_{1}+y_{j}) = \frac{n^{2}h_{1}h_{2}}{2(r_{2}+r_{1})} \sum_{i=0}^{n} \sum_{j=0}^{n} C_{i,j} f\left(r_{1}+jh_{2}, \frac{2\pi}{a}ih_{1}\right) (r_{1}+jh_{2}) (*)
$$
  
Paccmorphism mpumep:

72
```
\int_{0}^{102\pi} \int_{0}^{8} r^8 \sin^2(\varphi) r dr d\varphi = \frac{r^{10}}{10} \left| \int_{0}^{10} \frac{1}{2} \int_{0}^{2\pi} (1 - \cos 2\varphi) d\varphi = 10^9 \left( \pi - \frac{\sin 2\varphi}{4} \right)^{2\pi} \right| = 10^9 \pi = 3141592653.589793Программа, учитывающая формулы(*),(12),(13)приложения, написана на языке C++:
#include<stdio.h>
#include<math.h>double f(double x, double y, double b);
double alg(int s, int n);
int const n1=3;
main()\{int s, j, n, t, p;int n0,i,jj,iii;double v[n1+1], vv[n1+1];
double a, aa, b, bb, c, d, h1, h2, x, y, r, r1, r2, x1, pi, res, xx;double sum, bc, delta, epsilon;
double cab, caban, mins;
n0=14:
pi=2.0*asin(1.0);r1=5.0;
r2=10.0:
for(t=1;t<=n1;t++)\{n=n0;printf("n=%d t=%d\n",n0,t);
a=0.0;c=a:
b=(r1+r2)*pi;d=(r2-r1);h1=(b-a)/double(n);h2=(d-c)/double(n);bc = 0.0:
for(i=0;j<=n;j++)\{y=c+h2*double(i);for(i=0;i<=n;i++)\{x=a+h1*double(i):
bc=bc+f(x,y,b)*alg(i,n)*alg(i,n);\mathcal{E}\mathcal{E}bc = bc*(2.0*pi*49.0*h2*h1)/b;res=bc:
v[t]=bc:
xx = pi*(pow(10.0, 10.0) - pow(5.0, 10.0))/10.0;delta=xx-res:
printf("numerical=%.16lf
                                 v[%d]=%.16If\text{exact} = \% .16delta=%.16lfn=%d\n",
                                                                                                        res.
                                                                                                                t.
v[t], xx, delta, n0);epsilon=delta/xx;
printf("epsilon(%d)=%.16lf \n",n0,epsilon);
n0=n0+14;
\}
```

```
for(s=1;s<=n1;s++){
vv[s]=v[s]; }
for(s=1;s<=n1;s++){
mins=1e10;
for (j=s;j<=n1;j++){
if(vv[j]<min s){
mins=vv[j];
j = j;
aa=mins;
bb=vv[s]; }}
vv[s]=aa;
vv[jj]=bb; }
for(s=1;s<=n1;s++){
printf("v(%d)=%lf\n",s,vv[s]);
}
for(s=1;s<=n1;s++){
if(vv[(n1+1)/2]=-v[s]){
jjj=s; }}
if(n1%2==1){
cab=vv[(n1+1)/2];}
else \{cab=(vv[n1/2]+vv[n1/2+1])/2.0;}
delta=cab
-xx;
epsilon=delta/xx;
printf("result:\n");
printf(" n(opt)=%deps(%d)=%.16lf \n', jjj, jjj, epsilon);printf("int =%.16lf, exact=%.16lf delta=%.16lf\n",cab,xx,delta); }
double f(double x, double y, double b) {
double pi,z,fi,r,r1;
r1=5.0;
pi=2.0*asin(1.0);fi= 2.0*pi*x/b;
r=y+r1;
```

```
z = r^*r^*r^*r^*r^*r^*r^*sin(fi)*sin(fi);return z*r;
}
double alg(int s, int n)
{
double res;
if(s==0 || s==n)
{
res= 90241897.0/2501928000.0;
}
else if(s%14==1 \parallel s%14==13)
{
res= 44436679.0/156370500.0; 
}
else if(s%14==2 \parallel s%14==12)
{
res= -770720657.0/2501928000.0;
}
else if (s\% 14 == 3 \parallel s\% 14 == 11){
res= 109420087.0/78185250.0;
}
else if(s%14==4 \parallel s%14==10)
{
res= -6625093363.0/2501928000.0;
}
else if(s%14==5 \parallel s%14==9)
{
res= 789382601.0/156370500.0; 
}
else if(s%14==6 \parallel s%14==8)
{
res= -5600756791.0/833976000.0; 
}
else if(s\%14 == 7)
{
res= 101741867.0/13030875.0; 
}
else if s%14==0 || s>0 || s<n)
{
res= 2.0* 90241897.0/2501928000.0;
} 
return res;
}
При n1 = 5, r_1 = 0.0, r_2 = 10.0 программа возвращает значения (в программе N \equiv n):
n=14 t=1 numerical=3141521192.673302 exact=3141592653.589793 delta=71460.916492n=14
epsilon(14)=0.0000227467161950
n=28 t=2 numerical=3141592655.167346 exact=3141592653.589793 delta=-1.577553n=28
epsilon(28)=-0.0000000005021507
n=42 t=3 numerical=3141592653.589776 exact=3141592653.589793 delta=0.000017n=42
epsilon(42)=0.0000000000000055
n=56 t=4 numerical=3141592653.589798 exact=3141592653.589793 delta=-0.000005n=56
```

```
epsilon(56)=-0.0000000000000015
n=70 t=5 numerical=3141592653.589792 exact=3141592653.589793 delta=0.000001n=70
epsilon(70)=0.00000000000000005
v(1)=3141521192.673302
v(2)=3141592653.589776
v(3)=3141592653.589792
v(4)=3141592653.589798
v(5)=3141592655.167346
result: n(opt)=5 eps (5)=-0.0000000000000005
int(polar) =3141592653.589792, exact=3141592653.589793 delta=-0.000001 Press any key to 
continue.
```
Мы видим, что значение интеграла в круге  $r_1 = 0, r_2 = 10$  достигается с двойной точностью *epsilon* =  $-5*10^{-16}$ и*n* = 70. Часто на практике неизвестно точное значение интеграла, например, значение интеграла не может быть выражено через элементарные функции. Поэтому в программе использован алгоритм медианной фильтрации, позволяющий из нескольких значений интеграла при малых параметрах  $N = 14k$  выбрать значение с наименьшей относительной ошибкой, являющееся центральным элементом окна фильтра (элемент массива  $v[(n_1 + 1)/2]$ ,  $n_1 = 5$ ), как видно по результату программы. Медианная фильтрация применима здесь благодаря знакопеременности относительной погрешности *epsilon* .  $10^{10}$ 

Pассмотрим пример:  $\left| \int r^8 \sin^2 \varphi r dr d\varphi \right| = \pi \left| \int \frac{10^{10} - 5^{10}}{10} \right| = 3138524692.01402$ 10  $\sin^2 \varphi r dr d\varphi = \pi \frac{r^{10}}{10} \bigg|^{10} = \pi (10^{10} - 5^{10})$ 5 .<br> $\int_{0}^{102\pi} \int_{0}^{\infty} \sin^2 \theta d\theta d\theta = \pi r^{10}$ 5 2 0  $\int \int r^8 \sin^2 \varphi r dr d\varphi = \pi \frac{r}{10} \Big|_{ } = \pi (10^{10} - 5^{10})/10 =$  $\int_{0}^{\pi} r^{8} \sin^{2} \varphi r dr d\varphi = \pi \frac{r}{2}$ 

Для параметров  $n1 = 3, r_1 = 5.0, r_2 = 10.0$  программа возвращает значения:

result: n(opt)=3 epsilon(3)=0.0000000000000021

int(polar) =3138524692.014029, exact=3138524692.014022 delta=0.000007 Press any key to continue

То есть в кольце формульная пара(25),(13)обеспечивает двойную точность интегральной квадратуры.

### **Практическая работа №11.**

## **Аппроксимация тройных интегралов в сферической системе координат.**

Рассмотрим равновеликое отображение обобщённых координат - сферической системы в шаре (шаровом слое) на декартовую систему в параллелепипеде, сохраняющее объёмы тел и равномерный шаг сетки вдоль всех координатных линий:

$$
a = \pi (r_2 + r_1), b = \frac{4}{3} \left( \frac{r_2^2 + r_1 r_2 + r_1^2}{r_2 + r_1} \right), c = r_2 - r_1, \text{ r, i. } r_2, r_1 - \text{b. } u \text{ b. } u \text{ b. } u \text{ b. } v \text{ c. } u \text{ c. } u \text{ d. } u \text{ d. } u \text{ d. } u \text{ d. } u \text{ d. } u \text{ d. } u \text{ e. } u \text{ e. } u \text{
$$

шарового слоя, *a*,*b*,*c* – стороны параллелепипеда  $V = abc = \frac{4}{3}\pi (r_2^3 - r_1^3)$ 1 3  $\frac{1}{3}$ <sup>n</sup> $\frac{1}{2}$  $V = abc = \frac{4}{3}\pi (r_2^3 - r_1^3) - 66$ ъём шарового

ChOR.

\n
$$
0 \le x \le a, 0 \le z \le b, 0 \le z \le c, \frac{x}{a} = \frac{\varphi}{2\pi}, \frac{\theta}{\pi} = \frac{y}{b}, z = r - r_1, dx = \frac{a}{2\pi}d\varphi, dy = \frac{b}{\pi}d\theta, dz = dr
$$
\n
$$
z_k = kh_1, h_1 = \frac{r_2 - r_1}{n}; y_j = h_2 j, h_2 = \frac{b}{n}j; x_i = h_3 i, h_3 = \frac{a}{n}i; i, j, k = \overline{0, n}
$$

$$
z_k = kh_1, h_1 = \frac{r_2 - r_1}{n}; y_j = h_2 j, h_2 = \frac{b}{n} j; x_i = h_3 i, h_3 = \frac{a}{n} i; i, j, k = \overline{0, n}
$$

При отображении  $x(r, \theta, \varphi), y(r, \theta, \varphi), z(r, \theta, \varphi)$  внутренняя и внешняя сферы переходят в нижнюю и верхнюю грани параллелепипеда  $r_1 = const \rightarrow z = 0; r_2 = const \rightarrow z = r_2 - r_1$ . Сечения:  $\varphi = 0 \rightarrow x = 0; \varphi = 2\pi \rightarrow x = a; \theta = 0 \rightarrow y = 0, \theta = \pi \rightarrow y = b$ . По теореме 9 (стр.298)[5] отображение  $x(r, \theta, \varphi), y(r, \theta, \varphi), z(r, \theta, \varphi)$  должно обладать свойствами: якобиан перехода

$$
\frac{D(x, y, z)}{D(r, \theta, \varphi)} = \begin{vmatrix} x_r, x_{\theta}, x_{\varphi} \\ y_r, y_{\theta}, y_{\varphi} \\ z_r, z_{\theta}, z_{\varphi} \end{vmatrix} = \begin{vmatrix} 0 & 0 & \frac{a}{2\pi} \\ 0 & \frac{b}{\pi} & 0 \\ 1 & 0 & 0 \end{vmatrix} = -\frac{ab}{2\pi^2} \neq 0
$$
 Tlepsbe rpu repéobahua binoihehi, ecnu

область - сферический слой,  $r_1 \neq 0$ , за исключением 2 азимутальных направлений  $\theta_1 = 0, \theta_1 = \pi$  (особые направления). Мы можем проколоть сферический слой насквозь вдоль выбранных направлений, что топологически эквивалентно сфере с 1 ручкой. Сжать указанную область от полюсов к экватору так, что получится торообразный слой с плоскими боковыми гранями, разрезать его от оси симметрии плоскостью  $\varphi = 0$  и полученное тело параллелепипед. Вдоль особых разогнуть  $\mathbf{B}$ направлений неоднозначность отображения нарушается, что, однако, не сказывается на мере интеграла в сферических координатах, так как во всех точках указанных направлений  $\theta = 0$ ,  $\theta = \pi$ ,  $dI_3 = f(r, \theta, \varphi)r^2 \sin(\theta) dr \theta d\varphi = 0$ . Для шара имеем ещё одну особую точку  $r_1 = 0$ , выполнены первые 2 требования для гладкой замены переменных интегрирования кроме третьего (неоднозначность отображения в точке  $r_1 = 0$ ). Что в данном интеграле несущественно, так как мера интеграла в сферических координатах в окрестности указанной точки:  $dI_3 = f(r, \theta, \varphi)r^2 dr \sin \theta d\theta d\varphi = f(0, \theta, \varphi) 0^2 dr \sin \theta d\theta d\varphi = 0$ .

$$
I_{3} = \int_{r_{1}}^{r_{2}} \int_{0}^{r_{3}} \int_{0}^{2\pi} f(r, \theta, \varphi) r^{2} dr \sin \theta d\theta d\varphi = \int_{0}^{c} \int_{0}^{b} \int_{0}^{a} f(r_{1} + z, \frac{\pi y}{b}, \frac{2\pi}{a} x)(r_{1} + z)^{2} dz \sin \left(\frac{\pi y}{b}\right) \frac{\pi}{b} dy \frac{2\pi}{a} dx
$$
  
\n
$$
\frac{2\pi^{2}}{ab} \int_{0}^{r_{2} + r_{1}} \int_{0}^{4\left(\frac{r_{2}^{2} + r_{1}r_{2} + r_{1}^{2}}{b}\right)} \int_{0}^{a} \int_{0}^{a} f(r_{1} + z, \frac{\pi y}{b}, \frac{2\pi}{a} x)(r_{1} + z)^{2} \sin \left(\frac{\pi y}{b}\right) dz dy dx =
$$
  
\n
$$
\frac{3\pi}{2(r_{2}^{2} + r_{1}r_{2} + r_{1}^{2})} \int_{0}^{r_{2} - r_{1}} \int_{0}^{4\left(\frac{r_{2}^{2} + r_{1}r_{2} + r_{1}^{2}}{r_{2} + r_{1}}\right)} \int_{0}^{a} \int_{0}^{a} f(r_{1} + z, \frac{\pi y}{b}, \frac{2\pi}{a} x)(r_{1} + z)^{2} \sin \left(\frac{\pi y}{b}\right) dz dy dx =
$$
  
\n
$$
\approx \frac{3\pi}{2(r_{2}^{2} + r_{1}r_{2} + r_{1}^{2})} \int_{2}^{a} \int_{2}^{a} \int_{\frac{1}{2}}^{a} \int_{0}^{a} \int_{0}^{a} f(r_{1} + z_{k}, \frac{\pi y}{b}, \frac{2\pi}{a} x)(r_{1} + z_{k})^{2} \sin \left(\frac{\pi y}{b}\right) dz dy dx =
$$
  
\n
$$
= \frac{3\pi n^{3} h_{1} h_{2} h_{3}}{16(r_{2}^{2} + r_{1}r_{2} + r_{1}^{2})} \sum_{i=0}^{n} \int_{\frac{1}{2}}^{a} \sum_{j=0}^{n} \sum_{k=0}^{n} C_{i,j,k} f(r_{1} + kh_{1},
$$

$$
\int_{5}^{10\pi/2\pi} \int_{0}^{2\pi} (r^7 \sin^2 \varphi \sin \theta) r^2 dr \sin \theta d\theta d\varphi = \frac{r^{10}}{10} \Big|_{5}^{10} \frac{1}{2} \int_{0}^{2\pi} (1 - \cos 2\varphi) d\varphi \frac{1}{2} \int_{0}^{\pi} (1 - \cos 2\theta) d\theta = (10^{10} - 5^{10}) \frac{\pi^2}{20}
$$

Программа с учётом формул (\*), (10 - приложение) написана на языке C++: #include $<$ stdio.h $>$ #include<math  $h$ > double f(double x, double y, double z); double alg(int  $s$ , int  $n$ );  $main()$  $int s.i$ 

```
double a,b,c,d,e,f1,h1,h2,h3,x,y,z,xx,r1,r2;double sum, epsilon, bc, delta, res, aa, bb;
double pi, mins, cab;
int t1,t2,n,k,i,t,n0,ji,iii;int const n1=3;
double v[n1+1], vv[n1+1];
       n0=10:
pi=2.0*asin(1.0);r1=5.0;
r2=10.0:
for(t=1; t<=n1; t++)\left\{ \right.n=n0;
printf("n=%d t=%d\n",n0,t);
a=0.0;c=a;
e=a;b=pi*(r2+r1);d=4.0*(r2*r2+r2*r1+r1*r1)/(3.0*(r2+r1));f1 = r2 - r1:
h1=(b-a)/double(n);h2=(d-c)/double(n);h3=(f1-e)/double(n);bc = 0.0:
for(k=0;k<=n;k++)\{z = e + h3 * double(k);for(i=0;i<=n;i++)\{y=c+h2*double(j);for(i=0;i<=n;i++)\{x=a+h1*double(i);bc = bc + f(x,y,z)*alg(i,n)*alg(i,n)*alg(k,n);\mathcal{E}\mathcal{E}\mathcal{F}bc = bc * h1 * h2 * h3 * 125.0;res=bc;
res=res*2.0*pi*pi/(d*b);
xx=pi*pi*(pow(10.0,10.0)-pow(5.0,10.0))/20.0;delta = res-xx;epsilon=delta/res;
v[t] = res;printf("numerical=%.6lf exact=%.6lf delta=%.6lf \n",res,xx,delta);
printf("epsilon(%d)=%.16lf \n",n0,epsilon);
n0=n0+10;
\mathcal{E}for(s=1;s<=n1;s++)\{vv[s]=v[s];\mathcal{E}
```

```
for(s=1;s<=n1;s++){
mins=1e10;
for (i=s;i<=n1;i++){
if(vv[j]<min s){
mins=vv[j];
ji=jiaa=mins;
bb=vv[s];
}}
vv[s]=aa;
vv[jj]=bb; }
for(s=1;s<=n1;s++){
printf("v(%d)=%lf\n",s,vv[s]);
}
for(s=1;s<=n1;s++){
if(vv[(n1+1)/2]=-v[s]){
jjj=s; }}
if(n1%2==1){
cab=vv[(n1+1)/2];}
else if(n1%2==0)
{
cab=(vv[n1/2]+ vv[n1/2+1] )/2.0;
}
delta=cab
-xx;
epsilon=delta/xx;
printf("result:\n");
printf(" n(opt)=%deps(%d)=%.16lf \n^",jjj,jjj,epsilon;j);
printf("int =%.6lf, exact=%.6lf delta=%.6lf\n",cab,xx,delta); }
double f(double x, double y, double z) {
double cab,fi,teta,r,pi,a1,b1,r1,r2;
pi=2.0*asin(1.0);r1=5.0;r2=10.0;a1=pi*(r2+r1);
b1=4.0*(r2*r2+r2*r1+r1*r1)/(3.0*(r2+r1));fi=2.0*x*pi/a1;teta=pi*y/b1;
r=z+r1;
cab=r^*r^*r^*r^*r^*r^*sim(fi)*sin(fi)*sin(teta);return cab *r^*r*sin(teta);}
double alg(int s, int n)
```

```
{
double res;
if(s==0 || s==n)
{
res=16067.0 / 299376.0;
}
else if(s\%10==1 \parallel s\%10==9)
{
res= 26575.0/74844.0;
}
else if(s\%10 == 2 \parallel s\%10 == 8)
{
res= -16175.0/99792.0;
}
else if(s%10==3 \parallel s%10==7)
{
res= 5675.0/6237.0;
}
else if(s%10==4 \parallel s%10==6)
\left\{ \right.res= -4825.0/5544.0;
}
else if(s\%10==5)
{
res= 17807.0/12474.0;
}
else if(s%10==0 \parallel s>0 \parallel s<n)
{
res= 16067.0/149688.0;
}
return res;
}
Программа возвращает значения (в программе N \equiv n):
n=10 t=1 numerical=4914074506.509758 exact=4929983057.770709 delta=-15908551.260951 
epsilon(10)=-0.0032373443340911
n=20 t=2 numerical=4929989554.759921 exact=4929983057.770709 delta=6496.989212 
epsilon(20)=0.0000013178505025
n=30 t=3 numerical=4929983057.770734 exact=4929983057.770709 delta=0.000025 
epsilon(30)=0.000000000000000050
v(1)=4914074506.509758
v(2)=4929983057.770734
v(3)=4929989554.759921
result: n(opt)=3 eps(3)=0.0000000000000050
int =4929983057.770734, exact=4929983057.770709 delta=0.000025 Press any key to 
continue.
      По первым 2 значениям
delta
при малых 
N
оценим порядок погрешности 
формул(26),(10):
```
 $2449 < 2^{12} = 4096$ 6496.989212 -15908551.260951 (20)  $\frac{1}{2028} = 2^{11} < \left| \frac{delta(10)}{11000} \right| = \left| \frac{1}{2028} \right| = 2449 < 2^{12} =$ *delta delta* , *что является хорошим* 

*подтверждением леммы для алгоритма(11) и квадратур с алгебраическим порядком точности равным 10, но применённым уже к тройному интегралу в сферической системе координат*.

## Лекция 10. Залача Коши.

Рассмотрим ОДУ первого порядка с непрерывной правой частью по переменным *x*, *y* - задачу Коши:

$$
\begin{cases}\ny = \frac{dy(x)}{dx} = f(x, y) \\
y(a) = y_a, x \in [a, b]\n\end{cases}
$$
\n(1)

, откуда  $dy = dx \cdot f(x, y) dy = y(x+dx) - y(x) = dx \cdot f(x, y) \Leftrightarrow y(x+dx) = y(x) + dx \cdot f(x, y)$ 

Являются распространёнными следующие методы численного решения ОДУ с равномерным шагом:

1) Метод Эйлера  $y(x+dx) = y(x) + hf(x, y)$ ,  $(dx = h - uaaz$  итерации).  $(2)$ Разложим в ряд Тейлора функцию  $y(x+h)$  с центром в точке x:

$$
y(x+h) = y(x) + hy'(x) + \frac{h^2}{2}y''(x) + O(h^3)
$$

Учитывая постановку задачи (1)  $y = f(x, y), y = f'(x, y),..., y^{(n)} = f^{(n-1)}(x, y)$  получим

$$
y(x+h) = y(x) + hf(x, y) + \frac{h^2}{2}f'(x, y) + O(h^3)
$$
\n(3)

Формулы (2) и (3)отличаются друг от друга на величину  $\frac{h^2}{2} f(x, y) + O(h^3)$ 

После *п* шагов интегрирования получим разность между точным решением и приближением методом ломаных Эйлера

$$
\left| y^{2}(b) - y^{1}(b) \right| \leq n \left( \frac{h^{2}}{2} \max_{x \in [a,b]} \left| f^{'}(x,y) \right| + O\left( h^{3} \right) \right) = \frac{(b-a) \left( \frac{h^{2}}{2} \max_{x \in [a,b]} \left| f^{'}(x,y) \right| + O\left( h^{3} \right) \right)}{h} =
$$

 $=\frac{(b-a)h}{2}+O(h^2)$ , т.е. формула Эйлера имеет первый порядок аппроксимации. 2) Формула Рунге - Кутты 2 - го порядка

$$
y(x+h) = y(x) + hf\left(x + \frac{h}{2}, y\left(x + \frac{h}{2}\right)\right) \Leftrightarrow \frac{y(x+h) - y(x)}{h} = f\left(x + \frac{h}{2}, y\left(x + \frac{h}{2}\right)\right)
$$
(4)

Разложим все функции в ряд Тейлора с центром точке  $x + \frac{h}{2}$ 

$$
\begin{cases} y(x+h) = y\left(x+\frac{h}{2}\right) \pm \frac{h}{2}y\left(x+\frac{h}{2}\right) + \frac{h^2}{8}y\left(x+\frac{h}{2}\right) \pm \frac{h^3}{48}y^{(3)}\left(x+\frac{h}{2}\right) \end{cases}
$$
(5)

Левая часть формулы (4), используя(5) и в силу формулы (1):

$$
\frac{y(x+h) - y(x)}{h} = y\left(x + \frac{h}{2}\right) + \frac{h^2}{24}y^{(3)}\left(x + \frac{h}{2}\right) + O(h^4) = f\left(x + \frac{h}{2}, y\left(x + \frac{h}{2}\right)\right) + \frac{h^2}{24}y^{(3)}\left(x + \frac{h}{2}\right) + O(h^4)
$$
(6)

Формула Рунге – Кутты 2 – го порядка (4) отличается от более точной формулы (6)  $y(x+h) = y(x) + hf\left(x + \frac{h}{2}, y\left(x + \frac{h}{2}\right)\right) + \frac{h^3}{24}y^{(3)}\left(x + \frac{h}{2}\right) + O(h^5)$  на величину

$$
\frac{h^3}{24} y^{(3)} \left( x + \frac{h}{2} \right) + O(h^5) = \frac{h^3}{24} f \left( x + \frac{h}{2}, y \left( x + \frac{h}{2} \right) \right) + O(h^5).
$$
После *n* шагов интегрирования  
получим разность между точным решением и приближением Ренге – Кутты 2 – го порядка

$$
(b-a)\left(\frac{h^3}{2}\max |f'(x,y)| + O(h^5)\right)
$$

$$
\left| y^{2}(b) - y^{1}(b) \right| \le n \left( \frac{h^{3}}{24} \max_{x \in [a,b]} \left| f^{(0)}(x, y) \right| + O(h^{5}) \right) = \frac{(b-a)\left( \frac{\ln a}{24} \min_{x \in [a,b]} \left| f^{(0)}(x, y) \right| + O(h^{5}) \right)}{h} =
$$

 $\leq \frac{(b-a)h^2}{24}$  max  $|f'(x,y)| + O(h^4)$ , т.е. имеет второй порядок аппроксимации. 3) Метод Рунге - Кутты 4 - го порядка:

$$
y(x+h) = y(x) + h\left(\frac{k_1 + 2k_2 + 2k_3 + k_4}{6}\right), k_1 = f(x, y), k_2 = f(x + \frac{h}{2}, y + \frac{h}{2}k_1)
$$

 $k_3 = f(x + \frac{h}{2}, y + \frac{h}{2}k_2), k_4 = f(x + h, y + hk_3)$ - система данных формул даёт четвёртый порядок аппроксимации (Бахвалов Н.С., Жидков Н.П., Кобельков Г.М. Численные

методы. - 6-е изд. - М.:БИНОМ. Лаборатория знаний).

## Лекция 11. Аппроксимация задачи Коши для ОДУ 1 порядка. Погрешность аппроксимации.

Рассмотрим задачу Коши для ОДУ 1 порядка относительно неизвестной функции  $u(x)$ 

$$
\begin{cases}\n\frac{du(x)}{dx} = f(x, u), \, x \in [x_0, x_1], \, u(x) \in C^1[x_0, x_1], \, f(x, u) \in C([x_0, x_1] \times [c, d]), \\
u(x_0) = u_0, \, f_u(x, u) \in C([x_0, x_1] \times [c, d])\n\end{cases} \tag{1}
$$

Известно, что при условиях в задаче(1) её решение единственно. Сопоставим задаче (1) разностную задачу (2) на равномерной сетке с шагом  $h$  с левым шаблоном, в котором используются  $n+1$  узлов левее центрального  $u_{\iota}$ :

$$
\begin{cases}\n\frac{1}{h} \sum_{i=0}^{n} u_{k-i} a_{k-i} = \sum_{i=0}^{n} f_{k-i} b_{k-i}, \, k \ge n \\
x_{k-i} = x_0 + (k-i)h, \, u(x_0) = u_0, u_{k-i} = u(x_{k-i})\n\end{cases} \tag{2}
$$

В системе уравнений(2)  $a_{k-i}, b_{k-i}$  суть квадратурные коэффициенты

Точность аппроксимации начальных условий не вызывает сомнений. Поэтому проведём аппроксимацию первого уравнения, разлагая в ряд узловые значения  $u_{k-i}, f_{k-i}$ относительно центрального узла  $x_i$ :

$$
u_{k-i} = \sum_{l=0}^{\infty} \frac{(-ih)^l}{l!} \frac{d^l u_k}{dx^l}, \ f_{k-i} = \sum_{l=0}^{\infty} \frac{(-ih)^l}{l!} \frac{d^l f_k}{dx^l}
$$
, подставим разложения в первое уравнение (2)

$$
\frac{1}{h}\sum_{i=0}^{n} a_{k-i} \sum_{l=0}^{\infty} \frac{(-ih)^{l}}{l!} \frac{d^{l}u_{k}}{dx^{l}} = \sum_{i=0}^{n} b_{k-i} \sum_{l=0}^{\infty} \frac{(-ih)^{l}}{l!} \frac{d^{l}f_{k}}{dx^{l}}, k \ge n \text{ ,preofpasyon concong, the parameter of a point of the point of the point.}
$$
\n
$$
\frac{1}{h} \sum_{l=0}^{\infty} h^{l} \frac{d^{l}u_{k}}{dx^{l}} a_{k-i} \sum_{i=0}^{n} \frac{(-i)^{l}}{l!} = \sum_{l=0}^{\infty} h^{l-1} \frac{d^{l}u_{k}}{dx^{l}} \sum_{i=0}^{n} \frac{(-i)^{l}}{l!} a_{k-i} = \sum_{l=0}^{\infty} h^{l} \frac{d^{l}f_{k}}{dx^{l}} \sum_{i=0}^{n} \frac{(-i)^{l}}{l!} b_{k-i}, k \ge n
$$
\n
$$
\text{Properrupys nepboe ypashenme(1) на каждый узел, получим } \frac{d^{l}u_{k}}{dx^{l}} = \frac{d^{l-1}f_{k}}{dx^{l-1}},
$$

$$
\sum_{l=0}^{\infty} h^{l-1} \frac{d^l u_k}{dx^l} \sum_{i=0}^n \frac{(-i)^l}{l!} a_{k-i} = \sum_{l=0}^{\infty} h^l \frac{d^l f_k}{dx^l} \sum_{i=0}^n \frac{(-i)^l}{l!} b_{k-i}, k \ge n
$$

В правой части последней формулы сделаем подстановку  $l_{0}^{\infty} = p_{1}^{\infty} - 1$ 

$$
\sum_{l=0}^{\infty} h^{l-1} \frac{d^{l-1} f_k}{dx^{l-1}} \sum_{i=0}^n \frac{(-i)^i}{l!} a_{k-i} = \sum_{p=1}^{\infty} h^{p-1} \frac{d^{p-1} f_k}{dx^{p-1}} \sum_{i=0}^n \frac{(-i)^{p-1}}{(p-1)!} b_{k-i} = (p=l) = \sum_{l=1}^{\infty} h^{l-1} \frac{d^{l-1} f_k}{dx^{l-1}} \sum_{i=0}^n \frac{(-i)^{l-1}}{(l-1)!} b_{k-i}
$$
(3)

В последней формуле необходимо сгруппировать слагаемые при одинаковой степени  $h$ , и прежде всего при слагаемых с  $h^{-1}$ ,  $h^{0}$  - необходимые условия аппроксимации.

$$
h^{-1}: h^{-1} \frac{d^{-1} f_k}{dx^{-1}} a_{k-i} \sum_{i=0}^n \frac{(-i)^0}{0!} a_{k-i} = \frac{u_k}{h} \sum_{i=0}^n a_{k-i} \to 0 \iff \sum_{i=0}^n a_{k-i} = 0
$$
 (3.1)

иначе, в пределе при  $h \rightarrow 0$  в каждом узле получаем разрыв второго рода

$$
h^{0}: h^{0} \frac{d^{0} f_{k}}{dx^{0}} a_{k-i} \sum_{i=0}^{n} \frac{(-i)^{i}}{1!} a_{k-i} = -\frac{du_{k}}{dx} \sum_{i=0}^{n} a_{k-i} i = \frac{du_{k}}{dx} \sum_{i=0}^{n} \frac{b_{k-i}}{0!} \Leftrightarrow \sum_{i=0}^{n} a_{k-i} i = -\sum_{i=0}^{n} b_{k-i}
$$
(3.2)

, иначе, в пределе при  $h \rightarrow 0$  в каждом узле получаем разрыв первого рода. Для произвольной степени h запишем разность слагаемых в формуле (3):

$$
\Delta E_l = h^{l-1} \frac{d^l u_k}{dx^l} \left( \sum_{i=0}^n \frac{(-i)^l}{l!} a_{k-i} - \sum_{i=0}^n \frac{(-i)^{l-1}}{(l-1)!} b_{k-i} \right) = h^{l-1} \frac{d^l u_k}{dx^l} (-1)^l \sum_{i=0}^n \left( \frac{(i)^l}{l!} a_{k-i} + \frac{(i)^{l-1}}{(l-1)!} b_{k-i} \right) \tag{4}
$$

Формула(4)представляет собой невязку разностного аналога задачи Коши(2) степени  $h^{l-1}$ лля левого шаблона.

Определение 1. Говорят, что численная задача(2) аппроксимирует аналитическую порядком необходимые условия(3) задачу(1) с если выполнены  $p,$  $\overline{M}$  $\Delta E_i = 0, l = 2, p, \Delta E_{n+1} \neq 0.$ 

Получим формулу аппроксимации для правого шаблона, используя формулу аппроксимации для левого шаблона, формально меняя  $i \rightarrow -i$ , получим:

$$
\Delta E_l = h^{l-1} \frac{d^l u_k}{dx^l} (-1)^l \sum_{i=0}^n \left( \frac{(-i)^l}{l!} a_{k+i} + \frac{(-i)^{l-1}}{(l-1)!} b_{k+i} \right) = h^{l-1} \frac{d^l u_k}{dx^l} \sum_{i=0}^n \left( \frac{(i)^l}{l!} a_{k+i} - \frac{(i)^{l-1}}{(l-1)!} b_{k+i} \right)
$$
(5)

Вообще говоря, в формулах(4),(5) с учётом остаточного члена ряда Тейлора в виде Лагранжа производная  $\frac{d^l u_k}{dr^l} = \frac{d^{p+1} u(\xi)}{dr^{p+1}}$ ,  $l = p + 1$ берётся не в k – м узле, а в точке

$$
\xi \in [x_k, x_{k-n}]
$$

Рассмотрим однородное разностное уравнение

$$
\frac{1}{h}\sum_{i=0}^{n}u_{k-i}a_{k-i}=0 \Leftrightarrow \sum_{i=0}^{n}u_{k-i}a_{k-i}=0
$$

ищем в виде $u_{k-i} = C\lambda^{k-i}$ , следовательно, Решение которого получим характеристическое уравнение

$$
\sum_{i=0}^{n} a_{k-i} \lambda^{n-i} = 0 \tag{6}
$$

решением, которого является n комплексных корней  $\lambda_i$ ,  $j = \overline{1, n}$ .

**Определение.** Говорят, что разностная схема (2)  $\alpha$  - устойчива, если все комплексные корни характеристического уравнения(6) не превосходят по модулю  $1|\lambda_i| \leq 1, j = \overline{1,n}$ . Причём, на единичной окружности допускается расположение корней кратности один.

Корректность определения можно обосновать исходя из ограниченности решения  $|u_{k-i}| = |C||\lambda|^i \leq M < \infty \Leftrightarrow |\lambda| \leq 1.$ 

- Рассмотрим примеры решения задачи Коши с левым и правым шаблоном(4),(5). Пример 1[1, №24.19(3)].
- Найти главный член аппроксимации на решении и исследовать устойчивость разностной схемы.

3) 
$$
\frac{y_{k+4} - y_k}{4h} = \frac{2f_{k+1} - f_{k+2} + 2f_{k+3}}{3}.
$$
 [Iphmetan mpabili ma670H(5).  
\n3aminumem koophunuerrb1  $a_k = -\frac{1}{4}, a_{k+4} = \frac{1}{4}, b_{k+1} = \frac{2}{3}, b_{k+2} = -\frac{1}{3}, b_{k+3} = \frac{2}{3}$ , necronbisyem upabili ma6710H -  $\phi$ opmyyra(5), проbepum heo6xoginmbe yerob391:  $\sum_{i=0}^{4} a_{k+i} = -\frac{1}{4} + \frac{1}{4} = 0$ .  
\n
$$
\sum_{i=0}^{4} a_{k+i}i = \sum_{i=0}^{4} b_{k+i} \Leftrightarrow -\frac{1}{4}0 + \frac{1}{4}4 = \left(\frac{2}{3} - \frac{1}{3} + \frac{2}{3}\right) = 1 - \text{ rox}_{A} \text{ecf} \text{ro.}
$$
 [Aance ro(5) nmeen:  
\n
$$
\Delta E_2 = h^1 \frac{d^2 u_k}{dx^2} \sum_{i=0}^{4} \left(\frac{i}{2!} a_{k+i} - \frac{(i)^1}{(2-1)!} b_{k+i}\right) = h^2 \frac{d^2 u_k}{dx^2} \left(\frac{1}{2} \left(-\frac{1}{4} 0^2 + \frac{1}{4} 4^2\right) - \left(\frac{2}{3} 1 - \frac{1}{3} 2 + \frac{2}{3} 3\right)\right) = 0
$$
\n
$$
\Delta E_3 = h^2 \frac{d^3 u_k}{dx^3} \sum_{i=0}^{4} \left(\frac{i}{3!} a_{k+i} - \frac{(i)^2}{(3-1)!} b_{k+i}\right) = h^2 \frac{d^3 u_k}{dx^3} \left(\frac{1}{6} \left(-\frac{1}{4} 0^3 + \frac{1}{4} 4^3\right) - \frac{1}{2} \left(\frac{2}{3} 1^2 - \frac{1}{3} 2^2 + \frac{2}{3} 3^2\right)\right) =
$$
\n
$$
= h^2 \frac{d^3 u_k}{dx^3} \left(\frac{16}{6
$$

Определим  $\alpha$  - устойчивость схемы  $\lambda^4 - 1 \implies \lambda_{1,2,3,4} = \pm 1, \pm i$ . Кратность каждого корня на единичной окружности равна единице и согласно определению схема  $\alpha$  устойчива.

Пример 2[1, №24.19(4)].

Найти главный член аппроксимации на решении и исследовать устойчивость разностной

4)  $\frac{y_k + 4y_{k-1} - 5y_{k-2}}{6h} = \frac{2f_{k-1} + f_{k-2}}{3}$ . Применяем левый шаблон(4).

Запишем коэффициенты  $a_k = \frac{1}{6}$ ,  $a_{k-1} = \frac{4}{6}$ ,  $a_{k-2} = -\frac{5}{6}$ ,  $b_{k-1} = \frac{2}{3}$ ,  $b_{k-2} = \frac{1}{3}$ , используем правый шаблон - формула(5), проверим необходимые условия:  $\sum_{k=0}^{3} a_{k-i} = \frac{1}{6} + \frac{4}{6} - \frac{5}{6} = 0$ .

 $\sum_{i=0}^{2} a_{k-i} i = -\sum_{i=0}^{2} b_{k-i} \Leftrightarrow \frac{1}{6} 0^1 + \frac{4}{6} 1^1 - \frac{5}{6} 2^1 = -1 = -\left(\frac{2}{3} + \frac{1}{3}\right) = -1$  - тождество.

Далее по(4) имеем:

$$
\Delta E_2 = h^1 \frac{d^2 u_k}{dx^2} \sum_{i=0}^2 \left( \frac{(i)^2}{2!} a_{k-i} + \frac{(i)^1}{(2-1)!} b_{k-i} \right) = h \frac{d^2 u_k}{dx^2} \left( \frac{1}{2} \left( \frac{1}{6} 0^2 + \frac{4}{6} 1^2 - \frac{5}{6} 2^2 \right) + \left( \frac{2}{3} 1 + \frac{1}{3} 2 \right) \right) = 0
$$
  
\n
$$
\Delta E_3 = h^2 \frac{d^3 u_k}{dx^3} \sum_{i=0}^2 \left( \frac{(i)^3}{3!} a_{k-i} + \frac{(i)^2}{(3-1)!} b_{k-i} \right) = h^2 \frac{d^3 u_k}{dx^3} \left( \frac{1}{6} \left( \frac{1}{6} 0^3 + \frac{4}{6} 1^3 - \frac{5}{6} 2^3 \right) + \frac{1}{2} \left( \frac{2}{3} 1^2 + \frac{1}{3} 2^2 \right) \right) =
$$
  
\n
$$
= h^2 \frac{d^3 u_k}{dx^3} (-1+1) = 0
$$
  
\n
$$
\Delta E_4 = h^3 \frac{d^4 u_k}{dx^4} \sum_{i=0}^2 \left( \frac{(i)^4}{4!} a_{k-i} + \frac{(i)^3}{(4-1)!} b_{k-i} \right) = h^3 \frac{d^4 u_k}{dx^4} \left( \frac{1}{24} \left( \frac{1}{6} 0^4 + \frac{4}{6} 1^4 - \frac{5}{6} 2^4 \right) + \frac{1}{6} \left( \frac{2}{3} 1^3 + \frac{1}{3} 2^3 \right) \right) =
$$
  
\n
$$
= h^3 \frac{d^4 u_k}{dx^4} \left( -\frac{19}{36} + \frac{10}{18} \right) = \frac{1}{36} h^3 \frac{d^4 u_k}{dx^4} (\xi)
$$

Определим  $\alpha$ -устойчивость схемы  $\lambda^2 + 4\lambda - 5 = 0 \Leftrightarrow \lambda_{1,2} = \frac{-4 \pm 6}{2} = 1, -5$ . Схема  $\alpha$  -

неустойчива.

Литература

1. Н.С.Бахвалов, А.В.Лапин, Е.В. Чижонков. Численные методы в задачах и упражнениях. - М.:БИНОМ. Лаборатория знаний, 2010.

### Практическая работа №12. Сравнение порядков погрешности в методах Эйлера и

### Рунге - Кутты 2 и 4 порядков.

Рекомендации к выполнению работы

 $xy' + y = y^2$ ; y(1) = 0.5 (Филиппов 1) Рассмотрим тест А.Ф. Сборник задач  $\Pi$ <sup>O</sup> дифференциальным уравнениям : учебное пособие для вузов. -7-е изд., стер. -Наука. Главная редакция физико - математической литературы).

$$
y' = \frac{y(y-1)}{x}, \frac{dy}{y(y-1)} = \frac{dx}{x} \Leftrightarrow \frac{d(y-1)}{(y-1)} - \frac{dy}{y} = \frac{dx}{x} \Leftrightarrow
$$
  

$$
d\left(\ln\left(\frac{y-1}{y}\right)\right) = d\ln x \Leftrightarrow d\left(\ln\left(\frac{y-1}{xy}\right)\right) = 0 \Leftrightarrow \frac{y-1}{xy} = C \Leftrightarrow \frac{0.5-1}{0.5} = -1 = C \Leftrightarrow y-1 = -xy
$$
  
Orкуga  $y = \frac{1}{1+x}$ 

Нужно проинтегрировать данное уравнение на отрезке [1,2]  $y(2) = \frac{1}{2}$ ;

2) Использовать действительные переменные с двойной точностью;

3) Можно не использовать массивы, так как компилятор автоматически присваивает левой части формулы новое значение аргумента, а правой старое значение аргумента. Описание программы(метол ломаных Эйлера): #include <stdio.h> #include <math.h> double f(double x, double y);  $int main()$ Ţ  $int i, n;$ 

```
double a,b,h,x,y;
n=100;a=1.0;
b=2.0;
h=(b-a)/double(n);x=1.0;
y=0.5;
for(i=1;i<=n;i++)\{y=y+ h * f(x,y);x=x+h;
\mathcal{E}printf("x=%.16lf delta=%.16lf\n", x+h,y-1.0/3.0);
double f(double x, double y)
₹
return y*(y-1.0)/x;
₹
Программа возвращает n = 100 delta = -0.000641024
n = 100 delta = -0.000320079, откуда порядок аппроксимации
 \frac{0.000641024}{1} = 2.0026 \approx 2^1 \Leftrightarrow p = 1\frac{0.000320079}{0.000320079}4) Рунге - Кутты 2 - го порядка
#include <stdio.h>
#include \langle \text{math.h}\rangledouble f(double x, double y);
int main()
\{int i.n:
double a,b,h,x,y;n=100;
a=1.0;
b=2.0:
h=(b-a)/double(n);x=1.0;
y=0.5;
for(i=1;i<=n;i++)\left\{ \right.k=f(x,y);y=y+h * f(x+h/2.0, y+k*h/2.0);x=x+h;
\mathcal{E}printf("x=%.16lf delta=%.16lf\n", x+h,y-1.0/3.0);
₹
double f(double x, double y)
\{return y*(y-1.0)/x;
Программа возвращает n = 100 delta = 0.000000838475
n = 200 delta = 0.00000020948, откуда порядок аппроксимации
 \frac{0.000641024}{2} = 4.0026 \approx 2^2 \Leftrightarrow p = 2-pabel 2.
 0.0003200795)#include<stdio.h>
```

```
#include<math.h>
int main()
{
int i ,n;
double sum,a,b,h,x,delta,sum1,sum2;
a=0.0;
b=1.0;
n=200;
h=(b-a)/double(n);
sum=0.0:
\frac{1}{\pi} //printf("h=%.16lf\n")
for(i=1:i<=n/2:i++){
x=a+h*(double(2*i-1));sum=sum+10.0*pow(x,9.0);
}
sum1=sum*4.0;
sum=0.0;
for(i=1:i<=n/2-1:i++){
x=a+h*(double(2*i));
sum=sum+10.0*pow(x,9.0);
}
sum2=sum*2.0:
sum=sum1+sum2+10.0*(pow(a,9.0)+pow(b,9.0));
sum = sum*h/3.0;
delta=1.0-sum;
printf("h=%.16lf, delta=%.16lf\n",h,delta);
}
Программа возвращает 
n 100 delta  0.0000002799 n = 200 delta = 0.0000000175, откуда порядок аппроксимации
                  15.994 \approx 2^4 \Leftrightarrow p = 40.0000000175
 \frac{0.0000002799}{9.000000000000000} = 15.994 \approx 2^4 \Leftrightarrow p = 4-равен 4
     Литература
1)Бахвалов Н.С., Жидков Н.П., Кобельков Г.М. Численные методы. – 6-е изд. –
М.:БИНОМ. Лаборатория знаний.
2)Бахвалов Н.С., Лапин А.В., Чижонков Е.В. Численные методы в задачах и упражнениях:
```
учебное пособие. – М.:БИНОМ. Лаборатория знаний,2010. – 240 с.

### **Лекция 12. Краевые задачи. Методы построения схем.**

Задача, содержащая обыкновенное дифференциальное уравнение называется краевой, если дополнительные условия для определения произвольных постоянных в решении заданы в нескольких разных точках отрезка(на границе рассматриваемой области в многомерном случае для уравнений в частных производных). Следовательно, как правило, уравнения имеют второй порядок и выше.

### 1. Метод неопределённых коэффициентов.

Для локальной аппроксимации дифференциального оператора  $(Lu)$ , разностным  $L_h u_h$  в узле сетки  $x_i$  в выражении  $((Lu)_h - L_h u_h)$ , разностный оператор  $L_h$  берут с неопределёнными коэффициентами, затем раскладывают в ряд узловые значения относительно выбранного узла x, затем группируют множители при  $u(x_i)$ ,  $u'(x_i)$ ,  $u''(x_i)$ ,... Далее приравнивают выбранные множители к нулю и приходят к системе алгебраических уравнений для нахождения коэффициентов разностной схемы. Порядок аппроксимации и главный член погрешности определяется после подстановки найденных коэффициентов в первый ненулевой множитель при соответствующей производной в выбранном узле  $x_i$ 

#### 2. Метод Ритца.

Применяется для решения краевых задач

 $\epsilon$ 

$$
\begin{cases}\nLu = f, x \in (a, b) \\
u(a) = u_a \\
u(b) = u_b\n\end{cases} (1)
$$

Требуется выполнения условий для дифференциального оператора:

1)  $L \ge 0 \Leftrightarrow (Lu, u) \ge \delta(u, u), \delta \ge 0, \forall u \in C^2(D)$ (положительность оператора)

2)  $(Lu, v) = (Lv, u) \forall u, v$  (самосопряжённость оператора)

3) Выбирают систему координатных функций  $\{\varphi(x)\}\$ , по которой раскладывают решение

$$
\varphi_0(a) = u_a, \varphi_0(b) = u_b, \varphi_i(a) = \varphi_i(b) = 0, i = 1, 2, 3, ..., u(x) = \varphi_0(x) + \sum_{i=1}^{n} C_i \varphi_i(x)
$$
\n(2)

Рассмотрим минимизирующий функционал

$$
F(u) = (Lu, u) - (2f, u) \Leftrightarrow F(u(C)) = (Lu(C), u(C)) - (2f, u(C)), F(u(C)) \to \min_C \Leftrightarrow
$$
\n(3)

$$
\frac{\partial F(u(C))}{\partial C} = \left( L \frac{\partial u(C)}{\partial C}, u(C) \right) + \left( Lu(C), \frac{\partial u(C)}{\partial C} \right) - \left( 2f, \frac{\partial u(C)}{\partial C} \right) = 0 \Leftrightarrow
$$

$$
2\left(Lu(C),\frac{\partial u(C)}{\partial C}\right) - \left(2f,\frac{\partial u(C)}{\partial C}\right) = 0 \Leftrightarrow 2\left(Lu(C) - f,\frac{\partial u(C)}{\partial C}\right) = 0 \Leftrightarrow (Lu(C) - f,\varphi_i(x)) = 0, i = \overline{1,n}
$$
  
\n
$$
(Lu(C),\varphi_i(x)) = (f,\varphi_i(x)), \sum_{j=0}^{n} C_j\left(L\varphi_j(x)\varphi_i(x)\right) = (f,\varphi_i(x)), C_0 = 1, i = \overline{1,n}
$$
  
\n
$$
\sum_{j=0}^{n} a_{i,j}C_j = f_i, a_{i,j} = \left(L\varphi_j(x)\varphi_i(x)\right), f_i = (f,\varphi_i(x)), C_0 = 1, i = \overline{1,n}, j = \overline{0,n}
$$
 (4)

То есть функционал вида (3) минимизирует исходное уравнение(1) на конечном n множестве координатных функций. Весовые коэффициенты  $C_i$ для минимизирующей функции в линейном пространстве  $U_h^n$  определяются системой линейных уравнений (4).

Первая производная функционала(3) по Фреше с учётом само сопряжённости функционала равна нулю в силу необходимых условий

 $\delta(F,h) = 2(Lu,h) - 2(f,h) = 0 \Leftrightarrow (Lu - f,h) = 0, \forall h \Leftrightarrow Lu = f$ Рассмотрим вторую производную по Фреше функционала(3)  $s^2(\mathbf{r} t)$   $s(s(\mathbf{r} t))$   $s(\mathbf{r} t)$   $s(\mathbf{r} t)$   $s(\mathbf{r} t)$  $\sim$ 2( $\sim$ )

$$
\delta^{(r)}(F,h) = \delta(\delta(F,h)) = 2\delta((Lu,h)) = 2(Lh,h) \ge 0, \ \forall h \in C^{(r)}(D)
$$

В силу положительной определённости функционала L. Таким образом, использованы все условия, накладываемые на функционал, уравнение(1) доставляет функционалу (3) абсолютный минимум.

Рассмотрим пример.

$$
\begin{cases}\nLu = -u^* + u = 1 - x^2 = f(x) \Leftrightarrow u^* - u = x^2 - 1, x \in (-1,1) \\
u(-1) = 0 \\
u(1) = 0\n\end{cases}
$$

В данном случае

$$
\varphi_0(x) = 0, \sum_{j=1}^n a_{i,j} C_j = f_i, a_{i,j} = (L\varphi_j(x)\varphi_i(x)), f_i = (f, \varphi_i(x)), f(x) = 1 - x^2 = \varphi_1(x).\varphi_2(x) = (1 - x^2)^2
$$

Проверим применимость метода(Lu, u) =  $\int_{-1}^{1} (-u^{+} + u) dx = u^{+} u \Big|_{-1}^{1} + \int_{-1}^{1} (u^{2} + u^{2}) dx \ge 0$ ,

$$
(Lu, v) = \int_{-1}^{1} (-u^* + u)v dx = -uvv\Big|_{-1}^{1} + \int_{-1}^{1} (u^*v^* + uv)dx = -vu\Big|_{-1}^{1} + \int_{-1}^{1} (u^*v^* + uv)dx = \int_{-1}^{1} (-v^* + v)u dx = (Lv, u)
$$
  
Находим коэффициенты для уравнения  $Lu = u^* - u = f(x) = x^2 - 1$ 

$$
a_{1,1} = (L\varphi_1(x)\varphi_1(x)) = -\int_{-1}^{1} (\varphi_1^{2}(x) + \varphi_1^{2}(x))dx = -\int_{-1}^{1} (4x^2 + (1 - x^2)^2)dx = -\left(\frac{4}{3}x^3 + x - \frac{2}{3}x^3 + \frac{x^5}{5}\right)_{-1}^{1} = -\frac{56}{15}
$$

$$
a_{1,2} = (L\varphi_2(x)\varphi_1(x)) = -\int_{-1}^{1} (\varphi_2(x)\varphi_1(x) + \varphi_1(x)\varphi_2(x))dx = -\int_{-1}^{1} (-2x \cdot (-4x)(1 - x^2) + (1 - x^2)^3)dx = -\frac{64}{21}
$$
  

$$
a_{2,1} = (L\varphi_1(x)\varphi_2(x)) = -\int_{-1}^{1} (\varphi_2(x)\varphi_1(x) + \varphi_1(x)\varphi_2(x))dx = -\int_{-1}^{1} (-2x \cdot (-4x)(1 - x^2) + (1 - x^2)^3)dx = -\frac{64}{21}
$$

$$
a_{2,2} = (L\varphi_2(x)\varphi_2(x)) = -\int_{-1}^{1} (\varphi_2^{2}(x) + \varphi_2^{2}(x))dx = -\int_{-1}^{1} ((-4x)(1 - x^2))^2 + (1 - x^2)^4 dx = -\frac{1024}{315}
$$

$$
f_1 = (f(x)\varphi_1(x)) = \int_{-1}^{1} (x^2 - 1)(1 - x^2) dx = -\frac{16}{15}, f_2 = (f(x)\varphi_2(x)) = \int_{-1}^{1} (x^2 - 1)(1 - x^2)^2 dx = -\frac{32}{35}
$$

$$
\begin{aligned}\n&\left[-\frac{56}{15}C_1 - \frac{64}{21}C_2 = -\frac{16}{15}\right] \\
&\left[-\frac{64}{21}C_1 - \frac{1024}{315}C_2 = -\frac{32}{35}\right] \\
&\Leftrightarrow \begin{cases}\nC_1 \approx 0.23913 \\
C_2 \approx 0.05707\n\end{cases} \Rightarrow u(x) = C_1\varphi_1(x) + C_2\varphi_2(x) = 0.23913(1 - x^2) + 0.05707(1 - x^2)^2 \\
&u(y = x^2)_{num} = 0.23913(1 - y) + 0.05707(1 - y)^2, \frac{du}{dx} = 2x\frac{du}{dy} = \\
&= 2x(-0.23913 + 0.11414(1 - y))\begin{cases}\n\le 0, 1 \ge x \ge 0 \\
\ge 0, -1 \le x \le 0 \\
\ge 0, -1 \le x \le 0\n\end{cases}\n\end{aligned}
$$
\nmax<sub>x=(-1,1]</sub>

Точное решение приведенного примера есть

$$
u(x) = 2\frac{ch(x)}{ch(1)} - x^2 - 1, u(-1) = u(1) = 0, u(0) = 2\frac{e^0 + e^{-0}}{e^1 + e^{-1}} - 1 = 0.2961, \frac{\|u(x) - u(x)_{num}\|_C}{\|u(x)\|_C} = 0.00034 \approx 0.034\%
$$

$$
u^{\dagger} - u = 2\frac{ch(x)}{ch(1)} - 2 - \left(2\frac{ch(x)}{ch(1)} - 1 - x^2\right) = -1 + x^2.
$$

#### 3. Метод Галёркина

В данном случае нет никаких ограничительных условий на дифференциальный оператор. Рассмотрим систему линейно независимых функций  $\{\varphi_i(x)\}\$ . Будем решать неоднородное дифференциальное уравнение вида

$$
\begin{cases}\nLu = f, x \in (a, b) \\
u(a) = u_a \\
u(b) = u_b\n\end{cases} (1)
$$

Как и в методе Ритца требуем, чтобы все функции системы, кроме первой, удовлетворяли однородным граничным условиям

$$
\varphi_0(a) = u_a
$$
,  $\varphi_0(b) = u_b$ ,  $\varphi_i(a) = \varphi_i(b) = 0$ ,  $i = 1, 2, 3, ..., u(x) = \varphi_0(x) + \sum_{i=1}^{n} C_i \varphi_i(x)$ 

Потребуем, чтобы невязка исходного дифференциального уравнения, т.е. разность левой и правой частей уравнения  $r(u) = Lu - f$ , была ортогональна всем функциям линейно независимой системы:

$$
(r(u), \varphi_i(x)) = (Lu - f, \varphi_i(x)) = 0 \Leftrightarrow (Lu, \varphi_i(x)) = (f, \varphi_i(x)), \ i = \overline{1, n}
$$
\n(2)

Разложим решение по выбранной системе координатных функций  $u(x) = \sum_{i=0}^{n} C_i \varphi_i(x)$ ,

которое подставим в формулу(2). Пользуясь линейностью дифференциального оператора и линейностью скалярного произведения, меняя в полной сумме индекс  $i \rightarrow j$  получим:

$$
\left(L\sum_{i=0}^{n}C_{i}\varphi_{i}(x),\varphi_{i}(x)\right) = \sum_{j=0}^{n}C_{j}\left(L\varphi_{j}(x),\varphi_{i}(x)\right) = (f,\varphi_{i}(x)), i = \overline{1,n} \Leftrightarrow
$$
\n
$$
\sum_{j=0}^{n}a_{j,i}C_{j} = f_{i}, a_{j,i} = \left(L\varphi_{j}(x),\varphi_{i}(x)\right), f_{i} = \left(f,\varphi_{i}(x)\right), C_{0} = 1, i = \overline{1,n}, j = \overline{0,n}
$$
\n(3)

Формула  $(3)$ (система линейных алгебраических уравнений относительно коэффициентов С;) данного метода совпадает с формулой (4) метода Ритца, но положительная определённость и самосопряжённость дифференциального оператора не требуется.

Рассмотрим пример.

$$
\begin{cases}\nLu = u^+ + u = 1 - x^2, & x \in (-1,1), \varphi_1(x) = 1 - x^2, \varphi_1(x) = (1 - x^2)^2 \\
u(1) = 0 \\
(u(1) = 0\n\end{cases}
$$
\n
$$
(Lu, u) = \int_{-1}^{1} (u^+ + u)u dx = u^2 u|_{-1}^{1} + \int_{-1}^{1} (u^2 - u^2) dx
$$
 Booofuue robopa, he Ablaerca shakoonpegenënham.

Используем формулы(3) для нахождения коэффициентов.

$$
a_{1,1} = (L\varphi_1(x)\varphi_1(x)) = \varphi_1\varphi_1\Big|_{-1}^{1} + \int_{-1}^{1} (-\varphi_1^{\ 2}(x) + \varphi_1^{\ 2}(x))dx = \int_{-1}^{1} (-4x^2 + (1-x^2)^2) dx = \left(-2x^3 + x + \frac{x^5}{5}\right)_{-1}^{1} = -\frac{8}{5}
$$

$$
a_{1,2} = (L\varphi_2(x)\varphi_1(x)) = \varphi_2\varphi_1\Big|_{-1}^{1} + \int_{-1}^{1} (-\varphi_1(x)\varphi_2(x))dx =
$$
  
\n
$$
= \int_{-1}^{1} \left(-8x^2(1-x^2) + (1-x^2)^3\right)dx = \left(-\frac{11}{3}x^3 + x + \frac{11}{5}x^5 - \frac{x^7}{7}\right)_{-1}^{1} = -\frac{128}{105} = a_{2,1}
$$
  
\n
$$
a_{2,2} = (L\varphi_2(x)\varphi_2(x)) = \varphi_2\varphi_2\Big|_{-1}^{1} + \int_{-1}^{1} (-\varphi_2^{-2}(x) + \varphi_2^{-2}(x))dx = \int_{-1}^{1} \left(-16x^2(1-x^2)^2 + (1-x^2)^4\right)dx =
$$
  
\n
$$
\int_{-1}^{1} \left(1-20x^2+38x^4-20x^6+x^8\right)dx = \left(-\frac{20}{3}x^3 + x + \frac{38x^5}{5} - \frac{20}{7}x^7 + \frac{x^9}{9}\right)_{-1}^{1} = -\frac{512}{315}
$$

$$
f_1 = (f(x)\varphi_1(x)) = \int_{-1}^{1} (1 - x^2) dx = \frac{16}{15}, f_2 = (f(x)\varphi_2(x)) = \int_{-1}^{1} (1 - x^2)^3 dx = \frac{32}{35}
$$
  
\n
$$
\begin{cases}\n-\frac{8}{5}C_1 - \frac{128}{105}C_2 = \frac{16}{15} \\
-\frac{128}{105}C_1 - \frac{512}{315}C_2 = \frac{32}{35}\n\end{cases} \Leftrightarrow \begin{cases}\nC_1 \approx -0.55556 \\
C_2 \approx -0.14583\n\end{cases} \Rightarrow u(x) = C_1\varphi_1(x) + C_2\varphi_2(x) =
$$
\n
$$
= -0.55556(1 - x^2) - 0.14583(1 - x^2)^2
$$
\n
$$
u(y = x^2)_{num} = -0.55556(1 - y) - 0.14583(1 - y)^2, \frac{du}{dx} = 2x\frac{du}{dy} =
$$
\n
$$
= 2x(0.55556 + 0.29166(1 - y))\begin{cases}\n\ge 0, 1 \ge x \ge 0 \\
\le 0, -1 \le x \le 0\n\end{cases}
$$
\nmin  $u(x) = u(0) = -0.55556 - 0.14583 = -0.70139$ ,

Точное решение приведенного примера есть

$$
u(x) = -2\frac{\cos(x)}{\cos(1)} + 3 - x^2, u(-1) = u(1) = 0, u(0) = -2\frac{1}{\cos(1)} + 3 =
$$
  
= -0.701631, 
$$
\frac{\|u(x) - u(x)_{num}\|_C}{\|u(x)\|_C} = 0.00034 \approx 0.034\%
$$
 T.e. nonyuaem coshagenne pëx nepbux

значащих цифры численного и аналитического решения методом Галёркина

$$
u^{\dagger} + u = 2\frac{\cos(x)}{\cos(1)} - 2 + \left( -2\frac{\cos(x)}{\cos(1)} + 3 - x^2 \right) = 1 - x^2.
$$

Как видно из двух приведенных примеров относительная погрешность равномерной нормы обоих методов (Галёркина и Ритца) равная.

## 4. Интегро - интерполяционный метод

Заключается в сведении дифференциальной краевой задачи к алгебраической задаче методом интегрирования и интерполяции функций на отрезке разбитом на

ннтервалах. Рассмотрим на пример интерполяции на равномерной сетке   
\n
$$
D_h = \{x_i = ih, i = \overline{0, N}, Nh = 1\}
$$
\n
$$
\begin{cases}\n-u^* + q(x)u^* + p(x)u = f(x), 0 \le p(x) \le p_1, |q(x)| \le q < 1, x \in (0,1) \\
u'(0) = \alpha_1 u(0) + \beta_1, u(1) = 0\n\end{cases}
$$
\n(1)  
\nОбозначим *ω(x) = u'(x)*, на интервале [x<sub>i</sub> − h/2, x<sub>i</sub> + h/2]заменим интеграл квадратурной

интегральной формулой центральных прямоугольников $\int_{a}^{b} f(x)dx = (b-a)f\left(\frac{a+b}{2}\right) + O((b-a)^3)$ 

$$
\omega_{i+1/2} - \omega_{i-1/2} = \int_{x_{i-1/2}}^{x_{i+1/2}} u^{(x)}(x) dx = \int_{x_{i-1/2}}^{x_{i+1/2}} q(x)u^{(x)} + p(x)u - f(x)dx = h(q_i\omega_i + p_iu_i - f_i) + O(h^3)
$$
  
\n
$$
\omega_{i+1/2} = \frac{u_{i+1} - u_i}{h} + O(h^3) \omega_{i-1/2} = \frac{u_i - u_{i-1}}{h} + O(h^3).
$$
 Take  $\kappa$  as  
\n
$$
u_{i+1} - u_{i-1} = u_i + hu_i + \frac{h^2 u^i}{2} + \frac{h^3 u^{i}}{6} + \frac{h^4 u^{i}}{24} - \left(u_i - hu_i + \frac{h^2 u^i}{2} - \frac{h^3 u^{i}}{6} + \frac{h^4 u^{i}}{24}\right) = 2hu_i + \frac{h^3 u^{i}}{3} + O(h^5)
$$
  
\n
$$
\omega_i = \frac{u_{i+1} - u_{i-1}}{2h} = u_i + \frac{h^2 u^{i}}{6} + O(h^4) \Leftrightarrow u_i = \omega_i + O(h^2)
$$
  
\n
$$
\frac{\omega_{i+1/2} - \omega_{i-1/2}}{h} = \frac{u_{i+1} + u_{i-1} - 2u_i}{h^2} = (q_i\omega_i + p_iu_i - f_i) + O(h^2) = q_i \frac{u_{i+1} - u_{i-1}}{2h} + p_iu_i - f_i + O(h^2)
$$
 (2)

Интерполируем граничное условие с той же точностью  $O(h^2)$ на интервале[0,h]

$$
u'(0) = u_0 = \alpha_1 u(0) + \beta_1 : u'_{1/2} - u'_{0} = \int_{0}^{h/2} u^{*} dx = \frac{h}{2} (q_{1/4} \omega_{1/4} + p_{1/4} u_{1/4} - f_{1/4}) + O(h^3)
$$
  
\n
$$
q_{1/4} = q_0 + O(h), \omega_{1/4} = \omega_{1/2} + O(h), p_{1/4} = p_0 + O(h), u_{1/4} = u_0 + O(h), f_{1/4} = f_0 + O(h)
$$
  
\n
$$
u'(0) = u_0 = \alpha_1 u(0) + \beta_1 : u'_{1/2} - u'_{0} = \frac{h}{2} (q_0 u'_{1/2} + p_0 u_0 - f_0) + O(h^2) \Leftrightarrow u'_{1/2} = \frac{u_1 - u_0}{h} = \frac{h}{2} \frac{(p_0 u_0 - f_0)}{1 - q_0} + \alpha_1 u_0 + \beta_1
$$
  
\n
$$
\frac{u_1 - u_0}{h} = \overline{\alpha_1} u_0 + \overline{\beta_1} + O(h^2) \overline{\alpha_1} = \alpha_1 + \frac{h}{2} \frac{p_0}{(1 - q_0)}, \overline{\beta_1} = \beta_1 - \frac{h}{2} \frac{f_0}{(1 - q_0)}
$$
(3)

Отметим, что линейная неоднородная система(2) с трёхдиагональной матрицей допускает решение методом прогонки

$$
\frac{u_{i+1} + u_{i-1} - 2u_i}{h^2} = q_i \frac{u_{i+1} - u_{i-1}}{2h} + p_i u_i - f_i \Leftrightarrow u_{i-1} \left( 1 + \frac{q_i h}{2} \right) - \left( 2 + p_i h^2 \right) u_i + u_{i+1} \left( 1 - \frac{q_i h}{2} \right) = -f_i h^2, i = \overline{1, N - 1}
$$
  

$$
u_N = 0, u_1 = u_0 \left( 1 + h \overline{\alpha_1} \right) + h \overline{\beta_1}
$$

В последней формуле выполнено условие абсолютного диагонального преобладания при достаточно малом коэффициенте  $|q(x)|$  формулы прогонки корректны

$$
|q(x)| \le q, qh < 2 \Leftrightarrow |C_i| \ge |A_i| + |B_i| \Leftrightarrow 2 + p_i h^2 \ge 1 + \frac{q_i h}{2} + 1 - \frac{q_i h}{2} = 2
$$

И всегда выполнено условие условного диагонального преобладания

$$
|C_i| \ge |A_i + B_i| \Leftrightarrow 2 + p_i h^2 \ge \left| 1 + \frac{q_i h}{2} + 1 - \frac{q_i h}{2} \right| = 2
$$

#### Глава 5. Интегральные уравнения.

### Лекция 13. Область сходимости интегральных уравнений

#### Интегральные уравнения первого и второго рода

Рассмотрим уравнение вида

 $\boldsymbol{h}$ 

$$
y(x) - \lambda \int_{a}^{b} K(x, s) y(s) ds = f(x), x, s \in [a, b]
$$
\n(1.1)

Где функции  $f(x)$ ,  $K(x, s)$  заданы, а неизвестная функция  $y(x)$  находится под знаком интеграла.  $K(x, s)$ - ядро интегрального оператора. Уравнение(1.1) носит название Фредгольма второго рода. Уравнение вида

$$
\lambda \int_{a}^{b} K(x,s)y(s)ds = f(x), x, s \in [a,b]
$$
\n(1.2)

называются интегральным первого рода. Уравнения Вольтерры - это интегральные уравнения с переменным верхним пределом. Уравнение Вольтерры второго рода:

$$
y(x) - \lambda \int_{a}^{x} K(x, s) y(s) ds = f(x), x, s \in [a, b]
$$
\n(1.3)

Уравнение Вольтерры первого рода имеет вид

$$
\lambda \int_{a}^{b} K(x,s)y(s)ds = f(x), x, s \in [a,b]
$$
\n(1.4)

Используем теорему А.Н. Колмогорова для получения условий сходимости интегрального уравнения Фредгольма 2 рода.

$$
y(x) - \lambda \int_{a}^{b} K(x, s) y(s) ds = f(x)
$$
 (2)

два  $\overline{B}$ численных методах используют основных вида нормированных функциональных пространств:

1) Пространство функций  $C[a,b]$  непрерывных на отрезке [a, b] с нормой

$$
\|f - g\|_{C} = \max_{x \in [a,b]} |f(x) - g(x)|
$$

2) Пространство функций L, интегрируемых с квадратом на отрезке [a, b] и нормой

$$
\|f - g\|_{L_2} = \left(\int_a^b (f(x) - g(x)) dx\right)^{\frac{1}{2}}
$$

Справедлива следующая Лемма 1:

Лемма 1. (А.Н. Колмогоров). Пусть  $y_1(x), y_2(x), f(x) \in C[a,b], K(x,s) \in C([a,b] \times [a,b])$ . И пусть выполнено условие  $-1$ 

$$
\left|\lambda\right| < \left( (b-a) \max_{(x,s)\in([a,b]\times[a,b])} \left| K(x,s) \right| \right)
$$

Тогда оператор  $G_h y(x)$  (формула (1)) сжимающий и последовательность сжимающих отображений

$$
y_{k+1}(x) - \lambda \int_{a}^{b} K(x,s) y_k(s) ds = f(x)
$$
 (3)

сходится к некоторой функции  $y^*(x) \in C[a,b]$  решению уравнения (2). Это решение единственно.

Доказательство. Рассмотрим начальную непрерывную функцию  $y_0(x) \in C[a,b]$ , тогда последовательность функций, используя условие леммы,

$$
y_{k+1}(x) = \lambda \int_{a}^{b} K(x,s) y_{k}(s) ds + f(x)
$$
,  $k = 0,1,...$ 

также непрерывны  $y_{k+1}(x) \in C[a,b], k = 0,1,...$  Для двух разных последовательностей  $y_{k+1}^1(x), y_{k+1}^2(x)$ 

$$
\left\|y_{k+1}^2 - y_{k+1}^1\right\|_C = \max_{x \in [a,b]} \left|y_{k+1}^2(x) - y_{k+1}^1(x)\right| \leq |\lambda| \max_{x \in [a,b]} \int_a^b |K(x,s)| |y_k^2(x) - y_k^1(x)| ds \leq
$$

$$
|\lambda|(b-a)\max_{(x,s)\in([a,b]\times[a,b])}|K(x,s)|\max_{x\in[a,b]}|y_k^2(x)-y_k^1(x)|=|\lambda|(b-a)||K||_C||y_k^2-y_k^1||_C
$$

Отображение  $G_b y(x) = \int K(x, s) y(s) ds$  будет сжимающим, если

$$
\left\| y_{k+1}^2 - y_{k+1}^1 \right\|_C \le \alpha \left\| y_k^2 - y_k^1 \right\|_C, \alpha = \left| \lambda \right| (b - a) \left\| K \right\|_C < 1
$$
\nT.e.  $\min |\lambda| < \frac{1}{(b - a) \| K \|_C}$ . Ofoosnavum  $\lim_{k \to \infty} y_{k+1}(x) = y^*(x) \in C[a, b]$  (B entry nonHorth)

пространства  $C[a,b]$  - последовательность непрерывных функций  $y_{k+1}(x) \in C[a,b]$ сходится к элементу  $y^*(x) \in C[a,b]$  данного пространства. По теореме 1 Колмогорова  $v^*(x)$  неподвижная точка отображения(3) существует, единственна и удовлетворяет уравнению:

$$
y^*(x) = \lambda \int_a^b K(x,s)y(s)ds + f(x)
$$

откуда и следует утверждение леммы.

**JEMMA** 2. **Пуст** 
$$
y(x) \in L_2[a,b], |\lambda| < ||K||_{L_2}^{-\frac{1}{2}} = \left(\int_a^b |K(x,s)|^2 dx ds\right)^{-\frac{1}{2}}
$$
.  $K(x,s) \in L_2([a,b] \times [a,b])$ 

Начальная функция  $y_0(x)$  и неоднородная часть интегрального уравнения  $(2)$  $f(x), y_0(x) \in L_2[a,b]$ . Тогда последовательность функций

$$
y_{k+1}(x) = \lambda \int_{a}^{b} K(x,s) y_{k}(s) ds + f(x) \quad , k = 0,1,...
$$

Сходятся по норме  $\| \cdot \|_{L_{\alpha}}$  к функции  $y^*(x) \in L_2[a, b]$  решению уравнения (2).

Доказательство. Рассмотрим метод простой итерации

$$
y_{k+1}(x) = \lambda \int_{a}^{b} K(x,s) y_{k}(s) ds + f(x)
$$
,  $k = 0,1,...$ 

Используем общие свойства нормы:

1)  $||g+q||_{L_2} \le ||g||_{L_2} + ||q||_{L_2} \quad \forall g, q \in L_2[a,b]$ 

(неравенство треугольника для функционала нормы)

$$
2)(g,q) = \int_{a}^{b} g(s)q(s)ds \leq (g,g)^{\frac{1}{2}}(q,q)^{\frac{1}{2}}
$$

неравенство Коши - Буняковского с нормой функции  $q(x)$ 

$$
||q||_{L_2} = (q, q)^{\frac{1}{2}} = \left(\int_a^b q(s)^2 ds\right)^{\frac{1}{2}}
$$

то функция  $y_{k+1}(x)$  имеет норму в  $L_2[a,b]$  т.е.  $y_{k+1}(x) \in L_2[a,b]$ :  $||y_{k+1}||_{L_2} \leq | \lambda ||K||_{L_2} ||y_k||_{L_2} + ||f||_{L_2}$   $(k = 0,1,...)$ 

(По условию леммы 2 числа $||K||_{L_2}, ||y_0||_{L_2}, ||f||_{L_2}$  существуют) Рассмотрим две функциональных последовательности  $y_{k+1}^1(x), y_{k+1}^1(x) \in L_2[a,b]$ :

$$
y_{k+1}^1(x) = \lambda \int_a^b K(x,s) y_k^1(s) ds + f(x), k = 0,1,...
$$
  
\n
$$
y_{k+1}^2(x) = \lambda \int_a^b K(x,s) y_k^2(s) ds + f(x), k = 0,1,...
$$
  
\n
$$
\left| y_{k+1}^2(x) - y_{k+1}^1(x) \right| = |\lambda| \int_a^b K(x,s) (y_k^2(s) - y_k^1(s)) ds \le |\lambda| \int_a^b |K(x,s)| (y_k^2(s) - y_k^1(s)) ds
$$
  
\n
$$
\left\| y_{k+1}^2 - y_{k+1}^1 \right\|_{L_2}^2 = \int_a^b (y_{k+1}^2(x) - y_{k+1}^1(x)) dx \le |\lambda|^2 \left( \int_a^b K(x,s) (y_k^2(s) - y_k^1(s)) ds \right)^2 \le
$$

(Используя неравенство Коши – Буняковского, продолжим преобразование)

$$
\left|\lambda\right|^{2} \int_{a}^{b} dx \left(\int_{a}^{b} K(x,s)^{2} ds\right)^{1} \left(\int_{a}^{b} \left(y_{k}^{2}(x) - y_{k}^{1}(x)\right)^{2} ds\right)^{1} = \left|\lambda\right|^{2} \int_{a}^{b} K(x,s)^{2} ds dx \int_{a}^{b} \left(y_{k}^{2}(s) - y_{k}^{1}(s)\right)^{2} ds =
$$
  
\n
$$
= \left|\lambda\right|^{2} \left\|K\right\|_{L_{2}}^{2} \left\|y_{k}^{2} - y_{k}^{1}\right\|_{L_{2}}^{2}
$$
  
\nKopove, 
$$
\left\|y_{k+1}^{2} - y_{k+1}^{1}\right\|_{L_{2}}^{2} = \left|\lambda\right| \left\|K\right\|_{L_{2}} \left\|y_{k}^{2} - y_{k}^{1}\right\|_{L_{2}}
$$

Отображение  $G_b y(x) = \int_a^b K(x, s)y(s)ds$  будет сжимающим в  $L_2[a, b]$  ⇔  $\left\|y_{k+1}^2 - y_{k+1}^1\right\|_{L_2} \le \left|\lambda\right| \left\|K\right\|_{L_2} \left\|y_k^2 - y_k^1\right\|_{L_2} = \alpha \left\|y_k^2 - y_k^1\right\|_{L_2} < \left\|y_k^2 - y_k^1\right\|_{L_2} (\text{при } \alpha = \left|\lambda\right| \left\|K\right\|_{L_2} < 1)$ Что возможно при  $|\lambda| < \frac{1}{\|K\|_{\tau}} = \left(\int_{a}^{b} \int_{a}^{b} |K(x,s)| ds dx\right)^{-\frac{1}{2}}$ 

Что и требовалось доказать.

Замечание (соотношение для  $\lambda$  - области сходимости интегральных уравнений в пространствах  $C[a,b], L$ <sub>2</sub> $[a,b]$ ). Поскольку

$$
\left\|K\right\|_{L_2}^2 = \int_{a}^{b} \int_{a}^{b} \left|K(x,s)\right|^2 ds dx \le (b-a)^2 \max_{(x,s)\in [a,b]\times [a,b]} \left|K(x,s)\right| = (b-a)^2 \left\|K\right\|_{C}^2
$$

$$
||K||_{L_2} \le (b-a)||K||_C \Leftrightarrow \left|\lambda_{L_2}\right| = \frac{1}{||K||_{L_2}} \ge \frac{1}{(b-a)||K||_C} = \left|\lambda_c\right|
$$

Другими словами,  $\lambda_{l_a}$  область сходимости в пространстве  $L_2[a,b]$  не уже  $\lambda_c$ сходимости в пространстве функций  $C[a,b]$  для интегрального уравнения области Фредгольма второго рода.

### Лекция 14. Прямые методы решения интегральных уравнений.

1) Метод замены интеграла квадратурной формулой:

$$
y(x) - \lambda \int_{a}^{b} K(x, s) y(s) ds = f(x), \int_{a}^{b} K(x, s) y(s) ds \approx \sum_{j=1}^{n} C_{j} K(x_{i}, s_{j}) y(s_{j}), a \le x, s \le b
$$
  

$$
y(x_{i}) - \lambda \sum_{j=0}^{n} C_{j} K(x_{i}, s_{j}) y(s_{j}) = f(x_{i}), x_{i} = a + hi, s_{j} = a + hj, h = \frac{b - a}{n}, i, j = \overline{0, n}
$$
 (4)

В формуле (4)заданы узлы и весовые коэффициенты,  $x_i$ ,  $s_i$ ,  $C_i$ , т.е. (4) – система линейных уравнений относительно неизвестных  $y(x_i)$ ,  $y(s_i)$ . Формула(4) удобна для аналитического решения интегральных уравнений, так как число неизвестных узловых значений функции совпадает с числом узлов квадратурной формулы. В матричном виде(4):

$$
y_i - \lambda \sum_{j=0}^{n} C_j K_{ij} y_j = f_i \Leftrightarrow y_i - \lambda \sum_{j=0}^{n} a_{ij} y_j = f_i, a_{ij} = K_{ij} C_j, K_{ij} = K(x_i, s_j)
$$
(5)

Рассмотрим пример. Найти приближённое решение интегрального уравнения методом замены интеграла квадратурной формулой Симпсона и оценить его погрешность.

$$
y(x) = \frac{5}{6}x + \frac{1}{2}\int_{0}^{1} x y(s)ds \Leftrightarrow y(x) - \frac{1}{2}\int_{0}^{1} x y(s)ds = \frac{5}{6}x = f(x), \lambda = \frac{1}{2}, K(x, s) = xs
$$
  

$$
\int_{a}^{b} y(s)ds \approx \left(\frac{b-a}{6}\right)\left(y(a) + 4y\left(\frac{a+b}{2}\right) + y(b)\right) \Rightarrow C_{1} = C_{3} = \left(\frac{b-a}{6}\right) = \frac{1}{6}, C_{2} = \frac{4(b-a)}{6}, a = 0, b = 1
$$
  

$$
a_{1,1} = K_{1,1}C_{1} = 1\frac{0 \cdot 0}{6} = 0, a_{1,2} = K_{1,2}C_{2} = 4\frac{0 \cdot 1/2}{6} = 0, a_{1,3} = K_{1,3}C_{3} = 1\frac{0 \cdot 1}{6} = 0
$$
  

$$
a_{2,1} = K_{2,1}C_{1} = 1\frac{1/2 \cdot 0}{6} = 0, a_{2,2} = K_{2,2}C_{2} = 4\frac{1/2 \cdot 1/2}{6} = \frac{1}{6}, a_{2,3} = K_{2,3}C_{3} = 1\frac{1/2 \cdot 1}{6} = \frac{1}{12}
$$
  

$$
a_{3,1} = K_{3,1}C_{1} = 1\frac{1 \cdot 0}{6} = 0, a_{2,2} = K_{2,2}C_{2} = 4\frac{1 \cdot 1/2}{6} = \frac{2}{6}, a_{2,3} = K_{2,3}C_{3} = 1\frac{1 \cdot 1}{6} = \frac{1}{6}
$$
  

$$
\begin{cases} y_{1} - \frac{1}{2}(0 \cdot y_{1} + 0 \cdot y_{2} + 0 \cdot y_{3}) = \frac{5}{6}0 = 0 \Leftrightarrow y_{1} = 0\\ y_{2} - \frac{1}{2}(0 \cdot y_{1} + \frac{1}{6}y_{2} + \frac{1}{12}y_{3}) = \frac{5}{6} \frac{1}{2} = \frac{5}{12} \Leftrightarrow 22y_{2} - y_{3} = 10 \Leftrightarrow y_{1} = 0\\ 24
$$

Можно предположить, что точное решение есть  $y(x) = x$ , действительно:

$$
x = \frac{5}{6}x + \frac{1}{2}x \int_{0}^{1} s s ds \Leftrightarrow x = \frac{5}{6}x + \frac{1}{2}x \frac{s^{3}}{3} \bigg|_{0}^{1} = x.
$$

### 2) Метод замены ядра.

Применяется для уравнений с вырожденным ядром.

Определение. Вырожденным ядром интегрального оператора называется ядро вида

$$
K(x,s) = \sum_{i=1}^{n} A_i(x)B_i(s).
$$
 Необходимо, чтобы система функций  $\{A_i(x), i = \overline{1,n}\}$ была линейно

независимой. Представим решение в виде  $y(x) = f(x) + \lambda \sum_{i=1}^{n} D_i A_i(x)$ , тогда

$$
f(x) + \lambda \sum_{i=1}^{n} D_{i}A_{i}(x) - \lambda \int_{a}^{b} \sum_{i=1}^{n} A_{i}(x)B_{i}(s) \left( f(s) + \lambda \sum_{j=1}^{n} D_{j}A_{j}(s) \right) ds = f(x) \Leftrightarrow
$$
  

$$
\sum_{i=1}^{n} D_{i}A_{i}(x) - \lambda \int_{a}^{b} \sum_{i=1}^{n} A_{i}(x)B_{i}(s) \left( f(s) + \lambda \sum_{j=1}^{n} D_{j}A_{j}(s) \right) ds = 0 \Leftrightarrow
$$
  

$$
\sum_{i=1}^{n} A_{i}(x) \left( D_{i} - \lambda \sum_{j=1}^{n} D_{j} \int_{a}^{b} A_{j}(s)B_{i}(s) ds - \int_{a}^{b} f(s)B_{i}(s) ds \right) = 0 \Leftrightarrow
$$
  

$$
D_{i} - \lambda \sum_{j=1}^{n} D_{j} \int_{a}^{b} A_{j}(s)B_{i}(s) ds = \int_{a}^{b} f(s)B_{i}(s) ds \Leftrightarrow D_{i} - \lambda \sum_{j=1}^{n} a_{ij} D_{j} = f_{i}, a_{ij} = \int_{a}^{b} A_{j}(s)B_{i}(s) ds, f_{i} = \int_{a}^{b} f(s)B_{i}(s) ds
$$
(6)

Если определитель матрицы  $I - \lambda A$  не равен нулю, то решение  $D$  в системе уравнений(6) единственно. Если  $det(I - \lambda A) = 0$ , то  $\lambda$  называется характеристическим числом интегрального ядра. А также найти собственные векторы, соответствующие  $\lambda$  из уравнения:

$$
(I - \lambda A)y = 0, y \neq 0 \Leftrightarrow \det(I - \lambda A) = 0
$$
  
Pacomorpun n<sub>PIM</sub>en. (7)

$$
y(x) - \int_{0}^{\pi} \sin(x+s)y(s)ds = y(x) - \int_{0}^{\pi} (\sin(x)\cos(s) + \cos(x)\sin(s))y(s)ds = \cos x, \lambda = 1, f(x) = \cos x.
$$
  

$$
A_1(x) = \sin(x), A_2(x) = \cos(x), B_1(s) = \cos(s), B_2(s) = \sin(s)
$$

По формуле(6) находим коэффициенты:  $a_{11} = \int_{0}^{1} A_1(s)B_1(s)ds = \int_{0}^{1} \sin(s)\cos(s)ds = -\frac{\cos(s)}{4} \Big|_{0}^{1} = 0,$ 

Решаем систему уравнений

$$
\begin{aligned}\n\left\{D_{1} - \left(a_{11}D_{1} + a_{12}D_{2}\right) = f_{1} \right\} & \Leftrightarrow \n\left\{D_{1} - \frac{\pi}{2}D_{2} = \frac{\pi}{2} \right\} \left\{ \frac{2}{\pi}D_{2} - \frac{\pi}{2}D_{2} = \frac{\pi}{2} \Leftrightarrow D_{2} = \frac{\pi^{2}}{\left(4 - \pi^{2}\right)} \\
D_{2} - \left(a_{21}D_{1} + a_{22}D_{2}\right) = f_{2} \right\} & \Leftrightarrow \n\left\{D_{2} - \frac{\pi}{2}D_{1} = 0 \right\} \left\{ D_{1} = \frac{2}{\pi}D_{2} = \frac{2\pi}{\left(4 - \pi^{2}\right)} \\
y(x) & = f(x) + D_{1}A_{1}(x) + D_{2}A_{2}(x) = \cos(x) + \frac{2\pi}{\left(4 - \pi^{2}\right)}\sin(x) + \frac{\pi^{2}}{\left(4 - \pi^{2}\right)}\cos(x) = \frac{2\pi}{\left(4 - \pi^{2}\right)}\sin(x) + \frac{4}{\left(4 - \pi^{2}\right)}\cos(x)\n\end{aligned}
$$

Проверим, что полученное решение является точным:

$$
\cos(x) + \frac{2\pi}{(4 - \pi^2)} \sin(x) + \frac{\pi^2}{(4 - \pi^2)} \cos(x) - \int_0^{\pi} (\sin(x)\cos(s) + \cos(x)\sin(s)) y(s) ds = \cos x \Leftrightarrow
$$
  

$$
\frac{2\pi}{(4 - \pi^2)} \sin(x) + \frac{\pi^2}{(4 - \pi^2)} \cos(x) - \int_0^{\pi} (\sin(x)\cos(s) + \cos(x)\sin(s)) \left(\frac{2\pi}{(4 - \pi^2)} \sin(s) + \frac{4}{(4 - \pi^2)} \cos(s)\right) ds =
$$
  

$$
\frac{2\pi}{(4 - \pi^2)} \sin(x) + \frac{\pi^2}{(4 - \pi^2)} \cos(x) - \sin(x) \frac{4}{(4 - \pi^2)} \frac{\pi}{2} - \cos(x) \frac{2\pi}{(4 - \pi^2)} \frac{\pi}{2} = 0.
$$
 Bepho.

Найдём также характеристические числа и соответствующие им линейно независимые решения из уравнения(7) в данном примере.

$$
\det(I - \lambda A) = 0 \Leftrightarrow \det\left(\frac{1 - \lambda}{\frac{\pi}{2}}\right) = 0 \Leftrightarrow (\lambda - 1)^2 = \left(\frac{\pi}{2}\right)^2 \Leftrightarrow \lambda_{1,2} = 1 \pm \frac{\pi}{2}
$$
\n
$$
\text{a) } \lambda_1 = 1 + \frac{\pi}{2}, \begin{bmatrix} -\frac{\pi}{2} & \frac{\pi}{2} \\ \frac{\pi}{2} & -\frac{\pi}{2} \end{bmatrix} \begin{bmatrix} D_1 \\ D_2 \end{bmatrix} = \begin{bmatrix} 0 \\ 0 \end{bmatrix}, \begin{bmatrix} D_1 \\ D_2 \end{bmatrix} = \begin{bmatrix} 1 \\ 1 \end{bmatrix}, y_{1s}(x) = D_1 \sin(x) + D_2 \cos(x) = \sin(x) + \cos(x)
$$
\n
$$
\text{b) } \lambda_2 = 1 - \frac{\pi}{2}, \begin{bmatrix} \frac{\pi}{2} & \frac{\pi}{2} \\ \frac{\pi}{2} & \frac{\pi}{2} \end{bmatrix} \begin{bmatrix} D_1 \\ D_2 \end{bmatrix} = \begin{bmatrix} 0 \\ 0 \end{bmatrix}, \begin{bmatrix} D_1 \\ D_2 \end{bmatrix} = \begin{bmatrix} 1 \\ -1 \end{bmatrix}, y_{1s}(x) = D_1 \sin(x) + D_2 \cos(x) = \sin(x) - \cos(x)
$$

## Лекция 15. Проекционные методы решения интегральных уравнений.

## 1. Метод наименьших квадратов

Разложим приближенное решение интегрального уравнения (2) по системе линейно независимых функций  $\varphi_i(x)$ ,  $i = \overline{1, n}$ 

$$
\tilde{y}(x) = \sum_{i=1}^{n} C_i \varphi_i(x) \tag{1}
$$

Обозначим невязку уравнения (2)

$$
r(x) = \tilde{y}(x) - \lambda \int_{a}^{b} K(x, s) \tilde{y}(s) ds - f(x)
$$
 (2)

Потребуем, чтобы норма невязки  $r(x)$  в пространстве  $L_2[a,b] \rightarrow ||r||_{L_2}$  функций была минимальной. Подставим  $y(x)$  из (1) в (2),  $r(x)$  будет зависеть от n варьируемых коэффициентов.

$$
r(x) = \sum_{i=1}^{n} C_i \varphi_i(x) - \lambda \int_{a}^{b} K(x, s) \sum_{i=1}^{n} C_i \varphi_i(s) ds - f(x)
$$

Необходимое условие минимума функции п переменных:

$$
\frac{\partial ||r||_{L_2}^2(C_1, ..., C_n)}{\partial C_i} = 2||r||_{L_2} \frac{\partial ||r||_{L_2}(C_1, ..., C_n)}{\partial C_i} = 0 \Leftrightarrow
$$

$$
\frac{\partial ||r||_{L_2}(C_1, ..., C_n)}{\partial C_i} = 0, \text{ ecm} ||r||_{L_2} > 0
$$

$$
(\|r\|_{L_2}^2) \text{yto6.} \text{ where } \lim_{a} \text{pto6.} \text{ where } \lim_{a} \|r\|_{L_2})
$$
\n
$$
2 \int_{a}^{b} \left( \sum_{i=1}^{n} C_i \varphi_i(x) - \lambda \int_{a}^{b} K(x, s) \sum_{i=1}^{n} C_i \varphi_i(s) ds - f(x) \right) \varphi_i(x) - \lambda \int_{a}^{b} K(x, s) \varphi_i(s) ds \, dx = 0
$$

В первом множителе можно заменить индекс суммирования  $i \rightarrow j$ . Относительно неизвестных коэффициентов  $C_i$ получаем неоднородную систему n линейных уравнений

$$
\sum_{j=1}^{n} C_j \left\{ \int_a^b \left( \varphi_j(x) - \lambda \int_a^b K(x,s) \varphi_j(s) ds \right) \left( \varphi_i(x) - \lambda \int_a^b K(x,s) \varphi_i(s) ds \right) dx \right\} = \int_a^b f(x) \left( \varphi_i(x) - \lambda \int_a^b K(x,s) \varphi_i(s) ds \right) dx
$$

Таким образом, имеем матричное уравнение  $AC = f$  вида

$$
\sum_{j=1}^{n} a_{i,j} C_j = f_i, i = \overline{1, n}
$$
 (3)

где  $a_{i,j}$  симметрическая матрица, как следует из формул для коэффициентов.

$$
a_{i,j} = \int_{a}^{b} \left( \varphi_j(x) - \lambda \int_{a}^{b} K(x,s) \varphi_j(s) ds \right) \left( \varphi_i(x) - \lambda \int_{a}^{b} K(x,s) \varphi_i(s) ds \right) dx
$$
  

$$
f_i = \int_{a}^{b} f(x) \left( \varphi_i(x) - \lambda \int_{a}^{b} K(x,s) \varphi_i(s) ds \right), i = \overline{1,n}
$$
 (4)

Пример[1, №]. Найти приближенное решение интегрального уравнения  $y(x) = x + \int_0^1 (xs + x^2)y(s)ds$ 

методом наименьших квадратов, используя в качестве первой системы функций  $\varphi_1(x) \equiv 1, \varphi_2(x) = x$ 

Решение: Приближенное решение уравнения разложим по системе базисных функций  $\tilde{y}(x) = \sum_{i=1}^{n} C_i \varphi_i(x) = C_1 + C_2 x$ 

Невязка уравнения  $r(x) = C_1 + C_2x - x - \int_1^1 (xs + x^2)(C_1 + C_2s)ds$ 

Так как неизвестных коэффициентов всего два, проще повторить весь алгоритм сначала, не вычисляя коэффициенты  $a_{i,j} f_i$  по формулам (4).

$$
||r||_{L_{2}}^{2} = \int_{-1}^{1} \left(C_{1} + C_{2}x - x - \int_{-1}^{1} (xs + x^{2})(C_{1} + C_{2}s)ds\right)^{2} dx
$$
  
\n
$$
\frac{\partial ||r||_{L_{2}}^{2}(C_{1}, C_{2})}{\partial C_{1}} = 0 \Leftrightarrow 0 = \int_{-1}^{1} \left(C_{1} + C_{2}x - x - \int_{-1}^{1} (xs + x^{2})(C_{1} + C_{2}s)ds\right) \left(1 - \int_{-1}^{1} (xs + x^{2})ds\right) dx
$$
  
\n
$$
\frac{\partial ||r||_{L_{2}}^{2}(C_{1}, C_{2})}{\partial C_{2}} = 0 \Leftrightarrow 0 = \int_{-1}^{1} \left(C_{1} + C_{2}x - x - \int_{-1}^{1} (xs + x^{2})(C_{1} + C_{2}s)ds\right) \left(x - \int_{-1}^{1} (xs + x^{2})sds\right) dx
$$

$$
\begin{aligned} \n\text{Tak kar} \int_{-1}^{1} \left( xs + x^2 \right) \, ds &= \left( \frac{xs^2}{2} + x^2 s \right) \Big|_{-1}^{1} = 2x^2 \\ \n\int_{-1}^{1} \left( xs + x^2 \right) \, s \, ds &= \left( \frac{xs^3}{3} + \frac{x^2}{2} \right) \Big|_{-1}^{1} = \frac{2}{3} \, x \end{aligned}
$$

Получим систему линейных уравнений относительно неизвестных коэффициентов

$$
\int_{-1}^{1} \left( C_1 + C_2 x - x - \left( C_1 2x^2 + C_2 \frac{2}{3} x \right) \right) (1 - 2x^2) dx = 0
$$
\n
$$
\int_{-1}^{1} \left( C_1 + C_2 x - x - \left( C_1 2x^2 + C_2 \frac{2}{3} x \right) \right) (x - \frac{2}{3} x) dx = 0
$$
\n
$$
\int_{-1}^{1} \left( C_1 \left( x - \frac{2}{3} x^3 - \frac{2}{3} x^3 + \frac{4}{5} x^5 \right) + C_2 \left( \frac{x^2}{2} - \frac{2}{4} x^4 - \frac{1}{3} x^2 + \frac{4}{12} x^4 \right) - \frac{x^2}{2} + \frac{2x^4}{4} \right) \Big|_{-1}^{1} = 0
$$
\n
$$
\int_{0}^{1} \left( C_1 \left( \frac{1}{6} x - \frac{2}{12} x^4 \right) + C_2 \left( \frac{x^3}{9} - \frac{2}{27} x^3 \right) - \frac{x^3}{9} \right) \Big|_{-1}^{1} = 0
$$
\n
$$
\int_{0}^{1} \left( C_1 \left( x - \frac{2}{3} x^3 - \frac{2}{3} x^3 + \frac{4}{5} x^5 \right) \right) \Big|_{-1}^{1} = 0 \Leftrightarrow C_1 = 0
$$
\n
$$
\int_{0}^{1} \left( C_2 \left( \frac{x^3}{27} \right) - \frac{x^3}{9} \right) \Big|_{-1}^{1} = 0 \Leftrightarrow \frac{C_2}{27} - \frac{1}{9} = 0, C_2 = 3
$$
\n
$$
y(x) = \sum_{i=1}^{n} C_i \varphi_i(x) = C_1 + C_2 x = 3x.
$$
\nTheorem M. If  $\alpha$  is a square, as a square, as a square, we are a square, we are

проверим, что данное решение является точным:

$$
3x = x + \int_{-1}^{1} (xs + x^2) 8s ds = x + 3x \frac{s^3}{3} \bigg|_{-1}^{1} + 3x^2 \frac{s^2}{2} \bigg|_{-1}^{1} = x + 2x = 3x.
$$

## **2.Метод Петрова – Галеркина**

Рассмотрим уравнение Фредгольма второго рода

$$
y(x) - \lambda \int_{a}^{b} K(x, s) y(s) ds = f(x), x, s \in [a, b]
$$
\n
$$
(1)
$$

Пусть имеются две системы линейно - независимых функций

$$
\varphi_i(x), \psi_i(x), i = 1, n, x \in [a, b], \varphi_i(x), \psi_i(x) \in L_i[a, b].
$$

 $\varphi_i(x), \varphi_i(x), i = 1, n, x \in [a, b], \varphi_i(x), \varphi_i(x) \in L_2[a, b].$  Разложим приближенное решение интегрального уравнения Фредгольма второго рода

 $y(x)$ по первой системе функций

$$
y(x) = \sum_{i=1}^{n} C_i \varphi_i(x) + f(x)
$$
 (2)

Данное разложение подставим в уравнение(1)

$$
\sum_{i=1}^{n} C_i \varphi_i(x) + f(x) - \lambda \int_a^b K(x, s) \left( \sum_{i=1}^{n} C_i \varphi_i(s) + f(s) \right) ds = f(x)
$$

Запишем невязку уравнения для последнего уравнения

$$
r(y) = \sum_{i=1}^{n} C_i \varphi_i(x) - \lambda \int_a^b K(x, s) \left( \sum_{i=1}^{n} C_i \varphi_i(s) + f(s) \right) ds
$$

Потребуем ортогональности невязки  $r(y)$  всем функциям второй координатной системы (в этом заключается идея методов Галеркина  $\psi_i(x)$ ,  $i = 1, n$ . Все функции каждой системы построены так, что их норма убывает при увеличении индекса функции. Ортогональность невязки  $r(y)$  каждой из функции  $\psi_i(x)$ ,  $i = 1, n$  обеспечивает также малость ее нормы, поскольку невязка разложима по системе функций $\psi_i(x)$ ,  $i = \overline{n, \infty}$ функциям  $\psi_i(x)$ ,  $i = \overline{1, n}$ , норма ортогонального пространства  $\mathbf{a}$  $\mathbf{K}$ каждой  $\|\psi_{j}\|$  <  $\|\psi_{n}\|$ ,  $j \geq n+1$ . При достаточно быстром законе уменьшения нормы  $\|\psi_{n}\|$  в пределе при  $n \rightarrow \infty$ 

$$
r_{n+1}(x) = \sum_{j=n+1}^{\infty} \psi_j(x) \langle \psi_j, r(y(x)) \rangle \text{ if } \text{ is equal to } C \text{ terms}
$$
\n
$$
\left\| r_{n+1} \right\|_{L_2}^2 = \sum_{j=n+1}^{\infty} \langle \psi_j, r(x) \rangle^2 \underset{n \to \infty}{\to} 0, \langle \psi_j, r(x) \rangle = \int_a^b \psi_j(x) r(x) dx
$$
\n
$$
\langle \psi_j, r \rangle = 0 \Leftrightarrow \int_a^b \psi_j(x) r(x) dx = 0, \quad j = \overline{1, n} \Leftrightarrow
$$
\n
$$
\int_a^b \psi_j(x) \left( \sum_{i=1}^n C_i \varphi_i(x) - \lambda \int_a^b K(x, s) \left( \sum_{i=1}^n C_i \varphi_i(s) + f(s) \right) ds \right) dx = 0, \quad j = \overline{1, n} \Leftrightarrow
$$

Поменяем порядок интегрирования и суммирования местами, получим систему из n линейных уравнений

$$
\sum_{i=1}^{n} C_i \left( \int_a^b \psi_j(x) \varphi_i(x) dx - \lambda \int_a^b \int_a^b K(x,s) \varphi_i(s) \psi_j(x) ds dx \right) = \lambda \int_a^b \int_a^b K(x,s) f(s) \psi_j(x) ds dx, j = \overline{1, n}
$$
\n(3)

Запишем (3) в матричном виде

$$
AC = f \Leftrightarrow a_{j,i} = \int_{a}^{b} \psi_j(x)\varphi_i(x)dx - \lambda \int_{a}^{b} \int_{a}^{b} K(x,s)\varphi_i(s)\psi_j(x)dsdx, j = 1, n
$$
  

$$
f_j = \int_{a}^{b} \int_{a}^{b} K(x,s)f(s)\psi_j(x)dsdx, j = \overline{1,n}
$$
 (4)

101

Мнемоническое правило для запоминания (в формулах (4) первый индекс в матрице  $a_{ij}$ соответствует индексу второй системы координатных функций, соответственно, второй индекс - первой системе).

Пример[1.№30.2]. Найти приближенное решение интегрального уравнения методом Петрова – Галеркина

$$
y(x) = 1 + \int_{-1}^{1} (xs + x^2)y(s)ds
$$

Используя в качестве первой системы функций  $\varphi_1(s) = s, \varphi_2(s) = s^2$ 

в качестве второй системы  $\psi_1(x) = 1, \psi_1(x) = x$ 

Решение: Перепишем исходное уравнение в стандартном виде (1), откуда

$$
y(x) - \int_{-1}^{1} (xs + x^2)y(s)ds = 1, K(x, s) = xs + x^2, \lambda = 1, f(x) = 1
$$

По формулам(4) вычисляем коэффициенты матрицы

$$
a_{1,1} = \int_{-1}^{1} 1 \cdot x dx - 1 \cdot \int_{-1-1}^{1} \int_{-1-1}^{1} (xs + x^2) s \cdot 1 ds dx = \frac{x^2}{2} \Big|_{-1}^{1} - \int_{-1}^{1} \left( x \frac{s^3}{3} \Big|_{-1}^{1} + x^2 \frac{s^2}{2} \Big|_{-1}^{1} \right) dx = -\frac{2}{3} \frac{x^2}{2} \Big|_{-1}^{1} = 0
$$
  
\n
$$
a_{1,2} = \int_{-1}^{1} 1 \cdot x^2 dx - 1 \cdot \int_{-1-1}^{1} \int_{-1}^{1} (xs + x^2) s^2 \cdot 1 ds dx = \frac{x^3}{3} \Big|_{-1}^{1} - \int_{-1}^{1} \left( x \frac{s^4}{4} \Big|_{-1}^{1} + x^2 \frac{s^3}{3} \Big|_{-1}^{1} \right) dx = \frac{2}{3} - \frac{2}{3} \frac{x^3}{3} \Big|_{-1}^{1} = \frac{2}{9}
$$
  
\n
$$
a_{2,1} = \int_{-1}^{1} x \cdot x dx - 1 \cdot \int_{-1-1}^{1} \int_{-1}^{1} (xs + x^2) s \cdot x ds dx = \frac{x^3}{3} \Big|_{-1}^{1} - \int_{-1}^{1} \left( x^2 \frac{s^3}{3} \Big|_{-1}^{1} + x^3 \frac{s^2}{2} \Big|_{-1}^{1} \right) dx = \frac{2}{3} - \frac{2}{3} \frac{x^3}{3} \Big|_{-1}^{1} = \frac{2}{9}
$$

$$
a_{2,2} = \int_{-1}^{1} x \cdot x^2 dx - 1 \cdot \int_{-1-1}^{1} \int_{-1}^{1} (xs + x^2) s^2 \cdot x ds dx = \frac{x^4}{4} \Big|_{-1}^{1} - \int_{-1}^{1} \left( x^2 \frac{s^4}{4} \Big|_{-1}^{1} + x^3 \frac{s^3}{3} \Big|_{-1}^{1} \right) dx = -\frac{2}{3} \frac{x^4}{4} \Big|_{-1}^{1} = 0
$$
  
\n
$$
f_1 = \int_{-1-1}^{1} \int_{-1}^{1} (xs + x^2) \cdot 1 \cdot 1 ds dx = \int_{-1}^{1} \left( x \frac{s^2}{2} \Big|_{-1}^{1} + x^2 s \Big|_{-1}^{1} \right) dx = 2 \frac{x^3}{3} \Big|_{-1}^{1} = \frac{4}{3}
$$
  
\n
$$
f_2 = \int_{-1-1}^{1} \int_{-1}^{1} (xs + x^2) \cdot x \cdot 1 ds dx = \int_{-1}^{1} \left( x^2 \frac{s^2}{2} \Big|_{-1}^{1} + x^3 s \Big|_{-1}^{1} \right) dx = \frac{2x^4}{4} \Big|_{-1}^{1} = 0
$$

Составляем систему из 2 линейных уравнений

$$
\begin{cases}\na_{1,1}C_1 + a_{1,2}C_2 = f_1 \\
a_{2,1}C_1 + a_{2,2}C_2 = f_2\n\end{cases}\n\Leftrightarrow\n\begin{cases}\n0C_1 + \frac{2}{9}C_2 = \frac{4}{3} \Leftrightarrow C_2 = 6 \\
\frac{2}{9}C_1 + 0C_2 = 0 \Leftrightarrow C_1 = 0\n\end{cases}
$$

 $y(x) = f(x) + C_1 \varphi_1(x) + C_2 \varphi_2(x) = 1 + 6x^2$ Проверим, что данное решение является точным

$$
y(x) = 1 + \int_{-1-1}^{1} \int_{-1}^{1} (xs + x^2)(1 + 6s^2) ds = 1 + \left[ \frac{xs^2}{2} + x^2s + 6x \frac{s^4}{4} + 6x^2 \frac{s^3}{3} \right]_{-1}^{1} = 1 + 2x^2 + 4x^2 = 1 + 6x^2
$$

# 3. Метод Бубнова - Галеркина

Данный метод является частным случаем метода Петрова - Галеркина, если обе системы функций совпадают

$$
\varphi_i(x) = \psi_i(x), i = \overline{1, n}, \quad x \in [a, b], \varphi_i(x), \psi_i(x) \in L_2[a, b].
$$
  
Формульт коэффициентов линейной системы уравнений (4)перекодят в

$$
AC = f \Leftrightarrow a_{j,i} = \int_{a}^{b} \varphi_j(x)\varphi_i(x)dx - \lambda \int_{a}^{b} \int_{a}^{b} K(x,s)\varphi_i(s)\varphi_j(x)dsdx, j = 1, n
$$
  

$$
f_j = \int_{a}^{b} \int_{a}^{b} K(x,s)f(s)\psi_j(x)dsdx, j = \overline{1,n}
$$
 (5)

Пример[1. №30.6]. Найти методом Бубнова - Галеркина приближенное решение интегрального уравнения

$$
y(x) = 1 + \int_{-1}^{1} (xs + x^2)y(s)ds
$$

Используя в качестве системы функций  $\varphi_1(s) = s, \varphi_2(s) = s^2$ 

Решение:

В данном примере

 $K(x, s) = xs + x^2, \lambda = 1, f(x) = 1$ 

Вычисляем элементы матрицы системы линейных уравнений

$$
a_{1,1} = \int_{-1}^{1} x^2 dx - 1 \cdot \int_{-1-1}^{1} \int_{-1}^{1} (xs + x^2) s \cdot x ds dx = \frac{x^3}{3} \Big|_{-1}^{1} - \int_{-1}^{1} \left( x^2 \frac{s^3}{3} \Big|_{-1}^{1} + x^3 \frac{s^2}{2} \Big|_{-1}^{1} \right) dx = \frac{2}{3} - \frac{2}{3} \frac{x^3}{3} \Big|_{-1}^{1} = \frac{2}{9}
$$
  
\n
$$
a_{1,2} = \int_{-1}^{1} x^3 dx - 1 \cdot \int_{-1-1}^{1} \int_{-1}^{1} (xs + x^2) s^2 \cdot x ds dx = \frac{x^4}{4} \Big|_{-1}^{1} - \int_{-1}^{1} \left( x^2 \frac{s^4}{4} \Big|_{-1}^{1} + x^3 \frac{s^3}{3} \Big|_{-1}^{1} \right) dx = -\frac{2}{3} \frac{x^4}{4} \Big|_{-1}^{1} = 0
$$
  
\n
$$
a_{2,1} = \int_{-1}^{1} x^3 dx - 1 \cdot \int_{-1-1}^{1} \int_{-1}^{1} (xs + x^2) s \cdot x^2 ds dx = \frac{x^4}{4} \Big|_{-1}^{1} - \int_{-1}^{1} \left( x^3 \frac{s^3}{3} \Big|_{-1}^{1} + x^4 \frac{s^2}{2} \Big|_{-1}^{1} \right) dx = -\frac{2}{3} \frac{x^4}{4} \Big|_{-1}^{1} = 0
$$
  
\n
$$
a_{2,2} = \int_{-1}^{1} x^4 dx - 1 \cdot \int_{-1-1}^{1} \int_{-1}^{1} (xs + x^2) s^2 \cdot x^2 ds dx = \frac{x^5}{5} \Big|_{-1}^{1} - \int_{-1}^{1} \left( x^3 \frac{s^4}{4} \Big|_{-1}^{1} + x^4 \frac{s^3}{3} \Big|_{-1}^{1} \right) dx = \frac{2}{5} - \frac{2}{3} \frac{x^5}{5} \Big|_{-1}^{1} = \frac{2}{15}
$$
  
\n
$$
f_1 = \int_{-1-1}
$$

Получаем систему двух линейных уравнений

$$
\begin{cases} a_{1,1}C_1 + a_{1,2}C_2 = f_1 \\ a_{2,1}C_1 + a_{2,2}C_2 = f_2 \end{cases} \Leftrightarrow \begin{cases} \frac{2}{9}C_1 + 0C_2 = 0 \Leftrightarrow C_1 = 0 \\ 0C_1 + \frac{2}{15}C_2 = \frac{4}{5} \Leftrightarrow C_2 = 6 \end{cases}
$$

 $\overline{1}$ 

 $y(x) = 1 + 6x^2$ 

 $\mathbf{r}$ 

#### 4. Метол коллокации

Будем искать приближенное решение  $z(x)$  интегрального уравнения

$$
y(x) - \lambda \int_{a}^{b} K(x, s) y(s) ds = f(x), x, s \in [a, b]
$$
\n(1)

в виде

$$
z(x) = \sum_{i=1}^{n} C_i \varphi_i(x), \{\varphi_i(x)\}_{i=1}^{n},
$$

Система известных линейно - независимых функций. Неизвестные коэффициенты найдем из условия равенства нулю невязки уравнения (1) в заданных точках отрезка[a,b] точках коллокации.

$$
\sum_{i=1}^{n} C_i \varphi_i(x_k) - \lambda \int_a^b K(x_k, s) \sum_{i=1}^{n} C_i \varphi_i(s) ds = f(x_k), k = \overline{1, n} \Leftrightarrow
$$
\n
$$
\sum_{i=1}^{n} C_i \varphi_i(x_k) - \lambda \sum_{i=1}^{n} C_i \int_a^b K(x_k, s) \varphi_i(s) ds = f(x_k), k = \overline{1, n} \Leftrightarrow \sum_{i=1}^{n} C_i \left( \varphi_i(x_k) - \lambda \int_a^b K(x_k, s) \varphi_i(s) ds \right) = f(x_k)
$$
\n
$$
AC = f \Leftrightarrow a_{k,i} = \left( \varphi_i(x_k) - \lambda \int_a^b K(x_k, s) \varphi_i(s) ds \right), k = 1, n, f_k = f(x_k)
$$
\n(2)

Пример[1, №30.8]. Найти приближение решение интегрального уравнения

$$
y(x) = 1 + \frac{4}{3}x + \int_{-1}^{1} (xs^{2} - x)y(s)ds \Leftrightarrow y(x) - \int_{-1}^{1} (xs^{2} - x)y(s)ds = 1 + \frac{4}{3}x
$$
  

$$
f(x) = 1 + \frac{4}{3}x, \lambda = 1, K(x, s) = (xs^{2} - x)
$$

С точками коллокации -1,0,1, используя в качестве координатной системы функций три первых полинома Лежандра.

Решение: Полиномы Лежандра ортогональны друг другу на отрезке [-1,1] с весовой функцией  $p(x) \equiv 1$ . Находим полиномы ортогонализацией.

$$
P_0(x) = 1; P_1(x) = x + a;
$$
  
\n
$$
\int_{-1}^{1} P_1(x)P_0(x) = 0 \Leftrightarrow \int_{-1}^{1} (x + a)dx = 0 = \left(\frac{x^2}{2} + ax\right)_{-1}^{1} = 2a = 0 \Leftrightarrow a = 0, P_1(x) = x
$$
  
\n
$$
P_2(x) = x^2 + bx + c:
$$
  
\n
$$
\int_{-1}^{1} P_0(x)P_2(x)dx = 0 = \int_{-1}^{1} (x^2 + bx + c)dx = \left(\frac{x^3}{3} + \frac{bx^2}{2} + cx\right)_{-1}^{1} = \frac{2}{3} + 2c = 0 \Leftrightarrow c = -\frac{1}{3}
$$
  
\n
$$
\int_{-1}^{1} P_0(x)P_2(x)dx = 0 = \int_{-1}^{1} (x^2 + bx + c)xdx = \left(\frac{x^4}{4} + \frac{bx^3}{3} + c\frac{x^2}{2}\right)_{-1}^{1} = \frac{2}{3}b = 0 \Leftrightarrow b = 0
$$

Откуда

$$
P_2(x) = x^2 + bx + c = x^2 - \frac{1}{3}
$$

В качестве системы координатных функций имеем три многочлена Лежандра

$$
\varphi_1(x) \equiv 1; \varphi_2(x) = x, \varphi_3(x) = x^2 - \frac{1}{3}
$$

Запишем решение в виде

$$
z(x) = \sum_{i=1}^{n} C_i \varphi_i(x) = C_1 \varphi_1(x) + C_2 \varphi_2(x) + C_3 \varphi_3(x) = C_1 + C_2 x + C_3 \left( x^2 - \frac{1}{3} \right)
$$

В точках коллокации приравниваем нулю невязку исходного уравнения  $r(x_k) = 0, k = 1,2,3, x_1 = -1, x_2 = 0, x_3 = 1$ 

Находим коэффициенты системы по формуле(2)  $K(x, s) = (xs^2 - x)$ 

$$
a_{1,1} = \varphi_1(x_1) - \int_{-1}^{1} K(x_1, s) \varphi_1(s) ds = 1 - \int_{-1}^{1} (-s^2 + 1) ds = 1 + \left[\frac{s^3}{3} - s\right]_{-1}^{1} = -\frac{1}{3}
$$
  
\n
$$
a_{1,2} = \varphi_2(x_1) - \int_{-1}^{1} K(x_1, s) \varphi_2(s) ds = -1 - \int_{-1}^{1} (-s^2 + 1) s ds = -1 + \left[\frac{s^4}{4} - \frac{s^2}{2}\right]_{-1}^{1} = -1
$$
  
\n
$$
a_{1,3} = \varphi_3(x_1) - \int_{-1}^{1} K(x_1, s) \varphi_3(s) ds = \frac{2}{3} - \int_{-1}^{1} (-s^2 + 1) \left(s^2 - \frac{1}{3}\right) ds = \frac{2}{3} + \left[\frac{s^5}{5} - \frac{s^3}{3} - \frac{s^3}{9} + \frac{s}{3}\right]_{-1}^{1} = \frac{34}{45}
$$
  
\n
$$
a_{2,1} = \varphi_1(x_2) - \int_{-1}^{1} K(x_2, s) \varphi_1(s) ds = 1 - \int_{-1}^{1} (0) \cdot 1 ds = 1
$$
  
\n
$$
a_{2,2} = \varphi_2(x_2) - \int_{-1}^{1} K(x_2, s) \varphi_2(s) ds = 0 - \int_{-1}^{1} (0) s ds = 0
$$
  
\n
$$
a_{2,3} = \varphi_3(x_2) - \int_{-1}^{1} K(x_2, s) \varphi_3(s) ds = -\frac{1}{3} - \int_{-1}^{1} (0) \left(s^2 - \frac{1}{3}\right) ds = -\frac{1}{3}
$$
  
\n
$$
a_{3,1} = \varphi_1(x_3) - \int_{-1}^{1} K(x_3, s) \varphi_1(s) ds = 1 - \int_{-1}^{1} (s^2 - 1) ds = 1 - \left[\frac{s^3}{3} - s\right]_{-1}^{1} = \frac{7}{3}
$$
  
\n
$$
a_{3,2} = \varphi_2(x_3) - \int_{-1}^{
$$

 $Oc$ стему линейных  $\sim$  yP

$$
\begin{cases}\na_{11}C_1 + a_{12}C_2 + a_{13}C_3 = f_1 \\
a_{21}C_1 + a_{22}C_2 + a_{23}C_3 = f_2 \Leftrightarrow \\
a_{31}C_1 + a_{32}C_2 + a_{33}C_3 = f_3\n\end{cases}\n\begin{cases}\n-\frac{1}{3}C_1 - C_2 + \frac{34}{45}C_3 = -\frac{1}{3} \\
C_1 + 0C_2 - \frac{1}{3}C_3 = 1 \\
\frac{7}{3}C_1 + C_2 + \frac{62}{45}C_3 = \frac{7}{3}\n\end{cases}\n\Leftrightarrow C_1 = 1, C_2 = 0, C_3 = 0
$$

Откуда, решение системы уравнений единственно  $C_1 = 1, C_2 = 0, C_3 = 0$ .  $z(x) = C_1 \varphi_1(x) + C_2 \varphi_2(x) + C_3 \varphi_3(x) \equiv 1$ Покажем, что полученное решение является точным

$$
z(x) = 1 = 1 + \frac{4}{3}x + \int_{-1}^{1} (xs^2 - x)z(s)ds = 1 + \frac{4}{3}x + \left(x\frac{s^3}{3} - xs\right)_{-1}^{1} = 1 + \frac{4}{3}x + \frac{2}{3}x - 2x = 1
$$

### Практическая работа №13. Численное решение интегральных уравнений

Используем для численного решения интегрального уравнения Фредгольма второго рода

$$
y(x) - \lambda \int_{a}^{b} K(x, s) y(s) ds = f(x)
$$
 (1)

Применим метод простой итерации для функциональной последовательности

$$
y_{k+1}(x) = \lambda \int_{a}^{b} K(x,s) y_k(s) ds + f(x), k = 0,1,... \tag{2}
$$

В качестве  $y_0(s)$  можно взять, например,  $f(s)$ . Как выяснилось в главе

"Интегральные уравнения", область сходимости по параметру  $\lambda$  шире в пространстве  $L_1[a,b]$ , чем в пространстве  $C[a,b]$ . Заменим в (2) интеграл составной квадратурной формулой Симпсона (необходимо взять четное число интервалов разбиения  $n = 2m$ отрезка [a, b] - получим  $N = n + 1 = 2m + 1$  узлов разбиения:

$$
x_i, i = \overline{0,2m}, \quad x_0 = a, x_N = b, h = \frac{b-a}{2k} = \frac{b-a}{n}
$$
  

$$
I(y_k) = \int_a^b K(x,s)y_k(s)ds = S_{N+1} = \frac{h}{3} \left( \frac{y_k(a)K(x_j, a) + y_k(b)K(x_j, b) + 4\sum_{i=1}^k y_k(s_{2i-1})K(x_j, s_{2i-1}) + 4\sum_{i=1}^k y_k(s_{2i-1})K(x_j, s_{2i-1}) + 4\sum_{i=1}^k y_k(s_{2i-1})K(x_j, s_{2i-1})\right)
$$

 $s_i = a + h * l$ ,  $l = \overline{0,2k}$ ;  $x_i = a + h * j$ ,  $j = \overline{0,2k}$ 

Окончательно, получим итерационную последовательность

$$
y_{k+1}(x_j) = \lambda \frac{h}{3} \begin{bmatrix} y_k(a)K(x_j, a) + y_k(b)K(x_j, b) + 4 \sum_{i=1}^k y_k(s_{2i-1})K(x_j, s_{2i-1}) + \\ + 2 \sum_{i=1}^{k-1} y_k(s_{2i})K(x_j, s_{2i}) + f(x) \end{bmatrix} + f(x)
$$
(3)  

$$
s_i = a + h * l, l = \overline{0, 2k}; x_j = a + h * j, j = \overline{0, 2k}
$$

Именно формула (3) реализована в следующей программе. В качестве начальной функции можно взять  $y_0(x_i)$ . Программа написана на языке C++ с двойной точностью. Целочисленные параметры: *n*1 число интервалов разбиения(2*m*) отрезка[*a,b*], *n*2 - число итераций(k) "n- частота распечатки данных на экране(всего распечатанных строк  $n3 = \left[\frac{n1}{n}\right] + 1$ , удобно выбрать  $n1 = 10n$ ).

В программе сравниваются две нормы невязки  $y_{k+1}(x) - y(x)$  (в пространствах  $C[a,b]$  и  $L_2[a,b]$ ), если точное решение  $y(x)$  интегрального уравнение (1) известно.

$$
\|y_{k+1} - y\|_C = \max_{x \in [a,b]} |y_{k+1}(x) - y(x)|
$$

$$
\left\|y_{k+1} - y\right\|_{L_2} = \left(\int_a^b (y_{k+1}(x) - y(x))^2 dx\right)^{\frac{1}{2}}
$$

Кроме того, для вычисления нормы  $||y_{k+1} - y||_L$ , т.е. при вычислении интеграла используется формула Симпсона.

В качестве теста для программы рассмотрим пример 2

$$
y(x) = e^{-x} + \frac{1}{2} \int_{0}^{1} x e^{s} y(s) ds
$$

с точным решением  $y(x) = x + e^{-x}$ ,  $\lambda = \frac{1}{2}$ ,  $K(x, s) = xe^{-x}$ ,  $f(x) = e^{-x}$ 

Для данного примера

$$
\|K(x,s)\|_{C} = \max_{x,s \in [0,1]} |xe^{s}| = e, |\lambda_{C}| = \frac{1}{(b-a)\|K\|_{C}} = \frac{1}{e} < \frac{1}{2}.
$$
  

$$
\|K(x,s)\|_{L_{2}} = \left(\int_{a}^{b} dx \int_{a}^{b} K(x,s)^{2} ds\right)^{\frac{1}{2}} = \left(\int_{0}^{1} x^{2} dx \int_{0}^{1} e^{2s} ds\right)^{\frac{1}{2}} = \left(\frac{1}{3} \frac{1}{2} [e^{2s}]_{0}^{1}\right)^{\frac{1}{2}} = \left(\frac{1}{6} (e^{2} - 1)\right)^{\frac{1}{2}}
$$
  

$$
|\lambda_{L_{2}}| = \left(\|K(x,s)\|_{L_{2}}\right)^{\frac{1}{2}} = \left(\frac{1}{6} (e^{2} - 1)\right)^{-\frac{1}{2}} = 0,96907 > \frac{1}{2}
$$

Т.е. этого достаточно для сходимости итерации и единственности решения в пространстве функций  $L_2[0,1]$  Из того что выполнены достаточные условия сходимости итерации к точному решению в пространстве  $C[a,b]$  ещё не следует отсутствие этой сходимости. После основного тела программы, в конце, вынесены функции, написанные с двойной точностью,  $k(x, s)$  - ядро интегрального уравнения,  $f(x)$ - неоднородная часть уравнения,  $f(x)$  - точное решение.

```
\#include < stdio.h># include \langle math.h \rangledouble k(double x, double s);double f(double x);
double ff (double x);
constint n = 1000;
constint n2 = 50;
constint n = 100;
const int n3 = int(ouble(n))/double(n)) + 1;int main()
 \left\{ \right.int i, j, ii, j1, j2, j3, j4;
double yy[n1 + 1], y1[n1 + 1], y2[n1 + 1], delta[n1 + 1], delta 1[n1 + 1];
double a, b, h, norma, xx, xi, yadro, x, s, c, lambda, cc, bac;printf ("n1 = %d, n2 = %d, n3 = %d \ n", n1, n2.n3);
a = 0.0;
b = 1.0:
h = (b - a) / double(n!);
xx = 0.0, xj = 0.0;yadro=0.0;c = 0.0;
```

```
lambda = 0.5norma = 0.0printf ("n3 = %d \n",n3);
for (j = 0; j < = n1; j++)\left\{ \right.y1[j] = f(a+h * double(j));yy[j] = ff(a+h * double(j));\left\{ \right\}// итерации по переменной ii соответствует переменной к
for(ii = 0; ii <= n2; ii++)for (i = 0; i <= n1; i++)// внешняя переменная і соответствует переменнной х
xx = a + double(i) * h;c = 0.0;
for (j = 0; j <= 0; j <= n1; j++)// внутренняя переменная ј соответствует переменной ѕ
\left\{ \right.xj = a + double(j) * h;// yadrok(x,s)yadro = k(xx, xj);// формула Симпсона
11 = 12if (j-2 \cdot int(double(j)/2.0) = 1 \& \& j \geq 1 \& \& j \leq n(1-1)c = c + 4.0 * yadro * y1[ j];
else if (j-2 * int(double(j)/2.0) == 0 & 2j >= 1 & 0 & j >= n-1-1c = c + 2.0 * yadro * y1[j];elsec = c + y1[j]*yadro;\mathcal{E}v2[i] = (h * lambda * c)/3.0 + f(xx);\left\{ \right.// =================
for(i = 0; i = n!; i = +)
// переприсвоение вектора
y1[j1] = y2[j1];\left\{ \right.\left\{ \right\}for(i2 = 0; i2 \le n1; i2 + 1)
\left\{ \right.x = a + double(i2) * h;// разность между точным и численным решениями
delta[j2] = y2[j2] - yy[j2];∤
for (i = 0; i <= n1; i++)
```
```
f<br>
x = d \cdot double(t)^2 \cdot h<br>
y(t) = a^{-6} \cdot double(t)(j \cdot double(t)) = 0<br>
y(t) = a^{-6} \cdot (ababbc(i) \cdot d \cdot abab(c(i)) = 0)<br>
\frac{b}{2}<br>
\frac{b}{2}<br>
\frac{c}{2}<br>
\frac{d}{2}<br>
\frac{d}{2}<br>
\frac{d}{2}<br>
\frac{d}{2}<br>
\frac{d}{2}<br>
\frac{d}{2}<br>
\frac{d}{2}<br>
\frac{d}{2}<br>
\frac{d}{2}<br>
\frac{d}{2}<br>
x = a + double(i) * h;if (i - n * int(double(i) / double(n)) == 0)printf ("i = %d, x = %df, axact = %16lf, res = %16lf, delta = %16lf \nmid r', i, x, yy[i], y2[i], delta[i]);}
// 
//норма в C[a,b]for(i3 = 0; i3 \le n1; i3 + 1)
{
if ((delta[ j3]  0.0&&(delta[ j3] norma|| delta[ j3]  norma))||(delta[ j3]  0.0
& &(delta[j3] < normal | delta[j3] < -normal)))
norma = delta[13];}
if (normal < 0.0)norma  norma;
else norma  norma;
 printf("normal(C[a,b]) = % .16f \ n",(norma));
 printf ("h = %lf ,h*h*h*h*h<sup>*</sup>h</sub> h = %lf \setminusn",h,h*h*h);
//=====================
// норма в L_2[a,b]cc = 0.0;for(i = 0; i = 4  <i>n</i>); i = 4 + 1{
x = a + double(j4)*h;bac = (y2[j4] - yy[j4]) * (y2[j4] - yy[j4]);if (j4 - 2 * int(double(j4)/2.0) = 1 & 1 & 2 & 4 \leq i4 & 4 \leq n1 - 1)
{
cc = cc + 4.0 * bac;}
else if (i4-2*int(double (i4)/2.0) == 0 & 0 & 0 & 0 & 1 & 4 & 1 & -1){
cc = cc + 2.0 * bac;}
else {
cc = cc + bac;}
cc = (cc * h)/3.0;}
cc = sqrt(cc);printf ("norma(L2[a,b] = % .16If \setminus n^{\prime\prime}, cc);
// ===================
}
doublek(double x,double s)
{
```

```
return x * exp(s);
\mathcal{F}double ff (double x)
return x + \exp(-x);
ł
double f(double x)return exp(-x);
\mathcal{E}// программа завершена
```
Кроме всего нас будет интересовать скорость сходимости итерационной формулы (3) и порядок ее сходимости. Результаты норм невязки сведем в таблицу 1.

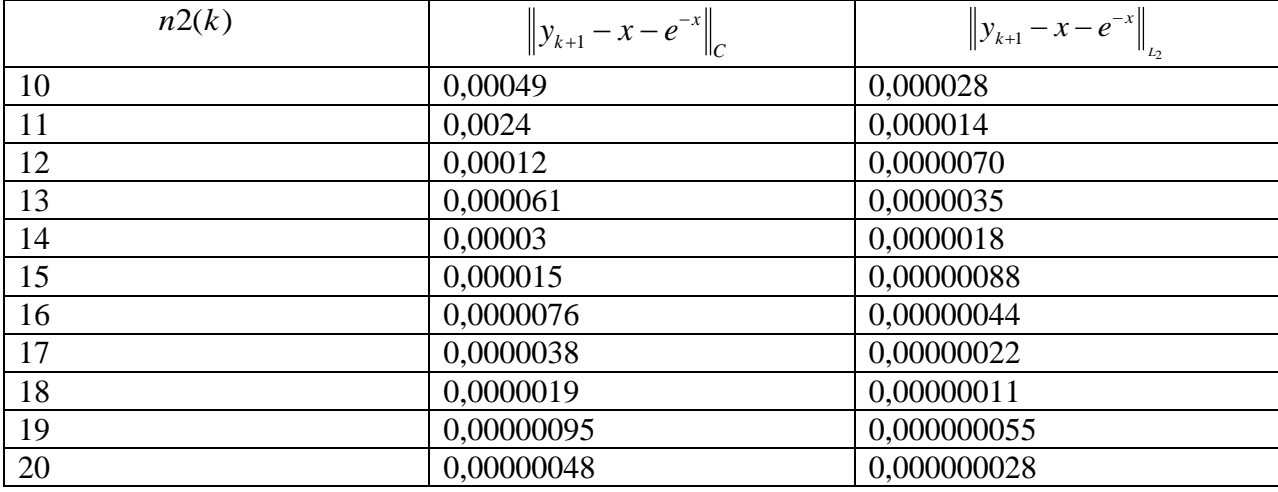

Таблица 1 ( $n = 100$ ,  $n = 20$ ,  $n = 10$ ):

Из которой видно что приближенное решение сходится к точному в обоих пространствах, во-вторых, при увеличении к на единицу норма невязки уменьшается в 2 раза, что означает линейную скорость сходимости (теорема о неподвижной точке гарантирует скорость сходимости не хуже линейной  $p \ge 1$ ).

Обозначим неотрицательное число (норму невязки схемы)

 $\Delta_{\|\cdot\|}(k, h) = \|y_k(x) - y(x)\|$ 

Функционал $\Delta_{\| \: \|}(k, h)$  зависит от трех параметров – порядка итерации к шага разностной схемы h и вида нормы || (если норма фиксирована, то ее можно не считать параметром). Все свойства невязки можно определить через символ  $\Delta_{\parallel}(k,h)$  все характеристики разностной схемы

1) Скорость сходимости разностной схемы р по ЖБК [1]

 $\exists$  положительные числа  $C, p$  и натуральное число N, такие что  $\forall k > N$ 

$$
\left(\max_{p}\frac{\Delta_{\|\cdot\|}(k+1,h)}{\Delta_{\|\cdot\|}^{\,p}(k,h)}\leq C<\infty\right)\Leftrightarrow \lim_{h\to 0}\frac{\Delta_{\|\cdot\|}(k+1,h)}{\Delta_{\|\cdot\|}^{\,p}(k,h)}=C<\infty
$$

2) Порядок сходимости разностной схемы р по Бахвалову Н.С.[2]

 $\exists$  положительные числа  $C, p, h_0$ , такие что  $\forall h < h_0$ 

$$
\left(\max_{p}\frac{\Delta_{\|\cdot\|}(k,h)}{h^{p}}\leq C<\infty\right)\Leftrightarrow\lim_{h\to 0}\frac{\Delta_{\|\cdot\|}(k,h)}{h^{p}}=C<\infty
$$

3) Порядок сходимости разностной схемы р (по Самарскому А.А.[3])

 $\exists$  положительное число р и  $\exists l > 1$ , такие что верно:

$$
\lim_{h \to 0} \frac{\Delta_{\|\cdot\|}(k, h)}{\Delta_{\|\cdot\|}(k, h/l)} = l^{p}(\forall l > 1)
$$

Отметим что 1) есть предел по направлению  $k \rightarrow \infty$ , а 2) и 3) пределы по направлению  $h \rightarrow 0$ . Для данного примера скорость сходимости  $p = 1$ можно взять  $C = 3$ . Найдем порядок сходимости по h в двух пространствах, используя определение 3) ( $l = 2$ ), дополнив таблицу значениями

$$
\Delta_c\left(10, \frac{1}{200}\right) = 0,00049; \Delta_{L_2}\left(10, \frac{1}{200}\right) = 0,000020;
$$
\n
$$
\Delta_c\left(10, \frac{1}{400}\right) = 0,00049; \Delta_{L_2}\left(10, \frac{1}{400}\right) = 0,000014;
$$
\nNone for 9.3, 785 mm, A =  $\left(10, \frac{1}{200}\right)$  = 0,00049; A =  $\left(10, \frac{1}{200}\right)$  = 0,000028;

Кроме того, из таблицы  $\Delta_c\left(10,\frac{1}{100}\right) = 0,00049;\Delta_{L_2}\left(10,\frac{1}{100}\right) = 0,000028;$ 

Получим 
$$
- \frac{\Delta_c \left(10, \frac{1}{100}\right)}{\Delta_c \left(10, \frac{1}{200}\right)} = \frac{\Delta_c \left(10, \frac{1}{200}\right)}{\Delta_c \left(10, \frac{1}{400}\right)} = 2^0 = 1 (p = 0)
$$

\nВ пространство  $C[a, b]$ 

\n
$$
\frac{\Delta_{L_2} \left(10, \frac{1}{100}\right)}{\Delta_{L_2} \left(10, \frac{1}{200}\right)} = \frac{28}{20} = 1.4 \approx 2^{\frac{1}{2}}, \frac{\Delta_c \left(10, \frac{1}{200}\right)}{\Delta_c \left(10, \frac{1}{400}\right)} = \frac{20}{14} = 1.43 \approx 2^{\frac{1}{2}}, p = \frac{1}{2};
$$

\nВ пространство  $L_2[a, b]$ .

Порядок сходимости можно увеличить, если в формуле 3) пользоваться не формулой Симпсона по 3 узлам, а квадратурной формулой по 4 или 5 узлам.

Наконец, приведем рекорд (на границе машинной точности  $10^{-16}$ )

$$
(n1 = 1000, n2 = 50, n = 100)
$$

$$
\Delta_c \left( 50, \frac{1}{1000} \right) = 429 * 10^{-16}; \Delta_{L_2} \left( 50, \frac{1}{1000} \right) = 8 * 10^{-16}
$$

## Литература

1) Бахвалов Н.С., Жидков Н.П., Кобельков Г.М. Численные методы. - 6-е изд. -М.:БИНОМ. Лаборатория знаний.

2) Бахвалов Н.С., Лапин А.В., Чижонков Е.В. Численные методы в задачах и упражнениях: учебное пособие. - М.:БИНОМ. Лаборатория знаний, 2010. - 240 с.

3) Самарский А.А., Вабишевич П.Н. Численные методы обратных задач математической физики. - М.:Издательство ЛКИ, 2014.- 480 с.

#### Глава 6. Уравнения в частных производных

## Лекция 16. Аппроксимация и устойчивость разностных схем для уравнений в частных производных.

Уравнения в частных производных содержат производные неизвестной функции, зависящей от двух и более независимых переменных. Отдельно различают уравнения, содержащие временную переменную, в качестве параметра описывающую различные последовательные состояния неизвестной функции. Построение разностных схем уравнений в частных производных (УЧП) как и обыкновенных дифференциальных уравнений начинают с аппроксимации узловых значений функции на всех узлах шаблона относительно выбранного центрального узла. Шаблоны и схемы, содержащие временную переменную делят на явные и неявные. Это связано с ориентацией шаблона вдоль временной оси и противоположно временной оси. Если на одной из ориентации шаблона содержится больше узлов на старшем временном слое, чем на противоположной ориентации шаблона, то такой шаблон и разностную схему называют неявной.

Кроме УЧП для которых можно провести аппроксимацию на внутренних узлах пространственной области, необходимо аппроксимировать начальные и граничные условия на узлах, принадлежащим границе области, желательно с тем же порядком погрешности, что и на внутренних узлах.

Кроме аппроксимации линейной разностной схемы необходимо решить вопрос устойчивости, например, спектральной устойчивости разностной схемы, содержащей временную переменную, например, для уравнений параболического и гиперболического типов, таких как уравнение теплопроводности, переноса и волновое уравнение. Устойчивая разностная схема даёт ограниченное сеточное решение. В то время как неустойчивая схема увеличивает даже небольшую погрешность, например, ошибку округления, по закону геометрической погрешности. Устойчивая схема уменьшает ошибку округления и ошибку начальных данных по геометрической прогрессии если с достаточно большим порядком аппроксимированы начальные и граничные условия. Для устойчивой схемы конечная абсолютная ошибка зависит от порядка аппроксимации внутреннего и граничного операторов и растёт по арифметической прогрессии, т.е. прямо пропорциональна количеству выполненных элементарных арифметических операций.

К аналитическому решению УЧП в классическом смысле предъявляют требования

- существование решения

- единственность решения

- непрерывность решения по начальным и граничным условиям и непрерывность решения относительно неоднородной правой части уравнения.

## Спектральная устойчивость

Рассмотрим линейную разностную схему с постоянными коэффициентами  $b_{k,l}$ 

$$
L_h u_m^n = \sum_{k,l} b_{k,l} u_{m+l}^{n+k} = 0,
$$
\n(1)

Выберем частные решения (1) в виде

$$
u_m^n = \lambda(\varphi)^n e^{im\varphi} \tag{2}
$$

Разностное уравнение(1) линейное, возьмём вариацию от уравнения, где вариация  $\delta u_{m}^{n+k}$ моделирует ошибку в m+l узле на n+k временном слое.

$$
\delta L_h u_m^n = L_h \delta u_m^n = \sum_{k,l} b_{k,l} \delta u_{m+l}^{n+k} = 0 , \delta u_m^n = \lambda(\varphi)^n e^{im\varphi}, \sum_{k,l} b_{k,l} \lambda(\varphi)^{n+k} e^{i(m+l)\varphi} = 0
$$

Последнее уравнение равносильно уравнению, называемое спектральным

$$
\sum_{k,l} b_{k,l} \lambda(\varphi)^k e^{i(l)\varphi} = 0 \tag{3}
$$

**Вообще говоря, число**  $\lambda(\varphi)$  представляет точку на комплексной плоскости и описывает замкнутую кривую при увеличении угла $0 \le \varphi \le 2\pi$ .

Определение 1. Разностное уравнение(1) спектрально устойчиво, если решение спектрального уравнения при заданных законах  $h, \tau \rightarrow 0, |\lambda(\varphi)| \leq 1 \; \forall \varphi \in [0, 2\pi].$ 

**Определение 1** корректно. Действительно,  $|u_m^n| = |\lambda(\varphi)|^n |e^{im\varphi}| = |\lambda(\varphi)|^n \rightarrow \infty$   $\left\{ 0, |\lambda(\varphi)| \leq q < 1 \right\}$ 

И в этом случае сеточная функция ограничена по модулю.

Определение 2. Разностное уравнение(1) спектрально устойчиво, если при заданных законах  $h, \tau \rightarrow 0$  существует константа  $0 \leq C < \infty$  не зависящая  $h, \tau$ , что для любого угла  $0 \leq \varphi \leq 2\pi, |\lambda(\varphi)| \leq e^{C\tau}$ 

Определение 2 переходит в Определение 1 в частном случае при С=0. Корректность определения 1 показана. Оценим сеточную функцию по модулю сверху

$$
\left|u_{m}^{n}\right| = \left|\lambda(\varphi)\right|^{n}\left|e^{im\varphi}\right| = \left|\lambda(\varphi)\right|^{n} \leq e^{Cm} = e^{Ct}, t = m
$$

Определение 2 подразумевает существование закона  $h, \tau \to 0, \tau = f(h)$ :  $C = \frac{\tau}{f(h)} = const$ 

Другими словами ошибка округления с использованием определения(2) может расти со временем не быстрее чем показательная функция  $e^{Ct}$ . В этом случае решение разностного уравнения (1) будет ограниченным по модулю. Однако нижняя оценка локальной ошибки может быть значительно ниже верхней оценки. Например, в волновом уравнении на узловое значение  $u_m^n$  могут влиять ошибки округления со всех узлов ограниченных прямыми  $mh - cn\tau = m_1h, mh + cn\tau = m_2h, n = 0$ ,  $c$ - скорость волнового ошибки  $\mathbf{c}$ фронта. T.e. всех узлов ВНУТРИ треугольника вершинами  $(m, n), (m - \frac{cn\tau}{h} = m_1, 0), (m + \frac{cn\tau}{h} = m_2, 0)$ . Если ошибки быстро меняются по величине и знаку по координате и времени, то суммарный их вклад в узловое значение  $u_m^n$  может быть

ничтожно малым.

Пример 1. Исследовать разностную схему на спектральную устойчивость, коэффициент а считать постоянным[1, №26.11]

$$
\frac{u_m^{n+1} - u_m^n}{\tau} + a \frac{u_{m+1}^n - u_{m-1}^n}{2h} = 0, z = \frac{a\tau}{h} \Leftrightarrow u_m^{n+1} - u_m^n + z \frac{\left(u_{m+1}^n - u_{m-1}^n\right)}{2} = 0, u_m^n = \lambda(\varphi)^n e^{im\varphi} \implies \lambda - 1 + z i \frac{\left(e^{i\varphi} - e^{-i\varphi}\right)}{2i} = 0 \Leftrightarrow \lambda = 1 + iz \sin \varphi
$$

Последнее уравнение является спектральным для данной разностной схемы. Найдём модуль комплексного числа

$$
|\lambda| = \sqrt{1 + z^2 \sin^2 \varphi} \le \sqrt{1 + z^2} \le \sqrt{1 + z^2 + \frac{z^4}{4}} = 1 + \frac{z^2}{2} < e^{\frac{z^2}{2}} = e^{C\tau}, C = \frac{z^2}{2\tau} = \frac{a^2 \tau^2}{h^2 2\tau} = \frac{a^2 \tau}{h^2 2} = const
$$
  
Toect that  $\ln \tau \to 0$ ,  $\frac{\tau}{h^2} = const$ 

Разностная схема в примере спектрально устойчива. Мы использовали определение 2 спектральной устойчивости.

Пример 2. Исследовать разностную схему на спектральную устойчивость, коэффициент а считать постоянным[1, №26.14]

$$
\frac{u_m^{n+1}-u_m^n}{\tau}+a\frac{u_m^{n+1}-u_{m-1}^{n+1}}{h}=0, z=\frac{a\,\tau}{h}\Leftrightarrow u_m^{n+1}-u_m^{n}+z\big(u_{m+1}^{n}-u_{m-1}^{n}\big)=0, u_m^{n}=\lambda\big(\varphi\big)^{n}e^{im\varphi}\implies
$$

$$
\lambda - 1 + z\lambda (1 - e^{-i\varphi}) = 0 \Leftrightarrow \lambda = \frac{1}{1 + z(1 - e^{-i\varphi})} = \frac{1}{1 + z(1 - \cos\varphi) + iz \sin\varphi},
$$
\n
$$
|\lambda| = \frac{1}{\left| 1 + 2z \sin^2 \frac{\varphi}{2} + iz \sin\varphi \right|} = \frac{1}{\sqrt{\left( 1 + 2z \sin^2 \frac{\varphi}{2} \right)^2 + z^2 \sin^2 \varphi}} = \frac{1}{\sqrt{1 + 4z \sin^2 \frac{\varphi}{2} + 4z^2 \sin^4 \frac{\varphi}{2} + 4z^2 \sin^2 \frac{\varphi}{2} \cos^2 \frac{\varphi}{2}}}
$$
\n
$$
= \frac{1}{\sqrt{1 + 4z \sin^2 \frac{\varphi}{2} + 4z^2 \sin^4 \frac{\varphi}{2} + 4z^2 \sin^2 \frac{\varphi}{2} \cos^2 \frac{\varphi}{2}}} = \frac{1}{\sqrt{1 + 4z \sin^2 \frac{\varphi}{2} + 4z^2 \sin^2 \frac{\varphi}{2}}} \le 1 \Leftrightarrow
$$
\n
$$
1 + 4z \sin^2 \frac{\varphi}{2} + 4z^2 \sin^2 \frac{\varphi}{2} \ge 1 \Leftrightarrow 4 \sin^2 \frac{\varphi}{2} z(z+1) \ge 0 \,\forall \varphi \in [0, 2\pi] \Leftrightarrow z \in (-\infty, -1) \cup (0, \infty).
$$

В последнем примере было использовано определение 1 спектральной устойчивости.

1) Бахвалов Н.С., Лапин А.В., Чижонков Е.В. Численные методы в задачах и упражнениях: учебное пособие. - М.:БИНОМ. Лаборатория знаний, 2010. - 240 с.

### Лекция 17. Уравнение теплопроводности.

Уравнение теплопроводности является уравнением в частных производных второго порядка с первой частной производной по времени и содержит оператор,  $div(grad(u))$ применяемый к неизвестной скалярной функции и:

$$
\frac{\partial u}{\partial t} = \text{div}(k \text{ grad}(u)), \text{ and } k - \text{Kosp}_{\text{op}}(k) = \text{Hom}_{\text{op}}(k \text{ mod } m)
$$

В одномерном случае получим уравнение

$$
\frac{\partial u(x,t)}{\partial t} = \frac{\partial}{\partial x}(k(x)\frac{\partial}{\partial x}(u(x,t)))
$$

Наиболее просто записывается уравнение теплопроводности для однородной среды

$$
\frac{\partial u(x,t)}{\partial t} = k(x)\frac{\partial^2 u(x,t)}{\partial x^2}
$$
 (1)

Уравнение теплопроводности описывает распространение тепла в сплошной среде.

# Метод прогонки для линейной неоднородной системы линейных уравнений с трёхдиагональной матрицей

Решается уравнение вида

$$
A_k x_{k-1} - C_k x_k + B_k x_{k+1} = F_k, k = 1, n - 1
$$
\n(2)

Предположим, что на границах справедливы формулы

$$
x_0 = \lambda_0 x_1 + \nu_0, x_n = \lambda_n x_{n-1} + \nu_n
$$
\n(3)

И справедлива итерационная формула решающая (2)

$$
x_k = \lambda_k x_{k+1} + \nu_k, k = \overline{0, n-1} \tag{4}
$$

Из (4) получим  $x_{k-1} = \lambda_{k-1} x_k + v_{k-1}$ ,  $k = \overline{1,n}$ , которое подставим в (2), имеем

$$
A_k(\lambda_{k-1}x_k + \nu_{k-1}) - C_k x_k + B_k x_{k+1} = F_k, \text{ or } x_k = \frac{-B_k x_{k+1}}{A_k \lambda_{k-1} - C_k} + \frac{F_k - A_k \nu_{k-1}}{A_k \lambda_{k-1} - C_k}, k = \overline{1, n-1}
$$

T.e. 
$$
\lambda_{k} = \frac{B_{k}}{C_{k} - A_{k} \lambda_{k-1}}, \quad \nu_{k} = \frac{F_{k} - A_{k} \nu_{k-1}}{A_{k} \lambda_{k-1} - C_{k}} = \frac{A_{k} \nu_{k-1} - F_{k}}{C_{k} - A_{k} \lambda_{k-1}}, \quad k = \overline{1, n-1} \quad \text{-\text{op}m} \text{y}_{n} \text{ is the same as } n \text{ is the same as } n \
$$

Где  $\lambda_0$ ,  $\nu_0$  определяются формулой(3) (из начальных условий).

По формуле(4)и (3)  $x_{n-1} = \lambda_{n-1} x_n + v_{n-1}$ ,  $x_n = \lambda_n x_{n-1} + v_n \Leftrightarrow x_n = \lambda_n (\lambda_{n-1} x_n + v_{n-1}) + v_n$ 

Orкуда 
$$
x_n = \frac{\lambda_n V_{n-1} + V_n}{1 - \lambda_{n-1} \lambda_n}
$$
,  $\lambda_n$ ,  $v_n$  определяют из начальных условий (3)  

$$
x_k = \lambda_k x_{k+1} + v_k, k = \overline{0, n-1}
$$
 (6)

Формулы (6) называются прогонкой назад

Запишем для численной схемы (2) (достаточное условие корректности по И.В.Красикову)

$$
|C_k| \ge |A_k| + |B_k|, |B_k| > 0, |A_k| > 0, k = \overline{1, n-1}, |\lambda_0| < 1, |\lambda_n| < 1
$$
\n<sup>(7)</sup>

Докажем утверждение (7):

Теорема. Пусть выполнено условие (7), тогда:

 $(1)$   $\lambda_k \leq 1, k = \overline{1, n-1}$ 

(2) формулы прогонки (5), (6) корректны, т.е. знаменатели формул (5), (6) знакопостоянны и не обращаются в 0.

Доказательство первой части теоремы проведём по индукции:

1) Для базы индукции  $k = 1$  получим

$$
\lambda_1 = \frac{B_1}{C_1 - A_1 \lambda_0}, |\lambda_1| = \frac{|B_1|}{|C_1 - A_1 \lambda_0|} \le \frac{|B_1|}{|C_1| - |A_1| \lambda_0|} \le \frac{|B_1|}{|C_1| - |A_1|} (|C_1| - |A_1| \ge |B_1|) \le 1
$$

2)Пусть при  $k > 1$   $|\lambda_k| \le 1$ , тогда согласно формуле(7)

$$
\lambda_{k+1} = \frac{B_{k+1}}{C_{k+1} - A_{k+1}\lambda_k}, |\lambda_{k+1}| = \frac{|B_{k+1}|}{|C_{k+1} - A_{k+1}\lambda_k|} \le \frac{|B_{k+1}|}{|C_{k+1}| - |A_{k+1}||\lambda_k|} \le
$$
  

$$
\le \frac{|B_{k+1}|}{|C_{k+1}| - |A_{k+1}|} (|C_{k+1}| - |A_{k+1}| \ge |B_{k+1}|) \le 1, k = \overline{1, n-2}, \text{ T.e. } \lambda_k \le 1, k = \overline{2, n-1}
$$

Объединяя 1) и 2), получим,  $\lambda_k \leq 1, k = \overline{1, n-1}$  - первая часть теоремы доказана Для формулы(6) получим её корректность, т.к.,  $|\lambda_{n-1}| \leq 1$  и если  $|\lambda_n| < 1$ , то

$$
1 - \lambda_{n-1} \lambda_n > 0 \text{ и } x_n = \frac{\lambda_n \nu_{n-1} + \nu_n}{1 - \lambda_{n-1} \lambda_n} \text{ корректна(знаменатель болыне нуля)}
$$

$$
(2) \ \nu_{k} = \frac{A_{k} \nu_{k-1} - F_{k}}{C_{k} - A_{k} \lambda_{k-1}}, k = \overline{1, n-1}, \left| C_{k} - A_{k} \lambda_{k-1} \right| \geq \left| C_{k} \right| - \left| A_{k} \right| \lambda_{k-1} \geq \left| C_{k} \right| - \left| A_{k} \right| \geq \left| B_{k} \right| > 0
$$

Теперь формулы  $V_k = \frac{A_k V_{k-1} - F_k}{C_k - A_k \lambda_{k-1}}$ ,  $k = \overline{1, n-1}$  также корректны.

Теорема доказана.

Рассмотрим пример в качестве теста к программе:

$$
\begin{cases}\n u_t = u_{xx}, x \in (0, \pi) \\
 u(x,0) = \sin(3x), x \in [0, \pi] \\
 u(0,t) = u(\pi,t) = 0, t \ge 0\n\end{cases}
$$
\n(8)

Разделим переменные  $u(x,t) = X(x)T(t)$  и подставим в первое уравнение (8)

 $T'X = TX'' \Leftrightarrow \frac{T'}{T} = \frac{X''}{Y} = -\lambda$ , в силу независимости переменных последнее уравнение возможно тогда и только тогда, если  $\lambda = const$ , решаем каждое уравнение порознь, сначала задачу Штурма – Лиувилля (для функции  $X(x)$ ):

$$
\begin{cases} X_n^+ + \lambda_n X_n = 0 \\ X_n(0) = X_n(\pi) = 0 \end{cases} \Leftrightarrow X_n(x) = A_n \cos\left(\sqrt{\lambda_n} x\right) + B_n \sin\left(\sqrt{\lambda_n} x\right) \Rightarrow A_n = 0, \sqrt{\lambda_n} \pi = n\pi \Leftrightarrow \lambda_n = n^2, n = 0, 1, 2, \dots
$$

 $X_n(x) = B_n \sin(nx), n = 0,1,2,...$  Petra Bropoe OДУ:

$$
T^{'}+n^{2}T=0 \Leftrightarrow T(t)=C_{n}\exp\left(-n^{2}t\right)u(x,t)=\sum_{n=0}^{\infty}C_{n}\exp\left(-n^{2}t\right)\sin(nx).
$$

Используя начальное условие (второе уравнение (7)), получим решение задачи (7)  $u(x,t) = \exp(-9t)\sin(3x)$  $(9)$ 

Составим численную схему задачи с полностью неявной схемой уравнения теплопроводности (явная и неявная схемы уравнения отличаются лишь ориентацией шаблона и соответственно верхним индексом координатной части дифференциального оператора).

$$
\frac{\left(u_m^{n+1} - u_m^n\right)}{\tau} = \alpha \frac{\left(u_{m-1}^{n+1} + u_{m+1}^{n+1} - 2u_m^{n+1}\right)}{h^2}, \quad \text{if } n, \alpha - \text{max} \quad \text{where } m, \text{ and } \text{sup} \quad \text{for } m \text{ is the same as } m.
$$

коэффициент температуропроводности соответственно. Обозначим параметр  $z = \frac{\alpha \tau}{L^2}$  и перепишем уравнение в канонической для прогонки форме:

$$
zu_{m-1}^{n+1} - (2z+1)u_m^{n+1} + zu_{m+1}^{n+1} = -u_m^n, m = \overline{0,N}, n = \overline{0,N}, h = \pi/N, \tau = t\frac{1}{N}.
$$
 (10)

Сравнивая (1) и (9), имеем  $A_m^{n+1} = z, B_m^{n+1} = z, C_m^{n+1} = 1 + 2z, F_m^{n+1} = -u_m^n$  $(11)$ условие устойчивости (7) выполняется автоматически Заметим, что  $1+2z > z + z = 2z(0<1).$ 

Исследуем спектральную устойчивость численной схемы (10) относительно ошибки округления, выбирая функцию ошибки в виде  $u_m^n = \lambda^n e^{im\varphi}$  и подставим её в (10):

$$
z\lambda \left(e^{-i\varphi} - 2 + e^{i\varphi}\right) = \lambda - 1 \Leftrightarrow z\lambda 2(\cos\varphi - 1) = -4z\lambda \sin^2\left(\frac{\varphi}{2}\right) = \lambda - 1 \Leftrightarrow \lambda = \frac{1}{1 + 4z\sin^2\left(\frac{\varphi}{2}\right)}\tag{12}
$$

Из формулы (12) видно, что численная схема (10) безусловно устойчива, т.к.

$$
|\lambda| = \frac{1}{\left|1 + 4z\sin^2\left(\frac{\varphi}{2}\right)\right|} \le \frac{1}{1} = 1 \quad \forall \, 0 \le z, \ \forall \varphi \in [0, 2\pi]
$$

Исследуем также аппроксимацию неявной численной схемы (10), для чего разложим узловые значения функций  $u_{m-1}^{n+1}, u_{m}^{n+1}, u_{m+1}^{n+1}$  относительно узлового значения  $u_m^n$ :  $1_{(-2,-1,2,-1)}$   $1_{(-3,-1,2,-1)}$  $\begin{pmatrix} 2 & 3 \end{pmatrix}$  $\frac{1}{2}$ 

$$
u_{m+1}^{n+1} = u_m^u + \tau u_t + hu_x + \frac{1}{2} (\tau^2 u_{tt} + 2\tau h u_{tx} + h^2 u_{xx}) + \frac{1}{6} (\tau^3 u_{tt} + 3\tau^2 h u_{tx} + 3\tau h^2 u_{xx} + h^3 u_{xxx}) +
$$
  
+ 
$$
\frac{1}{24} (\tau^4 u_{ttt} + 4\tau^3 h u_{ttx} + 6\tau^2 h^2 u_{txx} + 4\tau h^3 u_{xxx} + h^4 u_{xxx}) + O(\tau^5 + h^5)
$$
  

$$
u_{m-1}^{n+1} = u_m^u + \tau u_t - hu_x + \frac{1}{2} (\tau^2 u_{tt} - 2\tau h u_{tx} + h^2 u_{xx}) + \frac{1}{6} (\tau^3 u_{tt} - 3\tau^2 h u_{tx} + 3\tau h^2 u_{txx} - h^3 u_{xxx}) +
$$
  
+ 
$$
\frac{1}{24} (\tau^4 u_{ttt} - 4\tau^3 h u_{ttx} + 6\tau^2 h^2 u_{txx} - 4\tau h^3 u_{txx} + h^4 u_{xxx}) + O(\tau^5 + h^5)
$$

$$
2u_m^{n+1} = 2u_m^{n} + 2\pi u_t + \tau^2 u_{tt} + \frac{1}{3}\tau^3 u_{tt} + \frac{1}{12}\tau^4 u_{ttt} + O(\tau^5)
$$
  

$$
u_m^{n+1} - u_m^{n} = \pi u_t + \frac{1}{2}\tau^2 u_{tt} + \frac{1}{6}\tau^3 u_{ttt} + \frac{1}{24}\tau^4 u_{ttt} + O(\tau^5)
$$

Тогда, приравнивая обе части уравнения, получим:

$$
z(u_{m+1}^{n+1} + u_{m-1}^{n+1} - 2u_m^{n+1}) = z \left( 2\pi u_t + \tau^2 u_m + h^2 u_{xx} + \frac{\tau^3}{3} u_m + \tau^2 u_{xx} + \frac{\tau^4}{12} u_{mu} + \frac{\tau^2 h^2}{2} u_{mx} + \frac{h^4}{12} u_{xxx} - \right)
$$

$$
- \left( 2\pi u_t + \tau^2 u_u + \frac{1}{3} \tau^3 u_m + \frac{1}{12} \tau^4 u_{uu} \right) = u_m^{n+1} - u_m^n = \pi u_t + \frac{1}{2} \tau^2 u_u + \frac{1}{6} \tau^3 u_m + \frac{1}{24} \tau^4 u_{uu}
$$

$$
z \left( h^2 u_{xx} + \tau h^2 u_{xx} + \frac{\tau^2 h^2}{2} u_{xxx} + \frac{h^4}{12} u_{xxx} \right) = \pi u_t + \frac{1}{2} \tau^2 u_u + \frac{1}{6} \tau^3 u_{uu} + \frac{1}{24} \tau^4 u_{uu} + O(\tau^5)
$$
(13)

Упростим формулу (13), учитывая, что  $z = \frac{\alpha \tau}{h^2}$ ,  $u_t = \alpha u_{xx}$ ,  $u_{tt} = \alpha^2 u_{xxx}$ ,  $u_{txu} = \frac{u_{tt}}{\alpha}$ 

Скомпенсируем слагаемые в правой и левой частях уравнения (13) по степеням малости

$$
zh^2u_{xx} = \tau u_t = \tau \alpha u_{xx} \Leftrightarrow z = \frac{\alpha \tau}{h^2}, \quad z \tau h^2 u_{xx} = \frac{z \tau h^2}{\alpha} u_t = \frac{1}{2} \tau^2 u_t \Leftrightarrow z = \frac{\alpha \tau}{2h^2} \Leftrightarrow 1 = \frac{1}{2} ,
$$

полученное противоречие показывает, что неявная численная схема (10) аппроксимирует уравнение  $u_t = \alpha u_x$  с погрешностью  $O(h^2 + \tau)$ (делим уравнение(13) на  $\tau$ ).

## Практическая работа №14. Решение неявного уравнения теплопроводности методом прогонки.

Программа позволяет не только получить таблицу численного решения задачи (8), и геометрически построить неизвестную функцию **IBVX** переменных HO на прямоугольнике, используя цифровые символы. Таким образом, мы получаем трёхмерное описание функции (её численное значение в виде цифры от 0 до 4 в момент времени  $t$  с координатой *х*). Отметим, что в языке C++ нет графических приложений и символьное описание функции является единственным возможным её графическим представлением. Лля удобства колебания функции (разность max-min) разбивается на интервалы. разделённые пустыми промежутками для удобного зрительного восприятия волновой поверхности.

В программе число пх равно числу символов "1" в 1 строке экрана монитора, и зависит от разрешения экрана монитора, операционной системы. Число пх определяется экспериментально участком программы

for(i=1;i $\leq$ =80;i++)  $printf("1")$ ;

ло тех пор, пока первая строка экрана заполнится елиницами без пробелов.

Выбираем  $N = 80$  (определяется экспериментально для каждого монитора и правильного

отображения графики), *t*1 ≈ 0.1 с. Учитываем формулу связи  $\frac{t_1}{N_1} = \tau = \frac{zh^2}{\gamma}$ 

Параметры 11,12 служат для масштабирования графики (с не очень большими значениями).

Рекомендации для программы

```
1) Подобрать параметр N для правильного отображения графики
```

```
2) Написать программу для задачи (7) в соответствии с формулами (1) - (6)(9) - (11)
```

```
3) Получить тестовую таблицу
```

```
Один из возможных вариантов программы
#include <stdio.h>
#include <math.h>
int const nx=80, ny=15, 11=10, N=nx, N1=ny*11;
void main()
\left\{ \right.int k,k1,j,i,g1,l2,n3;
double x0[N], x[N], y[N], I[N], nu[N], a[N], b[N], c[N], f[N], pro[N], res[N][N1], res1[N][N1];double z, alfa, t1, delta[N1];
double pi, h, dt, min, max, period, g, g2;
for(i=1;i<=nx;i++)\{//printf("1");
\mathcal{E}pi=2.0*asin(1.0);h=pi/double(N);alfa=1.0;
max=-1000.0;min=1000.0;
z=0.5;
t1 = double(N1)*h*h*z/alfa;12=2:print("t1 = %1f\n", t1);// boundary condition
I[0] = 0.0;I[N]=0.0;nu[0]=0.0;nu[N]=0.0;
for(k=0; k<=N; ++k)
\{res[k][0]=sin(3.0*k*h);x[k]=exp(-9.0*t1)*res[k][0];\mathcal{E}for(k=0; k<-N; ++k)
\left\{ \right.b[k]=z;
a[k]=z;c[k]=2.0 * z+1.0;}
for (i=1; i<=N1;++i)for(k=0;k<=N;++k)f[k]=res[k][j-1];for(k=0; k<=N; k++)ſ
I[k]=0.0;
nu[k]=0.0;
```

```
}
for(k=1; k<=N-1; ++k)
{
l[k]=b[k]/(c[k]
-a[k]*l[k
-1]);
nu[k]=(a[k]*nu[k-1]-f[k])/(c[k]-a[k]*l[k-1]);
}
y[N]=(nu[N]+l[N]*nu[N-1])/(1.0-l[N-1]*l[N]);
res[N][j]=y[N];for(k=N-1; k>=0; -k)
{
y[k]=1[k]*y[k+1]+nu[k];res[k][j]=y[k];}}
for(j=0;j<=N1;++){
for(k=0; k<=N; ++k){
if(res[k][j] \leq = min){
min=res[k][j]; }
else {
min=min; }
if(res[k][j]>=max){
max=res[k][j]; }
else {
max=max; }<br>}<br>}
for(j=0;j<=N1;++){
if(j\%12==0){
for(k=0; k<=N; ++k){
res1[k][j/12]=res[k][j];}}}
\}\mathcal{E}₹
period=max
-min;
for (i=1; i \leq (N1/12)*(N); i++){
 k = i\% N; j = (i - i\% N) / N;if(k < N){
```

```
g=10.0*((res1[k][j]+res1[k+1][j])/2.0-min)/period;
}
g1=int(g);g2=g-double(g1);
if(g1%2==1 && g2>=0.0)
{
printf("%d",(g1-1)/2);
}
else
{
printf(" ");
}
}
for(k1=0;k1<=N;k1++){
printf("ax(%d)=%lf res(%d %d)=%lf delta(%d)=%lf \n",k1,x[k1],k1,N1,res[k1][N1],k1,x[k1]-
res[k1][N1]);
}
for(k1=0;k1\leq N;k1++){
delta[k1]=sqrt((x[k1]-res[k1][N1])*(x[k1]-res[k1][N1]));
}
for(i=0;i<=N;i++){
if(M<=delta[i])
{
M=delta[i];
}
}
  printf("delta=%lf\n",M);
}
```

| п.                               |                       | "C:\Debuq\4.exe"               |                          |                                  |                            |                        |            |                                                                   |                                      |                 |                                                      | -                                               | $23 -$<br>▣                    |
|----------------------------------|-----------------------|--------------------------------|--------------------------|----------------------------------|----------------------------|------------------------|------------|-------------------------------------------------------------------|--------------------------------------|-----------------|------------------------------------------------------|-------------------------------------------------|--------------------------------|
| www.www.www.www.www.www.ww<br>ww | 33<br>$\overline{3}3$ | 444444444                      | 33<br>333                | 22<br>$\overline{2}\overline{2}$ | 11<br>$\overline{11}$      | 000<br>000             | 000<br>000 | $\frac{11}{11}$                                                   | 22<br>$\bar{2}\bar{2}$               | 33<br>333       | 444444444                                            | 33<br>33                                        | $\frac{222}{222}$              |
|                                  | $\overline{3}3$       | 44444444<br>4444444            | 333                      |                                  | 11                         | 000                    | 000        | $11$                                                              |                                      | 333             | 44444444<br>4444444                                  | 33                                              | 222                            |
|                                  | 33                    | 4444444                        | 333                      | $^{22}_{22}$                     | 11                         | 000                    | 000        | 11                                                                | $\bar{2}\bar{2}$                     | 333             | 4444444                                              | 33                                              | 222                            |
|                                  | 333                   | 4444444                        | 333                      | 22                               | 11                         | 0000                   | 0000       | 11                                                                | 22                                   | 333             | 4444444                                              | 333                                             | 222                            |
|                                  | 333                   | 444444                         | 333                      | $\bar{2}\bar{2}$                 | 11                         | 0000                   | mmmm       | 11                                                                | 22                                   | 333             | 444444                                               | 333                                             | 222                            |
|                                  | 333                   | 44444                          | 33                       |                                  | 11                         | 0000                   | 0000       | 11                                                                |                                      | 33              | 44444                                                | 333                                             | 222                            |
|                                  | 333                   | 44444                          | $\bar{3}\bar{3}$         | $\bar{2}\bar{2}$                 | $\overline{1}\overline{1}$ | 0000                   | 0000       | 11                                                                | $\bar{2}\bar{2}$                     | $\overline{3}3$ | 44444                                                | 333                                             | 222                            |
|                                  | 333                   | 444                            |                          | $\frac{2}{2}$                    | 11                         | 0000                   | 0000       | 11                                                                |                                      | $\frac{33}{33}$ | 444                                                  |                                                 |                                |
|                                  | 333                   | 44                             | $\frac{33}{33}$          |                                  | 11                         | 00000                  | 00000      | 11                                                                | $\bar{2}\bar{2}$                     |                 | 44                                                   | 333<br>333                                      | 222<br>222                     |
|                                  | 333                   |                                | 333                      | 22                               | $11$                       | 000000000000           |            | 11                                                                | 22                                   | 333             |                                                      | 333                                             | 222                            |
|                                  | 33                    |                                | 333                      | 222                              | 11                         | 000000000000           |            | 11                                                                | 222                                  | 333             |                                                      | 33                                              | 222                            |
|                                  | 333                   |                                | 333                      | 222                              | $11$                       | 000000000000           |            | 11                                                                | 222                                  | 333             |                                                      | $\frac{333}{333}$                               | 222                            |
|                                  | 333                   |                                | 333                      | 222                              | 11                         | 000000000000           |            | 11                                                                | 222                                  | 333             |                                                      |                                                 | 222                            |
|                                  | 333                   |                                | 333                      | 222                              | 11                         | 0000000000             |            | $\overline{11}$                                                   | 222                                  | 333             |                                                      |                                                 | 222                            |
|                                  |                       |                                | 333                      | $\frac{2}{2}$<br>$\frac{2}{2}$   | 111                        | 0000000000             |            |                                                                   | 222                                  | 333             |                                                      |                                                 | 222                            |
|                                  | 333<br>333<br>333     |                                | 333                      |                                  | 111                        | 0000000000             |            | $\frac{1}{111}$<br>$\frac{1}{111}$                                | 222                                  | 333<br>3333     |                                                      |                                                 | 222                            |
|                                  |                       |                                | 3333                     | 222                              | 111                        | 0000000000             |            |                                                                   | 222                                  |                 |                                                      | ಬದಲ್ಲಿ ರಾಣದಾಂ<br>ಸಿದ್ದೆ ರಾಣದಾಂ<br>ಸಿದ್ದೆ ರಾಣದಾಂ | 222                            |
|                                  | 3333                  |                                | 3333                     | 222                              | 111                        | 0000000000             |            | 111<br>111                                                        | 222                                  | 3333            |                                                      |                                                 | 222                            |
|                                  | 3333<br>3333          |                                | 3333<br>333              | $\frac{2}{2}$<br>$\frac{2}{2}$   | 111<br>111                 | 0000000000<br>00000000 |            | $\overline{\mathbf{1}}\overline{\mathbf{1}}\overline{\mathbf{1}}$ | 222<br>222                           | 3333<br>333     |                                                      | 3333<br>3333                                    | 222<br>222                     |
|                                  | 3333                  |                                | 333                      |                                  | 111                        | 00000000               |            | $\overline{\mathbf{1}}\overline{\mathbf{1}}\overline{\mathbf{1}}$ |                                      | 333             |                                                      | 3333                                            | 2222                           |
|                                  | 3333                  |                                | 3333                     |                                  | 111                        | 00000000               |            | $\overline{1}$ 11                                                 |                                      | 3333            |                                                      | 3333                                            | 2222                           |
|                                  | 33333                 |                                | 3333                     | 222<br>222<br>222<br>222         | 111                        | 00000000               |            | 111                                                               | 2222222                              | 3333            |                                                      | 33333                                           | 2222                           |
|                                  | 3333                  |                                | 3333                     |                                  | 111                        | 000000                 |            | 111                                                               |                                      | 3333            |                                                      | 3333                                            | 2222                           |
|                                  | 3333                  |                                | 3333                     | 222                              | 111                        | 000000                 |            | 111                                                               | 222                                  |                 |                                                      |                                                 | 2222                           |
| 22                               | 3333                  |                                | 33333                    | 222                              | 111                        | 000000                 |            | 111                                                               | 222                                  | 3333<br>33333   |                                                      | 3333<br>3333                                    | 2222                           |
|                                  | 33333                 |                                |                          | 222                              | 1111                       | 000000                 |            |                                                                   | 222                                  |                 |                                                      |                                                 | 2222                           |
|                                  | 33333                 |                                |                          |                                  |                            | 0000                   |            | $\frac{1}{1}$ $\frac{1}{1}$ $\frac{1}{1}$ $\frac{1}{1}$           |                                      |                 |                                                      |                                                 | 2222                           |
|                                  |                       | 333333                         | 33333<br>33333<br>333333 | 222<br>2222<br>2222              |                            | 0000                   |            | $\frac{1}{111}$                                                   | 2222<br>2222<br>2222<br>2222<br>222  |                 | 33333<br>33333<br>333333<br>33333<br>33333<br>333333 |                                                 | 2222                           |
|                                  |                       | 333333<br>3333333              |                          |                                  |                            | 00                     |            |                                                                   |                                      |                 | 333333<br>3333333                                    |                                                 | 2222                           |
|                                  |                       | 33333333333333                 |                          |                                  | $\overline{\mathbf{11}}$   |                        |            | 111                                                               |                                      |                 | 33333333333333                                       |                                                 | 2222                           |
|                                  |                       | 33333333333333                 |                          | 222<br>222                       | $\overline{\mathbf{111}}$  |                        |            | 111                                                               |                                      |                 | 33333333333333                                       |                                                 | 2222<br>2222                   |
|                                  |                       | 33333333333333                 |                          |                                  | $\overline{111}$           |                        |            | $\frac{1}{111}$                                                   |                                      |                 | 33333333333333                                       |                                                 |                                |
|                                  |                       | 3333333333333                  |                          | 222<br>222                       | $111$                      |                        |            |                                                                   |                                      |                 | 3333333333333                                        |                                                 |                                |
|                                  |                       | 3333333333333                  |                          |                                  | 111                        |                        |            |                                                                   |                                      |                 | 3333333333333                                        |                                                 |                                |
|                                  |                       | 3333333333333<br>3333333333333 |                          | $\frac{222}{2222}$               | 1111                       |                        |            |                                                                   |                                      |                 | 3333333333333<br>3333333333333                       |                                                 |                                |
| 222222222222222222222            |                       | 3333333333333                  |                          | 2222                             | 1111<br>1111               |                        |            | $\frac{1}{1111}$<br>$\frac{1}{1111}$<br>$\frac{1}{1111}$          | 222<br>222<br>2222<br>22222<br>22222 |                 | 3333333333333                                        |                                                 | 2222222222                     |
|                                  |                       | 333333333333                   |                          | 2222                             | 1111                       |                        |            |                                                                   |                                      |                 | 333333333333                                         |                                                 |                                |
| 22                               |                       | 333333333333                   |                          | 2222                             | 1111                       |                        |            |                                                                   |                                      |                 | 333333333333                                         |                                                 |                                |
| 22                               |                       | 333333333333                   |                          | 2222                             | 1111                       |                        |            | 1111<br>1111<br>1111<br>1111<br>1111                              |                                      |                 | 333333333333                                         |                                                 |                                |
|                                  |                       | 33333333333                    |                          |                                  | 1111                       |                        |            |                                                                   |                                      |                 | 33333333333                                          |                                                 | $\frac{2}{2}$                  |
|                                  |                       | 33333333333                    |                          |                                  | 1111                       |                        |            |                                                                   |                                      |                 | 33333333333                                          |                                                 | $\bar{2}\bar{2}$               |
|                                  |                       | 33333333333                    |                          | 2222<br>2222<br>2222             | 11111                      |                        |            | 11111                                                             | 2222<br>2222<br>2222<br>2222         |                 | 33333333333                                          |                                                 | ๛๛๛๛๛๛๛๛<br>222                |
| 22<br>22<br>222<br>222           |                       | 33333333333                    |                          | 2222                             | 11111                      |                        |            | 11111                                                             | 2222                                 |                 | 33333333333                                          |                                                 | $\overline{\mathbf{z}}$<br>222 |
|                                  |                       |                                |                          |                                  |                            |                        |            |                                                                   |                                      |                 |                                                      |                                                 |                                |

Рис.1 Распределение температуры на стержне длиной  $\pi$  со временем.

Тест – таблица (точное решение, численное решение, абсолютная ошибка) exact(0)=0.000000 res(0 150)=0.000000 delta(0)=0.000000 exact(1)=0.041505 res(1 150)=0.041705 delta(1)=-0.000199 exact(2)=0.082435 res(2 150)=0.082831 delta(2)=-0.000396 exact(3)=0.122222 res(3 150)=0.122809 delta(3)=-0.000587 exact(4)=0.160315 res(4 150)=0.161085 delta(4)=-0.000770 exact(5)=0.196185 res(5 150)=0.197127 delta(5)=-0.000942 exact(6)=0.229336 res(6 150)=0.230437 delta(6)=-0.001101 exact(7)=0.259307 res(7 150)=0.260552 delta(7)=-0.001245 exact(8)=0.285684 res(8 150)=0.287055 delta(8)=-0.001372 exact(9)=0.308100 res(9 150)=0.309579 delta(9)=-0.001479 exact(10)=0.326244 res(10 150)=0.327811 delta(10)=-0.001567 exact(11)=0.339866 res(11 150)=0.341498 delta(11)=-0.001632 exact(12)=0.348777 res(12 150)=0.350452 delta(12)=-0.001675 exact(13)=0.352852 res(13 150)=0.354546 delta(13)=-0.001694 exact(14)=0.352036 res(14 150)=0.353726 delta(14)=-0.001690 exact(15)=0.346339 res(15 150)=0.348002 delta(15)=-0.001663 exact(16)=0.335841 res(16 150)=0.337454 delta(16)=-0.001613 exact(17)=0.320688 res(17 150)=0.322227 delta(17)=-0.001540 exact(18)=0.301088 res(18 150)=0.302534 delta(18)=-0.001446 exact(19)=0.277315 res(19 150)=0.278646 delta(19)=-0.001332 exact(20)=0.249697 res(20 150)=0.250896 delta(20)=-0.001199 exact(21)=0.218617 res(21 150)=0.219667 delta(21)=-0.001050 exact(22)=0.184507 res(22 150)=0.185393 delta(22)=-0.000886 exact(23)=0.147839 res(23 150)=0.148549 delta(23)=-0.000710 exact(24)=0.109121 res(24 150)=0.109645 delta(24)=-0.000524 exact(25)=0.068891 res(25 150)=0.069222 delta(25)=-0.000331 exact(26)=0.027706 res(26 150)=0.027839 delta(26)=-0.000133

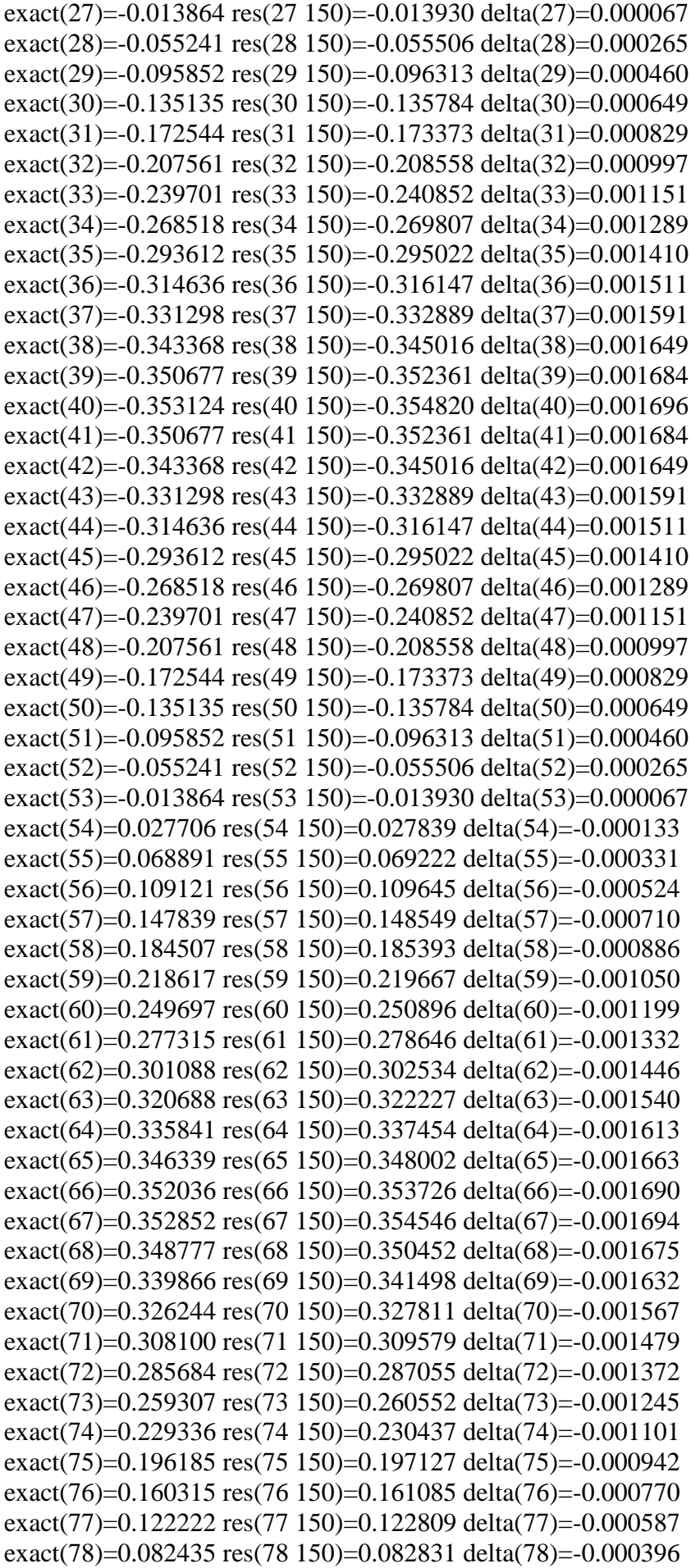

exact(79)=0.041505 res(79 150)=0.041705 delta(79)=-0.000199 exact(80)=0.000000 res(80 150)=0.000000 delta(80)=0.000000 delta=0.001696

Press any key to continue

Обратим внимание, что диффузия с течением времени приводит к выравниванию первоначально неоднородных по температуре областей к средней температуре для всей рассматриваемой области (исчезают области 0,3,4).

Delta=0.001696, N=80, N1=150 (норма Чебышева для невязки точного и приближённого решений)

Delta=0.000232, N=160, N1=150

Delta=delta=0.000018, N=320, N1=150

Оценим порядок погрешности

 $\frac{\text{Delta}(80)}{\text{Delta}(160)} = \frac{0.001696}{0.000232} = 2^2 \le 7.3 \le 2^3 \frac{\text{Delta}(160)}{\text{Delta}(320)} = \frac{0.000232}{0.000018} = 2^3 \le 12.8 \le 2^4$ 

Порядок аппроксимации имеет смысл в данном случае при определённом законе (связи)  $h, \tau$  и их одновременном стремлении к нулю. Очевидно, что во всех приведенных примерах порядок погрешности численной схемы не менее 2  $||u||_c \sim h^2$ , так как  $\tau \sim h^2$ ,  $z = \frac{\alpha \tau}{h^2} = const$   $O(\tau + h^2) = O(h^2)$ 

Литература:

- 1) А.А.Самарский, П.Н.Вабищевич. Численные методы. Решения обратных залач математической физики. - М.: ЛКИ . 2013. - 478 с.
- 2) И.В. Красиков, И.Е. Красикова. Алгоритмы просто как дважды два. М.:Эксмо,  $2007 - 2007<sub>10</sub> - 256$  c.
- 3) В.П.Пикулин, С.И.Похожаев. Практический курс по уравнениям математической физики. - М.: Наука. - 1995. - 223 с.

#### Лекция 18. Волновое уравнение.

Волновое уравнение описывает колебания струны или упругой мембраны.

В качестве теста для программы рассмотрим пример колебаний закреплённой за концы струны.

$$
\begin{cases}\n u_{tt} = c^2 u_{xx}, & x \in (0, \pi), t > 0 \\
 u(x,0) = \sin(2x), & u_t(x,0) = 0, x \in [0, \pi] \\
 u(0,t) = u(\pi,t) = 0, & t \ge 0\n\end{cases}
$$
\n(1)

В уравнении (1) с - скорость волнового фронта.

Неизвестную функцию найдём методом разделения переменных  $u(x,t) = X(x)T(t)$ , которую подставим в первое уравнение(1)

$$
T^{\dagger} X = c^2 X^{\dagger} T \Leftrightarrow \frac{T^{\dagger}}{T} = c^2 \frac{X^{\dagger}}{X} = -\lambda
$$

В силу независимости переменных  $x$ ,  $t$  последнее равенство возможно тогда и только тогда, если  $\lambda = const$ . Для функции  $X(x)$  получаем задачу Штурма – Лиувилля

$$
\begin{cases}\nX_n^{\top} + \frac{\lambda_n}{c^2} X_n = 0 \\
X_n(0) = X_n(\pi) = 0, n = 0,1,2, \dots\n\end{cases}
$$
\n(2)

Задача (2) имеет общее решение

$$
X_n(x) = A_n \cos\left(x \frac{\sqrt{\lambda_n}}{c}\right) + B_n \sin\left(x \frac{\sqrt{\lambda_n}}{c}\right), X_n(0) = 0 \Leftrightarrow A_n = 0, X_n(\pi) = 0, \frac{\sqrt{\lambda_n}}{c} \pi = n\pi \Leftrightarrow \frac{\sqrt{\lambda_n}}{c} = n
$$

$$
\lambda_n = c^2 n^2, n = 0, 1, 2, \dots \Leftrightarrow X_n(x) = B_n \sin(nx)
$$
\n
$$
\text{Use symmetry } T(x) \text{ converges in } \mathbb{Z}^n \text{ and } \mathbb{Z}^n \to \mathbb{Z}^{2n^2} \mathbb{Z}^n \tag{3}
$$

Для функции  $T_n(t)$  получаем уравнение  $T_n + c^2 n^2 T_n = 0$ ,

общее решение последнего уравнения есть:

$$
T_n(t) = C_n \cos(cnt) + D_n \sin(cnt), T_n(t) = -cnC_n \sin(cnt) + cnD_n \cos(cnt)
$$
\n
$$
\text{Mcmonsyem havaльные условия} - \text{Bropoe yравнение задa+1:}
$$
\n
$$
(4)
$$

$$
D_n = 0, n = 0, 1, 2, ...
$$
  
 
$$
u(x, t) = \sum_{n=0}^{\infty} \overline{C_n} \sin(nx) \cos(cnt) - \text{ofance peme} \text{Hence aagau } (1)
$$
 (5)

Из начальных условий(1) получаем единственный ненулевой коэффициент разложения  $\overline{C_2}$  = 1,  $u(x,t)$  = sin(2x) cos(2ct) - решение задачи (1)  $(6)$ 

Построим разностную схему для уравнения (1)

$$
\frac{u_m^{n+1} + u_m^{n-1} - 2u_m^n}{\tau^2} = c^2 \frac{u_{m-1}^n + u_{m+1}^n - 2u_m^n}{h^2}
$$
\n<sup>(7)</sup>

Введём параметр  $z = \frac{c^2 \tau^2}{h^2}$ ,  $\Leftrightarrow u_m^{n+1} + u_m^{n-1} - 2u_m^n = z(u_{m-1}^n + u_{m+1}^n - 2u_m^n)$   $\Leftrightarrow$  $u_m^{n+1} = zu_{m-1}^n + zu_{m+1}^n + 2u_m^n(1-z) - u_m^{n-1}$ 

 $(8)$ Поскольку уравнения (7), (8) эквивалентны, то исследуем устойчивость  $(7)$ 

относительно ошибки округления, в качестве функций возмущения возьмём  $u_{m}^{n} = \lambda^{n}(\varphi)e^{im\varphi}, \varphi \in [0, 2\pi]$  и подставим в (7)

разностная схема(6) устойчива если  $|\lambda|$  ≤ 1∀ $\varphi$  ∈ [0,2 $\pi$ ].

$$
D = 16z^{2} \sin^{4}\left(\frac{\varphi}{2}\right) + 4 - 16z \sin^{2}\left(\frac{\varphi}{2}\right) - 4 = 16z^{2} \sin^{4}\left(\frac{\varphi}{2}\right) - 16z \sin^{2}\left(\frac{\varphi}{2}\right)
$$
  

$$
\lambda_{1,2} = 1 - 2z \sin^{2}\left(\frac{\varphi}{2}\right) \pm 2\sqrt{z^{2} \sin^{4}\left(\frac{\varphi}{2}\right) - z \sin^{2}\left(\frac{\varphi}{2}\right)}.
$$
 (9)

Если  $0 \le z \le 1$ , то дискриминант  $D \le 0 \forall \varphi \in [0, 2\pi]$  и

Т.е. мы показали, что при  $z \in [0,1]$  разностная схема волнового уравнения устойчива. При  $|z| > 1$  разностная схема расходится, т.е.  $|\lambda_{1,2}|^2 > 1$ , например, при  $\varphi = \frac{\pi}{2}$  (рассмотрим случай с положительным дискриминантом):

$$
\left|\lambda_{1,2}\right|^2 = \left(1 - 2z\sin^2\left(\frac{\varphi}{2}\right)\right)^2 + 4\left(z^2\sin^4\left(\frac{\varphi}{2}\right) - z\sin^2\left(\frac{\varphi}{2}\right)\right) \pm 4\left(1 - 2z\sin^2\left(\frac{\varphi}{2}\right)\right) \sqrt{z^2\sin^4\left(\frac{\varphi}{2}\right) - z\sin^2\left(\frac{\varphi}{2}\right)} \le 1 \Leftrightarrow
$$
\n
$$
8\left(z^2\sin^4\left(\frac{\varphi}{2}\right) - z\sin^2\left(\frac{\varphi}{2}\right)\right) \pm 4\left(1 - 2z\sin^2\left(\frac{\varphi}{2}\right)\right) \sqrt{z^2\sin^4\left(\frac{\varphi}{2}\right) - z\sin^2\left(\frac{\varphi}{2}\right)} \le 0 \Leftrightarrow
$$
\n
$$
2\sqrt{z^2\sin^4\left(\frac{\varphi}{2}\right) - z\sin^2\left(\frac{\varphi}{2}\right)} \pm \left(1 - 2z\sin^2\left(\frac{\varphi}{2}\right)\right) \le 0\left(\varphi \to \frac{\pi}{2}\right) \Leftrightarrow
$$
\n
$$
\Leftrightarrow 2\sqrt{z^2\sin^4\left(\frac{\varphi}{2}\right) - z\sin^2\left(\frac{\varphi}{2}\right)} \le \pm \left(1 - 2z\sin^2\left(\frac{\varphi}{2}\right)\right)
$$

что невозможно одновременно для знаков плюс и минус.

Рассмотрим аппроксимацию уравнения(8), для чего разложим узловые значения функции в ряд Тейлора относительно центрального значения  $u_m$ <sup>n</sup>.

$$
u_m^{n+1} = zu_{m-1}^n + zu_{m+1}^n + 2u_m^n(1-z) - u_m^{n-1}
$$
  
\n
$$
u_m^{n+1} + u_m^{n-1} - 2u_m^n = 2u_m^n + \tau u_t + \frac{\tau^2}{2}u_t + \frac{\tau^3}{6}u_{tt} + \frac{\tau^4}{24}u_{tt} + \frac{\tau^5}{120}u_{tttt} + o(\tau^6)
$$
  
\n
$$
-\tau u_t + \frac{\tau^2}{2}u_t - \frac{\tau^3}{6}u_{tt} + \frac{\tau^4}{24}u_{ttt} - \frac{\tau^5}{120}u_{tttt} + o(\tau^6) - 2u_m^n = \tau^2 u_t + \frac{\tau^4}{12}u_{tttt} + o(\tau^6)
$$

Аналогично, заменяя временную переменную *t* пространственной переменной *х* получим:

$$
z(u_{m-1}^n + u_{m+1}^n - 2u_m^n) = z\left(h^2 u_{xx} + \frac{h^4}{12} u_{xxxx} + O(h^6)\right)
$$

Используя волновое уравнение  $u_{tt} = c^2 u_{xx}$ ,  $u_{ttt} = c^2 (u_{xx})_{tt} = c^2 (u_{tt})_{xx} = c^4 u_{xxx}$ , получим:

$$
\tau^2 u_{tt} + \frac{\tau^4}{12} u_{ttt} + O(\tau^6) = \tau^2 c^2 u_{xx} + \frac{\tau^4}{12} c^4 u_{xxxx} + O(\tau^6) = z \left( h^2 u_{xx} + \frac{h^4}{12} u_{xxxx} + O(h^6) \right)
$$

$$
z h^2
$$

 $\text{Ho}\frac{z_n}{\tau^2} = 1 \Rightarrow \tau^2 u_n = z h^2 u_{xx}$  попробуем компенсировать члены более высокого порядка малости в разложении

$$
\frac{\tau^4}{12}c^4u_{xxx} + O(\tau^6) = z\frac{h^4}{12}u_{xxx} + O(h^6) \Leftrightarrow \frac{\tau^4}{12}c^4 = z\frac{h^4}{12} = c^2\frac{\tau^2}{h^2}\frac{h^4}{12} = \frac{\tau^2h^2}{12} \Leftrightarrow c^2\tau^2 = h^2 \Leftrightarrow c^2\tau^2 = h^2
$$

 $\frac{c^2\tau^2}{h^2}$  = 1 = z. В этом случае порядок погрешности $O(\tau^4 + h^4)$ . Если  $z \ne 1$ порядок аппроксимации волнового уравнения  $O(\tau^2 + h^2)$ .  $(*)$ 

Оказывается, что в случае  $z = \frac{c^2 \tau^2}{h^2} = 1$  разностная схема (7),(8) имеет *бесконечный* порядок аппроксимации. Действительно, при  $z = 1$  операторы

 $\frac{u_m^{n+1} + u_m^{n-1} - 2u_m^n}{\sigma^2}$  и  $\frac{u_{m-1}^n + u_{m+1}^n - 2u_m^n}{h^2}$  имеют одинаковые коэффициенты разложения в ряд Тейлора соответственно (по чётным степеням шага сетки  $\tau$ , h в силу симметрии операторов) и справедливо уравнение  $u_n = c^2 u_n$ . Кроме того

$$
u_{\tau}^{(2k)} = u_{x}^{(2k)} c^{2k} \Longleftrightarrow \tau^{2k-2} u_{\tau}^{(2k)} = \tau^{2k-2} u_{x}^{(2k)} c^{2k} = c^{2} (\tau^{2} c^{2})^{k-1} u_{x}^{(2k)} = c^{2} (h^{2})^{k-1} u_{x}^{(2k)} = c^{2} h^{2k-2} u_{x}^{(2k)}
$$
(10)  
Yro cripaseдливо для любого целого неотрицательного числа  $k = 0,1,2,...$  T.e.

в разложении в ряд Тейлора слагаемое со степенью  $\tau^{2k-2}$  в левой её части компенсирует слагаемое со степенью  $h^{2k-2}$  в правой её части. В итоге можно выбрать параметр  $z = 1$ , так как он кроме того удовлетворяет условию спектральной устойчивости численной схемы относительно ошибок округления.

Волновое уравнение (уравнение колебаний) содержит вторую частную производную по времени и вторые частные производные по координатам. Следовательно, для однозначного описания задачи кроме двух граничных условий задачи(1) необходимо два начальных условий (начальные значения координати, струны и начальные значения скорости всех точек струны  $u_t\big|_{m}^{0}$ ). Эти начальные условия эквиваленты заданию 2 первых слоёв по времени узловых значений неизвестной функции. Если использовать начальные условия задачи (1) для аппроксимации второго временного слоя, то получим

$$
u_m^1 = u_m^0 + \tau u_l \Big|_{\infty}^0 \tag{11}
$$

- аппроксимация с первым порядком погрешности второго временного слоя по начальной скорости всех узлов $u_t\big|_{m}^{0}$ . Следовательно, ошибка с первым порядком погрешности по  $\tau$  согласно формуле(11) переносится со второго временного слоя решения на конечный временной слой  $u_m^{N1}$ .

# Практическая работа№15. Решение волнового уравнения с помощью явной разностной схемы.

Примерный код программы приведём ниже. Рекомендации к программе

Первым шагом после написания программы для наблюдений волновой поверхности необходимо отладить графический параметр N равный числу символов, заполняющих строку экрана монитора. Он зависит как от разрешения операционной системы, так и от настроек экрана. Подбирается экспериментально таким образом, чтобы строка символов, состоящая из единиц начиная с левого края, была полностью заполнена единицами. В нашем случае N=80. В программе используются параметры  $pi=2.0*asin(1.0);$  $z=1.0$ :  $h=pi/double(N);$  $c = velocity = 1.0$ ;  $dt=(h/velocity)*sqrt(z)/dt=h$ t2=pi\*p\*sqrt(z)/velocity;// конечный момент времени Начало программы #include  $\leq$ cstdio $>$ #include <cmath> //int const N=11, p=5, N1= $p^*N$ ;  $main()$  $\{$ const int N=80,  $p=5$ , N1= $p^*N$ ; int k,j,i,ll,nx,ny,g1,l2; double  $x0[N+1], x[N+1], pro[N+1], res[N+1][N1+1], res1[N+1][N1+1];$ double z, velocity, t2, delta[N+1][N1+1], res $0[N+1][N1+1]$ ; double pi, h, dt, min, max, period, g, g2, M; for(i=1;i $\leq$ =80;i++)  $\{$ 

```
printf("1");
}
pi=2.0*asin(1.0);z=1.0;
h=pi/double(N); 
velocity=1.0;
dt=(h/velocity)*sqrt(z);t2=pi*double(p)*sqrt(z)/velocity;
max=-1000.0;
min=1000.0;
printf("h=%.16lf\n ",t2);
//return 0;
for(i=0;i<=N1;i++)for(k=0; k<=N; k++){
res0[k][j]=sin(2.0*h*double(k))*cos(2.0*velocity*dt*double(j));
printf("res(%d %d)=%.16lf\n",k,j,res0[k][j]);
}
for(i=0;i<=N1;i++){
res[0][j]=0.0;res[N][j]=0.0;}
for(i=1; i<=N-1; i++){
x0[i]=sin(2.0*double(i)*h);\frac{1}{2} res[i][0]=res0[i][0];
res[i][0]=x0[i];// proj[i]=0.0;res[i][1]=res0[i][1];\frac{1}{\text{res}[i][1]-\text{res}[i][0]+p}{\text{ro}[i]^*dt};/|x[k]=res[k][0]*cos(2.0*velocity*t2);printf("i=%d,x=%.16lf y=%.16lf \n",i, res[i][1], res0[i][1]);
} 
for (i=2; j<=N1;++j){
for(k=1; k < N;++k){
res[k][j]=z*res[k-1][j-1]+z*res[k+1][j-1]+2.0*res[k][j-1]*(1.0-z)-res[k][j-2];printf(" res0(%d %d)=%.16lf res(%d %d)=%.16lf \n",k,j,res0[k][j],k,j,res[k][j]);
delta[k][j]=sqrt((res[k][j]-res0[k][j])*(res[k][j]-res0[k][j]));
printf("delta(%d %d)=%.16lf\n",k,j,delta[k][j] );
if(M \leq -delta[k][i]){
M=delta[k][j];
}
}
res[0][j]=0.0;res[N][j]=0.0;}
printf("N=%d\n",N);
}
```

```
printf("Norma Chebisheva=%.16lf\n",M);
//return 0;
for(k=0; k<=N; k++){
printf("res(%d)=%.16lf x(%d)=%.16lf delta[%d]=%.16lf\n",k,res[k][N1],k,x[k],k,delta[k]);
}
printf("Norma Chebisheva=%.16lf\n",M);
//return 0;
for(j=0;j<=N1;++j){
for(k=0; k<=N; ++k){
if(res[k][j]<=min)
{
min=res[k][j];}
else
{
min=min;
}
if(res[k][j]>=max){
max=res[k][j];
}
else
{
max=max;
}}}
for(j=0;j<=N1;++j){
if(j\%12==0)\{for(k=0; k<=N; ++k){
res1[k][j/12]=res[k][j];\frac{1}{2}; //printf("%d %d %d %lf\n",k,j,(j/l2),res1[k][j/l2]);
}} }
 printf("12=%d\n",12);
period=max-min;
for(i=1; i \leq (N1/12)*(N); i++){
k=i\%N;j=(i-i\%N)/N;if(k < N){
g=10.0*((res1[k][j]+res1[k+1][j])/2.0-min)/period;
}
g1=int(g);g2=g-double(g1);
if(g1%2==1 && g2>=0.0)
{
printf("%d",(g1-1)/2);
}
```
 $else{printf(" "); }$ }

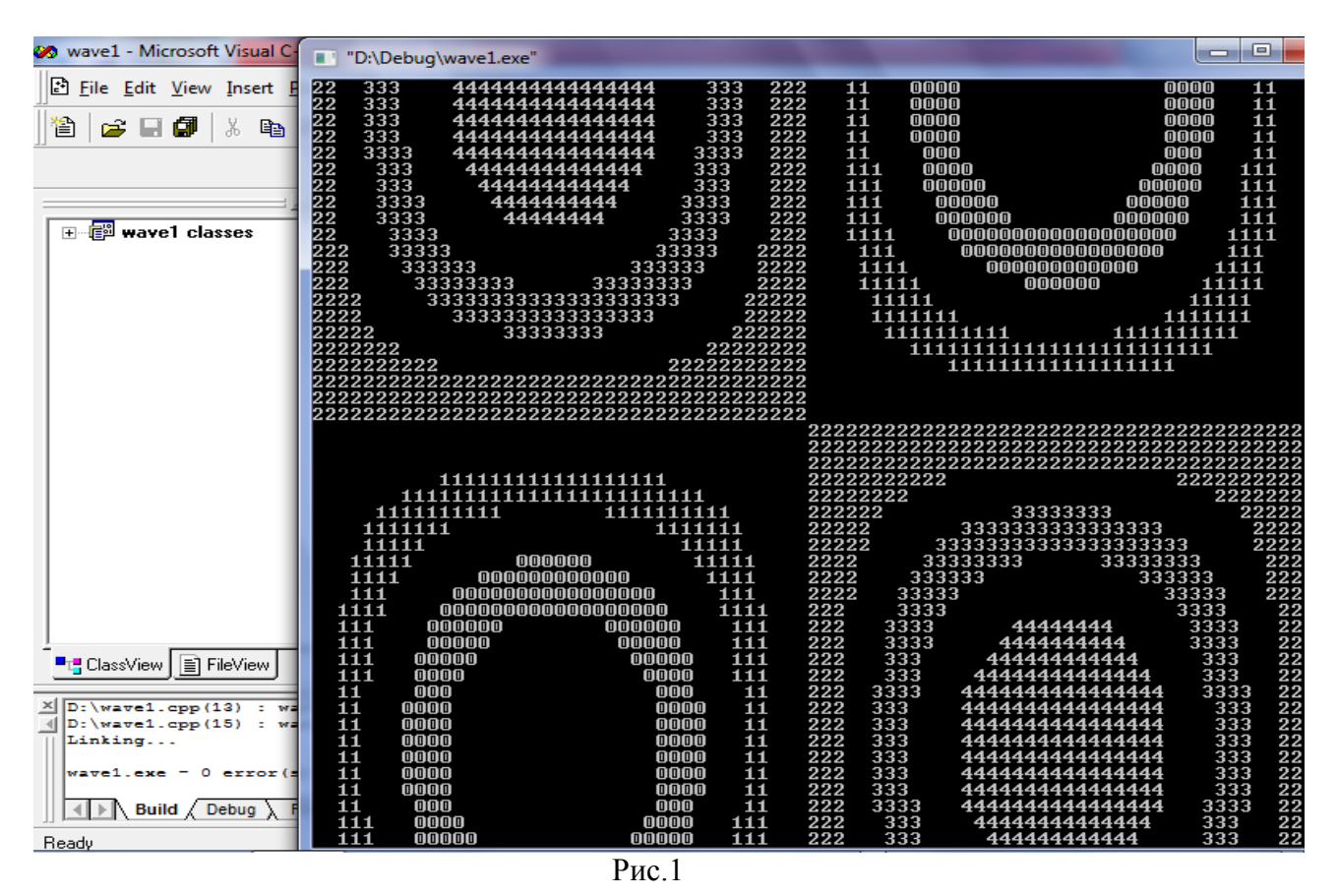

Из приведенного графического решения видно, что пространственно - временная зависимость смещения  $u(x,t)$  точек струны с координатой  $x$ в момент времени $t$ представляет собой колебания, которые представляют стоячие волны. Действительно, левый верхний фрагмент волновой поверхности становится правым нижним в следующем временном ряду, и наоборот - правый верхний фрагмент волновой поверхности становится левым нижним в следующем временном ряду. Это свидетельствует об одновременном распространении бегущих волн слева - направо и справа - налево, которые, как известно, и образуют стоячую волну.

В программе массив res[i][j] заполняется значениями численного решения,  $u_i^j$ , а массив res0[i][j] заполняется точными значениями аналитического решения  $u(x_i, t_i)$  на обших узлах численной решётки.

Используем абсолютно точное значение второго временного слоя res[i][1]=res0[i][1]; N=40, p=5, N1=p\*N; z=1.0

| III "D:\Debuq\wave4.exe"                                                                                          | $\begin{array}{c c c c c c} \hline \multicolumn{3}{c }{\mathbf{C}} & \multicolumn{3}{c }{\mathbf{C}} & \multicolumn{3}{c }{\mathbf{X}} \end{array}$ |
|----------------------------------------------------------------------------------------------------|----------------------------------------------------------------------------------------------------|
| delta(18 200)=0.00000000000000009                                                                                 |                                                                                                    |
| res0(19 200)=0.1564344650402310 res(19 200)=0.1564344650402288<br>delta(19 200)=0.00000000000000021               |                                                                                                    |
| res0(20 200)=0.00000000000000001 res(20 200)=-0.0000000000000016                                                  |                                                                                                    |
| delta(20 200)=0.00000000000000017                                                                                 |                                                                                                    |
| res0(21 200)=-0.1564344650402307 res(21 200)=-0.1564344650402327                                                  |                                                                                                    |
| delta(21,200)=0.00000000000000020                                                                                 |                                                                                                    |
| res0(22 \00)=-0.3090169943749473 res(22 200)=-0.3090169943749478                                                  |                                                                                                    |
| delta(22 200)=0.00000000000000000<br>res0(23 200)=-0.4539904997395467 res(23 200)=-0.4539904997395488             |                                                                                                    |
| delta<23 200>=0.00000000000000021                                                                                 |                                                                                                    |
| res0(24 200)=-0.5877852522924730 res(24 200)=-0.5877852522924734                                                  |                                                                                                    |
| delta(24 200)=0.00000000000000000                                                                                 |                                                                                                    |
| res0(25 200)=-0.7071067811865475 res(25 200)=-0.7071067811865505                                                  |                                                                                                    |
| delta(25 200)=0.00000000000000030                                                                                 |                                                                                                    |
| res0(26 200)=-0.8090169943749473 res(26 200)=-0.8090169943749486                                                  |                                                                                                    |
| delta(26 200)=0.00000000000000012                                                                                 |                                                                                                    |
| res0(27 200)=-0.8910065241883678 res(27 200)=-0.8910065241883699<br>delta(27 200)=0.00000000000000021             |                                                                                                    |
| res0(28 200)=-0.9510565162951535 res(28 200)=-0.9510565162951552                                                  |                                                                                                    |
| delta(28 200)=0.0000000000000017                                                                                  |                                                                                                    |
| res0(29 200)=-0.9876883405951377 res(29 200)=-0.9876883405951398                                                  |                                                                                                    |
| delta(29 200)=0.00000000000000021                                                                                 |                                                                                                    |
| res0(30 200)=-1.00000000000000000 res(30 200)=-1.00000000000000004                                                |                                                                                                    |
| delta(30 200)=0.00000000000000004                                                                                 |                                                                                                    |
| res0(31 200)=-0.9876883405951378 res(31 200)=-0.9876883405951383                                                  |                                                                                                    |
| $det 1t \alpha(31/200) = 0.00000000000000006$<br>res0(32 200)=-0.9510565162951536 res(32 200)=-0.9510565162951533 |                                                                                                    |
| delta(32 200)=0.00000000000000003                                                                                 |                                                                                                    |
| res0(33 200)=-0.8910065241883679 res(33 200)=-0.8910065241883680                                                  |                                                                                                    |
| delta(33 200)=0.00000000000000001                                                                                 |                                                                                                    |
| res0(34 200)=-0.8090169943749476 res(34 200)=-0.8090169943749488                                                  |                                                                                                    |
| delta(34 200)=0.00000000000000012                                                                                 |                                                                                                    |
| res0(35 200)=-0.7071067811865477 res(35 200)=-0.7071067811865465                                                  |                                                                                                    |
| delta(35 200)=0.00000000000000012<br>res0(36 200)=-0.5877852522924734 res(36 200)=-0.5877852522924729             |                                                                                                    |
| delta(36 200)=0.00000000000000004                                                                                 |                                                                                                    |
| res0(37 200)=-0.4539904997395470 res(37 200)=-0.4539904997395466                                                  |                                                                                                    |
| delta(37 200)=0.00000000000000000                                                                                 |                                                                                                    |
| res0(38 200)=-0.3090169943749476 res(38 200)=-0.3090169943749481                                                  |                                                                                                    |
| delta(38 200)=0.00000000000000005                                                                                 | $\equiv$                                                                                                    |
| res0(39 200)=-0.1564344650402311 res(39 200)=-0.1564344650402310                                                  |                                                                                                    |
| delta(39 200)=0.00000000000000001<br>$N=40$                                                                       |                                                                                                    |
| Norma Chebisheva=0.00000000000000052                                                                              |                                                                                                    |
| Press any key to continue                                                                                         |                                                                                                    |
|                                                                                                    |                                                                                                    |

 $P$ ис 2

Как видно из Рис.2 норма невязки равна  $||u||_C = 5.2 10^{-15}$  что близко к нулю для чисел с двойной точностью (учитывая то, что ошибка занимает 15 и 16 позиции набора значащих цифр после запятой) и служит численным подтверждением формулы (10). Рис.2 приведен в виде скриншота преднамеренно, чтобы видеть, что массивы для численного и точного решений отличны от нуля и близки друг другу по норме Чебышева, т.е. нет тривиального совпадения 0-0=0.

Проверим, что в случае  $z < 1$  порядок погрешности  $O(\tau^2 + h^2)$ res[i][1]=res0[i][1]; N=20, p=5, N1=p\*N; z=0.95(Puc.3)

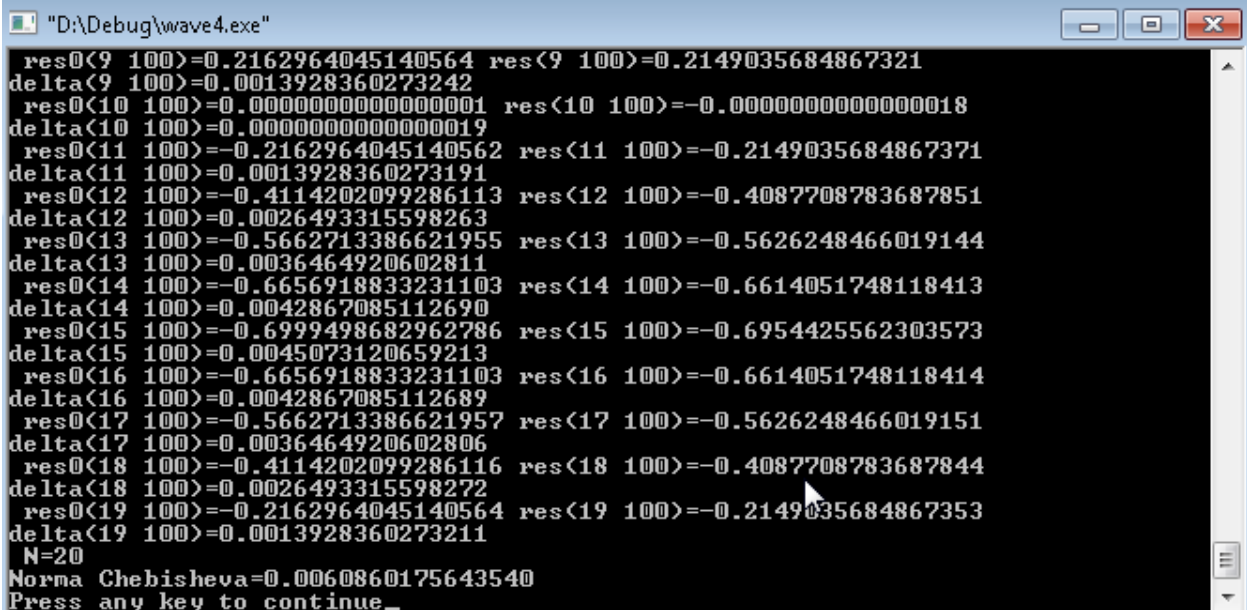

Уменьшим шаг сетки в 2 раза, увеличивая N в 2 раза, оставляя прочие параметры без изменения

res[i][1]=res0[i][1]; N=40, p=5, N1=p\*N; z=0.95(Puc.4)

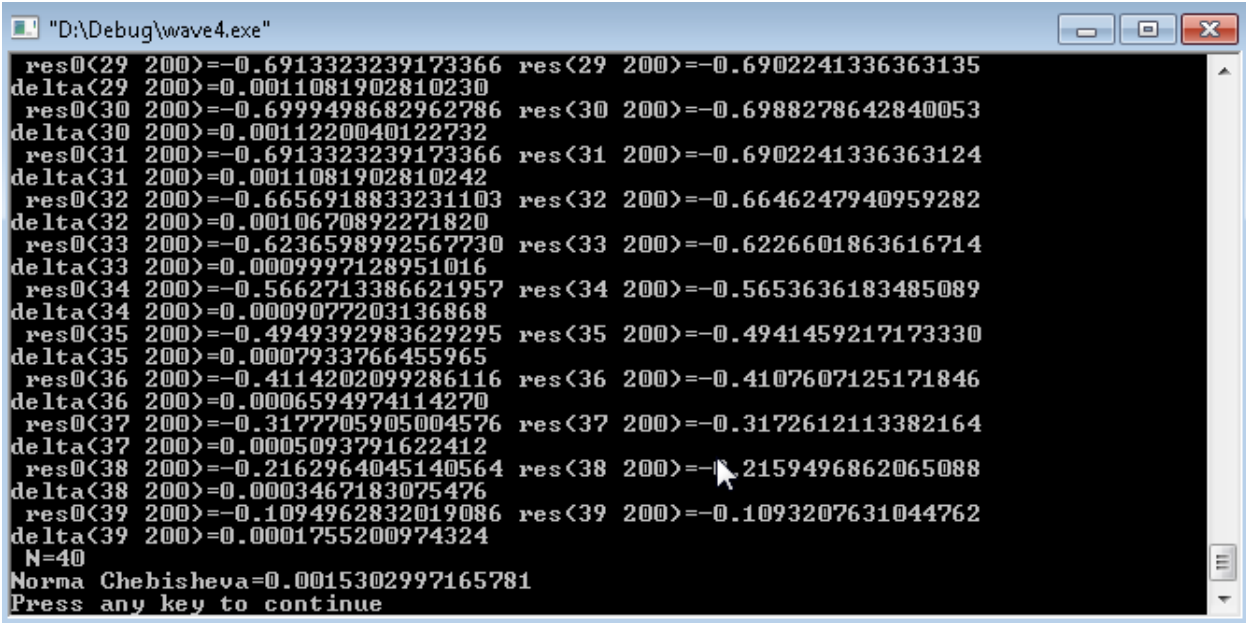

 $P$ ис. 4

Из Рис.3, Рис.4 видно  $\frac{\|u(20)\|_C}{\|u(40)\|_C} = \frac{0.00609}{0.00153} = 3.98 ≈ 2^2$ , что с точностью до 3 значащих цифр

подтверждает второй порядок погрешности  $O(h^2)$  формула(\*).

В программе используются следующие начальные формулы, определяющие координатный и временной шаг сетки h, dt:

res[i][1]=res0[i][1]; N=40, p=5, N1=p\*N;

 $h=pi/double(N);$ 

 $velocity=1.0$ ;

dt=(h/velocity)\*sqrt(z);//  $\tau = dt$  - временной шаг

 $(12)$ 

Из формулы (12) следует, что при фиксированном параметре z и скорости velocity временной шаг  $\tau$  прямо пропорционален координатному шагу  $h = c\tau/\sqrt{z}$ . Следовательно, для случая  $0 < z < 1$ , поскольку выполняется асимптотика погрешности  $O(h^2)$ , то так же верна оценка  $O(h^2) = O((c\tau/\sqrt{z})^2) = O(\tau^2)$ . Таким образом, полная погрешность численной схемы при изменении временного и пространственного шага изменяется как  $O(h^2) + O(\tau^2) = O(h^2 + \tau^2)$ , т.е. численно подтверждена справедливость формулы(\*)  $O(\tau^2 + h^2)$ ,  $0 < z < 1$ 

Приблизим второй временной слой, используя значение первого временного слоя и временную производную на первом слое формулой res[i][1]=res[i][0]+pro[i]\*dt (что является достаточно грубым приближением с первым порядком погрешности по dt). Тогда конечное решение также имеет погрешность с первым порядком по dt. Абсолютно точным приближением второго временного слоя является формула res[i][1]=res0[i][1];

Можно проверить численно, что для параметра  $z > 1$  численная схема расходится даже в случае точного задания второго временного слоя: res[i][1]=res0[i][1]; N=20, p=2, N1=p\*N; z=1.01(Рис.5)(норма Чебышева превышает

 $10^{100}$ , хотя решение задачи ограничено по норме $||u||_c = 1$  - формула(6)).

| Wo wave4 - Microsoft Visual C++ - [F:\wave4.cpp]                                                                        | $\begin{array}{c c c c c c} \hline \multicolumn{3}{c }{\mathbf{C}} & \multicolumn{3}{c }{\mathbf{X}} \end{array}$<br>F "F:\Debug\wave4.exe"                                                                                                    |
|----------------------------------------------------------------------------------------------------|----------------------------------------------------------------------------------------------------|
| File Edit View Insert Project Build Tools Window Help                                                                   | ×۱                                                                                                    |
| BBD 2▼CY BBBP 9<br>t c d o<br>€ 34 5 6<br>ᅬ<br>ă.<br>fee.                                                               | <b>OOAAOOAAOOAAO</b><br>res0(4 40)=0.9491891456803623 res(4 40)=8394874444101700400000000000000000000000                                                                                                    |
| త<br>商系!且<br>・風・<br>▼   [All global members]<br>(Globals)<br>▼    ● main                                                |                                                                                                    |
| // progonka c1.cpp : Defines the entry point for the console app<br>$\mathbb{R}$                                        | 0000000000000<br>res0(5 40)=0.9980365303398944 res(5 40)=-101506602814199820000000000000000000000                                                                                                    |
| <b>E For Wave4</b> classes                                                                                              |                                                                                                    |
| //#include "stdafx.h"                                                                                                   | <b>GAAAAAAAAAAAA</b><br>res0(6 40) 0.9491891456803624 res(6 40)=116401612650336170000000000000                                                                                                    |
|                                                                                                    | 0000000000000                                                                                                    |
| #include <stdio.h><br/>#include <math.h></math.h></stdio.h>                                                             |                                                                                                    |
| int const N=20, p=2, N1=p*N;                                                                                            | 0000000000000                                                                                                    |
| main()                                                                                                    |                                                                                                    |
| int $k, j, i, 11, nx, ny, g1, 12;$<br>double x0[N+1], x[N+1], pro[N+1], res[N+1][N1+1], res1[N+1][N1+1];                | 0000000000000                                                                                                    |
| double z, velocity, t2, delta [N+1] [N1+1], res0 [N+1] [N1+1];                                                          |                                                                                                    |
| double pi, h, dt, min, max, period, q, q2, M;                                                                           | 0000000000000                                                                                                    |
| for $(i=1; i<=80; i++)$                                                                                                 |                                                                                                    |
| $print(f("1")$ ;                                                                                                    | ${\small \begin{array}{l} \textbf{1} & \textbf{2} & \textbf{2} & \$ |
| $print("//////"$ ;                                                                                                    |                                                                                                    |
| $pi=2.0*asin(1.0);$                                                                                                    |                                                                                                    |
| $z=1.01$ :<br>$h = pi$ /double $(N)$ ;                                                                                  |                                                                                                    |
| velocity=1.0;                                                                                                    |                                                                                                    |
| $dt = (h/velocity) * sqrt(z)$ ;                                                                                         |                                                                                                    |
| $t2 = pi * double(p) * sqrt(z) / velocity;$<br>$max=-1000.0;$                                                           | res0(14 40)=-0.9491891456803623 res(14 40)=11640161265033617000000000000000000000                                                                                                    |
| $min=1000.0;$                                                                                                    |                                                                                                    |
| $12 = 1;$<br>//exact resolve                                                                                            | <b>OOAAOOAAOOAAOOA</b>                                                                                                    |
| $//$ u=sin(2x) cos(2ct)                                                                                                 |                                                                                                    |
| printf ("h=\\tellf\n ", t2);                                                                                            | 000000000000000                                                                                                    |
| $//$ return $0$ ;<br>$for (j=0; j<=N1; j++)$                                                                            |                                                                                                    |
| $for(k=0; k<=N; k++)$                                                                                                   | 0000000000000                                                                                                    |
|                                                                                                    | res0(17 40)=-0.8074285140519825 res(17 40)=-640931544098385530000000000000000000                                                                                                    |
| $res0[k][j]=sin(2.0*h*double(k))*cos(2.0*velocity*dt*double(j));$<br>//printf("res(%d %d)=%.16lf\n", k, j, res0[k][i]); |                                                                                                    |
|                                                                                                    | 0000000000000                                                                                                    |
| ■ FileView<br><b>TH</b> ClassView<br>ا ۱                                                                                |                                                                                                    |
|                                                                                                    | 0000000000000                                                                                                    |
| wave4.exe - $0$ error(s), 0 warning(s)                                                                                  |                                                                                                    |
|                                                                                                    | 0000000000000<br>$N=20$                                                                                                    |
| $\vert \cdot \vert$ $\vert \cdot \vert$ Build $\vert$ Debug $\vert$ Find in Files 1 $\vert$ Find in Files 2 $\vert$     |                                                                                                    |
|                                                                                                    | Press any key to continue_                                                                                                    |
|                                                                                                    |                                                                                                    |

 $P<sub>MC.5</sub>$ 

В итоге численно подтверждены все выводы о порядке погрешности численной схемы – формулы (10), (11), (12), (\*).

### Литература

- 1) Бахвалов Н.С., Лапин А.В., Чижонков Е.В.Численные методы в задачах и упражнениях. - М.: БИНОМ, Лаборатория знаний, 2010.
- 2) Пикулин В.П., Похожаев С.И. Практический курс по уравнениям математической физики. - М: Наука, ФИЗМАТЛИТ, 1995.
- 3) Самарский А.А., Вабишевич П.Н. Численные методы решения обратных задач математической физики. Учебное пособие. - М.: Издательство ЛКИ, 2014 - 480 с.

#### Лекция 19. Уравнение Пуассона.

Рассмотрим линейную двухмерную задачу математической физики второго порядка - уравнение Пуассона на прямоугольнике (по классификации уравнение эллиптического типа):  $\left( \begin{array}{c} 2 \end{array} \right)$  $\lambda$ <sup>2</sup>

$$
\frac{\partial^2 u}{\partial x^2} + \frac{\partial^2 u}{\partial y^2} = \sin(x), \quad 0 < x, \quad y < \pi
$$
\n
$$
u(0, y) = u(\pi, y) = \sin(y)
$$
\n
$$
u(x, 0) = u(x, \pi) = \sin(x)
$$
\n
$$
0 \le x, \quad y \le \pi
$$
\n
$$
(1)
$$

Условие данной задачи является новым.

Проведём редукцию линейной задачи (1). Действительно, если  $L[u(x, y)]$  - линейный дифференциальный оператор, то общая дифференциальная задача(2)

$$
\begin{cases}\nL[u] = F(x, y), (x, y) \in D \\
u(x, y)_{(x, y) \in C_1} = f_1(x, y) \\
u(x, y)_{(x, y) \in C_2} = f_2(x, y) \\
(x, y) \in C_1, C_2\n\end{cases}
$$
\n(2)

Где:  $C_1, C_2$  - 2 части границы замкнутой области  $\overline{D}$  Эквивалентна трём простейшим задачам, каждая из которых в системе содержит только одно уравнение с неоднородной правой частью:

$$
\begin{cases}\nL[u_1] = F(x, y), (x, y) \in D \\
u_1(x, y)_{(x, y) \in C_1} = 0 & \begin{cases}\nL[u_2] = 0, (x, y) \in D \\
u_2(x, y)_{(x, y) \in C_1} = f_1(x, y), \\
u_2(x, y)_{(x, y) \in C_1} = 0\n\end{cases} & \begin{cases}\nL[u_3] = 0, (x, y) \in D \\
u_3(x, y)_{(x, y) \in C_1} = 0 \\
u_4(x, y)_{(x, y) \in C_2} = 0\n\end{cases} & (3) \\
(x, y) \in C_1, C_2 & \begin{cases}\nu_3(x, y)_{(x, y) \in C_2} = f_2(x, y) \\
(x, y) \in C_1, C_2\n\end{cases}\n\end{cases}
$$

Тогда складывая все три системы (3), учитывая их линейность, получим, что

$$
\begin{cases}\nL[u_1 + u_2 + u_3] = F(x, y) + 0 + 0, (x, y) \in D \\
u_1(x, y) + u_2(x, y) + u_3(x, y) \Big|_{(x, y) \in C_1} = 0 + f_1(x, y) + 0 \\
u_1(x, y) + u_2(x, y) + u_3(x, y) \Big|_{(x, y) \in C_2} = 0 + 0 + f_2(x, y) \\
(x, y) \in C_1, C_2\n\end{cases}
$$

решением исходной системы уравнений (2) является сумма решений 3 частных систем (3).  $u(x, y) = u_1(x, y) + u_2(x, y) + u_3(x, y)$ .

Пользуясь редукцией линейной задачи, решим пример (1).

$$
\frac{\partial^2 u_1}{\partial x^2} + \frac{\partial^2 u_1}{\partial y^2} = 0, \quad 0 < x, \quad y < \pi
$$
\n
$$
1)
$$
\n
$$
u_1(0, y) = u_1(\pi, y) = \sin(y)
$$
\n
$$
u_1(x, 0) = u_1(x, \pi) = 0
$$
\n
$$
0 \leq x, \quad y \leq \pi
$$

Решаем задачу методом разделения переменных  $u(x, y) = X(x)Y(y), X''Y + XY'' = 0$ 

Выберем в решении функцию  $Y(y) = \sin(y)$ , совпадающую с граничным условием на первой части границы и автоматически обращающее в 0 решение на второй части границы. Получим уравнение и граничные условия для функции  $X(x)$ 

$$
X^{\dagger} \sin(y) - X \sin(y) = 0 \Leftrightarrow \begin{cases} X^{\dagger} - X = 0 \\ X(0) = X(\pi) = 1 \end{cases}
$$
 (4)

Общее решение последней краевой задачи находим на множестве гиперболических функций  $X(x) = Ash(x) + Bch(x), sh(x) = \frac{e^x - e^{-x}}{2}, ch(x) = \frac{e^x + e^{-x}}{2}.$ Используя граничные условия:

$$
X(0) = Ash(0) + Bch(0) = B = 1; \ X(\pi) = Ash(\pi) + ch(\pi) = 1 \Leftrightarrow A = \frac{1-ch(\pi)}{sh(\pi)}
$$

Запишем решение частной задачи 1)  $u_1(x, y) = \left( \left( \frac{1 - ch(\pi)}{sh(\pi)} \right) sh(x) + ch(x) \right) \sin(y)$ 

Ищем решение второй частной задачи

$$
\begin{cases}\n\frac{\partial^2 u_2}{\partial x^2} + \frac{\partial^2 u_2}{\partial y^2} = 0, & 0 < x, y < \pi \\
u_2(0, y) = u_2(\pi, y) = 0 \\
u_2(x, 0) = u_2(x, \pi) = \sin(x) \\
0 \le x, y \le \pi\n\end{cases}
$$

Аналогично, разделяя переменные, выбираем функцию  $X(x) = \sin(x)$ , автоматически удовлетворяющую первому граничному условию 2) и совпадающую со вторым граничным условием.

$$
Y^{\dagger} \sin(x) - Y \sin(x) = 0 \Leftrightarrow \begin{cases} Y^{\dagger} - Y = 0 \\ Y(0) = Y(\pi) = 1 \end{cases}
$$
 (5)

Краевые задачи (4) и (5) совпадают с точностью до замены переменных  $X \to Y, x \to y$ . Поэтому выписываем ответ для второй частной задачи 2)

$$
u_2(x, y) = \left( \left( \frac{1 - ch(\pi)}{sh(\pi)} \right) sh(y) + ch(y) \right) \sin(x)
$$

Находим решение третьей частной задачи с уравнением Пуассона

3)
$$
\begin{cases}\n\frac{\partial^2 u_3}{\partial x^2} + \frac{\partial^2 u_3}{\partial y^2} = \sin(x), & 0 < x, y < \pi \\
u_3(0, y) = u_3(\pi, y) = 0 \\
u_3(x, 0) = u_3(x, \pi) = 0 \\
0 \le x, y \le \pi\n\end{cases}
$$

Разделяя переменные, выбираем функцию, зависящую от аргумента  $x \mid u$ повторяющую неоднородность уравнения Пуассона  $X(x) = \sin(x)$ ,  $u(x, y) = \sin(x)Y(y)$ . При этом автоматически выполняется первое краевое условие задачи 3), решение подставим в уравнение Пуассона:  $\sin(x)V + V' \sin(x) - \sin(x) \rightarrow V''$   $V = 1$ 

$$
-\sin(x)t + t \sin(x) = \sin(x) \Leftrightarrow t - t = 1
$$
  
\n
$$
\begin{cases}\nY - Y = 1 \\
Y(0) = Y(\pi) = 0\n\end{cases}
$$
\n(6)

Находим частное решение дифференциального уравнения краевой задачи (6).  $Y_{part}(y) = -1$ 

Общее решение однородного уравнения следующее:  $Y(y) = Ash(y) + Bch(y)$ 

Общее решение неоднородного уравнения есть сумма частного неоднородного и общего однородного уравнений.

$$
Y_n(y) = -1 + Ash(y) + Bch(y)
$$

Теперь нужно выполнить краевые условия задачи (6)  $Y_{n}(0) = -1 + Ash(0) + Bch(0) = B - 1 = 0 \Leftrightarrow B = 1$ 

$$
Y_n(\pi) = -1 + Ash(\pi) + ch(\pi) = 0 \Leftrightarrow A = \left(\frac{1 - ch(\pi)}{sh(\pi)}\right)
$$

Тогда решение краевой задачи (6) есть

$$
u_3(x, y) = \left(-1 + \left(\frac{1 - ch(\pi)}{sh(\pi)}\right)sh(y) + ch(y)\right)sin(x)
$$

Решение исходной задачи 1) есть сумма решений 3 частных задач:

$$
u(x, y) = u_1(x, y) + u_2(x, y) + u_3(x, y) = \left( \left( \frac{1 - ch(\pi)}{sh(\pi)} \right) sh(x) + ch(x) \right) \sin(y) + \left( \left( \frac{1 - ch(\pi)}{sh(\pi)} \right) sh(y) + ch(y) \right) \sin(x) + \left( -1 + \left( \frac{1 - ch(\pi)}{sh(\pi)} \right) sh(y) + ch(y) \right) \sin(x) \tag{7}
$$

Формулу (7) - решение краевой задачи для уравнения Пуассона на прямоугольнике используем в качестве теста при составлении программы.

Для численного решения уравнения Пуассона составим схему. Для аппроксимации выберем два шаблона максимального порядка симметрии и наименьшего диаметра:

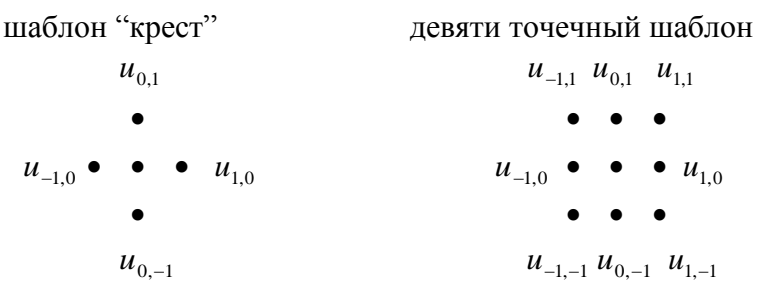

Центральная точка в обоих шаблонах имеет значение  $u_{0,0}$ . Поскольку задача (1) рассматривается на квадрате, то можно выбрать одинаковый шаг сетки по обоим В силу симметрии шаблона относительно центрального переменным. узла равноудалённые узлы входят в лапласиан (уравнение Пуассона) с одинаковым весом:

Разложим все узловые значения функций в последней формуле относительно центрального узла, с точностью до  $O(h^7)$ :

$$
u_{1,1} = u_{0,0} + h \left( \frac{\partial u}{\partial x} + \frac{\partial u}{\partial y} \right) + \frac{h^2}{2} \left( \frac{\partial^2 u}{\partial x^2} + \frac{\partial^2 u}{\partial y^2} + 2 \frac{\partial^2 u}{\partial x \partial y} \right) + \frac{h^3}{6} \left( \frac{\partial^3 u}{\partial x^3} + 3 \frac{\partial^3 u}{\partial x^2 \partial y} + 3 \frac{\partial^3 u}{\partial x \partial y^2} + \frac{\partial^3 u}{\partial y^3} \right) + \frac{h^4}{24} \left( \frac{\partial^4 u}{\partial x^4} + 4 \frac{\partial^4 u}{\partial x^3 \partial y} + 6 \frac{\partial^4 u}{\partial x^2 \partial y^2} + 4 \frac{\partial^4 u}{\partial x \partial y^3} + \frac{\partial^4 u}{\partial y^4} \right) + \frac{h^5}{120} \left( \frac{\partial^5 u}{\partial x^5} + 5 \frac{\partial^5 u}{\partial x^4 \partial y} + 10 \frac{\partial^5 u}{\partial x^3 \partial y^2} + 10 \frac{\partial^5 u}{\partial x^2 \partial y^3} + 5 \frac{\partial^5 u}{\partial y^4 \partial x} + \frac{\partial^5 u}{\partial y^5} \right) + \frac{h^6}{720} \left( \frac{\partial^6 u}{\partial x^6} + 6 \frac{\partial^6 u}{\partial x^5 \partial y} + 15 \frac{\partial^6 u}{\partial x^4 \partial y^2} + 20 \frac{\partial^6 u}{\partial x^3 \partial y^3} + 15 \frac{\partial^6 u}{\partial x^2 \partial y^4} + 6 \frac{\partial^6 u}{\partial x \partial y^5} + \frac{\partial^6 u}{\partial y^6} \right) + \frac{h^2}{6} \left( \frac{\partial^2 u}{\partial x^2} + \frac{\partial^2 u}{\partial x^2} + \frac{\partial^3 u}{\partial x \partial y^3} + 3 \frac{\partial^3 u}{\partial x \partial y^2} + 3 \frac{\partial^3 u}{\partial x \partial y^2} - \frac{\partial^3 u}{\partial y^3} \right) + \frac{h^4}{24} \left( \frac{\partial^4 u}{\partial x^4} - 4 \frac{\partial^4 u}{\partial x^3 \partial y} + 6 \frac{\
$$

$$
+\frac{h^4}{24}\left(\frac{\partial^4 u}{\partial x^4}+4\frac{\partial^4 u}{\partial x^3\partial y}+6\frac{\partial^4 u}{\partial x^2\partial y^2}+4\frac{\partial^4 u}{\partial x\partial y^3}+\frac{\partial^4 u}{\partial y^4}\right)-\frac{h^5}{120}\left(\frac{\partial^5 u}{\partial x^5}+5\frac{\partial^5 u}{\partial x^4\partial y}+10\frac{\partial^5 u}{\partial x^3\partial y^2}+10\frac{\partial^5 u}{\partial x^2\partial y^3}+\frac{h^6}{30x^3\partial y^5}+\frac{h^6}{720}\left(\frac{\partial^6 u}{\partial x^6}+6\frac{\partial^6 u}{\partial x^5\partial y}+15\frac{\partial^6 u}{\partial x^4\partial y^2}+20\frac{\partial^6 u}{\partial x^3\partial y^3}+15\frac{\partial^6 u}{\partial x^2\partial y^4}+6\frac{\partial^6 u}{\partial x\partial y^5}+\frac{\partial^6 u}{\partial y^6}\right)
$$
  
\n
$$
u_{-1,1} = u_{0,0} + h\left(-\frac{\partial u}{\partial x}+\frac{\partial u}{\partial y}\right)+\frac{h^2}{2}\left(\frac{\partial^2 u}{\partial x^2}+\frac{\partial^2 u}{\partial y^2}-2\frac{\partial^2 u}{\partial x\partial y}\right)+\frac{h^3}{6}\left(-\frac{\partial^3 u}{\partial x^3}+3\frac{\partial^3 u}{\partial x^2\partial y}-3\frac{\partial^3 u}{\partial x\partial y^2}+\frac{\partial^3 u}{\partial y^3}\right)+\frac{h^4}{24}\left(\frac{\partial^4 u}{\partial x^4}-4\frac{\partial^4 u}{\partial x^3\partial y}+6\frac{\partial^4 u}{\partial x^2\partial y^2}-4\frac{\partial^4 u}{\partial x\partial y^3}+\frac{\partial^4 u}{\partial y^4}\right)+\frac{h^5}{120}\left(\frac{\partial^5 u}{\partial x^5}-5\frac{\partial^5 u}{\partial x^4\partial y}+10\frac{\partial^5 u}{\partial x^3\partial y^2}-10\frac{\partial^5 u}{\partial x^2\partial y^3}+\frac{h^6}{30x^3\partial y^5}+\frac{h^6}{720}\left(\frac{\partial^
$$

В сумме получим:

$$
u_{1,1} + u_{1,1} + u_{1,1} + u_{1,1} = 4u_{0,0} + 2h^2 \left( \frac{\partial^2 u}{\partial x^2} + \frac{\partial^2 u}{\partial y^2} \right) + \frac{h^4}{6} \left( \frac{\partial^4 u}{\partial x^4} + 6 \frac{\partial^4 u}{\partial x^2 \partial y^2} + \frac{\partial^4 u}{\partial y^4} \right) +
$$
  
+ 
$$
\frac{h^6}{180} \left( \frac{\partial^6 u}{\partial x^6} + 15 \frac{\partial^6 u}{\partial x^4 \partial y^2} + 15 \frac{\partial^6 u}{\partial x^4 \partial y^2} + \frac{\partial^6 u}{\partial y^6} \right) + O(h^8)
$$

Аналогично,

$$
u_{0,1} + u_{0,-1} + u_{1,0} + u_{-1,0} = 4u_{0,0} + h\frac{\partial u}{\partial x} + \frac{h^2}{2}\frac{\partial^2 u}{\partial x^2} + \frac{h^3}{6}\frac{\partial^3 u}{\partial x^3} + \frac{h^4}{24}\frac{\partial^4 u}{\partial x^4} + \frac{h^5}{120}\frac{\partial^5 u}{\partial x^5} + \frac{h^6}{720}\frac{\partial^6 u}{\partial x^6} +
$$
  
\n
$$
-h\frac{\partial u}{\partial x} + \frac{h^2}{2}\frac{\partial^2 u}{\partial x^2} - \frac{h^3}{6}\frac{\partial^3 u}{\partial x^3} + \frac{h^4}{24}\frac{\partial^4 u}{\partial x^4} - \frac{h^5}{120}\frac{\partial^5 u}{\partial x^5} + \frac{h^6}{720}\frac{\partial^6 u}{\partial x^6} + h\frac{\partial u}{\partial y} + \frac{h^2}{2}\frac{\partial^2 u}{\partial y^2} + \frac{h^3}{6}\frac{\partial^3 u}{\partial y^3} + \frac{h^4}{24}\frac{\partial^4 u}{\partial y^4} +
$$
  
\n
$$
+ \frac{h^5}{120}\frac{\partial^5 u}{\partial y^5} + \frac{h^6}{720}\frac{\partial^6 u}{\partial y^6} - h\frac{\partial u}{\partial y} + \frac{h^2}{2}\frac{\partial^2 u}{\partial y^2} - \frac{h^3}{6}\frac{\partial^3 u}{\partial y^3} + \frac{h^4}{24}\frac{\partial^4 u}{\partial y^4} - \frac{h^5}{120}\frac{\partial^5 u}{\partial y^5} + \frac{h^6}{720}\frac{\partial^6 u}{\partial y^6} = 4u_{0,0} +
$$
  
\n
$$
+ h^2 \left(\frac{\partial^2 u}{\partial x^2} + \frac{\partial^2 u}{\partial y^2}\right) + \frac{h^4}{12}\left(\frac{\partial^4 u}{\partial x^4} + \frac{\partial^4 u}{\partial y^4}\right) + \frac{h^6}{360}\left(\frac{\partial^6 u}{\partial x^6} + \frac{\partial^6 u}{\partial y^6}\right) + O(h^8)
$$

1) 5 точечный шаблон "крест"

$$
\Delta u = \frac{\partial^2 u}{\partial x^2} + \frac{\partial^2 u}{\partial y^2} = f(x, y) = \frac{1}{h^2} \left( C_0 u_{0,0} + C_1 \left( u_{0,1} + u_{0,-1} + u_{1,0} + u_{-1,0} \right) \right) = \frac{1}{h^2} \left( C_0 u_{0,0} + C_1 \left( u_{0,0} + u_{0,-1} + u_{0,-1} + u_{1,0} + u_{-1,0} \right) \right) = \frac{1}{h^2} \left( C_0 u_{0,0} + C_1 \left( 4u_{0,0} + h^2 \left( \frac{\partial^2 u}{\partial x^2} + \frac{\partial^2 u}{\partial y^2} \right) + \frac{h^4}{12} \left( \frac{\partial^4 u}{\partial x^4} + \frac{\partial^4 u}{\partial y^4} \right) + \frac{h^6}{360} \left( \frac{\partial^6 u}{\partial x^6} + \frac{\partial^6 u}{\partial y^6} \right) \right) + O\left(h^8\right)
$$

Методом неопределённых коэффициентов получаем систему уравнений 
$$
\begin{cases} C_0 + 4C_1 = 0 \\ C_1 = 1 \end{cases} \Rightarrow C_0 = -4 \text{ с главным членом погрешности } -\frac{h^2}{3} \left( \frac{\partial^4 u}{\partial x^4} + \frac{\partial^4 u}{\partial y^4} \right), \text{ выразим из последней формулы центрального узловое значение
$$

$$
u_{0,0} = \frac{1}{4} \big( \big( u_{0,1} + u_{0,-1} + u_{1,0} + u_{-1,0} \big) \big) - \frac{h^2 f_{0,0}}{4} \, .
$$

Методом простой итерации получаем рекуррентную последовательность

$$
u^{k+1}{}_{0,0} = \frac{1}{4} \left( \left( u^k{}_{0,1} + u^k{}_{0,-1} + u^k{}_{1,0} + u^k{}_{-1,0} \right) \right) - \frac{h^2 f_{0,0}}{4}, k = 0,1,2,...
$$
 (8)

# Практическая работа№16. Интегрирование уравнение Пуассона на прямоугольнике.

Используя формулу (8), напишем программу для решения задачи (1) на C++.

```
Программа определяет норму погрешности (максимальное значение модуля
разности между численным и точным значениями по всем узлам сетки на
прямоугольнике) после, m=2000 простых итераций. Начальное значение потенциала
определяется с учетом принципа максимума для эллиптического уравнения (в данном
внутреннем узле потенциал равен арифметическому среднему от граничных узловых
значений, имеющих ту же строку либо тот же столбец, что и рассматриваемый узел).
#include<stdio.h>
#include\leqmath.h>
int const n=20, m=2000;
double ch(double x):
double sh(double x);
double a1(double x, double y);
double a2(double x, double y);
double b1(double x, double y);
double b2(double x, double y);
double f(double x, double y);
int main()\{int i.i.k;
double u[m+2][n+2][n+2], a, b, c, d, pi, h1, h2, x, y;
double res[n+2][n+2], delta[n+2][n+2], max, sum;
max=-1000.0:
pi=2.0*asin(1.0);a=0.0;b=pi;c=0.0;
d=pi:
h1=(b-a)/double(n);h2=(d-c)/double(n);////////////boundary condition
for(i=0; j<=m; j++)\{for(i=0;i<=n;i++)\{x=a+h1*double(i);y=c+h2*double(i);u[i][0][i]=b1(x,c);u[i][n][i]=b2(x,d);u[i][i][0]=a1(a,y);u[i][i][n]=a2(b,y);\frac{1}{\sin x} = sum + b1(x,c) + b2(x,d) + a1(a,y) + a2(b,y);
\mathcal{E}for(i=1:i<=n-1:i++)for(i=1;i<=n-1;i++)\{x=a+h1*double(i);y=c+h2*double(i);u[0][j][i] = (b1(x,c) + b2(x,d) + a1(a,y) + a2(b,y))/4.0;
```

```
} 
}
for (k=0; k<=m; k++){
for (i=1; j<=n-1; j++){
for(i=1; i<=n-1; i++){
y=c+h1*double(j);x=a+h1*double(i);u[k+1][j][i]=0.25*(u[k][j-1][i]+u[k][j+1][i]+u[k][j][i-1]+u[k][j][i+1]) - (0.25)*h1*h1* f(x,y);}
}
}
for(j=0;j<=n;j++)for(i=0;i<=n;i++){
x=a+h1*double(i);y=c+h2*double(i);res[j][i]=(ch(x)+sh(x)*(1.0-ch(pi))/sh(pi))*sin(y)+sin(x)*(ch(y)+sh(y)*(1.0-
ch(pi)/sh(pi)+sin(x)*(ch(y)-1.0+sh(y)*(1.0-ch(pi))/sh(pi));
delta[j][i]= u[m][j][i]- res[j][i];
if(dela[i][i] \leq 0.0)
{
delta[j][i]=- delta[j][i];
}
printf("i=%d j=%d delta=%.16lf\n",j,i, delta[j][i]);
if(dela[i][i]>=max)
{
max=delta[j][i];
}
printf("i=%d j=%d delta=%.16lf\n",j,i, delta[j][i]);
}
printf("norma C = % .16lf\n", max);
remove("101.txt");
FILE*file;
file=fopen("101.txt","w");
for(i=0;j<=n;j++)\{for(i=0;i<=n;i++){
x=a+h1*double(i);
y=c+h2*double(i);fprintf(file,"%.16lf %.16lf %.16lf \n",x,y,u[m][j][i]);
}
}
fclose(file);
remove("102.txt");
file=fopen("102.txt","w");
for(i=0;i<=n;i++){
for(i=0;i<=n;i++)
```

```
{
x=a+h1*double(i);y=c+h2*double(i);fprintf(file,"%.16lf %.16lf %.16lf \n",x,y ,res[j][i] );
}
}
fclose(file);
}
double ch(double x)
{
return (exp(x)+exp(-x))/2.0;}
double sh(double x)
{
return (exp(x)-exp(-x))/2.0;}
double a1(double x,double y)
{
return sin(y);
}
double a2(double x,double y)
{
return sin(y);
}
double b1(double x,double y)
{
return sin(x);
}
double b2(double x,double y)
{
return sin(x);
}
double f(double x,double y)
{
return sin(x);
}
При n=10 программа возвращает Чебышева норму погрешности: 
delta(10)  0.00912
При n=20 программа возвращает норму погрешности: delta(20) = 0.00223delta(10) = \frac{0.00912}{0.000020} = 4.089 ≈ 2<sup>2</sup>. Следовательно, у итерации (8) второй порядок
0.00223
(20)
delta
погрешности.
```
## **Практическая работа №17.**

### **Интегрирование уравнение Пуассона на прямоугольнике(9 точечный шаблон).**

```
2) девяти точеный шаблон
```

$$
\Delta u = \frac{\partial^2 u}{\partial x^2} + \frac{\partial^2 u}{\partial y^2} = f(x, y) = \frac{1}{h^2} \left( C_0 u_{0,0} + C_1 \left( u_{0,1} + u_{0,-1} + u_{1,0} + u_{-1,0} \right) + C_2 \left( u_{1,1} + u_{1,-1} + u_{1,-1} + u_{-1,-1} \right) \right) =
$$
\n
$$
= \frac{1}{h^2} \left( C_0 u_{0,0} + C_1 \left( 4u_{0,0} + h^2 \left( \frac{\partial^2 u}{\partial x^2} + \frac{\partial^2 u}{\partial y^2} \right) + \frac{h^4}{12} \left( \frac{\partial^4 u}{\partial x^4} + \frac{\partial^4 u}{\partial y^4} \right) + \frac{h^6}{360} \left( \frac{\partial^6 u}{\partial x^6} + \frac{\partial^6 u}{\partial y^6} \right) \right) +
$$
\n
$$
C_2 \left( 4u_{0,0} + 2h^2 \left( \frac{\partial^2 u}{\partial x^2} + \frac{\partial^2 u}{\partial y^2} \right) + \frac{h^4}{6} \left( \frac{\partial^4 u}{\partial x^4} + \frac{\partial^4 u}{\partial x^2} + \frac{\partial^4 u}{\partial y^4} \right) + \frac{h^6}{180} \left( \frac{\partial^6 u}{\partial x^6} + 15 \frac{\partial^6 u}{\partial x^4} + 15 \frac{\partial^6 u}{\partial x^4} + \frac{\partial^6 u}{\partial y^2} + \frac{\partial^6 u}{\partial y^6} \right) \right)
$$
\nFurthermore, respectively.

Учитывая операторное равенство  $\Delta^2 u = \left(\frac{v}{\partial x^2} + \frac{v}{\partial y^2}\right) u = \left(\frac{v}{\partial x^4} + 2 \frac{v}{\partial x^2 \partial y^2} + \frac{v}{\partial y^4}\right) u$ , выразим производные старшего порядка потенциала и через производные функции  $f(x, y)$ :

$$
\begin{cases}\nC_0 + 4C_1 + 4C_2 = 0 \\
C_1 + 2C_2 = 1 \\
\frac{C_1}{12} + \frac{C_2}{6} = \frac{1}{2}(C_2)\n\end{cases}\n\Leftrightarrow\n\begin{cases}\nC_0 + 4C_1 + 4C_2 = 0 \\
C_1 + 2C_2 = 1 \\
\frac{C_1}{12} + \frac{C_2}{6} = \frac{1}{2}(C_2)\n\end{cases}\n\Leftrightarrow\n\begin{cases}\nC_0 = -10/3 \\
C_1 = 2/3 \\
C_2 = 1/6\n\end{cases}
$$
\n
$$
\begin{cases}\nC_1 = \frac{1}{2}(C_2) \\
\frac{1}{2}(C_0u_{0.0} + C_1(u_{0.1} + u_{0.01} + u_{1.0} + u_{1.1}) + C_2(u_{1.1} + u_{1.01} + u_{1.11} + u_{1.11})\n\end{cases}
$$

$$
\frac{1}{h^2} \Big( C_0 u_{0,0} + C_1 \Big( u_{0,1} + u_{0,-1} + u_{1,0} + u_{-1,0} \Big) + C_2 \Big( u_{1,1} + u_{1,-1} + u_{1,-1} + u_{-1,-1} \Big) \Big) =
$$
\n
$$
\frac{1}{h^2} \Big( -\frac{10}{3} u_{0,0} + \frac{2}{3} \Big( u_{0,1} + u_{0,-1} + u_{1,0} + u_{-1,0} \Big) + \frac{1}{6} \Big( u_{1,1} + u_{1,-1} + u_{1,-1} + u_{-1,-1} \Big) \Big) =
$$
\n
$$
= \Delta u + h^2 \Big( \frac{C_1}{12} \Big( \frac{\partial^4 u}{\partial x^4} + \frac{\partial^4 u}{\partial y^4} \Big) + \frac{C_2}{6} \Big( \frac{\partial^4 u}{\partial x^4} + \frac{\partial^4 u}{\partial x^2 \partial y^2} + \frac{\partial^4 u}{\partial y^4} \Big) \Big) = f + \frac{h^2}{12} \Delta f
$$
\nExample 2.1.11

Выражаем центральное узловое значение

 $\sqrt{ }$ 

$$
u_{0,0} = \frac{3}{10} \left( \frac{2}{3} (u_{0,1} + u_{0,-1} + u_{1,0} + u_{-1,0}) + \frac{1}{6} (u_{1,1} + u_{1,-1} + u_{1,-1} + u_{-1,-1}) - h^2 \left( f + \frac{h^2}{12} \Delta f \right) \right) =
$$
  
\n
$$
= \frac{1}{5} (u_{0,1} + u_{0,-1} + u_{1,0} + u_{-1,0}) + \frac{1}{20} (u_{1,1} + u_{1,-1} + u_{1,-1} + u_{-1,-1}) - \frac{3}{10} h^2 \left( f + \frac{h^2}{12} \Delta f \right) =
$$
  
\n
$$
\frac{1}{5} (u_{0,1} + u_{0,-1} + u_{1,0} + u_{-1,0}) + \frac{1}{20} (u_{1,1} + u_{1,-1} + u_{1,-1} + u_{-1,-1}) -
$$
  
\n
$$
- \frac{3}{10} h^2 \left( f_{0,0} + \frac{h^2}{12h^2} (f_{0,1} + f_{0,-1} + f_{1,0} + f_{-1,0} - 4f_{0,0}) \right) = \frac{1}{5} (u_{0,1} + u_{0,-1} + u_{1,0} + u_{-1,0}) +
$$
  
\n
$$
+ \frac{1}{20} (u_{1,1} + u_{1,-1} + u_{1,-1} + u_{-1,-1}) - \frac{3}{10} h^2 \left( \frac{2}{3} f_{0,0} + \frac{1}{12} (f_{0,1} + f_{0,-1} + f_{1,0} + f_{-1,0}) \right) = \frac{1}{5} (u_{0,1} + u_{0,-1} + u_{1,0} + u_{-1,0}) +
$$
  
\n
$$
+ \frac{1}{20} (u_{1,1} + u_{1,-1} + u_{1,-1} + u_{-1,-1}) - \frac{1}{40} h^2 (8 f_{0,0} + f_{0,1} + f_{0,-1} + f_{1,0} + f_{-1,0})
$$
  
\n
$$
+ \frac{1}{20} (u_{1,1} + u_{1,-1} + u_{1,-1} + u_{-1,-1})
$$

Из формулы (9) получим простую итерацию<br>  $u^{k+1}$ <sub>0,0</sub> =  $\frac{1}{5} (u^k{}_{0,1} + u^k{}_{0,-1} + u^k{}_{1,0} + u^k{}_{-1,0}) + \frac{1}{20} (u^k{}_{1,1} + u^k{}_{1,-1} + u^k{}_{1,-1} + u^k{}_{-1,-1}) -\frac{1}{40}h^2\Big(8f_{0,0}+f_{0,1}+f_{0,-1}+f_{1,0}+f_{-1,0}\Big)$  $(10)$ 

Используя формулу (10) составим программу для задачи (1)

```
#include<stdio.h>
#include<math.h>
int const n=20, m=2000;
double ch(double x);
double sh(double x);
double a1(double x,double y);
double a2(double x,double y);
double b1(double x,double y);
double b2(double x,double y);
double f(double x,double y);
//int const n=100, m=10, l=10;
int main() {
int i,j,k;
double u[m+2][n+2][n+2],a,b,c,d,pi,h1,h2,x,y;
double res[n+2][n+2], delta[n+2][n+2], max, sum;
max=
-1000.0;
pi=2.0*asin(1.0);a=0.0;
b=pi;
c=0.0;
d=pi;
h1=(b
-a)/double(n);
h2=(d
-c)/double(n);
////////////boundary condition
for(j=0;j<=m;j++){
for(i=0;i<=n;i++){
x=a+h1*double(i);
y=c+h2*double(i);u[i][0][i]=b1(x,c);u[i][n][i]=b2(x,d);u[i][i][0]=a1(a,y);u[i][i][n]=a2(b,y);}}
for (j=1; j<=n-1; j++){
for (i=1; i<=n-1; i++){
x=a+h1*double(i);y=c+h2*double(i);u[0][j][i] = (b1(x,c) + b2(x,d) + a1(a,y) + a2(b,y))/4.0;
} }
for (k=0; k<=m; k++){
 for (j=1; j<=n-1; j++){
 for(i=1; i<=n-1; i++){
```

```
y=c+h1*double(i);x=a+h1*double(i);u[k+1][j][i]=0.2*(u[k][j-1][i]+u[k][j+1][i]+u[k][j][i-1]+u[k][j][i+1])+0.05*(u[k][j+1][i+1]+u[k][j+1][i-1]+u[k][j-1][i-1]+u[k][j-1][i+1])-
(1.0/40.0)*h1*h1*(8.0* f(x,y)+f(x-h1,y)+f(x+h1,y)+f(x,y-h1)+f(x,y+h1));}
}
}
for(i=0;i<=n;i++)for(i=0;i<=n;i++){
x=a+h1*double(i):
y=c+h2*double(j);res[j][i]=(ch(x)+sh(x)*(1.0-ch(pi))/sh(pi))*sin(y)+sin(x)*(ch(y)+sh(y)*(1.0-
ch(pi)/sh(pi)+sin(x)*(ch(y)-1.0+sh(y)*(1.0-ch(pi))/sh(pi));
delta[j][i]= u[m][j][i]- res[j][i];
if(dela[j][i]{\leq}0.0)
{
delta[i][i] =- delta[i][i];
}
printf("i=%d j=%d delta=%.16lf\n",j,i, delta[j][i]);
if(dela[i][i]>=max)
{
max=delta[j][i];
}
printf("i=%d j=%d delta=%.16lf\n",j,i, delta[j][i]);
}
printf("norma C = %.16lf\n", max);
remove("101.txt");
FILE*file;
file=fopen("101.txt","w");
for(j=0;j<=n;j++){
for(i=0;i<=n;i++){
x=a+h1*double(i);y=c+h2*double(i);fprintf(file,"%.16lf %.16lf %.16lf \n",x,y,u[m][j][i]);
}
}
fclose(file);
remove("102.txt");
file=fopen("102.txt","w");
for(j=0;j<=n;j++){
for(i=0;i<=n;i++){
x=a+h1*double(i);y=c+h2*double(i);fprintf(file,"%.16lf %.16lf %.16lf \n",x,y ,res[j][i] );
}
```

```
}
fclose(file);
}
double ch(double x)
{
return (exp(x)+exp(-x))/2.0;}
double sh(double x)
{
return (exp(x)-exp(-x))/2.0;}
double a1(double x,double y)
{
return sin(y);
}
double a2(double x,double y)
{
return sin(y);
}
double b1(double x,double y)
{
return sin(x);
}
double b2(double x,double y)
{
return sin(x);
}
double f(double x,double y)
{
return sin(x);
}
При n=10 программа возвращает Чебышева норму погрешности: delta(10) = 0.0000242
При n=20 программа возвращает норму погрешности: delta(20) = 0.00000152
```
 $delta(10)$  =  $\frac{0.0000242}{0.00000242}$  = 15.92 ≈ 2<sup>4</sup>. Следовательно, у итерации (10) четвёртый порядок 0.00000152 (20) *delta* погрешности.

#### Лекния №20.

# Согласование порядков аппроксимации дифференциального и граничного операторов.

#### Ввеление.

Рассмотрим в области  $D$  с границей  $G$  краевую дифференциальную задачу:  $Lu = f$  в области D

с граничным условием  $lu = \varphi$  Ha G

 $(2)$ 

 $(1)$ 

Здесь L и l - дифференциальные операторы; и  $f, \varphi$  - заданные, а  $u$  - искомый элементы некоторых линейных нормированных функциональных пространств  $F, \Phi, U$ соответственно[1]. Разностную схему определяют как семейство сеточных задач, зависящих от параметра (шага)  $h$ :

 $L_h u_h = f_h$  на сетке в области  $D_h$  $(3)$ 

$$
l_h u_h = \varphi_h \quad \text{на граничной сетке} \quad G_h \tag{4}
$$

Говорят, что разностная схема (3), (4) аппроксимирует на решении и с порядком аппроксимации  $p = \min(p_1, p_2)$ дифференциальную задачу (1), (2), если существуют такие положительные постоянные  $h_0, c_1, p_1, c_2, p_2$ , не зависящие от  $h$ , что при всех  $h \leq h_0$ , справедливы неравенства:

$$
\|L_h(u) - f_h\|_{F_h} \le c_1 h^{p_1}, \qquad \|l_h(u) - \varphi_h\|_{\varphi_p} \le c_2 h^{p_2}
$$

Из определения порядка аппроксимации следует, что для максимальной точности аппроксимации разностной задачи (3), (4) и экономии машинного времени необходимо соблюдение равенства:

$$
p_1 = p_2 = p \tag{5}
$$

#### Постановка залачи

Для обоснования условия (5) рассмотрим численное решение начально-краевой залачи параболического типа[2]. стр.193:

$$
\begin{cases}\n u_t = u_{xx}, & 0 < x < \pi, t > 0, \\
 u(x,0) = \cos(2x), & 0 \le x \le \pi, \\
 u_x(0,t) = u_x(\pi,0), & t \ge 0.\n\end{cases} \tag{6}
$$

Система уравнений (6) имеет точное аналитическое решение:  $u(x,t) = e^{-4t} \cos(2x)$ . Лействительно:

$$
u(x,t)_t = u(x,t)_{xx} = -4\cos(2x)e^{-4t}, 0 < x < \pi, t > 0,
$$

$$
u(x,0) = \cos(2x), 0 \le x \le \pi, u_x(x,t) = -2e^{-4t} \sin(2x), u_x(0,t) = u_x(\pi,0) = 0, t \ge 0.
$$

Используем задачу (6), в которой третье уравнение представляет собой граничное условие Неймана, в качестве теста при составлении программы.

В задаче (6) первое уравнение соответствует дифференциальной задаче (1) в полу полосе  $0 < x < \pi, t > 0$ . Третье уравнение является граничным оператором (2) на лучах:  $t \ge 0$ ,  $x = 0$ ,  $x = \pi$ . Рассмотрим разностное уравнение (3) для задачи (6):

$$
\frac{(u_m^{n+1} - u_m^n)}{\tau} = \frac{(u_{m+1}^n + u_{m-1}^n - 2u_m^n)}{h^2}, m = 1, 2, 3, \dots, N, n = 1, 2, 3
$$
\n<sup>(7)</sup>

Уравнение (7) представляет явную разностную схему однородного уравнения теплопроводности на сетке с равномерным шагом по времени т и по координате  $h = \pi/N$ . Обозначим параметр  $z = \tau/h^2$ и уравнение (7) преобразуем к виду:  $u_m^{n+1} = u_m^n + z(u_{m+1}^n + u_{m-1}^n - 2u_m^n),$  $(8)$
Разложим узловые значения  $u_m^{n+1}, u_{m+1}^n, u_{m-1}^n$  в формуле (8) в ряд Тейлора для получения максимального порядка аппроксимации с центром разложения  $u_m^n$ :

$$
u_{m}^{n+1} = u_{m}^{n} + \tau \frac{\partial(u_{m}^{n})}{\partial t} + \frac{\tau^{2}}{2} \frac{\partial^{2}(u_{m}^{n})}{\partial t^{2}} + o(\tau^{2})
$$
  

$$
u_{m+1}^{n} = u_{m}^{n} + h \frac{\partial(u_{m}^{n})}{\partial x} + \frac{h^{2}}{2} \frac{\partial^{2}(u_{m}^{n})}{\partial x^{2}} + \frac{h^{3}}{6} \frac{\partial^{3}(u_{m}^{n})}{\partial x^{3}} + \frac{h^{4}}{24} \frac{\partial^{4}(u_{m}^{n})}{\partial x^{4}} + o(h^{4})
$$

$$
u_{m-1}^{n} = u_{m}^{n} - h \frac{\partial(u_{m}^{n})}{\partial x} + \frac{h^{2}}{2} \frac{\partial^{2}(u_{m}^{n})}{\partial x^{2}} - \frac{h^{3}}{6} \frac{\partial^{3}(u_{m}^{n})}{\partial x^{3}} + \frac{h^{4}}{24} \frac{\partial^{4}(u_{m}^{n})}{\partial x^{4}} + o(h^{4})
$$

Подставляя разложения для  $u_m^{n+1}, u_{m+1}^n, u_{m-1}^n$  в формулу(8), получим:

$$
\tau \frac{\partial(u_m^n)}{\partial t} + \frac{\tau^2}{2} \frac{\partial^2(u_m^n)}{\partial t^2} = z \left( h^2 \frac{\partial^2(u_m^n)}{\partial x^2} + \frac{h^4}{12} \frac{\partial^4(u_m^n)}{\partial x^4} \right) + o(\tau^2 + h^4)
$$
\n
$$
\tag{9}
$$

Потребуем по отдельности равенства первых и вторых слагаемых в формуле (9) по отдельности:

 $\tau \frac{\partial (u_m^n)}{\partial t} = z h^2 \frac{\partial (u_m^n)}{\partial x^2}$ , используя первое уравнение системы уравнений (6)  $\frac{\partial (u_m^n)}{\partial t} = \frac{\partial^2 (u_m^n)}{\partial x^2}$ , получим  $\tau = z h^2$ , которое справедливо для любого z. Преобразуем вторую производную во времени, считая функцию  $u(x,t)$  дважды по t и четырежды по и непрерывно дифференцируемой:

$$
\frac{\partial(u_m^n)}{\partial t^2} = \frac{\partial}{\partial t} \left( \frac{\partial}{\partial t} u_m^n \right) = \frac{\partial}{\partial t} \left( \frac{\partial^2 (u_m^n)}{\partial x^2} \right) = \frac{\partial^2}{\partial x^2} \frac{\partial}{\partial t} (u_m^n) = \frac{\partial^2}{\partial x^2} \frac{\partial^2}{\partial x^2} (u_m^n) = \frac{\partial^4}{\partial x^4} (u_m^n)
$$
  
Yqutbaba nooneghee pabehtroto u treeobbahue:

$$
\frac{\tau^2}{2} \frac{\partial^2 (u_m^n)}{\partial t^2} = z \frac{h^4}{12} \frac{\partial^4 (u_m^n)}{\partial x^4} \Longleftrightarrow \frac{\tau^2}{2} = z \frac{h^4}{12} = \frac{\tau}{h^2} \frac{h^4}{12} = \frac{\tau}{12} \Leftrightarrow \tau = \frac{h^2}{6} \Longleftrightarrow z = \frac{1}{6}.
$$
 (10)

Итак, максимальный порядок аппроксимации дифференциального оператора (1) по  $h$  $p_1 = 4$  с параметром  $z = \frac{1}{6}$ . Тогда уравнение (8) перепишем в виде:

$$
u_m^{n+1} = u_m^n + \frac{1}{6}(u_{m+1}^n + u_{m-1}^n - 2u_m^n) + o(\tau^2 + h^4) = \frac{1}{6}(u_{m+1}^n + u_{m-1}^n + 4u_m^n) + o(\tau^2 + h^4).
$$
 (11)

Разностное уравнение (8) необходимо исследовать на устойчивость. Используем признак спектральной устойчивости. Спектральный признак состоит в следующем: если при заданном законе стремления  $\tau$  и h к нулю для всех $0 \le \varphi < 2\pi$ справедливо неравенство  $|\lambda(\varphi)| \leq 1$ , то спектральный признак выполнен, и численная схема может быть использована для решения уравнения  $Lu = f$ . Комплексное число  $\lambda(\varphi)$ определяет замкнутую кривую на комплексной плоскости при изменении  $\varphi$ . В качестве функций возмущения численной схемы выберем  $u_m^n = (\lambda(\varphi))^n e^{im\varphi}$  [1] и подставим в (8):

$$
(\lambda(\varphi))^{n+1}e^{im\varphi}-(\lambda(\varphi))^{n}e^{im\varphi}=z(\lambda(\varphi))^{n}e^{im\varphi}(e^{i\varphi}+e^{-i\varphi}-2
$$

Разделим последнее уравнение на  $(\lambda(\varphi))^n e^{im\varphi}$ :

$$
(\lambda(\varphi) - 1) = 2z(\cos(\varphi) - 1) = -4z \left( \sin \left( \frac{\varphi}{2} \right) \right)^2 \Leftrightarrow \lambda(\varphi) = 1 - 4z \left( \sin \left( \frac{\varphi}{2} \right) \right)^2 \tag{12}
$$

Если параметр 0 ≤  $z \le \frac{1}{2}$ , то справедливо из (12):  $-1 \le \lambda(\varphi) \le 1 \Leftrightarrow |\lambda(\varphi)| \le 1$ .

Таким образом, при  $z = \frac{1}{6}$  численная схема (11) имеет не только максимальный порядок аппроксимации, но и является устойчивой.

Построим схему граничного оператора  $l_h u_h = \varphi_h$  для граничного условия  $l u = \varphi$ - третьего уравнения системы (6):  $u_r(0,t) = u_r(\pi,0)$  с тем же порядком точности:  $p_2 = p_1 = 4$ . Составим квадратурную формулу для граничного оператора (производной функции в нуле  $\frac{\partial u}{\partial x}(0,t)$ ) методом неопределенных коэффициентов[1]:

$$
\frac{\partial u}{\partial x}(0,t) = \frac{1}{h} \Big( a u_0^n + b u_1^n + c u_2^n + d u_3^n + e u_4^n \Big) + r(x)
$$
\n(13)

В формуле неизвестные коэффициенты  $a, b, c, d, e$  подлежат определению, h шаг равномерной сетки,  $u_0^n, u_1^n, u_2^n, u_3^n, u_4^n$ значения функции  $u_m$  в 5 ближайших узлах к левой границе отрезка  $[0, \pi]$ .  $r(x)$  — невязка квадратуры.

Потребуем равенства нулю остатка  $r(x)$  в формуле (13) для многочленов максимально высокой степени:

a) 
$$
u(x,t) = 1, \frac{\partial u}{\partial x}(0,t) = 0 = \frac{1}{h}(a+b+c+d+e) \Leftrightarrow a+b+c+d+e = 0.
$$

b) 
$$
u(x,t) = x, \frac{\partial u}{\partial x}(0,t) = 1 = \frac{1}{h}(a*0 + bh + 2hc + 3dh + 4eh) \Leftrightarrow b + 2c + 3d + 4e = 1.
$$

c) 
$$
u(x,t) = x^2, \frac{\partial u}{\partial x}(0,t) = 0 = \frac{1}{h}(a0 + bh^2 + c(2h)^2 + d(3h)^2 + e(4h)^2) \Leftrightarrow b + 4c + 9d + 16e = 0.
$$

$$
d) u(x,t) = x^3, \frac{\partial u}{\partial x}(0,t) = 0 = \frac{1}{h}(a0 + bh^3 + c(2h)^3 + d(3h)^3 + e(4h)^3) \Leftrightarrow b + 8c + 27d + 64e = 0.
$$

e) 
$$
u(x,t) = x^4
$$
,  $\frac{\partial u}{\partial x}(0,t) = 0 = \frac{1}{h}(a0 + bh^4 + c(2h)^4 + d(3h)^4 + e(4h)^4) \Leftrightarrow b + 16c + 81d + 256e = 0.$ 

Решаем систему линейных уравнений:

$$
a+b+c+d+e=0b+2c+3d+4e=1b+4c+9d+16e=0b+8c+27d+64e=0(14)
$$
  
(14)

Линейная система уравнений (14) имеет единственное решение:

$$
a = -\frac{25}{12}, b = 4, c = -3, d = \frac{4}{3}, e = -\frac{1}{4}
$$

Подставляя найденные коэффициенты в (13), получим квадратуру, точную для многочленов степени не выше четырех, т.е. порядок сходимости граничного оператора в поставленной задаче также  $p_2 = 4 = p_1$ :

$$
\frac{\partial u}{\partial x}(0,t) = \frac{1}{12h}(-25u_0^n + 48u_1^n - 36u_2^n + 16u_3^n - 3u_4^n)
$$
\n(15)

Так как, по условию задачи (6)  $\frac{\partial u}{\partial x}(0,t) = 0$ , то выразим из (15)  $u_0^n$ :

$$
u_0^n = \frac{1}{25} (48u_1^n - 36u_2^n + 16u_3^n - 3u_4^n)
$$
 (16)

В силу симметрии задачи для граничного оператора на правой границе в точке  $x = \pi$ :

$$
u_N^n = \frac{1}{25} (48u_{N-1}^n - 36u_{N-2}^n + 16u_{N-3}^n - 3u_{N-4}^n)
$$
\n(17)

Учитывая связь  $\tau = zh^2 = \frac{1}{6}h^2$ , видим, что при малых  $h: \tau \ll h$ . Выберем временной отрезок  $T = M\tau$  таким образом, чтобы по порядку величины  $T \sim X = Nh$  и исходная задача рассматривается на прямоугольнике с соизмеримыми сторонами. Положим  $M \sim N^2 \Rightarrow T = M\tau = N^2\tau = \frac{N^2h^2}{\epsilon} = \frac{\pi^2}{\epsilon} \sim 1$ . Окончательно, выпишем разностные уравнения

численной схемы, соответствующей дифференциальной задаче (6):

$$
\begin{cases}\n u_m^0 = \cos(2mh), m = 0, 1, 2, ..., N \\
 u_m^n = \frac{\left(u_{m+1}^{n-1} + u_{m-1}^{n-1} + 4u_m^{n-1}\right)}{6}, m = 1, 2, ..., N - 1, n = 1, 2, ..., N^2 \\
 u_0^n = \frac{1}{25} (48u_1^n - 36u_2^n + 16u_3^n - 3u_4^n), n = 1, 2, ..., N^2 \\
 u_N^n = \frac{1}{25} (48u_{N-1}^n - 36u_{N-2}^n + 16u_{N-3}^n - 3u_{N-4}^n), n = 1, 2, ..., N^2\n\end{cases}
$$
\n(18)

Первое уравнение в численной схеме (18) представляет собой начальное условие задачи(6). Тогда точное решение  $u(x,T)$  в узлах равномерной сетки в последнем временном слое  $n = N^2$ :

$$
u_m^{N^2} = \cos(2mh)e^{-4T} = \cos(2mh)e^{-\frac{4}{6}h^2N^2} = \cos(2mh)e^{-2\frac{\pi^2}{3}}, m = 0,1,2,...N
$$
 (19)

### Практическая работа №18. Согласование порядков аппроксимации.

Описание программы.

Для численной схемы (18) и теста (19) напишем программу, например, на языке С. Нижеследующая программа написана с двойной точностью:

$$
\#include < stdio.h > \\
\#include < math.h > \\
\text{int } N = 100, N1 = N * N; \\
\text{int } main() \{\n\} \text{int } k, j; \\
\text{double } res[N+1][N1+1], x[N+1] \}\n\text{double } pi, h, dt; \\
\pi = 2.0 * asin(1.0); \\
h = pi / double(N); \\
dt = \frac{h * h}{6.0}; \\
\text{for}(k = 0; k < N; k++) \{\n\text{res}[k][0] = \cos(2.0 * h * double(k)); \\
x[k] = res[k][0] * \exp(-4.0 * dt * double(N1));\n\}
$$

$$
for (j = 1; j <= N1; j++)
$$
\n
$$
\{ \quad \text{for}(k = 1; k <= N - 1; k++) \}
$$
\n
$$
\{ \quad \text{res}[k][j] = \left(\frac{1.0}{6.0}\right) * \left(\text{res}[k+1][j-1] + \text{res}[k-1][j-1] + 4.0 * \text{res}[k][j-1] \right) ;
$$
\n
$$
\} \}
$$
\n
$$
res[0][j] = \left(\frac{1.0}{25.0}\right) (48.0 * \text{res}[1][j] - 36.0 * \text{res}[2][j] + 16.0 * \text{res}[3][j] - 3.0 * \text{res}[4][j]; \tag{20}
$$
\n
$$
\text{res}[N][j] = \left(\frac{1.0}{25.0}\right) (48.0 * \text{res}[N-1][j] - 36.0 * \text{res}[N-2][j] + 16.0 * \text{res}[N-3][j] - 3.0 * \text{res}[N-4][j]; \tag{21}
$$
\n
$$
\text{print } f("x \quad axact \quad resolve \setminus n");
$$
\n
$$
\text{for}(k = 0; k <= N; k++) \{ \quad if (k-10 * \text{int}(double(k)/double(10))) == 0) \}
$$
\n
$$
\{ \quad \text{print } f("x = %if \quad axact = %.14 \text{ if } \quad \text{res} = %.14 \text{ if } \quad \text{ln}", h * double(k), x(k), \text{res}[k][N1]) \}
$$
\n
$$
\} \} \text{print } f("h = %if \quad h * h * h * h = %if \quad h", h * h * h * h; \}
$$

### Результаты численного решения

Покажем, насколько важно требовать согласование порядков аппроксимации  $p_2 = p_1$  дифференциального и граничного операторов в задачах математической физики. Для этого аппроксимируем сначала граничный оператор первым порядком сходимости  $p_1 = 1$ , а дифференциальный оператор (11), по – прежнему, четвертым порядком  $p_2 = 4$ . Т.е. в формулах (16),(17) положим  $u_0^n = u_1^n, u_N^n = u_{N-1}^n$  и в программе в формулах (20), (21)  $res[0][j] = res[1][j]$ ,  $res[N][j] = res[N-1][j]$ . Программа возвращает таблицу значений x, axact, resolve, delta (координату, точное решение, численное решение, разность между численным и точным решениями delta = resolve-axact):

| $\mathcal{X}$ | axact             | resolve             | delta               |
|---------------|-------------------|---------------------|---------------------|
| 0.00000000    | 0.00138821536422  | -0.00116477704469   | -0.00255299240891   |
| 0.31415927    | 0.00112308982151  | -0.00141598028627   | $-0.00255282114823$ |
| 0.62831853    | 0.00042898213940  | $-0.00208561646036$ | -0.00255264003627   |
| 0.94247780    | -0.00042898213940 | $-0.00291666632857$ | $-0.00255244911732$ |
| 1.25663706    | -0.00112308982151 | -0.00359015697326   | -0.00255224843765   |
| 1.57079633    | -0.00138821536422 | -0.00384758973613   | -0.00255203804554   |
| 1.88495559    | -0.00112308982151 | -0.00359015697326   | -0.00255181799127   |
| 2.19911486    | -0.00042898213940 | -0.00359015697326   | -0.00255158832706   |
| 2.51327412    | 0.00042898213940  | $-0.00208561646036$ | $-0.00255134910711$ |
| 2.82743339    | 0.00112308982151  | -0.00141598028627   | -0.00255110038758   |
| 3.14159265    | 0.00138821536422  | -0.00116477704469   | -0.00255084222654   |

Таблина  $1(N=400)$ 

### $h = 7.853981633974483E - 003.$

# $h^4 = 3.805042618515720E - 009$

Сравнивая значения *exact* и *resolv* в таблице 1, видим, что приближенное решение даже не сходится к точному, так как приближенное решение всегда отрицательно, в то время как точное

 $u_m^{N^2} = \cos(2mh)e^{-2\pi i/3}$ ,  $m = 0,12,...,N$  $\sigma_m^{N^2} = \cos(2mh)e^{-2\frac{\pi^2}{3}}, m = 0,12,...,$ <sup>2</sup> = cos(2*mh*) $e^{-2\frac{\pi}{3}}$ , *m* = 0,12,..., *N* дважды меняет знак при 0≤ *x* ≤ π.

Пусть теперь  $p_1 = p_2 = 4$  формулы (16),(17),(20),(21) написаны с четвертым порядком аппроксимации. В таблице  $2(N = 200)$  и в таблице  $3(N = 400)$  также указаны полученные программой значения *x*,*axact*,*resolve*, *delta*.

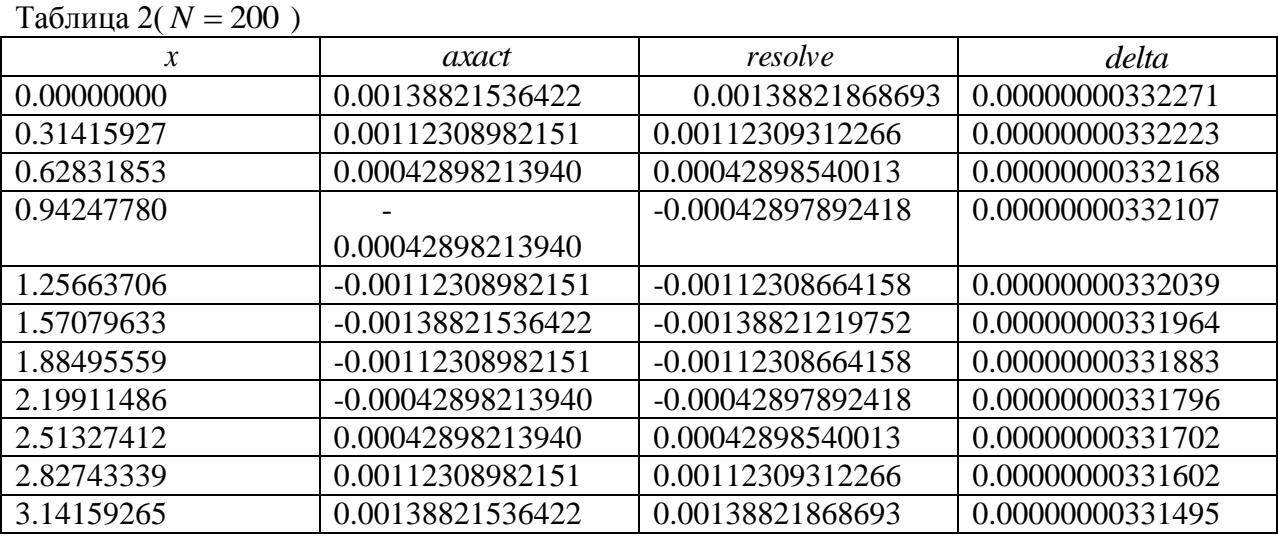

 *h* = 1.570796326794897E- 002, 6.088068189625153E- 008 В пространстве C непрерывных на отрезке  $[0, \pi]$  функций с нормой Чебышева  $\|x\|_C = \max_{t \in [0,\pi]} |x(t)|$  норма разности приближенного и точного решений, заданной на равномерной сетке, равна

$$
\left\|delta\right\| = \left\|u_m^{N^2} (resolve) - u_m^{N^2} (axact) \right\|_C = \max_{[m=0,...N]} \left|delta_m^{N^2} \right|
$$

Из таблицы 2 видно при  $(N = 200)$ , что $\left\| delta \right\|_C < 410^{-9}$  в то время как  $h^4 > 610^{-8}$ , Другими словами, равномерная норма разности не превышает четвертой степени шага равномерной сетки *h* .

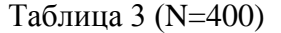

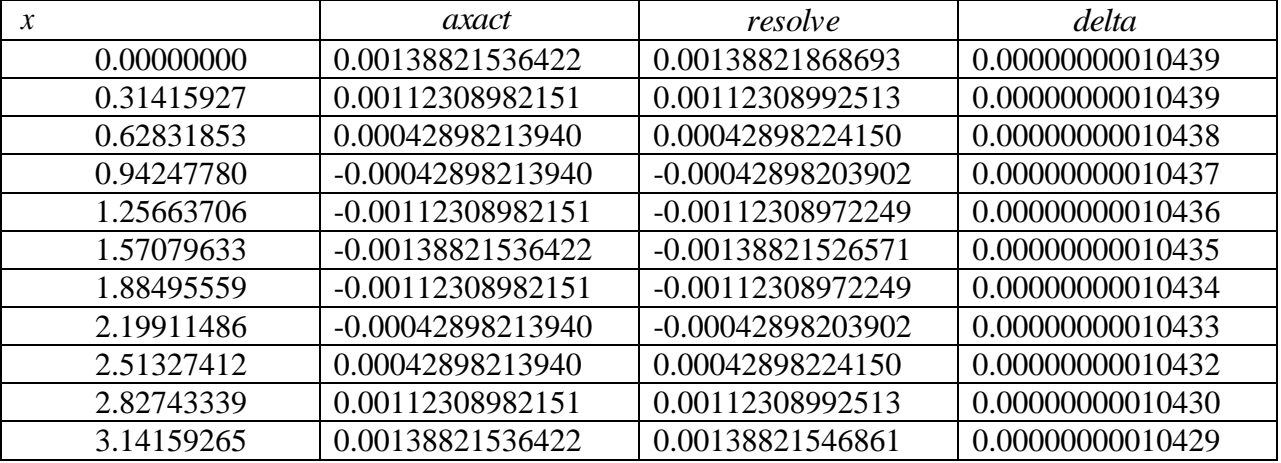

 $h = 7.853981633974483E - 003$ ,  $h^4 = 3.805042618515720E - 009$ 

Аналогично, из таблицы 3 видно, что при  $(N = 400)$   $\left\| delta \right\|_C < 2$   $\,10^{-10}$  в то время как  $h^4 > 3$   $10^{-9}$ , и равномерная норма невязки также не превышает четвертой порядка степени шага сетки *h* .

В общем случае, для определения (оценки) порядка сходимости разностной схемы, определяет А.А.Самарский [3], стр. 57, необходимо требовать уменьшение как погрешности (нормы разности приближенного и точного решений) в 16 раз при уменьшении шага сетки  $h$  в 2 раза (увеличении  $N$  в 2 раза) - для сходимости с четвертым порядком. В данной разностной схеме при увеличении  $N$  в 2 раза (с 200 до

400) погрешность по норме Чебышева уменьшается примерно в $\left(\frac{310^{-9}}{10^{-10}} = 30 > 16\right)$  раз.

Необходимо выбирать большие  $N$ , так как указанное требование может проявляться на практике только в асимптотике [3]. Другими словами, численная схема (18) аппроксимирует задачу (6) и ее решение на последнем временном слое (19) с четвертым порядком. Легко видеть, что в общем случае от формулы (11) на конечном временном слое достаточно требовать меньшей точности - второй порядок сходимости:

$$
\Delta u_m^{N^2} \sim N^2 o(\tau^2 + h^4) \sim N^2 o(h^4) \sim o(N^2 h^4) \sim o\left(\left(\frac{\pi}{h}\right)^2 h^4\right) \sim o(h^2)
$$
 (20)

Используя формулу  $(20)$ , теоретически можно обосновать сходимость (расходимость) погрешности решения. Действительно, в случае равенства  $p_2 = p_1 = 4$ порядок аппроксимации общей задачи  $p = min(p_1, p_2) = 4$  и согласно (20) на последнем временном слое разностное решение (18) сходится при  $h \rightarrow 0$  к решению дифференциальной задачи  $(u(x,t) - u_h(x,t)) \sim o(h^2)$  (6) не хуже чем со вторым порядком.

Если  $p_2 = 1$ ;  $p_1 = 4$ , *mo*  $p = \min(p_1, p_2) = 1$ , т.е. на конечном временном слое невязка между решениями разностной и дифференциальной задачами имеет асимптотику:

$$
N^2 o(h) \sim N^2 \; ho(1) = N^2 \left(\frac{\pi}{N}\right) o(1) \sim N o(1).
$$

 $\Gamma$ оскольку  $o(1)$ слабую может иметь сходимость, например, при  $h \to 0 \iff N \to \infty);$   $o(1) \sim \frac{1}{\ln N},$ 

To  $|u(x,t) - u_h(x,t)| \sim N/\text{ln}N \rightarrow \infty$ ,  $N \rightarrow \infty$ .

Что доказывает расходимость задачи в последнем случае.

## Литература

- 1) Бахвалов Н.С., Лапин А.В., Чижонков Е.В.Численные методы в задачах и упражнениях. - М.:БИНОМ, Лаборатория знаний, 2010.
- 2) Пикулин В.П., Похожаев С.И. Практический курс по уравнениям математической физики. - М: Наука, ФИЗМАТЛИТ, 1995.
- 3) Самарский А.А., Вабишевич П.Н. Численные методы решения обратных задач математической физики. Учебное пособие. - М.: Издательство ЛКИ, 2014 - 480 с.
- 4) Герец А.Ю., Зеленкевич А.А., Гурьева Н.А., Пастухов Ю.Ф., Пастухов Д.Ф. Согласование порядков аппроксимации дифференциального и граничного оператров в краевой задаче для уравнений в частных производных. Вестник Полоцкого государственного университета, серия С, №12,2015, стр.102.

# **ОПТИМАЛЬНЫЙ ПАРАМЕТР АППРОКСИМАЦИИ РАЗНОСТНОЙ СХЕМЫ ВОЛНОВОГО УРАВНЕНИЯ НА ОТРЕЗКЕ**

### **Д.Ф.Пастухов, Ю.Ф.Пастухов**

# (*Полоцкий государственный университет*) *Н.К. Волосова (Московский государственный технический университет им. Н.Э. Баумана)*

*Предложен алгоритм решения начально - краевой задачи для неоднородного волнового уравнения на отрезке с двойной точностью. Алгоритм основан на выборе оптимального параметра, обеспечивающего бесконечный алгебраический порядок аппроксимации однородному уравнению. Для решения системы линейных уравнений с симметрической пятидиагональной матрицей с краевым условием Дирихле доказаны достаточные условия корректности формул прогонки вперед более слабые, чем условия диагонального преобладания её элементов. Применение алгоритма укрупнения ячеек сетки и использование метода производящих функций даёт двойную точность относительной погрешности решения даже на грубой сетке с числом узлов несколько сотен.* 

*Ключевые слова: метод производящих функций, инициализация задачи, слабые достаточные условия корректности формул прогонки симметричной пятидиагональной матрицы.*

**Введение.** Задачи с численным решением волнового уравнения встречаются во многих физико-технических приложениях, большой класс краевых задач математической физики также сводится к неоднородному волновому уравнению на отрезке, на прямоугольнике, в параллелепипеде[1-5]. В последнее время в численных методах появилось направление ускоренных расчётов[2], которое достигается либо за счёт увеличения порядка аппроксимации разностных схем[2,3,4] либо, например, за счёт геометрии удачного выбора узлов сетки ("суперузлов") [6]для решения уравнения Пуассона в эллиптической области значительно снижается объём вычислений.

В данной работе решается одномерное неоднородное уравнение с ускорением расчёта путём увеличения порядка аппроксимации и путём выбора оптимального параметра аппроксимации разностной схемы. Найденная параметризация обеспечивает однородному разностному уравнению бесконечный алгебраический порядок аппроксимации, а для неоднородной начально - краевой задачи позволяет выразить невязку уравнений только через частные производные от известной правой части волнового уравнения. Более того, применение *производящих* функций, как функций временного шага, заменяет вычисление бесконечного ряда слагаемых для невязки в разностных уравнениях на конечное число арифметических вычислений с двойной точностью в неоднородной начально – краевой задаче.

В данной работе нами построен алгоритм инициализации задачи, т.е. аппроксимация второго временного слоя решения по начальным данным задачи. Алгоритм сводится к прогонке либо трёхдиагональной СЛАУ, либо к прогонке трёхдиагональной, а затем пятидиагональной СЛАУ. Найдены также достаточные условия корректности формул прогонки, более слабые, чем диагональное преобладание элементов матрицы. Алгоритм инициализации даёт приближение второго слоя решения по начальным условиям с относительной погрешностью не хуже, чем  $10^{-10}$ при числе узлов 500. В то время как инженерный американский продукт ANSYS Fluent завершает решение задач с относительной точностью  $10^{-3}$  и тем более с грубой точностью на процессе

инициализации залачи, т.е.  $10^{-1} - 10^{-2}$ . Благодаря применению спектрально устойчивых разностных схем относительная погрешность начальных данных уменьшается от  $10^{-8} - 10^{-10}$ до $10^{-15}$ . Нами построен также алгоритм укрупнения ячеек сетки (масштабирования), что позволяет сократить число вычислений в  $ll^2 = 100$  сотни раз. Неоднородная начально - краевая задача при числе узлов 300 на грубой координатно временной сетке решается с помощью указанных здесь методов с двойной точностью  $10^{-15}$ (т.е. первые 15 десятичных знаков аналитического и численного решения на последнем временном слое во всех координатных узлах совпадают).

Некоторые двухмерные и трёхмерные колебания в приложениях часто сводятся к одномерным, двум или трём независимым одномерным волновым уравнениям на отрезке[5]. Например, в прямоугольном кристалле колебания атомных параллельных плоскостей порождают одномерные звуковые волны и др. Поэтому, решаемая нами численно залача полезна и в многомерных случаях.

Постановка задачи. Рассмотрим начально - краевую задачу для неоднородного волнового уравнения на отрезке  $[a,b]$ .

$$
\begin{cases}\n\frac{\partial^2 u}{\partial t^2} = a^2 \frac{\partial^2 u}{\partial x^2} + f(x,t), a^2 > 0, (x,t) \in (a,b) \times (0,T) \\
u(x,0) = \varphi(x), x \in [a,b] \\
u_t(x,0) = \psi(x), x \in [a,b] \\
u(a,t) = u(b,t) = 0, x \in [a,b]\n\end{cases}
$$
\n(1)

Где  $u(x,t)$ - точное аналитическое решение задачи(1).  $f(x,t), \varphi(x), \psi(x)$ - функции внешнего источника, начальное смещение и начальная скорость точек струны с закреплёнными концами на отрезке соответственно заданы в условии задачи  $\forall (x,t) \in [a,b] \times [0,T].$ 

Аналитической задаче(1) сопоставим разностную задачу на равномерной сетке, используя пятиточечный шаблон - крест

$$
\begin{cases}\n u_m^{n+1} + u_m^{n-1} - 2u_m^n = a^2 \frac{u_{m+1}^n + u_{m-1}^n - 2u_m^n}{h^2} + f(x_m, t_n), \\
 x_m = a + mh, t_n = n\tau, [m, n] \in [1, M - 1] \times [1, N - 1], \\
 u(mh, 0) = \varphi(mh), m \in [0, M], \\
 u(mh, \tau) = \varphi_1(mh), \quad m \in [0, M], \varphi_1(x) = F(\varphi_1(x), \psi(x)), \\
 u(0, n\tau) = u(N, n\tau) = 0, n \in [0, N].\n\end{cases} \tag{2}
$$

Где  $h = \frac{b-a}{N}$ ,  $\tau = \frac{T}{M}$ - временной и координатный шаг сетки,  $a^2$ - квадрат фазовой скорости волны.

Задание начальных условий в линейной аналитической задаче(1) эквивалентно заданию значений двух начальных временных слоёв решения

 $u(mh,0) = \varphi(mh) \rightarrow u_w^0$ ,  $u(mh,\tau) = \varphi_1(mh) \rightarrow u_w^1$ ,  $m \in [0,M]$ , поскольку их запрашивает узловое значение  $u_m^2$  в первой рекуррентной формуле системы(2).

Обозначим параметр  $z = \frac{a^2 \tau^2}{h^2}$ и перепишем разностное уравнение(2) в эквивалентном виде  $u_m^{n+1} + u_m^{n-1} - 2u_m^n = z(u_{m+1}^n + u_{m-1}^n - 2u_m^n) + f(x_m, t_n)\tau^2 = z(u_{m+1}^n + u_{m-1}^n - 2u_m^n) + f_{m,n}\tau^2$  $(3)$ 

Потребуем, чтобы разностное уравнение(3) аппроксимировало первое уравнение системы(1) с максимальным алгебраическим порядком точности, далее разложим узловые значения  $u_m^{n+1}$ ,  $u_m^{n-1}$  в ряд Тейлора в центральном узле  $(m, n)$ :

$$
u_m^{n+1} + u_m^{n-1} - 2u_m^n = \sum_{k=1}^{\infty} \frac{2}{(2k)!} \frac{\partial^{2k} u_m^n}{\partial t^{2k}} \tau^{2k} = \tau^2 \frac{\partial^2 u_m^n}{\partial t^2} + \sum_{k=2}^{\infty} \frac{2}{(2k)!} \frac{\partial^{2k} u_m^n}{\partial t^{2k}} \tau^{2k}
$$
  

$$
z(u_{m+1}^n + u_{m-1}^n - 2u_m^n) + f_{m,n} \tau^2 = z \left( h^2 \frac{\partial^2 u_m^n}{\partial x^2} + \sum_{k=2}^{\infty} \frac{2}{(2k)!} \frac{\partial^{2k} u_m^n}{\partial x^{2k}} h^{2k} \right) + f_{m,n} \tau^2
$$

Приравняем правые части последних двух выражений, используя тождество

$$
\frac{\partial^2 u_m^n}{\partial t^2} = a^2 \frac{\partial^2 u_m^n}{\partial x^2} + f_{m,n} \text{ imeen:}
$$
\n
$$
\tau^2 \frac{\partial^2 u_m^n}{\partial t^2} + \sum_{k=2}^{\infty} \frac{2}{(2k)!} \frac{\partial^{2k} u_m^n}{\partial t^{2k}} \tau^{2k} = \tau^2 a^2 \frac{\partial^2 u_m^n}{\partial x^2} + f_{m,n} \tau^2 + \sum_{k=2}^{\infty} \frac{2}{(2k)!} \frac{\partial^{2k} u_m^n}{\partial t^{2k}} \tau^{2k} =
$$
\n
$$
= \frac{a^2 \tau^2}{h^2} \left( h^2 \frac{\partial^2 u_m^n}{\partial x^2} + \sum_{k=2}^{\infty} \frac{2}{(2k)!} \frac{\partial^{2k} u_m^n}{\partial x^{2k}} h^{2k} \right) + f_{m,n} \tau^2 \Leftrightarrow \sum_{k=2}^{\infty} \frac{2}{(2k)!} \frac{\partial^{2k} u_m^n}{\partial t^{2k}} \tau^{2k} = z \sum_{k=2}^{\infty} \frac{2}{(2k)!} \frac{\partial^{2k} u_m^n}{\partial x^{2k}} h^{2k} \tag{4}
$$

Невязка первого уравнения системы(2) равна невязке уравнения(4), т.е. разности левой и правой частей уравнения (4):

$$
R(u_m^n) = \sum_{k=2}^{\infty} \frac{2}{(2k)!} \left( \frac{\partial^{2k} u_m^n}{\partial t^{2k}} \tau^{2k} - z \frac{\partial^{2k} u_m^n}{\partial x^{2k}} h^{2k} \right)
$$
(5)

**Замечание1.** Если параметр  $z = \frac{a^2 \tau^2}{h^2} = 1$  и волновое уравнение  $\frac{\partial^2 u}{\partial t^2} = a^2 \frac{\partial^2 u}{\partial x^2}$  однородное,

то из его записи для произвольного узла сетки  $\frac{\partial^2 u_m^n}{\partial t^2} = a^2 \frac{\partial^2 u_m^n}{\partial x^2}$  следует  $\frac{\partial^{2k} u_m^n}{\partial t^{2k}} = a^{2k} \frac{\partial^{2k} u_m^n}{\partial x^{2k}}$ ,

тогда в формуле(5)

$$
\frac{\partial^{2k} u_m^n}{\partial t^{2k}} \tau^{2k} - z \frac{\partial^{2k} u_m^n}{\partial x^{2k}} h^{2k} = h^{2k} \frac{\partial^{2k} u_m^n}{\partial x^{2k}} \left( \frac{\tau^{2k} a^{2k}}{h^{2k}} - z \right) = h^{2k} \frac{\partial^{2k} u_m^n}{\partial x^{2k}} (z^k - z) = 0. \text{ Другими словами,}
$$

для параметра  $z = 1$  однородное одномерное волновое уравнение имеет бесконечный порядок аппроксимации! В этом случае разностная схема(3) с  $f_{m,n} = 0, z = 1$  точна для многочленов произвольной степени, другими словами, равномерная норма погрешности аппроксимации первого уравнения задачи(1) первым уравнением разностной задачи(2) не зависит от шага сетки h (аппроксимация происходит с двойной точностью даже для крупного шага сетки).

Для упрощения формулы(5) докажем

Утверждение 1. Для неоднородного одномерного волнового уравнения

$$
\frac{\partial^2 u_m^n}{\partial t^2} = a^2 \frac{\partial^2 u_m^n}{\partial x^2} + f_{m,n} \text{ crpase\mu\alpha} \text{ aponyna}
$$
  

$$
\frac{\partial^2 u_m^n}{\partial t^2} = a^{2p} \frac{\partial^2 u_m^n}{\partial x^{2p}} + \sum_{l=0}^{p-1} a^{2l} \frac{\partial^{2(p-l)}}{\partial x^{2l} \partial t^{2(p-l-1)}}, \ p \ge 2
$$
 (6)

**Доказательство.** Проведём по индукции. Для базы индукции имеем  $p = 2$ :

$$
\frac{\partial^4 u_m^n}{\partial t^4} = \frac{\partial^2}{\partial t^2} \left( a^2 \frac{\partial^2 u_m^n}{\partial x^2} + f_{m,n} \right) = a^2 \frac{\partial^2}{\partial x^2} \left( a^2 \frac{\partial^2 u_m^n}{\partial x^2} + f_{m,n} \right) + \frac{\partial^2 f_{m,n}}{\partial t^2} = a^4 \frac{\partial^4 u_m^n}{\partial x^4} + a^2 \frac{\partial^2 f_{m,n}}{\partial x^2} + \frac{\partial^2 f_{m,n}}{\partial t^2}
$$

что верно – получаем формулу (6) для  $p = 2$ .

Пусть справедлива также формула  $\frac{\partial^{2(p-1)} u_m^n}{\partial x^{2(p-1)}} = a^{2(p-1)} \frac{\partial^{2(p-1)} u_m^n}{\partial x^{2(p-1)}} + \sum_{m=1}^{p-2} a^{-m} u_m^n$  $\sum_{l=0}^{n} \alpha^2 \partial t^{2(p-l)}$ - $\overline{\phantom{0}}$  $_{-1)} \partial^{2(p-1)}$ -L,  $\partial x^{2l}\partial$  $\hat{c}$  $\overline{+}$  $\hat{o}$  $= a^{2(p-1)} \frac{\partial}{\partial x^p}$  $\hat{o}$  $\partial^{2(p-1)} u_m^n$  2(p-1)  $\partial^{2(p-1)} u_m^n$   $\sum_{n=1}^{p-2}$  $\int_0^a \partial x^{2l} \partial t^{2(p-l-2)}$ ,  $2(p-2)$ 2  $2(p-1)$  $_{2(p-1)} \partial^{2(p-1)}$  $2(p-1)$  $2(p-1)$ , *n*  $2(p-1)$ , *n p*  $\int_{l=0}^{L} e^{2u} \partial x^{2l} \partial t^{2(p-l)}$ *m n p l p n m*  $_{p-1}$   $\partial^{2(p)}$ *p n m p*  $x^{2l}\partial t$ *f a x*  $a^{2(p-1)} \frac{\partial^{2(p-1)} u}{\partial x^{2(p-1)}}$ *t*  $u_m^n = a^{2(p-1)} \frac{\partial^{2(p-1)} u_m^n}{\partial^{2(p-1)} z_m} + \sum_{n=0}^{p-2} a^{2l} \frac{\partial^{2(p-2)} f_{m,n}}{\partial^{2(p-2)} z_m}$ , тогда

$$
\frac{\partial^{2p} u_m^n}{\partial t^{2p}} = \frac{\partial^2}{\partial t^2} \left( a^{2(p-1)} \frac{\partial^{2(p-1)} u_m^n}{\partial x^{2(p-1)}} + \sum_{l=0}^{p-2} a^{2l} \frac{\partial^{2(p-2)} f_{m,n}}{\partial x^{2l} \partial t^{2(p-l-2)}} \right) = a^{2(p-1)} \frac{\partial^{2(p-1)}}{\partial x^{2(p-1)}} \frac{\partial^2 u_m^n}{\partial t^2} + \sum_{l=0}^{p-2} a^{2l} \frac{\partial^{2(p-1)} f_{m,n}}{\partial x^{2l} \partial t^{2(p-l-1)}} =
$$
\n
$$
= a^{2(p-1)} \frac{\partial^{2(p-1)}}{\partial x^{2(p-1)}} \left( a^2 \frac{\partial^2 u_m^n}{\partial x^2} + f_{m,n} \right) + \sum_{l=0}^{p-2} a^{2l} \frac{\partial^{2(p-1)} f_{m,n}}{\partial x^{2l} \partial t^{2(p-l-1)}} = a^{2p} \frac{\partial^{2p} u_m^n}{\partial x^{2p}} + a^{2(p-1)} \frac{\partial^{2(p-1)} f_{m,n}}{\partial x^{2(p-1)}} + \sum_{l=0}^{p-2} a^{2l} \frac{\partial^{2(p-1)} f_{m,n}}{\partial x^{2l} \partial t^{2(p-l-1)}} =
$$
\n
$$
a^{2p} \frac{\partial^{2p} u_m^n}{\partial x^{2p}} + \sum_{l=0}^{p-1} a^{2l} \frac{\partial^{2(p-1)} f_{m,n}}{\partial x^{2l} \partial t^{2(p-l-1)}},
$$

т.е. формула(6)(**утверждение 1**) доказана для произвольного  $p \ge 2$ .

*l*

Используя формулу(6), преобразуем невязку разностного уравнения(3), подставив её в  $\phi$ ормулу $(5)$ :

$$
R(u_{m}^{n}) = \sum_{k=2}^{\infty} \frac{2}{(2k)!} \left( \frac{\partial^{2k} u_{m}^{n}}{\partial t^{2k}} \tau^{2k} - z \frac{\partial^{2k} u_{m}^{n}}{\partial x^{2k}} h^{2k} \right) = \sum_{k=2}^{\infty} \frac{2}{(2k)!} \left( \tau^{2k} \left( a^{2k} \frac{\partial^{2k} u_{m}^{n}}{\partial x^{2k}} + \sum_{l=0}^{k-1} a^{2l} \frac{\partial^{2(k-l)}}{\partial x^{2l}} \frac{\partial^{2(k-l)}}{\partial t^{2(k-l-1)}} \right) - z \frac{\partial^{2k} u_{m}^{n}}{\partial x^{2k}} h^{2k} \right) =
$$
\n
$$
= \sum_{k=2}^{\infty} \frac{2}{(2k)!} \left( h^{2k} \left( \frac{\tau^{2k} a^{2k}}{h^{2k}} - z \right) \frac{\partial^{2k} u_{m}^{n}}{\partial x^{2k}} + \tau^{2k} \sum_{l=0}^{k-1} a^{2l} \frac{\partial^{2(k-l)}}{\partial x^{2l}} \frac{\partial^{2(k-l)}}{\partial t^{2(k-l-1)}} \right) = \sum_{k=2}^{\infty} \frac{2}{(2k)!} \left( h^{2k} \left( z^{k} - z \right) \frac{\partial^{2k} u_{m}^{n}}{\partial x^{2k}} + \tau^{2k} \sum_{l=0}^{k-1} a^{2l} \frac{\partial^{2(k-l)}}{\partial x^{2l}} \frac{f_{m,n}}{\partial t^{2(k-l-1)}} \right) =
$$
\n
$$
= \sum_{k=2}^{\infty} \frac{2}{(2k)!} \left( \tau^{2k} \sum_{l=0}^{k-1} a^{2l} \frac{\partial^{2(k-l)}}{\partial x^{2l}} \frac{f_{m,n}}{\partial t^{2(k-l-1)}} \right)
$$
\n
$$
(7)
$$

Выпишем несколько первых слагаемых для невязки  $R(u_m^n)$  из формулы(7):

$$
R(u_{m}^{n}) = \frac{2\tau^{4}}{4!} \left( a^{2} \frac{\partial^{2} f_{m,n}}{\partial x^{2}} + \frac{\partial^{2} f_{m,n}}{\partial t^{2}} \right) + \frac{2\tau^{6}}{6!} \left( a^{4} \frac{\partial^{4} f_{m,n}}{\partial x^{4}} + a^{2} \frac{\partial^{4} f_{m,n}}{\partial x^{2} \partial t^{2}} + \frac{\partial^{4} f_{m,n}}{\partial t^{4}} \right) +
$$
  
+ 
$$
\frac{2\tau^{8}}{8!} \left( a^{6} \frac{\partial^{6} f_{m,n}}{\partial x^{6}} + a^{4} \frac{\partial^{6} f_{m,n}}{\partial x^{4} \partial t^{2}} + a^{2} \frac{\partial^{6} f_{m,n}}{\partial x^{2} \partial t^{4}} + \frac{\partial^{6} f_{m,n}}{\partial t^{6}} \right) +
$$
  
+ 
$$
\frac{2\tau^{10}}{10!} \left( a^{8} \frac{\partial^{8} f_{m,n}}{\partial x^{8}} + a^{6} \frac{\partial^{8} f_{m,n}}{\partial x^{6} \partial t^{2}} + a^{4} \frac{\partial^{8} f_{m,n}}{\partial x^{4} \partial t^{4}} + a^{2} \frac{\partial^{8} f_{m,n}}{\partial x^{2} \partial t^{6}} + \frac{\partial^{8} f_{m,n}}{\partial t^{8}} \right)
$$
  
+ 
$$
\frac{2\tau^{12}}{12!} \left( a^{10} \frac{\partial^{10} f_{m,n}}{\partial x^{10}} + a^{8} \frac{\partial^{10} f_{m,n}}{\partial x^{8} \partial t^{2}} + a^{6} \frac{\partial^{10} f_{m,n}}{\partial x^{6} \partial t^{4}} + a^{4} \frac{\partial^{10} f_{m,n}}{\partial x^{4} \partial t^{6}} + a^{2} \frac{\partial^{10} f_{m,n}}{\partial x^{2} \partial t^{8}} + \frac{\partial^{10} f_{m,n}}{\partial t^{10}} \right)
$$
(8)

**Определение 1.** Одномерное уравнение в частных производных

$$
a^2 \frac{\partial^2 f}{\partial x^2} + \frac{\partial^2 f}{\partial t^2} = 0, a^2 > 0
$$
\n(9)

по аналогии с волновым уравнением  $\frac{d}{dx} - a^2 \frac{d^2y}{dx^2} = 0, a^2 > 0$ 2  $\int_2 \partial^2$ 2 2  $= 0, a^2 >$  $\hat{o}$  $-a^2\frac{\partial}{\partial x^2}$  $\hat{o}$  $\frac{\partial^2 f}{\partial x^2} - a^2 \frac{\partial^2 f}{\partial y^2} = 0, a$ *x*  $a^2 \frac{\partial^2 f}{\partial x^2}$ *t f*

Назовём волновым уравнением комплексного аргумента. Рассмотрим свойства решений(9).

# **Утверждение 2**(свойства волнового уравнения комплексного аргумента).

1) Уравнения  $xi + at = C_1 = const, xi - at = C_2 = const$ уравнениями характеристик для(9). Действительно

$$
a^{2} \frac{\partial^{2} f}{\partial x^{2}} + \frac{\partial^{2} f}{\partial t^{2}} = 0 \Leftrightarrow \left( a \frac{\partial}{\partial x} + i \frac{\partial}{\partial t} \right) \left( a \frac{\partial}{\partial x} - i \frac{\partial}{\partial t} \right) f = 0 \Leftrightarrow \left( a \frac{\partial f}{\partial x} + i \frac{\partial f}{\partial t} = 0 \Leftrightarrow a \frac{\partial f}{\partial x} - i \frac{\partial f}{\partial t} = 0 \Leftrightarrow a \frac{\partial f}{\partial x} - i \frac{\partial f}{\partial t} = 0 \Leftright
$$

$$
\begin{vmatrix}\n\overline{a} = \overline{i} \\
\frac{dx}{a} = \frac{dt}{-i} \\
\end{vmatrix} \Leftrightarrow \begin{bmatrix}\nxi - at = C_1 \Leftrightarrow x + iat = -iC_1 = \overline{C_1} \\
xi + at = C_2 \Leftrightarrow x - iat = -iC_2 = \overline{C_2}\n\end{vmatrix}
$$

2) Решением волнового уравнения комплексного аргумента является линейная комбинация произвольных дважды дифференцируемых функций на комплексных характеристиках  $C_{\alpha}(u + i\alpha t) + C_{\alpha}(u - i\alpha t)$   $\alpha(\alpha) + (\alpha) + C^2(\alpha)$ 

$$
f(x,t) = C_1 u(x+iat) + C_2 v(x-iat), u(\omega), v(\omega) \in C^2(Z):
$$
  
\n
$$
a^2 \frac{\partial^2 f}{\partial x^2} + \frac{\partial^2 f}{\partial t^2} = a^2 (C_1 u^{\nu} (x+iat) + C_2 v^{\nu} (x-iat)) + (ia)^2 C_1 u^{\nu} (x+iat) + (-ia)^2 C_2 v^{\nu} (x-iat) = 0
$$
\n(10)

3)Пусть функция  $f(x \pm iat) = f_1(x,t) + if_2(x,t)$  комплексного аргумента  $(x \pm iat)$ - решение уравнения(9), тогда функции действительного аргумента  $f_1(x,t)$ ,  $f_2(x,t)$ , т.е.

действительная и мнимая части  $f(x \pm iat)$  также являются решениями уравнения (9). Лействительно, имеем:

$$
a^{2} \frac{\partial^{2} f(x \pm iat)}{\partial x^{2}} + \frac{\partial^{2} f(x \pm iat)}{\partial t^{2}} = 0 = a^{2} \frac{\partial^{2} (f_{1}(x, t) + if_{2}(x, t))}{\partial x^{2}} + \frac{\partial^{2} (f_{1}(x, t) + if_{2}(x, t))}{\partial t^{2}} = 0 \Leftrightarrow
$$
  

$$
a^{2} \frac{\partial^{2} (f_{1}(x, t) + if_{2}(x, t))}{\partial x^{2}} + \frac{\partial^{2} (f_{1}(x, t) + if_{2}(x, t))}{\partial t^{2}} = 0 + i \Leftrightarrow \begin{cases} a^{2} \frac{\partial^{2} f_{1}(x, t)}{\partial x^{2}} + \frac{\partial^{2} f_{1}(x, t)}{\partial t^{2}} = 0\\ a^{2} \frac{\partial^{2} f_{2}(x, t)}{\partial x^{2}} + \frac{\partial^{2} f_{2}(x, t)}{\partial t^{2}} = 0 \end{cases}
$$

То есть показано, что функции  $f_1(x,t)$ ,  $f_2(x,t)$  - решения уравнения(9). Последняя система уравнений следует из определения равенства двух комплексных чисел. Утверждение 2 доказано.

Приведём функции из класса решений волнового уравнения комплексного аргумента, используя **Утверждение 2.** Пример 1.  $f_1(x,t) = \text{Re}(x+iat)^2 = x^2 - a^2t^2$ . Действительно,

$$
a^{2} \frac{\partial^{2}(x^{2} - a^{2} t^{2})}{\partial x^{2}} + \frac{\partial^{2}(x^{2} - a^{2} t^{2})}{\partial t^{2}} = 2a^{2} - 2a^{2} = 0
$$

Пример 2.  $f_2(x,t) = \text{Im}(x+iat)^4 = 4x^3at - 4xa^3t$ . Действительно,

$$
a^{2} \frac{\partial^{2} (4x^{3}at - 4xa^{3}t^{3})}{\partial x^{2}} + \frac{\partial^{2} (4x^{3}at - 4xa^{3}t^{3})}{\partial t^{2}} = 24a^{3}xt - 24a^{3}xt = 0
$$

Пример3.  $f_3(x,t) = \text{Im}(exp(x+iat)) = exp(x)sin(at)$ . Действительно,

$$
a^{2} \frac{\partial^{2} (exp(x)sin(at))}{\partial x^{2}} + \frac{\partial^{2} (exp(x)sin(at))}{\partial t^{2}} = (a^{2} - a^{2})exp(x)sin(at) = 0
$$

**Замечание 2.** Если правая часть  $f(x,t)$  неоднородного волнового уравнения действительного аргумента задачи(1) удовлетворяет однородному волновому уравнению мнимого аргумента, то порядок невязки разностной схемы задачи(2) увеличивается со второго порядка до четвёртого. Более того, невязку в этом случае удаётся выразить через частные производные по одной независимой переменной х. Нужно учесть, что невязка уравнения (3) на 2 порядка больше невязки уравнения (2). Действительно, из формулы (8) получим

$$
R(u_{m}^{n}) = \frac{2\tau^{6}}{6!} \left( \frac{\partial^{4} f_{m,n}}{\partial t^{4}} + a^{2} \frac{\partial^{2}}{\partial x^{2}} \left( a^{2} \frac{\partial^{2} f_{m,n}}{\partial x^{2}} + \frac{\partial^{2} f_{m,n}}{\partial t^{2}} \right) \right) +
$$
  
+ 
$$
\frac{2\tau^{8}}{8!} \left( \frac{\partial^{4}}{\partial t^{4}} \left( a^{2} \frac{\partial^{2} f_{m,n}}{\partial x^{2}} + \frac{\partial^{2} f_{m,n}}{\partial t^{2}} \right) + a^{4} \frac{\partial^{4}}{\partial x^{4}} \left( a^{2} \frac{\partial^{2} f_{m,n}}{\partial x^{2}} + \frac{\partial^{2} f_{m,n}}{\partial t^{2}} \right) \right) +
$$
  
+ 
$$
\frac{2\tau^{10}}{10!} \left( \frac{\partial^{8} f_{m,n}}{\partial t^{8}} + a^{2} \frac{\partial^{6}}{\partial x^{2} \partial t^{4}} \left( a^{2} \frac{\partial^{2} f_{m,n}}{\partial x^{2}} + \frac{\partial^{2} f_{m,n}}{\partial t^{2}} \right) + a^{6} \frac{\partial^{6}}{\partial x^{6}} \left( a^{2} \frac{\partial^{2} f_{m,n}}{\partial x^{2}} + \frac{\partial^{2} f_{m,n}}{\partial t^{2}} \right) \right) + ... =
$$
  
= 
$$
\frac{2\tau^{6}}{6!} \frac{\partial^{4} f_{m,n}}{\partial t^{4}} + \frac{2\tau^{10}}{10!} \frac{\partial^{8} f_{m,n}}{\partial t^{8}} + ... = 2 \sum_{k=1}^{\infty} \frac{\tau^{4k+2}}{(4k+2)!} \frac{\partial^{4k} f_{m,n}}{\partial t^{4k}}
$$
(11)

Кроме аппроксимации важен вопрос об устойчивости разностного уравнения (3), так как неустойчивая схема накапливает ошибку округления по геометрической прогрессии, что ведёт к неограниченному численному решению. В то время как устойчивая схема суммирует ошибки округления по арифметической прогрессии и норма невязки пропорциональна количеству элементарных операций. Проверим разностное уравнение (3) на спектральную устойчивость. Учтём, что численное решение  $\overline{u}_m^n(x,t)$  удовлетворяет также уравнению(3) как и проекция аналитического решения на узлы сетки<br>  $(u(x,t))_m^n = u_m^n, \varepsilon_m^n = \overline{u}_m^n - u_m^n$   $\overline{u}_m^{n+1} + \overline{u}_m^{n-1} - 2\overline{u}_m^n = z \left(\overline{u}_m^{n+1} + \overline{u}_m^{n-1} - 2\overline{u}_m^{n}\right) + f_{m,n} \tau^2$ . Вычитая из последнего уравнения уравнение (3) получим однородное уравнение относительно невязок в каждом внутреннем узле сетки(m,n)

$$
\varepsilon_m^{n+1} + \varepsilon_m^{n-1} - 2\varepsilon_m^n = z \Big( \varepsilon_m^{n+1} + \varepsilon_m^{n-1} - 2\varepsilon_m^n \Big)
$$

Подставляя в последнее уравнение ошибку округления вида  $\varepsilon_m^n = \lambda^n(\varphi)e^{im\varphi}$ , получим спектральное уравнение

$$
\lambda + 1/\lambda - 2 = z \left( e^{i\varphi} + e^{i\varphi} - 2 \right) = -4z \sin^2 \left( \frac{\varphi}{2} \right) \Leftrightarrow \lambda^2 - 2 \left( 1 - 2z \sin^2 \left( \frac{\varphi}{2} \right) \right) \lambda + 1 = 0 \tag{12}
$$

 $|u_m^n|$  → 0 ⇔  $|\lambda(\varphi)|$  ≤ 1 ∀ $\varphi$  ∈ [0,2 $\pi$ ] (определение спектральной устойчивости[4, стр. 125]) Используя коэффициенты квадратного уравнения(12), получим  $|\lambda_1|\lambda_2| = \left|\frac{c}{a}\right| = 1/1 = 1$ .

Если корни действительные, то при $|\lambda_1|$  < 1  $\Rightarrow |\lambda_2|$  > 1.

Поэтому, возможен единственный результат $|\lambda_1| = |\lambda_2| = 1 \,\forall \varphi \in [0, 2\pi]$ , что заведомо

невозможно, т.к. 
$$
\lambda_{1,2} = \left(1 - 2z\sin^2\left(\frac{\varphi}{2}\right)\right) \pm \sqrt{\left(1 - 2z\sin^2\left(\frac{\varphi}{2}\right)\right)^2 - 1}
$$
звисит от  $\varphi$ .  
Слодорстон ио, тледи тари колитачеца сопрахейни к копией

Следовательно, имеем пару комплексно сопряжённых корней

$$
\lambda_{1,2} = \left(1 - 2z\sin^2\left(\frac{\varphi}{2}\right)\right) \pm i\sqrt{1 - \left(1 - 2z\sin^2\left(\frac{\varphi}{2}\right)\right)^2},
$$
\n
$$
\left|\lambda_{1,2}\right|^2 = \left(1 - 2z\sin^2\left(\frac{\varphi}{2}\right)\right)^2 + 1 - \left(1 - 2z\sin^2\left(\frac{\varphi}{2}\right)\right)^2 = 1 \,\forall \,\varphi \in [0, 2\pi],
$$

выясним условия, при которых дискриминант отрицательный

$$
\left(1 - 2z\sin^2\left(\frac{\varphi}{2}\right)\right)^2 - 1 \le 0 \Leftrightarrow 1 - 4z\sin^2\left(\frac{\varphi}{2}\right) + 4z^2\sin^4\left(\frac{\varphi}{2}\right) \le 1 \Leftrightarrow 4\sin^2\left(\frac{\varphi}{2}\right)z(z-1) \le 0 \Leftrightarrow
$$

 $z \in (0,1], z \neq 0, \forall \varphi \in [0,2\pi]$ , то есть с параметром  $z = 1$ разностное уравнение(3) является спектрально устойчивым.

# Тестовый пример 1

$$
\begin{cases}\nu_{tt} = u_{xx} + \sin(x)\sin(t), & x \in (0,\pi), t > 0 \\
u(x,0) = \sin(x), u_t(x,0) = \sin(2x), & x \in [0,\pi] \\
u(0,t) = u(\pi,t) = 0, & t \ge 0\n\end{cases}
$$
\nCbeqëm nexoghyro 3aqavy k 3 npoctbmu $u(x,t) = u_1(x,t) + u_2(x,t) + u_3(x,t)$ , rqe  $u_1(x,t), u_2(x,t), u_3(x,t)$ :  
\n
$$
\begin{cases}\nu_{1tt} = u_{1xx} + \sin(x)\sin(t), & x \in (0,\pi), t > 0 \\
u_1(x,0) = 0, u_{1t}(x,0) = 0, & x \in [0,\pi] \\
u_1(0,t) = u_1(\pi,t) = 0, & t \ge 0\n\end{cases}
$$
\n(a) 
$$
\begin{cases}\nu_{2tt} = u_{2xx}, & x \in (0,\pi), t > 0 \\
u_2(x,0) = \sin(x), u_{2t}(x,0) = 0, & x \in [0,\pi] \ (0) \\
u_2(0,t) = u_2(\pi,t) = 0, & t \ge 0\n\end{cases}
$$
\n
$$
\begin{cases}\nu_{3tt} = u_{3xx}, & x \in (0,\pi), t > 0 \\
u_3(x,0) = 0, & u_{3t}(x,0) = \sin(2x), & x \in [0,\pi] \ (c) \\
u_3(0,t) = u_3(\pi,t) = 0, & t \ge 0\n\end{cases}
$$

Выбираем решение задачи (а) в виде  $u_1(x,t) = f_1(t)sin(x)$ , удовлетворяющее граничным условиям  $u_1(0,t) = u_1(\pi,t) = 0$ , подставляя в первое уравнение системы, получим:

$$
\int_{1}^{a} f_{1}^{v} + f_{1} = \sin t
$$
  

$$
\int_{1}^{a} f_{1}(0) = f_{1}(0) = 0
$$

общее решение однородного уравнения есть  $f_{1oo}(t) = Asint + B\cos t$ . Частное решение неоднородного уравнения ищем в виде

$$
f_{1q}(t) = (a + bt)\cos t, f_{1q} = b\cos t - (a + bt)\sin t, f_{1q} = -2bs\sin t - (a + bt)\cos t
$$
  
noqcrasnjem значenus  $f_{1q}(t), f_{1q}$  is nepboe ypashenve системi.

$$
-2bsint = sint \Leftrightarrow b = -1/2, a = 0, f_1(t) = f_{1oo}(t) + f_{1u}(t) = Asint + B\cos(t) - \frac{tcost}{2}, f_1(0) = f_1(0) = 0
$$
  

$$
B = 0, A - 1/2 = 0, f_1(t) = \frac{(\sin t - tcost)}{2}, u_1(x, t) = f_1(t)\sin(x) = \frac{(\sin t - tcost)\sin(x)}{2}
$$

Решение задачи(b) ищем в виде $u_2(x,t) = f_2(t)sin(x)$ , которое подставим в уравнения системы(b)

$$
\begin{cases}\nf_2^+ + f_2 = 0 \\
f_2(0) = 1, f_2^{\prime}(0) = 0 \\
f_2(t) = A_1 \sin t + B_1 \cos t, f_2(0) = 1 \Leftrightarrow B_1 = 1, f_2^{\prime}(0) = 0 \Leftrightarrow A_1 = 0 \\
\text{Получим } u_2(x, t) = f_2(t) \sin x = \cos t \sin x\n\end{cases}
$$

Решение задачи(с) ищем в виде  $u_3(x,t) = f_3(t)sin(2x)$ , которое подставим в уравнения  $C$ истемы $(c)$ 

$$
\begin{cases}\nf_3^+ + 4f_3 = 0 \\
f_3(0) = 0, f_3(0) = 1 \\
f_3(t) = A_2 \sin(2t) + B_2 \cos(2t), f_3(0) = 0 \Leftrightarrow B_2 = 0, f'_3(0) = 1 \Leftrightarrow 2A_2 = 1 \\
u_3(x, t) = f_3(t) \sin(x) = \frac{\sin(2t)\sin(2x)}{2}. \text{ Peunenue nexogno to symmepa ectb} \\
u(x, t) = u_1(x, t) + u_2(x, t) + u_3(x, t) = \frac{(\sin(t) - t \cos(t))\sin(x)}{2} + \cos(t)\sin(x) + \frac{\sin(2t)\sin(2x)}{2}\n\end{cases}
$$

### Инипиализапия залачи

Инициализацией задачи назовём определение второго временного слоя решения по начальным данным задачи, т.е. определения функции  $\varphi_1(x)$  в задаче (2).

$$
u(mh,\tau) = \varphi_1(mh), \quad m \in [0,M], \varphi_1(x) = F\bigg(\varphi(x) \equiv u(x,0), \psi(x) \equiv \frac{\partial u(x,0)}{\partial t}\bigg).
$$

Аппроксимируем первую производную решения в начальный момент времени $\psi(x)$ . Рассмотрим два случая инициализации разностной задачи(2): 1)в задаче (2) первое уравнение однородное  $\varphi(x) \neq 0, \psi(x) \neq 0, 2$ ) в задаче (2) первое уравнение неоднородное  $\varphi(x) = 0, \psi(x) = 0$ . В этих двух случаях инициализация задачи существенно отличается.

Построим квадратурную формулу для функции  $\psi(x)$ , связывающую узловые значения функции в одном узле в трёх временных слоях, с момента времени  $t = 0$  точную для многочленов максимальной степени

$$
u_{\tau}(0) = \frac{1}{\tau} \left( C_0 u(0) + C_1 u(\tau) + C_2 u(2\tau) \right), \ u(t) = 1: u_{\tau}(0) = 0 = \frac{1}{\tau} \left( C_0 + C_1 + C_2 \right)
$$
  

$$
u(t) = t: u_{\tau}(0) = 1 = \frac{1}{\tau} \left( 0C_0 + \tau C_1 + 2\tau C_2 \right), \ u(t) = t^2: u_{\tau}(0) = 0 = \frac{1}{\tau} \left( 0^2 C_0 + \tau^2 C_1 + (2\tau)^2 C_2 \right)
$$

Решаем систему линейных уравнений

$$
\begin{cases}\nC_0 + C_1 + C_2 = 0 \\
C_1 + C_2 2 = 1 \\
C_1 + C_2 4 = 0\n\end{cases}\n\Leftrightarrow\n\begin{cases}\nC_0 = -3/2 \\
C_1 = 2 \\
C_2 = -1/2\n\end{cases}\n\quad u_\tau(0) = \frac{1}{\tau} \left( -\frac{3}{2} u^0 + 2u^1 - \frac{1}{2} u^2 \right)
$$
\norkyna\n
$$
u(2\tau) \equiv u^2 = -3u^0 + 4u^1 - 2u_\tau
$$
\n(13)

Формула(13) имеет третий алгебраический порядок погрешности, т.е. погрешность имеет вид  $O(\tau^3)$ Получим аналогичную формулу, связывающую четыре временных слоя:

$$
u_{\tau}(0) = \frac{1}{\tau} \left( C_0 u(0) + C_1 u(\tau) + C_2 u(2\tau) + C_3 u(3\tau) \right), \ u(t) = 1 : u_{\tau}(0) = 0 = \frac{1}{\tau} \left( C_0 + C_1 + C_2 + C_3 \right)
$$
  

$$
u(t) = t : u_{\tau}(0) = 1 = \frac{1}{\tau} \left( C_0 0 + \tau C_1 + 2\tau C_2 + 3\tau C_3 \right), \ u(t) = t^2 : u_{\tau}(0) = 0 = \frac{1}{\tau} \left( 0^2 C_0 + \tau^2 C_1 + (2\tau)^2 C_2 + (3\tau)^2 C_3 \right)
$$
  

$$
u(t) = t^3 : u_{\tau}(0) = 0 = \frac{1}{\tau} \left( 0^3 C_0 + \tau^3 C_1 + (2\tau)^3 C_2 + (3\tau)^3 C_3 \right)
$$
 Penuaem *corremy unne*йных уравнений:

$$
\begin{cases}\nC_0 + C_1 + C_2 + C_3 = 0 & C_0 = -11/6 \\
C_1 + 2C_2 + 3C_3 = 1 & C_0 = -3/2 \\
C_1 + 4C_2 + 9C_3 = 0 & C_2 = -3/2\n\end{cases}
$$
\n
$$
u_t(0) = \frac{1}{\tau} \left( -\frac{11}{6}u^0 + 3u^1 - \frac{3}{2}u^2 + \frac{1}{3}u^3 \right)
$$
\n
$$
C_1 + 8C_2 + 27C_3 = 0
$$
\n
$$
C_3 = 1/3
$$
\n
$$
0 \text{Tr}y \text{g} \text{g} \quad u(3\tau) \equiv u^3 = \frac{11}{2}u^0 - 9u^1 + \frac{9}{2}u^2 + 3u_t
$$
\n(14)

Формула(14) имеет четвёртый порядок погрешности, т.е. погрешность имеет вид  $O(\tau^4)$ . В первой задаче инициализации с использованием формул (3),(13)  $f_{m,n} \equiv 0$  для трёх временных слоёв имеем:

$$
u_{m}^{n+1} + u_{m}^{n-1} - 2u_{m}^{n} = z(u_{m+1}^{n} + u_{m-1}^{n} - 2u_{m}^{n}) + f_{m,n}\tau^{2} \Longleftrightarrow u_{m}^{2} = -u_{m}^{0} + 2(1-z)u_{m}^{1} + z(u_{m+1}^{1} + u_{m-1}^{1}) =
$$
  
=  $-3u_{m}^{0} + 4u_{m}^{1} - 2\pi u_{\tau} \Longleftrightarrow$   
 $zu_{m-1}^{1} - 2(1+z)u_{m}^{1} + zu_{m+1}^{1} = -2u_{m}^{0} - 2\pi u_{\tau}, m = \overline{1, M - 1}$  (15)

Система линейных уравнений(15) представляет трёхдиагональную матрицу с коэффициентами

$$
A_m = z
$$
,  $C_m = 2(1 + z)$ ,  $B_m = z$ ,  $F_m = -2u_m^0 - 2\pi u_z$ относительно неизвестных

1 1 1  $u^1_{m-1}, u^1_{m}, u^1_{m+1}$ 

Решить систему уравнений (15) можно методом прогонки, например, с помощью формул [7,стр.68] прогонки вперёд

$$
\lambda_m = \frac{B_m}{C_m - A_m \lambda_{m-1}}, \quad \nu_m = \frac{A_m \nu_{m-1} - F_m}{C_m - A_m \lambda_{m-1}}, \quad m = \overline{1, M - 1}, \quad \lambda_0 = 0, \quad \nu_0 = u_0^1
$$
  
W  $\mu$   $\nu_0$  and  $\nu_0$ 

$$
u_m^1 = \lambda_m u_{m+1}^1 + v_m, \, m = \overline{M - 1, 1} \tag{16}
$$

 $\frac{1}{2}x_1 - 2x_2 = 5(x_1^2 - 4x_2^2 - 16x_1^2 - 4x_2^2 - 16x_2^2 - 4x_2^2 - 16x_2^2 - 4x_2^2 - 4x_2^2 - 4x_2^2 - 4x_2^2 - 4x_2^2 - 4x_2^2 - 4x_2^2 - 4x_2^2 - 4x_2^2 - 4x_2^2 - 4x_2^2 - 4x_2^2 - 4x_2^2 - 4x_2^2 - 4x_2^2 - 4x_2^2 - 4x_2^2 - 4x_2^2$  Условие корректности формул прогонки (условие абсолютного диагонального преобладания) выполнено, так как  $|C_m| \ge |A_m| + |B_m| > 0 \Leftrightarrow 2(1+z) > 2z > 0$ [3]. Поскольку формула(13) точна для всех многочленов второй степени, т.е. имеет погрешность  $O(h^3)$ с третьим алгебраическим порядком, то и погрешность решения системы уравнений(16) также $O(h^3)$ , т.е. формулу(15) можно считать начальным этапом инициализации задачи. Используя формулы  $(3)$ , $(14)$   $f_{m,n}$  = 0, построим второй этап инициализации задачи $(2)$  $\mathcal{L}^{d+1}_{n}+u^{n-1}_{m}-2u^{n}_{m} = z(u^{n}_{m+1}+u^{n}_{m-1}-2u^{n}_{m})+f_{m,n}\tau^{2} \Longleftrightarrow u^{3}_{m}=-u^{1}_{m}+2(1-z)u^{2}_{m}+z(u^{2}_{m+1}+u^{2}_{m-1})=0$ 1 2 1  $2 \leftrightarrow u^3 = u^1 + 2(1 - 5)u^2$  $u_{m-1} - 2u_m + J_m$  $1 + u_m^{n-1} - 2u_m^n = z(u_{m+1}^n + u_{m-1}^n - 2u_m^n) + f_{m,n}\tau^2 \Leftrightarrow u_m^3 = -u_m^1 + 2(1-z)u_m^2 + z(u_{m+1}^2 + u_m^2)$ *m n m n m n m n m*  $u_m^{n+1} + u_m^{n-1} - 2u_m^n = z(u_{m+1}^n + u_{m-1}^n - 2u_m^n) + f_{m,n}z^2 \Longleftrightarrow u_m^3 = -u_m^1 + 2(1-z)u_m^2 + z(u_{m+1}^2 + u_m^n)$  $u_m^2 + z(u_{m+1}^2 + u_{m-1}^2) = -\frac{11}{2}u_m^0 + 3\pi u_{m}^0 =$  $\bigg)$  $\left(-\frac{5}{2}-2z\right)$  $\setminus$  $=\frac{11}{2}u_m^0-9u_m^1+\frac{9}{2}u_m^2+3\pi u_{m\tau}^0\Longleftrightarrow 8u_m^1+\left(-\frac{5}{2}-2z\right)u_m^2+z\left(u_{m+1}^2+u_{m-1}^2\right)=\frac{11}{2}u_m^0+3\pi u_{m\tau}^0$ 1 2 1  $\left| \frac{0}{m} - 9u_m^1 + \frac{9}{2}u_m^2 + 3\pi u_m^0 \right| \Leftrightarrow 8u_m^1 + \left| -\frac{9}{2} - 2z \right| u_m^2 + z(u_{m+1}^2 + u_{m-1}^2) = \frac{11}{2}u_m^0 + 3z$ 2  $2z\left|u_m^2 + z(u_{m+1}^2 + u_{m-1}^2)\right| = \frac{11}{2}$ 2  $3u_{m\tau}^0 \Leftrightarrow 8u_m^1 + \left(-\frac{5}{2}\right)$ 2  $9u_m^1 + \frac{9}{2}$ 2  $\frac{11}{2}u_m^0 - 9u_m^1 + \frac{9}{2}u_m^2 + 3\pi u_m^0 \Leftrightarrow 8u_m^1 + \left(-\frac{5}{2} - 2z\right)u_m^2 + z\left(u_{m+1}^2 + u_{m-1}^2\right) = \frac{11}{2}u_m^0 + 3\pi u_m^0$  $\left| (-u_m^0 + 2(1-z)u_m^1 + z(u_{m+1}^1 + u_{m-1}^1)) + \right|$ J  $\left(-\frac{5}{2}-2z\right)$  $\setminus$  $+\left(-\frac{5}{2}-2z\right)\left(-u_m^0+2\left(1-z\right)u_m^1+z\left(u_{m+1}^1+u_{m-1}^1\right)\right)$ 1 1 1  $\vert u_{m}^{1} + \vert -\frac{3}{2} - 2z \vert \vert -u_{m}^{0} + 2(1-z)u_{n}^{1}$ 2  $8u_m^1 + \left(-\frac{5}{2} - 2z\right) \left(-u_m^0 + 2\left(1-z\right)u_m^1 + z\left(u_{m+1}^1 + u_m^1\right)\right)$  $+ z(-u_{m+1}^0 + 2(1-z)u_{m+1}^1 + z(u_{m+2}^1 + u_m^1) - u_{m-1}^0 + 2(1-z)u_{m-1}^1 + z(u_m^1 + u_{m-2}^1))$   $\Leftrightarrow$  $(1-z)+2z^2$  +  $(2z(1-z)-z)\frac{z}{z}+2z$   $|u^1_{m+1}+z^2u^1_{m+2}=$ J  $\left(\frac{5}{2}+2z\right)$  $\setminus$  $\left| + (2z(1-z) - z) \right| \frac{5}{2} +$ J  $\mathcal{L}$  $\overline{\phantom{a}}$  $\backslash$  $\left(8 - \left(\frac{5}{2} + 2z\right)2(1-z) + \right)$ J  $\left(\frac{5}{2}+2z\right)$ V  $\left| u_{m-1}^1 + u_m^1 \right| 8 - \left( \frac{5}{2} + \right)$ J  $\left(\frac{5}{2}+2z\right)$  $\setminus$  $1_{-2} + (2z(1-z) - z)\frac{5}{2} + 2z\left|u_{m-1}^{1} + u_{m}^{1}\right|8 - \left(\frac{5}{2} + 2z\right)2(1-z) + 2z^{2} + (2z(1-z) - z)\frac{5}{2} + 2z\left|u_{m+1}^{1} + z^{2}u_{m+1}^{1}\right|$ 2 1 2 1  $1 \t1 \t1$   $0 \t1$   $2 \t1$ 1 1 2  $\left| \int_{u_{m-2}}^{2} \frac{1}{2} (2z(1-z)-z) \right| \frac{3}{z} + 2z \left| u_{m-1}^{1} + u_{m}^{1} \right| 8 - \left| \frac{3}{z} + 2z \right| 2(1-z) + 2z^{2} \left| + (2z(1-z)-z) \right| \frac{3}{z} + 2z \left| u_{m-1}^{1} + u_{m}^{1} \right| 8 - \left| \frac{3}{z} + 2z \right| 2(1-z) + 2z^{2} \left| + (2z(1-z)-z) \right| \frac{3}{z} + 2z \left| u_{m-1}$ 2  $2z\left[2(1-z)+2z^2\right]+ (2z(1-z)-z)\frac{5}{z}$ 2  $\left(2z\right)u_{m-1}^{1}+u_{m}^{1}\left(8-\frac{5}{2}\right)$ 2  $z^{2}u_{m-2}^{1}$  +  $(2z(1-z)-z)\left(\frac{5}{2}+2z\right)u_{m-1}^{1}$  +  $u_{m}^{1}\left(8-\left(\frac{5}{2}+2z\right)2(1-z)+2z^{2}\right)$  +  $(2z(1-z)-z)\left(\frac{5}{2}+2z\right)u_{m+1}^{1}$  +  $z^{2}u_{m}^{1}$  $|u_m^0 + 3u_{m_{\tau}}^0 + zu_{m-1}^0 + zu_{m+1}^0 \Leftrightarrow$ J  $\left(\frac{11-5}{2}-2z\right)$  $\setminus$  $=\left(\frac{11-5}{2}-2z\right)u_{m}^{0}+3u_{mz}^{0}+zu_{m-1}^{0}+zu_{m+1}^{0}$ 1 0 1  $2z \, |u_m^0 + 3u_n^0|$ 2  $11 - 5$  $Z \left| u_m^0 + 3u_{m_{\tau}}^0 + zu_{m-1}^0 + zu_m^0 \right|$  $(3 + z + 6z^2) - \frac{1}{2}z + 4z^2 \left| u_{m+1}^1 + z^2 u_{m+2}^1 \right| = (3 - 2z)u_m^0 + zu_{m-1}^0 + zu_{m+1}^0 + 3u_{mz}^0$ 1  $\theta$ 1  $1 - (2 - 2 - 1)$ 2  $1 \quad 2$ 1  $1 \t1 \t1^2 \t1 = 6^2$   $1^2 \t1^2 \t1^2$ 1  $1 \t1 \t-1 \t-1 \t-2$ 2  $\left[2u_{m-2}^{1}\right] - \left[\frac{1}{2}z + 4z^{2}\right]u_{m-1}^{1} + u_{m}^{1}\left[3 + z + 6z^{2}\right] - \left[\frac{1}{2}z + 4z^{2}\right]u_{m+1}^{1} + z^{2}u_{m-2}^{1} = (3 - 2z)u_{m}^{0} + zu_{m-1}^{0} + zu_{m+1}^{0} + 3z^{2}u_{m+1}^{1}$ 2  $4z^{2}\left|u_{m-1}^{1}+u_{m}^{1}\left(3+z+6z^{2}\right)-\right|\frac{1}{z}$ 2 1  $z^2u_{m-2}^{\perp} - \left( \frac{1}{2}z + 4z^2 \left| u_{m-1}^{\perp} + u_m^{\perp} (3 + z + 6z^2) - \right| \right) - z + 4z^2 \left| u_{m+1}^{\perp} + z^2 u_{m+2}^{\perp} \right| = (3 - 2z)u_m^{\perp} + zu_{m-1}^{\perp} + zu_{m+1}^{\perp} + 3uu_m^{\perp}$ Ј  $\left(\frac{1}{2}z+4z^2\right)$ L  $u_{m-1}^1 + u_m^1(3 + z + 6z^2) - \frac{1}{2}z +$ J  $\left(\frac{1}{2}z+4z^2\right)$ L  $\frac{1}{2} - \left( \frac{1}{2} z + 4 z^2 \right) u_{m-1}^1 + u_m^1 (3 + z + 6 z^2) - \left( \frac{1}{2} z + 4 z^2 \right) u_{m+1}^1 + z^2 u_{m+2}^1 = (3 - 2 z) u_m^0 + z u_{m-1}^0 + z u_{m+1}^0$ (17)

Для оптимального параметра *z* = 1 формула(17) перейдёт в формулу

$$
u_{m-2}^1 - \frac{9}{2}u_{m-1}^1 + 10u_m^1 - \frac{9}{2}u_{m+1}^1 + u_{m+2}^1 = u_m^0 + u_{m-1}^0 + u_{m+1}^0 + 3u_{m}^0
$$
\n(18)

Отметим, что трёхдиагональная матрица(15) и пятидиагональная матрица(18) систем линейных уравнений в данном случае используется для аппроксимации второго временного слоя, а не для решения основной задачи, как в работах[7,8].

Линейная система уравнений(19) имеет пятидиагональную матрицу прогонки

относительно неизвестных

1 2 1 1 1 1 1 1  $u_{m-2}^1, u_{m-1}^1, u_m^1, u_{m+1}^1, u_{m+2}^1$ , обозначим её коэффициенты

$$
A_{m1} = 1, A_{m2} = -\frac{9}{2}, C_m = -10, B_{m1} = -\frac{9}{2}, B_{m2} = 1, F_m = u_{m-1}^0 + u_m^0 + u_{m+1}^0 + 3u_{m}^0
$$

Для решения системы уравнений(18) используем формулы прогонки [7,стр.70]:

$$
\lambda_{1m} = \frac{B_{1m} + A_{2m} \lambda_{2m-1} + A_{1m} \lambda_{1m-2} \lambda_{2m-1}}{C_m - A_{1m} \lambda_{1m-2} \lambda_{1m-1} - A_{1m} \lambda_{2m-2} - A_{2m} \lambda_{1m-1}}, \lambda_{2m} = \frac{B_{2m}}{C_m - A_{1m} \lambda_{1m-2} \lambda_{1m-1} - A_{1m} \lambda_{2m-2} - A_{2m} \lambda_{1m-1}}
$$
\n
$$
V_m = \frac{A_{1m} \lambda_{1m-2} V_{m-1} + A_{1m} V_{m-2} + A_{2m} V_{m-1} - F_m}{C_m - A_{1m} \lambda_{1m-2} \lambda_{1m-1} - A_{1m} \lambda_{2m-2} - A_{2m} \lambda_{1m-1}}, \quad m = 2, M - 2
$$

(формулы прогонки вперёд)

$$
u_m^1 = \lambda_{1m} u_{m+1}^1 + \lambda_{2m} u_{m+2}^1 + \nu_m, \, m = \overline{M - 2,2}
$$
\n
$$
u_0^1 = \lambda_{10} u_1^1 + \lambda_{20} u_2^1 + \nu_0, u_1^1 = \lambda_{11} u_2^1 + \lambda_{21} u_3^1 + \nu_1, \, u_{M-2}^1 = \lambda_{1M-2} u_{M-1}^1 + \lambda_{2M-2} u_M^1 + \nu_{M-2}
$$
\n
$$
(19)
$$

(формулы прогонки назад).

Из последней формулы видно, что $u_0^1, u_1^1$ 1  $u_0^1, u_1^1$  принимают фиксированные значения (краевое условие Дирихле - краевые значения  $u_0^1, u_1^1, u_{M-1}^1, u_M^1$ 1 1 1 1  $u_0^1, u_1^1, u_{M-1}^1, u_M^1$  заданы) при любых соседних узловых значениях, если положить  $v_0 = u_0^1$ ,  $\lambda_{10} = \lambda_{20} = 0$ ,  $v_1 = u_1^1$ ,  $\lambda_{11} = \lambda_{21} = 0$  $v_{10} - v_{20} - v_{1}v_{1} - u_{1}$  $V_0 = u_0^1, \lambda_{10} = \lambda_{20} = 0, V_1 = u_1^1, \lambda_{11} = \lambda_{21} = 0$ .

Коэффициенты последней системы уравнений не имеют даже нестрогого (абсолютного) диагонального преобладания, так как 11 2  $10 < |A_{m1}| + |A_{m2}| + |B_{m1}| + |B_{m2}| = 2\left(1 + \frac{9}{2}\right) =$ J  $\left(1+\frac{9}{2}\right)$  $\setminus$  $C_m$ | = 10 < |A<sub>*m*1</sub>| + |A<sub>*m*2</sub>| + |B<sub>*m*1</sub>| + |B<sub>*m*2</sub>| = 2(1 +  $\frac{9}{2}$ ) = 11. Однако, недиагональные элементы матрицы  $A_{m1}, A_{m2}, B_{m1}, B_{m2}$ являются знакопеременными и удовлетворяют требованию условного диагонального преобладания:

$$
|C_m| = 10 \ge |A_{m1} + A_{m2} + B_{m1} + B_{m2}| = 2\left|1 - \frac{9}{2}\right| = 7
$$

**Определение 2**. Говорят, что квадратная матрица коэффициентов  $a_{i,j}$ имеет условное диагональное преобладание, если для любой её строки

$$
|a_{i,i}| \geq \left| \sum_{j=1, j \neq i}^{n} a_{i,j} \right|, i = \overline{1,n} \, .
$$

Оказывается, что для корректности формул прогонки вперёд(19) при решении системы уравнений(18) достаточно выполнить условие более слабое, чем абсолютное диагональное преобладание элементов матрицы

$$
|a_{i,i}| \geq \sum_{j=1, j \neq i}^{n} |a_{i,j}| \Leftrightarrow |C_m| > 2(|A_{2m}| + |A_{1m}|) \Leftrightarrow |-10| \vee 2(|-9/2|+1) = 11
$$
, no force cubine, nem

условное диагональное преобладание элементов матрицы (для коэффициентов левой

части уравнения (18))  $|a_{i,i}| \ge |\sum a_{i,j}| \Leftrightarrow |C_m| \ge 2(|A_{2m}|-|A_{1m}|) \Leftrightarrow |-10| \ge 2(|-9/2|+1) = 7$  $|A_{n}| \geq \left| \sum_{j=1, j \neq i} a_{i,j} \right| \Leftrightarrow |C_m| \geq 2(|A_{2m}| - |A_{1m}|) \Leftrightarrow |-10| \geq 2(|-9/2| + 1) =$  $|m| \leq \frac{2\sqrt{2m}}{m}$   $\sqrt{\frac{1}{m}}$ *n*  $j=1, j\neq i$  $a_{i,i} \geq |\sum a_{i,j}| \Leftrightarrow |C_m| \geq 2(|A_{2m}| - |A_{1m}|) \Leftrightarrow |-10| \geq 2(|-9/2|+1) = 7$ , a именно  $|C_m| \geq 2|A_{2m}| + |A_{1m}|$ .

**Утверждение 3**. Пусть квадратная пятидиагональная матрица коэффициентов линейной системы уравнений

$$
A_{1m}u_{m-2}^1 + A_{2m}u_{m-1}^1 - C_mu_m^1 + B_{1m}u_{m+1}^1 + B_{2m}u_{m+2}^1 = F_m, m = \overline{2,M-2} \text{ and } x \in \mathbb{R}.
$$

1)симметрической:  $A_{1m} = B_{2m}$ ,  $A_{2m} = B_{1m}$ знакочередующимися недиагональными коэффициентами, для определённости

$$
A_{1m} > 0, A_{2m} < 0, C_m < 0
$$

2)удовлетворяет условию (условию подчинения коэффициентов):

 $C_m \geq 2|A_{2m}| + |A_{1m}| \Leftrightarrow C_m \leq -2|A_{2m}| - |A_{1m}|, |A_{2m}| \geq 2|A_{1m}|.$ 

Тогда в краевой задаче Дирихле:  $v_0 = u_0^1, \lambda_{10} = \lambda_{20} = 0, v_1 = u_1^1, \lambda_{11} = \lambda_{21} = 0$  $v_{10} - v_{20} - v_{1}v_{1} - u_{1}$  $v_0 = u_0^1, \lambda_{10} = \lambda_{20} = 0, v_1 = u_1^1, \lambda_{11} = \lambda_{21} = 0$ 1)  $0 \leq \lambda_{1m} \leq 1, -1/2 \leq \lambda_{2m} \leq 0, m = 0, n - 2$ 

2) формулы прогонки вперёд(19) для коэффициентов  $\lambda_{1m}, \lambda_{2m}, \nu_m$  корректны.

**Доказательство утверждения 3** проведём по индукции.

1)для базы индукции m=2 имем:  
\n
$$
\lambda_{12} = \frac{B_{12} + A_{22} \lambda_{21} + A_{12} \lambda_{10} \lambda_{21}}{C_2 - A_{12} \lambda_{10} \lambda_{11} - A_{12} \lambda_{20} - A_{22} \lambda_{11}} = \frac{A_{22}}{C_2} > 0, \frac{|A_{22}|}{C_2} \le \frac{|A_{22}|}{2|A_{22}| + |A_{12}|} \le \frac{|A_{22}|}{2|A_{22}|} < 1,
$$
\n
$$
\lambda_{22} = \frac{B_{22}}{C_2 - A_{12} \lambda_{10} \lambda_{11} - A_{12} \lambda_{20} - A_{22} \lambda_{11}} = \frac{A_{12}}{C_2} < 0, \frac{|A_{12}|}{|C_2|} \le \frac{|A_{12}|}{2|A_{22}| + |A_{12}|} < \frac{|A_{12}|}{5/2|A_{12}|} \le \frac{2}{5} < \frac{1}{2}
$$
\n
$$
sign(\lambda_{12}) = sign\left(\frac{A_{22}}{C_2}\right) = 1, sign(\lambda_{22}) = sign\left(\frac{A_{12}}{C_2}\right) = -1.
$$
\nEasa индукции проверна. Пусть верно\n
$$
|\lambda_{1k}| < 1, |\lambda_{2k}| < \frac{1}{2}, sign(\lambda_{1k}) = sign\left(\frac{A_{2k}}{C_k}\right) = 1, sign(\lambda_{2k}) = sign\left(\frac{A_{1k}}{C_k}\right) = -1, \forall k = \overline{2, m-1}
$$

Тогда

$$
\left| \lambda_{1m} \right| = \frac{\left| B_{1m} + A_{2m} \lambda_{2m-1} + A_{1m} \lambda_{1m-2} \lambda_{2m-1} \right|}{\left| C_{m} - A_{1m} \lambda_{1m-2} A_{1m-1} - A_{1m} \lambda_{2m-2} - A_{2m} \lambda_{1m-1} \right|} \leq \frac{\left| A_{2m} + A_{2m} \lambda_{2m-1} + A_{1m} \lambda_{1m-2} \lambda_{2m-1} \right|}{\left| C_{m} - A_{1m} \lambda_{1m-2} \lambda_{1m-1} - A_{1m} \lambda_{2m-2} - A_{2m} \lambda_{1m-1} \right|}
$$
  
\n
$$
-1/2 \leq \lambda_{2m-1} \leq 0, 1/2 \leq \lambda_{2m-1} + 1 \leq 1, 0 \leq \lambda_{1m-1} < 1, -\left| A_{2m} \right| \leq A_{2m} \left( 1 + \lambda_{2m-1} \right) \leq -\left| A_{2m} \right| / 2,
$$
  
\n
$$
- \left| A_{1m} \right| / 2 \leq A_{1m} \lambda_{1m-2} \lambda_{2m-1} \leq 0 - \left| A_{2m} \right| - \left| A_{1m} \right| / 2 \leq A_{2m} \left( 1 + \lambda_{2m-1} \right) + A_{1m} \lambda_{1m-2} \lambda_{2m-1} \leq -\left| A_{2m} \right| / 2 < 0,
$$
  
\n
$$
- \left| A_{1m} \right| \leq -A_{1m} \lambda_{1m-2} \lambda_{1m-1} \leq 0, 0 \leq -A_{1m} \lambda_{2m-2} \leq \left| A_{1m} \right| / 2, 0 \leq -A_{2m} \lambda_{1m-1} \leq \left| A_{2m} \right|
$$
  
\n
$$
C_{m} - \left| A_{1m} \right| \leq C_{m} - A_{1m} \lambda_{1m-2} \lambda_{1m-1} - A_{1m} \lambda_{2m-2} - A_{2m} \lambda_{1m-1} \leq C_{m} + \left| A_{1m} \right| / 2 + \left| A_{2m
$$

Из предыдущих оценок следует, что знаменатель и числители формул 
$$
C_m - A_{1m} \lambda_{1m-2} \lambda_{1m-1} - A_{1m} \lambda_{2m-2} - A_{2m} \lambda_{1m-1} \le C_m + |A_{1m}|/2 + |A_{2m}| \le -|A_{2m}| - |A_{1m}|/2 < 0
$$

 $A_{2m}(1+\lambda_{2m-1})+A_{1m}\lambda_{1m-2}\lambda_{2m-1}\leq -|A_{2m}|/2<0, B_{2m}=A_{1m}>0$  с учётом предыдущих неравенств следует что  $0 \leq \lambda_{1m} \leq 1, -1/2 \leq \lambda_{2m} \leq 0$ 

2) Ввиду доказанной части 1) имеем

$$
0 \leq \lambda_{1m} \leq 1, \ -1/2 \leq \lambda_{2m} \leq 0, m = \overline{0, n-2}
$$
\n
$$
C_m - |A_{1m}|/2 \leq C_m - A_{1m} \lambda_{1m-2} \lambda_{1m-1} - A_{1m} \lambda_{2n-2} - A_{2m} \lambda_{1m-1} \leq C_m + |A_{1m}|/2 + |A_{2m}| \leq -|A_{2m}| - |A_{1m}|/2 < 0
$$

Поэтому знаменатель во всех трёх формулах прогонки (20)  $\lambda_{1m}, \lambda_{2m}, \nu_m$  строго меньше нуля, т.е. в ноль не обращается, а формулы прогонки корректны. Утверждение 3 доказано.

Замечание 3. В работе[4] показано, что достаточными условиями корректности формул прогонки симметричной пятидиагональной матрицы является полуторное абсолютное диагональное преобладание её элементов. В данном случае утверждение 3 указывает достаточные условия корректности прогонки той же матрицы, но более слабые, чем даже абсолютное диагональное преобладание её элементов.

Рассмотрим равномерную норму погрешности процесса инициализации, т.е. разности численного решения  $u_m$ , полученного по формулам(13),(15),(16) и точного решения первой части тестового примера 1 (для однородного уравнения)

$$
u_m^1 = \cos\tau\sin(hm) + \frac{\sin(2\tau)\sin(2hm)}{2}, m = \overline{0,M}, \Delta_m = \overline{u}_m - u_m^1
$$

Норма Чебышева определяется формулой $\Delta = \max_{m=1,M} |\Delta_m| = \max_{m=1,M} |u_m - u_m|$ , программа возвращает норму погрешности погта С= 5.174140550234796E-006 при  $M = 200$  и погта С= 6.465012549750071E-007при  $M = 400$ , тогда

 $\frac{\Delta(200)}{\Delta(400)} = \frac{5.174140550234796E - 006}{6.465012549750071E - 007} = 8.003 \approx 2^{3}$ алгебраический порядок

погрешности алгоритма(13),(15),(16) равен  $p = 3$ ,т.е. подтверждает приближение формулы(13)  $O(\tau^3)$ .

Последовательный алгоритм инициализации сначала на первом этапе по формулам(13),(15),(16), а затем по формулам (14),(18),(19) с помощью программы даёт значение равномерной нормы norma C = 8.299974534053955E-008 при  $M = 200$  и norma C = 5.173976233563415E-009  $M = 400$  Torna

 $\frac{\Delta(200)}{\Delta(400)} = \frac{8.299974534053955E - 008}{5.173976233563415E - 009} = 16.04 \approx 2^4$ . То есть алгебраический порядок погрешности алгоритма(13),(15),(16) и (14),(18),(19) равен  $p = 4$ ,что подтверждает приближение формулы(14)  $O(\tau^4)$ .

Построим явную разностную схему для решения однородного уравнения, учитывая (3) для параметра  $z = 1$ 

$$
u_m^{n+1} = 2u_m^n + z(u_{m+1}^n + u_{m-1}^n - 2u_m^n) - u_m^{n-1} = u_{m+1}^n + u_{m-1}^n - u_m^{n-1}, n = \overline{2, N}, m = \overline{1, M - 1}
$$
  
(20)

Отметим, что формула(20) имеет бесконечный порядок аппроксимации, т.е. не вносит дополнительной погрешности аппроксимации дифференциального уравнения разностным уравнением.

Программа с учётом алгоритма инициализации по формулам (13), (15), (16), а затем по формулам (14), (18), (19), явной формуле (201) для первой части задачи (однородного уравнения) тестового примера 1

$$
\begin{cases} u_{1t} = u_{1xx}, x \in (0, \pi), t > 0 \\ u_1(x, 0) = \sin(x), u_{1t}(x, 0) = \sin(2x), x \in [0, \pi] \\ u_1(0, t) = u_1(\pi, t) = 0, t \ge 0 \end{cases}
$$

#### peшением  $u_1(x,0) = \cos t \sin x + \frac{\sin(2t)\sin(2x)}{2}$ ,  $x \in [0,\pi], t = 3\pi \approx 9.42477796$ точным  $\mathbf{c}$

возвращает равномерную норму относительной погрешности 7.214666558239686E-016 при  $M = 50$  и норму 5.275261571720079E-015 при  $M = 100$  t= 9.42477796076938. Это означает что, во - первых, норма погрешности по формуле(20) не зависит от шага сетки при  $z = 1$ , во – вторых, с увеличением вычислений при меньшем шаге накапливается только большая арифметическая погрешность. В программе предусмотрен масштабный параметр  $ll = 10$  (в приведенном примере). Данный параметр позволяет экономить время счёта в  $ll^2 = 100$  раз. а. главное, число арифметических операций в  $ll^2 = 100$  и обогнать волну арифметической погрешности[3]!

Сначала инициализация проводится с шагом  $\tau$  по времени по формулам (13), (15), (16), а затем по формулам (14), (18), (19), далее по явной формуле (20) с минимальными шагами сетки  $(h, \tau)$  решается волновое уравнение  $u_{1m}^{n+1} = u_{1m+1}^n + u_{1m-1}^n - u_{1m}^{n-1}, n = \overline{2, l l}, m = \overline{1, M - 1}$  во временном промежутке  $[0, l l * \tau]$   $n \in \overline{0, l l}$ . Среди решения в слое  $u_1(mh, l l * \tau)$ ,  $m = \overline{0, M}$  и среди начального слоя  $u_1(mh,0), m = \overline{0,M}$  выбираются узлы более редкой сетки  $x_{m} = h * ll * m!$ ,  $m! = 0, M/ll$ ,  $t_{n} = \tau * ll * n!$ ,  $n! = 0,1$ , и решение на редкой сетке  $u_1(m1 * h * ll, 0), u_1(m1 * h * ll, ll * \tau), ml = \overline{0, M/ll}$ .

Далее используется формула(20) с крупным вектором шага

$$
(ll * h, ll * \tau), 1 = z = \tau^2 a^2 / h^2 \Leftrightarrow \tau = h/a
$$
  

$$
u_{1m1}^{n1+1} = u_{1m1+1}^{n1} + u_{1m1-1}^{n1} - u_{1m1}^{n1-1}, n1 = \overline{2, N/ll}, m1 = \overline{1, M/ll - 1}.
$$
 (21)

Рассмотрим вторую задачу инициализации с использованием условий на 3 временных слоях  $\varphi(x) = 0, x \in [a, b], u(x, 0) = \psi(x, 0) = 0, f(x, t) \neq 0$ ,

$$
\begin{cases}\n u_{2tt} = u_{2xx} + \sin(x)\sin(t), \ x \in (0, \pi), t > 0 \\
 u_2(x, 0) = 0, u_{2t}(x, 0) = 0, \ x \in [0, \pi] \\
 u_2(0, t) = u_2(\pi, t) = 0, \ t \ge 0\n\end{cases}, u_2(x, t) = \frac{(\sin t - \text{tost})\sin(x)}{2}
$$

формула(13) перейдёт в

$$
u(2\tau) = u^2 = -3u^0 + 4u^1 - 2\pi u_\tau = 4u^1, \text{ c yetFrom (3) nonyuum}
$$
  
\n
$$
u_m^{n+1} = -u_m^{n-1} + 2(1-z)u_m^1 + z(u_{m+1}^n + u_{m-1}^n) + f_{m,n}\tau^2, u_m^2 = -u_m^0 + 2(1-z)u_m^1 + z(u_{m+1}^1 + u_{m-1}^1) + f_{m,1}\tau^2 = 4u_m^1 \Leftrightarrow
$$
  
\n
$$
zu_{m-1}^1 - 2(1+z)u_m^1 + zu_{m+1}^1 = -f_{m,1}\tau^2 + u_m^0 = -f_{m,1}\tau^2
$$
\n(22)

В трёхдиагональной матрице системы уравнений (22) коэффициенты  $A_m = z, C_m = 2(1+z), B_m = z, F_m = u_m^0 - f_{m,1}\tau^2$ 

обеспечивают условие корректной прогонки вперёд,  $|C_m| \ge |A_m| + |B_m| > 0 \Leftrightarrow 2(1+z) > 2z > 0$ [3]. Программа с использованием метода прогонки для алгоритма инициализации (23) относительно точного решения  $u_2(x,\tau) = \frac{(\sin \tau - \tau \cdot \cos(\tau))\sin(x)}{2}$  даёт равномерную норму при  $M = 200$  и погрешности  $C =$ 1 291625408111898E-006 norma norma C=1.614815612291833E-007 при  $M = 400$  откуда  $\frac{\Delta(200)}{\Delta(400)} = \frac{1.291625408111898E - 006}{1.614815612291833E - 007} = 7.9986 \approx 2^{3}$  aлгебраический порядок погрешности

 $p=3$ .

Рассмотрим вторую задачу инициализации на 4 временных слоях  $\mathbf{c}$ үчётом формул(14), (3) получим

$$
u(3\tau) = u^3 = \frac{11}{2}u^6 - 9u^4 + \frac{9}{2}u^2 + 3u^2 = -9u^4 + \frac{9}{2}u^2
$$
, ο r x y z  
\n $u_n^{n-1} = -u_n^{n-1} + 2(1-z)u_n^2 + z(u_{n+1}^2 + u_{n+1}^2) + L_{n+2}\tau^2 \Leftrightarrow u_n^3 = -u_n^1 + 2(1-z)u_n^3 + z(u_{n+1}^2 + u_{n+1}^2) + f_{n+2}\tau^2 =$ \n
$$
= -9u_n^1 + \frac{9}{2}u_n^2 \Leftrightarrow 8u_n^1 - \left(\frac{5}{2} + 2z\right)u_n^2 + z(u_{n+1}^2 + u_{n-1}^2) = -f_{n+2}\tau^2 \Leftrightarrow
$$
\n
$$
8u_n^1 - \left(\frac{5}{2} + 2z\right)u_{n+1} + z(u_{n+1}^2 + u_{n+1}^2) + f_{n+1}\tau^2\right) +
$$
\n
$$
+ z(-u_{n+1}^0 + 2(1-z)u_{n+1}^1 + z(u_{n+2}^1 + u_n^1 + z(u_{n+1}^1) + f_{n+1}\tau^2) +
$$
\n
$$
+ z(-u_{n+1}^0 + 2(1-z)u_{n+1}^1 + z(u_{n+2}^1 + u_{n+1}^1) + f_{n+1}\tau^2) + f_{n+1}\tau^2\tau^2) = -f_{n+2}\tau^2 \Leftrightarrow
$$
\n
$$
x^2u_{n-2} - \left(\frac{1}{2}z + 4z^2\right)u_{n+1}^1 + u_{n+1}^1(3 + z + 6z^2) - \left(\frac{1}{2}z + 4z^2\right)u_{n+1}^1 + z^2u_{n+2} = -\left(f_{n+2} - \frac{5}{2}z + 2z\right)f_{n+1} + (f_{n+1} + f_{n+1})\right)\tau^2 \qquad (23)
$$
\n
$$
H(x_1, x_2, y_1, z_2, y_2, z_1, y_2, z_2, z_1, z_2, z_2, z_1, z_
$$

Для параметра  $z = 1$  уравнение(23) переходит в уравнение(24)

$$
u_{m-2}^{1} - \frac{9}{2}u_{m-1}^{1} + 10u_{m}^{1} - \frac{9}{2}u_{m+1}^{1} + u_{m+2}^{1} = -\left(f_{m,2} - \frac{9}{2}f_{m,1} + f_{m-1,1} + f_{m+1,1}\right)\tau^{2}
$$
\n(24)

Отметим, что коэффициенты пятидиагональной матрицы системы уравнений(24)  $A_{m1}$ ,  $A_{m2}$ ,  $C_m$ ,  $B_{m1}$ ,  $B_{m2}$ 

$$
A_{m1} = 1, A_{m2} = -\frac{9}{2}, C_m = -10, B_{m1} = -\frac{9}{2}, B_{m2} = 1, F_m = -\left(f_{m,2} - \frac{9}{2}f_{m,1} + f_{m-1,1} + f_{m+1,1}\right)\tau^2
$$

совпадают с коэффициентами матрицы системы(18) за исключением *Fm* . Однако корректность формул прогонки для пятидиагональной матрицы(18)доказана с помощью **утверждения3,** которая определяется только коэффициентами  $A_{m1}, A_{m2}, C_m, B_{m1}, B_{m2}$ , следовательно, корректность формул прогонки для системы уравнений (24) также доказана.

Программа с использованием формул(16),(22), а затем(19),(24) в двухэтапном алгоритме инициализации относительно точного решения  $u_2(x,\tau) = \frac{(sin \tau - \tau \cdot cos(\tau))}{2}$ 2  $\sigma_2(x,\tau) = \frac{(\sin \tau - \tau \cdot \cos(\tau))\sin(x)}{2}$  $u_2(x,\tau) = \frac{(\sin \tau - \tau \cdot \cos(\tau))\sin(x)}{2}$ возвращает равномерную норму погрешности norma  $C = 2.028797013322345E-008$  при  $M = 200$ , a norma C= 1.268260177248376E-009

$$
\text{при } M = 400, \text{ откуда } \frac{\Delta(200)}{\Delta(400)} = \frac{2.028797013322345 \text{E} - 0.08}{1.268260177248376 \text{E} - 0.09} = 15.997 \approx 2^4 = 16. \text{ T.e.}
$$

алгебраический порядок погрешности для алгоритма инициализации методом прогонки по формулам $(16)$ , $(22)$ , а затем $(19)$ , $(24)$  равен четырём  $p = 4$ .

Наконец, нужно написать основную рекуррентную разностную формулу для решения неоднородного уравнения с нулевыми начальными условиями. Для параметра  $z = 1$  имеем из(3)

$$
u_m^{n+1} = -u_m^{n-1} + 2\left(1 - z\right)u_m^{n} + z\left(u_{m+1}^{n} + u_{m-1}^{n}\right) + f_{m,n}\tau^2 = -u_m^{n-1} + u_{m+1}^{n} + u_{m-1}^{n} + f_{m,n}\tau^2 + R(u_m^{n})\tag{25}
$$

В формуле (25)невязку аппроксимации неоднородного волнового уравнения(1) разностным уравнением(2) запишем согласно формуле(8) для  $z = 1$   $n = 2, N, m = 1, M - 1$ 

$$
u_m^{n+1} = u_{m+1}^n + u_{m-1}^n - u_m^{n-1} + f_{m,n} \tau^2 + \frac{2\tau^4}{4!} \left( a^2 \frac{\partial^2 f_{m,n}}{\partial x^2} + \frac{\partial^2 f_{m,n}}{\partial t^2} \right) + \frac{2\tau^6}{6!} \left( a^4 \frac{\partial^4 f_{m,n}}{\partial x^4} + a^2 \frac{\partial^4 f_{m,n}}{\partial x^2 \partial t^2} + \frac{\partial^4 f_{m,n}}{\partial t^4} \right) +
$$

$$
+\frac{2\tau^{8}}{8!}\left(a^{6}\frac{\partial^{6} f_{m,n}}{\partial x^{6}}+a^{4}\frac{\partial^{6} f_{m,n}}{\partial x^{4}\partial t^{2}}+a^{2}\frac{\partial^{6} f_{m,n}}{\partial x^{2}\partial t^{4}}+\frac{\partial^{6} f_{m,n}}{\partial t^{6}}\right)++\frac{2\tau^{10}}{10!}\left(a^{8}\frac{\partial^{8} f_{m,n}}{\partial x^{8}}+a^{6}\frac{\partial^{8} f_{m,n}}{\partial x^{6}\partial t^{2}}+a^{4}\frac{\partial^{8} f_{m,n}}{\partial x^{4}\partial t^{4}}+a^{2}\frac{\partial^{8} f_{m,n}}{\partial x^{2}\partial t^{6}}+\frac{\partial^{8} f_{m,n}}{\partial t^{8}}\right)++\frac{2\tau^{12}}{12!}\left(a^{10}\frac{\partial^{10} f_{m,n}}{\partial x^{10}}+a^{8}\frac{\partial^{10} f_{m,n}}{\partial x^{8}\partial t^{2}}+a^{6}\frac{\partial^{10} f_{m,n}}{\partial x^{6}\partial t^{4}}+a^{4}\frac{\partial^{10} f_{m,n}}{\partial x^{4}\partial t^{6}}+a^{2}\frac{\partial^{10} f_{m,n}}{\partial x^{2}\partial t^{8}}+\frac{\partial^{10} f_{m,n}}{\partial t^{10}}\right)+\dots
$$
(26)

Для примера  $f(x,t) = sin(x)sin(t)$ ,  $a = 1$  согласно формуле(26) получим явную разностную схему

$$
u_m^{n+1} = u_{m+1}^n + u_{m-1}^n - u_m^{n-1} + 2f_{m,n} \left( \frac{\tau^2}{2!} - \frac{2\tau^4}{4!} + \frac{3\tau^6}{6!} - \frac{4\tau^8}{8!} + \frac{5\tau^{10}}{10!} - \frac{6\tau^{12}}{12!} + \dots \right)
$$

Поскольку

$$
1 - \cos(\tau) = \frac{\tau^2}{2!} - \frac{\tau^4}{4!} + \frac{\tau^6}{6!} - \dots \Longleftrightarrow \frac{\tau}{2} \frac{d}{d\tau} \left( 1 - \cos(\tau) \right) = \frac{\tau^2}{2!} - \frac{2\tau^4}{4!} + \frac{3\tau^6}{6!} - \frac{4\tau^8}{8!} + \frac{5\tau^{10}}{10!} - \frac{6\tau^{12}}{12!} + \dots
$$
  
\n
$$
T \circ u_m^{n+1} = u_{m+1}^n + u_{m-1}^n - u_m^{n-1} + \sin(\tau) f_{m,n} = u_{m+1}^n + u_{m-1}^n - u_m^{n-1} + \sin(\tau) \sin(mh) \sin(n\tau) \tag{27}
$$
  
\n
$$
n = 2, N, m = \overline{1, M - 1}
$$

В формуле(27) для бесконечного функционального ряда получена производящая функция  $\tau \sin(\tau) f_{m,n}$ .

Аналогично(21) можно провести укрупнение шага в неоднородном уравнении. Сначала инициализация проводится с шагом  $\tau$  по времени по формулам (16), (22), а затем по формулам (19), (24), далее по явной формуле (26) с минимальными шагами сетки  $(h, \tau)$ решается волновое уравнение

 $u_{2m}^{n+1} = u_{2m+1}^n + u_{2m-1}^n - u_{2m}^{n-1} + \pi \sin(\tau) \sin(mh) \sin(n\tau), n = \overline{2, l l}, m = \overline{1, M - 1}$  во временном промежутке  $[0, l l * \tau]$   $n \in \overline{0, l l}$ . Среди решения в слое  $u_2(mh, l l * \tau)$ ,  $m = \overline{0, M}$  и среди начального слоя  $u_2(mh,0) = 0$ ,  $m = 0$ ,  $\overline{M}$  выбираются узлы более редкой сетки  $x_{m} = h * l l * m l, m l = \overline{0, M / l l}, t_{n} = \tau * l l * n l, n l = 0, l$ , и решение на редкой сетке  $u_2(m1 * h * ll, 0) = 0, u_2(m1 * h * ll, ll * \tau), ml = \overline{0, M / ll}$ 

Далее используется формула(27) с крупным шагом  $(ll * h, ll * \tau)$ ,  $l = z = \tau^2 a^2/h^2 \Leftrightarrow \tau = h/a$ 

$$
u_{2m1}^{n1+1} = u_{2m1+1}^{n1} + u_{2m1-1}^{n1} - u_{2m1}^{n1-1} + \tau \cdot ll \cdot \sin(\tau \cdot ll) \sin(m1 \cdot h \cdot ll) \sin(n1 \cdot \tau \cdot ll), n1 = \overline{2, N/ll}, m1 = \overline{1, M/ll - 1}
$$
 (28)

Программа с учётом алгоритма укрупнения шага для тестового примера 1

$$
\begin{cases}\n u_{2u} = u_{2xx} + \sin(x)\sin(t), \ x \in (0, \pi), t > 0 \\
 u_2(x, 0) = 0, u_{2t}(x, 0) = 0, x \in [0, \pi] \\
 u_2(0, t) = u_2(\pi, t) = 0, t \ge 0\n\end{cases}, u_2(x, t) = \frac{(\sin t - \text{tost})\sin(x)}{2}
$$

с точным решением  $u_2(x,t) = \frac{(\sin t - \cos t)\sin(x)}{2}$ ,  $x \in [0, \pi], t = 3\pi \approx 9.42477796$  возвращает

равномерную норму относительной погрешности norma C= 3.769546289141946E-015 при  $M = 100$ ,  $ll = 10$ ,  $t = 9.42477796076938$ , для суммы решений

$$
u(x,t) = \frac{(\sin t - t\cos t)\sin(x)}{2} + \cos t \sin x + \frac{\sin(2t)\sin(2x)}{2}
$$
протрамма возврашает равномерную  
<sub>Нолму относительной погрешности normа C= 7 578604648156152E-016. Позтому мы</sub>

сти norma C= 7.578604648156152E-016. Поэтому 1 тносительнои по можем сказать, что приведенные нами алгоритмы численного решения волнового неоднородного уравнения не отрезке имеют двойную точность относительной погрешности $($  ~ 1e -16).

Таблица 1. (х - координата узла, точное - exact, численное - numerical решения для примера1)

| $\mathbf{x}$              | exact                     | numerical                 |
|---------------------------|---------------------------|---------------------------|
| $0.0000000000000000E+000$ | $0.0000000000000000E+000$ | $0.0000000000000000E+000$ |
| 0.314159265358979         | 1.14719128466915          | 1.14719128466915          |
| 0.628318530717959         | 2.18208749344321          | 2.18208749344321          |
| 0.942477796076938         | 3.00338577486150          | 3.00338577486150          |
| 1.25663706143592          | 3.53069173081718          | 3.53069173081718          |
| 1.57079632679490          | 3.71238898038469          | 3.71238898038469          |
| 1.88495559215388          | 3.53069173081718          | 3.53069173081718          |
| 2.19911485751286          | 3.00338577486150          | 3.00338577486150          |
| 2.51327412287183          | 2.18208749344321          | 2.18208749344321          |
| 2.82743338823081          | 1.14719128466915          | 1.14719128466915          |
| 3.14159265358979          | 4.546215133239269E-016    | $0.000000000000000E+000$  |

Программа реализующая все указанные алгоритмы написана на языке FORTRAN

program wave

```
integer(8), parameter::n=100,n1=10,ll=n/n1,m=3;integer(8)::i,j,k
```

```
real(8):: num(0:n+1,0:m*n+1), num0(0:n+1,0:m*n+1)
```

```
real(8)::par(0:n+1), sum, s, tay 2, f00(0:n+1)
```

```
real(8)::res1(0:n+1),l(0:n+1),f0(0:n+1),aa33(0:n+1),res2(0:n+1)
```

```
real(8):: aa(0:n+1),bb(0:n+1),cc(0:n+1),ff(0:n+1),ccc(0:n+1),otv(0:n+1),otv0(0:n+1)
```

```
real(8)::eps(0:n+1),nu(0:n+1),eps0(0:n+1),f11(0:n+1),f22(0:n+1)
```

```
real(8)::a1(0:n+1), a2(0:n+1), b1(0:n+1), b2(0:n+1), aa11(0:n+1),cc11(0:n+1),bb11(0:n+1)
```

```
real(8)::eps00(0:n+1),otv00(0:n+1), 11(0:n+1), 12(0:n+1),res3(0:n+1)
```
real(8):: aa1(0:n+1),bb1(0:n+1),aa2(0:n+1),bb2(0:n+1),aa3(0:n+1),bb3(0:n+1)

```
real(8)::max1, max2, max3, max4, max44, epss(0:n+1)
```

```
real(8)::max5,ch,t,yy,max55,mm,tay1,c1
```
real(8)::u1,u0,f1,f2,fan,z,vel,x,y,a,b,c,d,pi,h1,tay,tt,x1,x2,x3,x4,hh,fy

 $!ch(t)=(dexp(t)+dexp(-t))/2d0$ 

```
fy(x, tay) = dsin(x)*dsin(tay); u1(x) = dsin(2d0*x); u0(x) = dsin(x)
```

```
fan(x,t)=dsin(x)*dcos(t)+dsin(2d0*x)*dsin(2d0*t)/2d0:f1(x,tay)=-2d0*u0(x)-2d0*tay*tu1(x)
```
 $f2(x,t)=dsin(x)*(dsin(t)-t*dcos(t))/2d0;pi=2d0*dasin(1d0);a=0d0;b=pi;$ 

```
z=1d0;vel=1d0;max1=-100d0;max2=-100d0;max4=-100d0;max44=-100d0
max5=-100d0;max55=-1000d0;mm=-100d0;h1=(b-a)/dfloat(n);tay=dsqrt(z)*h1/yel
do k=0,n
x=a+h1*dfloat(k);x2=x+h1;x1=x-h1;x4=x+2d0*h1;x3=x-2d0*h1aa(k)=1d0;bb(k)=1d0;cc(k)=4d0;f0(k)=f1(x,tay)ff(k)= 3d0*u1(x)*tay+u0(x1)+u0(x2)+u0(x)a1(k)=1d0;a2(k)=-4.5d0;b2(k)=1d0;b1(k)=-4.5d0;ccc(k)=-10d0;aa1(k)=1d0
bb3(k)=1d0;f11(k)=-fy(x,tay)*tay*tay;aa11(k)=z;bb11(k)=z;cc11(k)=2d0+2d0*z
f22(k)=-((fy(x1,tay)+fy(x2,tay))+fy(x,2d0*tay)-4.5d0*fy(x,tay))*tay*tay
enddo
nu(0)=0d0;nu(n)=0d0;l(0)=0d0;l(n)=0d0;res1(0)=nu(0);res1(n)=nu(n)do k=1.n-1
x=a+h1*dfloat(k);f0(k)=f1(x,tay);nu(k)=(aa(k)*nu(k-1)-f0(k))/(cc(k)-aa(k)*l(k-1))
l(k)= bb(k)/(cc(k)-aa(k)*l(k-1));enddo
do k=n-1,1,-1
res1(k)= 1(k)*res1(k+1)+nu(k);enddo
do j=0,n
x=a+h1*dfload(i);par(i)=fan(x,tay);eps(i)=par(i)-res1(i)if(eps(i) \leq 0d0)then
eps(j)=-eps(j);else;endif;enddo
do i=0, n
if(eps(i) = max1 )then; max 1 = eps(j); endif; enddo
print*,"norma C1=",max1
do k=0,n
res2(k)= res1(k); enddol1(0)=0d0; l1(1)=0d0; l2(0)=0d0; l2(1)=0d0; l1(n)=0d0; l2(n)=0d0; l1(n-1)=0d0l2(n-1)=0d0;nu(n-1)=res2(n-1);nu(n)=res2(n);nu(1)=res2(1);nu(0)=res2(0)do i=2, n-2, 1l1(j)=(a1(j)*l1(j-2)*l2(j-1)+a2(j)*l2(j-1)+b1(j))/(ccc(j)-a1(j)*l1(j-2)*l1(j-1)-a2(j)*l1(j-1)-a2(j)*l1(j-1)-a2(j-1)+b1(j-1)+(b1(j-1)-a2(j-1)+b1(j-1)+b1(j-1)+b1(j-1)+b1(j-1)+b1(j-1)+b1(j-1)+b1(j-1)+b1(j-1)+b1(j-1)+b1(j-1)+b1(j-1)+b1(j-1)+b1(j-1)+b1(j-1)+b1(j-1)+b1(j-1)+b1(j-1)+b1(j-1)+b1(j-1)+b1(j-1)+b1(ja1(i)*12(i-2)l2(j)=b2(j)/(ccc(j)-a1(j)*l1(j-2)*l1(j-1)-a1(j)*l2(j-2)-a2(j)*l1(j-1))nu(j)=(a1(j)*l1(j-2)*nu(j-1)+a2(j)*nu(j-1)+a1(j)*nu(j-2)-ff(j))/(ccc(j)-a1(j)*l1(j-2)*l1(j-1)-
a1(i)*12(i-2)-a2(i)*11(i-1)) enddo 
do i=n-2,0,-1res2(i)=11(i)*res2(i+1)+12(i)*res2(i+2)+nu(i);enddodo j=0,n
```

```
x=a+h1*dfload(i);par(i)=fan(x,tay);eps(i)=par(i)-res2(i)if(eps(i) \leq 0d0)then
eps(j)=-eps(j);else;endif;enddo
do j=0,n
if(eps(j)) = max1 )then
max1 = eps(i);endif;enddo
do j=2,n-2
if(eps(i)>=max2)then
max2=eps(i);endif
if(mod(j,n1)==0)then;endif;enddo
print*,"norma C2=",max2
do i=0.n
if (mod(i, n1)=0)then;endif;enddo
do j=0,n1x=a+h1*dfloat(j); num0(0,j)=0d0; num0(n,j)=0d0; num0(j,0)=u0(x); num0(j,1)=res2(j)enddo
do j=1, n-1;do i=1, n-1num0(i,j+1)=num0(i+1,j)+num0(i-1,j)-num0(i,j-1);enddo;enddo;tav1=tav*dfloat(n1)hh=h1*dfloat(n1);t=dfloat(n*m)*tay;
num0(0,1)=0d0;num0(ll,1)=0d0;num0(0,0)=0d0;num0(ll,0)=0d0
do i=0,ll;x=a+hh*dfloat(i);num0(i,1)=num0(i,n1);num0(i,0)=u0(x)
num0(0,i)=0d0; num0(11,i)=0d0;otv(i)=fan(x,t);enddodo j=0,11*m;num0(0,j)=0d0;num0(11,j)=0d0;enddo
do j=1,ll*m-1;do i=1,ll-1
num0(i,j+1)=num0(i+1,j)+num0(i-1,j)-num0(i,j-1);enddo;enddodo i=0,11eps0(i)=num0(i,ll*m)-otv(i);if(eps0(i)<0d0)then;eps0(i)=-eps0(i);endif
if(eps0(i)>max44)then;max44=eps0(i);endif
s=s+abs(otv(i));enddo;print*,"norma C404=",max44,max44*dfloat(ll)/s
nu(0)=0d0;nu(n)=0d0;l(0)=0d0;l(n)=0d0;res1(0)=nu(0);res1(n)=nu(n)do k=1,n-1;x=a+h1*dfloat(k)
nu(k)=(aa11(k)*nu(k-1)-f11(k))/(cc11(k)-aa11(k)*l(k-1))l(k)= bb11(k)/(c c11(k)-aa11(k)*l(k-1));enddo
do k=n-1,1,-1
res1(k)= 1(k)*res1(k+1)+nu(k);enddo
do j=0,n
x=a+h1*dfloat(j);par(j)=f2(x,tay);eps(j)=par(j)-res1(j)
```

```
if(eps(i) \leq 0d0)then;eps(i) = -eps(i);else;endif;enddo
do i=0.n
if(\text{eps}(i)>=max4 )then;max4= eps(j);endif;enddo;print*,"norma C101=",max4
do k=0,n
res2(k)= res1(k);enddo;l1(0)=0d0;l1(1)=0d0;l2(0)=0d0;l2(1)=0d0
l1(n)=0d0; l2(n)=0d0; l1(n-1)=0d0; l2(n-1)=0d0; nu(n-1)=res2(n-1)nu(n)=res2(n):nu(1)=res2(1):nu(0)=res2(0)do j=2, n-2, 1l1(j)=(a1(j)*l1(j-2)*l2(j-1)+a2(j)*l2(j-1)+b1(j))/(ccc(j)-a1(j)*l1(j-2)*l1(j-1)-a2(j)*l1(j-1)-a2(j))a1(j)*12(j-2)l2(j)=b2(j)/(ccc(j)-a1(j)*l1(j-2)*l1(j-1)-a1(j)*l2(j-2)-a2(j)*l1(j-1))nu(i)=(a1(i)*11(i-2)*nu(i-1)+a2(i)*nu(i-1)+a1(i)*nu(i-2)-f22(i))/(ccc(i)-a1(i)*11(i-2)*11(i-1)-a1(i)+a1(i)-a1(i)-a1(i)a1(i)*12(i-2)-a2(i)*11(i-1))enddo 
do i=n-2,0,-1res2(i)=11(i)*res2(i+1)+12(i)*res2(i+2)+nu(i);enddodo j=0,n
x=a+h1*dfloat(j);par(j)=f2(x,tay);eps(j)=par(j)-res2(j);if(mod(j,n1)=0)then;endifif(eps(i) \leq 0d0)then;eps(i) = -eps(i);else;endif;enddo
do j=0,n
if(eps(i)) = max5 )then; max5 = eps(j); endif; enddo
do j=0,n
if(eps(j)>=max5)then;max5=eps(j);endif;enddo
print*,"norma C202=",max5;pause
do j=0,n
x=a+h1*dfload(i);num(i,0)=0d0;num(i,1)=res2(i);enddodo j=1,n1-1;do i=1,n-1;x=a+h1*dfloat(i);y=tay*dfloat(j)
num(i,j+1)=num(i+1,j)+num(i-1,j)-num(i,j-1)+fy(x,t)*tay*dsin(tay);enddo;enddodo i=0,n
res3(i)=num(i,n1);enddo;t=tay*dfloat(n*m);print*,"t=",t
do i=0.11
x=a+hh*dfloat(i);num(i,1)=res3(i*n1);num(i,0)=0d0;otv(i)=f2(x,t);enddo
do j=0,ll*m
num(0,i)=0d0; num(11,i)=0d0; enddodo j=1,11<sup>*</sup>m-1;do i=1,11-1x=a+hh*dfload(i);t=tau1*dfload(j)num(i,j+1)=num(i+1,j)+num(i-1,j)-num(i,j-1)+fy(x,t)*tay1*dsin(tay1);enddo;enddo;s=0d0
```
 $d$ o i=0.11

```
\cos(i) = num(i, 11 \cdot m) - otv(i); if (ess(i) < = 0d0) then : eps(i) = -ens(i); end if
```
 $if(eps(i)>=max55)$ then; max55=eps(i);endif;if(otv(i)>=maax)then;maax=otv(i);endif;enddo print\*,"norma C505=",max55,max55\*dfloat(ll)/maax;t=tay1\*dfloat(m\*ll);s=0d0 do  $i=0.11$ 

```
oty00(i)=num(i,ll*m)+num0(i,ll*m);x=a+hh*dfloat(i);res3(i)=f2(x,t)+fan(x,t)
\cos(i) = otv00(i) - \cos(3(i)): if (eoss(i) < 0d0) then: \cos(i) = -\cos(i): end if
s=s+res3(i); if (epss(i) >mm) then; mm=epss(i); endif; print*, x, res3(i), ot v00(i)
enddo;print*,"normaC =",mm*dfloat(ll)/s,s/dfloat(ll);end program wave
Конец программы.
```
# Тестовый пример 2.

 $\begin{cases} u_{tt} = u_{xx} + sin(x)t, x \in (0, \pi), t > 0 \\ u(x,0) = sin(x), u_t(x,0) = sin(2x), x \in [0, \pi] \end{cases}$  $u(0,t) = u(\pi,t) = 0, t \ge 0$ 

Можно проверить, что решением последней задачи является функция

$$
u(x,t) = \cos t \sin x + \frac{\sin(2t)\sin(2x)}{2} + \sin x(t - \sin t)
$$

Применяя формулу(27) для неоднородной части  $f(x,t) = sin(x)t$ ,  $a = 1$ , получим

$$
u_{m}^{n+1} = u_{m+1}^{n} + u_{m-1}^{n} - u_{m}^{n-1} + 2f_{m,n} \left( \frac{\tau^{2}}{2!} - \frac{\tau^{4}}{4!} + \frac{\tau^{6}}{6!} - \frac{\tau^{8}}{8!} + \frac{\tau^{10}}{10!} - \frac{\tau^{12}}{12!} + \dots \right) =
$$
  
=  $u_{m+1}^{n} + u_{m-1}^{n} - u_{m}^{n-1} + 2(1 - \cos(\tau))f_{m,n} = u_{m+1}^{n} + u_{m-1}^{n} - u_{m}^{n-1} + 2(1 - \cos(\tau))\sin(mh)(n\tau), m = \overline{1, M - 1}, n = \overline{1, N - 1}$ 

В данном случае мы использовали другую производящую функцию  $2(1 - \cos(\tau))f_{m,n}$ . Повторяя вычислительные алгоритмы для примера 1 получим, что программа при  $M = 100$ ,  $ll = 10$ ,  $t = 9.42477796076938$  для примера 2 возвращает для суммы решений  $u(x,t) = \cos t \sin x + \frac{\sin(2t)\sin(2x)}{2} + \sin x(t - \sin t)$  равномерную норму относительной погрешности погта С= 3.005569483512412E-015. Относительная погрешность определяется как дробь, числитель которой есть равномерная норма абсолютной погрешности на последнем временном слое, а знаменатель равен среднему арифметическому по всем узлам от модуля точного решения. Прямое использование ряда

\n is bide (b) A<sub>m</sub> = 
$$
u_{m+1}^{n+1} = u_{m+1}^n + u_{m-1}^n - u_m^{n-1} + 2f_{m,n} \left( \frac{\tau^2}{2!} - \frac{\tau^4}{4!} + \frac{\tau^6}{6!} - \frac{\tau^8}{8!} + \frac{\tau^{10}}{10!} - \frac{\tau^{12}}{12!} + \ldots \right)
$$
.\n

значение относительной погрешности norma C = 2.337665153842987E-015, т.е. не хуже, чем с помощью производящей функции. Очевидно, применение производящих функции экономнее для решения волнового уравнения в двухмерном и трёхмерном случаях.

Таблица 2. (х - координата узла, точное - exact, численное - numerical решения для примера 2)

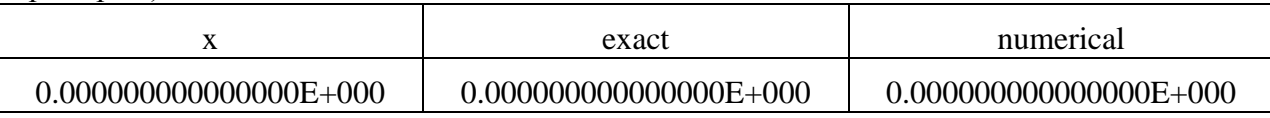

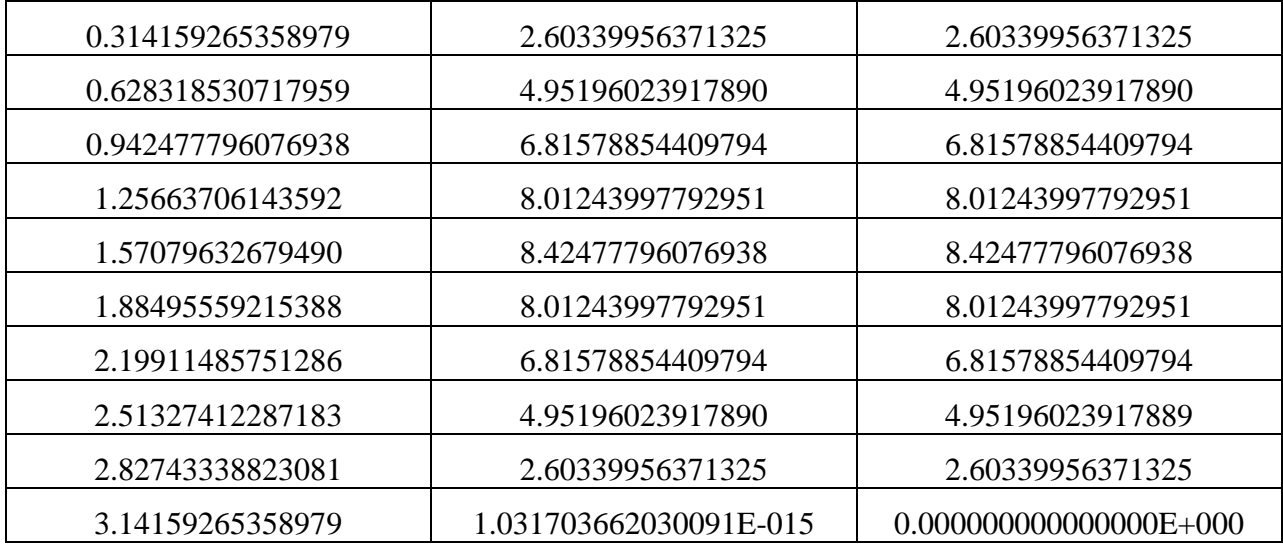

### **Тестовый пример 3.**

 $(t),$  $u(0,t) = u(\pi, t) = 0, t \ge 0$  $\overline{\phantom{a}}$ ┤  $\left($  $= sin(x), u<sub>t</sub>(x,0) = sin(2x), x \in$  $= u_{rr} + sin(x)ch(t), x \in (0, \pi), t >$  $(x,0) = \sin(x), u_t(x,0) = \sin(2x), x \in [0, \pi]$  $(x) ch(t), x \in (0, \pi), t > 0$  $u(x,0) = \sin(x), u(x,0) = \sin(2x), x$  $u_{tt} = u_{xx} + \sin(x)ch(t), x \in (0, \pi), t$ *t*  $\boldsymbol{u}_t - \boldsymbol{u}_{xx}$ π π

Точным решением последнего примера является функция  $(t)sin(x) + \frac{sin(2t)sin(2x)}{sin(2t)} + \frac{sin(x)(ch(t) - cos(t))}{sin(2t)}$ 2 2  $u(x,t) = cos(t)sin(x) + \frac{sin(2t)sin(2x)}{t} + \frac{sin(x)(ch(t) - cos(t))}{t}$ , отметим, что неоднородная часть уравнения  $f(x,t) = sin(x)ch(t)$ ,  $a = 1$  удовлетворяет однородному волновому уравнению(9) комплексного аргумента  $a^2 \frac{\partial^2 J}{\partial x^2} + \frac{\partial^2 J}{\partial y^2} = 0, a^2 > 0$ 2 2 2  $^{2}\frac{\partial^{2} f}{\partial x^{2}} + \frac{\partial^{2} f}{\partial y^{2}} = 0, a^{2} >$  $\partial$  $+\frac{\partial}{\partial}$  $\partial$  $\frac{\partial^2 f}{\partial x^2} + \frac{\partial^2 f}{\partial y^2} = 0, a$ *t f x*  $a^2 \frac{\partial^2 f}{\partial x^2} + \frac{\partial^2 f}{\partial y^2} = 0, a^2 > 0$ . В этом случае согласно формуле(11) запишем невязку

$$
u_{m}^{n+1} = u_{m+1}^{n} + u_{m-1}^{n} - u_{m}^{n-1} + f_{m,n} \tau^{2} + 2 \sum_{k=1}^{\infty} \frac{\tau^{4k+2}}{(4k+2)!} \frac{\partial^{4k} f_{m,n}}{\partial t^{4k}} = u_{m+1}^{n} + u_{m-1}^{n} - u_{m}^{n-1} + f_{m,n} \tau^{2} +
$$
  
+  $\frac{2\tau^{6}}{6!} \frac{\partial^{4} f_{m,n}}{\partial t^{4}} + \frac{2\tau^{10}}{10!} \frac{\partial^{8} f_{m,n}}{\partial t^{8}} + \frac{2\tau^{14}}{14!} \frac{\partial^{12} f_{m,n}}{\partial t^{12}} + \dots = u_{m+1}^{n} + u_{m-1}^{n} - u_{m}^{n-1} + 2f_{m,n} \left( \frac{\tau^{2}}{2!} + \frac{\tau^{6}}{6!} + \frac{\tau^{10}}{10!} + \frac{\tau^{14}}{14!} + \dots \right) =$   

$$
u_{m+1}^{n} + u_{m-1}^{n} - u_{m}^{n-1} + f_{m,n} (ch(\tau) - cos(\tau)), \text{ tax } \text{cck}(\tau) - cos(\tau) = \frac{1}{2} \left( e^{\tau} + e^{-\tau} \right) - cos(\tau) =
$$
  

$$
= \frac{1}{2} \left( e^{\tau} + e^{-\tau} \right) - cos(\tau) = \frac{2}{2} \left( 1 + \frac{\tau^{2}}{2!} + \frac{\tau^{4}}{4!} + \dots + \frac{\tau^{2k}}{(2k)!} + \dots \right) - \left( 1 - \frac{\tau^{2}}{2!} + \frac{\tau^{4}}{4!} + \dots + (-1)^{k} \frac{\tau^{2k}}{(2k)!} \right) = \tau^{2} +
$$
  
+  $2 \left( \frac{\tau^{6}}{6!} + \frac{\tau^{10}}{10!} + \frac{\tau^{14}}{14!} + \dots + \frac{\tau^{2+4k}}{(2+4k)!} + \dots \right).$   
*Q1131* to 140000 pemphant at  $u(x,t) = cos t sin x + \frac{sin(2t)sin(2x)}{sin(2x)} +$ 

программа в примере 3 для  $M = 100$ ,  $l = 10$ ,  $t = 9.42477796076938$  возвращает норму относительной погрешности norma C= 2.557857845110683E-015. *Производящая* функция равна  $f_{m,n}(ch(\tau) - cos(\tau)).$ 

2 2

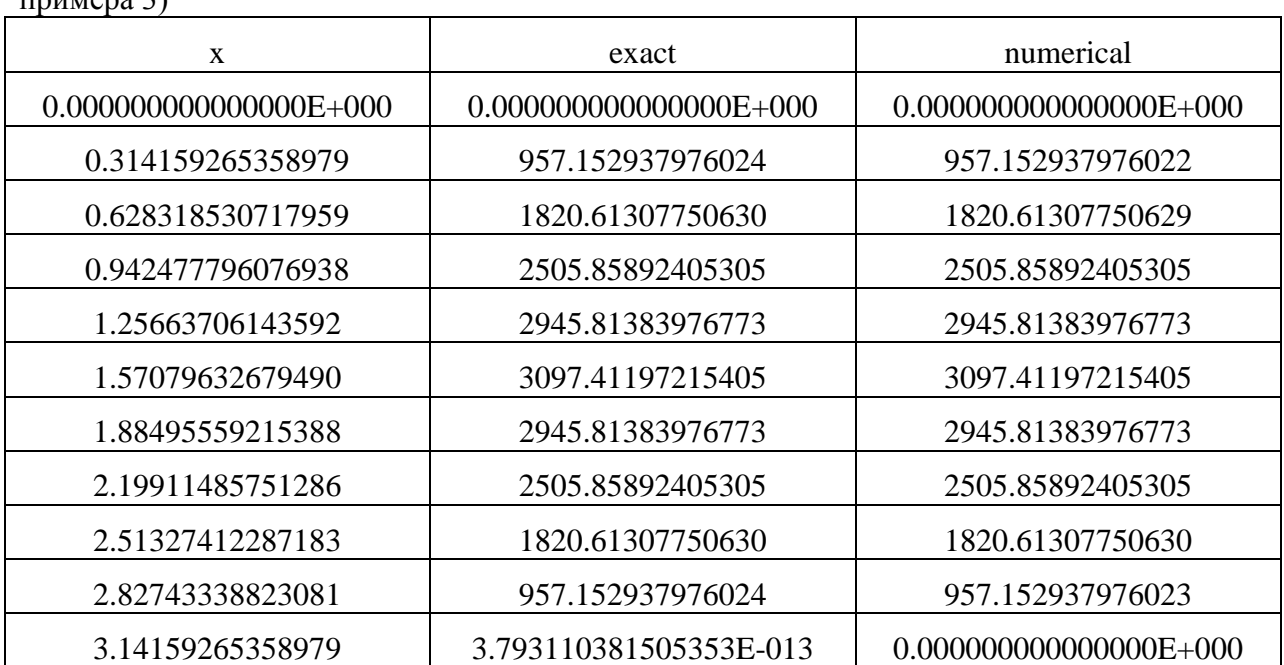

Таблица 3.(x – координата узла, точное – exact, численное – numerical решения для  $mnu$  $\rho$ na 3)

В работе получены результаты:

- 1) Показано, что явная разностная схема задачи(2) аппроксимирует одномерное однородное волновое уравнение на отрезке задачи(1) с оптимальным параметром ceтки *z* = 1 с бесконечным алгебраическим порядком аппроксимации, при этом явная разностная схема спектрально устойчива.
- 2) Для неоднородного волнового уравнения с параметром  $z = 1$  невязка разностной схемы может быть учтена и явно выражена только через двойную сумму от правой части неоднородного уравнения(7).
- 3) Введено понятие волнового уравнения комплексного аргумента и рассмотрены свойства его решения. Если правая часть неоднородного волнового уравнения является решением однородного волнового уравнения комплексного аргумента, то невязка упрощается с суммы по двум индексам до суммы по одному индексу(11), что качественно уменьшает число вычислений.
- 4) Построен алгоритм инициализации задачи, то есть аппроксимация второго временного слоя решения по известным начальным данным (начальным смещению и скорости точек отрезка).
- 5) Инициализация сводится к решению СЛАУ с симметричной 3-х диагональной матрицей с погрешностью аппроксимации  $O(\tau^3)$ к симметричной пяти диагональной матрице с погрешностью  $O(\tau^4)$ . Найдены ослабленные достаточные условия корректности формул прогонки для пятидиагональной матрицы (условия более слабые, чем диагональное преобладание элементов матрицы).
- 6) Предложен алгоритм огрубления узловой решётки в  $ll^2$  раз, что сокращает число вычислений в 100 раз при сохранении вычислений с двойной точностью(15-16 первых десятичных знаков результата).
- 7) Программа тестировалась 3 построенными аналитическими примерами. Показано, что в примерах бесконечный функциональный ряд в разностной схеме относительно временного шага можно заменить *производящей* функцией от , что

качественно снижает время вычислений и их увеличивает точность. С помощью программы показано, что построенный алгоритм даёт решение 3 примеров с двойной точностью. В общем случае, производящую функцию нужно заменить формулой(26) (приближение  $O(\tau^{14})$ ), дающую ту же относительную погрешность решения как и с помощью производящей функции, т.е. с двойной точностью.

### ЛИТЕРАТУРА

1) Практический курс по уравнениям математической физики: учебное пособие/В.П. Пикулин, С.И. Похожаев. – М.: Наука.1995. – 224 с.

2) Методы ускорения газодинамических расчетов на неконструированных сетках / К. Н. Волков [и др.]. – М.: Физматлит, 2013. – 536 с.

3) Самарский, А.А. Численные методы решения обратных задач математической физики : учеб. пособие / А.А. Самарский, П.Н. Вабищевич. – М.: Изд-во ЛКИ, 2014. – 480 с.

4) Численные методы в задачах и упражнениях: учебное пособие/Н.С. Бахвалов, А.В.Лапин, Е.В.Чижонков. – 2-е изд., перераб. и доп. – М.:БИНОМ. Лаборатория знаний,2010. – 240 с.: ил.

5) Введение в физику твёрдого тела: учебное руководство/ Ч.Киттель. – перевод с 4 изд. – М.: Наука.1978. 792 с.

6) Явление "сверхсходимости" в задаче Прандтля для уравнения Пуассона/ А.Н. Хомченко, Н.В. Колесникова// Моделирование объектов систем управления. – 2008. – С.15-18

7) Аппроксимация уравнения Пуассона на прямоугольнике повышенной точности/ Д.Ф.Пастухов, Ю.Ф.Пастухов // Вестник Полоцкого университета. Серия С, Фундаментальные науки. – 2017. – № 12. – С. 62–77.

8) Задача построения поля линий тока по температурному разрезу/ Ю.Ф.Пастухов, Д.Ф.Пастухов // Вестник Полоцкого университета. Серия С, Фундаментальные науки. –  $2015. - N<sub>2</sub>4. - C. 27-36.$ 

# **OPTIMUM PARAMETER to APROXIMATIONS RAZNOSTNOY SCHEMES of the WAVE EQUATION ON LENGTH**

# **D. PASTUHOV, Y. PASTUHOV, N. VOLOSOVA**

The Offered algorithm of the decision initial- marginal problem for lumpy wave equation on length with double accuracy. The Algorithm is founded on choice of the optimum parameter, providing endless algebraic order to approximations to uniform equation. For decision of the system of the linear equations with five diagonal matrixes with marginal condition Dirihle is proved sufficient conditions to correctness molded racing onward more weak, than condition of the diagonal prevalence her(its) element. Using the algorithm of the integration cell nets and use the method producing function gives double accuracy to relative inaccuracy of the decision even rough net with number of the nodes equal 300.

**Keywords**: method producing function, initializing the problem, weak sufficient conditions to correctness molded racing symmetrical five diagonal matrixes.

# **Приложение 2 УДК 517.6: 517.958 К ВОПРОСУ О РЕДУКЦИИ НЕОДНОРОДНОЙ КРАЕВОЙ ЗАДАЧИ ДИРИХЛЕ ДЛЯ ВОЛНОВОГО УРАВНЕНИЯ НА ОТРЕЗКЕ**

# *Д.Ф. Пастухов, Ю.Ф. Пастухов (Полоцкий государственный университет), Н.К. Волосова (Московский государственный технический университет им. Н.Э. ) Баумана*

*Предложен алгоритм решения общей начально-краевой задачи неоднородного волнового уравнения на отрезке с неоднородными краевыми условиями. Определено понятие краевой функции. Исходная задача с неоднородными краевыми условиями редуцируется к двум простым модифицированным задачам, т.е. к задаче с модифицированной правой частью и к задаче с модифицированными начальными условиями, но с однородными граничными условиями. Получено разложение невязки задачи в самом общем виде для оптимального параметра аппроксимации разностной схемы z=1. Формула невязки определяется производными четного порядка по времени и координате от правой части уравнения и производными чётного порядка по времени от краевой функции. Написана программа на основе алгоритма редукции, решены точно и численно три тестовых примера, показывающие, что неоднородные краевые условия Дирихле сохраняют все свойства задачи с однородными краевыми условиями при использовании модифицированных условий и краевой функции.*

*Ключевые слова: краевая функция, модифицированные начальные условия и правая часть уравнения, неоднородно-краевая задача волнового уравнения на отрезке, согласование начальных и краевых условий.*

### **Введение**

Рассмотрим произвольную неоднородную начально-краевую задачу для волнового уравнения на отрезке с краевыми условиями Дирихле. Обычно задачи математической физики решают для однородных граничных условий, подразумевая, что возможна редукция задачи с неоднородными граничными условиями к задаче с однородными граничными условиями[1-4]. С другой стороны, отметим важность особенностей граничных условий в задачах математической физики, если границы имеют сложную геометрию или граничные функции принадлежат к более слабому классу функций, например, классу кусочно-непрерывных функций на отрезке. Неоднородная краевая задача эквивалентна модифицированной задаче с неоднородными начальными условиями и правой частью уравнения в случае кусочно непрерывных краевых функций можно использовать методы управляемых систем ОДУ[9,10].

Сотрудники семинара Возобновляемых источников энергии в МГУ, который проводил профессор В.В. Алексеев, д. ф. м. н., академик РАЕН, считали, что в задачах математической физики определяющую роль играют граничные условия. Данная статья, являясь продолжением работы[1] на случай неоднородных краевых условий на отрезке, численно решает волновое уравнение в самой общей постановке задачи.

Отметим, что уравнения математической физики, использованные в данной работе и в работах[1,5] , решаемые предложенными в них алгоритмами с двойной точностью, открывают путь для применения уравнений математической физики в новой области математики - стеганографии (метод впервые предложен Н.К. Волосовой, сотрудником МГТУ им. Н.Э. Баумана)[6-8].

Уравнения математической физики, являясь следствием вариационных методов и методов решения ОДУ, могут использовать новые результаты, полученные в работах[11,12,13].

### Постановка залачи

Рассмотрим начально-краевую задачу для неоднородного волнового уравнения на отрезке:

$$
\begin{cases}\n\frac{\partial^2 u}{\partial t^2} = a^2 \frac{\partial^2 u}{\partial x^2} + f(x, t), \ x \in (a, b), t \in (0, T) \\
u(x, 0) = \varphi(x), \ x \in [a, b] \\
u_t(x, 0) = \psi(x), \ x \in [a, b] \\
u(a, t) = \mu_1(t), u(b, t) = \mu_2(t), t \in [0, T]\n\end{cases}
$$
\n(1)

В задаче(1)  $a^2$ - квадрат фазовой скорости волны,  $f(x,t)$ - неоднородная правая часть волнового уравнения на отрезке $[a,b]$ ,  $\varphi(x), \psi(x)$ - неоднородные начальные условия,  $\mu_1(t), \mu_2(t)$ - неоднородные граничные условия,  $(x, t)$ - координата и время соответственно.

Проведём линейную редукцию задачи(1). Построим простейшую линейную функцию, удовлетворяющую краевым условиям:

**Определение 1.** Пусть  $\partial\Omega$  – кусочно гладкая граница области $\Omega$ ,  $\overline{\Omega}$  – компакт. Дважды непрерывно дифференцируемую функцию  $V(\Omega,T) \in C^2(\Omega,T), V: \Omega \times T \to R^1$ непрерывную на границе области  $V(\partial\Omega) \in C(\partial\Omega)$  и определённую во всей области задачи  $\overline{\Omega}$ :

$$
V(x,t) = \left(\frac{x-a}{b-a}\right) \mu_2(t) + \left(\frac{b-x}{b-a}\right) \mu_1(t)
$$
\n(2)

назовём краевой функцией для исходной задачи(1), если

1)  $V(a,t) = \mu_1(t), V(b,t) = \mu_2(t), t \in [0,T], V(\partial\Omega_i, t) = \mu_i(r_i, t), i = \overline{1,t}$ 

То есть граничная функция  $V(\Omega, t)$ , на i-ой компоненте  $\partial\Omega$ , границы с переменными  $r_1$ , равна і -ой функции граничных условий  $V(\partial\Omega_i,t) = \mu_i(r,t)$ ,  $i = \overline{1,t}$ ,  $l$  - параметр связности.

2)  $V(x,t)$  является одним из 3 слагаемых численного решения задачи(1) в замкнутой области $\overline{\Omega}$ .

Преимущество линейной краевой функции  $V(x, t)$  по координате х заключается в том что,

 $a^2 \frac{\partial^2 V(x,t)}{\partial r^2} = 0$  т.е. краевая функция даёт нулевой вклад в волновое уравнение задачи(1).

Замечание 1. Задание краевой функции в виде(2) для задачи(1) не единственно, например,

определению(1) удовлетворяет функция 
$$
V(x,t) = \left(\frac{x-a}{b-a}\right)^n \mu_2(t) + \left(\frac{b-x}{b-a}\right)^m \mu_1(t), n, m \in N
$$

**Утверждение** 1. На гладких элементах границы размерности dim  $r_i \ge 1$  существует производная краевой функции по нормали  $n_i$  и вдоль касательного вектора к границе  $\tau$ , которая равна соответствующим производным от граничных условий

$$
\frac{\partial \mu_i(r_i, t)}{\partial \tau} = \lim_{\varepsilon \to 0} \frac{\partial V(r_i + \varepsilon n_i, t)}{\partial \tau}, V \in C_{\tau}^{-1}(\partial \Omega_i), \frac{\partial \mu_i(r_i, t)}{\partial n_i} = \lim_{\varepsilon \to 0} \frac{\partial V(r_i + \varepsilon n_i, t)}{\partial n_i}, V \in C_n^{-1}(\partial \Omega_i), i = \overline{1, l}
$$

Доказательство. В силу дважды дифференцируемости краевой функции(определение 1) имеем

$$
V(r_i + \varepsilon n_i + \delta \tau, t) = V(r_i + \varepsilon n_i, t) + \delta \frac{\partial V(r_i + \varepsilon n_i, t)}{\partial \tau} + \frac{\delta^2}{2} \frac{\partial^2 V(r_i + \varepsilon \theta n_i, t)}{\partial \tau^2} \Rightarrow (\theta \in (0, 1))
$$
  
\n
$$
\Rightarrow \frac{V(r_i + \varepsilon n_i + \tau \delta, t) - V(r_i + \varepsilon n_i, t)}{\delta} = \frac{\partial V(r_i + \varepsilon n_i, t)}{\partial \tau} + \frac{\delta}{2} \frac{\partial^2 V(r_i + \varepsilon \theta n_i, t)}{\partial \tau^2} \Rightarrow
$$
  
\n
$$
\Rightarrow \exists \lim_{\varepsilon, \delta \to 0} \frac{V(r_i + \varepsilon n_i + \tau \delta, t) - V(r_i + \varepsilon n_i, t)}{\delta} = \lim_{\varepsilon \to 0} \frac{\partial V(r_i + \varepsilon n_i, t)}{\partial \tau} = \frac{\partial \mu_i(r_i, t)}{\partial \tau} \Rightarrow V(\partial \Omega_i) \in C_\tau^{-1}(\partial \Omega_i), \text{ and}
$$

 $r_i + \varepsilon n_i + \tau \delta$ -точка удалённая от граничной точки  $r_i$  по внутренней нормали  $n_i(r_i)$  на расстояние  $\varepsilon$  и вдоль касательного вектора  $\tau(r)$  в граничной точке на расстояние  $\delta$ .  $n_i(r_i)_i \perp \tau(r_i)$ .

Аналогично получим

$$
V(r_i + \varepsilon n_i + \delta n_i, t) = V(r_i + \varepsilon n_i, t) + \delta \frac{\partial V(r_i + \varepsilon n_i, t)}{\partial n_i} + \frac{\delta^2}{2} \frac{\partial^2 V(r_i + \varepsilon \varepsilon n_i, t)}{\partial n_i^2} \Rightarrow (\varepsilon \in (0, 1))
$$
  
\n
$$
\Rightarrow \frac{V(r_i + \varepsilon n_i + \delta n_i, t) - V(r_i + \varepsilon n_i, t)}{\delta} = \frac{\partial V(r_i + \varepsilon n_i, t)}{\partial n_i} + \frac{\delta}{2} \frac{\partial^2 V(r_i + \varepsilon \varepsilon n_i, t)}{\partial n_i^2} \Rightarrow
$$
  
\n
$$
\Rightarrow \exists \lim_{\varepsilon, \delta \to 0} \frac{V(r_i + \varepsilon n_i + \delta n_i, t) - V(r_i + \varepsilon n_i, t)}{\delta} = \lim_{\varepsilon \to 0} \frac{\partial V(r_i + \varepsilon n_i, t)}{\partial n_i} = \frac{\partial \mu_i(r_i, t)}{\partial n_i} \Rightarrow V(\partial \Omega_i) \in C_n^{-1}(\partial \Omega_i)
$$

В точках нарушения гладкости границы векторы  $n_i(r_i)$  и  $\tau(r_i)$  не определены, не определены и  $\frac{\partial \mu_i(r_i,t)}{\partial n}$ ,  $\frac{\partial \mu_i(r_i,t)}{\partial \tau}$ , поэтому можно требовать только более слабых условий для краевой функции на границе  $V(\partial\Omega_i,t) = \mu_i(r_i,t), V(\partial\Omega) \in C(\partial\Omega)$ . Доказательство утверждения 1 завершено.

Решение системы уравнений(1) с краевой функцией(2) согласно определению 1, разложим в сумму  $u(x, t) = V(x, t) + \overline{I/(x, t)}$  $(3)$ 

$$
u(x,t) = v(x,t) + U(x,t)
$$
  
\nΠοασταβμμ  $\qquad$ φορμγσηy (3)  $\qquad$  \n
$$
u(x,t) = v(x,t) + U(x,t)
$$
\n
$$
U_{tt} + V_{tt} = a^{2}(U_{xx} + V_{xx}) + f(x,t) = a^{2}U_{xx} + f(x,t), x \in (a,b), t \in (0,T)
$$
\n
$$
V(x,0) + U(x,0) = φ(x), x \in [a,b]
$$
\n
$$
V_{t}(x,0) + U_{t}(x,0) = ψ(x), x \in [a,b]
$$
\n
$$
V_{t}(x,0) + U_{t}(x,0) = ψ(x), x \in [a,b]
$$
\n
$$
V(a,t) = μ_{1}(t), U(a,t) = 0, V(b,t) = μ_{2}(t), U(b,t) = 0, t \in [0,T]
$$
\n(10.102

Выражая из последней системы уравнений неизвестную функцию  $U(x,t)$ , получим (4)

$$
\begin{cases}\nU_{u} = a^{2}U_{x} - V_{u} + f(x,t) = a^{2}U_{x} - \left(\frac{x-a}{b-a}\right)\mu^{2}(t) - \left(\frac{b-x}{b-a}\right)\mu^{2}(t) + f(x,t), & x \in (a,b), t \in (0,T) \\
U(x,0) = \varphi(x) - V(x,0) = \varphi(x) - \left(\frac{x-a}{b-a}\right)\mu_{2}(0) - \left(\frac{b-x}{b-a}\right)\mu_{1}(0), & x \in [a,b] \\
U_{i}(x,0) = \psi(x) - V_{i}(x,0) = \psi(x) - \left(\frac{x-a}{b-a}\right)\mu^{2}(0) - \left(\frac{b-x}{b-a}\right)\mu^{2}(0), & x \in [a,b] \\
U(a,t) = 0, & U(b,t) = 0, t \in [0,T]\n\end{cases}
$$
\n(4)

Как видно из системы уравнений(4), она линейно относительно  $U(x,t)$ , что даёт возможность провести редукцию линейной задачи  $U(x,t) = U_1(x,t) + U_2(x,t)$ :

$$
\begin{cases}\nU_{1_{tt}} = a^2 U_{1xx} - \left(\frac{x-a}{b-a}\right) \mu^2 (t) - \left(\frac{b-x}{b-a}\right) \mu^2 (t) + f(x,t), & x \in (a,b), t \in (0,T) \\
U_1(x,0) = 0, & x \in [a,b] \\
U_1(x,0) = 0, & x \in [a,b] \\
U_1(a,t) = 0, & U_1(b,t) = 0, t \in [0,T]\n\end{cases}
$$
\n(5)

$$
\begin{cases}\nU_{2u} = a^2 U_{2x}, \, x \in (a, b), t \in (0, T) \\
U_2(x, 0) = \varphi(x) - \left(\frac{x - a}{b - a}\right) \mu_2(0) - \left(\frac{b - x}{b - a}\right) \mu_1(0), \, x \in [a, b] \\
U_{2t}(x, 0) = \psi(x) - \left(\frac{x - a}{b - a}\right) \mu_2(0) - \left(\frac{b - x}{b - a}\right) \mu_1(0), \, x \in [a, b] \\
U_2(a, t) = 0, U_2(b, t) = 0, t \in [0, T]\n\end{cases}
$$
\n(6)

Непосредственно подстановкой убеждаемся, используя формулу  $U(x,t) = U_1(x,t) + U_2(x,t)$ , что построчно сумма соответствующих уравнений систем(5) и (6) даёт такое же соответствующее уравнение из системы уравнений(4). То есть линейная редукция задачи(4) свелась к решению задач(5) и (6), а сумма решений задач(5) и (6) ввиду линейности(4) равна решению системы уравнений(4).

Таким образом, исходная задача(1) с неоднородными граничными условиями имеет  $u(x,t) = V(x,t) + U_1(x,t) + U_2(x,t)$ , где краевая  $\phi$ ункция  $V(x,t)$  определена решение формулой(2) и на концах отрезка равна граничным условиям  $B(1)$ , а  $U_1(x,t)$ ,  $U_2(x,t)$ решения линейных систем уравнений(5) и (6).

Отметим, что в работе[1](формулы(15)(16),(18),(19),(22),(24)) предложен алгоритм инициализации задачи на втором временном слое по начальным условиям задачи(1). Предложен и алгоритм для численного решения задач $(5)$ , $(6)$ [1] $(d$ ормулы $(20)$ , $(27)$ )с однородными краевыми условиями на основном временном отрезке с бесконечным порядком аппроксимации путём выбора оптимального параметра аппроксимации разностной схемы, а также алгоритм масштабирования задачи, сокращающий число элементарных математических операций  $B(21),(28)l^2$  раз.

Задача(5) имеет однородные условия, но волновое уравнение содержит модифицированную правую часть, изменённую краевыми условиями задачи(1). По сравнению с задачей(1), задача(6) имеет однородное уравнение и однородные краевые условия, но начальные условия модифицированы краевыми условиями исходной задачи(1). Таким образом, мы свели общую задачу(1) с неоднородными краевыми условиями к двум известным задачам(5),(6) с модифицированной правой частью волнового уравнения и молифицированными начальными условиями соответственно. Но задачи(5), (6) решены алгоритмами, предложенными в работе[1]. Тем не менее, нужно подробнее рассмотреть особенности разностных задач(8), (9).

Для создания численного алгоритма неоднородной краевой задачи по аналогии с формулой (2) построим дискретный аналог краевой функции на равномерной сетке для неоднородной краевой задачи

$$
V_m^n = V(x_m, t_n) = \left(\frac{x_m - a}{b - a}\right) \mu_2(t_n) + \left(\frac{b - x_m}{b - a}\right) \mu_1(t_n) = \left(\frac{mh}{b - a}\right) \mu_2(n\tau) + \left(\frac{b - a - mh}{b - a}\right) \mu_1(n\tau), m = \overline{0, M}, n = \overline{0, N} \tag{7}
$$
  

$$
h = \frac{(b - a)}{M}, \tau = \frac{T}{N}, x_m = a + mh, t_n = n\tau
$$

вспомогательную функцию(7), аналогично задачам (5), (6) получим их Используя разностный аналог с модифицированными неоднородными условиями (для шаблона крест)

$$
\begin{bmatrix}\nU_{1m}^{n+1} + U_{1m}^{n+1} - 2U_{1m}^{n} \\
\hline\n\frac{1}{r^{2}} & a^{3}\frac{U_{1m,1}^{n} + U_{1m}^{n} - 2U_{1m}^{n}}{h^{2}} + \overline{f}(a + m h, n\tau), m = \overline{1, M-1}, n = \overline{1, N-1}
$$
\n
$$
\frac{1}{f(a + m h, n\tau)} - \int (a + m h, n\tau) - \left(\frac{m h}{b - a}\right) \mu^{2} (n\tau) - \left(\frac{b - a - m h}{b - a}\right) \mu^{2} (n\tau) = \overline{1, N} - 1
$$
\n
$$
U_{1m}^{n} = 0, U_{1m}^{n} = 0, m = \overline{0, M}
$$
\n
$$
U_{1m}^{n} = U_{1m}^{n} = U_{1m}^{n} = 0, \overline{B_{1m}} - \overline{B_{1m}} = 0
$$
\n
$$
\frac{1}{2}U_{2m}^{n} - 2U_{1m}^{n} = a^{2}\frac{U_{2m+1}^{n} + U_{2m}^{n} - 2U_{2m}^{n}}{h^{2}} + h = \frac{(b - a)}{M}, \tau = \overline{T}, m = \overline{1, M-1}, n = \overline{1, N-1}
$$
\n
$$
U_{2m}^{n} = \overline{\phi}(a + m h) = \phi(a + m h) - \left(\frac{m h}{b - a}\right) \mu_{2}(0) - \left(\frac{b - a - m h}{b - a}\right) \mu^{2}(0) = \overline{\psi}_{m}, m = \overline{0, M}
$$
\n
$$
U_{2m}^{n} = 0, \overline{\psi}(a + m h) = \psi(a + m h) - \left(\frac{m h}{b - a}\right) \mu_{2}(0) - \left(\frac{b - a - m h}{b - a}\right) \mu^{2}(0) = \overline{\psi}_{m}, m = \overline{0, M}
$$
\n
$$
U_{2m}^{n} = 0, U_{2m}^{n} = 0, n = \overline{0, N}
$$
\n
$$
\frac{1}{a^{2}} = 0, U_{2m}^{n} = 0, n = \overline{0, N
$$

 $\varphi_m, \psi_m$ запрашивает  $u_m^1, u_m^0$  аналогично формулам((15),(18)[1,стр.175,176]),связывая три (четыре) последовательных временных слоя, для однородного волнового уравнения(9) получим систему линейных уравнений с трёхдиагональной симметрической матрицей, решаемой методом прогонки с оптимальным параметром аппроксимации z=1[1,(15)стр.175]:

$$
U_{2m-1}^{-1} - 4U_{2m}^{-1} + U_{2m+1}^{-1} = -2\overline{\varphi}_m - 2\tau\overline{\psi}_m \equiv F_m + O(\tau^3), A_m = 1, B_m = 1, C_m = 4, m = \overline{1, M - 1}, U_{20}^{-1} = 0, U_{2M}^{-1} = 0
$$
  
C формулами протонки вперёд[1,5]  

$$
\lambda_m = \frac{B_m}{C_m - A_m \lambda_{m-1}}, \nu_m = \frac{A_m \nu_{m-1} - F_m}{C_m - A_m \lambda_{m-1}}, m = \overline{1, M - 1}, \lambda_0 = 0, \nu_0 = U_{20}^{-1} = 0, \lambda_M = 0, \nu_M = U_{2M}^{-1} = 0
$$
  
M формулами протонки назад  $U_{2m}^{-1} = \lambda_m U_{2m+1}^{-1} + \nu_m, m = \overline{M - 1, 1}$  [1] (формула(16), crp.175)

 $2m+1$  $U_{2m}^{\perp} = \lambda_m U_{2m+1}^{\perp} + V_m, m = M$ *m*  $\lambda_{m}U$  $V_m$ *, m* = *M*  $(5)$  $(11)$  Для оптимального параметра  $z = 1$ , связывая пять последовательных временных слоя, выражая их друг через друга, оставляя в записи только 2 первых слоя, получим аналогично(18)[1,стр.176] пятидиагональную СЛАУ

$$
U_{2m-2}^{-1} - \frac{9}{2} U_{2m-1}^{-1} + 10U_{2m}^{-1} - \frac{9}{2} U_{2m+1}^{-1} + U_{2m+2}^{-1} = \overline{\varphi}_m + \overline{\varphi}_{m-1} + \overline{\varphi}_{m+1} + 3\tau \overline{\psi}_m + O(\tau^4) \equiv F_m + O(\tau^4),
$$
  

$$
A_{m1} = 1, A_{m2} = -\frac{9}{2} B_{m1} = -\frac{9}{2}, C_m = -10, B_{m2} = 1, F_m = \overline{\varphi}_m + \overline{\varphi}_{m-1} + \overline{\varphi}_{m+1} + 3\tau \overline{\psi}_m, m = \overline{2, M - 2},
$$

Получим аналогично (19[5,1,стр.176]) формулы прогонки вперёд

$$
\lambda_{1m} = \frac{B_{1m} + A_{2m} \lambda_{2m-1} + A_{1m} \lambda_{1m-2} \lambda_{2m-1}}{C_m - A_{1m} \lambda_{1m-2} \lambda_{1m-1} - A_{1m} \lambda_{2m-2} - A_{2m} \lambda_{1m-1}}, \lambda_{2m} = \frac{B_{2m}}{C_m - A_{1m} \lambda_{1m-2} \lambda_{1m-1} - A_{1m} \lambda_{2m-2} - A_{2m} \lambda_{1m-1}}
$$
\n
$$
V_m = \frac{A_{1m} \lambda_{1m-2} V_{m-1} + A_{1m} V_{m-2} + A_{2m} V_{m-1} - F_m}{C_m - A_{1m} \lambda_{1m-2} \lambda_{1m-1} - A_{1m} \lambda_{2m-2} - A_{2m} \lambda_{1m-1}}, \quad m = 2, M - 2
$$
\n
$$
\lambda_{10} = 0, \lambda_{20} = 0, \lambda_{11} = 0, \lambda_{21} = 0, \nu_0 = U_{20}^{-1} = 0, \nu_1 = U_{21}^{-1} = U_{21}^{-1}, \nu_M = U_{2M}^{-1} = 0, \nu_{M-1} = U_{2M-1}^{-1} = U_{2M-1}
$$
\n(12)

Где запись  $U_{21}^{1} = U_{21}^{1}$  $u_2^1 = U$  $U_{21}^{(12)} = U_{21}^{(11)}$ читается так значению  $U_{21}^1$ в формуле(12) присваивается старое значение  $U_{21}^1$ из формулы(11). Тогда формулы прогонки назад аналогично $[1,(19\ 6)\ \text{crp}.176]$ имеют вид

$$
\lambda_{1M-1} = 0, \lambda_{2M-1} = 0, \lambda_{1M} = 0, \lambda_{2M} = 0
$$
  
\n
$$
U_{2m}^{1} = \lambda_{1m} U_{2m+1}^{1} + \lambda_{2m} U_{2m+2}^{1} + \nu_{m}, \quad m = M - 2, 2
$$
\n(12)

Проверим, что указанные коэффициенты на границах дают краевые условия Дирихле 1  $1 - \nu_{21}$ 1 рани:<br>21 $U_{23}^1$ 1 нты н ${l_{11}}^1{U_{22}^1}$ 1 21 1  $_{0}$   $\circ$   $_{20}$ 1 указа $U_{22}^1$ 1 им, ч $U_{21}^1$  $U_{20}^1 = \lambda_{10} U_{21}^1 + \lambda_{20} U_{22}^1 + \nu_0 = U_{20}^1$ ,  $U_{21}^1 = \lambda_{11} U_{22}^1 + \lambda_{21} U_{23}^1 + \nu_1 = U$ 2 1  $_{2M-2}$ <sup> $\sigma$ </sup> 2 1 1 $M - 2^{\mathbf{U}} 2M - 1$ 1  $2M - 2$ 1  $1 - \sigma_{2M-1}$ 1  $2M-1$ <sup> $\cup$ </sup>  $2M+1$ 1 1 $M - 1$ <sup> $\cup$ </sup> 2 1  $U_{2M-1}^{1} = \lambda_{1M-1} U_{2M}^{1} + \lambda_{2M-1} U_{2M+1}^{1} + V_{M-1}^{1} = U_{2M-1}^{1}, U_{2M-2}^{1} = \lambda_{1M-2} U_{2M-1}^{1} + \lambda_{2M-2} U_{2M}^{1} + V_{M-1}$ 1 2 1  $_{2M}$ <sup> $\cup$ </sup>  $_{2M+2}$ 1  $U_{2M}^{1} = \lambda_{1M} U_{2M+1}^{1} + \lambda_{2M} U_{2M+2}^{1} + \nu_{M}^{-1} = U_{2M}^{1}$ .

Коэффициенты матриц СЛАУ в формулах прогонки(11),(12)  $A_m = 1, B_m = 1, C_m = 4$ ,

 $, C_m = -10, B_{m2} = 1$ 2 9 2  $A_{m1} = 1, A_{m2} = -\frac{9}{2}B_{m1} = -\frac{9}{2}, C_m = -10, B_{m2} = 1$  удовлетворяют условию корректности формул прогонки (утверждение 3[1,стр.177]) и совпадают с аналогичными коэффициентами, корректность которых доказана в работе[1].

Запишем явную разностную схему для решения однородного уравнения, учитывая оптимальный параметр  $z=1$  (20)[1,(20)стр.178] с бесконечным порядком аппроксимации.

$$
U_{2m}^{n+1} = U_{2m+1}^{n} + U_{2m-1}^{n} - U_{2m}^{n-1}, n = \overline{2, N}, m = \overline{1, M - 1}
$$
  
(13)

Возможен также алгоритм масштабирования (укрупнения) ячеек сетки с параметром z=1 и коэффициентом масштабирования *l* , сокращающим число и время вычислений в $l^2$  раз.

3 $\pi w_m + O[\tau^*] = F_m + O[\tau^*]$ <br>  $\pi u_{m-1} + \overline{\phi}_{m+1} + 3\tau \overline{w}_{m}, m = \overline{2, M - 2},$ <br>  $\pi u_{m-2}A_{m+1} + 3\tau \overline{w}_{m}, m = \overline{2, M - 2},$ <br>  $\pi u_{m-2}A_{m+1} - A_mA_{2m-2} - A_{2m}A_{m-1}$ <br>  $\gamma_M = U_{2M}^{-1} = 0, \nu_{M-1} = U_{2M-1}^{-1}$ <br>  $\phi_{\text{op}M}$ y  $\pi (12)$  п Сначала инициализация проводится с шагом  $\tau$  по времени по формулам (11), а затем по формулам(12), далее по явной формуле(13) с минимальными шагами сетки $(h, \tau)$ решается волновое уравнение  $U_{2m}^{n+1} = U_{2m+1}^{n} + U_{2m-1}^{n} - U_{2m}^{n-1}, n = \overline{2, l}, m = \overline{1, M - 1}$  $_{2m+1}$  +  $\sigma_{2m-1}$  –  $\sigma_{2}$  $L_{2m}^{n+1} = U_{2m+1}^{n} + U_{2m-1}^{n} - U_{2m}^{n-1}, n = \overline{2, l}, m = \overline{1, M - 1}$  $U_{2m}^{n+1} = U_{2m+1}^{n} + U_{2m-1}^{n} - U_{2m}^{n-1}, n = \overline{2, l}, m = \overline{1, M}$ *m n m n m n*  $L_m^{n+1} = U_{2m+1}^n + U_{2m-1}^n - U_{2m}^{n-1}, n = 2, l, m = 1, M - 1$  во временном промежутке  $t = [2\tau, l^* \tau]$ . Среди решения в слое  $U_2(mh, l^* \tau)$ ,  $m = 0$ ,  $M$  и среди начального слоя  $U_2(mh,0), m = 0, M$  выбираются узлы более редкой сетки  $x_{m1} = a + h * l * m!$ ,  $m1 = 0, M / l$ , и решение на редкой сетке  $U_2(a + m1 * h * l, 0), U_2(a + m1 * h * l, l * \tau), m1 = 0, M / l$ .

Далее используется формула(13) с крупным вектором шага ( $l * h, l * \tau$ )

$$
1 = z = \tau^2 a^2 / h^2 \Leftrightarrow \tau = h/a, U_{2ml}^{n+1} = U_{2ml+1}^{n+1} + U_{2ml-1}^{n+1} - U_{2ml}^{n+1}, n = \overline{2, N/l}, m = \overline{1, M/l - 1}
$$
(14)

Рассмотрим вторую задачу инициализации z=1 для системы уравнений (8) с свяжем условия на 3 временных слоях  $U_1(x,0) = \overline{\varphi}(x) = 0, U_1(x,0) = \overline{\psi}(x) = 0, \overline{f}(x,t) \neq 0$ , на этапе инициализации по трём (четырём) временным слоям (формула(22) в работе[1, стр. 179])  $U_{1m-1}^1 - 4U_{1m}^1 + U_{1m+1}^n = -\overline{f_{m,1}}\tau^2 + U_{1m}^0 = -\overline{f_{m,1}}\tau^2, A_m = 1, B_m = 1, C_m = 4, F_m = -\overline{f_{m,1}}\tau^2, m = \overline{1, M-1}$  (15)

Воспользуемся затем формулами прогонки(11) с учётом(15) для решения  $U_{1_m}^1$ ,  $m = \overline{1, M - 1}$ ,  $U_{10}^1 = U_{1M}^1 = 0$ . Перейдём ко второй задаче инициализации на 4 временных слоях, аналогично формуле(24)([1, стр. 180]):

$$
U_{1m-2}^1 - \frac{9}{2} U_{1m-1}^1 + 10 U_{1m}^1 - \frac{9}{2} U_{1m+1}^1 + U_{1m+2}^1 = -\left(\overline{f_{m,2}} - \frac{9}{2} \overline{f_{m,1}} + \overline{f_{m-1,1}} + \overline{f_{m+1,1}}\right) \tau^2 + O(\tau^4)
$$
(16)

С коэффициентами

$$
A_{m1} = 1, A_{m2} = -\frac{9}{2}B_{m1} = -\frac{9}{2}, C_m = -10, B_{m2} = 1, F_m = -\left(\overline{f_{m,2}} - \frac{9}{2}\overline{f_{m,1}} + \overline{f_{m-1,1}} + \overline{f_{m+1,1}}\right)\tau^2, m = \overline{2, M - 2}
$$

 $\lambda_{10} = 0, \lambda_{20} = 0, \lambda_{11} = 0, \lambda_{21} = 0, \nu_0 = U_{10}^1 = 0, \nu_1 = U_{11}^{(1)} = U_{11}^{(1)}$ ,  $\nu_M = U_{1M}^1 = 0, \nu_{M-1} = U_{1M-1}^{(1)} = U_{1M-1}^{(1)}$ используя формулы прогонки(12), получим второй временной слой задачи(8)  $U_{1}^{1}$ ,  $m = \overline{0,M}$ .

нужно написать основную рекуррентную разностную формулу для Наконец, решения неоднородного уравнения с нулевыми модифицированными начальными условиями. Для параметра z=1 имеем ((25)[1, стр. 180])

$$
U_{1_m}^{n+1} = U_{1_{m+1}}^n + U_{1_{m-1}}^n - U_{1_m}^{n-1} + \overline{f_{m,n}} \tau^2 + R(U_{1_m}^n) n = \overline{2, N}, m = \overline{1, M - 1}
$$
  
\n
$$
\overline{f_{m,n}} = f_{m,n} - (V_{m,n})_n, \quad \frac{\partial^2 V_{m,n}}{\partial x^2} = 0
$$
\n(17)

**Утверждение 2.** Остаточный член погрешности в формуле(17) зависит от правой части волнового уравнения и краевой функции и представим в виде

$$
R\left(U_{1m}^{n}\right) = \sum_{k=2}^{\infty} \frac{2}{(2k)!} \left(\tau^{2k} \sum_{l=0}^{k-1} a^{2l} \frac{\partial^{2(k-l)} f_{mn}}{\partial x^{2l} \partial t^{2(k-l-1)}}\right) - \sum_{k=1}^{\infty} \frac{2\tau^{2k}}{(2k)!} \frac{\partial^{2k} V_{mn}}{\partial t^{2k}}
$$

Доказательство. Воспользуемся формулой невязки в общем виде для одномерного волнового уравнения на отрезке, полученной в работе[1, стр. 180] (формула(26)), с учётом формулы(17), получим

$$
U_{1m}^{n+1} = U_{1m+1}^{n} + U_{1m-1}^{n} - U_{1m}^{n-1} + \overline{f_{m,n}} \tau^{2} + \frac{2\tau^{4}}{4!} \left( a^{2} \frac{\partial^{2} \overline{f_{m,n}}}{\partial x^{2}} + \frac{\partial^{2} \overline{f_{m,n}}}{\partial t^{2}} \right) + \frac{2\tau^{6}}{6!} \left( a^{4} \frac{\partial^{4} \overline{f_{m,n}}}{\partial x^{4}} + a^{2} \frac{\partial^{4} \overline{f_{m,n}}}{\partial x^{2} \partial t^{2}} + \frac{\partial^{4} \overline{f_{m,n}}}{\partial t^{4}} \right) + \frac{2\tau^{8}}{8!} \left( a^{6} \frac{\partial^{6} \overline{f_{m,n}}}{\partial x^{6}} + a^{4} \frac{\partial^{6} \overline{f_{m,n}}}{\partial x^{4} \partial t^{2}} + a^{2} \frac{\partial^{6} \overline{f_{m,n}}}{\partial x^{2} \partial t^{4}} + \frac{\partial^{6} \overline{f_{m,n}}}{\partial t^{6}} \right) + \frac{2\tau^{10}}{10!} \left( a^{8} \frac{\partial^{8} \overline{f_{m,n}}}{\partial x^{8}} + a^{6} \frac{\partial^{8} \overline{f_{m,n}}}{\partial x^{6} \partial t^{2}} + a^{4} \frac{\partial^{8} \overline{f_{m,n}}}{\partial x^{4} \partial t^{4}} + a^{2} \frac{\partial^{8} \overline{f_{m,n}}}{\partial x^{2} \partial t^{6}} + \frac{\partial^{8} \overline{f_{m,n}}}{\partial t^{8}} \right) + \frac{2\tau^{12}}{12!} \left( a^{10} \frac{\partial^{10} \overline{f_{m,n}}}{\partial x^{10}} + a^{8} \frac{\partial^{10} \overline{f_{m,n}}}{\partial x^{8} \partial t^{2}} + a^{6} \frac{\partial^{10} \overline{f_{m,n}}}{\partial x^{6} \partial t^{4}} + a^{4} \frac{\partial^{10} \overline{f_{m,n}}}{\partial x^{4} \partial t^{6}} + a^{2} \frac{\partial^{10} \overline{f_{m,n}}}{\partial x^{2} \partial t^{8}} + \frac{\partial^{10} \overline{f_{m,n}}}{\partial t
$$
$$
U_{nm1}^n + U_{nm-1}^n - U_{nm}^{n-1} + f_{nm}^n z^2 + \frac{2\tau^4}{4!} \left( a^2 \frac{\partial^2 f_{nm}}{\partial x^2} + \frac{\partial^2 f_{mn}}{\partial t^2} \right) + \frac{2\tau^6}{6!} \left( a^4 \frac{\partial^3 f_{mn}}{\partial x^4} + a^2 \frac{\partial^4 f_{mn}}{\partial x^2} + \frac{\partial^4 f_{mn}}{\partial t^2} \right) + \frac{2\tau^6}{8!} \left( a^4 \frac{\partial^4 f_{mn}}{\partial x^4} + a^2 \frac{\partial^4 f_{mn}}{\partial x^2 \partial t^2} + \frac{\partial^4 f_{mn}}{\partial t^4} \right) + \frac{2\tau^8}{8!} \left( a^4 \frac{\partial^4 f_{mn}}{\partial x^4} + a^2 \frac{\partial^4 f_{mn}}{\partial x^3 \partial t^2} + a^2 \frac{\partial^4 f_{mn}}{\partial x^3 \partial t^2} + a^2 \frac{\partial^4 f_{mn}}{\partial x^5 \partial t^4} + a^2 \frac{\partial^8 f_{mn}}{\partial x^5 \partial t^4} + a^2 \frac{\partial^8 f_{mn}}{\partial x^5 \partial t^6} + \frac{\partial^8 f_{mn}}{\partial t^8} \right) + \frac{2\tau^{12}}{12!} \left( a^{16} \frac{\partial^8 (f_{mn}^n + a^5 \frac{\partial^8 f_{mn}}{\partial x^3 \partial t^2} + a^6 \frac{\partial^8 f_{mn}}{\partial x^5 \partial t^4} + a^2 \frac{\partial^8 f_{mn}}{\partial x^5 \partial t^6} + a^2 \frac{\partial^8 f_{mn}}{\partial x^3 \partial t^6} + a^2 \frac{\partial^8 f_{mn}}{\partial x^3 \partial t^6} + \frac{\partial^8 f_{mn}}{\partial t^1 \partial t^1} \right) - \tau^2 \frac{\partial^2 V_{mn}}{\partial t^2} - \frac{2\tau^{12}}{4!} \frac{\partial^4 V_{mn}}{\partial t^4} - \frac{2\tau^{12}}{6!} \frac{\partial^4 V_{mn}}{\partial t^6} - \frac{2\tau^{12}}{6!} \frac{\partial^8 V_{mn}}{\partial t^6} - \frac{2\tau^{12}}{6!} \frac{\partial^8 V_{mn}}{\partial x^3 \partial
$$

Где  $\sum_{m,n=1}^{n} f_{m,n} - \frac{\lambda_m - a}{L} \mu_2(t_n) + \frac{b - \lambda_m}{L} \mu_1(t_n)$  $b - a$  $(t_n) + \left(\frac{b-x}{b}\right)$  $b - a$  $\overline{f_{m,n}} = f_{m,n} - \left(\frac{x_m - a}{l}\right) \mu_2^{\dagger} (t_n) + \left(\frac{b - x_m}{l}\right) \mu_2^{\dagger}$ J  $\left(\frac{b-x_m}{1}\right)$  $\setminus$ ſ  $\overline{a}$  $\mu_2^{\dagger}(t_n) + \left(\frac{b-1}{b}\right)$ J  $\left(\frac{x_m-a}{1}\right)$  $\setminus$ ſ  $\overline{a}$  $\mathcal{L}_{m,n} = \left(\frac{x_m - a}{\mu} \right) \mu_{n}(t_n) + \left(\frac{b - x_m}{\mu}(t_n)\right)$ модифицированное узловое значение правой части. **Утверждение 2** доказано.

Аналогично(14) можно провести укрупнение шага в неоднородной модифицированной правой части волнового уравнения для системы уравнений(8). Сначала инициализация проводится с шагом  $\tau$  времени по формулам (15), а затем по формулам (16), далее по явной формуле(18) с минимальными шагами сетки  $(h, \tau)$  решается волновое уравнение с навязкой общего вида(18)

$$
U_{1_m}^{n+1} = U_{1_{m+1}}^n + U_{1_{m-1}}^n - U_{1_m}^{n-1} + \overline{f_{m,n}} \tau^2 + R(U_{1_m}^n) n = \overline{2, N}, m = \overline{1, M - 1}
$$
 (19)

во временном промежутке [0,*l* \*  $\tau$ ],  $n \in 2, l$ . Среди решения в слое  $U_1(a + mh, l * \tau)$ ,  $m = 0, M$ и среди начального слоя $U_1(a + mh,0)$ , $m = 0$ , $M$  выбираются узлы более редкой сетки  $x_{m1} = a + hl * m1, m1 = 0, M / l, t_{n1} = \tau * l * n1, n1 = 0,1$ , и решение на редкой сетке  $\langle U_1(a+ml*h*l,0), U_1(a+ml*h*l,l*\tau), m! = 0, M/l \rangle = \langle U_1(a+ml*h*l,t_{n1}), m! = 0, M/l, n! = 0,1 \rangle$ Далее используется формула(19) с крупным шагом ( $l * h, l * \tau$ ), $l = z = \tau^2 a^2/h^2 \Leftrightarrow \tau = h/a$ 

$$
U_{1m1}^{n+1} = U_{1m1+1}^{n1} + U_{1m-1}^{n1} - U_{1m1}^{n-1} + \overline{f_{m1,n1}} l^2 \tau^2 + R(U_{1m1}^{n1}) n1 = \overline{2, N/l}, m = \overline{1, M/l-1}
$$
(20) B  
последних формулах(19),(20) невязка  $R(U_{1m1}^{n1})$  определяется двумя последними суммами  
из(28).

Рассмотрим **тестовый пример 1**:

$$
\begin{cases}\n u_{tt} = u_{xx} + \sin(t)\sin(x), \, x \in (0, \pi), t > 0 \\
 u(x,0) = \cos(x), \, x \in [0, \pi] \\
 u_t(x,0) = \sin(2x), \, x \in [0, \pi] \\
 u(0,t) = \cos(t) = \mu_1(t), u(\pi,t) = -\cos(t) = \mu_2(t), t \ge 0\n\end{cases}
$$
\n(21)  
\n
$$
u(x,t) = V(x,t) + U_1(x,t) + U_2(x,t) = \cos(x)\cos(t) + \frac{1}{2}(\sin(t) - t\cos(t))\sin(x) + \frac{\sin(2x)\sin(2t)}{2}(22)
$$

2 2 Можно проверить, что решение системы уравнений (21) описывается формулой (22),т.е. удовлетворяет волновому уравнению и 4 условиям(21).

К неоднородной краевой задаче(21) можно применить редукцию к однородной задаче, описанную формулами (1)-(6). Воспользуемся формулами(2,)(5),(6) с краевой функцией:

$$
V(x,t) = \left(\frac{x-a}{b-a}\right) \mu_2(t) + \left(\frac{b-x}{b-a}\right) \mu_1(t) = \left(\frac{x}{\pi}\right) \left(-\cos(t)\right) + \left(\frac{\pi-x}{\pi}\right) \cos(t) = \left(1 - \frac{2x}{\pi}\right) \cos(t)
$$
  
 We now know

И с модифицированной правой частью

$$
\overline{f(x,t)} = f(x,t) - V_u(x,t) = -\left(\frac{2x}{\pi}\right)\cos t + \cos t + \sin x \sin t, -V_u(x,t) = V(x,t) \text{ if } u \text{ is a constant.}
$$

решением используя формулу (18), получим

$$
U_{1m}^{n+1} = U_{1m+1}^{n} + U_{1m-1}^{n} - U_{1m}^{n-1} + 2f_{m,n} \left( \frac{1}{2!} \tau^{2} - 2 \frac{\tau^{4}}{4!} + 3 \frac{\tau^{6}}{6!} - 4 \frac{\tau^{8}}{8!} + 5 \frac{\tau^{10}}{10!} - \frac{6\tau^{12}}{12!} + \dots \right) + 2V_{m,n} \left( \frac{\tau^{2}}{2!} - \frac{\tau^{4}}{4!} + \frac{\tau^{6}}{6!} - \dots \right) =
$$
  
\n
$$
1 - \cos(\tau) = \frac{\tau^{2}}{2!} - \frac{\tau^{4}}{4!} + \frac{\tau^{6}}{6!} - \dots \Rightarrow \frac{\tau}{2} \frac{d}{d\tau} (1 - \cos(\tau)) = \frac{\tau}{2} \sin \tau = \frac{1}{2!} \tau^{2} - 2 \frac{\tau^{4}}{4!} + 3 \frac{\tau^{6}}{6!} - 4 \frac{\tau^{8}}{8!} + 5 \frac{\tau^{10}}{10!} - \frac{6\tau^{12}}{12!} + \dots
$$
  
\n
$$
U_{1m}^{n+1} = U_{1m+1}^{n} + U_{1m-1}^{n} - U_{1m}^{n-1} + \tau \sin(\tau) f_{mn} + 2V_{m,n} (1 - \cos(\tau)) = U_{1m+1}^{n} + U_{1m-1}^{n} - U_{1m}^{n-1} +
$$
  
\n
$$
+ \tau \sin(\tau) \sin(mh) \sin(n\tau) + 2 \left( 1 - \left( \frac{2mh}{\tau} \right) \right) \cos(n\tau) (1 - \cos(\tau)) , n = \overline{2, N}, m = \overline{1, M - 1}
$$
(23)

В первом примере по формуле(23) для бесконечного ряда получена производящая  $\phi$ ункция  $\tau \sin(\tau) f_{mn} + 2V_{mn} (1 - \cos(\tau))$ , состоящая из двух слагаемых, первое совпадает с аналогичным примером с той же неоднородной правой частью волнового уравнения и однородными краевыми условиями в работе[1, стр. 181]. Второе слагаемое обязано краевой функции из первого примера. Предположим, что аналитическое решение каждой частной задачи(18), (19) представимо в виде бесконечного медленно сходящегося ряда для каждой из подзадач с модифицированными неоднородным уравнением или с модифицированными начальными условиями. Тогда экономнее численно решать каждую из модифицированных подзадач, сравнивая их сумму и сумму с краевой функцией с известным обшим точным решением. В таблице 1 по порядку записаны численные решения частных задач (8), (9), краевая функция и сумма всех трёх величин соответственно

#### $U_1(x,t), U_2(x,t), V(x,t), U_1(x,t) + U_2(x,t) + V(x,t), t = 25.1327412287183c$

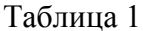

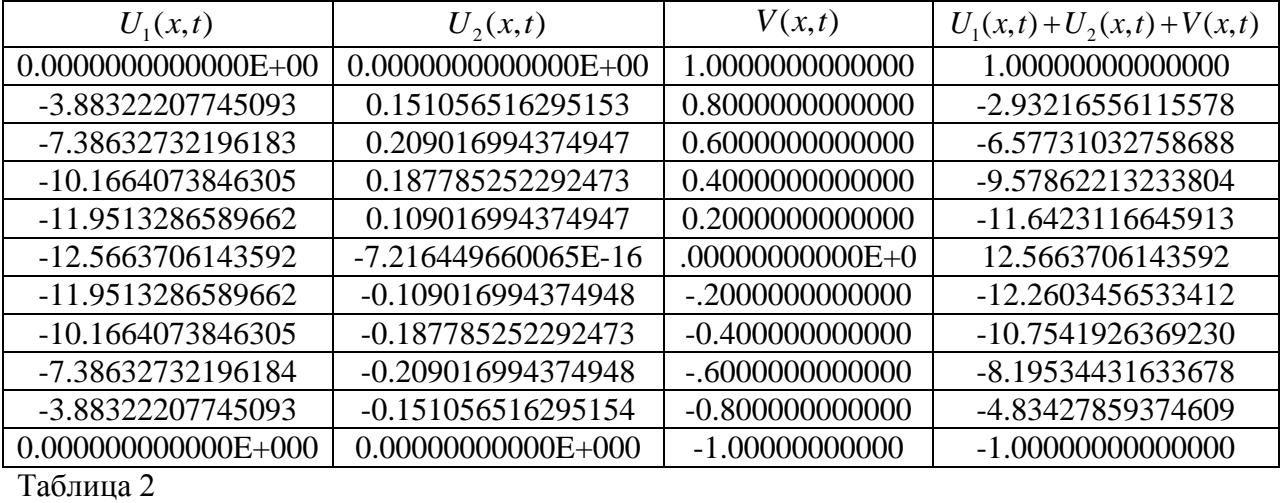

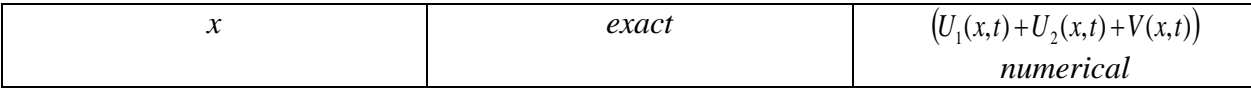

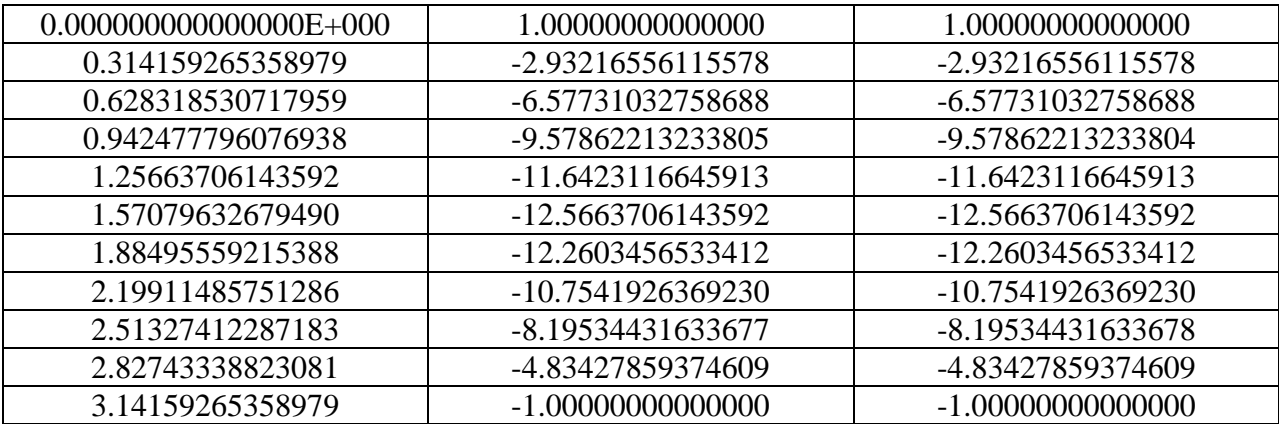

В первом столбце таблицы 2 с равномерным шагом указаны координаты узлов. Во втором столбце записаны значения решения согласно формуле (22) в узлах координатной сетки

$$
u(x,t) = V(x,t) + U_1(x,t) + U_2(x,t) = \cos(x)\cos(t) + \frac{1}{2}(\sin(t) - t\cos(t))\sin(x) + \frac{\sin(2x)\sin(2t)}{2}
$$

В третьем столбце программа вычисляет сумму краевой функции и численных решений задач  $(8)(9)$ . Программа с параметрами n=100,l=10,m=8, t=nmτ=25.1327412287183c возвращает норму Чебышева для невязки задачи(7). Норма относительной погрешности имеет порядок 1Е-15, что соответствует двойной точности решения. Последние столбцы таблиц 1 и 2 совпадают.

Относительная норма Чебышева равна 1.119445273655962E-015 . Среднее арифметическое от модуля численного решения в конечный момент времени по всем узлам составляет 7.93409415003782 . В примере 1 краевые условия  $\mu_1(t) = \cos(t), \mu_2(t) = -\cos(t)$ линейно зависимы.

**Тестовый пример 2.**

$$
\begin{cases}\n u_{tt} = u_{xx} + t \sin(x), \, x \in (0, \pi), t > 0 \\
 u(x,0) = \sin(x/2), \, x \in [0, \pi] \\
 u_t(x,0) = \frac{1}{2} \cos(x/2), \, x \in [0, \pi] \\
 u(0,t) = \sin(t/2) = \mu_1(t), u(\pi,t) = \cos(t/2) = \mu_2(t), t \ge 0\n\end{cases} \tag{24}
$$
\nToчное решение, Koroporo ectb

 $u(x,t) = (t - \sin(t))\sin(x) + \sin(x/2)\cos(t/2) + \cos(x/2)\sin(t/2)$ 

C краевой функцией 
$$
V(x,t) = \left(\frac{x-a}{b-a}\right) \mu_2(t) + \left(\frac{b-x}{b-a}\right) \mu_1(t) = \left(\frac{x}{\pi}\right) \cos(t/2) + \left(\frac{\pi - x}{\pi}\right) \sin(t/2)
$$

модифицированной правой частью

$$
\overline{f(x)} = f(x,t) - V_{tt}(x,0) = t \sin(x) + \frac{x}{4\pi} \cos(t/2) + \left(\frac{\pi - x}{4\pi}\right) \sin(t/2)
$$

а также с модифицированными начальными условиями

$$
\overline{\varphi(x)} = \varphi(x) - V(x,0) = \sin(x/2) - \frac{x}{\pi}, \overline{\psi(x)} = \psi(x) - V_t(x,0) = \frac{1}{2}\cos(x/2) - \left(\frac{\pi - x}{2\pi}\right)
$$

Тогда модифицированные правую часть волнового уравнения и начальные условия для второго тестового примера подставим в формулу (18)

$$
U_{1m}^{n+1} = U_{1m+1}^{n} + U_{1m-1}^{n} - U_{1m}^{n-1} + 2f_{m,n} \left( \frac{\tau^{2}}{2!} - \frac{\tau^{4}}{4!} + \frac{\tau^{6}}{6!} - \frac{\tau^{8}}{8!} + \frac{\tau^{10}}{10!} - \frac{\tau^{12}}{12!} + \dots \right) + 2V_{m,n} \left( \frac{\tau^{2}}{2^{2}2!} - \frac{\tau^{4}}{2^{4}4!} + \frac{\tau^{6}}{2^{6}6!} - \frac{\tau^{8}}{2^{8}8!} + \frac{\tau^{10}}{2^{10}10!} - \frac{\tau^{12}}{2^{12}12!} + \dots \right) = U_{1m+1}^{n} + U_{1m-1}^{n} - U_{1m}^{n-1} + 2f_{m,n} \left( 1 - \cos(\tau) \right) + 2V_{m,n} \left( 1 - \cos\left(\frac{\tau}{2}\right) \right) = U_{1m+1}^{n} + U_{1m-1}^{n} - U_{1m}^{n-1} + 2(n\tau)\sin(mh)\left( 1 - \cos(\tau) \right) + 2\left( \left( \frac{mh}{\pi} \right) \cos(n\tau/2) + \left( \frac{\pi - mh}{\pi} \right) \sin(n\tau/2) \left( 1 - \cos\left(\frac{\tau}{2}\right) \right), \quad (25)
$$
  
\n
$$
n = 2, N, m = \overline{1, M - 1}
$$

Производящая функция  $2f_{m,n}(1-\cos(\tau))+2V_{m,n}|1-\cos(\frac{\tau}{2})|$  $\bigg)$  $\setminus$  $\overline{\phantom{a}}$  $\overline{\mathcal{L}}$ ſ  $\overline{\phantom{a}}$ J  $\left(\frac{\tau}{2}\right)$  $\setminus$  $-\cos(\tau)+2V_{m,n}\Big|1-\cos\Big|$  $2f_{m,n}(1-\cos(\tau))+2V_{m,n}\left(1-\cos\left(\frac{\tau}{2}\right)\right)$  в формуле(25) состоит из

двух слагаемых, первое слагаемое обусловлено правой частью волнового уравнения, второе определяется краевой функцией.

В таблице 3 собраны результаты численного решения примера 2 с параметрами программы n = 100,1 = 10, m = 8, t = n m  $\tau$  = 25.1327412287183c

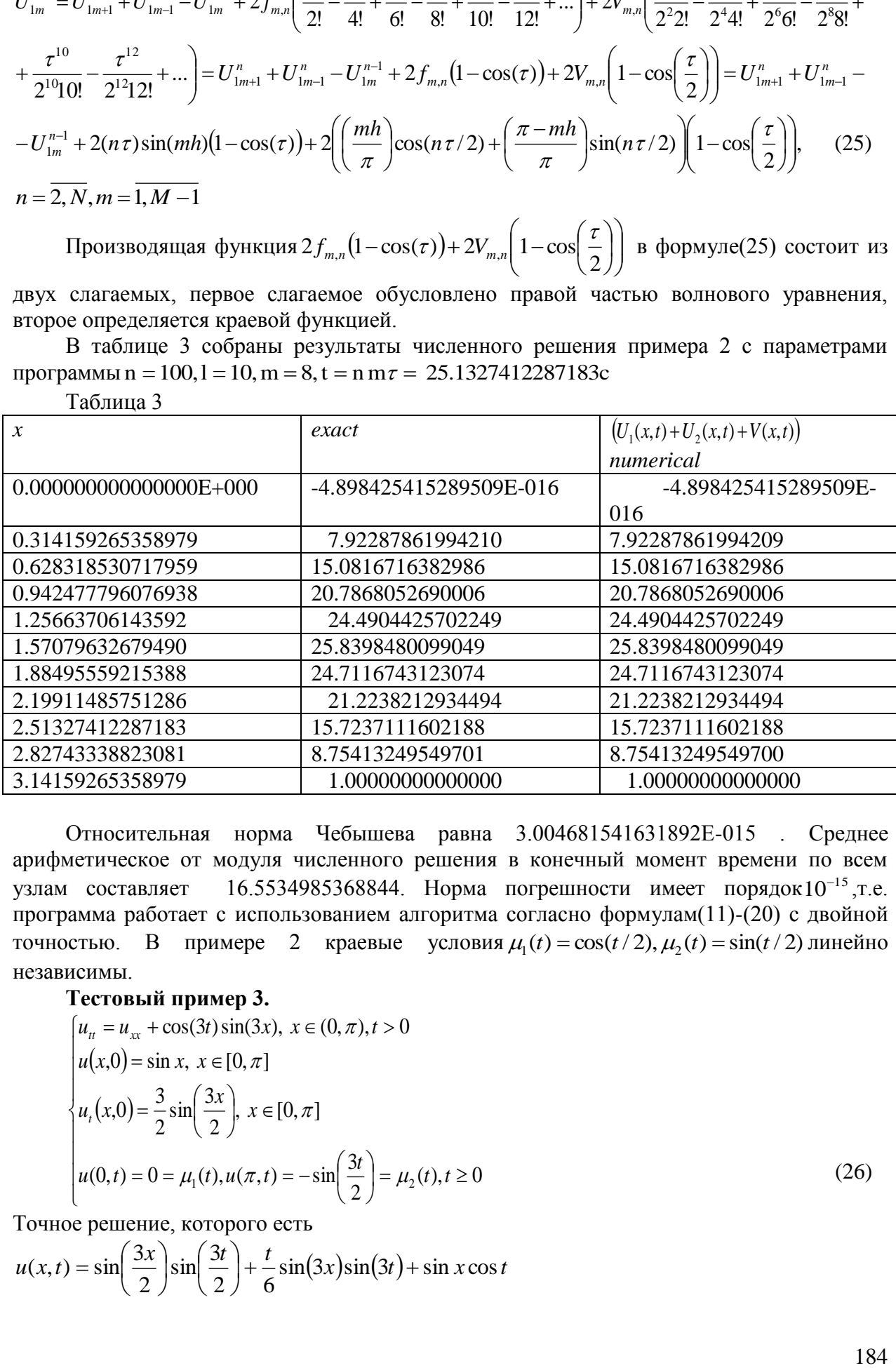

Относительная норма Чебышева равна 3.004681541631892E-015 . Среднее арифметическое от модуля численного решения в конечный момент времени по всем узлам составляет 16.5534985368844. Норма погрешности имеет порядок $10^{-15}$ , т.е. программа работает с использованием алгоритма согласно формулам(11)-(20) с двойной точностью. В примере 2 краевые условия  $\mu_1(t) = \cos(t/2), \mu_2(t) = \sin(t/2)$  линейно независимы.

#### **Тестовый пример 3.**

$$
\begin{cases}\n u_{tt} = u_{xx} + \cos(3t)\sin(3x), \ x \in (0, \pi), t > 0 \\
 u(x,0) = \sin x, \ x \in [0, \pi] \\
 u_t(x,0) = \frac{3}{2}\sin\left(\frac{3x}{2}\right), \ x \in [0, \pi] \\
 u(0,t) = 0 = \mu_1(t), u(\pi,t) = -\sin\left(\frac{3t}{2}\right) = \mu_2(t), t \ge 0\n\end{cases}
$$
\n(26)

Точное решение, которого есть

 $u(x,t) = \sin\left(\frac{3x}{2}\right)\sin\left(\frac{3t}{2}\right) + \frac{t}{2}\sin(3x)\sin(3t) + \sin x \cos t$  $2^{\prime}$  6  $\sin \left( \frac{3}{2} \right)$ 2  $f(x,t) = \sin\left(\frac{3x}{2}\right)\sin\left(\frac{3t}{2}\right) + \frac{t}{5}\sin(3x)\sin(3t) +$ J  $\left(\frac{3t}{2}\right)$  $\setminus$  $\sin$ J  $\left(\frac{3x}{2}\right)$  $\setminus$  $=\sin$ 

C краевой функцией  $V(x,t) = \left(\frac{x-a}{b-a}\right) \mu_2(t) + \left(\frac{b-x}{b-a}\right) \mu_1(t) = -\left(\frac{x}{\pi}\right) \sin\left(\frac{3t}{2}\right)$ и модифицированной правой частью

$$
\overline{f(x)} = f(x,t) - V_u(x,0) = \cos(3t)\sin(3x) - \frac{9x}{4\pi}\sin\left(\frac{3t}{2}\right)
$$

а также с модифицированными начальными условиями

$$
\overline{\varphi(x)} = \varphi(x) - V(x,0) = \sin x, \overline{\psi(x)} = \psi(x) - V_t(x,0) = \frac{3}{2}\sin\left(\frac{3x}{2}\right) + \frac{3x}{2\pi}
$$

Тогда найденные модифицированные правую часть волнового уравнения и начальные условия для третьего тестового примера подставим в формулу (28)

$$
U_{1m}^{n+1} = U_{1m+1}^{n} + U_{1m-1}^{n} - U_{1m}^{n-1} + 2f_{m,n} \left( \frac{\tau^{2}}{2!} - 2 \frac{3^{2} \tau^{4}}{4!} + 3 \frac{3^{4} \tau^{6}}{6!} - 4 \frac{3^{6} \tau^{8}}{8!} + 5 \frac{3^{8} \tau^{10}}{10!} - 6 \frac{3^{10} \tau^{12}}{12!} + \dots \right) + 2V_{m,n} \left( \left( \frac{3}{2} \right)^{2} \frac{\tau^{2}}{2!} - \left( \frac{3}{2} \right)^{4} \frac{\tau^{4}}{4!} + \frac{3}{2} \left( \frac{3}{2} \right)^{5} \frac{\tau^{6}}{6!} - \left( \frac{3}{2} \right)^{8} \frac{\tau^{8}}{8!} + \left( \frac{3}{2} \right)^{10} \frac{\tau^{10}}{10!} - \left( \frac{3}{2} \right)^{12} \frac{\tau^{12}}{12!} + \dots \right) = U_{1m+1}^{n} + U_{1m-1}^{n} - U_{1m}^{n-1} + f_{m,n} \left( 3\tau \sin(3\tau) - 8\tau^{2} \right) + \frac{1}{2} V_{m,n} \left( 1 - \cos \left( \frac{3\tau}{2} \right) \right)
$$
\n(27)

$$
(27)
$$

Поскольку  $1-\cos(3\tau) = \frac{(3\tau)^2}{2!} - \frac{(3\tau)^4}{4!} + \frac{(3\tau)^6}{6!} - \dots \Longleftrightarrow \frac{\tau}{2} \frac{d}{d\tau} (1-\cos(3\tau)) = \frac{1}{2!} (3\tau)^2 - 2 \frac{(3\tau)^4}{4!} + 3 \frac{(3\tau)^6}{6!} - 4 \frac{(3\tau)^8}{8!} +$  $+5\frac{(3\tau)^{10}}{10!}-6\frac{(3\tau)^{12}}{12!}+...=4\tau^2+\frac{\tau^2}{2!}-2\frac{3^2\tau^4}{4!}+3\frac{3^4\tau^6}{6!}-4\frac{3^6\tau^8}{8!}+5\frac{3^8\tau^{10}}{10!}-6\frac{3^{10}\tau^{12}}{12!}+...=\frac{3\tau}{2}\sin(3\tau)\Leftrightarrow$  $\Leftrightarrow \frac{\tau^2}{2!} - 2\frac{3^2\tau^4}{4!} + 3\frac{3^4\tau^6}{6!} - 4\frac{3^6\tau^8}{8!} + 5\frac{3^8\tau^{10}}{10!} - 6\frac{3^{10}\tau^{12}}{12!} + ... = \frac{3\tau}{2}\sin(3\tau) - 4\tau^2$  $\left(\frac{3}{2}\right)^2 \frac{\tau^2}{2!} - \left(\frac{3}{2}\right)^2 \frac{\tau^4}{4!} + \left(\frac{3}{2}\right)^6 \frac{\tau^6}{6!} - \left(\frac{3}{2}\right)^8 \frac{\tau^8}{8!} + \left(\frac{3}{2}\right)^{10} \frac{\tau^{10}}{10!} - \left(\frac{3}{2}\right)^{12} \frac{\tau^{12}}{12!} + \dots = 1 - \cos\left(\frac{3\tau}{2}\right)$ Производящая функция  $f_{m,n}(3\tau \sin(3\tau) - 8\tau^2) + 2V_{m,n}\left(1 - \cos\left(\frac{3\tau}{2}\right)\right)$ формуле(27)

состоит из двух слагаемых, первое слагаемое обусловлено правой частью волнового уравнения, второе соответствует краевой функции. В таблице 4 показаны результаты численного решения примера 3  $\mathbf{c}$ параметрами программы  $n = 200$ ,  $l = 20$ ,  $m = 4$ ,  $t = n m \tau = 12.5663706143592c$ 

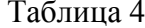

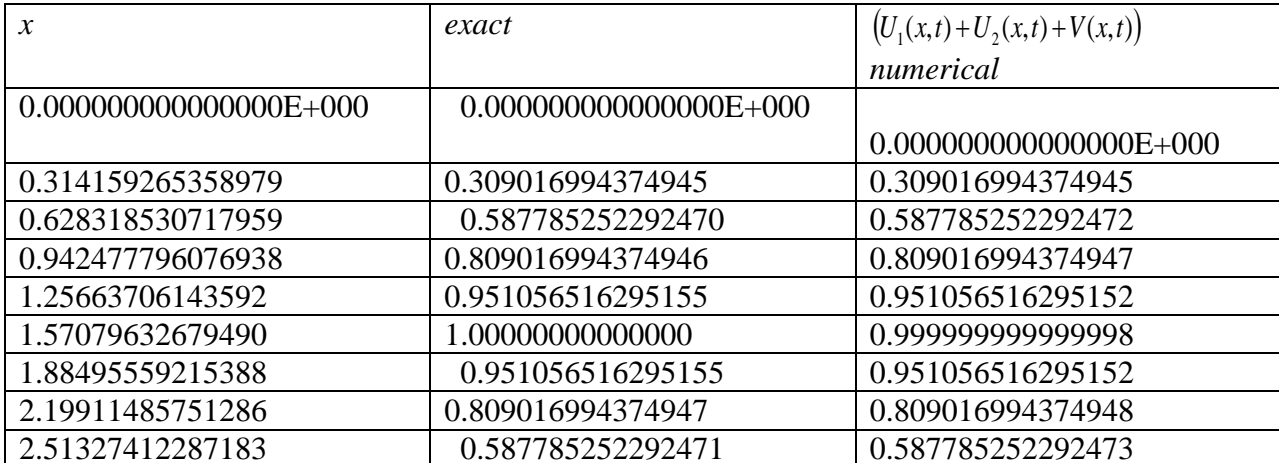

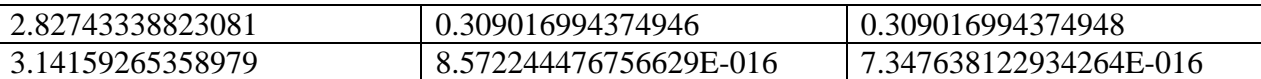

7.209524148017449E-015. Относительная норма Чебышева равна Среднее арифметическое от модуля численного решения в конечный момент времени по всем Норма погрешности имеет порядок  $10^{-15}$ , т.е. 0.631375151467504. узлам составляет программа работает с использованием алгоритма согласно формулам(11)-(20) с двойной примере 3 задано только одно ненулевое краевое точностью. В условие

. Таким образом, три рассмотренных примера исчерпывают все  $\mu_1(t) = 0, \mu_2(t) = -\sin$ 

различные случаи задания неоднородных условий показывающие, что программа. написанная по алгоритму формула (11)-(20)численно решает начально - краевую задачу волнового уравнения на отрезке с лвойной точностью.

Для классического решения задач математической физики необходимо также согласовать начальные и краевые условия[3,4,стр.43], которые заключаются для задачи(1) постановки  $\overline{B}$ выполнении условий  $V(a,t) = \mu_1(t), V(b,t) = \mu_2(t), \varphi(a) = u(a,0) = \mu_1(0), \varphi(b) = u(b,0) = \mu_2(0)$  $(28)$ 

Отметим, что в первых двух примерах условие согласования классического решения выполнено на двух концах отрезка, и как следствие достигнуто меньшее значение нормы погрешности, чем в третьем примере, в котором условие согласования выполнено не левом конце отрезка, HO He выполнено на правом  $er$ конце.  $\varphi(a) - \mu_1(0) = 0$ ,  $\varphi(b) - \mu_2(0) = 1 \neq 0$ . В результате норма погрешности больше примерно в 10 раз, чем в первых двух примерах, тем не менее, устойчивость всех указанных алгоритмов разностных схем имеет место и в случае рассогласования начальных и граничных условий.

Программа написана на языке FORTRAN и использует входные функции тестового примера 2. Опишем входные функции программы, численно решающей произвольную неоднородную начально-краевую задачу для волнового уравнения на отрезке.

$$
f y(x,t) = f(x,t) - vu(x,t) = f(x,t) - \left(\frac{x-a}{b-a}\right) \mu_2^*(t) + \left(\frac{b-x}{b-a}\right) \mu_1^*(t) - \text{modupupobahraar}
$$

правая часть волнового уравнения;

$$
u0(x) = \varphi(x) - \left(\frac{x-a}{b-a}\right) \mu_2(0) + \left(\frac{b-x}{b-a}\right) \mu_1(0), u1(x) = \psi(x) - \left(\frac{x-a}{b-a}\right) \mu_2(0) + \left(\frac{b-x}{b-a}\right) \mu_1(0) - \left(\frac{b-x}{b-a}\right) \mu_2(0)
$$

модифицированные условия для начального смещения точек отрезка струны и модифицированные условия для начальной скорости точек струны. Сумма функций в программе  $fan(x,t) + ff0(x,t) + f2(x,t)$ - равна известному точному решению. Если указанные функции найдены, то их записывают в программу (для определения нормы невязки задачи по Чебышеву). Первые два слагаемые представляют частные решения задачи(1), соответствующие неоднородным начальным условиям и неоднородным граничным условиям, третье слагаемое соответствует неоднородной правой части волнового уравнения.

Программа написана на языке FORTRAN, её особенностью является  $m = 4k, k \in N$ , быстродействие (время работы) составляет 0.01с. program wave:integer $(8)$ .

 $parameter::n=100, n1=10, l1=n/n1; integer(8):i,j,k; integer(8), parameter::m=8$ real(8):: num(0:n+1,0:m\*n+1),num0(0:n+1,0:m\*n+1);real(8)::par(0:n+1),sum,s,tay2,f00(0:n+1) real(8)::res1(0:n+1),l(0:n+1),f0(0:n+1),aa33(0:n+1),res2(0:n+1); real(8):: aa(0:n+1),bb(0:n+1),cc(0:n+1),ff(0:n+1),ccc(0:n+1),otv(0:n+1),otv0(0:n+1) real(8)::eps(0:n+1),nu(0:n+1),eps0(0:n+1),f11(0:n+1),f22(0:n+1) real(8)::a1(0:n+1), a2(0:n+1), b1(0:n+1), b2(0:n+1),aa11(0:n+1),cc11(0:n+1),bb11(0:n+1) real(8)::eps00(0:n+1),otv00(0:n+1), 11(0:n+1),12(0:n+1),res3(0:n+1)

```
real(8):: aa1(0:n+1),bb1(0:n+1),aa2(0:n+1),bb2(0:n+1),aa3(0:n+1),bb3(0:n+1)
real(8)::max1,max2,max3,max4,max44,epss(0:n+1);real(8)::max5,ch,t,yy,max55,mm,tay1,c1,ff0
,v,pi
real(8)::u1,u0,f1,f2,fan,z,vel,x,y,a,b,c,d,h1,tay,tt,x1,x2,x3,x4,hh,fy
v(x,t)=(x/(2d0*dasin(1d0)))*dcos(t/2d0)+(((2d0*dasin(1d0))-x)/(2d0*dasin(1d0)))*dsin(t/2d0)f_y(x,t)=dsin(x)*t+(x/(4d0*(2d0*dasin(1d0))))*dcos(t/2d0)+(((2d0*dasin(1d0)))x)/(4d0*(2d0*dasin(1d0))))*dsin(t/2d0)u1(x)=dcos(x/2d0)/2d0-(((2d0*dasin(1d0))-x)/(2d0*(2d0*dasin(1d0))))
u0(x)=dsin(x/2d0)-(x/(2d0*dasin(1d0)));fan(x,t)=0d0;f1(x,tay)=-2d0*u0(x)-2d0*tay*u1(x);
ff0(x,t)=dsin(t/2d0)*dcos(x/2d0)+dsin(x/2d0)*dcos(t/2d0);f2(x,t)=dsin(x)*(t-dsin(t));
pi=2d0*dasin(1d0);a=0d0;b=pi;z=1d0;vel=1d0;max1=-100d0;max2=-100d0;max4=-
100d0;max44=-100d0
max5=-100d0;max55=-1000d0;mm=-100d0;h1=(b-a)/dfloat(n);tay=dsqrt(z)*h1/vel
do k=0,n;x=a+h1*dfloat(k);x2=x+h1;x1=x-h1;x4=x+2d0*h1;x3=x-2d0*h1
aa(k)=1d0;bb(k)=1d0;cc(k)=4d0;f0(k)=f1(x,tay);ff(k)= 3d0*u1(x)*tay+u0(x1)+u0(x2)+u0(x)
a1(k)=1d0;a2(k)=-4.5d0;b2(k)=1d0;b1(k)=-4.5d0;ccc(k)=-10d0;aa1(k)=1d0
bb3(k)=1d0;f11(k)=-fy(x,tay)*tay*tay;aa11(k)=z;bb11(k)=z;cc11(k)=2d0+2d0*z
f22(k)=-((fy(x1,tay)+fy(x2,tay))+fy(x,2d0*tay)-4.5d0*fy(x,tay))*tay*tay
enddo;nu(0)=0d0;nu(n)=0d0;l(0)=0d0;l(n)=0d0;res1(0)=nu(0);res1(n)=nu(n)
do k=1,n-1;x=a+h1*dfloat(k);f0(k)=f1(x,tay);nu(k)=(aa(k)*nu(k-1)-f0(k))/(cc(k)-aa(k)*l(k-1))
l(k) = bb(k)/(cc(k)-aa(k)*l(k-1));enddo;do k=n-1,1,-1;res1(k)= l(k)*res1(k+1)+nu(k);enddo
do j=0, n; x=a+h1*dfloat(j); par(j)=fan(x, tay); eps(j)=par(j)-res1(j)if( eps(i) \leq 0d0 )then;eps(i) = -eps(i);else;endif;enddo;do i = 0, n;if( eps(i) \geq max1 )then;max1 =eps(j);endif;enddo
print*,"norma C1=",max1;do k=0,n;res2(k)= res1(k);enddo;
l1(0)=0d0; l1(1)=0d0; l2(0)=0d0; l2(1)=0d0; l1(n)=0d0; l2(n)=0d0; l1(n-1)=0d0l2(n-1)=0d0;nu(n-1)=res2(n-1);nu(n)=res2(n);nu(1)=res2(1);nu(0)=res2(0)do j=2, n-2,1;11(j)=(a1(j)*11(j-2)*12(j-1)+a2(j)*12(j-1)+b1(j))/(ccc(j)-a1(j)*11(j-2)*11(j-1)-b1(j))a2(i)*11(i-1)-a1(i)*12(i-2)l2(j)=b2(j)/(ccc(j)-a1(j)*l1(j-2)*l1(j-1)-a1(j)*l2(j-2)-a2(j)*l1(j-1))nu(i)=(a1(i)*11(i-2)*nu(i-1)+a2(i)*nu(i-1)+a1(i)*nu(i-2)-ff(i))/(ccc(i)-a1(i)*11(i-2)*11(i-1)-a1(i)*ni(i-1)+a2(i)*ni(i-1)+a1(i)*ni(i-2)-ff(i+1)-a1(i)*ni(i-1)+a1(i+1)-a1(i+1)-a1(i+1)-a1(i+1)-a1(i+1)-a1(i+1)-a1(i+1)-a1(i+1)-a1(i+1)-a1(i+1)-a1(i+1)-a1(i+1)-a1(i+1)-a1(i+1)-a1(i+1)-a1(i+1)-a1(i+1)-a1(i+1)-a1(i+1)-a1(i+1)-aa1(i)*12(i-2)-a2(i)*11(i-1))enddo;do j=n-2,0,-1; res2(j)=11(j)*res2(j+1)+12(j)*res2(j+2)+nu(j);enddodo j=0, n; x=a+h1*dfloat(j); par(j)=fan(x, tay); eps(j)=par(j)-res2(j)if(eps(i) \leq 0d0)then;eps(j)=-eps(j);else;endif;enddo;do j=0,n
if( \text{eps}(i)) = max1 )then;max1 = \text{eps}(i);endif;enddo;do i=2,n-2;if(\text{eps}(i)) = max2)then
max2=eps(j);endif;if(mod(j,n1)==0)then;endif;enddo;print*,"norma C2=",max2
do i=0,n;if(mod(i,n1)==0)then;endif;enddo;do j=0,n1
x=a+h1*dfloat(j);num0(0,j)=0d0;num0(n,j)=0d0;num0(j,0)=u0(x);num0(j,1)=res2(j)
enddo;do j=1, n-1;do i=1, n-1num0(i,j+1)=num0(i+1,j)+num0(i-1,j)-num0(i,j-1);enddo;enddo;tav1=tav*dfloat(n1)hh=h1*dfloat(n1);t=dfloat(n*m)*tay;num0(0,1)=0d0;num0(ll,1)=0d0;num0(0,0)=0d0;num0(ll,0)
=0d0do i=0,ll;x=a+hh*dfloat(i);num0(i,1)=num0(i,n1);num0(i,0)=u0(x)
num0(0,i)=0d0; num0(11,i)=0d0; otv(i)=fan(x,t);enddo;doj=0.11*m;numO(0,j)=0d0;numO(11,j)=0d0;enddo
do i=1,11*m-1;do i=1,11-1; num0(i,j+1)=num0(i+1,j)+num0(i-1,j)-num0(i,j-1);enddo;enddodo i=0,ll;eps0(i)=num0(i,ll*m)-otv(i);if(eps0(i)<0d0)then;eps0(i)=-eps0(i);endif
if(eps0(i) > max44)then;max44=eps0(i);endif
s=s+abs(\text{otv}(i));enddo;print*,"norma C404=",max44,max44*dfloat(ll)/s
nu(0)=0d0;nu(n)=0d0;l(0)=0d0;l(n)=0d0;res1(0)=nu(0);res1(n)=nu(n)do k=1,n-1;x=a+h1*dfloat(k);nu(k)=(aa11(k)*nu(k-1)-f11(k))/(cc11(k)-aa11(k)*l(k-1))
```

```
l(k)=bb11(k)/(ccl1(k)-aa11(k)*l(k-1));enddo; do k=n-1,1,-1;res1(k)=
l(k)*res1(k+1)+nu(k);enddo
do j=0, n; x=a+h1*dfloat(j); par(j)=f2(x, tay); eps(j)= par(j)-res1(j)if(eps(i) \leq 0d0)then;eps(j)=-eps(j);else;endif;enddo;do j=0,n
if( eps(i) >=max4 )then;max4= eps(i);endif;enddo;print*,"norma C101=",max4
do k=0,n;res2(k)= res1(k);enddo;l1(0)=0d0;l1(1)=0d0;l2(0)=0d0;l2(1)=0d0
l1(n)=0d0; l2(n)=0d0; l1(n-1)=0d0; l2(n-1)=0d0; nu(n-1)=res2(n-1)nu(n)=res2(n);nu(1)=res2(1);nu(0)=res2(0);do j=2,n-2,1
l1(j)=(a1(j)*l1(j-2)*l2(j-1)+a2(j)*l2(j-1)+b1(j))/(ccc(j)-a1(j)*l1(j-2)*l1(j-1)-a2(j)*l1(j-1)-a2(j)*l1(j-1)-a2(j-1)+b1(j-1)+(b1(j-1)-a2(j-1)+b1(j-1)+b1(j-1)+b1(j-1)+b1(j-1)+b1(j-1)+b1(j-1)+b1(j-1)+b1(j-1)+b1(j-1)+b1(j-1)+b1(j-1)+b1(j-1)+b1(j-1)+b1(j-1)+b1(j-1)+b1(j-1)+b1(j-1)+b1(j-1)+b1(j-1)+b1(j-1)+b1(ja1(i)*12(i-2)l2(j)=b2(j)/(ccc(j)-a1(j)*l1(j-2)*l1(j-1)-a1(j)*l2(j-2)-a2(j)*l1(j-1))nu(i)=(a1(i)*11(i-2)*nu(i-1)+a2(i)*nu(i-1)+a1(i)*nu(i-2)-f22(i))/(ccc(i)-a1(i)*11(i-2)*11(i-1)-a1(i)+a1(i)+a1(i)-2)+b1(i-1)-b1(i-1)+b1(i-2)+b1(i-1)-b1(i-1)+b1(i-2)+b1(i-1)-b1(i-1)-b1(i-1)-b1(i-1)-b1(i-1)-b1(i-1)-b1(i-1)-b1(i-1)-b1(i-1)-b1(i-1)-b1(i-1)-b1(i-1)-b1(i-1)-b1(i-1)-b1(i-1)-b1(i-1)-b1(i-1)-b1(i-1)-b1a1(i)*12(i-2)-a2(i)*11(i-1))enddo ;do j=n-2,0,-1; res2(j)=11(j)*res2(j+1)+12(j)*res2(j+2)+nu(j);enddodo j=0,n;x=a+h1*dfloat(j);par(j)=f2(x,tay);eps(j)= par(j)-res2(j);if(mod(j,n1)==0)then;endif
if( eps(j) \leq 0d0 )then;eps(j) = -eps(j);else;endif;enddo;do j = 0, n;if( eps(j) \geq max5 )then;max5=eps(j);endif;enddo;
do j=0,n;if(eps(j)>=max5)then;max5=eps(j);endif;enddo;print*,"norma C202=",max5 !;pause
do j=0,n;x=a+h1*dfloat(j);num(j,0)=0d0;num(j,1)=res2(j);enddo;do j=1,n1-1;do j=1,n-1
x=a+h1*dfloat(i);y=tx+dfloat(j)
num(i,j+1)=num(i+1,j)+num(i-1,j)-num(i,j-1)+2d0*fy(x,t)*(1d0-cos(tay))+2d0*v(x,t)*(1d0-
\cos(\frac{\text{tav}}{2d0})enddo:enddo;do i=0,n;res3(i)=num(i,n1);enddo;hh=h1*dfloat(n1);tay1=tay*dfloat(n1)
t=tay*dfloat(n*m);print*,"t=",t;do i=0,ll;x=a+hh*dfloat(i);num(i,1)=res3(i*n1)
num(i,0)=0d0;otv(i)=f2(x,t);enddo;do j=0,ll*m;num(0,j)=0d0;num(ll,j)=0d0;enddo
do j=1,ll*m-1;do i=1,ll-1;x=a+hh*dfloat(i);t=tay1*dfloat(j)
num(i,j+1)=num(i+1,j)+num(i-1,j)-num(i,j-1)+2d0*fy(x,t)*(1d0-cos(tay1))+2d0*v(x,t)*(1d0-
\cos(\frac{\tan(2d0)}{2})enddo;enddo;s=0d0;do i=0,ll;eps(i)=num(i,ll*m)-otv(i);if(eps(i)<=0d0)then;
eps(i) = -eps(i); endif; if (eps(i) > =max55) then; max55 = esps(i); endifif(otv(i)>=maax)then;maax=otv(i);endif;enddo;print*,"norma 
C505=",max55, max55*dfloat(ll)/max;
t = \frac{tau^*d}{\sigma^*d} t=tay1*dfloat(m*ll);s=0d0;do i=0,ll;x=a+hh*dfloat(i);otv00(i)=num(i,ll*m)+num0(i,ll*m)+v(x,t)
res3(i)=f2(x,t)+fan(x,t)+ff0(x,t);epss(i)=otv00(i)-res3(i);if(epss(i)<0d0)then;epss(i)=-
epss(i):endif:s=s+res3(i):
if(epss(i)>mm)then;mm=epss(i);endif;print*,x;print*,res3(i),otv00(i);enddo
print*,"norma C=",mm*dfloat(ll)/abs(s),abs(s)/ dfloat(ll);end program wave
В работе получены результаты:
```
- 1) Линейная неоднородная начально-краевая задача для волнового уравнения на отрезке редукцией сводится к решению двух частных задач с однородными краевыми условиями. Первая имеет однородное уравнение и модифицированные начальные условия. Вторая задача имеет однородные начальные условия и волновое уравнение с модифицированной правой частью.
- 2) В разностном виде получены формулы(11)-(20) для решения неоднородной краевой задачи, которые переходят в аналогичные формулы работы[1]((15)-(28)) в случае однородных краевых условий.
- 3) В явном виде получена невязка общего вида (формула(18)), состоящая из двух сумм,- слагаемые первой двойной суммы содержат производные чётного порядка по координате и времени (как и в работе[1,стр.180]формула(26)), слагаемые второй суммы пропорциональны чётным производным по времени от краевой функции.

Краевой может быть любая дважды непрерывно дифференцируемая функция, на границе области  $\partial\Omega$  равная краевым условиям  $\mu_i(t)$ ,  $i = \overline{1, l}$  и являющаяся одним из 3 слагаемых численного решения в замкнутой области  $\Omega$ .

- 4) Все модифицированные функции правая часть уравнения, начальные условия и общий вид невязки задачи в формуле(18) определяются также краевой функцией, т.е. полученные алгоритмы соответствуют традициям решения задач МФ сотрудниками семинара академика В.В. Алексеева.
- 5) Написана программа и получены три тестовых примера (21), (24), (26) с точными решениями, при выборе оптимального параметра аппроксимации z=1, с которым как неоднородная краевая задача, так и задача с однородными условиями решаются с двойной точностью. Таким образом, все свойства (точность, масштабируемость алгоритма, метод производящих функций, быстродействие и. т. д.) с оптимальным параметром аппроксимации сохраняются как в однородной краевой задаче, так и в неоднородной задаче с краевыми условиями Дирихле.
- 6) Благодаря алгоритму инициализации(15)(16),(18),(19),(22),(24)(что проверено программой) численное решение с использованием алгоритма $(11) - (20)$ по норме Чебышева близко к точному решению не только при согласованных начальных и краевых условиях, но и при отсутствии их согласования в классическом смысле решения задач УМФ.

#### ЛИТЕРАТУРА

- 1) Пастухов, Д.Ф., Пастухов, Ю.Ф., Волосова, Н.К. Оптимальный порядок аппроксимации разностной схемы волнового уравнения на отрезке/ Д.Ф. Пастухов, Ю.Ф. Пастухов, Н.К. Волосова//Вестник Полоцкого университета. Серия С. Фундаментальные науки. - 2018. - №4. С.167 - 186.
- 2) Пикулин, В.П. Практический курс по уравнениям математической физики: учеб. пособие /В.П. Пикулин, С.И. Похожаев. – М.: Наука, 1995. – 224 с.
- 3) Тихонов А.Н. Уравнения математической физики./А.Н. Тихонов, А.А. Самарский.  $-M$ .: Наука, 2008, 729 с.
- 4) А.Г. Свешников. Лекции по математической физике./А.Г. Свешников, А.Н. Боголюбов, В.В. Кравцов. - М.: Издательство МГУ, 1993. - 352с.
- 5) Пастухов. Л.Ф. Аппроксимация уравнения Пуассона на прямоугольнике повышенной точности / Д.Ф. Пастухов, Ю.Ф. Пастухов // Вестник Полоцкого университета. Серия С, Фундаментальные науки. - 2017. - № 12. - С. 62-77.
- 6) Волосова Н.К. Преобразование Радона и краевой задачи для уравнения Пуассона в стеганографии. Тезисы докладов Международной конференции  $\overline{10}$ дифференциальным уравнениям и динамическим системам. Суздаль, 6-11 июля 2018 г. С. 61.
- 7) Вакуленко С.П. К методу оценки состояния железнодорожного полотна / С.П. Вакуленко, К.А. Волосов, Н.К. Волосова // Мир транспорта. – 2016. – Т. 14, № 3  $(64)$ . – C. 20–35.
- 8) Вакуленко С.П., Волосова А.К., Волосова Н.К. К вопросу о нелинейных волнах в стержнях. / С.П. Вакуленко А. К. Волосова, Н.К. Волосова // Мир транспорта. - $2018. - T$ , 16,  $\mathcal{N}$  3 (76),  $-C$ , 6-17.
- 9) Козлов А.А. Об управлении показателями Ляпунова двумерных линейных систем с локально интегрируемыми коэффициентами./А.А. Козлов//Дифференциальные уравнения. - 2008. - Т.44. № 10. С. 1319 - 1335.
- 10) Козлов А.А. Об управлении показателями Ляпунова линейных систем в невырожденном случае./А.А. Козлов//Дифференциальные уравнения.-2007.- Т.43,№5. С.621-627.
- 11) Пастухов Ю.Ф., Пастухов Д.Ф. Группы преобразований сохраняющие вариационную задачу со старшими производными. / Д.Ф. Пастухов, Ю.Ф. Пастухов //Вестник Полоцкого университета.Серия С. Фундаментальные науки. – 2018 . - №4. С.194 - 209.
- 12) Пастухов Ю.Ф., Пастухов Д. Ф., Чернов С.В. Тензор обобщённой энергии. / Д.Ф. Пастухов, Ю.Ф. Пастухов, С. В. Чернов //Вестник Полоцкого университета. Серия С. Фундаментальные науки. – 2017 . - №12. С.78 - 100.
- 13) Пастухов Ю.Ф. " Необходимые условия в обратной вариационной задаче ", Фундаментальная и прикладная математика, 7:1(2001), 285-288.

## **TO QUESTION ABOUT REDUCTIONS OF THE LUMPY MARGINAL PROBLEM DIRIHLE FOR WAVE EQUATION ON LENGTH**

### *D. PASTUHOV, Y. PASTUHOV, N. VOLOSOVA*

The Offered algorithm of the decision general initial-marginal problem of the lumpy wave equation on length with lumpy marginal condition. The Certain notion to marginal function. The Source problem with lumpy marginal condition is reduced to two simple modified problem i.e. to problem with modified by right part and to problem with modified initial condition, but with uniform border condition. It Is Received decomposition to inaccuracy of the problem in most general type for optimum parameter of the approximations разностной schemes  $z=1$ . The First double amount to inaccuracy complies with amount for problem with uniform marginal condition; the second single amount contains the composed proportional derived even order on time from marginal function. The Writtenned program on base of the built algorithm to reductions, are solved exactly and numerically three test examples, showing that marginal conditions Dirihle save all characteristic of the task with uniform marginal condition when use the modified conditions and marginal function.

## **Приложение3** УДК 517.6 517.958

# **АППРОКСИМАЦИЯ УРАВНЕНИЯ ПУАССОНА НА ПРЯМОУГОЛЬНИКЕ ПОВЫШЕННОЙ ТОЧНОСТИ**

Пастухов Д.Ф., Пастухов Ю.Ф.

*Аннотация: Предложен алгоритм решения уравнения Пуассона на прямоугольнике повышенной точности с восьмым алгебраическим порядком погрешности. Для симметрической пятидиагональной матрицы получены формулы прогонки системы линейных уравнений с краевым условием Дирихле. Доказаны достаточные условия корректности формул прогонки вперёд для пяти диагональной симметрической матрицы. Разложение в ряд с симметричным шаблоном для оператора Пуассона содержит только частные производные чётного порядка по каждой из координат.* 

*Ключевые слова:* численные методы решения эллиптических уравнений математической физики, достаточные условия корректности формул прогонки пятидиагональной матрицы. THE APROXIMATION of the EQUATION of the POISSON ON RECTANGLE RAISED **ACCURACY** 

Pastuhov D.F., Pastuhov YU.F.

*The Abstract*: is Offered algorithm of the decision of the equation of the Poisson on rectangle raised accuracy with eighth algebraic rather inaccuracy. Formulas of the dugout of the system of the linear equations are received For symmetrical five diagonal matrixes with marginal condition Dirihle. It Is Proved sufficient conditions to correctness molded the dugout for five diagonal symmetrical matrixes onward. The Decomposition in row Taylor symmetrical pattern for operator of the Poisson contains only quotient of the derived even order on each of coordinates.

*The Keywords*: the numerical methods of the decision of the elliptical equations mathematical physicists, sufficient conditions to correctness molded the dugout five diagonal matrixes.

Введение. Задачи с численным решением уравнения Пуассона встречаются во многих физико-технических приложениях, большой класс краевых задач математической физики также сводится к уравнению Пуассона на прямоугольнике. В статье[1] Блохина Н.С. исходную гидродинамическую задачу сводит к замкнутой системе четырёх уравнений в частных производных относительно функций тока и вихря жидкости, три из которых являются уравнениями параболического типа, а четвёртое представляет уравнение Пуассона относительно функции тока, а правая часть уравнения равна функции вихря. Система данных уравнений решается многократно по циклу методом чередующихся направлений. Следовательно, точность аппроксимации уравнения Пуассона является актуальной задачей в прикладной математике. Важно выработать численные алгоритмы решения уравнения Пуассона с большим алгебраическим порядком погрешности для экономии времени счёта и сохранения небольшой нормы погрешности. На стр.227[2] приведена явная разностная формула на девяти точечном шаблоне, позволяющая найти решение уравнения Пуассона методом простой итерации. Симметричным девятиточечным шаблоном можно покрыть весь прямоугольник по общим границам, и он является универсальным внутри прямоугольника и на его сторонах (границах). Приведенная авторами формула простой итерации даёт четвёртый порядок невязки уравнения Пуассона в равномерной норме и общую относительную погрешность  $10^{-5} - 10^{-6}$ . Такой же порядок относительной погрешности приводится в программах для решения эллиптических уравнений у А.А. Самарского[3].

 В данной работе нами предложен алгоритм для решения уравнения Пуассона. По формуле простой итерации и с шестым порядком погрешности находятся узловые значения решения вблизи четырёх вершин прямоугольника. Методом прогонки с трёхдиагональной матрицей, устойчивость которой обеспечивает частично неявная разностная формула с шестым порядком погрешности, находятся приграничные узловые значения численного решения. Внутренние узловые значения решения на следующем итерационном слое находятся по частично неявной итерационной формуле с десятым порядком погрешности на симметричном 25 точечном шаблоне с пятидиагональной матрицей прогонки. Кроме вывода аппроксимирующих формул с указанными порядками погрешности нами получено достаточное условие корректности метода прогонки с пятидиагональной матрицей. Приведенный нами алгоритм даёт восьмой порядок (при числе узлов порядка 1600) невязки уравнения Пуассона в равномерной норме и общую относительную погрешность  $10^{-13} - 10^{-14}$ при одних и тех же параметрах задачи, что и в работе[2]. Приведен пример, решённый аналитически, и написана программа на языке FORTRAN. поддерживающем максимальные размерности массивы решения. Пользователи языка C++ могут запускать программу из оболочки Microsoft Visual Studio общей с FORTRAN и с  $C_{++}$ .

В качестве теста для разностной схемы решим уравнение Пуассона на прямоугольнике:

$$
\begin{cases}\n\frac{\partial^2 u}{\partial x^2} + \frac{\partial^2 u}{\partial y^2} = \sin(x), & 0 < x, y < \pi \\
u(0, y) = u(\pi, y) = \sin(y) \\
u(x, 0) = u(x, \pi) = \sin(x) \\
0 \le x, y \le \pi\n\end{cases}
$$
\n(1)

Проведём редукцию линейной задачи (1)[4]. Т.е. сведём решение (1) к сумме решений 3 простых систем:

 $u(x, y) = u(x, y) + u(x, y) + u(x, y)$ . Первая система содержит одно неоднородное краевое условие:

$$
\begin{cases}\n\frac{\partial^2 u_1}{\partial x^2} + \frac{\partial^2 u_1}{\partial y^2} = 0, & 0 < x, y < \pi \\
u_1(0, y) = u_1(\pi, y) = \sin(y) \\
u_1(x, 0) = u_1(x, \pi) = 0 \\
0 \le x, y \le \pi\n\end{cases}
$$

Решаем задачу 1) методом разделения переменных  $u(x, y) = X(x)Y(y), X''Y + XY'' = 0$ 

Выберем функцию  $Y(y) = \sin(y)$ , совпадающую с неоднородным граничным условием на первой части границы и автоматически обращающее в 0 решение на второй части границы. Тогда для  $X(x)$ :

$$
X^{\dagger} \sin(y) - X \sin(y) = 0 \Leftrightarrow \begin{cases} X^{\dagger} - X = 0 \\ X(0) = X(\pi) = 1 \end{cases}
$$
 (2)

Общее решение последней краевой задачи находим на множестве гиперболических функций  $X(x) = Ash(x) + Bch(x), sh(x) = \frac{e^{x} - e^{-x}}{2}, ch(x) = \frac{e^{x} + e^{-x}}{2}.$ 

Используя граничные условия:

$$
X(0) = Ash(0) + Bch(0) = B = 1; X(\pi) = Ash(\pi) + ch(\pi) = 1 \Leftrightarrow A = \frac{1 - ch(\pi)}{sh(\pi)}
$$
  
3a**multim** pe*u*ени 1) частной задачи:  $u_1(x, y) = \left( \left( \frac{1 - ch(\pi)}{sh(\pi)} \right) sh(x) + ch(x) \right) sin(y)$ 

Ищем решение второй частной задачи

$$
2) \begin{cases} \frac{\partial^2 u_2}{\partial x^2} + \frac{\partial^2 u_2}{\partial y^2} = 0, \ 0 < x, y < \pi \\ u_2(0, y) = u_2(\pi, y) = 0 \\ u_2(x, 0) = u_2(x, \pi) = \sin(x) \\ 0 \le x, y \le \pi \end{cases}
$$

Аналогично, разделяя переменные, выбираем функцию  $X(x) = \sin(x)$ , автоматически удовлетворяющую первому граничному условию 2) и совпадающую со вторым граничным условием.

$$
Y^{\dagger} \sin(x) - Y \sin(x) = 0 \Leftrightarrow \begin{cases} Y^{\dagger} - Y = 0 \\ Y(0) = Y(\pi) = 1 \end{cases}
$$
 (3)

Краевые задачи (3) и (2) совпадают с точностью до замены переменных  $X \rightarrow Y, x \rightarrow y$ . Поэтому выписываем ответ для задачи 2):

$$
u_2(x, y) = \left( \left( \frac{1 - ch(\pi)}{sh(\pi)} \right) sh(y) + ch(y) \right) \sin(x)
$$

Находим решение третьей задачи с уравнением Пуассона и однородными краевыми условиями:

3) 
$$
\begin{cases} \frac{\partial^2 u_3}{\partial x^2} + \frac{\partial^2 u_3}{\partial y^2} = \sin(x), & 0 < x, y < \pi \\ u_3(0, y) = u_3(\pi, y) = 0 \\ u_3(x, 0) = u_3(x, \pi) = 0 \\ 0 \le x, y \le \pi \end{cases}
$$

Разделяя переменные, выбираем функцию х и повторяющую неоднородность Пуассона  $X(x) = \sin(x)$ ,  $u(x, y) = \sin(x)Y(y)$ . При уравнения **OTG** автоматически выполняется первое краевое условие задачи 3), решение подставим в уравнение Пуассона:

$$
-\sin(x)Y + Y^{\dagger}\sin(x) = \sin(x) \Leftrightarrow Y^{\dagger} - Y = 1
$$
  
\n
$$
\begin{cases}\nY^{\dagger} - Y = 1 \\
Y(0) = Y(\pi) = 0\n\end{cases}
$$
\n(4)

Находим частное решение дифференциального уравнения краевой задачи (4).

 $Y_{part}(y) = -1$ . Общее решение однородного уравнения следующее:

$$
Y(y) = Ash(y) + Bch(y)
$$

Общее решение неоднородного ОДУ есть сумма частного неоднородного и общего однородного уравнений.

$$
Y_n(y) = -1 + Ash(y) + Bch(y)
$$

Теперь нужно выполнить краевые условия задачи (4)  $Y_u(0) = -1 + Ash(0) + Bch(0) = B - 1 = 0 \Leftrightarrow B = 1$ 

$$
Y_n(\pi) = -1 + Ash(\pi) + ch(\pi) = 0 \Leftrightarrow A = \left(\frac{1 - ch(\pi)}{sh(\pi)}\right)
$$

Тогда решение краевой задачи (4) есть

$$
u_3(x, y) = \left(-1 + \left(\frac{1 - ch(\pi)}{sh(\pi)}\right)sh(y) + ch(y)\right)sin(x)
$$

Решение исходной задачи (1) есть сумма решений 3 частных задач:

$$
u(x, y) = u_1(x, y) + u_2(x, y) + u_3(x, y) = \left( \left( \frac{1 - ch(\pi)}{sh(\pi)} \right) sh(x) + ch(x) \right) \sin(y) + \left( \left( \frac{1 - ch(\pi)}{sh(\pi)} \right) sh(y) + ch(y) \right) \sin(x) + \left( -1 + \left( \frac{1 - ch(\pi)}{sh(\pi)} \right) sh(y) + ch(y) \right) \sin(x) \tag{5}
$$

Подстановкой формулы (5) в три уравнения системы(1) убеждаемся, что она является решением задачи (1), а в силу теорем существования и единственности для эллиптического уравнения [4] её единственным решением.

Нам придётся раскладывать в ряд Тейлора сумму узловых значения функций на симметрично расположенных узлах с центральным значением  $u_{00}$ . Для сокращения выклалок локажем:

**Утверждение 1.** Пусть множество узлов шаблона с центром  $(0,0)$  можно разбить на прямоугольники с вершинами в данных узлах и сторонами параллельными координатным осям, тогда разложение оператора Лапласа имеет только производные с чётным порядком по каждой из координат.

Доказательство. Обозначим координаты 4 вершин прямоугольника

 $(h_1, h_2), (h_1, -h_2), (-h_1, -h_2), (h_1, -h_2)$  соответственно с узловыми значениями

 $u_{1,2}, u_{1,-2}, u_{-1,-2}, u_{1,-2}$ . В силу равно удаления узлов от центра и симметрии шаблона аппроксимация оператора Лапласа содержит узловые значения  $u_{1,2}, u_{1,-2}, u_{-1,-2}, u_{1,-2}$ с равными весами. По формуле Ньютона - Лейбница имеем:

$$
u_{1,2} + u_{1,-2} + u_{-1,-2} + u_{-1,2} = \sum_{m=0}^{\infty} \left( \sum_{k=0}^{m} \frac{1}{m!} C_m^k h_1^k h_2^{m-k} \frac{\partial^m u}{\partial x^k \partial y^{m-k}} + \sum_{k=0}^{m} \frac{(-1)^{m-k}}{m!} C_m^k h_1^k h_2^{m-k} \frac{\partial^m u}{\partial x^k \partial y^{m-k}} + \sum_{k=0}^{m} \frac{(-1)^m}{m!} C_m^k h_1^k h_2^{m-k} \frac{\partial^m u}{\partial x^k \partial y^{m-k}} + \sum_{k=0}^{m} \frac{(-1)^k}{m!} C_m^k h_1^k h_2^{m-k} \frac{\partial^m u}{\partial x^k \partial y^{m-k}} \right) = \sum_{m=0}^{\infty} \left( \sum_{k=0}^{m} \frac{1}{m!} \left( C_m^k h_1^k h_2^{m-k} \frac{\partial^m u}{\partial x^k \partial y^{m-k}} \right) + \left( (-1)^m + (-1)^m + (-1)^k \right) \right) = \sum_{m=0}^{\infty} \sum_{k=0}^{m} \frac{1}{m!} C_m^k h_1^k h_2^{m-k} \frac{\partial^m u}{\partial x^k \partial y^{m-k}} \right) \left[ 1 - (-1)^k - 1 + (-1)^k = 0, m = 2l + 1 \right] = \begin{cases} 1 - (-1)^k - 1 + (-1)^k = 0, m = 2l + 1 \ 4, k = 2s \end{cases} = 4u_{0,0} + 4 \sum_{l=1}^{\infty} \sum_{s=0}^{2l} \frac{C_{2l}^{2s}}{(2l)!} h_1^{2s} h_2^{2l-2s} \frac{\partial^{2l} u}{\partial x^s \partial y^{2l-k}} \right) \tag{6}
$$

В формуле(6) частные производные  $\frac{\partial^{2l} u}{\partial x^{2s} \partial y^{2l-k}}$  вычисляются в центральном узле

(0,0). Множество узлов шаблона разбивается на четверки вершин, и согласно формуле (6) разложение в ряд Тейлора содержит производные только чётного порядка 21 (и чётного порядка по каждой переменной  $2s,2l-2s$ ). Тогда разложение оператора Лапласа в ряд с учётом всех узлов шаблона содержит только производные чётных порядков $2s, 2l - 2s$ (хотя каждая четвёрка вершин имеет свой весовой коэффициент в квадратурной формуле). Что и завершает доказательство утверждения 1.

Для аппроксимации уравнения Пуассона на внутренних узлах равномерной прямоугольной сетки исследуем симметричный 25 точечный шаблон, центральный узел указан белым кружком, ось унаправим вниз, ось х вправо, координаты узлов в масштабах  $(h_1, h_2)$  отмечены на рисунке целыми числами:

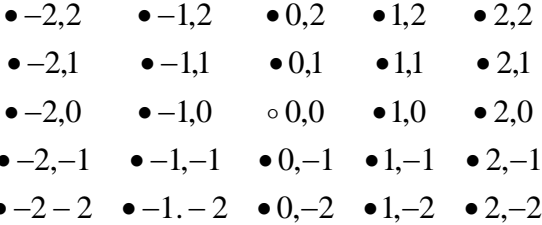

Для удобства выберем одинаковый шаг сетки по обеим переменным, т.е. случай  $h_1 = h_2 = h$ . Тогда равномерная сетка на прямоугольнике имеет различное число узлов на его сторонах. Аппроксимируем оператор Лапласа линейной квадратурной формулой:

$$
u_{xx} + u_{yy} \equiv \Delta u \equiv f(x, y) = \frac{1}{h^2} \left( C_0 u_{0,0} + C_1 \left( u_{0,1} + u_{0,-1} + u_{1,0} + u_{-1,0} \right) + C_2 \left( u_{1,1} + u_{1,-1} + u_{1,-1} + u_{-1,-1} \right) + C_3 \left( u_{0,2} + u_{0,-2} + u_{2,0} + u_{-2,0} \right) + C_4 \left( u_{1,2} + u_{2,1} + u_{1,-2} + u_{-2,1} + u_{-1,2} + u_{2,-1} + u_{-1,-2} + u_{-2,-1} \right) + C_5 \left( u_{2,2} + u_{2,-2} + u_{2,-2} + u_{-2,-2} \right)
$$
\n(7)

Формула (7) использует все 25 узловых значений шаблона. Разложим в ряд Тейлора суммы четвёрок узловых значений с точностью до $O(h^{10})$ по формуле  $(6)$ :  $u_{0,1}+u_{0,-1}+u_{1,0}+u_{-1,0}=4u_{0,0}+h^2\left(\frac{\partial^2 u}{\partial x^2}+\frac{\partial^2 u}{\partial y^2}\right)+\frac{h^4}{12}\left(\frac{\partial^4 u}{\partial x^4}+\frac{\partial^4 u}{\partial y^4}\right)+$  $\frac{h^6}{360}\left(\frac{\partial^6 u}{\partial x^6}+\frac{\partial^6 u}{\partial y^6}\right)+\frac{h^8}{20160}\left(\frac{\partial^8 u}{\partial x^8}+\frac{\partial^8 u}{\partial y^8}\right)+O(h^{10})$  $(8)$ 

Заменим в  $(8)$   $h \rightarrow 2h$  и получим сразу формулу (10)

$$
u_{0,2} + u_{0,-2} + u_{2,0} + u_{-2,0} = 4u_{0,0} + 4h^2 \left(\frac{\partial^2 u}{\partial x^2} + \frac{\partial^2 u}{\partial y^2}\right) + \frac{4h^4}{3} \left(\frac{\partial^4 u}{\partial x^4} + \frac{\partial^4 u}{\partial y^4}\right) + \frac{8h^6}{45} \left(\frac{\partial^6 u}{\partial x^6} + \frac{\partial^6 u}{\partial y^6}\right) + \frac{4h^8}{315} \left(\frac{\partial^8 u}{\partial x^8} + \frac{\partial^8 u}{\partial y^8}\right) + O(h^{10})
$$
\n(10)

Далее имеем:

$$
u_{1,2} + u_{2,1} + u_{1,-2} + u_{-2,1} + u_{-1,2} + u_{2,-1} + u_{-1,-2} + u_{-2,-1} = 8u_{0,0} + \frac{4(1^2 + 2^2)}{2!}h^2\left(\frac{\partial^2 u}{\partial x^2} + \frac{\partial^2 u}{\partial y^2}\right) + \frac{h^4}{24}\left(4(1^4 + 2^4)\left(\frac{\partial^4 u}{\partial x^4} + \frac{\partial^4 u}{\partial y^4}\right) + 4 \cdot 6(1^2 + 2^2 + 2^2 + 1^2)\frac{\partial^4 u}{\partial x^2 \partial y^2}\right) + \frac{h^6}{720}\left(4(1^6 + 2^6)\left(\frac{\partial^6 u}{\partial x^6} + \frac{\partial^6 u}{\partial y^6}\right) + 4 \cdot 15\right)
$$
  
\n
$$
(1^2 + 2^2 + 1^4)\left(\frac{\partial^6 u}{\partial x^4 \partial y^2} + \frac{\partial^6 u}{\partial x^2 \partial y^4}\right) + \frac{h^8}{40320}\left(4(1^8 + 2^8)\left(\frac{\partial^8 u}{\partial x^8} + \frac{\partial^8 u}{\partial y^8}\right) + 4 \cdot 28(1^6 + 2^2 + 1^2 + 2^6)\left(\frac{\partial^8 u}{\partial x^8} + \frac{\partial^8 u}{\partial y^8}\right) + \frac{4 \cdot 70(1^4 + 1^4 + 2^4)\left(\frac{\partial^8 u}{\partial x^4 \partial y^4} + \frac{\partial^8 u}{\partial y^4 \partial x^4}\right)\right) + O(h^{10}) = 8u_{0,0} + 10h^2\left(\frac{\partial^2 u}{\partial x^2} + \frac{\partial^2 u}{\partial y^2}\right) + \frac{h^4}{6}\left(17\left(\frac{\partial^4 u}{\partial x^4} + \frac{\partial^4 u}{\partial y^4}\right) + 48\frac{\partial^4 u}{\partial x^2 \partial y^2}\right) + \frac{h^6}{180}\left(65\left(\frac{\partial^6 u}{\partial x^6} + \frac{\partial^6 u}{\partial y^6}\right) + 300\left(\frac{\partial^6 u}{\partial x^4 \partial y^2} + \frac{\partial^6
$$

$$
+\frac{h^8}{10080}\left(257\left(\frac{\partial^8 u}{\partial x^8}+\frac{\partial^8 u}{\partial y^8}\right)+1904\left(\frac{\partial^8 u}{\partial x^6\partial y^2}+\frac{\partial^8 u}{\partial x^2\partial y^6}\right)+2240\frac{\partial^8 u}{\partial x^4\partial y^4}\right)+O(h^{10})\tag{11}
$$

Заменим в  $(9)$   $h \rightarrow 2h$  и получим формулу (12):

$$
u_{2,2} + u_{2,-2} + u_{-2,2} + u_{-2,-2} = 4u_{0,0} + 8h^2 \left(\frac{\partial^2 u}{\partial x^2} + \frac{\partial^2 u}{\partial y^2}\right) + \frac{8h^4}{3} \left(\frac{\partial^4 u}{\partial x^4} + 6\frac{\partial^4 u}{\partial x^2 \partial y^2} + \frac{\partial^4 u}{\partial y^4}\right) +
$$
  
\n
$$
\frac{16h^6}{45} \left(\frac{\partial^6 u}{\partial x^6} + 15\frac{\partial^6 u}{\partial x^4 \partial y^2} + 15\frac{\partial^6 u}{\partial x^4 \partial y^2} + \frac{\partial^6 u}{\partial y^6}\right) + \frac{8h^8}{315} \left(\left(\frac{\partial^8 u}{\partial x^8} + \frac{\partial^8 u}{\partial y^8}\right) + 28\left(\frac{\partial^8 u}{\partial x^6 \partial y^2} + \frac{\partial^8 u}{\partial x^2 \partial y^6}\right) + 70\frac{\partial^8 u}{\partial x^4 \partial y^4}\right)
$$
  
\n
$$
+ O(h^{10})
$$
 (12)

Подставляя в формулу(7) разложения (8)-(12), группируя слагаемые по степеням  $h$ , получим:

$$
\Delta u = f(x, y) = \frac{u_{0,0}}{h^2} (C_0 + 4C_1 + 4C_2 + 4C_3 + 8C_4 + 4C_5) + \Delta u (C_1 + 2C_2 + 4C_3 + 10C_4 + 8C_5) +\nh^2 \left( \left( \frac{\partial^4 u}{\partial x^4} + \frac{\partial^4 u}{\partial y^4} \right) \left( \frac{C_1}{12} + \frac{C_2}{6} + \frac{4C_3}{3} + \frac{17C_4}{6} + \frac{8C_5}{3} \right) + \frac{\partial^4 u}{\partial x^2 \partial y^2} (C_2 + 8C_4 + 16C_5) \right) +\nh^4 \left( \left( \frac{\partial^6 u}{\partial x^6} + \frac{\partial^6 u}{\partial y^6} \right) \left( \frac{C_1}{360} + \frac{C_2}{180} + \frac{8C_3}{45} + \frac{65C_4}{180} + \frac{16C_5}{45} \right) + \left( \frac{\partial^6 u}{\partial x^4 \partial y^2} + \frac{\partial^6 u}{\partial x^2 \partial y^4} \right) \left( \frac{15}{180} C_2 + \frac{300}{180} C_4 + \frac{16}{3} C_5 \right) \right) +\nh^6 \left( \left( \frac{\partial^8 u}{\partial x^8} + \frac{\partial^8 u}{\partial y^8} \right) \left( \frac{C_1}{20160} + \frac{C_2}{10080} + \frac{4C_3}{315} + \frac{257C_4}{10080} + \frac{8C_5}{315} \right) + \left( \frac{\partial^8 u}{\partial x^6 \partial y^2} + \frac{\partial^8 u}{\partial x^2 \partial y^6} \right) \left( \frac{28}{10080} C_2 + \frac{1904}{10080} C_4 + \frac{224}{315} C_5 \right) \right) +\n\frac{\partial^8 u}{\partial x^4 \partial y^4} \left( \frac{70}{10080} C_2 + \frac{2240}{10080} C_4 + \frac{560}{315} C_5 \right) + O(h^8)
$$
\n(1

Замечание 1. Формула(13) аппроксимирует уравнение Пуассона с точностью до  $O(h^8)$ . Левая и правая части формулы(13) должны быть равны с точностью до  $O(h^8)$ . В пределе при  $h \to 0$  коэффициент $(C_0 + 4C_1 + 4C_2 + 4C_3 + 8C_4 + 4C_5) = 0$  при  $\frac{u_{0,0}}{h^2}$  равен 0, иначе первое слагаемое правой части стремится к бесконечности. Коэффициент при Диравен единице для тождественности (13) с нулевой степенью по  $h^0$ :  $(C_1 + 2C_2 + 4C_3 + 10C_4 + 8C_5 = 1)$ . Так как

$$
f_{xx} = \frac{\partial^2}{\partial x^2} \left( \frac{\partial^2 u}{\partial x^2} + \frac{\partial^2 u}{\partial y^2} \right) = \frac{\partial^4 u}{\partial x^4} + \frac{\partial^4 u}{\partial x^2 \partial y^2}, \quad f_{yy} = \frac{\partial^2}{\partial y^2} \left( \frac{\partial^2 u}{\partial x^2} + \frac{\partial^2 u}{\partial y^2} \right) = \frac{\partial^4 u}{\partial y^4} + \frac{\partial^4 u}{\partial x^2 \partial y^2},
$$

то в скобке при  $h^2$ могут присутствовать только частные производные  $f_{xx}$ ,  $f_{yy}$  (частные производные чётного порядка и по х и по у), следовательно, получаем уравнение:

$$
2\left(\frac{C_1}{12} + \frac{C_2}{6} + \frac{4C_3}{3} + \frac{17C_4}{6} + \frac{8C_5}{3}\right) = C_2 + 8C_4 + 16C_5
$$

Учитывая операторное равенство для  $\Delta^3 u$ , сведём к нему коэффициент в (13) при  $h^4$ :  $\Delta^3 u \equiv \Delta^2 f = \left(\frac{\partial^2}{\partial x^2} + \frac{\partial^2}{\partial y^2}\right)^3 u = \left(\frac{\partial^6}{\partial x^6} + 3\left(\frac{\partial^6}{\partial x^4 \partial y^2} + \frac{\partial^6}{\partial x^2 \partial y^4}\right) + \frac{\partial^6}{\partial y^6}\right) u = \frac{\partial^4 f}{\partial x^4} + 2\frac{\partial^4 f}{\partial x^2 \partial y^2} + \frac{\partial^4 f}{\partial y^4}$ 

получим условие на коэффициенты

$$
3\left(\frac{C_1}{360} + \frac{C_2}{180} + \frac{8C_3}{45} + \frac{65C_4}{180} + \frac{16C_5}{45}\right) = \frac{15}{180}C_2 + \frac{300}{180}C_4 + \frac{16}{3}C_5
$$

Учитывая операторное равенство для  $\Delta^4 u$ , сведём к нему коэффициент в (13) при  $h^6$ :

$$
\Delta^4 u \equiv \Delta^3 f = \left(\frac{\partial^2}{\partial x^2} + \frac{\partial^2}{\partial y^2}\right)^4 u = \left(\frac{\partial^8}{\partial x^8} + 4\left(\frac{\partial^8}{\partial x^6 \partial y^2} + \frac{\partial^8}{\partial x^2 \partial y^6}\right) + 6\frac{\partial^8}{\partial x^4 \partial y^4} + \frac{\partial^8}{\partial y^8}\right) u,
$$

Получим два уравнения на коэффициенты

$$
4\left(\frac{C_1}{20160} + \frac{C_2}{10080} + \frac{4C_3}{315} + \frac{257C_4}{10080} + \frac{8C_5}{315}\right) = \frac{28}{10080}C_2 + \frac{1904}{10080}C_4 + \frac{224}{315}C_5
$$
  

$$
6\left(\frac{C_1}{20160} + \frac{C_2}{10080} + \frac{4C_3}{315} + \frac{257C_4}{10080} + \frac{8C_5}{315}\right) = \frac{70}{10080}C_2 + \frac{2240}{10080}C_4 + \frac{560}{315}C_5
$$

Соберём все написанные условия на коэффициенты в неоднородную систему линейных уравнений, предварительно приводя элементарные преобразования:

$$
\begin{cases}\nC_0 + 4C_1 + 4C_2 + 4C_3 + 8C_4 + 4C_5 = 0 \\
C_1 + 2C_2 + 4C_3 + 10C_4 + 8C_5 = 1 \\
C_1 - 4C_2 + 16C_3 - 14C_4 - 64C_5 = 0 \\
C_1 - 8C_2 + 64C_3 - 70C_4 - 512C_5 = 0 \\
C_1 - 12C_2 + 256C_3 - 438C_4 - 3072C_5 = 0 \\
3C_1 - 64C_2 + 768C_3 - 698C_4 - 16384C_5 = 0\n\end{cases}
$$
\n(Cucrema nинейных неоднородных уравнений (14) имест единственное решение

$$
C_0 = -\frac{173}{70}, C_1 = \frac{8}{21}, C_2 = \frac{8}{45}, C_3 = \frac{1}{30}, C_4 = \frac{4}{315}, C_5 = \frac{1}{2520}
$$
(15)

Используя явный вид коэффициентов (15) перепишем формулу (7):

Δ<sup>4</sup>u = Δ<sup>3</sup> f = 
$$
\left[\frac{C_1}{\alpha x^2} + \frac{C_2}{\alpha y^2}\right]
$$
 u =  $\left[\frac{C_1}{\alpha x^8} + 4\left[\frac{C_1}{\alpha x^6\alpha y^2} + \frac{C_1}{\alpha x^6\alpha y^6}\right] + 6\frac{C_1}{\alpha x^6\alpha y^6} + \frac{C_2}{\alpha y^6}\right]$   
Полуним два уравнения на коэффициенты  
4 $\left[\frac{C_1}{20160} + \frac{C_2}{10080} + \frac{4C_3}{315} + \frac{257C_4}{10080} + \frac{8C_5}{315}\right] = \frac{28}{10080}C_2 + \frac{12040}{10080}C_4 + \frac{521}{315}C_5$   
6 $\left[\frac{C_1}{20160} + \frac{C_2}{10080} + 4C_1 + 257C_4 + \frac{8C_5}{315}\right] = \frac{700}{10080}C_2 + \frac{12040}{10080}C_4 + \frac{521}{315}C_5$   
Cofoepew nec nanocamme, yero, has no coophputuertus a neoqhopouruzen pro  
mmmetéinus ypanecimato nymo, ng ozapurcento nymo, из oneoerrapituco проofpa soñannis.  
7C<sub>1</sub> + 2C<sub>2</sub> + 4C<sub>3</sub> + 10C<sub>4</sub> + 8C<sub>5</sub> = 1  
C<sub>1</sub> - 4C<sub>2</sub> + 16C<sub>3</sub> - 14C<sub>4</sub> - 64C<sub>5</sub> = 0  
C<sub>1</sub> - 4C<sub>2</sub> + 16C<sub>3</sub> - 14C<sub>4</sub> - 64C<sub>5</sub> = 0  
C<sub>1</sub> - 4C<sub>2</sub> + 16C<sub>3</sub> - 16C<sub>4</sub> = 167C<sub>2</sub> = 13C<sub>2</sub> = 0  
3C<sub>1</sub> - 64C

**Замечание 2.** Из формулы (16) видно, что квадратурная формула уравнения Пуассона для внутренних узлов сетки содержит степенной ряд относительно аргумента  $h^2\Delta f$  результат того, что точный дифференциальный оператор *u* заменяется приближённой квадратурной формулой с точностью  $O(h^{2l})$ , как видно из (16), старшая степень степенного ряда равна  $l-1$ .

Выразим из формулы(16) центральное узловое значение  $u_{0,0}$  и присвоим ему верхний индекс итерации на единицу больше, чем остальным узловым значениям решения, тогда получим формулу простой итерации:

$$
u_{0,0}^{k+1} = \frac{70}{173} \left[ \frac{8}{21} \left( u_{0,1}^{k} + u_{0,-1}^{k} + u_{1,0}^{k} + u_{-1,0}^{k} \right) + \frac{8}{45} \left( u_{1,1}^{k} + u_{1,-1}^{k} + u_{1,-1}^{k} + u_{-1,-1}^{k} \right) + \frac{1}{30} \left( u_{0,2}^{k} + u_{0,-2}^{k} + u_{2,0}^{k} + u_{-2,0}^{k} \right) + \frac{4}{315} \left( u_{1,2}^{k} + u_{2,1}^{k} + u_{1,-2}^{k} + u_{-2,1}^{k} + u_{-1,2}^{k} + u_{2,-1}^{k} + u_{-1,-2}^{k} + u_{-2,-1}^{k} \right) + \frac{4}{315} \left( u_{1,2}^{k} + u_{2,1}^{k} + u_{1,-2}^{k} + u_{-2,1}^{k} + u_{-2,1}^{k} + u_{-2,-1}^{k} \right) + \frac{4}{315} \left( u_{1,2}^{k} + u_{2,1}^{k} + u_{1,-2}^{k} + u_{-2,1}^{k} + u_{-2,1}^{k} + u_{-2,-1}^{k} + u_{-2,-1}^{k} \right) + \frac{4}{315} \left( u_{1,2}^{k} + u_{2,1}^{k} + u_{1,-2}^{k} + u_{-2,1}^{k} + u_{-2,1}^{k} + u_{-2,-1}^{k} + u_{-2,-1}^{k} \right) + \frac{4}{315} \left( u_{1,2}^{k} + u_{1,-2}^{k} + u_{-2,1}^{k} + u_{-2,1}^{k} + u_{-2,-1}^{k} + u_{-2,-1}^{k} + u_{-2,-1}^{k} \right)
$$

$$
+\frac{1}{2520}\left(u_{2,2}^{\ k}+u_{2,-2}^{\ k}+u_{2,-2}^{\ k}+u_{-2,-2}^{\ k}\right)-h^2\left(f_{0,0}+h^2\frac{\Delta f}{7}+\frac{4h^4}{315}(\Delta f)^2+\frac{h^6}{1260}(\Delta f)^3\right)+O(h^{10})\bigg]
$$
(17)

С точки зрения устойчивости численного решения предпочтительнее использовать неявные итерационные формулы[3], тем более что, тождественно преобразуя формулу (16), мы не изменим порядок её погрешности. Запишем узловые значения

 $u_{0,-2}^{k+1}, u_{0,-1}^{k+1}, u_{0,0}^{k+1}, u_{0,1}^{k+1}, u_{0,2}^{k+1}$  (в вертикальном разрезе, проходящем через узел $(0,0)$ ) в левой части уравнения на  $k+1$  слое итерации, а в правую часть перенесём все остальные слагаемые, в которой узловые значения решения находятся в слое с номером итерации  $k$ :

$$
\frac{1}{30}u_{0,-2}^{k+1} + \frac{8}{21}u_{0,-1}^{k+1} - \frac{173}{70}u_{0,0}^{k+1} + \frac{8}{21}u_{0,1}^{k+1} + \frac{1}{30}u_{0,2}^{k+1} = -\frac{8}{21}\left(u_{-1,0}^{k} + u_{1,0}^{k}\right) - \frac{1}{30}\left(u_{-2,0}^{k} + u_{2,0}^{k}\right) - \frac{8}{45}\left(u_{1,1}^{k} + u_{1,-1}^{k} + u_{1,-1}^{k} + u_{-1,-1}^{k}\right) - \frac{4}{315}\left(u_{1,2}^{k} + u_{2,1}^{k} + u_{1,-2}^{k} + u_{-2,1}^{k} + u_{-1,2}^{k} + u_{2,-1}^{k} + u_{-1,-2}^{k} + u_{-2,-1}^{k}\right) - \frac{1}{315}\left(u_{1,2}^{k} + u_{2,1}^{k} + u_{1,-2}^{k} + u_{-2,1}^{k} + u_{-1,2}^{k} + u_{-1,-2}^{k} + u_{-2,-1}^{k}\right) - \frac{1}{315}\left(u_{1,2}^{k} + u_{1,-2}^{k} + u_{1,-2}^{k} + u_{-2,1}^{k} + u_{-1,2}^{k} + u_{-2,-1}^{k}\right) - \frac{1}{315}\left(u_{1,2}^{k} + u_{1,-2}^{k} + u_{1,-2}^{k} + u_{-2,1}^{k} + u_{-2,2}^{k}\right) - \frac{1}{315}\left(u_{1,2}^{k} + u_{1,-2}^{k} + u_{1,-2}^{k} + u_{-2,1}^{k} + u_{-2,2}^{k}\right) - \frac{1}{315}\left(u_{1,2}^{k} + u_{1,-2}^{k} + u_{2,2}^{k} + u_{-2,2}^{k} + u_{-2,2}^{k}\right) - \frac{1}{315}\left(u_{1,2}^{k} + u_{1,-2}^{k} + u_{2,2}^{k} + u_{-2,2}^{k} + u_{-2,2}^{k}\right) - \frac{1}{315}\left(u_{1,2}^{k} + u_{1,-2}^{k
$$

$$
-\frac{1}{2520}\left(u_{2,2}^{\ k} + u_{2,-2}^{\ k} + u_{2,-2}^{\ k} + u_{-2,-2}^{\ k}\right) + h^2\left(f_{0,0} + h^2\frac{\Delta f}{7} + \frac{4h^4}{315}(\Delta f)^2 + \frac{h^6}{1260}(\Delta f)^3\right) + O\left(h^{10}\right) \tag{18}
$$

Неоднородная линейная система уравнений (18) относительно неизвестных узловых значений  $u_{i,i}^{k+1}$ имеет пяти диагональную матрицу системы, которую можно решить методом прогонки. Рассмотрим сетку (множество из  $n+1$  произвольных узлов)  $\omega_{n+1} = \{x_0 < x_1 < ... < x_n\}$ . Запишем систему линейных уравнений с пяти диагональной матрицей в общем виде:

$$
A_{1k}x_{k-2} + A_{2k}x_{k-1} - C_kx_k + B_{1k}x_{k+1} + B_{2k}x_{k+2} = F_k, k = 2, n - 2
$$
\n(19)

Граничными условиями для (20) являются заданными значения решения в двух приграничных слоях, т.е.  $x_0, x_1, x_{n-1}, x_n$  - известны,  $x_k, k = \overline{2, n-2}$  подлежит решению с использованием (19). В разностном уравнении (19) максимальная разность индексов равна 4, что соответствует краевой задаче для обыкновенного дифференциального уравнения 4 порядка, а задание 4 приграничных значений функций является аналогом граничного условия 1 рода (Дирихле) для уравнения 2 порядка с 2 известными концевыми значениями функции на отрезке.

$$
Peu = (19) \text{higen is buge: } x_k = \lambda_{1k} x_{k+1} + \lambda_{2k} x_{k+2} + v_k, \ k = \overline{n-2,2}
$$
 (20)

Тогда из(20): 
$$
x_{k-1} = \lambda_{1k-1} x_k + \lambda_{2k-1} x_{k+1} + \nu_{k-1}, x_{k-2} = \lambda_{1k-2} x_{k-1} + \lambda_{2k-2} x_k + \nu_{k-2}
$$
 (21)

Выразим и подставим  $x_{k-2}$ ,  $x_{k-1}$  в (19) используя (21):

$$
A_{1k}(\lambda_{1k-2}(\lambda_{1k-1}x_k + \lambda_{2k-1}x_{k+1} + \nu_{k-1}) + \lambda_{2k-2}x_k + \nu_{k-2}) + A_{2k}(\lambda_{1k-1}x_k + \lambda_{2k-1}x_{k+1} + \nu_{k-1}) -
$$
  
\n
$$
-C_kx_k + B_{1k}x_{k+1} + B_{2k}x_{k+2} = F_k \Leftrightarrow x_k = \frac{x_{k+1}(B_{1k} + A_{2k}\lambda_{2k-1} + A_{1k}\lambda_{1k-2}\lambda_{2k-1})}{C_k - A_{1k}\lambda_{1k-2}\lambda_{1k-1} - A_{1k}\lambda_{2k-2} - A_{2k}\lambda_{1k-1} +
$$
  
\n
$$
+ \frac{x_{k+2}B_{2k}}{C_k - A_{1k}\lambda_{1k-2}\lambda_{1k-1} - A_{1k}\lambda_{2k-2} - A_{2k}\lambda_{1k-1}} + \frac{A_{1k}\lambda_{1k-2}\nu_{k-1} + A_{1k}\nu_{k-2} + A_{2k}\nu_{k-1} - F_k}{C_k - A_{1k}\lambda_{1k-2}\lambda_{1k-1} - A_{1k}\lambda_{2k-2} - A_{2k}\lambda_{1k-1}}
$$
(22)

Сравнивая формулы(20),(22) получим значения прогоночных коэффициентов:

$$
\lambda_{1k} = \frac{B_{1k} + A_{2k} \lambda_{2k-1} + A_{1k} \lambda_{1k-2} \lambda_{2k-1}}{C_k - A_{1k} \lambda_{1k-2} \lambda_{1k-1} - A_{1k} \lambda_{2k-2} - A_{2k} \lambda_{1k-1}}, \quad \lambda_{2k} = \frac{B_{2k}}{C_k - A_{1k} \lambda_{1k-2} \lambda_{1k-1} - A_{1k} \lambda_{2k-2} - A_{2k} \lambda_{1k-1}},
$$
\n
$$
V_k = \frac{A_{1k} \lambda_{1k-2} V_{k-1} + A_{1k} V_{k-2} + A_{2k} V_{k-1} - F_k}{C_k - A_{1k} \lambda_{1k-2} \lambda_{1k-1} - A_{1k} \lambda_{2k-2} - A_{2k} \lambda_{1k-1}}, \quad (23)
$$

Кроме того, из формул  $(20)(k = 0.1)$  следует, что

$$
x_0 = \lambda_{10} x_1 + \lambda_{20} x_2 + \nu_0, x_1 = \lambda_{11} x_2 + \lambda_{21} x_3 + \nu_1,
$$
\n(24)

198

 $x_{n-2} = \lambda_{1n-2} x_{n-1} + \lambda_{2n-2} x_n + V_{n-2}$ 

Из формул (24) видно, что  $x_0$ ,  $x_1$  принимают фиксированные значения (условие Дирихле) при любых соседних узловых значениях, если положить

 $v_0 = x_0$ ,  $\lambda_{10} = \lambda_{20} = 0$ ,  $v_1 = x_1$ ,  $\lambda_{11} = \lambda_{21} = 0$ 

коэффициентов  $V_0$ ,  $\lambda_{10}$ ,  $\lambda_{20}$   $V_1$ ,  $\lambda_{11}$ ,  $\lambda_{21}$  по После определения формулам $(23)$ остальные коэффициенты  $\lambda_{1k}, \lambda_{2k}$   $\nu_k$  (формулы прогонки  $\boldsymbol{one}$ pë $\boldsymbol{\delta}$ определяются  $k = 2, n-2$ ). Зная  $x_{n-1}, x_n$  по формуле(24) находим  $x_{n-2}$ , так как  $\lambda_{1n-2}, \lambda_{2n-2}, v_{n-2}$  найдены по формуле(23) прогонкой вперёд. Используя (20) находим все неизвестные узловые значения (формулы прогонки назад  $k = \overline{n-2,2}$ ). Доказано:

Утверждение 2. Решение линейной системы уравнений с пяти диагональной матрицей (19) и известными фиксированными значениями  $x_0, x_1, x_{n-1}, x_n$  даётся алгоритмом формулы прогонки вперёд(23) с краевыми

условиями ( $v_0 = x_0$ ,  $\lambda_{10} = \lambda_{20} = 0$ ,  $v_1 = x_1$ ,  $\lambda_{11} = \lambda_{21} = 0$ ) и формулы прогонки назад(20).

Коэффициенты неявного разностного уравнения(18) свяжем с прогоночными коэффициентами (19):

$$
A_{1k} = \frac{1}{30}, A_{2k} = \frac{8}{21}, C_k = \frac{173}{70}, B_{1k} = \frac{8}{21}, B_{2k} = \frac{1}{30}, F_k = -\frac{8}{21} \left( u_{-1,0}^k + u_{1,0}^k \right) - \frac{1}{30} \left( u_{-2,0}^k + u_{2,0}^k \right) - \frac{8}{45} \left( u_{1,1}^k + u_{1,-1}^k + u_{1,-1}^k + u_{-1,-1}^k \right) - \frac{4}{315} \left( u_{1,2}^k + u_{2,1}^k + u_{1,-2}^k + u_{-2,1}^k + u_{-1,2}^k + u_{2,-1}^k + u_{-1,-2}^k + u_{-2,-1}^k \right) - \frac{1}{2520} \left( u_{2,2}^k + u_{2,-2}^k + u_{2,-2}^k + u_{-2,-2}^k \right) + h^2 \left( f_{0,0} + h^2 \frac{\Delta f}{7} + \frac{4h^4}{315} (\Delta f)^2 + \frac{h^6}{1260} (\Delta f)^3 \right), k = \overline{2, n-2} \tag{25}
$$

Утверждение 3. Пусть пяти диагональная матрица линейной системы уравнений(19) с краевым условием Дирихле (известны  $x_0, x_1, x_{n-1}, x_n \Leftrightarrow \lambda_{10} = \lambda_{11} = \lambda_{20} = \lambda_{21} = 0$ ) является:

1) **CMMMFDPHTEKOH:** 
$$
A_{1k} = B_{2k}, A_{2k} = B_{1k}, k = 2, n - 2(A_{1k} \neq 0, A_{2k} \neq 0)
$$
  
\n2)  $\frac{3}{2} (|A_{1k}| + |A_{2k}| + |B_{1k}| + |B_{2k}|) < |C_k| (k = 2, n - 2), \frac{3}{2} (|A_{21}| + |B_{11}| + |B_{21}|) < |C_1| (k = 1),$ 

$$
\frac{3}{2}(|B_{10}|+|B_{20}|) < |C_0|(k=0), \frac{3}{2}(|A_{1n-1}|+|A_{2n-1}|+|B_{1n-1}|) < |C_{n-1}|(k=n-1), \frac{3}{2}(|A_{1n}|+|A_{2n}|) < |C_n|(k=n)
$$
\nBTODOE VCIOBNE MOXHO HASBATb *CMDOZUM NOJVMODHHUM OULOMOHUUMOUHUM OULOMOHUUMOHUUM OULOMOHUUMOHUUM OULOMOHUUMOHUUM OULOMO*

орое условие можно назвать *строгим полуторным диагональным преобладание*: Тогда:

1) 
$$
|\lambda_{1k}| < 1, |\lambda_{2k}| < 1, k = \overline{2, n-2}
$$

2) Формулы прогоночных коэффициентов (23) корректны.

Доказательство 1) утверждения проведём по индукции. Для базы индукции  $k = 0,1,2$  из  $(23)$  имеем:  $\mathbf{r}$  and  $\mathbf{r}$  and  $\mathbf{r}$  and  $\mathbf{r}$ 

$$
|\lambda_{10}| = |\lambda_{11}| = 0 < 1, |\lambda_{12}| = \left| \frac{B_{12} + A_{22}\lambda_{21} + A_{12}\lambda_{10}\lambda_{21}}{C_2 - A_{12}\lambda_{10}\lambda_{11} - A_{12}\lambda_{20} - A_{22}\lambda_{11}} \right| = \left| \frac{B_{12}}{C_2} \right| < \left| \frac{C_2}{C_2} \right| = 1
$$
  
\n
$$
|\lambda_{20}| = |\lambda_{21}| = 0 < 1, |\lambda_{22}| = \left| \frac{B_{22}}{C_2 - A_{12}\lambda_{10}\lambda_{11} - A_{12}\lambda_{20} - A_{22}\lambda_{11}} \right| = \left| \frac{B_{22}}{C_2} \right| < \left| \frac{C_2}{C_2} \right| = 1
$$
  
\nEcm $|\lambda_{1k-1}| < 1, |\lambda_{2k-1}| < 1, |\lambda_{1k-2}| < 1, |\lambda_{2k-2}| < 1, \text{ to concino (23) } \text{ is yrepx/genino 3} \text{ upm}$   
\n $k = 3, n - 2$ :

$$
\left| \lambda_{2k} \right| = \frac{\left| B_{2k} \right|}{\left| C_{k} - A_{1k} \lambda_{1k-2} \lambda_{1k-1} - A_{1k} \lambda_{2k-2} - A_{2k} \lambda_{1k-1} \right|} < \frac{\left| B_{2k} \right|}{\left| C_{k} \right| - \left| B_{2k} \right| - \left| A_{1k} \right| - \left| A_{2k} \right|} < \frac{\left| B_{2k} \right|}{\left| B_{1k} \right| + \frac{1}{2} \left( \left| B_{2k} \right| + \left| B_{1k} \right| + \left| A_{1k} \right| + \left| A_{2k} \right| \right)} < \frac{\left| B_{2k} \right|}{\left| B_{2k} \right|} = 1
$$
\n
$$
\left| \lambda_{1k} \right| = \left| \frac{B_{1k} + A_{2k} \lambda_{2k-1} + A_{1k} \lambda_{1k-2} \lambda_{2k-1}}{C_{k} - A_{1k} \lambda_{1k-2} \lambda_{1k-1} - A_{1k} \lambda_{2k-2} - A_{2k} \lambda_{1k-1}} \right| < \frac{\left| B_{1k} \right| + \left| A_{2k} \right| + \left| A_{1k} \right|}{\left| C_{k} \right| - \left| B_{2k} \right| - \left| A_{1k} \right| - \left| A_{2k} \right|} < \frac{\left| B_{1k} \right| + \left| A_{2k} \right| + \left| A_{2k} \right| + \left| A_{1k} \right|}{\left| B_{1k} \right| + \frac{1}{2} \left( \left| B_{2k} \right| + \left| B_{1k} \right| + \left| A_{1k} \right| + \left| A_{2k} \right| \right)} = \frac{\left| B_{1k} \right| + \left| A_{2k} \right| + \left| A_{1k} \right|}{\left| B_{1k} \right| + \left| A_{2k} \right| + \left| A_{2k} \right|} = 1. \text{ T.e. } \text{us} \left| \lambda_{1k-1} \right| < 1, \left| \lambda_{2k-1} \right| < 1, \left| \lambda_{1k-2} \right| < 1, \left| \lambda_{2k-2} \
$$

Что и требовалось доказать.

2) Для корректности формул (23) достаточно, чтобы знаменатель формул не обращался в 0.

C учётом доказанного первого утверждения  $\left|\lambda_{10}\right| = \left|\lambda_{11}\right| = 0 < 1, \left|\lambda_{20}\right| = \left|\lambda_{21}\right| = 0 < 1$ ,  $|\lambda_{1k}| < 1, |\lambda_{2k}| < 1, k = 2, n - 2$  имеем  $\forall k = 2, n - 2$ :

$$
|C_{k} - A_{1k} \lambda_{1k-2} \lambda_{1k-1} - A_{1k} \lambda_{2k-2} - A_{2k} \lambda_{1k-1}| > |C_{k}| - |B_{2k}| - |A_{1k}| - |A_{2k}| > |B_{1k}| + \frac{1}{2} (|B_{2k}| + |B_{1k}| + |A_{1k}| + |A_{2k}|) > 0
$$

 Другими словами, знаменатели трёх формул (23) сохраняют знак и в 0 не обращаются. Что и т.д.

**Замечание 3.** Непосредственной проверкой убеждаемся коэффициенты линейной системы уравнений (25) удовлетворяют условию корректности (**утверждение 3**):

1.242 21 8 30  $2\left(\frac{1}{2}\right)$ 2  $2.471 > \frac{3}{2}$ 70  $\frac{173}{78} \approx 2.471 > \frac{3}{2} 2 \left( \frac{1}{28} + \frac{8}{21} \right) =$ J  $\left(\frac{1}{20} + \frac{8}{21}\right)$  $\setminus$  $\approx 2.471 > \frac{3}{2} 2 \left( \frac{1}{25} + \frac{8}{25} \right) = 1.242$  - неявная система разностных уравнений (25) с

пятидиагональной симметрической матрицей устойчива относительно прогоночных формул(20),(23),(24).

#### **Аппроксимация граничного оператора**

Для шаблона граничного оператора рассмотрим симметричный 15 точечный шаблон, координатные оси *x*, *y* направлены вверх и вправо, центральный узел с координатами (0,0) выделен светлым кружком Границей квадрата является его левая сторона и 5 узлы с  $x = -1$ , расположенные на ней.

\n- $$
-1,2
$$
\n- $-0,2$
\n- $-1,1$
\n- $0,1$
\n- $-1,1$
\n- $-1,0$
\n- $0,0$
\n- $-1,0$
\n- $-0,-1$
\n- $-1,-1$
\n- $-1,2$
\n- $-0,-2$
\n- $-1,-2$
\n

Рассмотрим случай с одинаковым шагом сетки по обоим переменным  $h_1 = h_2 = h$ . Аппроксимируем оператор Лапласа линейной квадратурной формулой:

$$
u_{xx} + u_{yy} \equiv \Delta u \equiv f(x, y) = \frac{1}{h^2} \left( C_0 u_{0,0} + C_1 \left( u_{0,1} + u_{0,-1} + u_{1,0} + u_{-1,0} \right) + C_2 \left( u_{1,1} + u_{1,-1} + u_{1,-1} + u_{-1,-1} \right) + C_3 \left( u_{0,2} + u_{0,-2} \right) + C_4 \left( u_{1,2} + u_{-1,2} + u_{-1,-2} + u_{1,-2} \right) \tag{26}
$$

Используем формулу (6) для разложения в ряд Тейлора суммы 4 узловых значений в вершинах прямоугольника

$$
u_{1,2} + u_{-1,2} + u_{-1,-2} + u_{1,-2} = 4u_{0,0} + 2h^2 \left( \frac{\partial^2 u}{\partial x^2} + 4 \frac{\partial^2 u}{\partial y^2} \right) + \frac{h^4}{6} \left( \frac{\partial^4 u}{\partial x^4} + 24 \frac{\partial^4 u}{\partial x^2 \partial y^2} + 16 \frac{\partial^4 u}{\partial y^4} \right) + \frac{h^6}{180} \left( \frac{\partial^6 u}{\partial x^6} + 60 \frac{\partial^6 u}{\partial x^4 \partial y^2} + 240 \frac{\partial^6 u}{\partial x^4 \partial y^2} + 64 \frac{\partial^6 u}{\partial y^6} \right) + \frac{h^8}{10080} \left( \frac{\partial^8 u}{\partial x^8} + 112 \frac{\partial^8 u}{\partial x^6 \partial y^2} + 1120 \frac{\partial^8 u}{\partial x^4 \partial y^4} + 1792 \frac{\partial^8 u}{\partial x^2 \partial y^6} + 256 \frac{\partial^8 u}{\partial y^8} \right) + O(h^{10})
$$
\n(27)

$$
u_{0,2} + u_{0,-2} = 2u_{0,0} + 4h^2 \frac{\partial^2 u}{\partial y^2} + \frac{4h^4}{3} \frac{\partial^4 u}{\partial y^4} + \frac{8h^6}{45} \frac{\partial^6 u}{\partial y^6} + \frac{4h^8}{315} \frac{\partial^8 u}{\partial y^8} + O(h^{10})
$$
(28)

Подставим разложения  $(27),(28),(8),(9)$  в формулу  $(26)$  и сгруппируем слагаемые по степеням  $h^{2l}$ :

$$
\Delta u = f(x, y) = \frac{u_{0,0}}{h^2} (C_0 + 4C_1 + 4C_2 + 2C_3 + 4C_4) + \Delta u (C_1 + 2C_2 + 2C_4) + u_{yy} (4C_3 + 6C_4) +
$$
  
\n
$$
h^2 \left( \frac{\partial^4 u}{\partial x^4} \left( \frac{C_1}{12} + \frac{C_2}{6} + \frac{C_4}{6} \right) + \frac{\partial^4 u}{\partial y^4} \left( \frac{C_1}{12} + \frac{C_2}{6} + \frac{4}{3} C_3 + \frac{8C_4}{3} \right) + \frac{\partial^4 u}{\partial x^2 \partial y^2} (C_2 + 4C_4) \right) +
$$
  
\n
$$
h^4 \left( \frac{\partial^6 u}{\partial x^6} \left( \frac{C_1}{360} + \frac{C_2}{180} + \frac{C_4}{180} \right) + \frac{\partial^6 u}{\partial x^4 \partial y^2} \left( \frac{15}{180} C_2 + \frac{C_4}{3} \right) + \frac{\partial^6 u}{\partial x^2 \partial y^4} \left( \frac{15}{180} C_2 + \frac{4C_4}{3} \right) + \frac{\partial^6 u}{\partial y^6} \left( \frac{C_1}{360} + \frac{C_2}{180} + \frac{8C_3}{180} + \frac{64C_4}{180} \right) \right) +
$$
  
\n
$$
h^6 \left\{ \frac{\partial^8 u}{\partial x^8} \left( \frac{C_1}{20160} + \frac{C_2}{10080} + \frac{C_4}{10080} \right) + \frac{\partial^8 u}{\partial x^6 \partial y^2} \left( \frac{28}{10080} C_2 + \frac{112}{10080} C_4 \right) + \frac{\partial^8 u}{\partial x^4 \partial y^4} \left( \frac{70}{10080} C_2 + \frac{1120}{10080} C_4 \right) +
$$
  
\n
$$
+ \frac{\partial^8 u}{\partial x^2 \partial y^6} \left( \frac{28}{10080} C_2 + \frac{179
$$

Левая и правая части формулы(29) должны быть равны с точностью до  $O(h^8)$ . В пределе при  $h \to 0$  коэффициент  $C_0 + 4C_1 + 4C_2 + 2C_3 + 4C_4 = 0$  при  $\frac{u_{0,0}}{h^2}$ равен 0, иначе первое слагаемое правой части стремится к бесконечности. Коэффициент при Диравен единице для тождественности (13) с нулевой степенью по $h: (C_1 + 2C_2 + 2C_4 = 1)$ . Коэффициент при  $u_{yy}$  должен быть равен 0, т.е.  $4C_3 + 6C_4 = 0$ . Все остальные слагаемые в (13) необходимо выразить через частные производные чётного порядка (и по  $x$  и по  $y$ ) от правой части уравнения Пуассона – функции  $f(x, y)$ . Так как в скобке при  $h^2$ могут присутствовать только частные производные  $f_{xx}$ ,  $f_{yy}$ , то в общем случае получаем:

$$
B_1 f_{xx} + B_2 f_{yy} = B_1 \left( \frac{\partial^4 u}{\partial x^4} + \frac{\partial^4 u}{\partial x^2 \partial y^2} \right) + B_2 \left( \frac{\partial^4 u}{\partial y^4} + \frac{\partial^4 u}{\partial x^2 \partial y^2} \right) = B_1 \frac{\partial^4 u}{\partial x^4} + (B_1 + B_2) \frac{\partial^4 u}{\partial x^2 \partial y^2} + B_2 \frac{\partial^4 u}{\partial y^4}
$$

В силу последнего уравнения в (29)имеем связь:

$$
\frac{C_1}{12} + \frac{C_2}{6} + \frac{C_4}{6} + \frac{C_1}{12} + \frac{C_2}{6} + \frac{4}{3}C_3 + \frac{8C_4}{3} = (C_2 + 4C_4)
$$

Найдём связь коэффициентов в (29) с  $h^4$ . Вообще говоря, сумма со всеми чётными производными  $f(x, y)$ :

$$
B_1 \frac{\partial^4 f}{\partial x^4} + B_2 \frac{\partial^4 f}{\partial x^2 \partial y^2} + B_3 \frac{\partial^4 f}{\partial y^4} = B_1 \left( \frac{\partial^6 u}{\partial x^6} + \frac{\partial^6 u}{\partial x^4 \partial y^2} \right) + B_2 \left( \frac{\partial^6 u}{\partial x^4 \partial y^2} + \frac{\partial^6 u}{\partial x^2 \partial y^4} \right) + B_3 \left( \frac{\partial^6 u}{\partial y^4 \partial x^2} + \frac{\partial^6 u}{\partial y^6} \right) =
$$
  
=  $B_1 \frac{\partial^6 u}{\partial x^6} + (B_1 + B_2) \frac{\partial^6 u}{\partial x^4 \partial y^2} + (B_2 + B_3) \frac{\partial^6 u}{\partial x^2 \partial y^4} + B_3 \frac{\partial^6 u}{\partial y^6}$ 

В силу последнего уравнения в скобке с  $h^4$  в(29) получаем уравнение связи:

$$
\frac{15}{180}C_2 + \frac{C_4}{3} - \left(\frac{C_1}{360} + \frac{C_2}{180} + \frac{C_4}{180}\right) = \frac{15}{180}C_2 + \frac{4C_4}{3} - \left(\frac{C_1}{360} + \frac{C_2}{180} + \frac{8C_3}{45} + \frac{64C_4}{180}\right) \Leftrightarrow 32C_3 - 117C_4 = 0
$$

По сравнению с формулой(13), у которой восьмой алгебраический порядок погрешности погрешность (29) равен шести, т.е.  $h^6$ . Соберём все условия на коэффициенты в систему линейных уравнений, предварительно приводя элементарные преобразования:

$$
\begin{cases}\nC_0 + 4C_1 + 4C_2 + 2C_3 + 4C_4 = 0 \\
C_1 + 2C_2 + 2C_4 = 1 \\
4C_3 + 6C_4 = 0 \\
C_1 - 4C_2 + 8C_3 - 7C_4 = 0\n\end{cases}
$$
\n(30)  
\n
$$
32C_2 - 117C_4 = 0
$$

Система линейных неоднородных уравнений (30) имеет единственное решение

$$
C_0 = -\frac{10}{3}, C_1 = \frac{2}{3}, C_2 = \frac{1}{6}, C_3 = 0, C_4 = 0, \frac{C_1}{12} + \frac{C_2}{6} = \frac{1}{12}, \frac{C_1}{360} + \frac{C_2}{180} = \frac{1}{360}, \frac{15}{180}C_2 = \frac{1}{72}
$$
(31)  
Перепишем формулу(29) с найденными коэффициентами (31)

$$
\frac{1}{h^{2}}\left(-\frac{10}{3}u_{0,0} + \frac{2}{3}(u_{0,1} + u_{0,-1} + u_{1,0} + u_{-1,0}) + \frac{1}{6}(u_{1,1} + u_{1,-1} + u_{1,-1} + u_{-1,-1})\right) =
$$
\n
$$
= \Delta u + h^{2}\left(\frac{1}{12}\left(\frac{\partial^{4}u}{\partial x^{4}} + \frac{\partial^{4}u}{\partial y^{4}}\right) + \frac{1}{6}\frac{\partial^{4}u}{\partial x^{2}\partial y^{2}}\right) + h^{4}\left(\frac{1}{360}\left(\frac{\partial^{6}u}{\partial x^{6}} + \frac{\partial^{6}u}{\partial y^{6}}\right) + \frac{1}{72}\left(\frac{\partial^{6}u}{\partial x^{4}\partial y^{2}} + \frac{\partial^{6}u}{\partial x^{2}\partial y^{4}}\right)\right) + O\left(h^{6}\right) =
$$
\n
$$
= f + \frac{h^{2}}{12}\Delta f + h^{4}\left(\frac{1}{360}\left(\frac{\partial^{4}f}{\partial x^{4}} + \frac{\partial^{4}f}{\partial y^{4}}\right) + \frac{1}{90}\frac{\partial^{4}f}{\partial x^{2}\partial y^{2}}\right) + O\left(h^{6}\right) = f_{0,0} + \frac{h^{2}}{12}\Delta f + h^{4}\left(\frac{\Delta f^{2}}{360} + \frac{1}{180}\frac{\partial^{4}f}{\partial x^{2}\partial y^{2}}\right) + O\left(h^{6}\right)(32)
$$

Из (32) явно выразим  $u_{00}^{k+1}$  центральное узловое значение на  $k+1$  слое итерации, остальные узловые значения расположим на  $k$  слое итерации

$$
u^{k+1}{}_{0,0} = \frac{1}{5} \left( u^k{}_{0,1} + u^k{}_{0,-1} + u^k{}_{1,0} + u^k{}_{-1,0} \right) + \frac{1}{20} \left( u^k{}_{1,1} + u^k{}_{1,-1} + u^k{}_{1,-1} + u^k{}_{-1,-1} \right) -
$$
  

$$
-\frac{3}{10} h^2 f^2_{0,0} - h^4 \frac{\Delta f}{40} - h^6 \frac{\Delta f^2}{1200} - \frac{h^6}{600} \frac{\partial^4 f}{\partial x^2 \partial y^2} + O(h^8)
$$
 (33)

Формула простой итерации, приведенная в сборнике[2] Волкова К.Н. и др., отличается от полученной нами формулы (33) отсутствием последних двух слагаемых, поэтому у нас порядок погрешности на 2 выше, а формула точнее. Из формулы (32) легко образовать неявную формулу для линейной системы уравнений с трёх диагональной матрицей прогонки, получаемая как частный случай из (19) ( $A_{1k} = B_{2k} = 0$ ):

$$
\frac{2}{3}u_{0,-1}^{k+1} - \frac{10}{3}u_{0,0}^{k+1} + \frac{2}{3}u_{0,1}^{k+1} = -\frac{1}{6}\left(u_{1,1}^{k} + u_{1,-1}^{k} + u_{1,-1}^{k} + u_{-1,-1}^{k}\right) - \frac{2}{3}\left(u_{1,0}^{k} + u_{-1,0}^{k}\right) + h^{2}\left(f_{0,0} + \frac{h^{2}}{12}\Delta f + h^{4}\left(\frac{\Delta f^{2}}{360} + \frac{1}{180}\frac{\partial^{4}f}{\partial x^{2}\partial y^{2}}\right)\right)
$$
(34)

$$
A_{k}x_{k-1} - C_{k}x_{k} + B_{k}x_{k+1} = F_{k}, A_{k} = B_{k} = \frac{2}{3}, C_{k} = \frac{10}{3},
$$
  

$$
F_{k} = -\frac{1}{6} \left[ u_{1,1}^{k} + u_{1,-1}^{k} + u_{1,-1}^{k} + u_{-1,-1}^{k} \right] - \frac{2}{3} \left[ u_{1,0}^{k} + u_{-1,0}^{k} \right] + h^{2} \left[ f_{0,0} + \frac{h^{2}}{12} \Delta f + h^{4} \left( \frac{\Delta f^{2}}{360} + \frac{1}{180} \frac{\partial^{4} f}{\partial x^{2} \partial y^{2}} \right) \right], k = \overline{1, n-1}
$$
(35)

Из (21), (23) получим формулы прогонки назад:  $x_k = \lambda_k x_{k+1} + v_k$ ,  $k = n-1,1$  $(36)$ 

$$
\lambda_k = \frac{B_k}{C_k - A_k \lambda_{k-1}}, \nu_k = \frac{A_k \nu_{k-1} - F_k}{C_k - A_k \lambda_{k-1}}, k = \overline{1, n-1}, \lambda_0 = 0, \nu_0 = x_0
$$
\n(37)

и (37) формулы прогонки вперёд. Условие устойчивости

```
3
                                   10
                               3
 |A_k| + |B_k| < |C_k|, k = \overline{n-1,1} \Leftrightarrow \frac{4}{3} < \frac{10}{3} выполнено автоматически[3]. Программа для решения
уравнения Пуассона написана на FORTRAN:
program puasson;use dfimsl
integer(8), parameter::n=120, n1=60, m=20000; integer(8)::i,j,k,kkreal(8)::u(0:m+1,0:n+1,0:n+1),a,b,d,pi,x,yreal(8)::res(0:n1+1,0:n+1),delta(0:n1+1,0:n+1),max,fif1(0:n+1),fif0(0:n+1),fif10(0:n+1),fif11(0:
n+1)
real(8)::c1,c2,c3,c4,c5,c6,c7,c8,nu00(0:n+1),ll(0:n+1)
real(8)::c(0:n+1),fif(0:n+1),l1(0:n+1),l2(0:n+1),nu(0:n+1),nu0(0:n+1),l(0:n+1)
real(8)::cch,ssh,a1(0:n+1),a2(0:n+1),b1(0:n+1),b2(0:n+1),f,laplf1,laplf2,laplf
real(8)::h1,h2,h,aa(0:n+1),bb(0:n+1),c0(0:n+1)
real(8)::ss1,ss2,aa1,aa2,bb1,bb2,cc ,c11,c22,c33,c44,c55,c66
\cosh(x) = (\frac{d \exp(x)}{d \exp(x)} + \frac{d \exp(-x)}{2d0} ; \sin(x) = (\frac{d \exp(x)}{d \exp(x)}) / 2d0aa1(x,y)=dsin(y);aa2(x,y)=dsin(y);bb1(x,y)=dsin(x)bb2(x,y)=dsin(x);f(x,y)=dsin(x)laplf1(h1,x,y)=-h1*h1*dsin(x); ss1(h1,x,y)=h1*h1*h1*h1*dsin(x)ss2(h1,x,y)=h1*h1*h1*h1*h1*h1*h1*dsin(x);\\laplf(h1,x,y)=h1*h1*dsin(x)max=-1000d0;pi=2d0*dasin(1d0);a=0d0;b=2d0*pi;cc=0d0;d=pi
h1=(b-a)/dfloat(n); h2=(d-cc)/dfloat(n1)do i=1,n-1,1;do j=1,n1-1,1
u(0,i,i)=0d0enddo;enddo
do k1=0,m,1; do i=0,n,1; do j=0,n1,1
x=a+h1*dfloat(i); y=cc+h1*dfloat(j)
if(i == 0.or.i == n.or.i == 0.or.i == n1)then
u(k1,0,i)=bb1(x,cc);u(k1,n1,i)=bb2(x,d);u(k1,i,0)=aa1(a,y);u(k1,i,n)=aa2(b,y)endif; enddo;enddo;enddo
do kk=0,n1,1
a1(kk)=1d0/30d0;a2(kk)=8d0/21d0;b1(kk)=8d0/21d0;b2(kk)=1d0/30d0;c(kk)=173d0/70d0
enddo
do k=0,m,1; do i=1,n-1,1; do j=1,n1-1,1
if((i==1.and.j==1).or.(i==1.and.j==n1-1).or.(i==n-1.and.j==n1-1).or.(i==n-1.and.j==1))then
y=cc+h1*dfload(i);x=a+h1*dfload(i)c1 = 2d-1*(u(k,i-1,i)+u(k,i+1,i)+u(k,i,i-1)+u(k,i,i+1))c2=5d-2* (u(k,j+1,j+1)+u(k,j+1,j-1)+u(k,j-1,j-1)+u(k,j-1,j+1))
c3=-(3d-1)*h1*h1*f(x,y)-(2.5d-2)*h1*h1*laplf(h1,x,y)-ss1(h1,x,y)*h1*h1/1200d0
u(k+1,i,i)=c1+c2+c3endif;enddo; enddo
l(1)=0d0; l(n1-1)=0d0; l(l(1)=0d0; l(l(n1-1)=0d0;nu(1)=u(k+1,1,1))nu0(n1-1)=u(k+1,n1-1,1);nu00(1)=u(k+1,1,n-1);nu00(n1-1)=u(k+1,n1-1,n-1)do kk=1,n1-1,1
bb(kk)=240d0; aa(kk)=240d0;c0(kk)=1200d0
enddo
do i=2, n1-2, 1y=cc+h1*dfload(i);x=a+h1*dfload(i)c4 = -60d0*(u(k,j+1,2)+u(k,j+1,0)+u(k,j-1,0)+u(k,j-1,2));c5=-240d0*(u(k,j,2)+u(k,j,0))
c6=h1*h1*360d0*f(a+h1,y)+30d0*h1*h1*laplf(h1,a+h1,y)+ss1(h1,a+h1,y)*h1*h1fif(j)=c4+c5+c6; l(j)=bb(j)/(c0(j)-aa(j)*l(j-1));nu0(j)=(aa(j)*nu0(j-1)-fif(j))/ (c0(j)-aa(j)*l(j-1))
c44 = -60d0*(u(k,j+1,n)+u(k,j+1,n-2)+u(k,j-1,n)+u(k,j-1,n-2));c55=-240d0*(u(k,j,n)+u(k,j,n-2))
c66=h1*h1*360d0*f(b-h1,y)+30d0*h1*h1*laplf(h1,b-h1,y)+ss1(h1,b-h1,y)*h1*h1
```

```
fif1(j)=c44+c55+c66; ll(j)=bb(j)/(c0(j)-aa(j)*ll(j-1));nu00(j)=(aa(j)*nu00(j-1)-fif1(j))/ (c0(j)-
aa(i)*ll(i-1))enddo
do j=n1-2,2,-1
u(k+1,j,1)=l(j)*u(k,j+1,1)+nu(0j);u(k+1,j,n-1)=ll(j)*u(k,j+1,n-1)+nu(0(i)enddo 
l(1)=0d0; l(n-1)=0d0; l(1)=0d0; l(1-n)=0d0; nu(01)=u(k+1,1,1)nu0(n-1)=u(k+1,1,n-1);nu00(1)=u(k+1,n1-1,1);nu00(n-1)=u(k+1,n1-1,n-1)do kk=1,n-1,1
bb(kk)=240d0;aa(kk)=240d0;c0(kk)=1200d0
enddo
do i=2, n-2, 1x=a+h1*dfloat(i);y=cc+h1*dfloat(j)
c4 = -60d0*(u(k,2,i+1)+u(k,0,i+1)+u(k,0,i-1)+u(k,2,i-1));c5=-240d0*(u(k,2,i)+u(k,0,i))
c6= h1*h1*360d0*f(x, cc+h1)+30d0*h1*h1*half(h1, x, cc+h1)+ss1(h1, x, cc+h1)*h1*h1fif0(i)=c4+c5+c6; l(i)=bb(i)/(c0(i)-aa(i)*l(i-1));nu0(i)=(aa(i)*nu0(i-1)-fif0(i))/ (c0(i)-aa(i)*l(i-1))
c44 = -60d0*(u(k,n1,i+1)+u(k,n1-2,i+1)+u(k,n1,i-1)+u(k,n1-2,i-1))c55 = -240d0*(u(k,n1,i)+u(k,n1-2,i))c66 = h1*h1*360d0*f(x,d-h1)+30d0*h1*h1*label(h1,x,d-h1)+ss1(h1,x,d-h1)*h1*h1fif10(i)=c44+c55+c66; ll(i)=bb(i)/(c0(i)-aa(i)*ll(i-1));nu00(i)=(aa(i)*nu00(i-1)-fif10(i))/ (c0(i)-
aa(i)*ll(i-1))enddo
do i=n-2,2,-1
u(k+1,1,i)=l(i)*u(k,1,i+1)+nu(0i):u(k+1,n1-1,i)=l(i)*u(k,n1-1,i+1)+nu(00(i)enddo 
do i=2,n-2,1
l1(0)=0d0; l1(1)=0d0; l2(0)=0d0; l2(1)=0d0; l1(n1)=0d0; l2(n1)=0d0; l1(n1-1)=0d0;l2(n_1-1)=0d0;nu(n_1-1)=u(k+1,n_1-1,i);nu(n_1)=u(k+1,n_1,i);nu(1)=u(k+1,1,i);nu(0)=u(k+1,0,i)do j=2,n1-2,1
x=a+h1*dfloat(i); y=cc+h1*dfloat(j); c1=-(8d0/21d0)*(u(k,j,i+1)+u(k+1,j,i-1))c2=-(8d0/45d0)*(u(k,j+1,j+1)+u(k+1,j-1,j-1)+u(k,j-1,j+1)+u(k+1,j+1,j-1))
c11=-(1d0/30d0)*(u(k,j,i+2)+u(k+1,j,i-2))
c3 = (4d0/315d0)*(u(k+1,i+1,i-2) + u(k,i+1,i+2) + u(k+1,i-1,i-2) + u(k,i-1,i+2))c33=-(4d0/315d0)*(u(k+1,j+2,j-1) + u(k,j+2,j+1) + u(k+1,j-2,j-1) + u(k,j-2,j+1))
c22 = (1d0/2520d0)*(u(k,i+2,i+2)+u(k+1,i-2,i-2)+u(k,i-2,i+2)+u(k+1,i+2,i-2))c5=h1*h1*(f(x,y) + (1d0/7d0)*(laplf1(h1,x,y))
+(4d0/315d0)*ss1(h1,x,y)+(1d0/1260d0)*ss2(h1,x,y))
fif11(i)=c1+c2+c11+c3+c33+c22+c5l1(j)=(a1(j)*l1(j-2)*l2(j-1)+a2(j)*l2(j-1)+b1(j) )/(c(j)-a1(j)*l1(j-2)*l1(j-1)-a2(j)*l1(j-1)a1(i)*12(i-2)l2(j)=b2(j)/(c(j)-a1(j)*l1(j-2)*l1(j-1)-a1(j)*l2(j-2)-a2(j)*l1(j-1))nu(i)=(a1(i)*11(i-2)*nu(i-1)+a2(i)*nu(i-1)+a1(i)*nu(i-2)-fif11(i))/(c(i)-a1(i)*11(i-2)*11(i-1)-a1(i)+a1(i)+a1(i+2)+u(i-1)+a1(i+2)-fif11(i-1))a1(j)*l2(j-2) -a2(j)*l1(j-1))
enddo
do j=n1-2,2,-1
u(k+1,j,i)=11(i)*u(k,j+1,i)+12(i)*u(k,j+2,i)+nu(i)enddo; enddo;enddo
do i=0,n1,1;do i=0,n,1x=a+h1*dfloat(i);y=cc+h2*dfloat(j)
!c1 = (cch(x)+ssh(x)*(1d0-cch(pi))/ssh(pi))*dsin(y)!c2= dsin(x)*(cch(y)+ssh(y)*(1d0-ech(pi))/ssh(pi))!c3= dsin(x)*(cch(y)-1d0+ssh(y)*(1d0-ech(pi))/ssh(pi))
```
 $c1 = (cch(x)+ssh(x)*(1d0-ech(2d0*pi))/ssh(2d0*pi))^* dsin(y)c2 = dsin(x)*(cch(y)+ssh(y)*(1d0 \operatorname{cch}(pi)/\operatorname{ssh}(pi)$ 

 $c3 = \text{d}sin(x) * (cch(y) - 1d0 + \text{ssh}(y) * (1d0 - \text{cch}(pi)) / \text{ssh}(pi))$ ;res(j,i)=c1+c2+c3;delta(j,i)= u(m,j,i) $res(i,i)$ 

if( $dela(i,i) < 0d0$ )then

 $delta(i,i)=delta(ij,i);$ endif

if( $dela(i,i) > max$ )then

 $max=delta(i,i); endif; enddo; enddo;$ 

print\*,"norma  $C =$ ",max;end program puasson

При  $n = n_1 = 20$ ,  $m = 5000$  программа возвращает невязку задачи (1) в равномерной норме:

norma C = 1.1751864209253995e-10, a  $\text{npu } n = n_1 = 40, m = 5000$  norma C = 7.476241847825804е-13, что даёт 8 порядок погрешности:

 $\frac{\|\delta u_1\|_C}{\|\delta u_2\|_C}$  = 1.1751864209253995е −10<br> $\frac{\|\delta u_1\|_C}{\|\delta u_2\|_C}$  = 2.476241847825804е −13

погрешности внутреннего разностного оператора(18) равен восьми). Кроме того, при  $n = n_1 = 100, m = 20000$ программа возвращает: norma C = 6.61378111e-14 "близка к 1e-16 двойной точности double, в то время как по формуле простой итерации у авторов<sup>[2]</sup>  $(n = n_1 = 100, m = 20000)$  получим: norma C =4.567879487049620e-6>1e-8(не достигает первой точности float и порядок погрешности только четвёртый) ( n, n, m - число интервалов по осям  $x$ ,  $y$  и число итераций).

Решим также численно и аналитически задачу Пуассона на прямоугольнике:

$$
\begin{cases}\n\frac{\partial^2 u}{\partial x^2} + \frac{\partial^2 u}{\partial y^2} = \sin(x), & 0 < x < 2\pi, 0 < y < \pi \\
u(0, y) = u(2\pi, y) = \sin(y), & 0 \le y \le \pi \\
u(x, 0) = u(x, \pi) = \sin(x), & 0 \le x \le 2\pi\n\end{cases}
$$

С аналитическим решением:

$$
u(x, y) = \left( \left( \frac{1 - ch(2\pi)}{sh(2\pi)} \right) sh(x) + ch(x) \right) \sin(y) + \left( \left( \frac{1 - ch(\pi)}{sh(\pi)} \right) sh(y) + ch(y) \right) \sin(x) + \left( -1 + \left( \frac{1 - ch(\pi)}{sh(\pi)} \right) sh(y) + ch(y) \right) \sin(x)
$$

С учётом того, что высота прямоугольника в 2 раза меньше его ширины:  $n = 120, n_1 = 60, m = 20000$ 

Программа возвращает невязку последней задачи в равномерной норме: norma C=5.972999872483342e-14.

Выволы:

- 1) Получены формулы прогонки для питидиагональной системы линейных уравнений с 4 известными узловыми значениями на концах отрезка и соседних к концам узлах (краевое условие Дирихле).
- 2) Для симметрической матрицы со строгим полуторным диагональным преобладанием имеет место корректность полученных формул прогонки вперёл.
- 3) Предложен 3 этапный алгоритм для точного решения уравнения Пуассона на прямоугольнике. 1. по формуле простой итерации(33) находят 4 значения  $u^{k+1}$ <sub>1,n-1</sub>, $u^{k+1}$ <sub>1,1</sub>, $u^{k+1}$ <sub>n-1,1</sub>, $u^{k+1}$ <sub>n-1,n-1</sub>, 2. По формулам(34)-(37) прогонкой находят

 $u^{k+1}$ <sub>1,j</sub>, $u^{k+1}$ <sub>n-1,i</sub>, $u^{k+1}$ <sub>j,1</sub>, $u^{k+1}$ <sub>j,n-1</sub>,  $i, j = \overline{1, n-1}$ . 3. По формулам(20), (23),(25)

методом пятидиагональной прогонки и краевым условием Дирихле определяют  $u^{k+1}$ , *i*, *i*, *j* =  $\overline{2, n-2}$ .

- 4) Доказано утверждение: на симметричных шаблонах аппроксимация оператора Лапласа выражается через частные производные чётного порядка от неизвестной функции по каждой переменной.
- 5) С помощью указанного алгоритма и написанной программы показано, что при небольшом числе узлов равномерной сетки(1600) алгебраический порядок погрешности равен восьми.

Литература

- 1) Влияние ветра на динамику развития термобара в период весеннего прогрева водоёма. Н.С. Блохина, Д.А.Соловьёв. Вестник Московского университета. Серия 3: Физика. Астрономия. Изд. МГУ им.М.В.Ломоносова.2006.№3. С59-63.
- 2) Методы ускорения газодинамических расчётов на неконструированных сетках. К.Н.Волков, Ю. Н. Дерюгин, В.Н.Емельянов, А.Г.Карпенко, И. В. Тетерина. Москва, Физматлит, 2013, 536 стр.
- 3) Самарский А.А., Вабищевич П.Н. Численные методы решения обратных задач математической физики: Учебное пособие. – М.: Издательство ЛКИ, 2014. – 480 с.
- 4) А.Г.Свешников, А.Н.Боголюбов, В.В.Кравцов. Лекции по математической физике. – М.: Изд. – во МГУ, 1993 – 332 с.
- 5) Аппроксимация уравнения Пуассона на прямоугольнике повышенной точности. Пастухов Д.Ф., Пастухов Ю.Ф. Вестник Полоцкого государственного университета. Серия С: Фундаментальные науки.2017. №12. С. 62-77.

УДК 519.6 517.958

# **АППРОКСИМАЦИЯ ДВОЙНЫХ И ТРОЙНЫХ ИНТЕГРАЛОВ ВО ВНУТРЕННИХ ЗАДАЧАХ МАТЕМАТИЧЕСКОЙ ФИЗИКИ**

*Аннотация: Получены формулы и алгоритмы для составных интегральных квадратур с равномерным шагом 7-го,11-го,15-го алгебраического порядка погрешности и с 8,12,16 порядком погрешности соответственно во внутренних задачах математической физики. Найдены аналоги формул для двойных на прямоугольнике и тройных в параллелепипеде интегралов с сохранением такого же порядка погрешности, что и в одномерном случае. Построены линейные отображения обобщённых координат с кольца (круга) на прямоугольник, с шарового слоя (шара) на параллелепипед. Найдены интегральные квадратуры в полярной и в сферической системах координат с сохранением алгебраического порядка точности, что проверено численно. Доказана лемма, указывающая минимальное число узлов достаточное для вычисления интеграла с двойной точностью. Приведены соответствующие алгоритмы.*

**Ключевые слова**: алгебраический порядок точности, порядок погрешности, метод медианной фильтрации, шаровой слой, кольцо, аппроксимация интегралов.

THE APROXIMATION DOUBLE AND TRIPLE INTEGRAL IN MATHEMATICAL

#### PHYSICIST

**The Abstract**: are Received formulas and algorithms for component integral squarings with even at a walk 7-go,11-go,15-go algebraic order to inaccuracy and with 8,12,16 rather inaccuracy in internal problem mathematical physicists accordingly. Founded analogues molded for double on rectangle and triple in parallelepiped integral with conservation such order to inaccuracy, as in univariate event. The linear images of the generalised coordinates will Built with layer of circle (the circle) on rectangle, with ball layer (the ball) on box, as well as integral squarings in arctic coordinate system and in spherical coordinate system with conservation of the algebraic order to accuracy that is checked numerically. The Proved lemma, indicating minimum number of the nodes sufficient for calculation of the integral with double accuracy. They Are Brought corresponding to algorithms.

**The Keywords**: algebraic order to accuracy, order to inaccuracy, method of median to filtering, ball layer, ring, aproximation integral.

#### **Введение**

В задачах математической физики обычно используют области: прямоугольник (параллелепипед), круг (шар). Например, во внутренней задаче Дирихле для уравнения Лапласа в круге, во внутренней задаче Дирихле для уравнения Лапласа в шаре [1,2]. В подобных задачах решение записывается в виде суммы ряда по собственным функциям выбранной области и уравнения в частных производных. Коэффициенты разложения ряда находят через двойные интегралы (в прямоугольнике, в круге, кольце) и тройные интегралы (в параллепипеде, шаре, шаровом слое). В программе коэффициенты разложения вычисляют по циклу, и их число может достигать несколько тысяч. Что в свою очередь требует высокой точности расчёта двойных и тройных интегралов в задачах математической физики.

Как известно, среди интегральных квадратурных формул при заданном числе узлов аппроксимации на отрезке наибольший алгебраический порядок точности имеют квадратурные формулы Гаусса [3,стр.44]. Для поиска узлов нужно построить ортогональный на отрезке [*a*,*b*] многочлен степени *n* с весовой функцией  $p(x) > 0, x \in [a, b]$  (у многочлена все *n* корней расположены на отрезке $[a, b]$ ). Согласно теореме Галуа произвольные многочлены степени больше четвёртой имеют корни, для которых невозможно указать замкнутую формулу для решений, т.е. формулу,

содержащую только арифметические операции и корни произвольной степени. По теореме Гаусса[3,стр.45] ортогональный многочлен степени *n* имеет квадратурную формулу Гаусса точную для всех многочленов степени не выше  $2n-1$  (алгебраический порядок точности). Таким образом, интегральная формула Гаусса с узлами и весовыми коэффициентами, записанными через радикалы или рациональные дроби, может быть точна для всех многочленов степени не выше  $2n - 1 = 2 \cdot 4 - 1 = 7$ .

Следовательно, корни ортогональных многочленов, равные узлам квадратурной формулы Гаусса (с числом больше четырёх) необходимо искать с двойной точность[6], например, с помощью формулы касательных Ньютона, что потребует не менее 250 итерации и более 1000 флопов[4]. В работе построены интегральные квадратурные формулы с равномерным шагом, рациональными узлами и весовыми коэффициентами, т.е. с двойной точностью. Найденные квадратурные формулы имеют алгебраический порядок точности соответственно  $n \in \{7,11,15\}$ . Полученные интегральные квадратурные формулы в одномерном случае могут быть перенесены на двойные и тройные интегралы с сохранением алгебраического порядка точности. В работе построено линейное отображение обобщённых координат с прямоугольника (параллелепипеда) на круг, кольцо, (шар, сферический слой), а квадратурные интегральные формулы в указанных областях имеют тот же алгебраический порядок точности, что и на отрезке.

 Немецкая группа математиков из университета города (Paderbom) создала пакет программ MuPad Pro 2.5.2, в котором интегралы вычисляются всего с 10 значащими цифрами, т.е. с точностью меньшей, чем достигнутая в данной работе.

### **1.Составная формула для отрезка, алгебраический порядок точности.**

Аппроксимация определённого интеграла квадратурной формулой с непрерывной функции

 $f(x)$ ,  $x \in [a,b]$ , имеет вид:

$$
\int_{a}^{b} f(z)dz = \sum_{i=0}^{n} C_{i} f(x_{i}) + r(f)
$$
\n(1)

 $\Gamma$ де:  $x_i$ ,  $i = 0$ ,  $n$  - узлы квадратурной формулы;

 $C_i$  – весовые коэффициенты;  $r(f)$  - погрешность аппроксимации.

Из формулы (1) следует, что  $r(f) = \int_{a}^{b} f(z) dz - \sum_{i=0}^{n} f(z) dz$ *i*  $iJ \n\chi_i$ *b a*  $f(f) = \int f(z) dz - \sum C_i f(x)$ 0  $(f) = | f(z)dz - \sum C_i f(x_i)$  является линейным оператором

относительно функции *f* как разность линейных операторов. Поэтому если формула(1) точна для всех степенных функций вида $x^j : r(x^j) = 0, j = \overline{0,m}$ , то  $r(P_m(x)) = 0$ для всех многочленов степени не выше *m* .

 **Определение 1**. Пусть квадратурная формула(1) точна для всех степенных функций  $x^k$ ,  $k = \overline{0,m}$  включительно, т.е.  $r(x^k) = 0, k = \overline{0, m}$ , тогда говорят что алгебраический порядок точности интегральной квадратурной формулы(1) равен *m* .

 **Определение 2**. Пусть алгебраический порядок точности квадратурной формулы(1) равен  $m$ , а погрешность  $r(f)$  формулы (1)отлична от нуля степенной функции  $x^{l}$ ,  $l \geq m+1$ , тогда говорят что порядок погрешности формулы(1) равен *l*. Другими словами, порядок погрешности формулы (1) - минимальная степень многочлена *l* такая, что  $r(P_l(x)) \neq 0$ .

Рассмотрим канонический отрезок[-1,1], на котором в силу симметрии узлы квадратурной формулы расположены симметрично относительно нуля, а весовые коэффициенты симметричных узлов имеют равные значения. Выберем чётное число интервалов разбиения  $n_0 = 2l$  и нечётное число узлов $2n_0 + 1$  во всех квадратурных

формулах (в данной работе отрезок[-1,1] разбивается на  $n_0 \in \{6, 10, 14\}$ число равных частей).

Пользуясь формулой (1), определением 1 найдём условия на весовые коэффициенты  $C_{k}$  в квадратурной формуле с равномерным шагом на отрезке [-1,1](с учётом сказанной симметрии):

$$
\begin{cases}\n\int_{-1}^{1} dz = 2 = C_0 + 2 \sum_{k=1}^{n_0/2} C_k \\
\int_{-1}^{1} z^{2s} dz = 2/(2s+1) = 2 \sum_{k=1}^{n_0/2} C_k (2k/n_0)^{2s}, s = \overline{1, n_0/2}\n\end{cases}
$$
\n(2)

Решение системы уравнений (2) подставим в квадратурную формулу (1), имеем:

$$
\int_{-1}^{1} f(z)dz \approx C_0 f(0) + \sum_{k=1}^{n_0/2} C_k (f(-2k/n_0) + f(2k/n_0))
$$
\n
$$
x_k = \pm 2k/n_0, k = 0, n_0/2
$$
\n(3)

Сначала, разделим отрезок [-1,1] на 6 равных частей, т.е. используем 7 равноотстоящих V3Л0В.

$$
x_1 = -1, x_2 = -2/3, x_3 = -1/3, x_4 = 0, x_5 = 1/3, x_6 = 2/3, x_7 = 1, n_0 = 6
$$
  
-1 -2/3 -1/3 0 1/3 2/3 1  
  
\n $x_1$   $x_2$   $x_3$   $x_4$   $x_5$   $x_6$   $x_7$   
 $C_3$   $C_2$   $C_1$   $C_0$   $C_1$   $C_2$   $C_3$ 

Согласно симметрии и квадратурной формуле (3) ( $n_0 = 6$ )получим:

$$
\int_{-1}^{1} f(z)dz \approx C_0 f(0) + C_1 \big(f(-1/3) + f(1/3)\big) + C_2 \big(f(-2/3) + f(2/3)\big) + C_3 \big(f(-1) + f(1)\big)
$$

Подставляя в (2) степенные функции, начиная с нулевой степени, используя только чётные степени (для нечётных степеней имеем тривиальные тождества  $0 = 0$ ), запишем систему уравнений:

$$
f(z) = 1: \int_{-1}^{1} f(z) dz = \int_{-1}^{1} dz = 2 = C_0 + 2C_1 + 2C_2 + 2C_3
$$
  
\n
$$
f(z) = z^2: \int_{-1}^{1} f(z) dz = \int_{-1}^{1} z^2 dz = \frac{2}{3} = \frac{2}{9} C_1 + \frac{8}{9} C_2 + 2C_3 \Leftrightarrow 3 = C_1 + 4C_2 + 9C_3
$$
  
\n
$$
f(z) = z^4: \int_{-1}^{1} f(z) dz = \int_{-1}^{1} z^4 dz = \frac{2}{5} = \frac{2}{81} C_1 + \frac{32}{81} C_2 + 2C_3 \Leftrightarrow 81 = 5C_1 + 80C_2 + 405C_3
$$
  
\n
$$
f(z) = z^6: \int_{-1}^{1} f(z) dz = \int_{-1}^{1} z^6 dz = \frac{2}{7} = \frac{2}{729} C_1 + \frac{128}{729} C_2 + 2C_3 \Leftrightarrow 729 = 7C_1 + 448C_2 + 5103C_3
$$

То есть необходимо решить неоднородную систему 4 линейных уравнений с 4 неизвестными

$$
\begin{cases}\nC_0 + 2C_1 + 2C_2 + 2C_3 = 2 \\
C_1 + 4C_2 + 9C_3 = 3 \\
5C_1 + 80C_2 + 405C_3 = 81\n\end{cases} \Leftrightarrow C_0 = \frac{68}{105}, C_1 = \frac{9}{140}, C_2 = \frac{18}{35}, C_3 = \frac{41}{420}
$$
\n(4)

Из формул (3)( $n_0 = 6$ ) и (4) получим формулу (5):

$$
\int_{-1}^{1} f(z)dz \approx S_f = \frac{68}{105}f(0) + \frac{9}{140}(f(-1/3) + f(1/3)) + \frac{18}{35}(f(-2/3) + f(2/3)) + \frac{41}{420}(f(-1) + f(1)) \tag{5}
$$

209

Проверкой убеждаемся, что коэффициенты  $C_0$ ,  $C_1$ ,  $C_2$ ,  $C_3$  являются решением системы уравнений(4), т.е. по определению 1 у квадратурной формулы (5) алгебраический порядок точности равен семи (так как с учётом (4) и  $\int_{c}^{1} z^7 dz = 0 = \sum_{k=3}^{3} C_k (2k/6)^7 = 0$ ), следовательно, по определению 2 порядок погрешности для формулы (5) равен 8. В частности, если  $f(z) = 1: \int_{-1}^{1} f(z) dz = 2 = \frac{68}{105} + 2 \left( \frac{9}{140} + \frac{18}{35} + \frac{41}{420} \right)$ , то интеграл равен длине Учитывая шаг  $h = 1/3$ , перепишем формулу (5) в виде отрезка [-1,1].  $\int_{1}^{1} f(z) dz \approx 3h \sum_{i=0}^{9} C_i f(x_i)$ , в общем случае:  $\int_{a}^{1} f(z) dz \approx \frac{hn_0}{2} \sum_{i=0}^{n_0} C_i f(x_i), \quad \frac{hn_0}{2} = 1, x_i = -1 + ih, i = \overline{0, n_0}$  $(6)$ 

Рассмотрим составную квадратурную формулу для вычисления определённого интеграла, т.е. формула (6) используется *k* раз на отрезке [a,b], $b - a = kn_0h$ . Шаблон весовых коэффициентов для составной формулы получим из (4) (коэффициенты в смежных узлах удваиваются), например:

$$
\left\{\frac{41}{420}, \frac{18}{35}, \frac{9}{140}, \frac{68}{105}, \frac{9}{140}, \frac{18}{35}, \frac{41}{210}, \frac{18}{35}, \frac{9}{140}, \frac{68}{105}, \frac{9}{140}, \frac{18}{35}, \frac{41}{420}\right\}(n=12, k=2, n_0=6)
$$

А определённый интеграл на отрезке $[a,b]$  отличается от(6) длиной интервала в  $k = n/n_0$ раз.

$$
\int_{a}^{b} f(z)dz \approx \frac{hn_0}{2} \sum_{i=0}^{n_0 * k} C_i f(x_i), \sum_{i=0}^{n_0} C_i = 2, h = \frac{b-a}{n}, x_i = a+ih, i = \overline{0,n}
$$
\n(7)

Для функции  $f(z) = 1$ ,  $\int_{0}^{b} f(z) dz = \frac{h n_0}{2} \sum_{i=1}^{n_0 + k} C_i = \frac{h n_0}{2} 2k = h k n_0 = b - a$ . Т.е. составная формула (7) является общей, в частности, коэффициенты  $C_i$ для случая  $(n_0 = 6)$  определяются

алгоритмом:

$$
\begin{cases}\n\text{ecnu } j = 0 \text{ unu } j = n : C_j = \frac{41}{420}; \\
\text{ecnu } j \equiv 1 \mod 6 \text{ unu } j \equiv 5 \mod 6 : C_j = \frac{18}{35}; \\
\text{ecnu } j \equiv 2 \mod 6 \text{ unu } j \equiv 4 \mod 6 : C_j = \frac{9}{140}; \\
\text{ecnu } j \equiv 3 \mod 6 : C_j = \frac{68}{105}; \\
\text{ecnu } j \equiv 0 \mod 6, j > 0, j < n : C_j = \frac{41}{210};\n\end{cases} (8)
$$

Аналогично формуле (5) можно разбить канонический отрезок[-1,1]  $n_0 = 10$  равных частей (из соображений удобства разбиения), используя симметрию весовых коэффициентов, и получить решение системы уравнений(2)  $(n_0 = 10)$ , в которой 6 неизвестных коэффициентов  $C_0$ ,  $C_1$ ,  $C_2$ ,  $C_3$ ,  $C_4$ ,  $C_5$  являются решением неоднородной системы  $n_0/2+1=6$  линейных уравнений с 11 алгебраическим порядком точности:

$$
\left\{ C_0 = \frac{17807}{12474}, C_1 = -\frac{4825}{5544}, C_2 = \frac{5675}{6237}, C_3 = -\frac{16175}{99792}, C_4 = \frac{26575}{74844}, C_5 = \frac{16067}{299376} \tag{9}
$$

Проверим на компьютере, что рациональный вид коэффициентов (9) (символьное решение системы (2) для  $n_0 = 10$ ) удовлетворяет(2) с двойной точностью (16 значащих цифр). В таблице 1 в левой части указано точное значение интеграла  $a(s) = \int_{-1}^{1} z^{s} dz$ ,  $s = 0,12$ , а справа численное значение правой части уравнений системы (2)  $b(s)$  с использованием значений весовых коэффициентов (8) ( $s$ -показатель степенной

функции).

Таблица 1

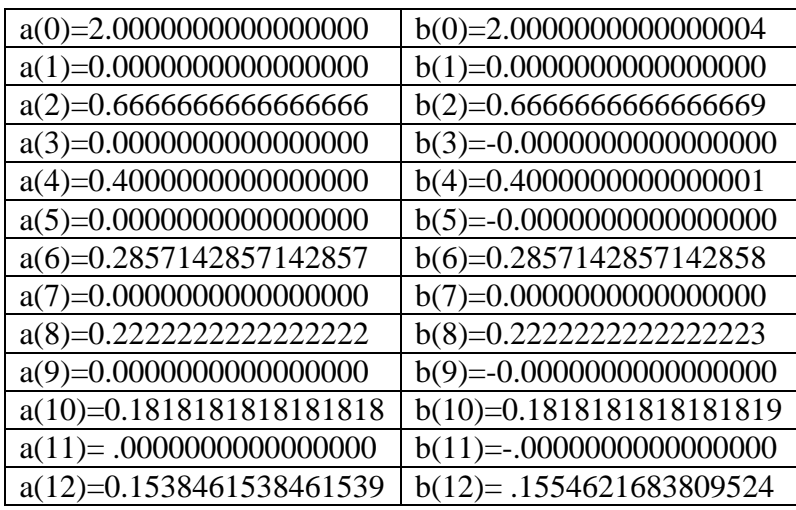

Из таблицы 1 видно, что алгебраический порядок точности системы уравнений (2) при  $n_0 = 10$  $\alpha$  parameter 11, a порядок погрешности квадратурной формулы  $\int_{1}^{1} f(z) dz \approx 5h \sum_{i=0}^{10} C_i f(x_i)$ , где  $5h = 1$ ,  $\sum_{i=0}^{10} C_i = 2$ ,  $x_i = -1 + ih$ ,  $i = 0,10$  равен 12( $C_i$  определяются

с помощью  $(9)$ ).

Из выражения (7) для  $n_0 = 10$  получим составную формулу:

$$
\int_{a}^{b} f(z)dz \approx 5h \sum_{i=0}^{n} C_{i} f(x_{i}), h = \frac{(b-a)}{n}, x_{i} = a+ih, n = 10k, \left(\sum_{i=0}^{10} C_{i} = 2\right)
$$
\n(10)

в которой весовые коэффициенты  $C_i$  определяются алгоритмом (11):

$$
\begin{cases}\n\text{ecnu } j = 0 \text{ u} \text{nu } j = n : C_j = \frac{16067}{299376}; \\
\text{ecnu } j \equiv 1 \text{ mod } 10 \text{ u} \text{nu } j \equiv 9 \text{ mod } 10 : C_j = \frac{26575}{74844}; \\
\text{ecnu } j \equiv 2 \text{ mod } 10 \text{ u} \text{nu } j \equiv 8 \text{ mod } 10 : C_j = -\frac{16175}{99792}; \\
\text{ecnu } j \equiv 3 \text{ mod } 10 \text{ u} \text{nu } j \equiv 7 \text{ mod } 10 : C_j = \frac{5675}{6237}; \\
\text{ecnu } j \equiv 4 \text{ mod } 10 \text{ u} \text{nu } j \equiv 6 \text{ mod } 10 : C_j = -\frac{4825}{5544}; \\
\text{ecnu } j \equiv 5 \text{ mod } 10 : C_j = \frac{17807}{12474}; \\
\text{ecnu } j \equiv 0 \text{ mod } 10 : j > 0, j < n : C_j = \frac{16067}{149688};\n\end{cases}
$$
\n(11)

Решение системы уравнений (2)  $(n_0 = 14)$ , с делением отрезка[-1,1] на 14 равных частей есть:

$$
\begin{cases}\nC_0 = \frac{101741867}{13030875}; C_1 = -\frac{5600756791}{833976000}; C_2 = \frac{789382601}{156370500}; C_3 = -\frac{6625093363}{2501928000}; \\
C_4 = \frac{109420087}{78185250}; C_5 = -\frac{770720657}{2501928000}; C_6 = \frac{44436679}{156370500}; C_7 = \frac{90241897}{2501928000}.\n\end{cases}
$$
\n(12)

Численно проверим, что весовые коэффициенты (12),- символьное решение системы (2) (для  $n_0 = 14$ ), удовлетворяет(2) с двойной точностью (16 значащих цифр). Значения занесём в таблицу 2.

Таблица 2

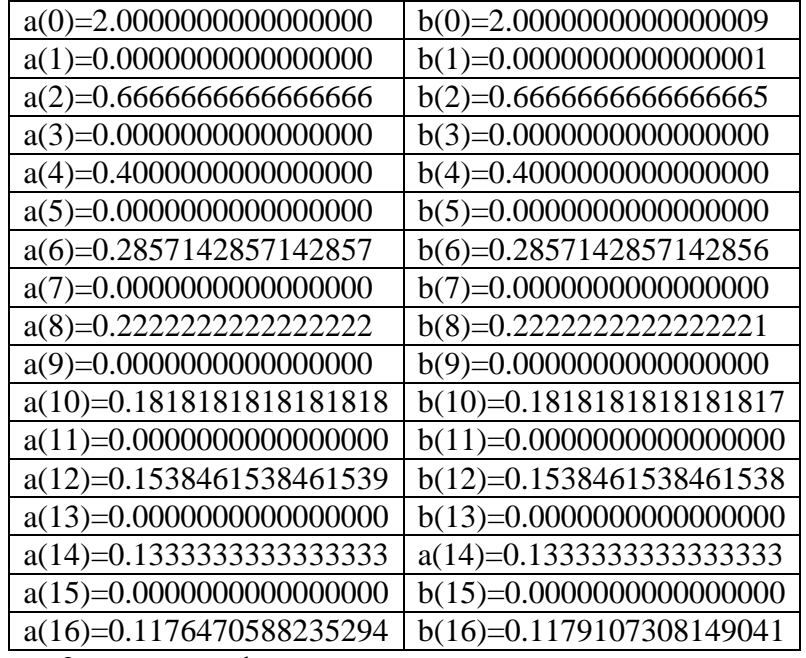

Из таблицы 2 видно, что формула

$$
\int_{-1}^{1} f(z) dz \approx 7h \sum_{i=0}^{14} C_i f(x_i), 7h = 1, \sum_{i=0}^{14} C_i = 2, x_i = -1 + ih, i = \overline{0,14}
$$

имеет 15 алгебраический порядок точности и 16 порядок погрешности. Используя формулу (7) ( $n_0 = 14$ ),получим составную формулу с делением отрезка [a,b] на число частей кратное 14:

$$
\int_{a}^{b} f(z)dz = 7h\sum_{i=0}^{n} C_{i}f(x_{i}), h = \frac{(b-a)}{n}, x_{i} = a+ih, n = 14k, \left(\sum_{i=0}^{14} C_{i} = 2\right)
$$
\n(13)

Весовые коэффициенты  $C_i$  определяются алгоритмом:

$$
ecnu \quad j = 0 \quad u\nu = n : C_j = \frac{90241897}{2501928000};
$$
\n
$$
ecnu \quad j \equiv 1 \mod 14 \quad u\nu = j \equiv 13 \mod 14 : C_j = \frac{44436679}{156370500};
$$
\n
$$
ecnu \quad j \equiv 2 \mod 14 \quad u\nu = j \equiv 12 \mod 14 : C_j = -\frac{770720657}{2501928000};
$$
\n
$$
ecnu \quad j \equiv 3 \mod 14 \quad u\nu = j \equiv 11 \mod 14 : C_j = \frac{109420087}{78185250};
$$
\n
$$
ecnu \quad j \equiv 4 \mod 14 \quad u\nu = j \equiv 10 \mod 14 : C_j = -\frac{6625093363}{2501928000};
$$
\n
$$
ecnu \quad j \equiv 5 \mod 14 \quad u\nu = j \equiv 9 \mod 14 : C_j = \frac{789382601}{156370500};
$$
\n
$$
ecnu \quad j \equiv 6 \mod 14 \quad u\nu = j \equiv 8 \mod 14 : C_j = -\frac{5600756791}{833976000};
$$
\n
$$
ecnu \quad j \equiv 7 \mod 14 : C_j = \frac{101741867}{13030875};
$$
\n
$$
ecnu \quad j \equiv 0 \mod 14 \quad j > 0, j < n : C_j = \frac{90241897}{1250964000};
$$

Докажем следующее утверждение:

**Лемма.** Пусть дана функция  $f(x) \in C^{(n_0+2)}[a,b]$  и составная квадратурная формула (1) с равномерным шагом точна для всех многочленов степени равной  $n_0 \in \{6, 10, 14\}$ . То есть выполнено условие (формула (7)):

$$
\int_{-H}^{H} z^t dz = \frac{hn_0}{2} \sum_{i=0}^{n} C_i z_i^t, t = \overline{0, n_0},
$$
\n(15)

где:  $c$  – середина отрезка [a,b]

$$
c = (a+b)/2, x = z + c, dx = dz, h = (b-a)/n, H = (b-a)/2, x \in [a,b], z \in [-H,H]
$$
  

$$
x_i = c + z_i, x_i = a + i(b-a)/n = a + ih, i = \overline{0,n}
$$

Тогда порядок погрешности  $r(f)$  составной формулы равен $n_0 + 2$ , другими словами, алгебраический порядок точности равен  $n_0 + 1 \in \{7, 11, 15\}$ .

Доказательство. Разложим функцию  $f(x) \in C^{(n_0+2)}[a,b]$ , в ряд Тейлора с центром в точке  $x = c$ :

$$
f(c+z) = \sum_{k=0}^{n_0} \frac{f^{(k)}(c)}{k!} z^k + \frac{f^{(n_0+1)}(c)}{(n_0+1)!} z^{n_0+1} + \frac{f^{(n_0+2)}(c)}{(n_0+2)!} z^{n_0+2} + O(z^{n_0+3})|z| \leq H.
$$

Покажем, что из условия (15) следует  $\int_{a}^{x} x^{t} dx = \left(\frac{h n_0}{2}\right) \sum_{i=0}^{n} C_i x_i^{t} = \left(\frac{h n_0}{2}\right) \sum_{i=0}^{n} C_i x_i^{t}, t = \overline{0, n_0}, t \in N$ .  $\int_a^b x' dx - \left(\frac{h n_0}{2}\right) \sum_{i=0}^n C_i x_i' = \int_a^H (z+c)' dz - \left(\frac{h n_0}{2}\right) \sum_{i=0}^n C_i (c+z_i)' = \sum_{i=0}^t C_i^s c^{t-s} \left(\int_a^H z^s dz - \frac{h n_0}{2} \sum_{i=0}^n C_i z_i^s\right) = 0, \forall t = 0, n_0, \forall s = 0, t \in \{0, 1, 2, 3, 4, 5, 6, 6, 7, 8\}$ 

 $(14)$ 

т.е. из (15) следует  $\int x^t dx = \frac{hn_0}{2} \sum_{i=0}^{n} C_i x_i^t$ ,  $t = \overline{0, n_0}$  (параллельный перенос системы координат

не изменяет алгебраического порядка точности квадратурной формулы). С<sup>s</sup>биномиальный коэффициент.

$$
\left| r(f) \right| = \int_{a}^{b} f(x) dx - \frac{hn_{0}}{2} \sum_{i=0}^{n} C_{i} f(x_{i}) \right| = \left| \int_{-H}^{H} \left( \sum_{i=0}^{n_{0}} \frac{f^{(i)}(c)}{t!} z^{t} + \frac{f^{(n_{0}+1)}(c)}{(n_{0}+1)!} z^{n_{0}+1} + \frac{f^{(n_{0}+2)}(c)}{(n_{0}+2)!} z^{n_{0}+2} + O\left(H^{n_{0}+4}\right) \right) dz - \frac{hn_{0}}{2} \sum_{i=0}^{n} C_{i} \left( \sum_{i=0}^{n_{0}} \frac{f^{(i)}(c)}{t!} z_{i}^{t} + \frac{f^{(n_{0}+1)}(c)}{(n_{0}+1)!} z_{i}^{n_{0}+1} + \frac{f^{(n_{0}+2)}(c)}{(n_{0}+2)!} z_{i}^{n_{0}+2} + O\left(H^{n_{0}+4}\right) \right) = \left| \sum_{i=0}^{n_{0}} \frac{f^{(i)}(c)}{t!} \left( \int_{-H}^{H} z^{t} dz - \frac{hn_{0}}{2} \sum_{i=0}^{n} C_{i} z_{i}^{t} \right) + \sum_{i=n_{0}+1}^{n_{0}+2} \frac{f^{(i)}(c)}{t!} \left( \int_{-H}^{H} z^{t} dz - \frac{hn_{0}}{2} \sum_{i=0}^{n} C_{i} z_{i}^{t} + O\left(H^{n_{0}+4}\right) \right) = \frac{\left| f^{(n_{0}+2)}(c) \right|}{(n_{0}+2)!} \frac{2H^{n_{0}+3}}{n_{0}+3} - \frac{hn_{0}}{2} \sum_{i=0}^{n} C_{i} z_{i}^{n_{0}+2} + O\left(H^{n_{0}+4}\right)
$$
\n
$$
\left| r(f) \right| \leq \frac{\left| f^{(n_{0}+2)}(c) \right|}{(n_{0}+2)!} H^{n_{0}+3} \left| \frac{2}{n_{0}+3} - \frac{hn_{0}}{2H} \sum_{i=0}^{n} C_{i} \left( \frac{z_{i}}{H} \right)^{n_{0}+
$$

В формуле (16) учтены равенства справедливые в силу соотношений:

$$
\int_{-H}^{H} z^{n_0+1} dz = 0, \sum_{i=0}^{n} C_i z_i^{n_0+1} = 0, \text{max} \text{ max } C_{n/2-j} = C_{n/2+j}, z_{n/2-j} = -z_{n/2+j}, z_{n/2} = 0, j = -n/2, n/2
$$
  

$$
z_i = \left(\frac{i - n/2}{n/2}\right) H = \frac{2j}{n} H, i = \overline{0, n}, j = i - n/2, j = -n/2, n/2, i = \overline{0, n}, |z_i| \le H.
$$

В формуле (16) последний множитель представляет собой многочлен степени  $n_0 + 2$ , которая определяет порядок погрешности  $|r(f)|$  составной формулы согласно определению 2, другими словами, алгебраический порядок точности равен  $n_0 + 1 = 7,11,15$  по определению 1. Лемма доказана.

Формулу (16) можно проанализировать и упростить

$$
\left|r(f)\right| \leq \frac{\left|f^{(n_0+2)}(c)\right|}{(n_0+2)!} H^{n_0+3} \left|\frac{2}{n_0+3} - \frac{hn_0}{2H} \sum_{i=0}^n C_i \left(\frac{z_i}{H}\right)^{n_0+2} + O\left(H^{n_0+4}\right)\right|
$$

Выражение  $\frac{2}{n_0+3} \approx \sum_{i=0}^{n_0} C_i \left(\frac{z_i}{H}\right)^{n_0+2} (k-1)$ справедливо с точностью до 3 знаков (как видно

из таблицы 2 в случае  $s = 16$   $a(16)$  и  $b(16)$  отличаются в четвёртой значащей цифре, а из таблицы 1 в случае  $s = 12$   $a(12)$  и  $b(12)$  отличаются в третьей значащей цифре). Поэтому для(16)справедливо:

$$
\left|r(f)\right| \leq \frac{\left|f^{(n_0+2)}(c)\right|}{(n_0+2)!} H^{n_0+3} \left|\frac{2}{n_0+3} + O\left(H\right)\right| = \frac{2\left|f^{(n_0+2)}(c)\right|}{(n_0+3)!} H^{n_0+3} + O\left(H^{n_0+4}\right)
$$

С другой стороны, суммирование на  $n = kn_0$  узлах эквивалентно взятию *k* интегралов на интервалах длиной  $b_j - a_j = \frac{b-a}{k}$ ,  $j = \overline{1,k}$ . Обозначим среднее значение производной  $\left|f^{(n_0+2)}\right| = \frac{1}{k} \sum_{i=1}^{k} f^{(n_0+2)}\left(\frac{a_i + b_i}{2}\right) \approx \left(\frac{1}{b-a}\right)^{b} f^{(n_0+2)}(x) dx$ . Тогда имеет место оценка

$$
\left|r(f)\right|^{[a,b]} \le k\left|r(f)\right|^{[a_j,b_j]} \le \frac{k}{(n_0+2)!} \left|\overline{f^{(n_0+2)}(x)}\right| \frac{2}{(n_0+3)} \left(\frac{b-a}{2k}\right)^{n_0+3} = \frac{2H^{n_0+3}}{k^{n_0+2}(n_0+3)!} \left|\overline{f^{(n_0+2)}(x)}\right| \tag{17}
$$

Нас будет интересовать порядок погрешности составной квадратурной формулы и лвойная точность относительной погрешности результата интегрирования (16 значаших цифр).

Вычислим определённый интеграл (ответ с 16 значащими цифрами):

$$
\int_{0}^{2} \exp(2x) dx = (\exp(4) - 1)/2 = 26.79907501657212,
$$

При  $N = 28, k = 2$  написанная нами программа с использованием формул (13), (14) возвращает значения (*epsilon* =  $(int1 - exact) / exact$ ):

int 1 = 26.79907501657214 delta, exact=26.79907501657212 delta = -0.00000000000002=-2\*10  $-14$ 

 $epsilon = -0.0000000000000008.$ 

Снова оценим погрешность составной интегральной квадратуры по формуле (17)

для интеграла  $\int_{0}^{1} \exp(2x) dx = (\exp(4) - 1)/2 = 26.79907501657212$ :

$$
\overline{\left|f^{(n_0+2)}\right|} = \left(\frac{1}{b-a}\right)_a^b f^{(n_0+2)}(x) dx = \left(\frac{1}{2-0}\right)_0^2 \left(\exp(2x)\right) 2^{(16)} dx = \frac{\left(\exp(4)-1\right)}{4} 2^{16},
$$
\n
$$
\left|r(f)\right| \le \frac{1}{k^{n_0+2}} \frac{2H^{n_0+3}}{(n_0+3)!} \overline{\left|f^{(n_0+2)}(x)\right|} = \frac{2^{17}}{2^{16}17!} \frac{\left(\exp(4)-1\right)}{4} = 7.5 \cdot 10^{-14}
$$

Видно, что  $|r(f)|$  хорошо приближает численное значение *delta* с избытком. Достигнув двойной точности с помощью (17), мы получим и двойную точность численное значение. В программе получена двойная точность, т.к.  $|epsilon| = 8 \cdot 10^{-16}$ .

## 2. Построение двумерных и трёхмерных алгоритмов

Для построения двумерных и трёхмерных квадратурных интегральных формул рассмотрим сначала случай функций с разделяющимися переменными.

Пусть  $(x, y) \in [a, b] \times [c, d]$ , воспользуемся дважды составной формулой (7) для 1) определённого интеграла функции одной переменной:

$$
f(x, y) = f_1(x) f_2(y), \int_{a}^{b} \int_{c}^{d} f(x, y) dx dy = \int_{a}^{b} f_1(x) dx \int_{c}^{d} f_2(y) dy \approx \frac{h_1 n_0}{2} \sum_{i=0}^{n_0 * k} C_i f_1(x_i) \frac{h_2 n_0}{2} \sum_{j=0}^{n_0 * k} C_j f_2(y_j) = \frac{h_1 h_2 n_0^2}{4} \sum_{i=0}^{n_0 * k} \sum_{j=0}^{n_0 * k} C_i C_j f_1(x_i) f_2(x_j) = \frac{h_1 h_2 n_0^2}{4} \sum_{i,j=0}^{n_0 * k} C_{i,j} f(x_i, y_j)
$$
\n
$$
C_{i,j} = C_i C_j, f(x_i, y_j) = f_1(x_i) f_2(y_j) x_i = a + ih_1, y_j = c + jh_2, h_1 = \frac{b-a}{n}, h_2 = \frac{d-c}{n}, i, j = \overline{0, n}
$$
\n(18)

2) Пусть  $(x, y, z) \in [a,b] \times [c,d] \times [e,f]$ , воспользуемся трижды составной формулой (7) для определённого интеграла функции одной переменной:

$$
f(x, y, z) = f_1(x) f_2(y) f_3(z), \int_{a}^{b} \int_{c}^{d} f(x, y, z) dx dy dz = \int_{a}^{b} f_1(x) dx \int_{c}^{d} f_2(y) dy \int_{e}^{f} f_3(z) dz =
$$
  
\n
$$
= \frac{h_1 n_0}{2} \sum_{i=0}^{n_0 \cdot k} C_i f_1(x_i) \frac{h_2 n_0}{2} \sum_{j=0}^{n_0 \cdot k} C_j f_2(y_j) \frac{h_3 n_0}{2} \sum_{s=0}^{n_0 \cdot k} C_s f_3(z_s) = \frac{h_1 h_2 h_3 n_0^3}{8} \sum_{i=0}^{n_0 \cdot k} \sum_{j=0}^{n_0 \cdot k} C_i C_j C_s f_1(x_i) f_2(y_j) f_3(z_s) =
$$
  
\n
$$
\frac{h_1 h_2 h_3 n_0^3}{8} \sum_{i,j,s=0}^{n_0 \cdot k} C_{i,j,s} f(x_i, y_j, z_s)
$$
\n(19)

215

$$
C_{i,j,s} = C_i C_j C_s, f(x_i, y_j, z_s) = f_1(x_i) f_2(y_j) f_3(z_s), x_i = a + ih_1, y_j = c + jh_2, z_s = e + sh_3
$$
  

$$
h_1 = \frac{b-a}{n}, h_2 = \frac{d-c}{n}, i, h_3 = \frac{d-c}{n}, i, j, s = \overline{0, n}
$$

Формулы  $(20),(21),(22)$ получим подстановкой в  $(18)$   $n_0 = 6,10,14$  соответственно

$$
I_1 = \int_{a}^{b} \int_{c}^{d} f(x, y) dx dy \approx 9h_1 h_2 \sum_{j=0}^{n} \sum_{i=0}^{n} C_{i,j} f(x_i y_j) h_1 = \frac{(b-a)}{n}, h_2 = \frac{(d-c)}{n},
$$
  
\n
$$
C_{i,j} = C_i C_j; x_i = a + h_1 \cdot i, y_j = c + h_2 \cdot j; \quad i, j = \overline{0, n}
$$
\n(20)

 $\Gamma$ де:  $C_i$ , $C_j$ - весовые коэффициенты определяются формулой (8)

$$
I_{2} = \int_{a}^{b} \int_{c}^{d} f(x, y) dx dy \approx 25h_{1}h_{2} \sum_{j=0}^{n} \sum_{i=0}^{n} C_{i,j} f(x_{i}, y_{j}) h_{1} = \frac{(b-a)}{n}, h_{2} = \frac{(d-c)}{n},
$$
  
\n
$$
C_{i,j} = C_{i} C_{j}; x_{i} = a + h_{1} \cdot i, y_{j} = c + h_{2} \cdot j; i, j = \overline{0, n}
$$
\n(21)

Где: *C<sup>i</sup> C<sup>j</sup>* , - весовые коэффициенты определяются формулой (11) *C C C x a h i y c h j i j n n d c h n b a I f x y dxdy h h C f x y h i j i j i j n j n i i j i j b a d c* ; , ; , 0, , ( ) , ( ) ( , ) 49 ,, 1 2 1 2 0 0 2 1 2 , (22)

 $\Gamma$ де:  $C_i$ ,  $C_j$ - весовые коэффициенты определяются формулой (14) Формулы (23)-(25) получим подстановкой в  $n_0 = 6,10,14$  соответственно  $(x_i, y_i, z_k)$  $C_{i,j,k} = C_i C_j C_k$ ;  $x_i = a + h_1 \cdot i$ ,  $y_j = c + h_2 \cdot j$ ,  $z_k = c + h_3 \cdot k$ ;  $i, j, k = 0, n$ *n*  $h_3 = \frac{(f - e)}{f}$ *n*  $h_2 = \frac{(d-c)}{c}$ *n*  $I_3 = \int_0^b \int_0^a f(x, y, z) dx dy dz \approx 27h_1h_2h_3 \sum_{k=1}^n \sum_{j=1}^n C_{i,j,k} f(x_i, y_i, z_k) h_1 = \frac{(b-a_1)^2}{(b-a_1)^2}$ *n k n j n i*  $i, j, k$   $J \left(\lambda_i, \lambda_j\right)$ *b a d c f e*  $(x, y, z) dx dy dz \approx 27 h_1 h_2 h_3 \sum_{i=1}^{n} \sum_{j=1}^{n} \sum_{j=1}^{n} C_{i,j,k} f(x_i y_j z_k) h_1 = \frac{(b-a)}{n}, h_2 = \frac{(d-c)}{n}, h_3 = \frac{(f-e)}{n}$ 0  $j=0$   $i=0$ 3 1 2 3 , ,  $=\int_{a}^{b} \int_{c}^{d} f(x, y, z) dx dy dz \approx 27 h_1 h_2 h_3 \sum_{k=0}^{n} \sum_{j=0}^{n} \sum_{i=0}^{n} C_{i, j, k} f(x_i y_j z_k) h_1 = \frac{(b-a)}{n}, h_2 = \frac{(d-c)}{n}, h_3 = \frac{(f-e)}{n}$  (23)

 $\Gamma$ де:  $C_i$ , $C_j$ , $C_k$  - весовые коэффициенты определяются формулой (8)

$$
I_{3} = \int_{a}^{b} \int_{c}^{d} f(x, y, z) dx dy dz \approx 125h_{1}h_{2}h_{3} \sum_{k=0}^{n} \sum_{j=0}^{n} \sum_{i=0}^{n} C_{i, j, k} f(x_{i}y_{j}z_{k}) h_{1} = \frac{(b-a)}{n}, h_{2} = \frac{(d-c)}{n}, h_{3} = \frac{(f-e)}{n}
$$
\n
$$
C_{i, j, k} = C_{i}C_{j}C_{k}; x_{i} = a + h_{1} \cdot i, y_{j} = c + h_{2} \cdot j, z_{k} = c + h_{3} \cdot k; i, j, k = \overline{0, n}
$$
\n
$$
(24)
$$

 $\Gamma$ де:  $C_i$ , $C_j$ , $C_k$  - весовые коэффициенты определяются формулой (11)

$$
I_{3} = \int_{a}^{b} \int_{c}^{d} f(x, y, z) dx dy dz \approx 343 h_{1} h_{2} h_{3} \sum_{k=0}^{n} \sum_{j=0}^{n} \sum_{i=0}^{n} C_{i, j, k} f(x_{i} y_{j} z_{k}) h_{1} = \frac{(b-a)}{n}, h_{2} = \frac{(d-c)}{n}, h_{3} = \frac{(f-e)}{n}
$$
(25)  

$$
C_{i, j, k} = C_{i} C_{j} C_{k}; x_{i} = a + h_{1} \cdot i, y_{j} = c + h_{2} \cdot j, z_{k} = c + h_{3} \cdot k; i, j, k = 0, n
$$

 $\Gamma$ де:  $C_i$ , $C_j$ , $C_k$  - весовые коэффициенты определяются формулой (14)

**Теорема 1:** Формульные пары (20)-(8);(21)-(11);(22)-(14);(23)-(8);(24)-(11);(25)-(14) справедливы для любой функции

 $f(x, y) \in C^{n_0+2}([-1,1] \times [-1,1])$  $(f(x, y, z) \in C^{n_0+2}([-1,1] \times [-1,1]) \times [-1,1])$ необязательно с разделяющимися переменными. Порядок погрешности двумерной (трёхмерной) интегральной квадратурной формулы совпадает с порядком погрешности одномерной квадратурной формулы (равен 7,11,15 соответственно для алгоритмов (8),(11),(14)). **Доказательство:** проведём в два этапа:

**Утверждение 1. Для** двойного интеграла на каноническом квадрате  $(x, y) \in [-1,1] \times [-1,1]$ и тройного интеграла на каноническом кубе  $(x, y, z) \in [-1,1] \times [-1,1]$  равноудалённые от центра точки имеют равные весовые коэффициенты.
Не теряя общности, доказательство рассмотрим для двумерного случая, выберем каноническую область квадрат  $(x, y) \in [-1,1] \times [-1,1]$  со стороной 2.

Сделаем линейную замену переменных в интеграле  $1.1)$ 

$$
x\Big|_{-1}^{1} = y\Big|_{-1}^{1}, y\Big|_{-1}^{1} = x\Big|_{-1}^{1}; dx = dy; dy = dx
$$
  

$$
\int_{-1-1}^{1} \int_{-1}^{1} f(x, y) dx dy = \int_{-1-1}^{1} \int_{-1}^{1} f(y', x') dy dx = \int_{-1-1}^{1} \int_{-1}^{1} f(y', x') dx dy \approx \frac{h_1 h_2 n_0^2}{4} \sum_{i,j=0}^{n_0} C_{i,j} f(x_i, y_j) = \frac{h_1 h_2 n_0^2}{4} \sum_{i,j=0}^{n_0} C_{j,i} f(y_j, x_i)
$$

Последняя формула означает инвариантность интеграла от произвольной функции при зеркальном отражении канонического квадрата относительно прямой  $y = x$ . Что в свою очередь для  $f(x_i, y_i) = 1$ приводит к симметрии (равенству) весовых коэффициентов  $C_{i,i} = C_{i,i}, i, j = \overline{0, n_0}$ 

1.2) Рассмотрим инверсию канонического квадрата относительно центра (поворот на  $180^{\circ}$ )

$$
x\Big|_{-1}^{1} = -x\Big|_{1}^{1}, y\Big|_{-1}^{1} = -y\Big|_{1}^{1}; dx = -dx; dy = -dy
$$
  

$$
\int_{-1-1}^{1} \int_{-1}^{1} f(x, y) dx dy = \int_{-1-1}^{1} \int_{-1}^{1} f(-x, -y) d(-x) d(-y) = \int_{-1}^{-1} \int_{-1}^{1} f(-x, -y) dx dy =
$$
  

$$
= \int_{-1-1}^{1} \int_{-1}^{1} f(-x, -y) dx dy \approx \frac{h_1 h_2 n_0^2}{4} \sum_{i, j=0}^{n_0} C_{i, j} f(x_i, y_j) = \frac{h_1 h_2 n_0^2}{4} \sum_{i, j=0}^{n_0} C_{n_0 - i, n_0 - j} f(x_{n_0 - i}, y_{n_0 - j})
$$

Равенство интегралов означает инвариантность интеграла при повороте канонического квадрата на 180<sup>0</sup> (преобразование инверсии), а в случае  $f(x_i, y_i) = 1$ для интегральных CYMM  $C_{i,j} = C_{n_0-i,n_0-j}, i, j = \overline{0, n_0}$ 

1.3) Рассмотрим поворот канонического квадрата на  $90^{\circ}$ .

$$
x\Big|_{-1}^{1} = y\Big|_{-1}^{1}, y\Big|_{1}^{1} = -x\Big|_{-1}^{1}; dx = dy; dy = -dx
$$
  

$$
\int_{-1-1}^{1} \int_{-1}^{1} f(x, y) dx dy = \int_{-1-1}^{1} \int_{-1}^{1} f(-y', x') d(-y') dx = -\int_{-1-1}^{1} \int_{-1}^{1} f(-y', x') dy' dx = \int_{-1-1}^{1} \int_{-1}^{1} f(-y', x') dy' dx =
$$
  

$$
\int_{-1-1}^{1} \int_{-1}^{1} f(-y', x') d(x') dy' \approx \frac{h_1 h_2 n_0^2}{4} \sum_{i, j=0}^{n_0} C_{i, j} f(x_i, y_j) = \frac{h_1 h_2 n_0^2}{4} \sum_{i, j=0}^{n_0} C_{n_0 - j, i} f(y_{n_0 - j}, x_i)
$$

Равенство интегралов означает инвариантность интеграла при повороте канонического квадрата на 90<sup>°</sup>, а в случае  $f(x_i, y_i) = 1$ для интегральных сумм  $C_{i,j} = C_{n_0-j,i}, i, j = \overline{0, n_0}$ .

На целочисленной решётке с координатами  $(x_i, y_i)$  квадрат с фиксированным расстоянием до центра есть  $x_i^2 + y_i^2 = const$ , поэтому решением этого же уравнения будут пары чисел:

 $(x_i, y_i) (-x_i, y_i) (x_i, -y_i) (-x_i, -y_i) (y_i, x_i) (y_i, -x_i) (-y_i, x_i) (-y_i, -x_i).$ 

Последние 4 пары отличаются от первых четырёх преобразованием симметрии 1.1. Первая и четвертая пары, а также вторая и третья пары отличаются друг от друга преобразованием инверсии 1.2. Наконец, первая и шестая пары совмещаются поворотом относительно центра на  $90^{\circ}$ (преобразование 1.3). Следовательно, в силу 1.1-1.3 весовые коэффициенты на всех восьми (или четырёх) указанных точках имеют равные значения.

Доказанное утверждение 1 справедливо независимо от вида алгоритма построения весовых коэффициентов  $(8)$ ,  $(11)$ ,  $(14)$ .

Утверждение 2. Квадратурные интегральные формулы (18) для двойного интеграла и (19) для тройного интеграла справедливы для произвольной непрерывной функции (не обязательно с разделяющимися переменными). Порядок погрешности в двойной интегральной квадратурной формуле (18) и в тройной (19) тот же, что и в одномерной квадратурной формуле (7).

Доказательство для определённости проведём для двойного интеграла  $\overline{B}$ простейшем случае  $n_0 = 6$ .

На квадрате $(x, y) \in [-1,1] \times [-1,1]$  с равномерной сеткой для случая  $n_0 = 6$  имеем  $(n_0+1)^2 = 49$  узлов (соответственно 49 весовых коэффициентов  $C_{i,i}, i, j = \overline{0, n_0}$ ). Квадратурная формула для двойного интеграла (аналог (6)) имеет вид:

$$
\prod_{i=1}^{1} f(x, y) dx dy = \overline{C_0} f(0, 0) + \overline{C_1} \left( f(-\frac{1}{3}, 0) + f(\frac{1}{3}, 0) + f(0, -\frac{1}{3}) + f(0, \frac{1}{3}) \right) + \overline{C_2} \left( f(-\frac{1}{3}, -\frac{1}{3}) + f(-\frac{1}{3}, \frac{1}{3}) + f(-\frac{1}{3}, \frac{1}{3}) + f(-\frac{1}{3}, \frac{1}{3}) \right) + \overline{C_3} \left( f(-\frac{2}{3}, 0) + f(\frac{2}{3}, 0) + f(0, -\frac{2}{3}) + f(0, \frac{2}{3}) \right) + \overline{C_4} \left( f(\frac{1}{3}, \frac{2}{3}) + f(\frac{2}{3}, \frac{1}{3}) + f(-\frac{2}{3}, -\frac{1}{3}) + f(-\frac{2}{3}, -\frac{1}{3}) + f(-\frac{2}{3}, -\frac{1}{3}) + f(-\frac{2}{3}, \frac{1}{3}) + f(-\frac{2}{3}, \frac{1}{3}) + f(-\frac{2}{3}, \frac{1}{3}) + f(-\frac{2}{3}, \frac{1}{3}) + f(-\frac{2}{3}, \frac{1}{3}) + f(-\frac{2}{3}, \frac{1}{3}) + f(-\frac{2}{3}, \frac{1}{3}) + f(-\frac{2}{3}, \frac{1}{3}) + f(-\frac{2}{3}, \frac{1}{3}) + f(-\frac{2}{3}, \frac{1}{3}) + f(-\frac{2}{3}, -\frac{2}{3}) + f(-\frac{2}{3}, -\frac{2}{3}) + f(-\frac{2}{3}, -\frac{1}{3}) + f(-1, -\frac{1}{3}) + f(-1, -\frac{1}{3}) + f(-1, -\frac{1}{3}) + f(-1, -\frac{1}{3}) + f(-1, -\frac{1}{3}) + f(-1, -\frac{1}{3}) + f(-1, -\frac{1}{3}) + f(-1, -\frac{1}{3}) + f(-1, -\frac{2}{3}) + f(-1, -\frac{2}{3}) + f(-1, -\frac{2}{3}) + f(-1, -\frac{2}{3}) + f(-\frac{2}{3}, -1) + f(-\frac{2}{3}, -1) + f(-\frac{2}{3}, -1)
$$

В формуле(26) согласно утверждению 1 сгруппированы с одинаковым весом все узлы, равно - удалённые от центра канонического квадрата  $(x, y) \in [-1,1] \times [-1,1]$  как видно из формулы (26), число таких узлов 4 либо 8, за исключением центра.

Аналогично одномерной интерполяционной задаче (2) можно поставить двумерную на каноническом квадрате и трёхмерную на каноническом кубе задачи интерполяции:

$$
\int_{-1-1}^{1} \int_{-1-1}^{1} dx dy = \sum_{i,j=0}^{n_0} C_{i,j} = 4
$$
\n
$$
\int_{-1-1}^{1} \int_{-1}^{1} x^{2s} y^{2l} dx dy = \sum_{i,j=0}^{n_0} C_{i,j} x_i^{2s} y_j^{2l} , 2s + 2l \in \overline{0, n_0}
$$
\n
$$
(27)
$$

В формуле (27)  $f(x, y) \in C^{n_0+2}([-1,1] \times [-1,1])$  используется множество линейно независимых степенных функций двух переменных  $\{1, x, y, x^2, xy, y^2, ... x^{n_0}, x^{n_0-1}, y^{n_0-1}, y^{n_0}\}$ . Здесь  $n_0$ - алгебраический порядок точности квадратурной формулы (27). Из-за симметрии, как и в задаче (2) нетривиальные условия на коэффициенты получим при условии, что степени *x*, *y* чётные, учитывая формулу (26), получим:

1) 
$$
f(x, y) = 1
$$
:  
\n
$$
\int_{-1-1}^{1-1} dx dy = 4 = \sum_{i,j=0}^{n_0} C_{i,j} = \overline{C_0} + 4\overline{C_1} + 4\overline{C_2} + 4\overline{C_3} + 8\overline{C_4} + 4\overline{C_5} + 4\overline{C_6} + 8\overline{C_7} + 8\overline{C_8} + 4\overline{C_9}
$$
\n2)  $f(x, y) = x^2 (\text{diag } f(x, y) = x^2 \text{ B} \text{ C}$ 

$$
\int_{-1}^{1} \int_{-1}^{1} x^2 dx dy = \frac{4}{3} = \frac{2}{9} \overline{C}_1 + \frac{4}{9} \overline{C}_2 + \frac{8}{9} \overline{C}_3 + \frac{20}{9} \overline{C}_4 + \frac{16}{9} \overline{C}_5 + 2 \overline{C}_6 + \frac{40}{9} \overline{C}_7 + \frac{52}{9} \overline{C}_8 + 4 \overline{C}_9
$$
\n3)  $f(x, y) = x^4 (\text{Im } f(x, y) = y^4 \text{ B} \text{ Cary symmetry in } f(\text{Im } f(x, y)) = \int_{-1}^{1} x^4 dx dy = \frac{4}{5} = \frac{2}{81} \overline{C}_1 + \frac{4}{81} \overline{C}_2 + \frac{32}{81} \overline{C}_3 + \frac{68}{81} \overline{C}_4 + \frac{64}{81} \overline{C}_5 + 2 \overline{C}_6 + \frac{328}{81} \overline{C}_7 + \frac{388}{81} \overline{C}_8 + 4 \overline{C}_9$ \n4)  $f(x, y) = x^2 y^2$ :  
\n
$$
\int_{-1}^{1} \int_{-1}^{1} x^2 y^2 dx dy = \frac{4}{9} = \frac{4}{81} \overline{C}_2 + \frac{32}{81} \overline{C}_4 + \frac{64}{81} \overline{C}_5 + \frac{8}{9} \overline{C}_7 + \frac{32}{9} \overline{C}_8 + 4 \overline{C}_9
$$
\n5)  $f(x, y) = x^6 (\text{Im } f(x, y) = y^6 \text{ B} \text{ Cary symmetry in } f(\text{Im } f(x, y)) = \int_{-1}^{1} x^6 dx dy = \frac{4}{7} = \frac{2}{3} \overline{C}_1 + \frac{4}{3} \overline{C}_2 + \frac{128}{3} \overline{C}_3 + \frac{260}{3} \overline{C}_4 + \frac{256}{3} \overline{C}_5 + 2 \overline{C}_6 + \frac{2920}{3} \overline{C}_7 + \frac{3172}{3} \overline{C}_8 + 4 \overline{C}_9$ \n6)  $f(x,$ 

Если верно утверждение 2 с формулой весов  $C_{i,j} = C_i C_j, i, j = 0, n_0$  и сохранением алгебраического порядка точности таким же, как и в одномерном случае (равен семи для  $n_0 = 6$ ), то условия 1)-6) должны выполняться тождественно, а условия 7),8),9) имеют погрешность. Учитывая(8) получим

$$
\overline{C_0} = C_3 C_3 = \left(\frac{68}{105}\right)^2 = \frac{4624}{11025}; \overline{C_1} = C_3 C_4 = \frac{68}{105} \frac{9}{140} = \frac{612}{14700}; \overline{C_2} = C_4 C_4 = \left(\frac{9}{140}\right)^2 = \frac{81}{19600};
$$
\n
$$
\overline{C_3} = C_3 C_5 = \frac{68}{105} \frac{18}{35} = \frac{1224}{3850}; \overline{C_4} = C_4 C_5 = \frac{9}{140} \frac{18}{35} = \frac{162}{4900}; \overline{C_5} = C_5 C_5 = \left(\frac{18}{35}\right)^2 = \frac{324}{1225};
$$
\n
$$
\overline{C_6} = C_3 C_6 = \frac{68}{105} \frac{41}{420} = \frac{2788}{44100}; \overline{C_7} = C_4 C_6 = \frac{9}{140} \frac{41}{420} = \frac{369}{58800}; \overline{C_8} = C_5 C_6 = \frac{18}{35} \frac{41}{420} = \frac{738}{14700};
$$
\n
$$
\overline{C_7} = C_4 C_6 = \frac{9}{140} \frac{41}{420} = \frac{369}{58800}; \overline{C_8} = C_5 C_6 = \frac{18}{35} \frac{41}{420} = \frac{738}{14700};
$$

$$
\overline{C_9} = C_6 C_6 = \left(\frac{41}{420}\right)^2 = \frac{1681}{176400}
$$
\n
$$
\overline{C_9} = \overline{C_9} = \overline
$$

Подставим коэффициенты(28)  $C_i$   $i = 0.9$  в интегральную квадратурную формулу (26) для двойного интеграла от произвольной непрерывной функции  $f(x, y)$  проверяя справедливость  $C_{i,j} = C_i C_j, i, j = \overline{0, n_0}$ . Результаты проверки собраны в таблице 3. Таблица 3

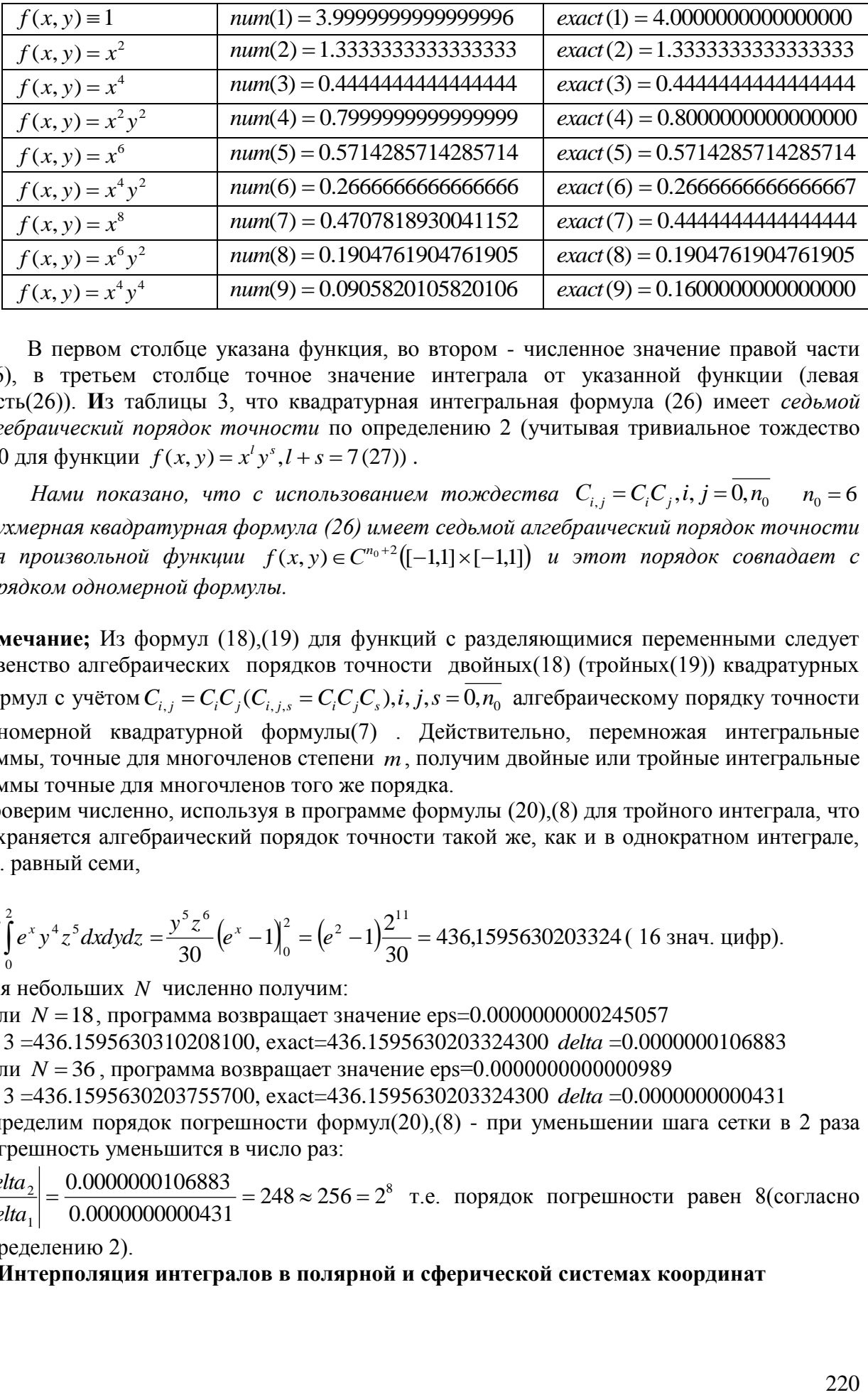

В первом столбце указана функция, во втором - численное значение правой части (26), в третьем столбце точное значение интеграла от указанной функции (левая часть(26)). **И**з таблицы 3, что квадратурная интегральная формула (26) имеет *седьмой алгебраический порядок точности* по определению 2 (учитывая тривиальное тождество 0=0 для функции  $f(x, y) = x<sup>l</sup> y<sup>s</sup>, l + s = 7(27)$ ).

*Нами показано, что с использованием тождества*  $C_{i,j} = C_i C_j, i, j = 0, n_0$  $n_0 = 6$ *двухмерная квадратурная формула (26) имеет седьмой алгебраический порядок точности*  для произвольной функции  $f(x, y) \in C^{n_0+2} ([-1,1] \times [-1,1])$  и этот порядок совпадает с *порядком одномерной формулы.*

**Замечание;** Из формул (18),(19) для функций с разделяющимися переменными следует равенство алгебраических порядков точности двойных(18) (тройных(19)) квадратурных формул с учётом  $C_{i,j} = C_i C_j (C_{i,j,s} = C_i C_j C_s)$ , *i*, *j*, *s* = 0, *n*<sub>0</sub> алгебраическому порядку точности одномерной квадратурной формулы(7) . Действительно, перемножая интегральные суммы, точные для многочленов степени *m*, получим двойные или тройные интегральные суммы точные для многочленов того же порядка.

Проверим численно, используя в программе формулы (20),(8) для тройного интеграла, что сохраняется алгебраический порядок точности такой же, как и в однократном интеграле, т.е. равный семи,

1. c. 
$$
\int_{0}^{2} \int_{0}^{2} e^{x} y^{4} z^{5} dx dy dz = \frac{y^{5} z^{6}}{30} (e^{x} - 1) \Big|_{0}^{2} = (e^{2} - 1) \frac{2^{11}}{30} = 436,1595630203324
$$
 (163)

Для небольших *N* численно получим:

Если  $N = 18$ , программа возвращает значение eps=0.0000000000245057 int 3 =436.1595630310208100, exact=436.1595630203324300 *delta* =0.0000000106883 Если  $N = 36$ , программа возвращает значение eps=0.0000000000000989 int 3 =436.1595630203755700, exact=436.1595630203324300 *delta* =0.0000000000431 Определим порядок погрешности формул(20),(8) - при уменьшении шага сетки в 2 раза погрешность уменьшится в число раз:

8 1  $\left| \frac{2}{2} \right| = \frac{0.0000000000000}{0.00000000000} = 248 \approx 256 = 2$ 0.0000000000431  $=\frac{0.0000000106883}{0.0000000000000000000000} = 248 \approx 256 =$ *delta delta* т.е. порядок погрешности равен 8(согласно

определению 2).

#### **3. Интерполяция интегралов в полярной и сферической системах координат**

Рассмотрим равновеликое отображение обобщённых координат - полярных в кольце (круге) на прямоугольник в декартовой системе координат, сохраняющее площади фигур и равномерный шаг сетки вдоль всех координатных линий:

$$
b = r_2 - r_1, a = \pi (r_2 + r_1),
$$

где: r, r - внешний и внутренний радиусы кольца,

 $a,b$  – стороны прямоугольника,

Тогда площадь кольца равна  $S = ab = \pi (r_2^2 - r_1^2)$ , где

$$
0 \le x \le a, 0 \le y \le b, \frac{x}{a} = \frac{\varphi}{2\pi}, y = r - r_1, dx = \frac{a}{2\pi}d\varphi, dy = dr, h_1 = \frac{\pi(r_2 + r_1)}{n}, h_2 = \frac{(r_2 - r_1)}{n}.
$$

отображении оба берега  $\prod$ ри таком разреза кольна влоль ралиуса  $\varphi = 0 \rightarrow x = 0; \varphi = 2\pi \rightarrow x = a$  переходят в вертикальные стороны прямоугольника, внутренняя и внешняя окружности  $r_1 = const \rightarrow y = 0; r_2 = const \rightarrow y = r_2 - r_1$ переходят в горизонтальные стороны прямоугольника.

По теореме 4(стр.282) [5]отображение ( $x(r, \varphi)$ ,  $y(r, \varphi)$ ) должно обладать следующими

свойствами: якобиан замены координат $\frac{D(x, y)}{D(r, \varphi)} = \begin{vmatrix} x_r, x_{\varphi} \\ y_r, y_{\varphi} \end{vmatrix} = \begin{vmatrix} 0 & a \\ 2\pi & 0 \end{vmatrix} = -\frac{a}{2\pi} \neq 0$  во всех точках

рассматриваемой области; частные производные  $x_r, x_\omega, y_r, y_\omega$  непрерывны во всех точках области; отображение  $(x(r, \varphi), y(r, \varphi))$  взаимно однозначно в силу линейности отображения обобщённых координат. Все требования выполнены, если область интегрирования - кольцо ( $r_1 \neq 0$ ). В случае круга ( $r_1 = 0$ ) выполнены первые 2 требования из трёх Третье - неоднозначность отображения в точке  $r_i = 0$  - не выполнено, что в данном интеграле несущественно, так как мера интеграла в полярных координатах в окрестности указанной точки  $dI_2 = f(r, \varphi) r dr d\varphi = f(0, \varphi) 0 dr d\varphi = 0$ .

$$
I_{2} = \int_{r_{1}}^{r_{2}} \int_{0}^{2\pi} f(r,\varphi) r dr d\varphi = \int_{0}^{b} \int_{0}^{a} f\left(y+r_{1}, \frac{2\pi}{a}x\right) (y+r_{1}) dy \frac{2\pi}{a} dx = \frac{2\pi}{a} \int_{0}^{(r_{2}-r_{1})\pi(r_{2}+r_{1})} \int_{0}^{r_{2}+r_{1}} f\left(y+r_{1}, \frac{2\pi}{a}x\right) (r_{1}+y) dy dx =
$$
  

$$
\frac{2\pi}{\pi(r_{2}+r_{1})} \int_{0}^{(r_{2}-r_{1})\pi(r_{2}+r_{1})} \int_{0}^{r_{2}-r_{1}} \int_{0}^{r_{2}-r_{1}} f\left(y+r_{1}, \frac{2\pi}{a}x\right) (r_{1}+y) dy dx \approx
$$
  

$$
\approx \frac{2}{(r_{2}+r_{1})} \int_{0}^{n_{0}h_{1}} \frac{n_{0}h_{2}}{2} \sum_{i=0}^{n} \sum_{j=0}^{n} C_{i,j} f\left(r_{1}+y_{j}, \frac{2\pi}{a}x_{i}\right) (r_{1}+y_{j}) = \frac{n_{0}^{2}h_{1}h_{2}}{2(r_{2}+r_{1})} \sum_{i=0}^{n} \sum_{j=0}^{n} C_{i,j} f\left(r_{1}+jh_{2}, \frac{2\pi}{a}ih_{1}\right) (r_{1}+jh_{2})
$$
  

$$
\text{PaccMOTDM IDUMED (OTBET C 16 3HauauUMM IUdbDAMM):}
$$
 (29)

грим пример (ответ с 16 значащими цифрами):

$$
\int_{0}^{102\pi} \int_{0}^{8} r^{8} \sin^{2}(\varphi) r dr d\varphi = \frac{r^{10}}{10} \Big|_{0}^{10} \frac{1}{2} \int_{0}^{2\pi} (1 - \cos 2\varphi) d\varphi = 10^{9} \Bigg( \pi - \frac{\sin 2\varphi}{4} \Bigg)^{2\pi} = 10^{9} \pi = 3141592653.589793
$$

Программа для двойных интегралов в полярной системе координат с учётом формул(29), (13), (14):

при  $n1 = 5$ ,  $r_1 = 0.0$ ,  $r_2 = 10.0$  возвращает значения (в программе  $N \equiv n$ ):

numerical=3141521192.673302  $\text{exact}=3141592653.589793$  $n=14$  $k=1$  $delta$  $=71460.916492n=14$ 

epsilon 14)=0.0000227467161950

n=28 k=2 numerical=3141592655.167346 exact=3141592653.589793 delta =-1.577553n=28 epsilon (28)=-0.0000000005021507

n=42 k=3 numerical=3141592653.589776 exact=3141592653.589793 delta =0.000017n=42 epsilon (42)=0.0000000000000055

n=56 k=4 numerical=3141592653.589798 exact=3141592653.589793 delta =-0.000005n=56

epsilon (56)=-0.00000000000000015

n=70 k=5 numerical=3141592653.589792 exact=3141592653.589793 *delta* =0.000001n=70 *epsilon* (70)=0.0000000000000005

v(1)=3141521192.673302 v(2)=3141592653.589776 v(3)=3141592653.589792

v(4)=3141592653.589798

 $v(5)=3141592655.167346$ 

result: *k*(*opt*) =5 *epsilon*(5) =-0.0000000000000005 int(polar) =3141592653.589792, exact=3141592653.589793 *delta* =-0.000001.

222 *epsilon* Мы видим, что значение интеграла в круге  $r_1 = 0, r_2 = 10$  достигает двойной точности *epsilon* =  $-5*10^{-16}$ и *n* = 70. Часто на практике неизвестно точное значение интеграла, например, оно не может быть выражено через элементарные функции. Поэтому в программе использован алгоритм медианной фильтрации, позволяющий из нескольких значений интеграла при малых параметрах  $N = 14k$  выбрать значение с наименьшей относительной ошибкой, соответствующее центральному элементу окна фильтра (элемент массива  $v[(n_1 + 1)/2], n_1 = 5$ ), как видно по результату программы. Медианная фильтрация применима здесь благодаря знакопеременности относительной погрешности *epsilon* [7]. Получаемая численная погрешность не является случайной величиной и повторяет своё значение при запуске программы. Оптимальное значение числа узлов *k*(*opt*) с наименьшей относительной ошибкой может быть найдено предварительно и фиксироваться в цикле при вычислении нескольких тысяч интегралов. В алгоритме(14) мы видим рациональные весовые коэффициенты с 10 значащими цифрами, тогда используя формулы (22),(25) получим произведение весовых коэффициентов с 20 и 30 значащими цифрами соответственно. Распространённые компиляторы обеспечивают только двойную точность(16 значащих цифр) относительной погрешности *epsilon* . Использование компиляторов с 32 верными знаками обеспечит эффективное применение алгоритма(14) без потери точности. Оценим порядок точности(22), (14) по первым 2 значениям *delta* :

 $45300 \approx 2^{16} = 65536$ -1.577553 71460.916492 (28)  $\frac{(14)}{(20)} = \frac{|71460.916492|}{71452552} = 45300 \approx 2^{16} =$ *delta*  $\left| \frac{delta(14)}{1160.916492} \right| = \left| \frac{71460.916492}{7160.916492} \right| = 45300 \approx 2^{16} = 65536$ , т.е. погрешность пары (25),(13) имеет

*тот же 16 – ый порядок, что и порядок погрешности интегральных квадратур 15-го алгебраического порядка точности на отрезке и прямоугольнике, согласно замечанию 3 но итости на опрезке и г*<br>  $\kappa e$  в полярной системе ко

леммы, но применённым уже в полярной системе координат.  
Рассмотрим пример: 
$$
\int_{5}^{102\pi} \int_{0}^{8} r^8 \sin^2 \varphi r dr d\varphi = \pi \frac{r^{10}}{10} \bigg|_{5}^{10} = \pi (10^{10} - 5^{10})/10 = 3138524692.01402
$$

Для параметров  $n$ 1 = 5,  $r_1$  = 5.0,  $r_2$  = 10.0 программа возвращает значения:

result: k(opt)=4 *epsilon* (4)=0.0000000000000024

int(polar) =3138524692.0140295, exact=3138524692.014022 *delta* =0.0000076

То есть в кольце формульная пара(29),(14)обеспечивает двойную точность относительной погрешности.

 Рассмотрим равновеликое отображение обобщённых координат - сферической системы в шаре (шаровом слое) на декартовую систему в параллелепипеде, сохраняющее объёмы тел и равномерный шаг сетки вдоль всех координатных линий:

$$
a = \pi (r_2 + r_1), b = \frac{4}{3} \left( \frac{r_2^2 + r_1 r_2 + r_1^2}{r_2 + r_1} \right), c = r_2 - r_1,
$$

где:  $r_2, r_1$  – внешний и внутренний радиусы шарового слоя,  $a,b,c$  – стороны параллелепипеда

Тогда объём шарового слоя  $V = abc = \frac{4}{2}\pi (r_2^3 - r_1^3)$ , где

$$
0 \le x \le a, 0 \le y \le b, 0 \le z \le c, \frac{x}{a} = \frac{\varphi}{2\pi}, \frac{\theta}{\pi} = \frac{y}{b}, z = r - r_1, dx = \frac{a}{2\pi} d\varphi, dy = \frac{b}{\pi} d\theta, dz = dr
$$
  

$$
z_k = kh_1, h_1 = \frac{c}{n}; y_j = h_2 j, h_2 = \frac{b}{n} j; x_i = h_3 i, h_3 = \frac{a}{n} i; i, j, k = \overline{0, n}
$$

При отображении  $x(r, \theta, \varphi), y(r, \theta, \varphi), z(r, \theta, \varphi)$ внутренняя и внешняя сфера переходят  $\overline{R}$ **НИЖНЮЮ** верхнюю параллелепипеда  $\overline{M}$ грани  $r_1 = const \rightarrow z = 0; r_2 = const \rightarrow z = r_2 - r_1$ . Сечения:  $\varphi = 0 \rightarrow x = 0; \varphi = 2\pi \rightarrow x = a; \theta = 0 \rightarrow y = 0, \theta = \pi \rightarrow y = b$ . По теореме 9 (стр.298)[5] отображение  $x(r, \theta, \varphi), y(r, \theta, \varphi), z(r, \theta, \varphi)$  должно обладать свойствами:

1) **skoб**иан **перекода** 
$$
\frac{D(x, y, z)}{D(r, \theta, \varphi)} = \begin{vmatrix} x_r, x_{\theta}, x_{\varphi} \\ y_r, y_{\theta}, y_{\varphi} \\ z_r, z_{\theta}, z_{\varphi} \end{vmatrix} = \begin{vmatrix} 0 & 0 & \frac{a}{2\pi} \\ 0 & \frac{b}{\pi} & 0 \\ 1 & 0 & 0 \end{vmatrix} = -\frac{ab}{2\pi^2} \neq 0
$$
 **bo beck TOHK**

рассматриваемой области;

2) частные производные  $x_r, x_\theta, x_\phi, y_r, y_\theta, y_\phi, z_r, z_\theta, z_\phi$ непрерывны во всех точках области; 3) отображение  $x(r, \theta, \varphi), y(r, \theta, \varphi), z(r, \theta, \varphi)$  взаимно однозначно.

Первые два требования выполнены всегда.

В сферическом слое или шаре не выполнено третье условие (однозначность отображения) в 2 азимутальных направлениях  $\theta_1 = 0$ ,  $\theta_2 = \pi$  (особые направления) и в центре шара  $r = 0$ . Мы можем проколоть сферический слой насквозь вдоль выбранных направлений, что топологически эквивалентно сфере с 1 ручкой. Сжать указанную область от полюсов к экватору так, что получится торообразный слой с плоскими боковыми гранями, разрезать его от оси симметрии плоскостью  $\varphi = 0$  и разогнуть полученное тело в параллелепипед. Вдоль особых направлений неоднозначность отображения нарушается, что, однако, не сказывается на мере интеграла в сферических координатах, так как во всех точках направлений  $\theta = 0, \theta = \pi, f(r, \theta, \varphi)r^2 \sin(\theta) dr d\theta \varphi = 0$ . Для шара имеем ещё одну особую точку  $r_1 = 0$ , выполнены первые 2 требования гладкой замены переменных интегрирования кроме третьего (неоднозначность отображения в точке  $r = 0$ ). Что для интеграла несущественно, так как мера интеграла в сферических координатах в окрестности указанной точки:

 $dI_3 = f(r, \theta, \varphi)r^2 dr \sin \theta d\theta d\varphi = f(0, \theta, \varphi) 0^2 dr \sin \theta d\theta d\varphi = 0.$ 

$$
I_{3} = \int_{r_{1}}^{r_{2}} \int_{0}^{r_{2}} f(r, \theta, \varphi) r^{2} dr \sin \theta d\theta d\varphi = \int_{0}^{c} \int_{0}^{b} \int_{0}^{a} f(r_{1} + z, \frac{\pi y}{b}, \frac{2\pi}{a} x)(r_{1} + z)^{2} dz \sin \left(\frac{\pi y}{b}\right) \frac{\pi}{b} dy \frac{2\pi}{a} dx
$$
  

$$
\frac{2\pi^{2}}{ab} \int_{0}^{r_{2} - r_{1}} \int_{0}^{\frac{4}{3} \left(\frac{r_{2}^{2} + r_{1}r_{2} + r_{1}^{2}}{r_{2} + r_{1}}\right) \pi(r_{2} + r_{1})} \int_{0}^{r_{2} - r_{1}} f(r_{1} + z, \frac{\pi y}{b}, \frac{2\pi}{a} x)(r_{1} + z)^{2} \sin \left(\frac{\pi y}{b}\right) dz dy dx =
$$
  

$$
\frac{3\pi}{2(r_{2}^{2} + r_{1}r_{2} + r_{1}^{2})} \int_{0}^{r_{2} - r_{1}} \int_{0}^{\frac{4}{3} \left(\frac{r_{2}^{2} + r_{1}r_{2} + r_{1}^{2}}{r_{2} + r_{1}}\right) \pi(r_{2} + r_{1})} f(r_{1} + z, \frac{\pi y}{b}, \frac{2\pi}{a} x)(r_{1} + z)^{2} \sin \left(\frac{\pi y}{b}\right) dz dy dx =
$$

$$
\approx \frac{3\pi}{2(r_2^2 + r_1r_2 + r_1^2)} \frac{n_0h_1}{2} \frac{n_0h_2}{2} \frac{n_0h_3}{2} \sum_{i=0}^n \sum_{j=0}^n \sum_{k=0}^n C_{i,j,k} f\left(r_1 + z_k, \frac{\pi y_j}{b}, \frac{2\pi}{a} x_i\right) (r_1 + z_k)^2 \sin\left(\frac{\pi y_j}{b}\right) =
$$
\n
$$
= \frac{3\pi n_0^3 h_1 h_2 h_3}{16(r_2^2 + r_1r_2 + r_1^2)} \sum_{i=0}^n \sum_{j=0}^n \sum_{k=0}^n C_{i,j,k} f\left(r_1 + kh_1, \frac{\pi}{b}h_2 j, \frac{2\pi}{a}h_3 i\right) (r_1 + kh_1)^2 \sin\left(\frac{\pi}{b}h_2 j\right)
$$
\n
$$
= \frac{3\pi n_0^3 h_1 h_2 h_3}{10\pi^2 \pi} \sum_{i=0}^n \sum_{j=0}^n \sum_{k=0}^n C_{i,j,k} f\left(r_1 + kh_1, \frac{\pi}{b}h_2 j, \frac{2\pi}{a}h_3 i\right) (r_1 + kh_1)^2 \sin\left(\frac{\pi}{b}h_2 j\right)
$$
\n
$$
= \frac{3\pi n_0^3 h_1 h_2 h_3}{16(r_2^2 + r_1r_2 + r_1^2)} \sum_{j=0}^n \sum_{j=0}^n \sum_{k=0}^n C_{i,j,k} f\left(r_1 + kh_1, \frac{\pi}{b}h_2 j, \frac{2\pi}{a}h_3 i\right) (r_1 + kh_1)^2 \sin\left(\frac{\pi}{b}h_2 j\right)
$$
\n
$$
= \frac{3\pi n_0^3 h_1 h_2 h_3}{16(r_2^2 + r_1r_2 + r_1^2)} \sum_{i=0}^n \sum_{j=0}^n \sum_{k=0}^n C_{i,j,k} f\left(r_1 + kh_1, \frac{\pi}{b}h_2 j, \frac{2\pi}{a}h_3 i\right) (r_1 + kh_1)^2 \sin\left(\frac{\pi}{b}h_2 j\right)
$$
\n
$$
=
$$

$$
\text{Paccmorphism} \text{Paccmorphism} \text{Minkowski} \text{Paccmorphism}
$$
\n
$$
\iint_{50}^{10\pi} \int_{0}^{2\pi} (r^7 \sin^2 \varphi \sin \theta) r^2 dr \sin \theta d\theta d\varphi = \frac{r^{10}}{10} \Big|_{5}^{10} \frac{1}{2} \int_{0}^{2\pi} (1 - \cos 2\varphi) d\varphi \frac{1}{2} \int_{0}^{\pi} (1 - \cos 2\theta) d\theta = (10^{10} - 5^{10}) \frac{\pi^2}{20}
$$

Программа для тройных интегралов в сферической системе координат с учётом формул  $(11),(30)$ :

возвращает значения (в программе  $N \equiv n$ ):

n=10 k=1 numerical=4914074506.509758 exact=4929983057.770709 *delta* =- 15908551.260951

*epsilon* 
$$
(10) = -0.0032373443340911
$$

n=20 k=2 numerical=4929989554.759921 exact=4929983057.770709 *delta* =6496.989212 *epsilon* (20)=0.0000013178505025

n=30 k=3 numerical=4929983057.770734 exact=4929983057.770709 *delta* =0.000025 *epsilon* (30)=0.0000000000000050

v(1)=4914074506.509758 v(2)=4929983057.770734 v(3)=4929989554.759921 result: n(opt)=3 eps(3)=0.0000000000000050

int =4929983057.770734, exact=4929983057.770709 *delta* =0.000025.

По первым 2 значениям *delta* при малых *N* оценим порядок погрешности формул(26),(10):

$$
y_{\text{II}}(26),(10):
$$
  
2028 = 2<sup>11</sup> <  $\left| \frac{delta(10)}{delta(20)} \right| = \left| \frac{= -15908551.260951}{6496.989212} \right| = 2449 < 2^{12} = 4096$ , *umo nsan*eme

*хорошим подтверждением леммы для алгоритма(11) и квадратур с алгебраическим порядком точности равным 11, но применённым уже к тройному интегралу в сферической системе координат*.

### **Выводы:**

- 1) Получены формулы и алгоритмы для составных интегральных квадратур с равномерным шагом, $(7)$ , $(8)$ ; $(10)$ , $(11)$ ; $(13)$ , $(14)$  с 7, $11$ , $15$  алгебраическим порядком точности соответственно.
- 2) Найдены аналоги формул (20)-(22), (23) (25) для двойных на прямоугольнике и тройных в параллелепипеде интегралов с сохранением порядка погрешности, что и в одномерном случае.
- 3) Построены линейные отображения обобщённых координат с кольца (круга) на прямоугольник, с шарового слоя (шара) на параллелепипед, а также интегральные квадратуры(29) в полярной системе координат и(30) в сферической системе координат с сохранением алгебраического порядка точности, что проверено численно.

#### **Литература**

1)Тихонов А.Н., Самарский А.А. Уравнения математической физики. – М.:Наука, 2008.

2)Пикулин В.П.,Похожаев С.И. Практический курс по уравнениям математической физики. – М.:Наука,1995.

3)Н.С.Бахвалов, А.В.Лапин, Е.В.Чижонков. Численные методы в задачах и упражнениях. – М.:БИНОМ. Лаборатория знаний,2010.

4)Голубева О.В.,Ехилевский С.Г., Пастухов Ю.Ф., Пастухов Д.Ф. Об эффективном поиске безусловного экстремума гладких функционалов в конечномерных задачах. Вестн. Полоц. гос. ун-та. Сер. С. Фундаментальные науки. – 2016. – № 4 . –С. 119 – 131.

5) Бутузов В.Ф., Н.Ч.Крутицкая, Г.Н.Медведев, А.А.Шишкин. Математический анализ в вопросах и задачах, – М. Физико – математическая литература, 2001 – 480 с. 6)Бартеньев О.В. "Математическая библиотека IMSL".:(Ч1). – М .:Диалог МИФИ,2001. – 457 с.

7) Пастухов Ю.Ф., Пастухов Д.Ф. Задача построения поля линий тока по температурному разрезу. Вестн. Полоцкого государственного ун-та. Серия С. Фундаментальные науки. –  $2015. - N<sub>2</sub>4. -C. 27 - 36.$ 

## **ЛИТЕРАТУРА**

1.Бахвалов Н.С., Жидков Н.П., Кобельков Г.М. Численные методы. – 6-е изд. – М.:БИНОМ. Лаборатория знаний,2008.

2.Калиткин Н.Н. Численные методы. – М.:Изд. Наука,1977.

3.Бахвалов Н.С., Лапин А.В., Чижонков Е.В. Численные методы в задачах и упражнениях: учебное пособие. – М.:БИНОМ. Лаборатория знаний,2010. – 240 с. 4.Самарский А.А. Теория разностных схем. – М.:Наука, 1983.

5. Самарский А.А., Вабишевич П.Н., Самарская Е.А. Задачи и упражнения по

численным методам. – М.: Эдиториал УРСС, 2000.

6.Марчук Г.И. Методы вычислительной математики. – М.:Наука, 1980.

7.Воеводин В.В., Кузнецов Ю.А. Матрицы и вычисления. – М.:Наука,1984.

8.Голуб Дж., Ван Лоун Ч. Матричные вычисления. – М.:Мир, 1980.

 9.Демидович Б.П., Марон И.А., Шувалова Э.З. Численные методы анализа. – М.:ФИЗМАТЛИТ,1962.

 10.Самарский А. А., Вабищевич П. Н. Вычислительная теплопередача. — М.: Едиториал УРСС, 2003. — 784 с.

 11.Алгоритмы. Просто как дважды два / И. В. Красиков, И. Е. Красикова. — М.: Эксмо, 2007. — 256 с.

 12.Тихонов А.Н., Самарский А.А. Уравнения математической физики. – М.:Наука, 2008.

 13.Самарский А.А., Вабишевич П.Н. Численные методы обратных задач математической физики. – М.:Издательство ЛКИ, 2014.- 480 с.

 14.Андерсон Д., Таннехилл Дж., Плетчер Р. Вычислительная гидромеханика и теплообмен: В 2-х т. Т. 2: Пер. с англ. — М.: Мир, 1990. — 728—392 с, ил.

 15.Бахвалов Н.С., Корнев А.А., Чижонков Е.В. Численные методы. Решения задач и упражнения. – М.:Дрофа.2009.

16.Годунов С.К., Рябенький В.С. Разностные схемы. – М.:Наука, 1977.

 17. Уилкинсон Дж.Х. Алгебраическая проблема собственных значений. – М.:Наука, 1970.

# УДК 517. 6

Численные методы. Лекции. Численный практикум.

Пастухов Дмитрий Феликсович, кандидат физико-математических наук Пастухов Юрий Феликсович, кандидат физико-математических наук

Полоцкий государственный университет

2018